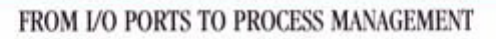

# Understanding the KERNEL

O'REILLY®

DANIEL P. BOVET & MARCO CESATI

## **Understanding the Linux Kernel**

Daniel P. Bovet Marco Cesati

Publisher: O'Reilly

First Edition October 2000 ISBN: 0-596-00002-2, 702 pages

*Understanding the Linux Kernel* helps readers understand how Linux performs best and how it meets the challenge of different environments. The authors introduce each topic by explaining its importance, and show how kernel operations relate to the utilities that are familiar to Unix programmers and users.

# **Table of Contents**

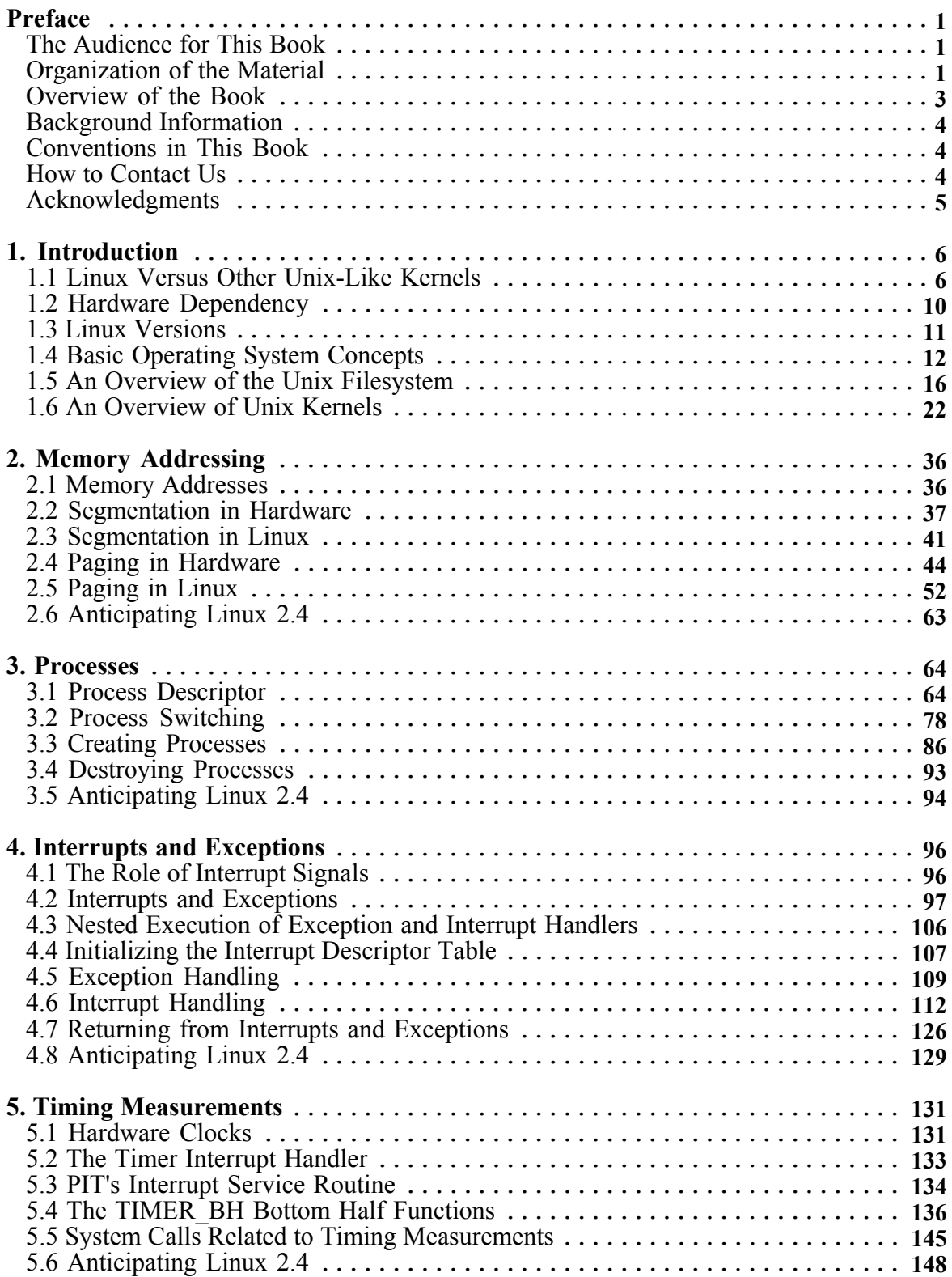

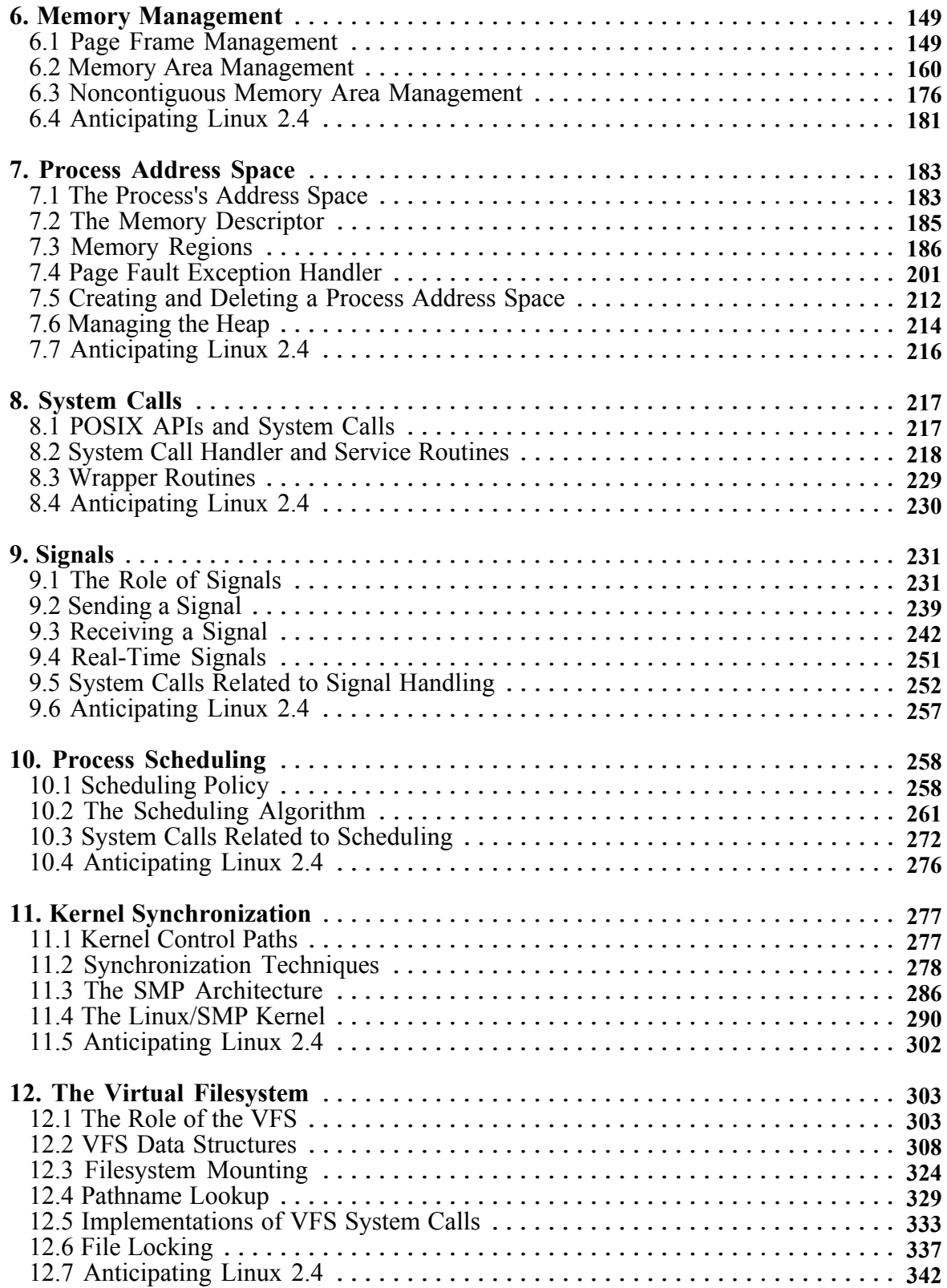

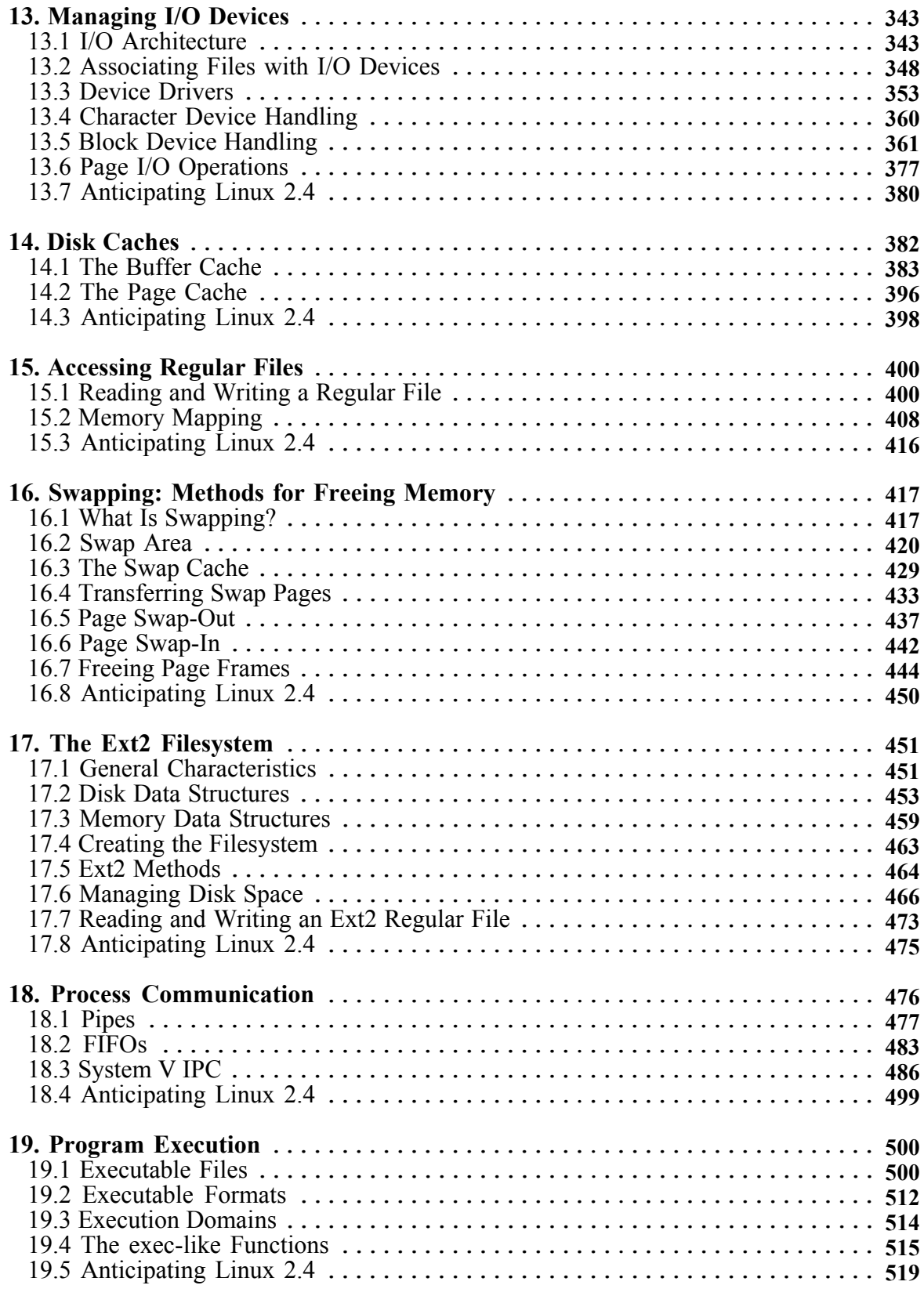

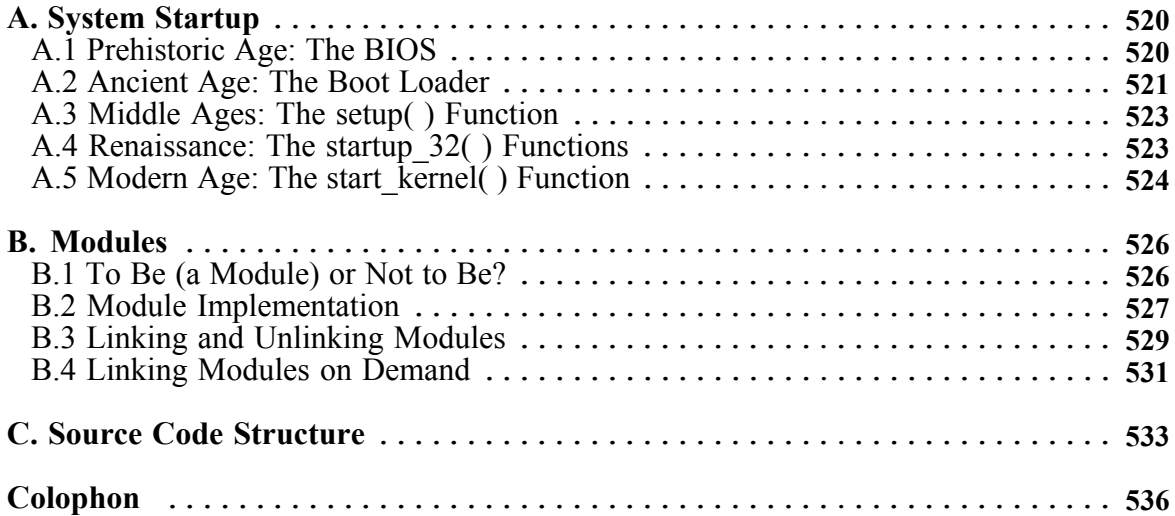

## **Preface**

In the spring semester of 1997, we taught a course on operating systems based on Linux 2.0. The idea was to encourage students to read the source code. To achieve this, we assigned term projects consisting of making changes to the kernel and performing tests on the modified version. We also wrote course notes for our students about a few critical features of Linux like task switching and task scheduling.

We continued along this line in the spring semester of 1998, but we moved on to the Linux 2.1 development version. Our course notes were becoming larger and larger. In July, 1998 we contacted O'Reilly & Associates, suggesting they publish a whole book on the Linux kernel. The real work started in the fall of 1998 and lasted about a year and a half. We read thousands of lines of code, trying to make sense of them. After all this work, we can say that it was worth the effort. We learned a lot of things you don't find in books, and we hope we have succeeded in conveying some of this information in the following pages.

## **The Audience for This Book**

All people curious about how Linux works and why it is so efficient will find answers here. After reading the book, you will find your way through the many thousands of lines of code, distinguishing between crucial data structures and secondary ones—in short, becoming a true Linux hacker.

Our work might be considered a guided tour of the Linux kernel: most of the significant data structures and many algorithms and programming tricks used in the kernel are discussed; in many cases, the relevant fragments of code are discussed line by line. Of course, you should have the Linux source code on hand and should be willing to spend some effort deciphering some of the functions that are not, for sake of brevity, fully described.

On another level, the book will give valuable insights to people who want to know more about the critical design issues in a modern operating system. It is not specifically addressed to system administrators or programmers; it is mostly for people who want to understand how things really work inside the machine! Like any good guide, we try to go beyond superficial features. We offer background, such as the history of major features and the reasons they were used.

## **Organization of the Material**

When starting to write this book, we were faced with a critical decision: should we refer to a specific hardware platform or skip the hardware-dependent details and concentrate on the pure hardware-independent parts of the kernel?

Others books on Linux kernel internals have chosen the latter approach; we decided to adopt the former one for the following reasons:

• Efficient kernels take advantage of most available hardware features, such as addressing techniques, caches, processor exceptions, special instructions, processor control registers, and so on. If we want to convince you that the kernel indeed does

quite a good job in performing a specific task, we must first tell what kind of support comes from the hardware.

• Even if a large portion of a Unix kernel source code is processor-independent and coded in C language, a small and critical part is coded in assembly language. A thorough knowledge of the kernel thus requires the study of a few assembly language fragments that interact with the hardware.

When covering hardware features, our strategy will be quite simple: just sketch the features that are totally hardware-driven while detailing those that need some software support. In fact, we are interested in kernel design rather than in computer architecture.

The next step consisted of selecting the computer system to be described: although Linux is now running on several kinds of personal computers and workstations, we decided to concentrate on the very popular and cheap IBM-compatible personal computers—thus, on the Intel 80x86 microprocessors and on some support chips included in these personal computers. The term *Intel 80x86 microprocessor* will be used in the forthcoming chapters to denote the Intel 80386, 80486, Pentium, Pentium Pro, Pentium II, and Pentium III microprocessors or compatible models. In a few cases, explicit references will be made to specific models.

One more choice was the order followed in studying Linux components. We tried to follow a bottom-up approach: start with topics that are hardware-dependent and end with those that are totally hardware-independent. In fact, we'll make many references to the Intel 80x86 microprocessors in the first part of the book, while the rest of it is relatively hardwareindependent. Two significant exceptions are made in Chapter 11, and Chapter 13. In practice, following a bottom-up approach is not as simple as it looks, since the areas of memory management, process management, and filesystem are intertwined; a few forward references—that is, references to topics yet to be explained—are unavoidable.

Each chapter starts with a theoretical overview of the topics covered. The material is then presented according to the bottom-up approach. We start with the data structures needed to support the functionalities described in the chapter. Then we usually move from the lowest level of functions to higher levels, often ending by showing how system calls issued by user applications are supported.

## **Level of Description**

Linux source code for all supported architectures is contained in about 4500 C and Assembly files stored in about 270 subdirectories; it consists of about 2 million lines of code, which occupy more than 58 megabytes of disk space. Of course, this book can cover a very small portion of that code. Just to figure out how big the Linux source is, consider that the whole source code of the book you are reading occupies less than 2 megabytes of disk space. Therefore, in order to list all code, without commenting on it, we would need more than 25 books like this![1]

So we had to make some choices about the parts to be described. This is a rough assessment of our decisions:

<sup>&</sup>lt;sup>[1]</sup> Nevertheless, Linux is a tiny operating system when compared with other commercial giants. Microsoft Windows 2000, for example, reportedly has more than 30 million lines of code. Linux is also small when compared to some popular applications; Netscape Communicator 5 browser, for example, has about 17 million lines of code.

- We describe process and memory management fairly thoroughly.
- We cover the Virtual Filesystem and the Ext2 filesystem, although many functions are just mentioned without detailing the code; we do not discuss other filesystems supported by Linux.
- We describe device drivers, which account for a good part of the kernel, as far as the kernel interface is concerned, but do not attempt analysis of any specific driver, including the terminal drivers.
- We do not cover networking, since this area would deserve a whole new book by itself.

In many cases, the original code has been rewritten in an easier to read but less efficient way. This occurs at time-critical points at which sections of programs are often written in a mixture of hand-optimized C and Assembly code. Once again, our aim is to provide some help in studying the original Linux code.

While discussing kernel code, we often end up describing the underpinnings of many familiar features that Unix programmers have heard of and about which they may be curious (shared and mapped memory, signals, pipes, symbolic links).

## **Overview of the Book**

To make life easier, Chapter 1 presents a general picture of what is inside a Unix kernel and how Linux competes against other well-known Unix systems.

The heart of any Unix kernel is memory management. Chapter 2 explains how Intel 80x86 processors include special circuits to address data in memory and how Linux exploits them.

Processes are a fundamental abstraction offered by Linux and are introduced in Chapter 3. Here we also explain how each process runs either in an unprivileged User Mode or in a privileged Kernel Mode. Transitions between User Mode and Kernel Mode happen only through well-established hardware mechanisms called *interrupts* and *exceptions*, which are introduced in Chapter 4. One type of interrupt is crucial for allowing Linux to take care of elapsed time; further details can be found in Chapter 5.

Next we focus again on memory: Chapter 6 describes the sophisticated techniques required to handle the most precious resource in the system (besides the processors, of course), that is, available memory. This resource must be granted both to the Linux kernel and to the user applications. Chapter 7 shows how the kernel copes with the requests for memory issued by greedy application programs.

Chapter 8 explains how a process running in User Mode makes requests to the kernel, while Chapter 9 describes how a process may send synchronization signals to other processes. Chapter 10 explains how Linux executes, in turn, every active process in the system so that all of them can progress toward their completions. Synchronization mechanisms are needed by the kernel too: they are discussed in Chapter 11 for both uniprocessor and multiprocessor systems.

Now we are ready to move on to another essential topic, that is, how Linux implements the filesystem. A series of chapters covers this topic: Chapter 12 introduces a general layer that supports many different filesystems. Some Linux files are special because they provide

trapdoors to reach hardware devices; Chapter 13 offers insights on these special files and on the corresponding hardware device drivers. Another issue to be considered is disk access time; Chapter 14 shows how a clever use of RAM reduces disk accesses and thus improves system performance significantly. Building on the material covered in these last chapters, we can now explain in Chapter 15, how user applications access normal files. Chapter 16 completes our discussion of Linux memory management and explains the techniques used by Linux to ensure that enough memory is always available. The last chapter dealing with files is Chapter 17, which illustrates the most-used Linux filesystem, namely Ext2.

The last two chapters end our detailed tour of the Linux kernel: Chapter 18 introduces communication mechanisms other than signals available to User Mode processes; Chapter 19 explains how user applications are started.

Last but not least are the appendixes: Appendix A sketches out how Linux is booted, while Appendix B describes how to dynamically reconfigure the running kernel, adding and removing functionalities as needed. Appendix C is just a list of the directories that contain the Linux source code. The Source Code Index includes all the Linux symbols referenced in the book; you will find here the name of the Linux file defining each symbol and the book's page number where it is explained. We think you'll find it quite handy.

## **Background Information**

No prerequisites are required, except some skill in C programming language and perhaps some knowledge of Assembly language.

## **Conventions in This Book**

The following is a list of typographical conventions used in this book:

## Constant Width

Is used to show the contents of code files or the output from commands, and to indicate source code keywords that appear in code.

## *Italic*

Is used for file and directory names, program and command names, command-line options, URLs, and for emphasizing new terms.

## **How to Contact Us**

We have tested and verified all the information in this book to the best of our abilities, but you may find that features have changed or that we have let errors slip through the production of the book. Please let us know of any errors that you find, as well as suggestions for future editions, by writing to:

O'Reilly & Associates, Inc. 101 Morris St. Sebastopol, CA 95472 (800) 998-9938 (in the U.S. or Canada) (707) 829-0515 (international/local) (707) 829-0104 (fax)

You can also send messages electronically. To be put on our mailing list or to request a catalog, send email to:

## info@oreilly.com

To ask technical questions or to comment on the book, send email to:

## bookquestions@oreilly.com

We have a web site for the book, where we'll list reader reviews, errata, and any plans for future editions. You can access this page at:

#### http://www.oreilly.com/catalog/linuxkernel/

We also have an additional web site where you will find material written by the authors about the new features of Linux 2.4. Hopefully, this material will be used for a future edition of this book. You can access this page at:

## http://www.oreilly.com/catalog/linuxkernel/updates/

For more information about this book and others, see the O'Reilly web site:

http://www.oreilly.com/

## **Acknowledgments**

This book would not have been written without the precious help of the many students of the school of engineering at the University of Rome "Tor Vergata" who took our course and tried to decipher the lecture notes about the Linux kernel. Their strenuous efforts to grasp the meaning of the source code led us to improve our presentation and to correct many mistakes.

Andy Oram, our wonderful editor at O'Reilly & Associates, deserves a lot of credit. He was the first at O'Reilly to believe in this project, and he spent a lot of time and energy deciphering our preliminary drafts. He also suggested many ways to make the book more readable, and he wrote several excellent introductory paragraphs.

Many thanks also to the O'Reilly staff, especially Rob Romano, the technical illustrator, and Lenny Muellner, for tools support.

We had some prestigious reviewers who read our text quite carefully (in alphabetical order by first name): Alan Cox, Michael Kerrisk, Paul Kinzelman, Raph Levien, and Rik van Riel. Their comments helped us to remove several errors and inaccuracies and have made this book stronger.

—Daniel P. Bovet, Marco Cesati

*September 2000*

# **Chapter 1. Introduction**

Linux is a member of the large family of Unix-like operating systems. A relative newcomer experiencing sudden spectacular popularity starting in the late 1990s, Linux joins such well-known commercial Unix operating systems as System V Release 4 (SVR4) developed by AT&T, which is now owned by Novell; the 4.4 BSD release from the University of California at Berkeley (4.4BSD), Digital Unix from Digital Equipment Corporation (now Compaq); AIX from IBM; HP-UX from Hewlett-Packard; and Solaris from Sun Microsystems.

Linux was initially developed by Linus Torvalds in 1991 as an operating system for IBMcompatible personal computers based on the Intel 80386 microprocessor. Linus remains deeply involved with improving Linux, keeping it up-to-date with various hardware developments and coordinating the activity of hundreds of Linux developers around the world. Over the years, developers have worked to make Linux available on other architectures, including Alpha, SPARC, Motorola MC680x0, PowerPC, and IBM System/390.

One of the more appealing benefits to Linux is that it isn't a commercial operating system: its source code under the GNU Public License<sup> $\mu$ </sup> is open and available to anyone to study, as we will in this book; if you download the code (the official site is http://www.kernel.org/) or check the sources on a Linux CD, you will be able to explore from top to bottom one of the most successful, modern operating systems. This book, in fact, assumes you have the source code on hand and can apply what we say to your own explorations.

<sup>[1]</sup> The GNU project is coordinated by the Free Software Foundation, Inc. (http://www.gnu.org/); its aim is to implement a whole operating system freely usable by everyone. The availability of a GNU C compiler has been essential for the success of the Linux project.

Technically speaking, Linux is a true Unix kernel, although it is not a full Unix operating system, because it does not include all the applications such as filesystem utilities, windowing systems and graphical desktops, system administrator commands, text editors, compilers, and so on. However, since most of these programs are freely available under the GNU General Public License, they can be installed into one of the filesystems supported by Linux.

Since Linux is a kernel, many Linux users prefer to rely on commercial distributions, available on CD-ROM, to get the code included in a standard Unix system. Alternatively, the code may be obtained from several different FTP sites. The Linux source code is usually installed in the */usr/src/linux* directory. In the rest of this book, all file pathnames will refer implicitly to that directory.

## **1.1 Linux Versus Other Unix-Like Kernels**

The various Unix-like systems on the market, some of which have a long history and may show signs of archaic practices, differ in many important respects. All commercial variants were derived from either SVR4 or 4.4BSD; all of them tend to agree on some common standards like IEEE's POSIX (Portable Operating Systems based on Unix) and X/Open's CAE (Common Applications Environment).

The current standards specify only an application programming interface (API)—that is, a well-defined environment in which user programs should run. Therefore, the standards do not impose any restriction on internal design choices of a compliant kernel.<sup>[2]</sup>

<sup>[2]</sup> As a matter of fact, several non-Unix operating systems like Windows NT are POSIX-compliant.

In order to define a common user interface, Unix-like kernels often share fundamental design ideas and features. In this respect, Linux is comparable with the other Unix-like operating systems. What you read in this book and see in the Linux kernel, therefore, may help you understand the other Unix variants too.

The 2.2 version of the Linux kernel aims to be compliant with the IEEE POSIX standard. This, of course, means that most existing Unix programs can be compiled and executed on a Linux system with very little effort or even without the need for patches to the source code. Moreover, Linux includes all the features of a modern Unix operating system, like virtual memory, a virtual filesystem, lightweight processes, reliable signals, SVR4 interprocess communications, support for Symmetric Multiprocessor (SMP) systems, and so on.

By itself, the Linux kernel is not very innovative. When Linus Torvalds wrote the first kernel, he referred to some classical books on Unix internals, like Maurice Bach's *The Design of the Unix Operating System* (Prentice Hall, 1986). Actually, Linux still has some bias toward the Unix baseline described in Bach's book (i.e., SVR4). However, Linux doesn't stick to any particular variant. Instead, it tries to adopt good features and design choices of several different Unix kernels.

Here is an assessment of how Linux competes against some well-known commercial Unix kernels:

- The Linux kernel is monolithic**.** It is a large, complex do-it-yourself program, composed of several logically different components. In this, it is quite conventional; most commercial Unix variants are monolithic. A notable exception is Carnegie-Mellon's Mach 3.0, which follows a microkernel approach.
- Traditional Unix kernels are compiled and linked statically**.** Most modern kernels can dynamically load and unload some portions of the kernel code (typically, device drivers), which are usually called *modules*. Linux's support for modules is very good, since it is able to automatically load and unload modules on demand. Among the main commercial Unix variants, only the SVR4.2 kernel has a similar feature.
- Kernel threading**.** Some modern Unix kernels, like Solaris 2.x and SVR4.2/MP, are organized as a set of *kernel threads*. A kernel thread is an execution context that can be independently scheduled; it may be associated with a user program, or it may run only some kernel functions. Context switches between kernel threads are usually much less expensive than context switches between ordinary processes, since the former usually operate on a common address space. Linux uses kernel threads in a very limited way to execute a few kernel functions periodically; since Linux kernel threads cannot execute user programs, they do not represent the basic execution context abstraction. (That's the topic of the next item.)
- Multithreaded application support. Most modern operating systems have some kind of support for multithreaded applications, that is, user programs that are well designed in terms of many relatively independent execution flows sharing a large portion of the application data structures. A multithreaded user application could be composed of many *lightweight processes* (LWP), or processes that can operate on a common

address space, common physical memory pages, common opened files, and so on. Linux defines its own version of lightweight processes, which is different from the types used on other systems such as SVR4 and Solaris. While all the commercial Unix variants of LWP are based on kernel threads, Linux regards lightweight processes as the basic execution context and handles them via the nonstandard clone( ) system call.

- Linux is a nonpreemptive kernel. This means that Linux cannot arbitrarily interleave execution flows while they are in privileged mode. Several sections of kernel code assume they can run and modify data structures without fear of being interrupted and having another thread alter those data structures. Usually, fully preemptive kernels are associated with special real-time operating systems. Currently, among conventional, general-purpose Unix systems, only Solaris 2.x and Mach 3.0 are fully preemptive kernels. SVR4.2/MP introduces some *fixed preemption points* as a method to get limited preemption capability.
- Multiprocessor support. Several Unix kernel variants take advantage of multiprocessor systems. Linux 2.2 offers an evolving kind of support for symmetric multiprocessing (SMP), which means not only that the system can use multiple processors but also that any processor can handle any task; there is no discrimination among them. However, Linux 2.2 does not make optimal use of SMP. Several kernel activities that could be executed concurrently—like filesystem handling and networking—must now be executed sequentially.
- Filesystem. Linux's standard filesystem lacks some advanced features, such as journaling. However, more advanced filesystems for Linux are available, although not included in the Linux source code; among them, IBM AIX's Journaling File System (JFS), and Silicon Graphics Irix's XFS filesystem. Thanks to a powerful objectoriented Virtual File System technology (inspired by Solaris and SVR4), porting a foreign filesystem to Linux is a relatively easy task.
- STREAMS**.** Linux has no analog to the STREAMS I/O subsystem introduced in SVR4, although it is included nowadays in most Unix kernels and it has become the preferred interface for writing device drivers, terminal drivers, and network protocols.

This somewhat disappointing assessment does not depict, however, the whole truth. Several features make Linux a wonderfully unique operating system. Commercial Unix kernels often introduce new features in order to gain a larger slice of the market, but these features are not necessarily useful, stable, or productive. As a matter of fact, modern Unix kernels tend to be quite bloated. By contrast, Linux doesn't suffer from the restrictions and the conditioning imposed by the market, hence it can freely evolve according to the ideas of its designers (mainly Linus Torvalds). Specifically, Linux offers the following advantages over its commercial competitors:

## *Linux is free.*

You can install a complete Unix system at no expense other than the hardware (of course).

## *Linux is fully customizable in all its components.*

Thanks to the General Public License (GPL), you are allowed to freely read and modify the source code of the kernel and of all system programs.[3]

<sup>[3]</sup> Several commercial companies have started to support their products under Linux, most of which aren't distributed under a GNU Public License. Therefore, you may not be allowed to read or modify their source code.

## *Linux runs on low-end, cheap hardware platforms.*

You can even build a network server using an old Intel 80386 system with 4 MB of RAM.

## *Linux is powerful.*

Linux systems are very fast, since they fully exploit the features of the hardware components. The main Linux target is efficiency, and indeed many design choices of commercial variants, like the STREAMS I/O subsystem, have been rejected by Linus because of their implied performance penalty.

## *Linux has a high standard for source code quality.*

Linux systems are usually very stable; they have a very low failure rate and system maintenance time.

## *The Linux kernel can be very small and compact.*

Indeed, it is possible to fit both a kernel image and full root filesystem, including all fundamental system programs, on just one 1.4 MB floppy disk! As far as we know, none of the commercial Unix variants is able to boot from a single floppy disk.

## *Linux is highly compatible with many common operating systems.*

It lets you directly mount filesystems for all versions of MS-DOS and MS Windows, SVR4, OS/2, Mac OS, Solaris, SunOS, NeXTSTEP, many BSD variants, and so on. Linux is also able to operate with many network layers like Ethernet, Fiber Distributed Data Interface (FDDI), High Performance Parallel Interface (HIPPI), IBM's Token Ring, AT&T WaveLAN, DEC RoamAbout DS, and so forth. By using suitable libraries, Linux systems are even able to directly run programs written for other operating systems. For example, Linux is able to execute applications written for MS-DOS, MS Windows, SVR3 and R4, 4.4BSD, SCO Unix, XENIX, and others on the Intel 80x86 platform.

## *Linux is well supported.*

Believe it or not, it may be a lot easier to get patches and updates for Linux than for any proprietary operating system! The answer to a problem often comes back within a few hours after sending a message to some newsgroup or mailing list. Moreover, drivers for Linux are usually available a few weeks after new hardware products have been introduced on the market. By contrast, hardware manufacturers release device drivers for only a few commercial operating systems, usually the Microsoft ones. Therefore, all commercial Unix variants run on a restricted subset of hardware components.

With an estimated installed base of more than 12 million and growing, people who are used to certain creature features that are standard under other operating systems are starting to expect the same from Linux. As such, the demand on Linux developers is also increasing. Luckily, though, Linux has evolved under the close direction of Linus over the years, to accommodate the needs of the masses.

## **1.2 Hardware Dependency**

Linux tries to maintain a neat distinction between hardware-dependent and hardwareindependent source code. To that end, both the *arch* and the *include* directories include nine subdirectories corresponding to the nine hardware platforms supported. The standard names of the platforms are:

## *arm*

Acorn personal computers

## *alpha*

Compaq Alpha workstations

## *i386*

IBM-compatible personal computers based on Intel 80x86 or Intel 80x86-compatible microprocessors

## *m68k*

Personal computers based on Motorola MC680x0 microprocessors

## *mips*

Workstations based on Silicon Graphics MIPS microprocessors

## *ppc*

Workstations based on Motorola-IBM PowerPC microprocessors

## *sparc*

Workstations based on Sun Microsystems SPARC microprocessors

## *sparc64*

Workstations based on Sun Microsystems 64-bit Ultra SPARC microprocessors

## *s390*

IBM System/390 mainframes

## **1.3 Linux Versions**

Linux distinguishes stable kernels from development kernels through a simple numbering scheme. Each version is characterized by three numbers, separated by periods. The first two numbers are used to identify the version; the third number identifies the release.

As shown in Figure 1-1, if the second number is even, it denotes a stable kernel; otherwise, it denotes a development kernel. At the time of this writing, the current stable version of the Linux kernel is 2.2.14, and the current development version is 2.3.51. The 2.2 kernel, which is the basis for this book, was first released in January 1999, and it differs considerably from the 2.0 kernel, particularly with respect to memory management. Work on the 2.3 development version started in May 1999.

## **Figure 1-1. Numbering Linux versions**

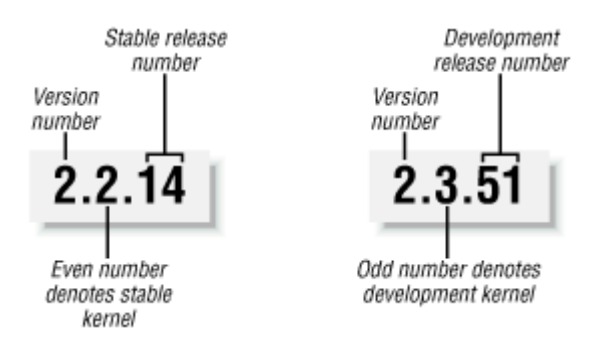

New releases of a stable version come out mostly to fix bugs reported by users. The main algorithms and data structures used to implement the kernel are left unchanged.

Development versions, on the other hand, may differ quite significantly from one another; kernel developers are free to experiment with different solutions that occasionally lead to drastic kernel changes. Users who rely on development versions for running applications may experience unpleasant surprises when upgrading their kernel to a newer release. This book concentrates on the most recent stable kernel that we had available because, among all the new features being tried in experimental kernels, there's no way of telling which will ultimately be accepted and what they'll look like in their final form.

At the time of this writing, Linux 2.4 has not officially come out. We tried to anticipate the forthcoming features and the main kernel changes with respect to the 2.2 version by looking at the Linux 2.3.99-pre8 prerelease. Linux 2.4 inherits a good deal from Linux 2.2: many concepts, design choices, algorithms, and data structures remain the same. For that reason, we conclude each chapter by sketching how Linux 2.4 differs from Linux 2.2 with respect to the topics just discussed. As you'll notice, the new Linux is gleaming and shining; it should appear more appealing to large corporations and, more generally, to the whole business community.

## **1.4 Basic Operating System Concepts**

Any computer system includes a basic set of programs called the *operating system*. The most important program in the set is called the *kernel*. It is loaded into RAM when the system boots and contains many critical procedures that are needed for the system to operate. The other programs are less crucial utilities; they can provide a wide variety of interactive experiences for the user—as well as doing all the jobs the user bought the computer for—but the essential shape and capabilities of the system are determined by the kernel. The kernel, then, is where we fix our attention in this book. Hence, we'll often use the term "operating system" as a synonym for "kernel."

The operating system must fulfill two main objectives:

- Interact with the hardware components servicing all low-level programmable elements included in the hardware platform.
- Provide an execution environment to the applications that run on the computer system (the so-called user programs).

Some operating systems allow all user programs to directly play with the hardware components (a typical example is MS-DOS). In contrast, a Unix-like operating system hides all low-level details concerning the physical organization of the computer from applications run by the user. When a program wants to make use of a hardware resource, it must issue a request to the operating system. The kernel evaluates the request and, if it chooses to grant the resource, interacts with the relative hardware components on behalf of the user program.

In order to enforce this mechanism, modern operating systems rely on the availability of specific hardware features that forbid user programs to directly interact with low-level hardware components or to access arbitrary memory locations. In particular, the hardware introduces at least two different execution modes for the CPU: a nonprivileged mode for user programs and a privileged mode for the kernel. Unix calls these User Mode and Kernel Mode, respectively.

In the rest of this chapter, we introduce the basic concepts that have motivated the design of Unix over the past two decades, as well as Linux and other operating systems. While the concepts are probably familiar to you as a Linux user, these sections try to delve into them a bit more deeply than usual to explain the requirements they place on an operating system kernel. These broad considerations refer to Unix-like systems, thus also to Linux. The other chapters of this book will hopefully help you to understand the Linux kernel internals.

## **1.4.1 Multiuser Systems**

A *multiuser system* is a computer that is able to concurrently and independently execute several applications belonging to two or more users. "Concurrently" means that applications can be active at the same time and contend for the various resources such as CPU, memory, hard disks, and so on. "Independently" means that each application can perform its task with no concern for what the applications of the other users are doing. Switching from one application to another, of course, slows down each of them and affects the response time seen by the users. Many of the complexities of modern operating system kernels, which we will examine in this book, are present to minimize the delays enforced on each program and to provide the user with responses that are as fast as possible.

Multiuser operating systems must include several features:

- An authentication mechanism for verifying the user identity
- A protection mechanism against buggy user programs that could block other applications running in the system
- A protection mechanism against malicious user programs that could interfere with, or spy on, the activity of other users
- An accounting mechanism that limits the amount of resource units assigned to each user

In order to ensure safe protection mechanisms, operating systems must make use of the hardware protection associated with the CPU privileged mode. Otherwise, a user program would be able to directly access the system circuitry and overcome the imposed bounds. Unix is a multiuser system that enforces the hardware protection of system resources.

## **1.4.2 Users and Groups**

In a multiuser system, each user has a private space on the machine: typically, he owns some quota of the disk space to store files, receives private mail messages, and so on. The operating system must ensure that the private portion of a user space is visible only to its owner. In particular, it must ensure that no user can exploit a system application for the purpose of violating the private space of another user.

All users are identified by a unique number called the *User ID* , or UID. Usually only a restricted number of persons are allowed to make use of a computer system. When one of these users starts a working session, the operating system asks for a *login name* and a *password*. If the user does not input a valid pair, the system denies access. Since the password is assumed to be secret, the user's privacy is ensured.

In order to selectively share material with other users, each user is a member of one or more *groups*, which are identified by a unique number called a *Group ID* , or GID. Each file is also associated with exactly one group. For example, access could be set so that the user owning the file has read and write privileges, the group has read-only privileges, and other users on the system are denied access to the file.

Any Unix-like operating system has a special user called *root*, *superuser*, or *supervisor*. The system administrator must log in as root in order to handle user accounts, perform maintenance tasks like system backups and program upgrades, and so on. The root user can do almost everything, since the operating system does not apply the usual protection mechanisms to her. In particular, the root user can access every file on the system and can interfere with the activity of every running user program.

## **1.4.3 Processes**

All operating systems make use of one fundamental abstraction: the *process* . A process can be defined either as "an instance of a program in execution," or as the "execution context" of a running program. In traditional operating systems, a process executes a single sequence of instructions in an *address space* ; the address space is the set of memory addresses that the process is allowed to reference. Modern operating systems allow processes with multiple execution flows, that is, multiple sequences of instructions executed in the same address space.

Multiuser systems must enforce an execution environment in which several processes can be active concurrently and contend for system resources, mainly the CPU. Systems that allow concurrent active processes are said to be *multiprogramming* or *multiprocessing*. [4] It is important to distinguish programs from processes: several processes can execute the same program concurrently, while the same process can execute several programs sequentially.

[4] Some multiprocessing operating systems are not multiuser; an example is Microsoft's Windows 98.

On uniprocessor systems, just one process can hold the CPU, and hence just one execution flow can progress at a time. In general, the number of CPUs is always restricted, and therefore only a few processes can progress at the same time. The choice of the process that can progress is left to an operating system component called the *scheduler*. Some operating systems allow only *nonpreemptive* processes, which means that the scheduler is invoked only when a process voluntarily relinquishes the CPU. But processes of a multiuser system must be *preemptive* ; the operating system tracks how long each process holds the CPU and periodically activates the scheduler.

Unix is a multiprocessing operating system with preemptive processes. Indeed, the process abstraction is really fundamental in all Unix systems. Even when no user is logged in and no application is running, several system processes monitor the peripheral devices. In particular, several processes listen at the system terminals waiting for user logins. When a user inputs a login name, the listening process runs a program that validates the user password. If the user identity is acknowledged, the process creates another process that runs a shell into which commands are entered. When a graphical display is activated, one process runs the window manager, and each window on the display is usually run by a separate process. When a user creates a graphics shell, one process runs the graphics windows, and a second process runs the shell into which the user can enter the commands. For each user command, the shell process creates another process that executes the corresponding program.

Unix-like operating systems adopt a *process/kernel* model. Each process has the illusion that it's the only process on the machine and it has exclusive access to the operating system services. Whenever a process makes a *system call* (i.e., a request to the kernel), the hardware changes the privilege mode from User Mode to Kernel Mode, and the process starts the execution of a kernel procedure with a strictly limited purpose. In this way, the operating system acts within the execution context of the process in order to satisfy its request. Whenever the request is fully satisfied, the kernel procedure forces the hardware to return to User Mode and the process continues its execution from the instruction following the system call.

## **1.4.4 Kernel Architecture**

As stated before, most Unix kernels are monolithic: each kernel layer is integrated into the whole kernel program and runs in Kernel Mode on behalf of the current process. In contrast, *microkernel* operating systems demand a very small set of functions from the kernel, generally including a few synchronization primitives, a simple scheduler, and an interprocess communication mechanism. Several system processes that run on top of the microkernel implement other operating system-layer functions, like memory allocators, device drivers, system call handlers, and so on.

Although academic research on operating systems is oriented toward microkernels, such operating systems are generally slower than monolithic ones, since the explicit message passing between the different layers of the operating system has a cost. However, microkernel operating systems might have some theoretical advantages over monolithic ones. Microkernels force the system programmers to adopt a modularized approach, since any operating system layer is a relatively independent program that must interact with the other layers through well-defined and clean software interfaces. Moreover, an existing microkernel operating system can be fairly easily ported to other architectures, since all hardwaredependent components are generally encapsulated in the microkernel code. Finally, microkernel operating systems tend to make better use of random access memory (RAM) than monolithic ones, since system processes that aren't implementing needed functionalities might be swapped out or destroyed.

Modules are a kernel feature that effectively achieves many of the theoretical advantages of microkernels without introducing performance penalties. A *module* is an object file whose code can be linked to (and unlinked from) the kernel at runtime. The object code usually consists of a set of functions that implements a filesystem, a device driver, or other features at the kernel's upper layer. The module, unlike the external layers of microkernel operating systems, does not run as a specific process. Instead, it is executed in Kernel Mode on behalf of the current process, like any other statically linked kernel function.

The main advantages of using modules include:

## *Modularized approach*

Since any module can be linked and unlinked at runtime, system programmers must introduce well-defined software interfaces to access the data structures handled by modules. This makes it easy to develop new modules.

## *Platform independence*

Even if it may rely on some specific hardware features, a module doesn't depend on a fixed hardware platform. For example, a disk driver module that relies on the SCSI standard works as well on an IBM-compatible PC as it does on Compaq's Alpha.

## *Frugal main memory usage*

A module can be linked to the running kernel when its functionality is required and unlinked when it is no longer useful. This mechanism also can be made transparent to the user, since linking and unlinking can be performed automatically by the kernel.

## *No performance penalty*

Once linked in, the object code of a module is equivalent to the object code of the statically linked kernel. Therefore, no explicit message passing is required when the functions of the module are invoked.<sup>[5]</sup>

 $[5]$  A small performance penalty occurs when the module is linked and when it is unlinked. However, this penalty can be compared to the penalty caused by the creation and deletion of system processes in microkernel operating systems.

## **1.5 An Overview of the Unix Filesystem**

The Unix operating system design is centered on its filesystem, which has several interesting characteristics. We'll review the most significant ones, since they will be mentioned quite often in forthcoming chapters.

## **1.5.1 Files**

A Unix file is an information container structured as a sequence of bytes; the kernel does not interpret the contents of a file. Many programming libraries implement higher-level abstractions, such as records structured into fields and record addressing based on keys. However, the programs in these libraries must rely on system calls offered by the kernel. From the user's point of view, files are organized in a tree-structured name space as shown in Figure 1-2.

## **Figure 1-2. An example of a directory tree**

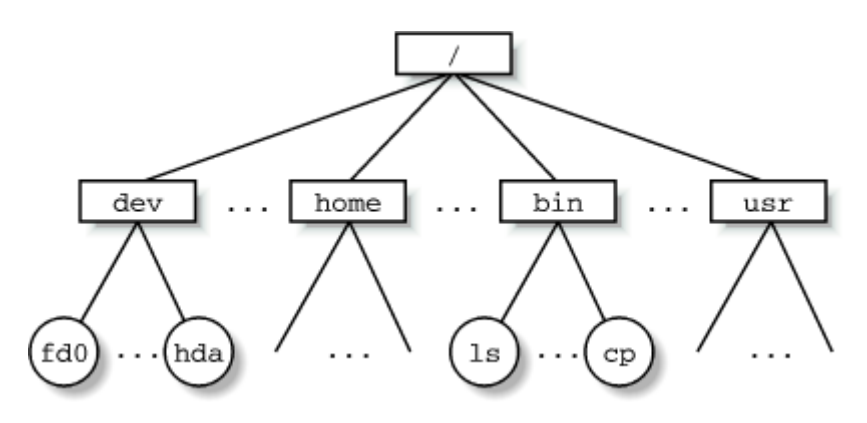

All the nodes of the tree, except the leaves, denote directory names. A directory node contains information about the files and directories just beneath it. A file or directory name consists of a sequence of arbitrary ASCII characters,<sup>[6]</sup> with the exception of / and of the null character  $\setminus 0$ . Most filesystems place a limit on the length of a filename, typically no more than 255 characters. The directory corresponding to the root of the tree is called the *root directory* . By convention, its name is a slash (/). Names must be different within the same directory, but the same name may be used in different directories.

<sup>[6]</sup> Some operating systems allow filenames to be expressed in many different alphabets, based on 16-bit extended coding of graphical characters such as Unicode.

Unix associates a *current working directory* with each process (see Section 1.6.1 later in this chapter); it belongs to the process execution context, and it identifies the directory currently used by the process. In order to identify a specific file, the process uses a *pathname*, which consists of slashes alternating with a sequence of directory names that lead to the file. If the first item in the pathname is a slash, the pathname is said to be a*bsolute*, since its starting point is the root directory. Otherwise, if the first item is a directory name or filename, the pathname is said to be *relative*, since its starting point is the process's current directory.

While specifying filenames, the notations "." and ".." are also used. They denote the current working directory and its parent directory, respectively. If the current working directory is the root directory, "." and ".." coincide.

## **1.5.2 Hard and Soft Links**

A filename included in a directory is called a *file hard link*, or more simply a *link*. The same file may have several links included in the same directory or in different ones, thus several filenames.

The Unix command:

\$ ln f1 f2

is used to create a new hard link that has the pathname  $\epsilon$  for a file identified by the pathname f1.

Hard links have two limitations:

- Users are not allowed to create hard links for directories. This might transform the directory tree into a graph with cycles, thus making it impossible to locate a file according to its name.
- Links can be created only among files included in the same filesystem. This is a serious limitation since modern Unix systems may include several filesystems located on different disks and/or partitions, and users may be unaware of the physical divisions between them.

In order to overcome these limitations, *soft links* (also called *symbolic links*) have been introduced. Symbolic links are short files that contain an arbitrary pathname of another file. The pathname may refer to any file located in any filesystem; it may even refer to a nonexistent file.

The Unix command:

\$ ln -s f1 f2

creates a new soft link with pathname f2 that refers to pathname f1. When this command is executed, the filesystem creates a soft link and writes into it the  $f_1$  pathname. It then inserts in the proper directory—a new entry containing the last name of the f2 pathname. In this way, any reference to f2 can be translated automatically into a reference to f1.

## **1.5.3 File Types**

Unix files may have one of the following types:

- Regular file
- Directory
- Symbolic link
- Block-oriented device file
- Character-oriented device file
- Pipe and named pipe (also called FIFO)
- Socket

The first three file types are constituents of any Unix filesystem. Their implementation will be described in detail in Chapter 17.

Device files are related to I/O devices and device drivers integrated into the kernel. For example, when a program accesses a device file, it acts directly on the I/O device associated with that file (see Chapter 13).

Pipes and sockets are special files used for interprocess communication (see Section 1.6.5 later in this chapter and Chapter 18).

## **1.5.4 File Descriptor and Inode**

Unix makes a clear distinction between a file and a file descriptor. With the exception of device and special files, each file consists of a sequence of characters. The file does not include any control information such as its length, or an End-Of-File (EOF) delimiter.

All information needed by the filesystem to handle a file is included in a data structure called an *inode*. Each file has its own inode, which the filesystem uses to identify the file.

While filesystems and the kernel functions handling them can vary widely from one Unix system to another, they must always provide at least the following attributes, which are specified in the POSIX standard:

- File type (see previous section)
- Number of hard links associated with the file
- File length in bytes
- Device ID (i.e., an identifier of the device containing the file)
- Inode number that identifies the file within the filesystem
- User ID of the file owner
- Group ID of the file
- Several timestamps that specify the inode status change time, the last access time, and the last modify time
- Access rights and file mode (see next section)

## **1.5.5 Access Rights and File Mode**

The potential users of a file fall into three classes:

- The user who is the owner of the file
- The users who belong to the same group as the file, not including the owner
- All remaining users (others)

There are three types of access rights, *Read, Write,* and *Execute*, for each of these three classes. Thus, the set of access rights associated with a file consists of nine different binary flags. Three additional flags, called *suid* (Set User ID), *sgid* (Set Group ID), and *sticky* define the file mode. These flags have the following meanings when applied to executable files:

#### suid

A process executing a file normally keeps the User ID (UID) of the process owner. However, if the executable file has the suid flag set, the process gets the UID of the file owner.

## sgid

A process executing a file keeps the Group ID (GID) of the process group. However, if the executable file has the sgid flag set, the process gets the ID of the file group.

#### sticky

An executable file with the sticky flag set corresponds to a request to the kernel to keep the program in memory after its execution terminates.<sup>[7]</sup>

 $[7]$  This flag has become obsolete; other approaches based on sharing of code pages are now used (see Chapter 7).

When a file is created by a process, its owner ID is the UID of the process. Its owner group ID can be either the GID of the creator process or the GID of the parent directory, depending on the value of the sgid flag of the parent directory.

## **1.5.6 File-Handling System Calls**

When a user accesses the contents of either a regular file or a directory, he actually accesses some data stored in a hardware block device. In this sense, a filesystem is a user-level view of the physical organization of a hard disk partition. Since a process in User Mode cannot directly interact with the low-level hardware components, each actual file operation must be performed in Kernel Mode.

Therefore, the Unix operating system defines several system calls related to file handling. Whenever a process wants to perform some operation on a specific file, it uses the proper system call and passes the file pathname as a parameter.

All Unix kernels devote great attention to the efficient handling of hardware block devices in order to achieve good overall system performance. In the chapters that follow, we will describe topics related to file handling in Linux and specifically how the kernel reacts to filerelated system calls. In order to understand those descriptions, you will need to know how the main file-handling system calls are used; they are described in the next section.

#### **1.5.6.1 Opening a file**

Processes can access only "opened" files. In order to open a file, the process invokes the system call:

 $fd = open(path, flag, mode)$ 

The three parameters have the following meanings:

## path

Denotes the pathname (relative or absolute) of the file to be opened.

## flag

Specifies how the file must be opened (e.g., read, write, read/write, append). It can also specify whether a nonexisting file should be created.

## mode

Specifies the access rights of a newly created file.

This system call creates an "open file" object and returns an identifier called *file descriptor* . An open file object contains:

- Some file-handling data structures, like a pointer to the kernel buffer memory area where file data will be copied; an offset field that denotes the current position in the file from which the next operation will take place (the so-called *file pointer*); and so on.
- Some pointers to kernel functions that the process is enabled to invoke. The set of permitted functions depends on the value of the flag parameter.

We'll discuss open file objects in detail in Chapter 12. Let's limit ourselves here to describing some general properties specified by the POSIX semantics:

- A file descriptor represents an interaction between a process and an opened file, while an open file object contains data related to that interaction. The same open file object may be identified by several file descriptors.
- Several processes may concurrently open the same file. In this case, the filesystem assigns a separate file descriptor to each file, along with a separate open file object. When this occurs, the Unix filesystem does not provide any kind of synchronization among the I/O operations issued by the processes on the same file. However, several system calls such as  $flock( )$  are available to allow processes to synchronize themselves on the entire file or on portions of it (see Chapter 12).

In order to create a new file, the process may also invoke the create () system call, which is handled by the kernel exactly like open().

## **1.5.6.2 Accessing an opened file**

Regular Unix files can be addressed either sequentially or randomly, while device files and named pipes are usually accessed sequentially (see Chapter 13). In both kinds of access, the kernel stores the file pointer in the open file object, that is, the current position at which the next read or write operation will take place.

Sequential access is implicitly assumed: the read() and write() system calls always refer to the position of the current file pointer. In order to modify the value, a program must explicitly invoke the lseek( ) system call. When a file is opened, the kernel sets the file pointer to the position of the first byte in the file (offset 0).

The lseek() system call requires the following parameters:

newoffset = lseek(fd, offset, whence);

which have the following meanings:

#### fd

Indicates the file descriptor of the opened file

## offset

Specifies a signed integer value that will be used for computing the new position of the file pointer

#### whence

Specifies whether the new position should be computed by adding the offset value to the number (offset from the beginning of the file), the current file pointer, or the position of the last byte (offset from the end of the file)

The read() system call requires the following parameters:

```
nread = read(fd, but, count);
```
which have the following meaning:

#### fd

Indicates the file descriptor of the opened file

#### buf

Specifies the address of the buffer in the process's address space to which the data will be transferred

#### count

Denotes the number of bytes to be read

When handling such a system call, the kernel attempts to read count bytes from the file having the file descriptor fd, starting from the current value of the opened file's offset field. In some cases—end-of-file, empty pipe, and so on—the kernel does not succeed in reading all count bytes. The returned nread value specifies the number of bytes effectively read. The file pointer is also updated by adding nread to its previous value. The write( ) parameters are similar.

#### **1.5.6.3 Closing a file**

When a process does not need to access the contents of a file anymore, it can invoke the system call:

 $res = close(fd);$ 

which releases the open file object corresponding to the file descriptor  $f$ d. When a process terminates, the kernel closes all its still opened files.

#### **1.5.6.4 Renaming and deleting a file**

In order to rename or delete a file, a process does not need to open it. Indeed, such operations do not act on the contents of the affected file, but rather on the contents of one or more directories. For example, the system call:

res = rename(oldpath, newpath);

changes the name of a file link, while the system call:

 $res = unlink(pathname);$ 

decrements the file link count and removes the corresponding directory entry. The file is deleted only when the link count assumes the value 0.

## **1.6 An Overview of Unix Kernels**

Unix kernels provide an execution environment in which applications may run. Therefore, the kernel must implement a set of services and corresponding interfaces. Applications use those interfaces and do not usually interact directly with hardware resources.

## **1.6.1 The Process/Kernel Model**

As already mentioned, a CPU can run either in User Mode or in Kernel Mode. Actually, some CPUs can have more than two execution states. For instance, the Intel 80x86 microprocessors have four different execution states. But all standard Unix kernels make use of only Kernel Mode and User Mode.

When a program is executed in User Mode, it cannot directly access the kernel data structures or the kernel programs. When an application executes in Kernel Mode, however, these restrictions no longer apply. Each CPU model provides special instructions to switch from User Mode to Kernel Mode and vice versa. A program executes most of the time in User Mode and switches to Kernel Mode only when requesting a service provided by the kernel. When the kernel has satisfied the program's request, it puts the program back in User Mode.

Processes are dynamic entities that usually have a limited life span within the system. The task of creating, eliminating, and synchronizing the existing processes is delegated to a group of routines in the kernel.

The kernel itself is not a process but a process manager. The process/kernel model assumes that processes that require a kernel service make use of specific programming constructs

called *system calls*. Each system call sets up the group of parameters that identifies the process request and then executes the hardware-dependent CPU instruction to switch from User Mode to Kernel Mode.

Besides user processes, Unix systems include a few privileged processes called *kernel threads* with the following characteristics:

- They run in Kernel Mode in the kernel address space.
- They do not interact with users, and thus do not require terminal devices.
- They are usually created during system startup and remain alive until the system is shut down.

Notice how the process/ kernel model is somewhat orthogonal to the CPU state: on a uniprocessor system, only one process is running at any time and it may run either in User or in Kernel Mode. If it runs in Kernel Mode, the processor is executing some kernel routine. Figure 1-3 illustrates examples of transitions between User and Kernel Mode. Process 1 in User Mode issues a system call, after which the process switches to Kernel Mode and the system call is serviced. Process 1 then resumes execution in User Mode until a timer interrupt occurs and the scheduler is activated in Kernel Mode. A process switch takes place, and Process 2 starts its execution in User Mode until a hardware device raises an interrupt. As a consequence of the interrupt, Process 2 switches to Kernel Mode and services the interrupt.

## **Figure 1-3. Transitions between User and Kernel Mode**

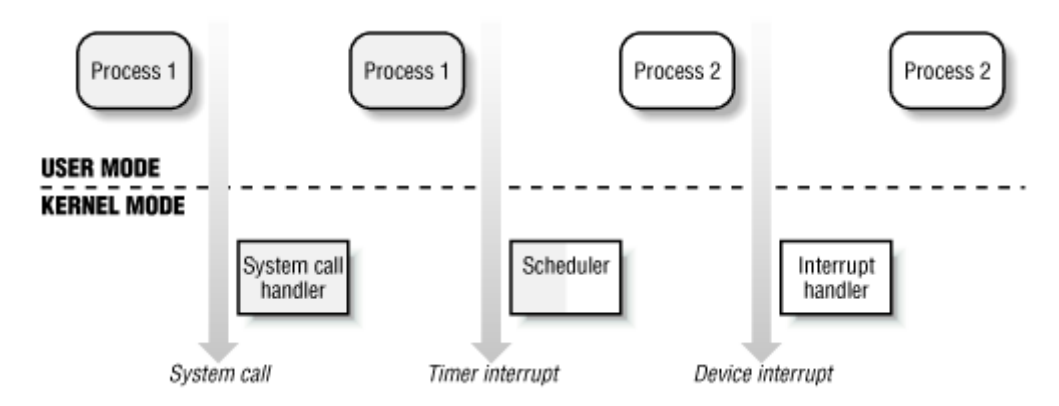

Unix kernels do much more than handle system calls; in fact, kernel routines can be activated in several ways:

- A process invokes a system call.
- The CPU executing the process signals an *exception*, which is some unusual condition such as an invalid instruction. The kernel handles the exception on behalf of the process that caused it.
- A peripheral device issues an *interrupt signal* to the CPU to notify it of an event such as a request for attention, a status change, or the completion of an I/O operation. Each interrupt signal is dealt by a kernel program called an *interrupt handler*. Since peripheral devices operate asynchronously with respect to the CPU, interrupts occur at unpredictable times.
- A kernel thread is executed; since it runs in Kernel Mode, the corresponding program must be considered part of the kernel, albeit encapsulated in a process.

## **1.6.2 Process Implementation**

To let the kernel manage processes, each process is represented by a *process descriptor* that includes information about the current state of the process.

When the kernel stops the execution of a process, it saves the current contents of several processor registers in the process descriptor. These include:

- The program counter (PC) and stack pointer (SP) registers
- The general-purpose registers
- The floating point registers
- The processor control registers (Processor Status Word) containing information about the CPU state
- The memory management registers used to keep track of the RAM accessed by the process

When the kernel decides to resume executing a process, it uses the proper process descriptor fields to load the CPU registers. Since the stored value of the program counter points to the instruction following the last instruction executed, the process resumes execution from where it was stopped.

When a process is not executing on the CPU, it is waiting for some event. Unix kernels distinguish many wait states, which are usually implemented by queues of process descriptors; each (possibly empty) queue corresponds to the set of processes waiting for a specific event.

## **1.6.3 Reentrant Kernels**

All Unix kernels are *reentrant* : this means that several processes may be executing in Kernel Mode at the same time. Of course, on uniprocessor systems only one process can progress, but many of them can be blocked in Kernel Mode waiting for the CPU or the completion of some I/O operation. For instance, after issuing a read to a disk on behalf of some process, the kernel will let the disk controller handle it and will resume executing other processes. An interrupt notifies the kernel when the device has satisfied the read, so the former process can resume the execution.

One way to provide reentrancy is to write functions so that they modify only local variables and do not alter global data structures. Such functions are called *reentrant functions*. But a reentrant kernel is not limited just to such reentrant functions (although that is how some real-time kernels are implemented). Instead, the kernel can include nonreentrant functions and use locking mechanisms to ensure that only one process can execute a nonreentrant function at a time. Every process in Kernel Mode acts on its own set of memory locations and cannot interfere with the others.

If a hardware interrupt occurs, a reentrant kernel is able to suspend the current running process even if that process is in Kernel Mode. This capability is very important, since it improves the throughput of the device controllers that issue interrupts. Once a device has issued an interrupt, it waits until the CPU acknowledges it. If the kernel is able to answer quickly, the device controller will be able to perform other tasks while the CPU handles the interrupt.

Now let's look at kernel reentrancy and its impact on the organization of the kernel. A *kernel control path* denotes the sequence of instructions executed by the kernel to handle a system call, an exception, or an interrupt.

In the simplest case, the CPU executes a kernel control path sequentially from the first instruction to the last. When one of the following events occurs, however, the CPU interleaves the kernel control paths:

- A process executing in User Mode invokes a system call and the corresponding kernel control path verifies that the request cannot be satisfied immediately; it then invokes the scheduler to select a new process to run. As a result, a process switch occurs. The first kernel control path is left unfinished and the CPU resumes the execution of some other kernel control path. In this case, the two control paths are executed on behalf of two different processes.
- The CPU detects an exception—for example, an access to a page not present in RAM—while running a kernel control path. The first control path is suspended, and the CPU starts the execution of a suitable procedure. In our example, this type of procedure could allocate a new page for the process and read its contents from disk. When the procedure terminates, the first control path can be resumed. In this case, the two control paths are executed on behalf of the same process.
- A hardware interrupt occurs while the CPU is running a kernel control path with the interrupts enabled. The first kernel control path is left unfinished and the CPU starts processing another kernel control path to handle the interrupt. The first kernel control path resumes when the interrupt handler terminates. In this case the two kernel control paths run in the execution context of the same process and the total elapsed system time is accounted to it. However, the interrupt handler doesn't necessarily operate on behalf of the process.

Figure 1-4 illustrates a few examples of noninterleaved and interleaved kernel control paths. Three different CPU states are considered:

- Running a process in User Mode (User)
- Running an exception or a system call handler (Excp)
- Running an interrupt handler (Intr)

## **Figure 1-4. Interleaving of kernel control paths**

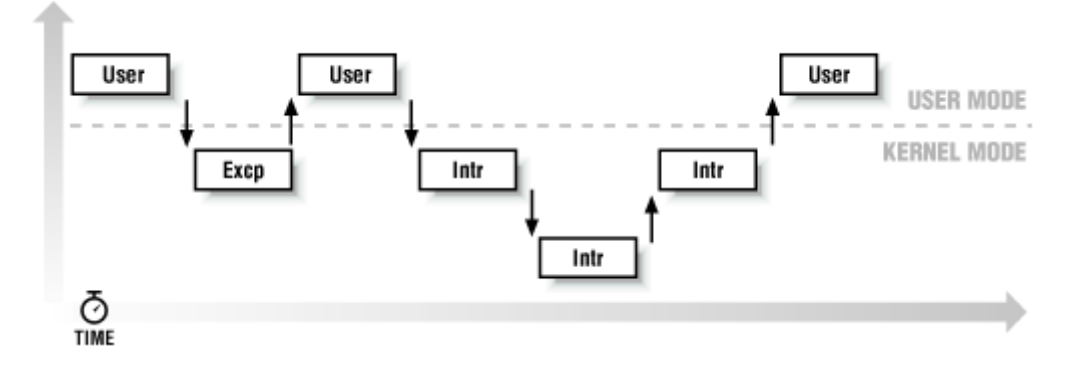

## **1.6.4 Process Address Space**

Each process runs in its private address space. A process running in User Mode refers to private stack, data, and code areas. When running in Kernel Mode, the process addresses the kernel data and code area and makes use of another stack.

Since the kernel is reentrant, several kernel control paths—each related to a different process—may be executed in turn. In this case, each kernel control path refers to its own private kernel stack.

While it appears to each process that it has access to a private address space, there are times when part of the address space is shared among processes. In some cases this sharing is explicitly requested by processes; in others it is done automatically by the kernel to reduce memory usage.

If the same program, say an editor, is needed simultaneously by several users, the program will be loaded into memory only once, and its instructions can be shared by all of the users who need it. Its data, of course, must not be shared, because each user will have separate data. This kind of shared address space is done automatically by the kernel to save memory.

Processes can also share parts of their address space as a kind of interprocess communication, using the "shared memory" technique introduced in System V and supported by Linux.

Finally, Linux supports the mmap() system call, which allows part of a file or the memory residing on a device to be mapped into a part of a process address space. Memory mapping can provide an alternative to normal reads and writes for transferring data. If the same file is shared by several processes, its memory mapping is included in the address space of each of the processes that share it.

## **1.6.5 Synchronization and Critical Regions**

Implementing a reentrant kernel requires the use of synchronization: if a kernel control path is suspended while acting on a kernel data structure, no other kernel control path will be allowed to act on the same data structure unless it has been reset to a consistent state. Otherwise, the interaction of the two control paths could corrupt the stored information.

For example, let's suppose that a global variable V contains the number of available items of some system resource. A first kernel control path A reads the variable and determines that there is just one available item. At this point, another kernel control path B is activated and reads the same variable, which still contains the value 1. Thus, B decrements V and starts using the resource item. Then A resumes the execution; because it has already read the value of V, it assumes that it can decrement V and take the resource item, which B already uses. As a final result, V contains -1, and two kernel control paths are using the same resource item with potentially disastrous effects.

When the outcome of some computation depends on how two or more processes are scheduled, the code is incorrect: we say that there is a *race condition*.

In general, safe access to a global variable is ensured by using *atomic operations*. In the previous example, data corruption would not be possible if the two control paths read and

decrement V with a single, noninterruptible operation. However, kernels contain many data structures that cannot be accessed with a single operation. For example, it usually isn't possible to remove an element from a linked list with a single operation, because the kernel needs to access at least two pointers at once. Any section of code that should be finished by each process that begins it before another process can enter it is called a *critical region*. [8]

<sup>[8]</sup> Synchronization problems have been fully described in other works; we refer the interested reader to books on the Unix operating systems (see the bibliography near the end of the book).

These problems occur not only among kernel control paths but also among processes sharing common data. Several synchronization techniques have been adopted. The following section will concentrate on how to synchronize kernel control paths.

## **1.6.5.1 Nonpreemptive kernels**

In search of a drastically simple solution to synchronization problems, most traditional Unix kernels are nonpreemptive: when a process executes in Kernel Mode, it cannot be arbitrarily suspended and substituted with another process. Therefore, on a uniprocessor system all kernel data structures that are not updated by interrupts or exception handlers are safe for the kernel to access.

Of course, a process in Kernel Mode can voluntarily relinquish the CPU, but in this case it must ensure that all data structures are left in a consistent state. Moreover, when it resumes its execution, it must recheck the value of any previously accessed data structures that could be changed.

Nonpreemptability is ineffective in multiprocessor systems, since two kernel control paths running on different CPUs could concurrently access the same data structure.

## **1.6.5.2 Interrupt disabling**

Another synchronization mechanism for uniprocessor systems consists of disabling all hardware interrupts before entering a critical region and reenabling them right after leaving it. This mechanism, while simple, is far from optimal. If the critical region is large, interrupts can remain disabled for a relatively long time, potentially causing all hardware activities to freeze.

Moreover, on a multiprocessor system this mechanism doesn't work at all. There is no way to ensure that no other CPU can access the same data structures updated in the protected critical region.

#### **1.6.5.3 Semaphores**

A widely used mechanism, effective in both uniprocessor and multiprocessor systems, relies on the use of *semaphores*. A semaphore is simply a counter associated with a data structure; the semaphore is checked by all kernel threads before they try to access the data structure. Each semaphore may be viewed as an object composed of:

- An integer variable
- A list of waiting processes
- Two atomic methods:  $down( )$  and  $up( )$

The  $down( )$  method decrements the value of the semaphore. If the new value is less than 0, the method adds the running process to the semaphore list and then blocks (i.e., invokes the scheduler). The up( $\cdot$ ) method increments the value of the semaphore and, if its new value is greater than or equal to 0, reactivates one or more processes in the semaphore list.

Each data structure to be protected has its own semaphore, which is initialized to 1. When a kernel control path wishes to access the data structure, it executes the down( ) method on the proper semaphore. If the value of the new semaphore isn't negative, access to the data structure is granted. Otherwise, the process that is executing the kernel control path is added to the semaphore list and blocked. When another process executes the up( ) method on that semaphore, one of the processes in the semaphore list is allowed to proceed.

## **1.6.5.4 Spin locks**

In multiprocessor systems, semaphores are not always the best solution to the synchronization problems. Some kernel data structures should be protected from being concurrently accessed by kernel control paths that run on different CPUs. In this case, if the time required to update the data structure is short, a semaphore could be very inefficient. To check a semaphore, the kernel must insert a process in the semaphore list and then suspend it. Since both operations are relatively expensive, in the time it takes to complete them, the other kernel control path could have already released the semaphore.

In these cases, multiprocessor operating systems make use of *spin locks*. A spin lock is very similar to a semaphore, but it has no process list: when a process finds the lock closed by another process, it "spins" around repeatedly, executing a tight instruction loop until the lock becomes open.

Of course, spin locks are useless in a uniprocessor environment. When a kernel control path tries to access a locked data structure, it starts an endless loop. Therefore, the kernel control path that is updating the protected data structure would not have a chance to continue the execution and release the spin lock. The final result is that the system hangs.

## **1.6.5.5 Avoiding deadlocks**

Processes or kernel control paths that synchronize with other control paths may easily enter in a *deadlocked* state. The simplest case of deadlock occurs when process *p1* gains access to data structure *a* and process *p2* gains access to *b*, but *p1* then waits for *b* and *p2* waits for *a*. Other more complex cyclic waitings among groups of processes may also occur. Of course, a deadlock condition causes a complete freeze of the affected processes or kernel control paths.

As far as kernel design is concerned, deadlock becomes an issue when the number of kernel semaphore types used is high. In this case, it may be quite difficult to ensure that no deadlock state will ever be reached for all possible ways to interleave kernel control paths. Several operating systems, including Linux, avoid this problem by introducing a very limited number of semaphore types and by requesting semaphores in an ascending order.

## **1.6.6 Signals and Interprocess Communication**

Unix signals provide a mechanism for notifying processes of system events. Each event has its own signal number, which is usually referred to by a symbolic constant such as SIGTERM. There are two kinds of system events:

## *Asynchronous notifications*

For instance, a user can send the interrupt signal SIGTERM to a foreground process by pressing the interrupt keycode (usually, CTRL-C) at the terminal.

## *Synchronous errors or exceptions*

For instance, the kernel sends the signal SIGSEGV to a process when it accesses a memory location at an illegal address.

The POSIX standard defines about 20 different signals, two of which are user-definable and may be used as a primitive mechanism for communication and synchronization among processes in User Mode. In general, a process may react to a signal reception in two possible ways:

- Ignore the signal.
- Asynchronously execute a specified procedure (the signal handler).

If the process does not specify one of these alternatives, the kernel performs a *default action* that depends on the signal number. The five possible default actions are:

- Terminate the process.
- Write the execution context and the contents of the address space in a file (*core dump*) and terminate the process.
- Ignore the signal.
- Suspend the process.
- Resume the process's execution, if it was stopped.

Kernel signal handling is rather elaborate since the POSIX semantics allows processes to temporarily block signals. Moreover, a few signals such as SIGKILL cannot be directly handled by the process and cannot be ignored.

AT&T's Unix System V introduced other kinds of interprocess communication among processes in User Mode, which have been adopted by many Unix kernels: *semaphores*, *message queues*, and *shared memory*. They are collectively known as *System V IPC*.

The kernel implements these constructs as *IPC resources*: a process acquires a resource by invoking a shmoet(), semget(), or msgget() system call. Just like files, IPC resources are persistent: they must be explicitly deallocated by the creator process, by the current owner, or by a superuser process.

Semaphores are similar to those described in Section 1.6.5 earlier in this chapter, except that they are reserved for processes in User Mode. Message queues allow processes to exchange messages by making use of the msgsnd( ) and msgget( ) system calls, which respectively insert a message into a specific message queue and extract a message from it.

Shared memory provides the fastest way for processes to exchange and share data. A process starts by issuing a shmget( ) system call to create a new shared memory having a required size. After obtaining the IPC resource identifier, the process invokes the shmat() system call, which returns the starting address of the new region within the process address space. When the process wishes to detach the shared memory from its address space, it invokes the shmdt() system call. The implementation of shared memory depends on how the kernel implements process address spaces.

## **1.6.7 Process Management**

Unix makes a neat distinction between the process and the program it is executing. To that end, the fork() and exit() system calls are used respectively to create a new process and to terminate it, while an exec( )-like system call is invoked to load a new program. After such a system call has been executed, the process resumes execution with a brand new address space containing the loaded program.

The process that invokes a fork( ) is the *parent* while the new process is its *child* . Parents and children can find each other because the data structure describing each process includes a pointer to its immediate parent and pointers to all its immediate children.

A naive implementation of the fork( ) would require both the parent's data and the parent's code to be duplicated and assign the copies to the child. This would be quite time-consuming. Current kernels that can rely on hardware paging units follow the Copy-On-Write approach, which defers page duplication until the last moment (i.e., until the parent or the child is required to write into a page). We shall describe how Linux implements this technique in Section 7.4.4 in Chapter 7.

The exit( ) system call terminates a process. The kernel handles this system call by releasing the resources owned by the process and sending the parent process a SIGCHLD signal, which is ignored by default.

## **1.6.7.1 Zombie processes**

How can a parent process inquire about termination of its children? The wait () system call allows a process to wait until one of its children terminates; it returns the process ID (PID) of the terminated child.

When executing this system call, the kernel checks whether a child has already terminated. A special *zombie* process state is introduced to represent terminated processes: a process remains in that state until its parent process executes a wait( ) system call on it. The system call handler extracts some data about resource usage from the process descriptor fields; the process descriptor may be released once the data has been collected. If no child process has already terminated when the wait  $($ ) system call is executed, the kernel usually puts the process in a wait state until a child terminates.

Many kernels also implement a waitpid() system call, which allows a process to wait for a specific child process. Other variants of wait () system calls are also quite common.
It's a good practice for the kernel to keep around information on a child process until the parent issues its wait( ) call, but suppose the parent process terminates without issuing that call? The information takes up valuable memory slots that could be used to serve living processes. For example, many shells allow the user to start a command in the background and then log out. The process that is running the command shell terminates, but its children continue their execution.

The solution lies in a special system process called *init* that is created during system initialization. When a process terminates, the kernel changes the appropriate process descriptor pointers of all the existing children of the terminated process to make them become children of *init*. This process monitors the execution of all its children and routinely issues wait() system calls, whose side effect is to get rid of all zombies.

### **1.6.7.2 Process groups and login sessions**

Modern Unix operating systems introduce the notion of *process groups* to represent a "job" abstraction. For example, in order to execute the command line:

\$ ls | sort | more

a shell that supports process groups, such as bash, creates a new group for the three processes corresponding to ls, sort, and more. In this way, the shell acts on the three processes as if they were a single entity (the job, to be precise). Each process descriptor includes a *process group ID* field. Each group of processes may have a *group leader*, which is the process whose PID coincides with the process group ID. A newly created process is initially inserted into the process group of its parent.

Modern Unix kernels also introduce *login sessions*. Informally, a login session contains all processes that are descendants of the process that has started a working session on a specific terminal—usually, the first command shell process created for the user. All processes in a process group must be in the same login session. A login session may have several process groups active simultaneously; one of these process groups is always in the foreground, which means that it has access to the terminal. The other active process groups are in the background. When a background process tries to access the terminal, it receives a SIGTTIN or SIGTTOUT signal. In many command shells the internal commands  $bq$  and  $fq$  can be used to put a process group in either the background or the foreground.

### **1.6.8 Memory Management**

Memory management is by far the most complex activity in a Unix kernel. We shall dedicate more than a third of this book just to describing how Linux does it. This section illustrates some of the main issues related to memory management.

#### **1.6.8.1 Virtual memory**

All recent Unix systems provide a useful abstraction called *virtual memory*. Virtual memory acts as a logical layer between the application memory requests and the hardware Memory Management Unit (MMU). Virtual memory has many purposes and advantages:

- Several processes can be executed concurrently.
- It is possible to run applications whose memory needs are larger than the available physical memory.
- Processes can execute a program whose code is only partially loaded in memory.
- Each process is allowed to access a subset of the available physical memory.
- Processes can share a single memory image of a library or program.
- Programs can be relocatable, that is, they can be placed anywhere in physical memory.
- Programmers can write machine-independent code, since they do not need to be concerned about physical memory organization.

The main ingredient of a virtual memory subsystem is the notion of *virtual address space*. The set of memory references that a process can use is different from physical memory addresses. When a process uses a virtual address,[9] the kernel and the MMU cooperate to locate the actual physical location of the requested memory item.

 $[9]$  These addresses have different nomenclatures depending on the computer architecture. As we'll see in Chapter 2, Intel 80x86 manuals refer to them as "logical addresses."

Today's CPUs include hardware circuits that automatically translate the virtual addresses into physical ones. To that end, the available RAM is partitioned into *page frames* 4 or 8 KB in length, and a set of page tables is introduced to specify the correspondence between virtual and physical addresses. These circuits make memory allocation simpler, since a request for a block of contiguous virtual addresses can be satisfied by allocating a group of page frames having noncontiguous physical addresses.

### **1.6.8.2 Random access memory usage**

All Unix operating systems clearly distinguish two portions of the random access memory (RAM). A few megabytes are dedicated to storing the kernel image (i.e., the kernel code and the kernel static data structures). The remaining portion of RAM is usually handled by the virtual memory system and is used in three possible ways:

- To satisfy kernel requests for buffers, descriptors, and other dynamic kernel data structures
- To satisfy process requests for generic memory areas and for memory mapping of files
- To get better performance from disks and other buffered devices by means of caches

Each request type is valuable. On the other hand, since the available RAM is limited, some balancing among request types must be done, particularly when little available memory is left. Moreover, when some critical threshold of available memory is reached and a page-framereclaiming algorithm is invoked to free additional memory, which are the page frames most suitable for reclaiming? As we shall see in Chapter 16, there is no simple answer to this question and very little support from theory. The only available solution lies in developing carefully tuned empirical algorithms.

One major problem that must be solved by the virtual memory system is *memory fragmentation* . Ideally, a memory request should fail only when the number of free page frames is too small. However, the kernel is often forced to use physically contiguous memory areas, hence the memory request could fail even if there is enough memory available but it is not available as one contiguous chunk.

#### **1.6.8.3 Kernel Memory Allocator**

The Kernel Memory Allocator (KMA) is a subsystem that tries to satisfy the requests for memory areas from all parts of the system. Some of these requests will come from other kernel subsystems needing memory for kernel use, and some requests will come via system calls from user programs to increase their processes' address spaces. A good KMA should have the following features:

- It must be fast. Actually, this is the most crucial attribute, since it is invoked by all kernel subsystems (including the interrupt handlers).
- It should minimize the amount of wasted memory.
- It should try to reduce the memory fragmentation problem.
- It should be able to cooperate with the other memory management subsystems in order to borrow and release page frames from them.

Several kinds of KMAs have been proposed, which are based on a variety of different algorithmic techniques, including:

- Resource map allocator
- Power-of-two free lists
- McKusick-Karels allocator
- Buddy system
- Mach's Zone allocator
- Dynix allocator
- Solaris's Slab allocator

As we shall see in Chapter 6, Linux's KMA uses a Slab allocator on top of a Buddy system.

### **1.6.8.4 Process virtual address space handling**

The address space of a process contains all the virtual memory addresses that the process is allowed to reference. The kernel usually stores a process virtual address space as a list of *memory area descriptors*. For example, when a process starts the execution of some program via an exec( )-like system call, the kernel assigns to the process a virtual address space that comprises memory areas for:

- The executable code of the program
- The initialized data of the program
- The uninitialized data of the program
- The initial program stack (that is, the User Mode stack)
- The executable code and data of needed shared libraries
- The heap (the memory dynamically requested by the program)

All recent Unix operating systems adopt a memory allocation strategy called *demand paging*. With demand paging, a process can start program execution with none of its pages in physical memory. As it accesses a nonpresent page, the MMU generates an exception; the exception handler finds the affected memory region, allocates a free page, and initializes it with the appropriate data. In a similar fashion, when the process dynamically requires some memory by using malloc( ) or the brk( ) system call (which is invoked internally by malloc( )), the kernel just updates the size of the heap memory region of the process. A page frame is

assigned to the process only when it generates an exception by trying to refer its virtual memory addresses.

Virtual address spaces also allow other efficient strategies, such as the Copy-On-Write strategy mentioned earlier. For example, when a new process is created, the kernel just assigns the parent's page frames to the child address space, but it marks them read only. An exception is raised as soon the parent or the child tries to modify the contents of a page. The exception handler assigns a new page frame to the affected process and initializes it with the contents of the original page.

#### **1.6.8.5 Swapping and caching**

In order to extend the size of the virtual address space usable by the processes, the Unix operating system makes use of *swap areas* on disk. The virtual memory system regards the contents of a page frame as the basic unit for swapping. Whenever some process refers to a swapped-out page, the MMU raises an exception. The exception handler then allocates a new page frame and initializes the page frame with its old contents saved on disk.

On the other hand, physical memory is also used as cache for hard disks and other block devices. This is because hard drives are very slow: a disk access requires several milliseconds, which is a very long time compared with the RAM access time. Therefore, disks are often the bottleneck in system performance. As a general rule, one of the policies already implemented in the earliest Unix system is to defer writing to disk as long as possible by loading into RAM a set of disk buffers corresponding to blocks read from disk. The sync( ) system call forces disk synchronization by writing all of the "dirty" buffers (i.e., all the buffers whose contents differ from that of the corresponding disk blocks) into disk. In order to avoid data loss, all operating systems take care to periodically write dirty buffers back to disk.

### **1.6.9 Device Drivers**

The kernel interacts with I/O devices by means of *device drivers*. Device drivers are included in the kernel and consist of data structures and functions that control one or more devices, such as hard disks, keyboards, mouses, monitors, network interfaces, and devices connected to a SCSI bus. Each driver interacts with the remaining part of the kernel (even with other drivers) through a specific interface. This approach has the following advantages:

- Device-specific code can be encapsulated in a specific module.
- Vendors can add new devices without knowing the kernel source code: only the interface specifications must be known.
- The kernel deals with all devices in a uniform way and accesses them through the same interface.
- It is possible to write a device driver as a module that can be dynamically loaded in the kernel without requiring the system to be rebooted. It is also possible to dynamically unload a module that is no longer needed, thus minimizing the size of the kernel image stored in RAM

Figure 1-5 illustrates how device drivers interface with the rest of the kernel and with the processes. Some user programs (P) wish to operate on hardware devices. They make requests to the kernel using the usual file-related system calls and the device files normally found in the */dev* directory. Actually, the device files are the user-visible portion of the device driver interface. Each device file refers to a specific device driver, which is invoked by the kernel in order to perform the requested operation on the hardware component.

#### **Figure 1-5. Device driver interface**

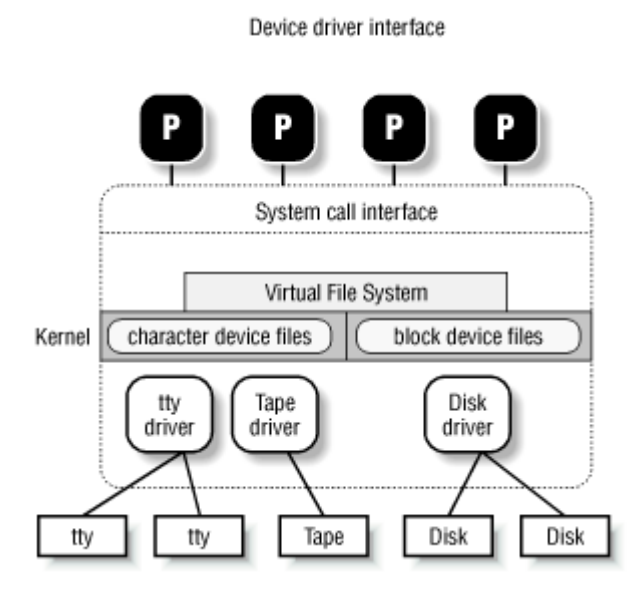

It is worth mentioning that at the time Unix was introduced graphical terminals were uncommon and expensive, and thus only alphanumeric terminals were handled directly by Unix kernels. When graphical terminals became widespread, ad hoc applications such as the X Window System were introduced that ran as standard processes and accessed the I/O ports of the graphics interface and the RAM video area directly. Some recent Unix kernels, such as Linux 2.2, include limited support for some frame buffer devices, thus allowing a program to access the local memory inside a video card through a device file.

# **Chapter 2. Memory Addressing**

This chapter deals with addressing techniques. Luckily, an operating system is not forced to keep track of physical memory all by itself; today's microprocessors include several hardware circuits to make memory management both more efficient and more robust in case of programming errors.

As in the rest of this book, we offer details in this chapter on how Intel 80x86 microprocessors address memory chips and how Linux makes use of the available addressing circuits. You will find, we hope, that when you learn the implementation details on Linux's most popular platform you will better understand both the general theory of paging and how to research the implementation on other platforms.

This is the first of three chapters related to memory management: Chapter 6, discusses how the kernel allocates main memory to itself, while Chapter 7, considers how linear addresses are assigned to processes.

# **2.1 Memory Addresses**

Programmers casually refer to a *memory address* as the way to access the contents of a memory cell. But when dealing with Intel 80x86 microprocessors, we have to distinguish among three kinds of addresses:

### *Logical address*

Included in the machine language instructions to specify the address of an operand or of an instruction. This type of address embodies the well-known Intel segmented architecture that forces MS-DOS and Windows programmers to divide their programs into segments. Each logical address consists of a *segment* and an *offset* (or *displacement*) that denotes the distance from the start of the segment to the actual address.

### *Linear address*

A single 32-bit unsigned integer that can be used to address up to 4 GB, that is, up to 4,294,967,296 memory cells. Linear addresses are usually represented in hexadecimal notation; their values range from 0x00000000 to 0xffffffff.

# *Physical address*

Used to address memory cells included in memory chips. They correspond to the electrical signals sent along the address pins of the microprocessor to the memory bus. Physical addresses are represented as 32-bit unsigned integers.

The CPU control unit transforms a logical address into a linear address by means of a hardware circuit called a *segmentation unit*; successively, a second hardware circuit called a *paging unit* transforms the linear address into a physical address (see Figure 2-1).

#### **Figure 2-1. Logical address translation**

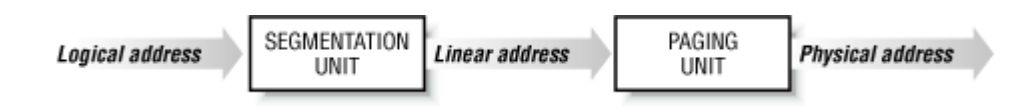

# **2.2 Segmentation in Hardware**

Starting with the 80386 model, Intel microprocessors perform address translation in two different ways called *real mode* and *protected mode*. Real mode exists mostly to maintain processor compatibility with older models and to allow the operating system to bootstrap (see Appendix A, for a short description of real mode). We shall thus focus our attention on protected mode.

### **2.2.1 Segmentation Registers**

A logical address consists of two parts: a segment identifier and an offset that specifies the relative address within the segment. The segment identifier is a 16-bit field called *Segment Selector*, while the offset is a 32-bit field.

To make it easy to retrieve segment selectors quickly, the processor provides *segmentation registers* whose only purpose is to hold Segment Selectors; these registers are called cs, ss, ds, es, fs, and gs. Although there are only six of them, a program can reuse the same segmentation register for different purposes by saving its content in memory and then restoring it later.

Three of the six segmentation registers have specific purposes:

cs

The code segment register, which points to a segment containing program instructions

#### ss

The stack segment register, which points to a segment containing the current program stack

#### ds

The data segment register, which points to a segment containing static and external data

The remaining three segmentation registers are general purpose and may refer to arbitrary segments.

The cs register has another important function: it includes a 2-bit field that specifies the Current Privilege Level (CPL) of the CPU. The value denotes the highest privilege level, while the value 3 denotes the lowest one. Linux uses only levels and 3, which are respectively called Kernel Mode and User Mode.

# **2.2.2 Segment Descriptors**

Each segment is represented by an 8-byte *Segment Descriptor* (see Figure 2-2) that describes the segment characteristics. Segment Descriptors are stored either in the *Global Descriptor Table* (*GDT* ) or in the *Local Descriptor Table* (*LDT* ).

### **Figure 2-2. Segment Descriptor format**

#### **Data Segment Descriptor**

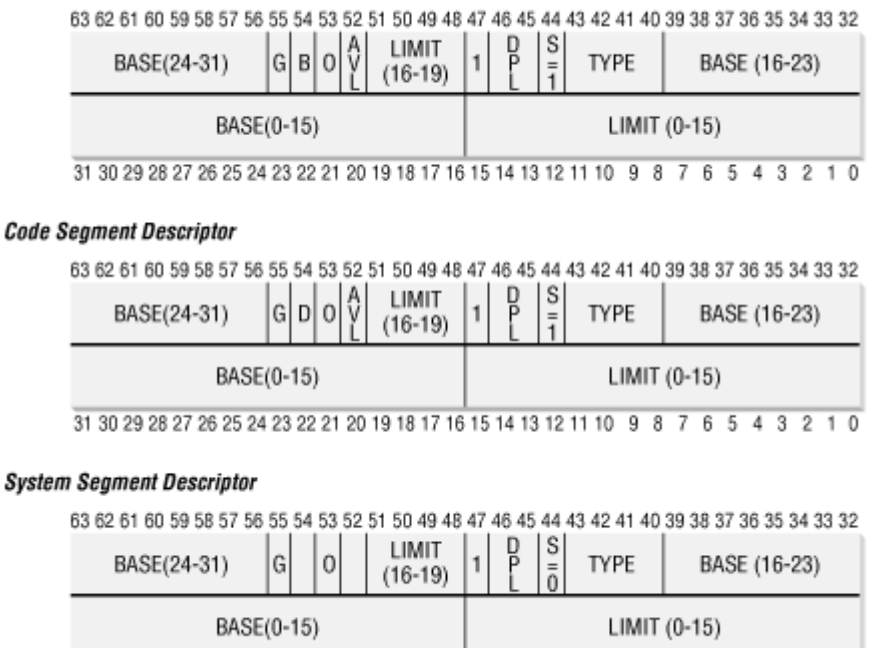

31 30 29 28 27 26 25 24 23 22 21 20 19 18 17 16 15 14 13 12 11 10 9 8 7 6 5 4 3 2 1 0

Usually only one GDT is defined, while each process may have its own LDT. The address of the GDT in main memory is contained in the  $qdt$  processor register and the address of the currently used LDT is contained in the  $1<sub>dtr</sub>$  processor register.

Each Segment Descriptor consists of the following fields:

- A 32-bit Base field that contains the linear address of the first byte of the segment.
- A G granularity flag: if it is cleared, the segment size is expressed in bytes; otherwise, it is expressed in multiples of 4096 bytes.
- A 20-bit Limit field that denotes the segment length in bytes. If  $G$  is set to 0, the size of a non-null segment may vary between 1 byte and 1 MB; otherwise, it may vary between 4 KB and 4 GB.
- An s system flag: if it is cleared, the segment is a system segment that stores kernel data structures; otherwise, it is a normal code or data segment.
- A 4-bit Type field that characterizes the segment type and its access rights. The following Segment Descriptor types are widely used:

# *Code Segment Descriptor*

Indicates that the Segment Descriptor refers to a code segment; it may be included either in the GDT or in the LDT. The descriptor has the s flag set.

### *Data Segment Descriptor*

Indicates that the Segment Descriptor refers to a data segment; it may be included either in the GDT or in the LDT. The descriptor has the s flag set. Stack segments are implemented by means of generic data segments.

### *Task State Segment Descriptor (TSSD)*

Indicates that the Segment Descriptor refers to a Task State Segment (TSS), that is, a segment used to save the contents of the processor registers (see Section 3.2.2 in Chapter 3); it can appear only in the GDT. The corresponding  $T_{VDP}$  field has the value 11 or 9, depending on whether the corresponding process is currently executing on the CPU. The S flag of such descriptors is set to 0.

### *Local Descriptor Table Descriptor (LDTD)*

Indicates that the Segment Descriptor refers to a segment containing an LDT; it can appear only in the GDT. The corresponding  $T$ <sub>ype</sub> field has the value 2. The s flag of such descriptors is set to 0.

- A DPL (*Descriptor Privilege Level*) 2-bit field used to restrict accesses to the segment. It represents the minimal CPU privilege level requested for accessing the segment. Therefore, a segment with its DPL set to is accessible only when the CPL is 0, that is, in Kernel Mode, while a segment with its DPL set to 3 is accessible with every CPL value.
- A segment-Present flag that is set to if the segment is currently not stored in main memory. Linux always sets this field to 1, since it never swaps out whole segments to disk.
- An additional flag called  $\nu$  or  $\nu$  depending on whether the segment contains code or data. Its meaning is slightly different in the two cases, but it is basically set if the addresses used as segment offsets are 32 bits long and it is cleared if they are 16 bits long (see the Intel manual for further details).
- A reserved bit (bit 53) always set to 0.
- An AVL flag that may be used by the operating system but is ignored in Linux.

# **2.2.3 Segment Selectors**

To speed up the translation of logical addresses into linear addresses, the Intel processor provides an additional nonprogrammable register—that is, a register that cannot be set by a programmer—for each of the six programmable segmentation registers. Each nonprogrammable register contains the 8-byte Segment Descriptor (described in the previous section) specified by the Segment Selector contained in the corresponding segmentation register. Every time a Segment Selector is loaded in a segmentation register, the corresponding Segment Descriptor is loaded from memory into the matching nonprogrammable CPU register. From then on, translations of logical addresses referring to that segment can be performed without accessing the GDT or LDT stored in main memory; the processor can just refer directly to the CPU register containing the Segment Descriptor. Accesses to the GDT or LDT are necessary only when the contents of the segmentation register change (see Figure 2-3). Each Segment Selector includes the following fields:

- A 13-bit index (described further in the text following this list) that identifies the corresponding Segment Descriptor entry contained in the GDT or in the LDT
- A TI (*Table Indicator*) flag that specifies whether the Segment Descriptor is included in the GDT ( $TT = 0$ ) or in the LDT ( $TT = 1$ )
- An RPL (*Requestor Privilege Level* ) 2-bit field, which is precisely the Current Privilege Level of the CPU when the corresponding Segment Selector is loaded into the  $cs$  register $[1]$

[1] The RPL field may also be used to selectively weaken the processor privilege level when accessing data segments; see Intel documentation for details.

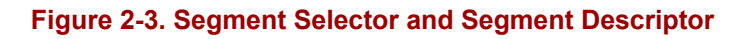

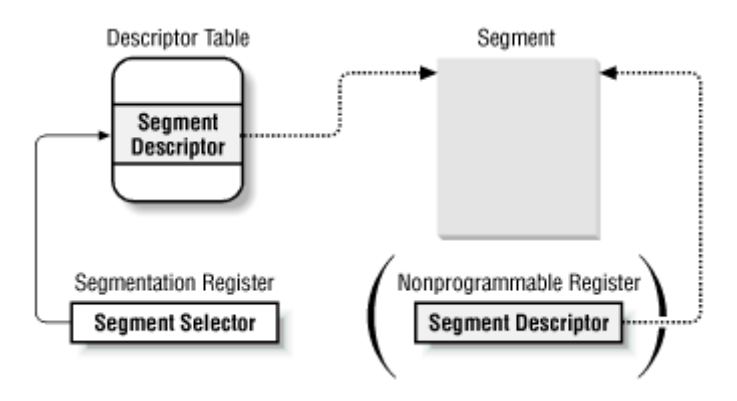

Since a Segment Descriptor is 8 bytes long, its relative address inside the GDT or the LDT is obtained by multiplying the most significant 13 bits of the Segment Selector by 8. For instance, if the GDT is at  $0 \times 00020000$  (the value stored in the  $qdt$ r register) and the index specified by the Segment Selector is 2, the address of the corresponding Segment Descriptor is  $0 \times 00020000 + (2 \times 8),$  or  $0 \times 00020010$ .

The first entry of the GDT is always set to 0: this ensures that logical addresses with a null Segment Selector will be considered invalid, thus causing a processor exception. The maximum number of Segment Descriptors that can be stored in the GDT is thus 8191, that is,  $2^{13} - 1$ .

# **2.2.4 Segmentation Unit**

Figure 2-4 shows in detail how a logical address is translated into a corresponding linear address. The segmentation unit performs the following operations:

- Examines the  $T1$  field of the Segment Selector, in order to determine which Descriptor Table stores the Segment Descriptor. This field indicates that the Descriptor is either in the GDT (in which case the segmentation unit gets the base linear address of the GDT from the  $qdt$  register) or in the active LDT (in which case the segmentation unit gets the base linear address of that LDT from the  $1 \text{d} t \text{r}$  register).
- Computes the address of the Segment Descriptor from the index field of the Segment Selector. The index field is multiplied by 8 (the size of a Segment Descriptor), and the result is added to the content of the gdtr or ldtr register.
- Adds to the Base field of the Segment Descriptor the offset of the logical address, thus obtains the linear address.

#### **Figure 2-4. Translating a logical address**

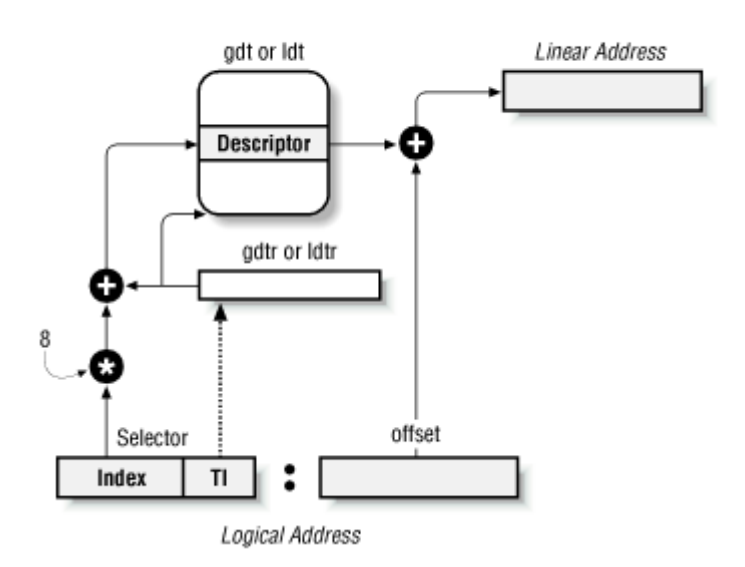

Notice that, thanks to the nonprogrammable registers associated with the segmentation registers, the first two operations need to be performed only when a segmentation register has been changed.

# **2.3 Segmentation in Linux**

Segmentation has been included in Intel microprocessors to encourage programmers to split their applications in logically related entities, such as subroutines or global and local data areas. However, Linux uses segmentation in a very limited way. In fact, segmentation and paging are somewhat redundant since both can be used to separate the physical address spaces of processes: segmentation can assign a different linear address space to each process while paging can map the same linear address space into different physical address spaces. Linux prefers paging to segmentation for the following reasons:

- Memory management is simpler when all processes use the same segment register values, that is, when they share the same set of linear addresses.
- One of the design objectives of Linux is portability to the most popular architectures; however, several RISC processors support segmentation in a very limited way.

The 2.2 version of Linux uses segmentation only when required by the Intel 80x86 architecture. In particular, all processes use the same logical addresses, so the total number of segments to be defined is quite limited and it is possible to store all Segment Descriptors in the Global Descriptor Table (GDT). This table is implemented by the array gdt table referred by the gdt variable. If you look in the Source Code Index, you can see that these symbols are defined in the file *arch/i386/kernel/head.S*. Every macro, function, and other symbol in this book is listed in the appendix so you can quickly find it in the source code.

Local Descriptor Tables are not used by the kernel, although a system call exists that allows processes to create their own LDTs. This turns out to be useful to applications such as Wine that execute segment-oriented Microsoft Windows applications.

Here are the segments used by Linux:

- A kernel code segment. The fields of the corresponding Segment Descriptor in the GDT have the following values:
	- $\circ$  Base = 0x00000000
	- $o$  Limit =  $0xfffff$
	- $\circ$  G (granularity flag) = 1, for segment size expressed in pages
	- $\circ$  s (system flag) = 1, for normal code or data segment
	- $\sigma$  Type = 0xa, for code segment that can be read and executed
	- $\circ$  DPL (Descriptor Privilege Level) = 0, for Kernel Mode
	- $\circ$  D/B (32-bit address flag) = 1, for 32-bit offset addresses

Thus, the linear addresses associated with that segment start at and reach the addressing limit of  $2^{32}$  - 1. The s and  $\tau$ ype fields specify that the segment is a code segment that can be read and executed. Its DPL value is 0, thus it can be accessed only in Kernel Mode. The corresponding Segment Selector is defined by the **KERNEL** CS macro: in order to address the segment, the kernel just loads the value yielded by the macro into the cs register.

- A kernel data segment. The fields of the corresponding Segment Descriptor in the GDT have the following values:
	- $\Omega$  Base = 0x00000000
	- $o$  Limit = 0xfffff
	- $\circ$  G (granularity flag) = 1, for segment size expressed in pages
	- $\circ$  s (system flag) = 1, for normal code or data segment
	- $\circ$  Type = 2, for data segment that can be read and written
	- $O$  DPL (Descriptor Privilege Level) = 0, for Kernel Mode
	- $\circ$  D/B (32-bit address flag) = 1, for 32-bit offset addresses

This segment is identical to the previous one (in fact, they overlap in the linear address space) except for the value of the Type field, which specifies that it is a data segment that can be read and written. The corresponding Segment Selector is defined by the KERNEL DS macro.

- A user code segment shared by all processes in User Mode. The fields of the corresponding Segment Descriptor in the GDT have the following values:
	- $\Omega$  Base = 0x00000000
	- $O$  Limit =  $0xfffff$
	- $\circ$  G (granularity flag) = 1, for segment size expressed in pages
	- $\circ$  s (system flag) = 1, for normal code or data segment
	- $\circ$  Type = 0xa, for code segment that can be read and executed
	- $O_{\text{DPL}}$  (Descriptor Privilege Level) = 3, for User Mode
	- $\circ$  D/B (32-bit address flag) = 1, for 32-bit offset addresses

The S and DPL fields specify that the segment is not a system segment and that its privilege level is equal to 3; it can thus be accessed both in Kernel Mode and in User Mode. The corresponding Segment Selector is defined by the user cs macro.

- A user data segment shared by all processes in User Mode. The fields of the corresponding Segment Descriptor in the GDT have the following values:
	- $\circ$  Base = 0x00000000
	- $O$  Limit =  $0xfffff$
	- $\circ$  G (granularity flag) = 1, for segment size expressed in pages
	- $\circ$  s (system flag) = 1, for normal code or data segment
	- $\circ$  Type = 2, for data segment that can be read and written
	- $\circ$  DPL (Descriptor Privilege Level) = 3, for User Mode
	- $\circ$  D/B (32-bit address flag) = 1, for 32-bit offset addresses

This segment overlaps the previous one: they are identical, except for the value of Type. The corresponding Segment Selector is defined by the USER DS macro.

- A Task State Segment (TSS) segment for each process. The descriptors of these segments are stored in the GDT. The Base field of the TSS descriptor associated with each process contains the address of the tss field of the corresponding process descriptor. The  $G$  flag is cleared, while the  $Limit$  field is set to  $0 \times b$ , since the TSS segment is 236 bytes long. The  $\tau_{\text{VDe}}$  field is set to 9 or 11 (available 32-bit TSS), and the DPL is set to 0, since processes in User Mode are not allowed to access TSS segments.
- A default LDT segment that is usually shared by all processes. This segment is stored in the default ldt variable. The default LDT includes a single entry consisting of a null Segment Descriptor. Each process has its own LDT Segment Descriptor, which usually points to the common default LDT segment. The Base field is set to the address of default ldt and the Limit field is set to 7. If a process requires a real LDT, a new 4096-byte segment is created (it can include up to 511 Segment Descriptors), and the default LDT Segment Descriptor associated with that process is replaced in the GDT with a new descriptor with specific values for the Base and Limit fields.

For each process, therefore, the GDT contains two different Segment Descriptors: one for the TSS segment and one for the LDT segment. The maximum number of entries allowed in the GDT is  $12+2x$ <sub>NR</sub> TASKS, where, in turn, NR TASKS denotes the maximum number of processes. In the previous list we described the six main Segment Descriptors used by Linux. Four additional Segment Descriptors cover Advanced Power Management (APM) features, and four entries of the GDT are left unused, for a grand total of 14.

As we mentioned before, the GDT can have at most  $2^{13} = 8192$  entries, of which the first is always null. Since 14 are either unused or filled by the system, NR TASKS cannot be larger than  $8180/2 = 4090$ .

The TSS and LDT descriptors for each process are added to the GDT as the process is created. As we shall see in Section 3.3.2 in Chapter 3, the kernel itself spawns the first process: process running init task. During kernel initialization, the trap init( ) function inserts the TSS descriptor of this first process into the GDT using the statement:

set tss desc(0, &init task.tss);

The first process creates others, so that every subsequent process is the child of some existing process. The copy thread() function, which is invoked from the clone() and fork()

system calls to create new processes, executes the same function in order to set the TSS of the new process:

```
set tss desc(nr, &(task[nr]->tss));
```
Since each TSS descriptor refers to a different process, of course, each Base field has a different value. The copy thread() function also invokes the set ldt desc() function in order to insert a Segment Descriptor in the GDT relative to the default LDT for the new process.

The kernel data segment includes a process descriptor for each process. Each process descriptor includes its own TSS segment and a pointer to its LDT segment, which is also located inside the kernel data segment.

As stated earlier, the Current Privilege Level of the CPU reflects whether the processor is in User or Kernel Mode and is specified by the RPL field of the Segment Selector stored in the cs register. Whenever the Current Privilege Level is changed, some segmentation registers must be correspondingly updated. For instance, when the CPL is equal to 3 (User Mode), the ds register must contain the Segment Selector of the user data segment, but when the CPL is equal to 0, the ds register must contain the Segment Selector of the kernel data segment.

A similar situation occurs for the ss register: it must refer to a User Mode stack inside the user data segment when the CPL is 3, and it must refer to a Kernel Mode stack inside the kernel data segment when the CPL is 0. When switching from User Mode to Kernel Mode, Linux always makes sure that the ss register contains the Segment Selector of the kernel data segment.

# **2.4 Paging in Hardware**

The paging unit translates linear addresses into physical ones. It checks the requested access type against the access rights of the linear address. If the memory access is not valid, it generates a page fault exception (see Chapter 4, and Chapter 6).

For the sake of efficiency, linear addresses are grouped in fixed-length intervals called *pages*; contiguous linear addresses within a page are mapped into contiguous physical addresses. In this way, the kernel can specify the physical address and the access rights of a page instead of those of all the linear addresses included in it. Following the usual convention, we shall use the term "page" to refer both to a set of linear addresses and to the data contained in this group of addresses.

The paging unit thinks of all RAM as partitioned into fixed-length *page frames* (they are sometimes referred to as *physical pages*). Each page frame contains a page, that is, the length of a page frame coincides with that of a page. A page frame is a constituent of main memory, and hence it is a storage area. It is important to distinguish a page from a page frame: the former is just a block of data, which may be stored in any page frame or on disk.

The data structures that map linear to physical addresses are called *page tables*; they are stored in main memory and must be properly initialized by the kernel before enabling the paging unit.

In Intel processors, paging is enabled by setting the  $P\epsilon$  flag of the cr0 register. When  $P\epsilon = 0$ , linear addresses are interpreted as physical addresses.

# **2.4.1 Regular Paging**

Starting with the i80386, the paging unit of Intel processors handles 4 KB pages. The 32 bits of a linear address are divided into three fields:

# *Directory*

The most significant 10 bits

# *Table*

The intermediate 10 bits

# *Offset*

The least significant 12 bits

The translation of linear addresses is accomplished in two steps, each based on a type of translation table. The first translation table is called *Page Directory* and the second is called *Page Table*.

The physical address of the Page Directory in use is stored in the cr3 processor register. The Directory field within the linear address determines the entry in the Page Directory that points to the proper Page Table. The address's Table field, in turn, determines the entry in the Page Table that contains the physical address of the page frame containing the page. The Offset field determines the relative position within the page frame (see Figure 2-5). Since it is 12 bits long, each page consists of 4096 bytes of data.

### **Figure 2-5. Paging by Intel 80x86 processors**

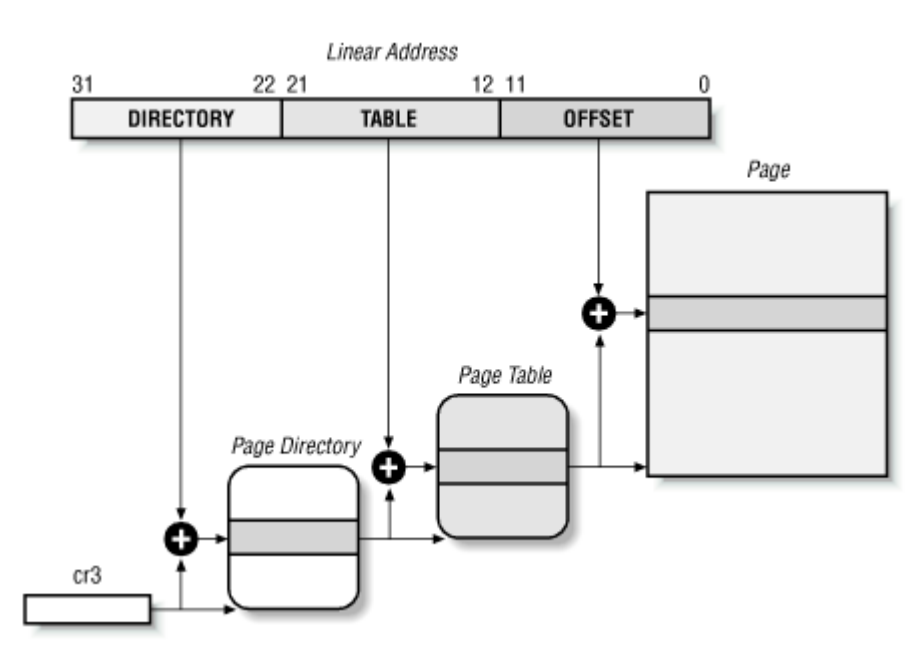

Both the Directory and the Table fields are 10 bits long, so Page Directories and Page Tables can include up to 1024 entries. It follows that a Page Directory can address up to 1024 x 1024  $x$  4096= $2^{32}$  memory cells, as you'd expect in 32-bit addresses.

The entries of Page Directories and Page Tables have the same structure. Each entry includes the following fields:

### Present *flag*

If it is set, the referred page (or Page Table) is contained in main memory; if the flag is 0, the page is not contained in main memory and the remaining entry bits may be used by the operating system for its own purposes. (We shall see in Chapter 16, how Linux makes use of this field.)

### *Field containing the 20 most significant bits of a page frame physical address*

Since each page frame has a 4 KB capacity, its physical address must be a multiple of 4096, so the 12 least significant bits of the physical address are always equal to 0. If the field refers to a Page Directory, the page frame contains a Page Table; if it refers to a Page Table, the page frame contains a page of data.

### Accessed *flag*

Is set each time the paging unit addresses the corresponding page frame. This flag may be used by the operating system when selecting pages to be swapped out. The paging unit never resets this flag; this must be done by the operating system.

#### Dirty *flag*

Applies only to the Page Table entries. It is set each time a write operation is performed on the page frame. As in the previous case, this flag may be used by the operating system when selecting pages to be swapped out. The paging unit never resets this flag; this must be done by the operating system.

### Read/Write *flag*

Contains the access right (Read/Write or Read) of the page or of the Page Table (see Section 2.4.3 later in this chapter).

#### User/Supervisor *flag*

Contains the privilege level required to access the page or Page Table (see Section 2.4.3).

#### Two flags called PCD and PWT

Control the way the page or Page Table is handled by the hardware cache (see Section 2.4.6 later in this chapter).

### Page Size *flag*

Applies only to Page Directory entries. If it is set, the entry refers to a 4 MB long page frame (see the following section).

If the entry of a Page Table or Page Directory needed to perform an address translation has the Present flag cleared, the paging unit stores the linear address in the cr2 processor register and generates the exception 14, that is, the "Page fault" exception.

# **2.4.2 Extended Paging**

Starting with the Pentium model, Intel 80x86 microprocessors introduce *extended paging* , which allows page frames to be either 4 KB or 4 MB in size (see Figure 2-6).

### **Figure 2-6. Extended paging**

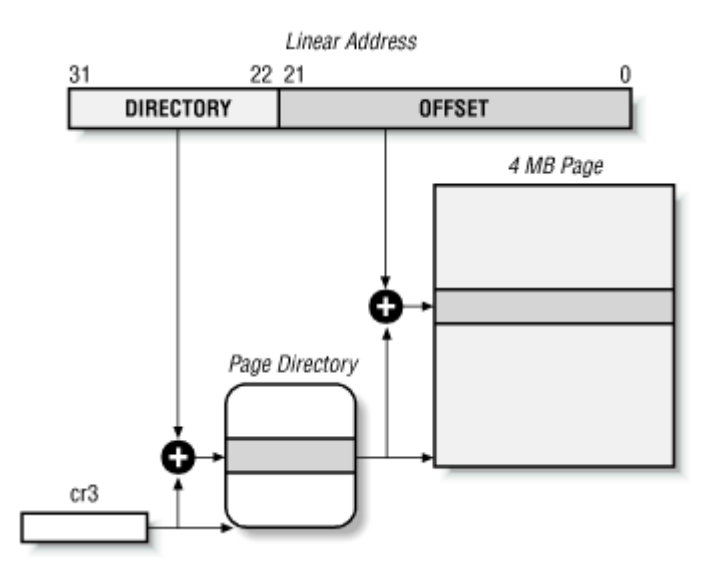

As we have seen in the previous section, extended paging is enabled by setting the  $P_{\text{a}q}$  size flag of a Page Directory entry. In this case, the paging unit divides the 32 bits of a linear address into two fields:

# *Directory*

The most significant 10 bits

### *Offset*

The remaining 22 bits

Page Directory entries for extended paging are the same as for normal paging, except that:

- The Page Size flag must be set.
- Only the first 10 most significant bits of the 20-bit physical address field are significant. This is because each physical address is aligned on a 4 MB boundary, so the 22 least significant bits of the address are 0.

Extended paging coexists with regular paging; it is enabled by setting the  $PSE$  flag of the  $cr4$ processor register. Extended paging is used to translate large intervals of contiguous linear addresses into corresponding physical ones; in these cases, the kernel can do without intermediate Page Tables and thus save memory.

### **2.4.3 Hardware Protection Scheme**

The paging unit uses a different protection scheme from the segmentation unit. While Intel processors allow four possible privilege levels to a segment, only two privilege levels are associated with pages and Page Tables, because privileges are controlled by the User/Supervisor flag mentioned in Section 2.4.1. When this flag is 0, the page can be addressed only when the CPL is less than 3 (this means, for Linux, when the processor is in Kernel Mode). When the flag is 1, the page can always be addressed.

Furthermore, instead of the three types of access rights (Read, Write, Execute) associated with segments, only two types of access rights (Read, Write) are associated with pages. If the Read/Write flag of a Page Directory or Page Table entry is equal to 0, the corresponding Page Table or page can only be read; otherwise it can be read and written.

# **2.4.4 An Example of Paging**

A simple example will help in clarifying how paging works.

Let us assume that the kernel has assigned the linear address space between  $0 \times 20000000$  and 0x2003ffff to a running process. This space consists of exactly 64 pages. We don't care about the physical addresses of the page frames containing the pages; in fact, some of them might not even be in main memory. We are interested only in the remaining fields of the page table entries.

Let us start with the 10 most significant bits of the linear addresses assigned to the process, which are interpreted as the Directory field by the paging unit. The addresses start with a 2 followed by zeros, so the 10 bits all have the same value, namely  $0 \times 080$  or 128 decimal. Thus the Directory field in all the addresses refers to the 129th entry of the process Page Directory. The corresponding entry must contain the physical address of the Page Table assigned to the process (see Figure 2-7). If no other linear addresses are assigned to the process, all the remaining 1023 entries of the Page Directory are filled with zeros.

#### **Figure 2-7. An example of paging**

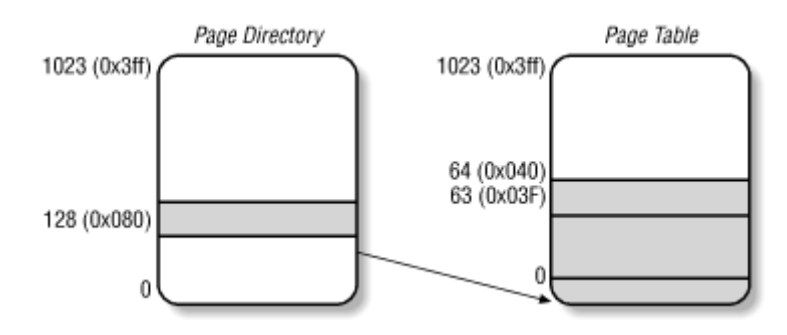

The values assumed by the intermediate 10 bits, (that is, the values of the Table field) range from to 0x03f, or from to 63 decimal. Thus, only the first 64 entries of the Page Table are significant. The remaining 960 entries are filled with zeros.

Suppose that the process needs to read the byte at linear address  $0 \times 20021406$ . This address is handled by the paging unit as follows:

- 1. The Directory field  $0 \times 80$  is used to select entry  $0 \times 80$  of the Page Directory, which points to the Page Table associated with the process's pages.
- 2. The Table field  $0 \times 21$  is used to select entry  $0 \times 21$  of the Page Table, which points to the page frame containing the desired page.
- 3. Finally, the Offset field  $0 \times 406$  is used to select the byte at offset  $0 \times 406$  in the desired page frame.

If the Present flag of the 0x21 entry of the Page Table is cleared, the page is not present in main memory; in this case, the paging unit issues a page exception while translating the linear address. The same exception is issued whenever the process attempts to access linear addresses outside of the interval delimited by 0x20000000 and 0x2003ffff since the Page Table entries not assigned to the process are filled with zeros; in particular, their Present flags are all cleared.

# **2.4.5 Three-Level Paging**

Two-level paging is used by 32-bit microprocessors. But in recent years, several microprocessors (such as Compaq's Alpha, and Sun's UltraSPARC) have adopted a 64-bit architecture. In this case, two-level paging is no longer suitable and it is necessary to move up to three-level paging. Let us use a thought experiment to see why.

Start by assuming about as large a page size as is reasonable (since you have to account for pages being transferred routinely to and from disk). Let's choose 16 KB for the page size. Since 1 KB covers a range of  $2^{10}$  addresses, 16 KB covers  $2^{14}$  addresses, so the Offset field would be 14 bits. This leaves 50 bits of the linear address to be distributed between the Table and the Directory fields. If we now decide to reserve 25 bits for each of these two fields, this means that both the Page Directory and the Page Tables of a process would include  $2^{25}$ entries, that is, more than 32 million entries.

Even if RAM is getting cheaper and cheaper, we cannot afford to waste so much memory space just for storing the page tables.

The solution chosen for Compaq's Alpha microprocessors is the following:

- Page frames are 8 KB long, so the Offset field is 13 bits long.
- Only the least significant 43 bits of an address are used. (The most significant 21 bits are always set 0.)
- Three levels of page tables are introduced so that the remaining 30 bits of the address can be split into three 10-bit fields (see Figure 2-9 later in this chapter). So the Page Tables include  $2^{10} = 1024$  entries as in the two-level paging schema examined previously.

As we shall see in Section 2.5 later in this chapter, Linux's designers decided to implement a paging model inspired by the Alpha architecture.

# **2.4.6 Hardware Cache**

Today's microprocessors have clock rates approaching gigahertz, while dynamic RAM (DRAM) chips have access times in the range of tens of clock cycles. This means that the CPU may be held back considerably while executing instructions that require fetching operands from RAM and/or storing results into RAM.

*Hardware cache memories* have been introduced to reduce the speed mismatch between CPU and RAM. They are based on the well-known *locality principle*, which holds both for programs and data structures: because of the cyclic structure of programs and the packing of related data into linear arrays, addresses close to the ones most recently used have a high probability of being used in the near future. It thus makes sense to introduce a smaller and faster memory that contains the most recently used code and data. For this purpose, a new unit called the *line* has been introduced into the Intel architecture. It consists of a few dozen contiguous bytes that are transferred in burst mode between the slow DRAM and the fast onchip static RAM (SRAM) used to implement caches.

The cache is subdivided into subsets of lines. At one extreme the cache can be *direct mapped*, in which case a line in main memory is always stored at the exact same location in the cache. At the other extreme, the cache is *fully associative*, meaning that any line in memory can be stored at any location in the cache. But most caches are to some degree *N-way associative*, where any line of main memory can be stored in any one of *N* lines of the cache. For instance, a line of memory can be stored in two different lines of a 2-way set of associative cache.

As shown in Figure 2-8, the cache unit is inserted between the paging unit and the main memory. It includes both a *hardware cache memory* and a *cache controller*. The cache memory stores the actual lines of memory. The cache controller stores an array of entries, one entry for each line of the cache memory. Each entry includes a *tag* and a few flags that describe the status of the cache line. The tag consists of some bits that allow the cache controller to recognize the memory location currently mapped by the line. The bits of the memory physical address are usually split into three groups: the most significant ones correspond to the tag, the middle ones correspond to the cache controller subset index, the least significant ones to the offset within the line.

#### **Figure 2-8. Processor hardware cache**

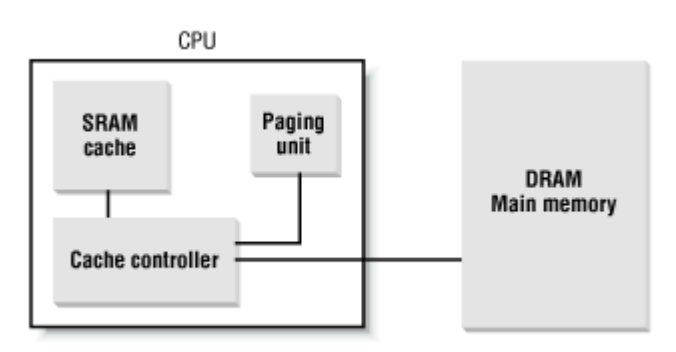

When accessing a RAM memory cell, the CPU extracts the subset index from the physical address and compares the tags of all lines in the subset with the high-order bits of the physical address. If a line with the same tag as the high-order bits of the address is found, the CPU has a *cache hit*; otherwise, it has a *cache miss*.

When a cache hit occurs, the cache controller behaves differently depending on access type. For a read operation, the controller selects the data from the cache line and transfers it into a CPU register; the RAM is not accessed and the CPU achieves the time saving for which the cache system was invented. For a write operation, the controller may implement one of two basic strategies called *write-through* and *write-back*. In a write-through, the controller always writes into both RAM and the cache line, effectively switching off the cache for write operations. In a write-back, which offers more immediate efficiency, only the cache line is updated, and the contents of the RAM are left unchanged. After a write-back, of course, the RAM must eventually be updated. The cache controller writes the cache line back into RAM only when the CPU executes an instruction requiring a flush of cache entries or when a FLUSH hardware signal occurs (usually after a cache miss).

When a cache miss occurs, the cache line is written to memory, if necessary, and the correct line is fetched from RAM into the cache entry.

Multiprocessor systems have a separate hardware cache for every processor, and therefore they need additional hardware circuitry to synchronize the cache contents. See Section 11.3.2 in Chapter 11.

Cache technology is rapidly evolving. For example, the first Pentium models included a single on-chip cache called the *L1-cache*. More recent models also include another larger and slower on-chip cache called the *L2-cache*. The consistency between the two cache levels is implemented at the hardware level. Linux ignores these hardware details and assumes there is a single cache.

The  $CD$  flag of the  $CD$  processor register is used to enable or disable the cache circuitry. The NW flag, in the same register, specifies whether the write-through or the write-back strategy is used for the caches.

Another interesting feature of the Pentium cache is that it lets an operating system associate a different cache management policy with each page frame. For that purpose, each Page Directory and each Page Table entry includes two flags: PCD specifies whether the cache must be enabled or disabled while accessing data included in the page frame; PWT specifies whether the write-back or the write-through strategy must be applied while writing data into the page frame. Linux clears the PCD and PWT flags of all Page Directory and Page Table entries: as a result, caching is enabled for all page frames and the write-back strategy is always adopted for writing.

The L1\_CACHE\_BYTES macro yields the size of a cache line on a Pentium, that is, 32 bytes. In order to optimize the cache hit rate, the kernel adopts the following rules:

- The most frequently used fields of a data structure are placed at the low offset within the data structure so that they can be cached in the same line.
- When allocating a large set of data structures, the kernel tries to store each of them in memory so that all cache lines are uniformly used.

# **2.4.7 Translation Lookaside Buffers (TLB)**

Besides general-purpose hardware caches, Intel 80x86 processors include other caches called *translation lookaside buffers* or *TLB* to speed up linear address translation. When a linear address is used for the first time, the corresponding physical address is computed through slow accesses to the page tables in RAM. The physical address is then stored in a TLB entry, so that further references to the same linear address can be quickly translated.

The invlpg instruction can be used to invalidate (that is, to free) a single entry of a TLB. In order to invalidate all TLB entries, the processor can simply write into the cr3 register that points to the currently used Page Directory.

Since the TLBs serve as caches of page table contents, whenever a Page Table entry is modified, the kernel must invalidate the corresponding TLB entry. To do this, Linux makes use of the flush tlb page(addr) function, which invokes flush tlb one( ). The latter function executes the invlpg Assembly instruction:

```
movl $addr,%eax 
invlpg (%eax)
```
Sometimes it is necessary to invalidate all TLB entries, such as during kernel initialization. In such cases, the kernel invokes the  $f$ lush  $t$ lb( ) function, which rewrites the current value of cr3 back into it:

movl %cr3, %eax movl %eax, %cr3

# **2.5 Paging in Linux**

As we explained in Section 2.4.5, Linux adopted a three-level paging model so paging is feasible on 64-bit architectures. Figure 2-9 shows the model, which defines three types of paging tables:

- Page Global Directory
- Page Middle Directory
- Page Table

The Page Global Directory includes the addresses of several Page Middle Directories, which in turn include the addresses of several Page Tables. Each Page Table entry points to a page frame. The linear address is thus split into four parts. Figure 2-9 does not show the bit numbers because the size of each part depends on the computer architecture.

#### **Figure 2-9. The Linux paging model**

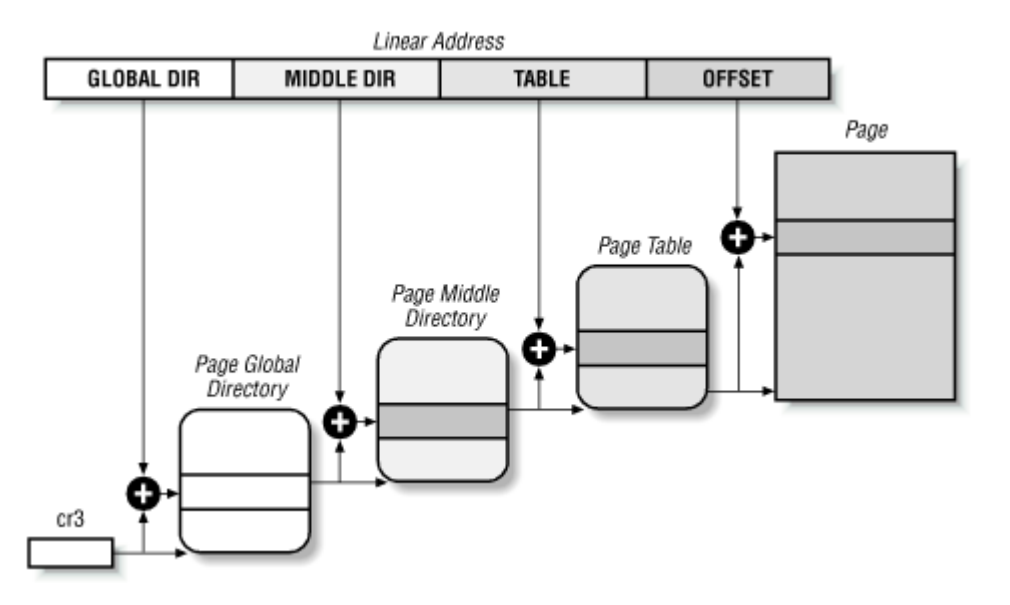

Linux handling of processes relies heavily on paging. In fact, the automatic translation of linear addresses into physical ones makes the following design objectives feasible:

- Assign a different physical address space to each process, thus ensuring an efficient protection against addressing errors.
- Distinguish pages, that is, groups of data, from page frames, that is, physical addresses in main memory. This allows the same page to be stored in a page frame, then saved to disk, and later reloaded in a different page frame. This is the basic ingredient of the virtual memory mechanism (see Chapter 16).

As we shall see in Chapter 7, each process has its own Page Global Directory and its own set of Page Tables. When a process switching occurs (see Section 3.2 in Chapter 3), Linux saves in a TSS segment the contents of the cr3 control register and loads from another TSS segment a new value into cr3. Thus, when the new process resumes its execution on the CPU, the paging unit refers to the correct set of page tables.

What happens when this three-level paging model is applied to the Pentium, which uses only two types of page tables? Linux essentially eliminates the Page Middle Directory field by saying that it contains zero bits. However, the position of the Page Middle Directory in the sequence of pointers is kept so that the same code can work on 32-bit and 64-bit architectures. The kernel keeps a position for the Page Middle Directory by setting the number of entries in it to 1 and mapping this single entry into the proper entry of the Page Global Directory.

Mapping logical to linear addresses now becomes a mechanical task, although somewhat complex. The next few sections of this chapter are thus a rather tedious list of functions and macros that retrieve information the kernel needs to find addresses and manage the tables; most of the functions are one or two lines long. You may want to just skim these sections now, but it is useful to know the role of these functions and macros because you'll see them often in discussions in subsequent chapters.

# **2.5.1 The Linear Address Fields**

The following macros simplify page table handling:

#### PAGE\_SHIFT

Specifies the length in bits of the Offset field; when applied to Pentium processors it yields the value 12. Since all the addresses in a page must fit in the Offset field, the size of a page on Intel 80x86 systems is  $2^{12}$  or the familiar 4096 bytes; the PAGE SHIFT of 12 can thus be considered the logarithm base 2 of the total page size. This macro is used by PAGE SIZE to return the size of the page. Finally, the PAGE MASK macro is defined as the value  $0 \times f$  fffff000; it is used to mask all the bits of the Offset field.

#### PMD\_SHIFT

Determines the number of bits in an address that are mapped by the second-level page table. It yields the value 22 (12 from Offset plus 10 from Table). The PMD  $\overline{\text{size}}$  macro computes the size of the area mapped by a single entry of the Page Middle Directory, that is, of a Page Table. Thus, PMD SIZE yields  $2^{22}$  or 4 MB. The PMD MASK macro vields the value  $0 \times f \in (0, 0, 0, 0)$ ; it is used to mask all the bits of the Offset and Table fields.

### PGDIR\_SHIFT

Determines the logarithm of the size of the area a first-level page table can map. Since the Middle Directory field has length 0, this macro yields the same value yielded by PMD SHIFT, which is 22. The PGDIR SIZE macro computes the size of the area mapped by a single entry of the Page Global Directory, that is, of a Page Directory. PGDIR SIZE therefore yields 4 MB. The PGDIR MASK macro yields the value 0xffc00000, the same as PMD\_MASK.

#### PTRS PER PTE, PTRS PER PMD, and PTRS PER PGD

Compute the number of entries in the Page Table, Page Middle Directory, and Page Global Directory; they yield the values 1024, 1, and 1024, respectively.

# **2.5.2 Page Table Handling**

pte t, pmd t, and pgd t are 32-bit data types that describe, respectively, a Page Table, a Page Middle Directory, and a Page Global Directory entry. pgprot\_t is another 32-bit data type that represents the protection flags associated with a single entry.

Four type-conversion macros (pte val( ), pmd val( ), pgd val( ), and pgprot val( )) cast a 32-bit unsigned integer into the required type. Four other type-conversion macros (\_\_ pte(),  $pmd( )$ ,  $pgd( )$ , and  $pqprot( )$  perform the reverse casting from one of the four previously mentioned specialized types into a 32-bit unsigned integer.

The kernel also provides several macros and functions to read or modify page table entries:

- The pte none( ), pmd\_none( ), and pgd\_none( ) macros yield the value 1 if the corresponding entry has the value 0; otherwise, they yield the value 0.
- The pte present( ), pmd present( ), and pgd present( ) macros yield the value 1 if the Present flag of the corresponding entry is equal to 1, that is, if the corresponding page or Page Table is loaded in main memory.
- The pte clear( ), pmd clear( ), and pgd clear( ) macros clear an entry of the corresponding page table.

The macros pmd bad( ) and pgd bad( ) are used by functions to check Page Global Directory and Page Middle Directory entries passed as input parameters. Each macro yields the value 1 if the entry points to a bad page table, that is, if at least one of the following conditions applies:

- The page is not in main memory (Present flag cleared).
- The page allows only Read access (Read/Write flag cleared).
- Either Accessed or Dirty is cleared (Linux always forces these flags to be set for every existing page table).

No pte bad() macro is defined because it is legal for a Page Table entry to refer to a page that is not present in main memory, not writable, or not accessible at all. Instead, several functions are offered to query the current value of any of the flags included in a Page Table entry:

```
pte read( )
```
Returns the value of the User/Supervisor flag (indicating whether the page is accessible in User Mode).

```
pte write()
```
Returns 1 if both the Present and Read/Write flags are set (indicating whether the page is present and writable).

```
pte exec()
```
Returns the value of the User/Supervisor flag (indicating whether the page is accessible in User Mode). Notice that pages on the Intel processor cannot be protected against code execution.

```
pte dirty()
```
Returns the value of the Dirty flag (indicating whether or not the page has been modified).

```
pte_young( )
```
Returns the value of the Accessed flag (indicating whether the page has been accessed).

Another group of functions sets the value of the flags in a Page Table entry:

pte wrprotect()

Clears the Read/Write flag

```
pte rdprotect and pte exprotect()
```
Clear the User/Supervisor flag

```
pte mkwrite()
```
Sets the Read/Write flag

```
pte mkread( ) and pte mkexec( )
```
Set the User/Supervisor flag

pte mkdirty( ) and pte mkclean( )

Set the Dirty flag to 1 and to 0, respectively, thus marking the page as modified or unmodified

```
pte mkyoung( ) and pte mkold( )
```
Set the Accessed flag to 1 and to 0, respectively, thus marking the page as accessed (young) or nonaccessed (old)

#### pte  $\text{modify}(p, v)$

Sets all access rights in a Page Table entry  $\beta$  to a specified value  $\nu$ 

#### set pte

Writes a specified value into a Page Table entry

Now come the macros that combine a page address and a group of protection flags into a 32 bit page entry or perform the reverse operation of extracting the page address from a page table entry:

mk\_ pte( )

Combines a linear address and a group of access rights to create a 32-bit Page Table entry.

```
mk_ pte_ phys
```
Creates a Page Table entry by combining the physical address and the access rights of the page.

```
pte page( ) and pmd page( )
```
Return the linear address of a page from its Page Table entry, and of a Page Table from its Page Middle Directory entry.

#### pgd\_offset(p,a)

Receives as parameters a memory descriptor  $p$  (see Chapter 6) and a linear address a. The macro yields the address of the entry in a Page Global Directory that corresponds to the address a; the Page Global Directory is found through a pointer within the memory descriptor p. The pgd of fset  $k(0)$  macro is similar, except that it refers to the memory descriptor used by kernel threads (see Section 3.3.2 in Chapter 3).

#### pmd\_offset(p,a)

Receives as parameter a Page Global Directory entry  $p$  and a linear address  $a$ ; it yields the address of the entry corresponding to the address a in the Page Middle Directory referenced by p. The pte of fset  $(p, a)$  macro is similar, but p is a Page Middle Directory entry and the macro vields the address of the entry corresponding to a in the Page Table referenced by p.

The last group of functions of this long and rather boring list were introduced to simplify the creation and deletion of page table entries. When two-level paging is used, creating or deleting a Page Middle Directory entry is trivial. As we explained earlier in this section, the Page Middle Directory contains a single entry that points to the subordinate Page Table. Thus, the Page Middle Directory entry *is* the entry within the Page Global Directory too. When dealing with Page Tables, however, creating an entry may be more complex, because the Page Table that is supposed to contain it might not exist. In such cases, it is necessary to allocate a new page frame, fill it with zeros and finally add the entry.

Each page table is stored in one page frame; moreover, each process makes use of several page tables. As we shall see in Section 6.1 in Chapter 6, the allocations and deallocations of page frames are expensive operations. Therefore, when the kernel destroys a page table, it adds the corresponding page frame to a software cache. When the kernel must allocate a new page table, it takes a page frame contained in the cache; a new page frame is requested from the memory allocator only when the cache is empty.

The Page Table cache is a simple list of page frames. The pte quicklist macro points to the head of the list, while the first 4 bytes of each page frame in the list are used as a pointer to the next element. The Page Global Directory cache is similar, but the head of the list is yielded by the pgd quicklist macro. Of course, on Intel architecture there is no Page Middle Directory cache.

Since there is no limit on the size of the page table caches, the kernel must implement a mechanism for shrinking them. Therefore, the kernel introduces high and low *watermarks*, which are stored in the pgt\_cache\_water array; the check pgt\_cache( $\cdot$ ) function checks whether the size of each cache is greater than the high watermark and, if so, deallocates page frames until the cache size reaches the low watermark. The check\_ pgt\_cache( ) is invoked either when the system is idle or when the kernel releases all page tables of some process.

Now comes the last round of functions and macros:

#### pgd\_alloc( )

Allocates a new Page Global Directory by invoking the get pgd fast() function, which takes a page frame from the Page Global Directory cache; if the cache is empty, the page frame is allocated by invoking the get  $pgd$  slow() function.

#### pmd\_alloc(p,a)

Defined so three-level paging systems can allocate a new Page Middle Directory for the linear address a. On Intel 80x86 systems, the function simply returns the input parameter p, that is, the address of the entry in the Page Global Directory.

#### pte\_alloc(p,a)

Receives as parameters the address of a Page Middle Directory entry  $\phi$  and a linear address a, and it returns the address of the Page Table entry corresponding to a. If the Page Middle Directory entry is null, the function must allocate a new Page Table. To accomplish this, it looks for a free page frame in the Page Table cache by invoking the get pte fast() function. If the cache is empty, the page frame is allocated by invoking get pte slow( ). If a new Page Table is allocated, the entry corresponding to a is initialized and the User/Supervisor flag is set. pte\_alloc\_kernel( ) is similar, except that it invokes the get\_ pte\_kernel\_slow( ) function instead of get\_ pte\_slow( ) for allocating a new page frame; the get pte kernel slow() function clears the User/Supervisor flag of the new Page Table.

### pte free( ), pte free kernel( ), and pgd free( )

Release a page table and insert the freed page frame in the proper cache. The pmd\_free( ) and pmd\_free\_kernel( ) functions do nothing, since Page Middle Directories do not really exist on Intel 80x86 systems.

```
free one pmd( )
```
Invokes pte free() to release a Page Table.

#### free one pgd( )

Releases all Page Tables of a Page Middle Directory; in the Intel architecture, it just invokes free one pmd() once. Then it releases the Page Middle Directory by invoking pmd\_free( ).

#### SET\_PAGE\_DIR

Sets the Page Global Directory of a process. This is accomplished by placing the physical address of the Page Global Directory in a field of the TSS segment of the process; this address is loaded in the cr3 register every time the process starts or resumes its execution on the CPU. Of course, if the affected process is currently in

execution, the macro also directly changes the cr3 register value so that the change takes effect right away.

new page tables( )

Allocates the Page Global Directory and all the Page Tables needed to set up a process address space. It also invokes SET\_PAGE\_DIR in order to assign the new Page Global Directory to the process. This topic will be covered in Chapter 7.

clear page tables( )

Clears the contents of the page tables of a process by iteratively invoking free one pgd( ).

free page tables( )

Is very similar to clear page tables( ), but it also releases the Page Global Directory of the process.

### **2.5.3 Reserved Page Frames**

The kernel's code and data structures are stored in a group of reserved page frames. A page contained in one of these page frames can never be dynamically assigned or swapped to disk.

As a general rule, the Linux kernel is installed in RAM starting from physical address 0x00100000, that is, from the second megabyte. The total number of page frames required depends on how the kernel has been configured: a typical configuration yields a kernel that can be loaded in less than 2 MBs of RAM.

Why isn't the kernel loaded starting with the first available megabyte of RAM? Well, the PC architecture has several peculiarities that must be taken into account:

- Page frame is used by BIOS to store the system hardware configuration detected during the *Power-On Self-Test* (*POST* ).
- Physical addresses ranging from  $0 \times 000a0000$  to  $0 \times 000$  ferrifies are reserved to BIOS routines and to map the internal memory of ISA graphics cards (the source of the wellknown 640 KB addressing limit in the first MS-DOS systems).
- Additional page frames within the first megabyte may be reserved by specific computer models. For example, the IBM ThinkPad maps the 0xa0 page frame into the  $0 \times 9f$  one.

In order to avoid loading the kernel into groups of noncontiguous page frames, Linux prefers to skip the first megabyte of RAM. Clearly, page frames not reserved by the PC architecture will be used by Linux to store dynamically assigned pages.

Figure 2-10 shows how the first 2 MB of RAM are filled by Linux. We have assumed that the kernel requires less than one megabyte of RAM (this is a bit optimistic).

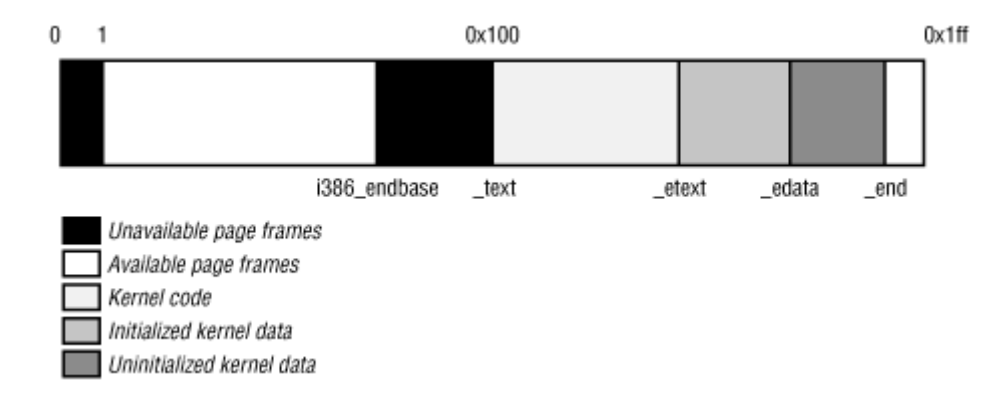

#### **Figure 2-10. The first 512 page frames (2 MB) in Linux 2.2**

The symbol  $_{text{text, which corresponds to physical address 0x00100000}$ , denotes the address of the first byte of kernel code. The end of the kernel code is similarly identified by the symbol etext. Kernel data is divided into two groups: initialized and uninitialized. The initialized data starts right after etext and ends at edata. The uninitialized data follows and ends up at end.

The symbols appearing in the figure are not defined in Linux source code; they are produced while compiling the kernel. $[2]$ 

[2] You can find the linear address of these symbols in the file *System.map*, which is created right after the kernel is compiled.

The linear address corresponding to the first physical address reserved to the BIOS or to a hardware device (usually, 0x0009f000) is stored in the 1386 endbase variable. In most cases, this variable is initialized with a value written by the BIOS during the POST phase.

# **2.5.4 Process Page Tables**

The linear address space of a process is divided into two parts:

- Linear addresses from  $0 \times 00000000$  to PAGE OFFSET  $-1$  can be addressed when the process is in either User or Kernel Mode.
- Linear addresses from PAGE OFFSET to 0xffffffff can be addressed only when the process is in Kernel Mode.

Usually, the PAGE OFFSET macro yields the value 0xc0000000: this means that the fourth gigabyte of linear addresses is reserved for the kernel, while the first three gigabytes are accessible from both the kernel and the user programs. However, the value of PAGE OFFSET may be customized by the user when the Linux kernel image is compiled. In fact, as we shall see in the next section, the range of linear addresses reserved for the kernel must include a mapping of all physical RAM installed in the system; moreover, as we shall see in Chapter 7, the kernel also makes use of the linear addresses in this range to remap noncontiguous page frames into contiguous linear addresses. Therefore, if Linux must be installed on a machine having a huge amount of RAM, a different arrangement for the linear addresses might be necessary.

The content of the first entries of the Page Global Directory that map linear addresses lower than PAGE OFFSET (usually the first 768 entries) depends on the specific process. Conversely, the remaining entries are the same for all processes; they are equal to the corresponding entries of the swapper pg\_dir kernel Page Global Directory (see the following section).

### **2.5.5 Kernel Page Tables**

We now describe how the kernel initializes its own page tables. This is a two-phase activity. In fact, right after the kernel image has been loaded into memory, the CPU is still running in real mode; thus, paging is not enabled.

In the first phase, the kernel creates a limited 4 MB address space, which is enough for it to install itself in RAM.

In the second phase, the kernel takes advantage of all of the existing RAM and sets up the paging tables properly. The next section examines how this plan is executed.

#### **2.5.5.1 Provisional kernel page tables**

Both the Page Global Directory and the Page Table are initialized statically during the kernel compilation. We won't bother mentioning the Page Middle Directories any more since they equate to Page Global Directory entries.

The Page Global Directory is contained in the swapper pg dir variable, while the Page Table that spans the first 4 MB of RAM is contained in the  $pq0$  variable.

The objective of this first phase of paging is to allow these 4 MB to be easily addressed in both real mode and protected mode. Therefore, the kernel must create a mapping from both the linear addresses 0x00000000 through 0x003fffff and the linear addresses PAGE OFFSET through PAGE OFFSET+0x3fffff into the physical addresses 0x00000000 through  $0 \times 003$  fffff. In other words, the kernel during its first phase of initialization can address the first 4 MB of RAM (0x00000000 through 0x003fffff) either using linear addresses identical to the physical ones or using 4 MB worth of linear addresses starting from PAGE\_OFFSET.

Assuming that PAGE OFFSET yields the value 0xc0000000, the kernel creates the desired mapping by filling all the swapper  $pq$  dir entries with zeros, except for entries and  $0 \times 300$ (decimal 768); the latter entry spans all linear addresses between 0xc0000000 and 0xc03fffff. The and 0x300 entries are initialized as follows:

- The address field is set to the address of  $pq0$ .
- The Present, Read/Write, and User/Supervisor flags are set.
- The Accessed, Dirty, PCD, PWD, and Page Size flags are cleared.

The single pg0 Page Table is also statically initialized, so that the *i* th entry addresses the *i* th page frame.

The paging unit is enabled by the startup  $32( )$  Assembly-language function. This is achieved by loading in the cr3 control register the address of swapper pg dir and by setting the PG flag of the  $cr0$  control register, as shown in the following excerpt:

```
movl $0x101000,%eax 
movl %ex, %cr3 /* set the page table pointer.. */
movl %cr0,%eax 
orl $0x80000000,%eax 
movl %eax,%cr0 /* ..and set paging (PG) bit */
```
#### **2.5.5.2 Final kernel page table**

The final mapping provided by the kernel page tables must transform linear addresses starting from PAGE\_OFFSET into physical addresses starting from 0.

The <sub>pa</sub> macro is used to convert a linear address starting from PAGE OFFSET to the corresponding physical address, while the valuation values the reverse.

The final kernel Page Global Directory is still stored in swapper pg dir. It is initialized by the paging  $init()$  function. This function acts on two input parameters:

#### start\_mem

The linear address of the first byte of RAM right after the kernel code and data areas.

#### end\_mem

The linear address of the end of memory (this address is computed by the BIOS routines during the POST phase).

Linux exploits the extended paging feature of the Pentium processors, enabling 4 MB page frames: it allows a very efficient mapping from PAGE\_OFFSET into physical addresses by making kernel Page Tables superfluous.[3]

<sup>[3]</sup> We'll see in Section 6.3 in Chapter 6 that the kernel may set additional mappings for its own use based on 4 KB pages; when this happens, it makes use of Page Tables.

The swapper pg dir Page Global Directory is reinitialized by a cycle equivalent to the following:

```
address = 0;
pg_dir = swapper_pg_dir;
pgd val(pg dir[0]) = 0;
pg dir += (PAGE OFFSET >> PGDIR SHIFT);
while (address \lt end mem) {
   pgd_val(*pg_dir) = _PAGE_PRESENT+_PAGE_RW+_PAGE_ACCESSED
          + PAGE DIRTY + PAGE 4M+ pa(address);
   pg dir++;
   = -\frac{1}{2}}
```
As you can see, the first entry of the Page Global Directory is zeroed out, hence removing the mapping between the first 4 MB of linear and physical addresses. The first Page Table is thus available, so User Mode processes can also use the range of linear addresses between and 4194303.

The User/Supervisor flags in all Page Global Directory entries referencing linear addresses above PAGE\_OFFSET are cleared, thus denying to processes in User Mode access to the kernel address space.

The pg0 provisional Page Table is no longer used once swapper pg dir has been initialized.

# **2.6 Anticipating Linux 2.4**

Linux 2.4 introduces two main changes. The TSS Segment Descriptor associated with all existing processes is no longer stored in the Global Descriptor Table. This change removes the hard-coded limit on the number of existing processes. The limit thus becomes the number of available PIDs. In short, you will not find anymore the NR\_TASKS macro inside the kernel code, and all data structures whose size was depending on it have been replaced or removed.

The other main change is related to physical memory addressing. Recent Intel 80x86 microprocessors include a feature called Physical Address Extension (PAE), which adds four extra bits to the standard 32-bit physical address. Linux 2.4 takes advantage of PAE and supports up to 64 GB of RAM. However, a linear address is still composed by 32 bits, so that only 4 GB of RAM can be "permanently mapped" and accessed at any time. Linux 2.4 thus recognizes three different portions of RAM: the physical memory suitable for ISA Direct Memory Access (DMA), the physical memory not suitable for ISA DMA but permanently mapped by the kernel, and the "high memory," that is, the physical memory that is not permanently mapped by the kernel.

# **Chapter 3. Processes**

The concept of a *process* is fundamental to any multiprogramming operating system. A process is usually defined as an instance of a program in execution; thus, if 16 users are running vi at once, there are 16 separate processes (although they can share the same executable code). Processes are often called "tasks" in Linux source code.

In this chapter, we will first discuss static properties of processes and then describe how process switching is performed by the kernel. The last two sections investigate dynamic properties of processes, namely, how processes can be created and destroyed. This chapter also describes how Linux supports multithreaded applications: as mentioned in Chapter 1, it relies on so-called lightweight processes (LWP).

# **3.1 Process Descriptor**

In order to manage processes, the kernel must have a clear picture of what each process is doing. It must know, for instance, the process's priority, whether it is running on the CPU or blocked on some event, what address space has been assigned to it, which files it is allowed to address, and so on. This is the role of the *process descriptor* , that is, of a task\_struct type structure whose fields contain all the information related to a single process. As the repository of so much information, the process descriptor is rather complex. Not only does it contain many fields itself, but some contain pointers to other data structures that, in turn, contain pointers to other structures. Figure 3-1 describes the Linux process descriptor schematically.

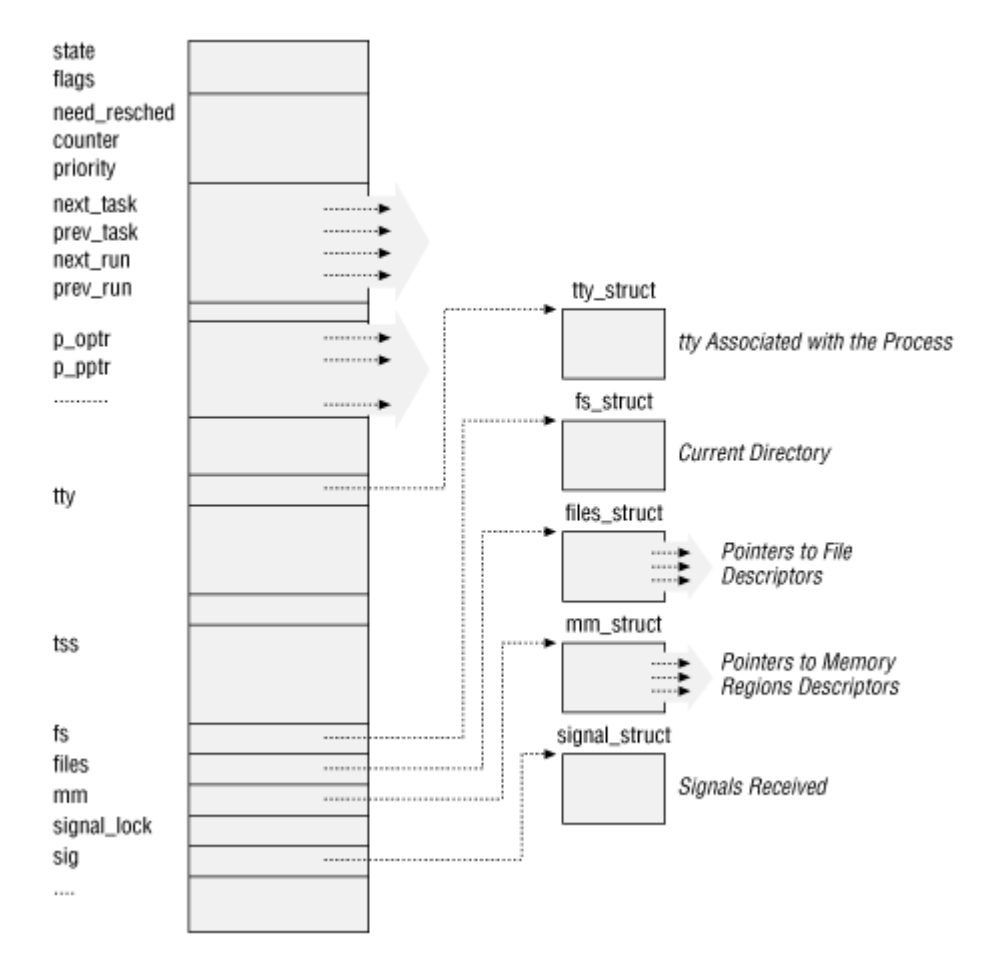

### **Figure 3-1. The Linux process descriptor**

The five data structures on the right side of the figure refer to specific resources owned by the process. These resources will be covered in future chapters. This chapter will focus on two types of fields that refer to the process state and to process parent/child relationships.

# **3.1.1 Process State**

As its name implies, the state field of the process descriptor describes what is currently happening to the process. It consists of an array of flags, each of which describes a possible process state. In the current Linux version these states are mutually exclusive, and hence exactly one flag of state is set; the remaining flags are cleared. The following are the possible process states:

# TASK\_RUNNING

The process is either executing on the CPU or waiting to be executed.

# TASK\_INTERRUPTIBLE

The process is suspended (sleeping) until some condition becomes true. Raising a hardware interrupt, releasing a system resource the process is waiting for, or delivering a signal are examples of conditions that might wake up the process, that is, put its state back to TASK\_RUNNING.

#### TASK\_UNINTERRUPTIBLE

Like the previous state, except that delivering a signal to the sleeping process leaves its state unchanged. This process state is seldom used. It is valuable, however, under certain specific conditions in which a process must wait until a given event occurs without being interrupted. For instance, this state may be used when a process opens a device file and the corresponding device driver starts probing for a corresponding hardware device. The device driver must not be interrupted until the probing is complete, or the hardware device could be left in an unpredictable state.

#### TASK\_STOPPED

Process execution has been stopped: the process enters this state after receiving a SIGSTOP, SIGTSTP, SIGTTIN, or SIGTTOU signal. When a process is being monitored by another (such as when a debugger executes a ptrace( ) system call to monitor a test program), any signal may put the process in the TASK\_STOPPED state.

#### TASK\_ZOMBIE

Process execution is terminated, but the parent process has not yet issued a wait ()like system call  $(wait()$ , wait3(), wait4(), or waitpid()) to return information about the dead process. Before the wait( )-like call is issued, the kernel cannot discard the data contained in the dead process descriptor because the parent could need it. (See Section 3.4.2 near the end of this chapter.)

### **3.1.2 Identifying a Process**

Although Linux processes can share a large portion of their kernel data structures—an efficiency measure known as *lightweight processes*—each process has its own process descriptor. Each execution context that can be independently scheduled must have its own process descriptor.

Lightweight processes should not be confused with user-mode threads, which are different execution flows handled by a user-level library. For instance, older Linux systems implemented *POSIX threads* entirely in user space by means of the *pthread* library; therefore, a multithreaded program was executed as a single Linux process. Currently, the pthread library, which has been merged into the standard C library, takes advantage of lightweight processes.

The very strict one-to-one correspondence between the process and process descriptor makes the 32-bit process descriptor address $\mathbb{I}$  a convenient tool to identify processes. These addresses are referred to as *process descriptor pointers*. Most of the references to processes that the kernel makes are through process descriptor pointers.

[1] Technically speaking, these 32 bits are only the offset component of a logical address. However, since Linux makes use of a single kernel data segment, we can consider the offset to be equivalent to a whole logical address. Furthermore, since the base addresses of the code and data segments are set to 0, we can treat the offset as a linear address.

Any Unix-like operating system, on the other hand, allows users to identify processes by means of a number called the *Process ID* (or *PID*). The PID is a 32-bit unsigned integer stored in the pid field of the process descriptor. PIDs are numbered sequentially: the PID of
a newly created process is normally the PID of the previously created process incremented by one. However, for compatibility with traditional Unix systems developed for 16-bit hardware platforms, the maximum PID number allowed on Linux is 32767. When the kernel creates the 32768th process in the system, it must start recycling the lower unused PIDs.

At the end of this section, we'll show you how it is possible to derive a process descriptor pointer efficiently from its respective PID. Efficiency is important because many system calls like kill() use the PID to denote the affected process.

## **3.1.2.1 The task array**

Processes are dynamic entities whose lifetimes in the system range from a few milliseconds to months. Thus, the kernel must be able to handle many processes at the same time. In fact, we know from the previous chapter that Linux is able to handle up to NR\_TASKS processes. The kernel reserves a global static array of size NR\_TASKS called task in its own address space. The elements in the array are process descriptor pointers; a null pointer indicates that a process descriptor hasn't been associated with the array entry.

#### **3.1.2.2 Storing a process descriptor**

The task array contains only pointers to process descriptors, not the sizable descriptors themselves. Since processes are dynamic entities, process descriptors are stored in dynamic memory rather than in the memory area permanently assigned to the kernel. Linux stores two different data structures for each process in a single 8 KB memory area: the process descriptor and the Kernel Mode process stack.

In Section 2.3 in Chapter 2, we learned that a process in Kernel Mode accesses a stack contained in the kernel data segment, which is different from the stack used by the process in User Mode. Since kernel control paths make little use of the stack—even taking into account the interleaved execution of multiple kernel control paths on behalf of the same process—only a few thousand bytes of kernel stack are required. Therefore, 8 KB is ample space for the stack and the process descriptor.

Figure 3-2 shows how the two data structures are stored in the memory area. The process descriptor starts from the beginning of the memory area and the stack from the end.

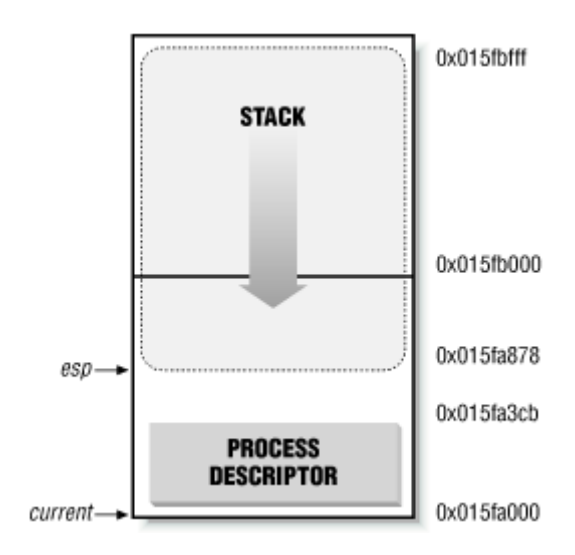

#### **Figure 3-2. Storing the process descriptor and the process kernel stack**

The esp register is the CPU stack pointer, which is used to address the stack's top location. On Intel systems, the stack starts at the end and grows toward the beginning of the memory area. Right after switching from User Mode to Kernel Mode, the kernel stack of a process is always empty, and therefore the esp register points to the byte immediately following the memory area.

The C language allows such a hybrid structure to be conveniently represented by means of the following union construct:

```
union task_union { 
    struct task struct task;
     unsigned long stack[2048]; 
};
```
After switching from User Mode to Kernel Mode in Figure 3-2, the  $\epsilon_{\text{SD}}$  register contains the address 0x015fc000. The process descriptor is stored starting at address 0x015fa000. The value of the esp is decremented as soon as data is written into the stack. Since the process descriptor is less than 1000 bytes long, the kernel stack can expand up to 7200 bytes.

#### **3.1.2.3 The current macro**

The pairing between the process descriptor and the Kernel Mode stack just described offers a key benefit in terms of efficiency: the kernel can easily obtain the process descriptor pointer of the process currently running on the CPU from the value of the esp register. In fact, since the memory area is 8 KB  $(2^{13}$  bytes) long, all the kernel has to do is mask out the 13 least significant bits of esp to obtain the base address of the process descriptor. This is done by the current macro, which produces some Assembly instructions like the following:

```
movl $0xffffe000, %ecx 
andl %esp, %ecx 
movl %ecx, p
```
After executing these three instructions, the local variable  $p$  contains the process descriptor pointer of the process running on the CPU.[2]

 $^{[2]}$  One drawback to the shared-storage approach is that, for efficiency reasons, the kernel stores the 8 KB memory area in two consecutive page frames with the first page frame aligned to a multiple of  $2^{13}$ . This may turn out to be a problem when little dynamic memory is available.

Another advantage of storing the process descriptor with the stack emerges on multiprocessor systems: the correct current process for each hardware processor can be derived just by checking the stack as shown previously. Linux 2.0 did not store the kernel stack and the process descriptor together. Instead, it was forced to introduce a global static variable called current to identify the process descriptor of the running process. On multiprocessor systems, it was necessary to define current as an array—one element for each available CPU.

The current macro often appears in kernel code as a prefix to fields of the process descriptor. For example, current->pid returns the process ID of the process currently running on the CPU.

A small cache consisting of EXTRA\_TASK\_STRUCT memory areas (where the macro is usually set to 16) is used to avoid unnecessarily invoking the memory allocator. To understand the purpose of this cache, assume for instance that some process is destroyed and that, right afterward, a new process is created. Without the cache, the kernel would have to release an 8 KB memory area to the memory allocator and then, immediately afterward, request another memory area of the same size. This is an example of *memory cache*, a software mechanism introduced to bypass the Kernel Memory Allocator. You will find many other examples of memory caches in the following chapters.

The task struct stack array contains the pointers to the process descriptors in the cache. Its name comes from the fact that process descriptor releases and requests are implemented respectively as "push" and "pop" operations on the array:

# free task struct()

This function releases the 8 KB task union memory areas and places them in the cache unless it is full.

#### alloc task struct()

This function allocates 8 KB task union memory areas. The function takes memory areas from the cache if it is at least half-full or if there isn't a free pair of consecutive page frames available.

#### **3.1.2.4 The process list**

To allow an efficient search through processes of a given type (for instance, all processes in a runnable state) the kernel creates several lists of processes. Each list consists of pointers to process descriptors. A list pointer (that is, the field that each process uses to point to the next process) is embedded right in the process descriptor's data structure. When you look at the C-language declaration of the task struct structure, the descriptors may seem to turn in on themselves in a complicated recursive manner. However, the concept is no more complicated than any list, which is a data structure containing a pointer to the next instance of itself.

A circular doubly linked list (see Figure 3-3) links together all existing process descriptors; we will call it the *process list*. The prev task and next task fields of each process descriptor are used to implement the list. The head of the list is the init task descriptor referenced by the first element of the task array: it is the ancestor of all processes, and it is called *process 0* or *swapper* (see Section 3.3.2 later in this chapter). The prev\_task field of init task points to the process descriptor inserted last in the list.

#### **Figure 3-3. The process list**

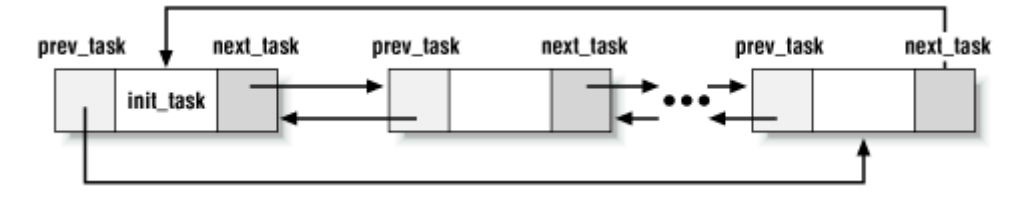

The SET LINKS and REMOVE LINKS macros are used to insert and to remove a process descriptor in the process list, respectively. These macros also take care of the parenthood relationship of the process (see Section 3.1.3 later in this chapter).

Another useful macro, called for each task, scans the whole process list. It is defined as:

```
#define for each task(p) \setminusfor (p = \sin\left(\frac{1}{x}\right) (p = p->next task) != \sin\left(\frac{1}{x}\right) )
```
The macro is the loop control statement after which the kernel programmer supplies the loop. Notice how the init task process descriptor just plays the role of list header. The macro starts by moving past init task to the next task and continues until it reaches init task again (thanks to the circularity of the list).

#### **3.1.2.5 The list of TASK\_RUNNING processes**

When looking for a new process to run on the CPU, the kernel has to consider only the runnable processes (that is, the processes in the TASK\_RUNNING state). Since it would be rather inefficient to scan the whole process list, a doubly linked circular list of TASK RUNNING processes called *runqueue* has been introduced. The process descriptors include the next run and prev run fields to implement the runqueue list. As in the previous case, the init task process descriptor plays the role of list header. The nr\_running variable stores the total number of runnable processes.

The add to runqueue () function inserts a process descriptor at the beginning of the list, while del from runqueue() removes a process descriptor from the list. For scheduling purposes, two functions, move first runqueue( ) and move last runqueue( ), are provided to move a process descriptor to the beginning or the end of the runqueue, respectively.

Finally, the wake up process() function is used to make a process runnable. It sets the process state to TASK RUNNING, invokes add to runqueue() to insert the process in the runqueue list, and increments nr\_running. It also forces the invocation of the scheduler when the process is either real-time or has a dynamic priority much larger than that of the current process (see Chapter 10).

#### **3.1.2.6 The pidhash table and chained lists**

In several circumstances, the kernel must be able to derive the process descriptor pointer corresponding to a PID. This occurs, for instance, in servicing the  $k$ ill() system call: when process P1 wishes to send a signal to another process, P2, it invokes the kill( ) system call specifying the PID of P2 as the parameter. The kernel derives the process descriptor pointer from the PID and then extracts the pointer to the data structure that records the pending signals from P2's process descriptor.

Scanning the process list sequentially and checking the pid fields of the process descriptors would be feasible but rather inefficient. In order to speed up the search, a pidhash hash table consisting of PIDHASH\_SZ elements has been introduced (PIDHASH\_SZ is usually set to NR\_TASKS/4). The table entries contain process descriptor pointers. The PID is transformed into a table index using the pid hashfn macro:

```
#define pid hashfn(x) \backslash((((x) > 8) ^ (x)) & (PIDHASH SZ - 1))
```
As every basic computer science course explains, a hash function does not always ensure a one-to-one correspondence between PIDs and table indexes. Two different PIDs that hash into the same table index are said to be *colliding*.

Linux uses *chaining* to handle colliding PIDs: each table entry is a doubly linked list of colliding process descriptors. These lists are implemented by means of the pidhash next and pidhash pprev fields in the process descriptor. Figure 3-4 illustrates a pidhash table with two lists: the processes having PIDs 228 and 27535 hash into the 101st element of the table, while the process having PID 27536 hashes into the 124th element of the table.

#### **Figure 3-4. The pidhash table and chained lists**

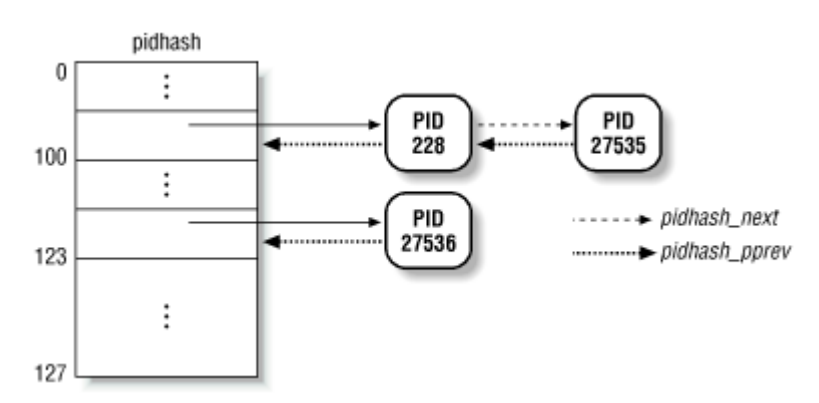

Hashing with chaining is preferable to a linear transformation from PIDs to table indexes, because a PID can assume any value between and  $32767$ . Since NR TASKS, the maximum number of processes, is usually set to 512, it would be a waste of storage to define a table consisting of 32768 entries.

The hash  $pid()$  and unhash  $pid()$  functions are invoked to insert and remove a process in the pidhash table, respectively. The find task by pid() function searches the hash table and returns the process descriptor pointer of the process with a given PID (or a null pointer if it does not find the process).

#### **3.1.2.7 The list of task free entries**

The task array must be updated every time a process is created or destroyed. As with the other lists shown in previous sections, a list is used here to speed additions and deletions. Adding a new entry into the array is done efficiently: instead of searching the array linearly and looking for the first free entry, the kernel maintains a separate doubly linked, noncircular list of free entries. The tarray freelist variable contains the first element of that list; each free entry in the array points to another free entry, while the last element of the list contains a null pointer. When a process is destroyed, the corresponding element in task is added to the head of the list.

In Figure 3-5, if the first element is counted as 0, the tarray freelist variable points to element 4 because it is the last freed element. Previously, the processes corresponding to elements 2 and 1 were destroyed, in that order. Element 2 points to another free element of tasks not shown in the figure.

#### **Figure 3-5. An example of task array with free entries**

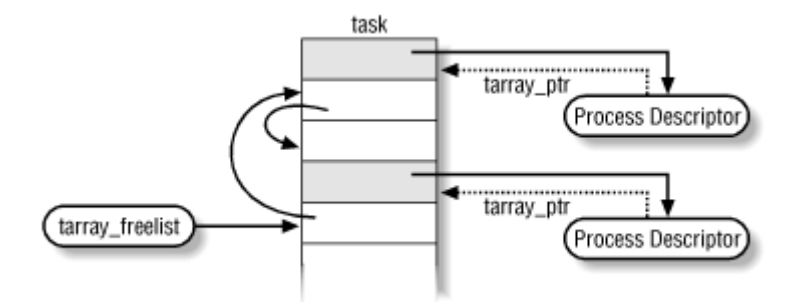

Deleting an entry from the array is also done efficiently. Each process descriptor  $\phi$  includes a tarray ptr field that points to the task entry containing the pointer to p.

The get free taskslot( ) and add free taskslot( ) functions are used to get a free entry and to free an entry, respectively.

# **3.1.3 Parenthood Relationships Among Processes**

Processes created by a program have a parent/child relationship. Since a process can create several children, these have sibling relationships. Several fields must be introduced in a process descriptor to represent these relationships. Processes and 1 are created by the kernel; as we shall see later in the chapter, process 1 (*init*) is the ancestor of all other processes. The descriptor of a process P includes the following fields:

# p\_opptr (*original parent*)

Points to the process descriptor of the process that created P or to the descriptor of process 1 (*init*) if the parent process no longer exists. Thus, when a shell user starts a background process and exits the shell, the background process becomes the child of *init*.

## p\_pptr (*parent*)

Points to the current parent of P; its value usually coincides with that of  $p_{\text{optr}}$ . It may occasionally differ, such as when another process issues a ptrace( ) system call requesting that it be allowed to monitor P (see Section 19.1.5 in Chapter 19).

# p\_cptr (*child*)

Points to the process descriptor of the youngest child of P, that is, of the process created most recently by it.

# p\_ysptr (*younger sibling*)

Points to the process descriptor of the process that has been created immediately after P by P's current parent.

## p\_osptr (*older sibling*)

Points to the process descriptor of the process that has been created immediately before P by P's current parent.

Figure 3-6 illustrates the parenthood relationships of a group of processes. Process P0 successively created P1, P2, and P3. Process P3, in turn, created process P4. Starting with p\_cptr and using the p\_osptr pointers to siblings, P0 is able to retrieve all its children.

#### **Figure 3-6. Parenthood relationships among five processes**

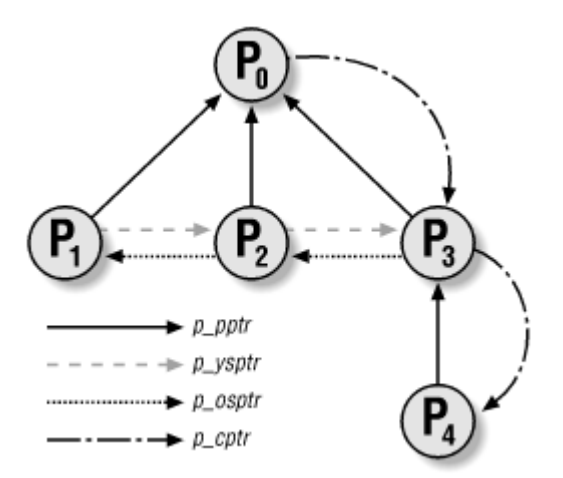

# **3.1.4 Wait Queues**

The runqueue list groups together all processes in a TASK RUNNING state. When it comes to grouping processes in other states, the various states call for different types of treatment, with Linux opting for one of the following choices:

• Processes in a TASK STOPPED or in a TASK ZOMBIE state are not linked in specific lists. There is no need to group them, because either the process PID or the process parenthood relationships may be used by the parent process to retrieve the child process.

Processes in a TASK\_INTERRUPTIBLE OF TASK\_UNINTERRUPTIBLE state are subdivided into many classes, each of which corresponds to a specific event. In this case, the process state does not provide enough information to retrieve the process quickly, so it is necessary to introduce additional lists of processes. These additional lists are called *wait queues*.

Wait queues have several uses in the kernel, particularly for interrupt handling, process synchronization, and timing. Because these topics are discussed in later chapters, we'll just say here that a process must often wait for some event to occur, such as for a disk operation to terminate, a system resource to be released, or a fixed interval of time to elapse. Wait queues implement conditional waits on events: a process wishing to wait for a specific event places itself in the proper wait queue and relinquishes control. Therefore, a wait queue represents a set of sleeping processes, which are awakened by the kernel when some condition becomes true.

Wait queues are implemented as cyclical lists whose elements include pointers to process descriptors. Each element of a wait queue list is of type wait queue:

```
struct wait queue {
    struct task struct * task;
    struct wait queue * next;
};
```
Each wait queue is identified by a *wait queue pointer*, which contains either the address of the first element of the list or the null pointer if the list is empty. The next field of the wait queue data structure points to the next element in the list, except for the last element, whose next field points to a dummy list element. The dummy's next field contains the address of the variable or field that identifies the wait queue minus the size of a pointer (on Intel platforms, the size of the pointer is 4 bytes). Thus, the wait queue list can be considered by kernel functions as a truly circular list, since the last element points to the dummy wait queue structure whose next field coincides with the wait queue pointer (see Figure 3-7).

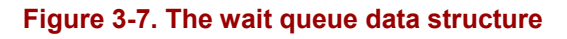

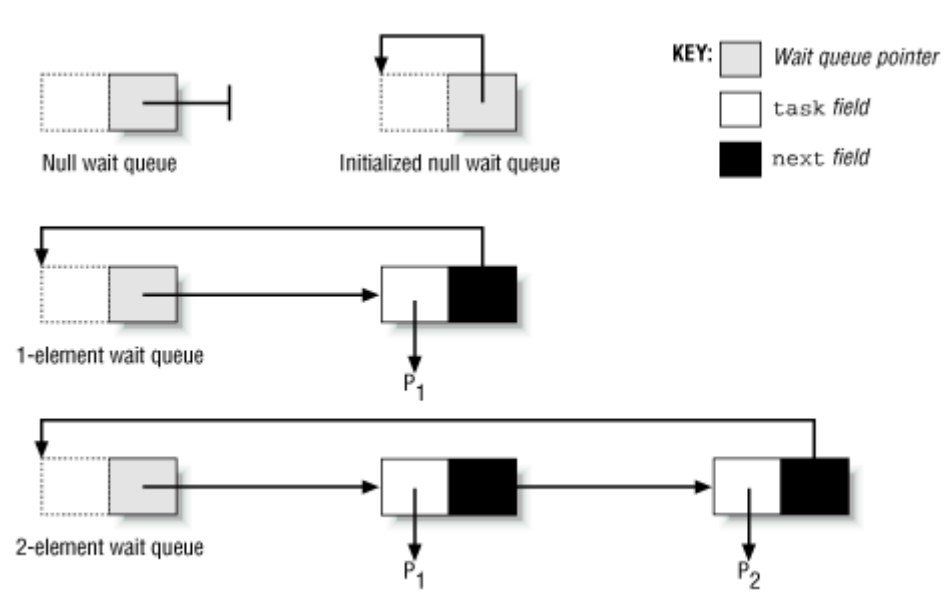

The init waitqueue () function initializes an empty wait queue; it receives the address q of a wait queue pointer as its parameter and sets that pointer to  $q - 4$ . The add wait queue(q, entry) function inserts a new element with address entry in the wait queue identified by the wait queue pointer q. Since wait queues are modified by interrupt handlers as well as by major kernel functions, the function executes the following operations with disabled interrupts (see Chapter 4):

```
if (*q := NULL)entry->next = *q;
else 
   entry->next = (struct wait queue *)(q-1);
*q = entry;
```
Since the wait queue pointer is set to entry, the new element is placed in the first position of the wait queue list. If the wait queue was not empty, the next field of the new element is set to the address of the previous first element. Otherwise, the next field is set to the address of the wait queue pointer minus 4, and thus points to the dummy element.

The remove wait queue () function removes the element pointed to by entry from a wait queue. Once again, the function must disable interrupts before executing the following operations:

```
next = entry->next;head = next; 
while ((tmp = head->next) != entry)
   head = tmp;head->next = next;
```
The function scans the circular list to find the element head that precedes entry. It then detaches entry from the list by letting the next field of head point to the element that follows entry. The peculiar format of the wait queue circular list simplifies the code. Moreover, it is very efficient for the following reasons:

- Most wait queues have just one element, which means that the body of the while loop is never executed.
- While scanning the list, there is no need to distinguish the wait queue pointer (the dummy wait queue element) from wait queue data structures.

A process wishing to wait for a specific condition can invoke any of the following functions:

• The sleep on () function operates on the current process, which we'll call P:

```
void sleep on(struct wait queue **p)
{ 
   struct wait queue wait;
   current->state = TASK UNINTERRUPTIBLE;
   wait.task = current;add wait queue(p, &wait);
    schedule();
   remove wait queue(p, &wait);
 }
```
- The function sets P's state to TASK UNINTERRUPTIBLE and inserts P into the wait queue whose pointer was specified as the parameter. Then it invokes the scheduler, which resumes the execution of another process. When P is awakened, the scheduler resumes execution of the sleep on( ) function, which removes P from the wait queue.
- The interruptible sleep on( ) function is identical to sleep on( ), except that it sets the state of the current process P to TASK\_INTERRUPTIBLE instead of TASK UNINTERRUPTIBLE so that P can also be awakened by receiving a signal.
- The sleep on timeout( ) and interruptible sleep on timeout( ) functions are similar to the previous ones, but they also allow the caller to define a time interval after which the process will be woken up by the kernel. In order to do this, they invoke the schedule timeout( ) function instead of schedule( ) (see Section 5.4.7 in Chapter 5).

Processes inserted in a wait queue enter the TASK RUNNING state by using either the wake up or the wake up interruptible macros. Both macros use the  $\theta$  wake up( ) function, which receives as parameters the address  $\sigma$  of the wait queue pointer and a bitmask mode specifying one or more states. Processes in the specified states will be woken up; others will be left unchanged. The function essentially executes the following instructions:

```
if (q \&\& (next = *\circ)) {
    head = (struct wait queue *)(q-1);
    while (next != head) {
        p =next->task;
        next = next->next; if (p->state & mode) 
            wake up process(p);
     } 
}
```
The function checks the state p->state of each process against mode to determine whether the caller wants the process woken up. Only those processes whose state is included in the mode bitmask are actually awakened. The wake-up macro specifies both the TASK INTERRUPTIBLE and the TASK UNINTERRUPTIBLE flags in mode, so it wakes up all sleeping processes. Conversely, the wake up interruptible macro wakes up only the TASK INTERRUPTIBLE processes by specifying only that flag in mode. Notice that awakened processes are not removed from the wait queue. A process that has been awakened does not necessarily imply that the wait condition has become true, so the processes could suspend themselves again.

# **3.1.5 Process Usage Limits**

Processes are associated with sets of *usage limits*, which specify the amount of system resources they can use. Specifically, Linux recognizes the following usage limits:

# RLIMIT\_CPU

Maximum CPU time for the process. If the process exceeds the limit, the kernel sends it a SIGXCPU signal, and then, if the process doesn't terminate, a SIGKILL signal (see Chapter 9).

#### RLIMIT\_FSIZE

Maximum file size allowed. If the process tries to enlarge a file to a size greater than this value, the kernel sends it a SIGXFSZ signal.

#### RLIMIT\_DATA

Maximum heap size. The kernel checks this value before expanding the heap of the process (see Section 7.6 in Chapter 7).

#### RLIMIT\_STACK

Maximum stack size. The kernel checks this value before expanding the User Mode stack of the process (see Section 7.4 in Chapter 7).

#### RLIMIT\_CORE

Maximum core dump file size. The kernel checks this value when a process is aborted, before creating a core file in the current directory of the process (see Section 9.1.1 in Chapter 9). If the limit is 0, the kernel won't create the file.

#### RLIMIT\_RSS

Maximum number of page frames owned by the process. Actually, the kernel never checks this value, so this usage limit is not implemented.

#### RLIMIT\_NPROC

Maximum number of processes that the user can own (see Section 3.3.1 later in this chapter).

#### RLIMIT\_NOFILE

Maximum number of open files. The kernel checks this value when opening a new file or duplicating a file descriptor (see Chapter 12).

#### RLIMIT\_MEMLOCK

Maximum size of nonswappable memory. The kernel checks this value when the process tries to lock a page frame in memory using the  $m$ lock() or  $m$ lockall() system calls (see Section 7.3.4 in Chapter 7).

#### RLIMIT\_AS

Maximum size of process address space. The kernel checks this value when the process uses malloc() or a related function to enlarge its address space (see Section 7.1 in Chapter 7).

The usage limits are stored in the rlim field of the process descriptor. The field is an array of elements of type struct rlimit, one for each usage limit:

```
struct rlimit { 
     long rlim_cur; 
    long rlim max;
};
```
The rlim cur field is the current usage limit for the resource. For example, current->rlim[RLIMIT\_CPU].rlim\_cur represents the current limit on the CPU time of the running process.

The rlim max field is the maximum allowed value for the resource limit. By using the getrlimit( ) and setrlimit( ) system calls, a user can always increase the rlim\_cur limit of some resource up to rlim max. However, only the superuser can change the rlim max field or set the rlim cur field to a value greater than the corresponding rlim max field.

Usually, most usage limits contain the value RLIMIT\_INFINITY (0x7fffffff), which means that no limit is imposed on the corresponding resource. However, the system administrator may choose to impose stronger limits on some resources. Whenever a user logs into the system, the kernel creates a process owned by the superuser, which can invoke setrlimit() to decrease the rlim max and rlim cur fields for some resource. The same process later executes a login shell and becomes owned by the user. Each new process created by the user inherits the content of the rlim array from its parent, and therefore the user cannot override the limits enforced by the system.

# **3.2 Process Switching**

In order to control the execution of processes, the kernel must be able to suspend the execution of the process running on the CPU and resume the execution of some other process previously suspended. This activity is called *process switching* , *task switching*, or *context switching*. The following sections describe the elements of process switching in Linux:

- Hardware context
- Hardware support
- Linux code
- Saving the floating point registers

# **3.2.1 Hardware Context**

While each process can have its own address space, all processes have to share the CPU registers. So before resuming the execution of a process, the kernel must ensure that each such register is loaded with the value it had when the process was suspended.

The set of data that must be loaded into the registers before the process resumes its execution on the CPU is called the *hardware context*. The hardware context is a subset of the process execution context, which includes all information needed for the process execution. In Linux, part of the hardware context of a process is stored in the TSS segment, while the remaining part is saved in the Kernel Mode stack. As we learned in Section 2.3 in Chapter 2, the TSS segment coincides with the tss field of the process descriptor.

We will assume the prev local variable refers to the process descriptor of the process being switched out and next refers to the one being switched in to replace it. We can thus define *process switching* as the activity consisting of saving the hardware context of prev and replacing it with the hardware context of next. Since process switches occur quite often, it is important to minimize the time spent in saving and loading hardware contexts.

Earlier versions of Linux took advantage of the hardware support offered by the Intel architecture and performed process switching through a  $f_{\text{ar}}$  jmp instruction<sup>[3]</sup> to the selector of the Task State Segment Descriptor of the next process. While executing the instruction, the CPU performs a *hardware context switch* by automatically saving the old hardware context and loading a new one. But for the following reasons, Linux 2.2 uses software to perform process switching:

[3]  $f$ ar  $\pm$  mp instructions modify both the CS and  $e$  ip registers, while simple  $\pm$  mp instructions modify only  $e$  ip.

- Step-by-step switching performed through a sequence of  $mov$  instructions allows better control over the validity of the data being loaded. In particular, it is possible to check the values of segmentation registers. This type of checking is not possible when using a single far imp instruction.
- The amount of time required by the old approach and the new approach is about the same. However, it is not possible to optimize a hardware context switch, while the current switching code could perhaps be enhanced in the future.

Process switching occurs only in Kernel Mode. The contents of all registers used by a process in User Mode have already been saved before performing process switching (see Chapter 4). This includes the contents of the ss and esp pair that specifies the User Mode stack pointer address.

# **3.2.2 Task State Segment**

The Intel 80x86 architecture includes a specific segment type called the *Task State Segment* (TSS), to store hardware contexts. As we saw in Section 2.3 in Chapter 2, each process includes its own TSS segment with a minimum length of 104 bytes. Additional bytes are needed by the operating system to store registers that are not automatically saved by the hardware and to store the *I/O Permission bitmap*. That map is needed because the ioperm() and iopl( ) system calls may grant a process in User Mode direct access to specific I/O ports. In particular, if the IOPL field in the eflags register is set to 3, the User Mode process is allowed to access any of the I/O ports whose corresponding bit in the I/O Permission Bit Map is cleared.

The thread struct structure describes the format of the Linux TSS. An additional area is introduced to store the  $tr$  and  $cr2$  registers, the floating point registers, the debug registers, and other miscellaneous information specific to Intel 80x86 processors.

Each TSS has its own 8-byte *Task State Segment Descriptor* (TSSD). This Descriptor includes a 32-bit Base field that points to the TSS starting address and a 20-bit Limit field whose value cannot be smaller than  $0 \times 67$  (decimal 103, determined by the minimum TSS segment length mentioned earlier). The s flag of a TSSD is cleared to denote the fact that the corresponding TSS is a *System Segment*.

The Type field is set to 11 if the TSSD refers to the TSS of the process currently running on the CPU; otherwise it is set to 9. $\mu$  The second least significant bit of the  $\tau_{\text{YPe}}$  field is called the *Busy bit* since it discriminates between the values 9 and 11.[5]

 $[4]$  Linux does not make use of a hardware feature that uses the Type field in a peculiar way to allow the automatic reexecution of a previously suspended process. Further details may be found in the Pentium manuals.

<sup>[5]</sup> Since the processor performs a "bus lock" before modifying this bit, a multitasking operating system may test the bit in order to check whether a CPU is trying to switch to a process that's already executing. However, Linux does not make use of this hardware feature (see Chapter 11).

The TSSDs created by Linux are stored in the Global Descriptor Table (GDT), whose base address is stored in the gdtr register. The tr register contains the TSSD Selector of the process currently running on the CPU. It also includes two hidden, nonprogrammable fields: the Base and Limit fields of the TSSD. In this way, the processor can address the TSS directly without having to retrieve the TSS address from the GDT.

As stated earlier, Linux stores part of the hardware context in the tss field of the process descriptor. This means that when the kernel creates a new process, it must also initialize the TSSD so that it refers to the tss field. Even though the hardware context is saved via software, the TSS segment still plays an important role because it may contain the I/O Permission Bit Map. In fact, when a process executes an in or out I/O instruction in User Mode, the control unit performs the following operations:

- 1. It checks the IOPL field in the eflags register. If it is set to 3 (User Mode process enabled to access I/O ports), it performs the next check; otherwise, it raises a "General protection error" exception.
- 2. It accesses the tr register to determine the current TSS, and thus the proper I/O Permission Bit Map.
- 3. It checks the bit corresponding to the I/O port specified in the I/O instruction. If it is cleared, the instruction is executed; otherwise, the control unit raises a "General protection error" exception.

# **3.2.3 The switch\_to Macro**

The switch to macro performs a process switch. It makes use of two parameters denoted as prev and next: the first is the process descriptor pointer of the process to be suspended, while the second is the process descriptor pointer of the process to be executed on the CPU. The macro is invoked by the schedule () function to schedule a new process on the CPU (see Chapter 10).

The switch to macro is one of the most hardware-dependent routines of the kernel. Here is a description of what it does on an Intel 80x86 microprocessor:

1. Saves the values of prev and next in the eax and edx registers, respectively (these values were previously stored in ebx and ecx):

 movl %ebx, %eax movl %ecx, %edx 2. Saves the contents of the  $est$ ,  $edi$ , and  $ebp$  registers in the  $prev$  Kernel Mode stack. They must be saved because the compiler assumes that they will stay unchanged until the end of switch to:

```
 pushl %esi 
 pushl %edi 
pushl %ebp
```
3. Saves the content of esp in prev->tss.esp so that the field points to the top of the prev Kernel Mode stack:

movl %esp, 532(%ebx)

4. Loads next->tss.esp in esp. From now on, the kernel operates on the Kernel Mode stack of next, so this instruction performs the actual context switch from prev to next. Since the address of a process descriptor is closely related to that of the Kernel Mode stack (as explained in Section 3.1.2 earlier in this chapter), changing the kernel stack means changing the current process:

movl 532(%ecx), %esp

5. Saves the address labeled 1 (shown later in this section) in  $prev\rightarrow \text{tss.eip}$ . When the process being replaced resumes its execution, the process will execute the instruction labeled as 1:

movl \$1f, 508(%ebx)

6. On the Kernel Mode stack of next, pushes the next->tss.eip value, in most cases the address labeled 1:

pushl 508(%ecx)

7. Jumps to the switch to () C function:

jmp \_\_switch\_to

This function acts on the prev and next parameters that denote the former process and the new process. This function call is different from the average function call, though, because  $\sim$  switch to( ) takes the prev and next parameters from the eax and edx where we saw earlier they were stored, not from the stack like most functions. To force the function to go to the registers for its parameters, the kernel makes use of attribute  $\Box$  and regparm keywords, which are nonstandard extensions of the C language implemented by the gcc compiler. The  $\sim$  switch to( ) function is declared as follows in the *include /asm-i386 /system.h* header file:

```
switch to(struct task struct *prev,
          struct task struct *next)
  __attribute_(regparm(3))
```
The function completes the process switch started by the switch  $to( )$  macro. It includes extended inline Assembly language code that makes for rather complex reading, because the code refers to registers by means of special symbols. In order to

simplify the following discussion, we will describe the Assembly language instructions yielded by the compiler:

a. Saves the contents of the esi and ebx registers in the Kernel Mode stack of next, then loads ecx and ebx with the parameters prev and next, respectively:

 pushl %esi pushl %ebx movl %eax, %ecx movl %edx, %ebx

b. Executes the code yielded by the unlazy fpu() macro (see Section 3.2.4 later in this chapter) to optionally save the contents of the mathematical coprocessor registers. As we shall see later, there is no need to load the floating point registers of next while performing the context switch:

unlazy fpu(prev);

c. Clears the Busy bit (see Section 3.2.2 earlier in this chapter) of next and load its TSS selector in the tr register:

```
 movl 712(%ebx), %eax 
 andb $0xf8, %al 
andl $0xfffffdff, gdt table+4(%eax)
 ltr 712(%ebx)
```
The preceding code is fairly dense. It operates on:

The process's TSSD selector, which is copied from next->tss.tr to eax.

The 8 least significant bits of the selector, which are stored in  $aL^{6}$  The 3 least significant bits of  $a\ell$  contain the RPL and the  $T\ell$  fields of the TSSD.

<sup>[6]</sup> The ax register consists of the 16 least significant bits of  $e$ ax. Moreover, the al register consists of the 8 least significant bits of ax, while ah consists of the 8 most significant bits of  $ax$ . Similar notations apply to the  $ebx$ ,  $ecx$ , and  $edx$  registers. The 13 most significant bits of  $ax$ specify the TSSD index within the GDT.

> Clearing the 3 least significant bits of al leaves the TSSD index shifted to the left 3 bits (that is, multiplied by 8). Since the TSSDs are 8 bytes long, the index value multiplied by 8 yields the relative address of the TSSD within the GDT. The gdt table+4( $\text{&eax}$ ) notation refers to the address of the fifth byte of the TSSD. The andl instruction clears the Busy bit in the fifth byte, while the ltr instruction places the next->tss.tr selector in the tr register and again sets the Busy bit.<sup>[7]</sup>

[7] Linux must clear the Busy bit before loading the value in  $tr$ , or the control unit will raise an exception.

d. Stores the contents of the  $f$  and  $g$ s segmentation registers in prev- $>$ tss.fs and prev->tss.gs, respectively:

```
 movl %fs,564(%ecx) 
movl %gs,568(%ecx)
```
e. Loads the  $ldtr$  register with the next- $\ge$ tss.ldt value. This needs to be done only if the Local Descriptor Table used by prev differs from the one used by next:

```
 movl 920(%ebx),%edx 
    movl 920(%ecx),%eax 
   movl 112 (%eax), %eax
   cmpl %eax, 112 (%edx)
    je 2f 
    lldt 572(%ebx) 
2:
```
In practice, the check is made by referring to the tss.segments field (at offset 112 in the process descriptor) instead of the tss. Ldt field.

f. Loads the  $cr3$  register with the next- $>$ tss.cr3 value. This can be avoided if prev and next are lightweight processes that share the same Page Global Directory. Since the PGD address of prev is never changed, it doesn't need to be saved.

```
 movl 504(%ebx),%eax 
         cmpl %eax,504(%ecx) 
         je 3f 
         movl %eax,%cr3 
      3:
```
g. Load the fs and gs segment registers with the values contained in next- >tss.fs and next->tss.gs, respectively. This step logically complements the actions performed in step 7d.

```
 movl 564(%ebx),%fs 
movl 568(%ebx),%gs
```
The code is actually more intricate, as an exception might be raised by the CPU when it detects an invalid segment register value. The code takes this possibility into account by adopting a "fix-up" approach (see Section 8.2.6 in Chapter 8).

h. Loads the eight debug registers<sup>[8]</sup> with the next->tss.debugreg[i] values (0  $\leq i \leq 7$ ). This is done only if next was using the debug registers when it was suspended (that is, field next->tss.debugreg[7] is not 0). As we shall see in Chapter 19, these registers are modified only by writing in the TSS, thus there is no need to save them:

<sup>[8]</sup> The Intel 80x86 debug registers allow a process to be monitored by the hardware. Up to four breakpoint areas may be defined. Whenever a monitored process issues a linear address included in one of the breakpoints, an exception occurs.

> cmpl \$0,760(%ebx) je 4f movl 732(%ebx),%esi movl %esi,%db0 movl 736(%ebx),%esi movl %esi,%db1 movl 740(%ebx),%esi

```
 movl %esi,%db2 
    movl 744(%ebx), %esi
     movl %esi,%db3 
     movl 756(%ebx),%esi 
     movl %esi,%db6 
     movl 760(%ebx),%ebx 
     movl %ebx,%db7 
 4:
```
i. The function ends up by restoring the original values of the  $e^{i\phi}$  and  $e^{i\phi}$ registers, pushed on the stack in step 7a:

```
 popl %ebx 
 popl %esi 
ret
```
When the ret instruction is executed, the control unit fetches the value to be loaded in the eip program counter from the stack. This value is usually the address of the instruction shown in the following item and labeled 1, which was stored in the stack by the switch to macro. If, however, next was never suspended before because it is being executed for the first time, the function will find the starting address of the ret\_from\_fork() function (see Section 3.3.1 later in this chapter).

8. The remaining part of the switch to macro includes a few instructions that restore the contents of the esi, edi, and ebp registers. The first of these three instructions is labeled 1:

```
 1: popl %ebp 
     popl %edi 
     popl %esi
```
Notice how these  $_{\text{pop}}$  instructions refer to the kernel stack of the  $_{\text{prev}}$  process. They will be executed when the scheduler selects prev as the new process to be executed on the CPU, thus invoking switch to with prev as second parameter. Therefore, the esp register points to the prev 's Kernel Mode stack.

# **3.2.4 Saving the Floating Point Registers**

Starting with the Intel 80486, the arithmetic floating point unit (FPU) has been integrated into the CPU. The name *mathematical coprocessor* continues to be used in memory of the days when floating point computations were executed by an expensive special-purpose chip. In order to maintain compatibility with older models, however, floating point arithmetic functions are performed by making use of *ESCAPE instructions*, which are instructions with some prefix byte ranging between  $0 \times d8$  and  $0 \times df$ . These instructions act on the set of floating point registers included in the CPU. Clearly, if a process is using ESCAPE instructions, the contents of the floating point registers belong to its hardware context.

Recently, Intel introduced a new set of Assembly instructions into its microprocessors. They are called *MMX instructions* and are supposed to speed up the execution of multimedia applications. MMX instructions act on the floating point registers of the FPU. The obvious disadvantage of this architectural choice is that programmers cannot mix floating point

instructions and MMX instructions. The advantage is that operating system designers can ignore the new instruction set, since the same facility of the task-switching code for saving the state of the floating point unit can also be relied upon to save the MMX state.

The Intel 80x86 microprocessors do not automatically save the floating point registers in the TSS. However, they include some hardware support that enables kernels to save these registers only when needed. The hardware support consists of a  $\text{ts}$  (Task-Switching) flag in the cr0 register, which obeys the following rules:

- Every time a hardware context switch is performed, the  $\tau s$  flag is set.
- Every time an ESCAPE or an MMX instruction is executed when the TS flag is set, the control unit raises a "Device not available" exception (see Chapter 4).

The TS flag allows the kernel to save and restore the floating point registers only when really needed. To illustrate how it works, let's suppose that a process A is using the mathematical coprocessor. When a context switch occurs, the kernel sets the TS flag and saves the floating point registers into the TSS of process A. If the new process B does not make use of the mathematical coprocessor, the kernel won't need to restore the contents of the floating point registers. But as soon as B tries to execute an ESCAPE or MMX instruction, the CPU raises a "Device not available" exception, and the corresponding handler loads the floating point registers with the values saved in the TSS of process B.

Let us now describe the data structures introduced to handle selective saving of floating point registers. They are stored in the tss.i387 subfield, whose format is described by the i387 hard struct structure. The process descriptor also stores the value of two additional flags:

- The PF USEDFPU flag included in the  $f_{\text{lags}}$  field. It specifies whether the process used the floating point registers when it was last executing on the CPU.
- The used math field. This flag specifies whether the contents of the tss.i387 subfield are significant. The flag is cleared (not significant) in two cases:
	- $\circ$  When the process starts executing a new program by invoking an execve () system call (see Chapter 19). Since control will never return to the former program, the data currently stored in tss.i387 will never be used again.
	- o When a process that was executing a program in User Mode starts executing a signal handler procedure (see Chapter 9). Since signal handlers are asynchronous with respect to the program execution flow, the floating point registers could be meaningless to the signal handler. However, the kernel saves the floating point registers in  $tss.i387$  before starting the handler and restores them after the handler terminates. Therefore, a signal handler is allowed to make use of the mathematical coprocessor, but it cannot carry on a floating point computation started during the normal program execution flow.

As stated earlier, the switch to () function executes the unlazy fpu macro. This macro yields the following code:

```
if (prev->flags & PF_USEDFPU) { 
    \frac{1}{x} save the floating point registers */
    asm("fnsave 80": "=m" (prev->tss.i387));
     /* wait until all data has been transferred */ 
     asm("fwait");
```

```
 prev->flags &= ~PF_USEDFPU; 
   /* set the TS flag of cr0 to 1 */ stts( ); 
}
```
The stts() macro sets the  $TS$  flag of  $cr0$ . In practice, it yields the following Assembly language instructions:

```
movl %cr0, %eax 
orb $8, %al 
movl %eax, %cr0
```
The contents of the floating point registers are not restored right after a process resumes execution. However, the TS flag of  $cr0$  has been set by unlazy  $fpu( )$ . Thus, the first time the process tries to execute an ESCAPE or MMX instruction, the control unit raises a "Device not available" exception, and the kernel (more precisely, the exception handler involved by the exception) runs the math state restore( ) function:

```
void math state restore(void) {
    asm("clts"); /* clear the TS flag of cr0 */
     if (current->used_math) 
          /* load the floating point registers */ 
         asm("frstor %0": :"m" (current->tss.i387)); 
     else { 
        \frac{1}{x} initialize the floating point unit \frac{x}{x} asm("fninit"); 
        current->used math = 1; } 
    current->flags |= PF_USEDFPU;
}
```
Since the process is executing an ESCAPE instruction, this function sets the PF\_USEDFPU flag. Moreover, the function clears the  $\text{ts flag of } \text{cr0}$  so that further ESCAPE or MMX instructions executed by the process won't trigger the "Device not available" exception. If the data stored in the tss.i387 field is valid, the function loads the floating point registers with the proper values. Otherwise, the FPU is reinitialized and all its registers are cleared.

# **3.3 Creating Processes**

Unix operating systems rely heavily on process creation to satisfy user requests. As an example, the shell process creates a new process that executes another copy of the shell whenever the user enters a command.

Traditional Unix systems treat all processes in the same way: resources owned by the parent process are duplicated, and a copy is granted to the child process. This approach makes process creation very slow and inefficient, since it requires copying the entire address space of the parent process. The child process rarely needs to read or modify all the resources already owned by the parent; in many cases, it issues an immediate execve( ) and wipes out the address space so carefully saved.

Modern Unix kernels solve this problem by introducing three different mechanisms:

- The Copy On Write technique allows both the parent and the child to read the same physical pages. Whenever either one tries to write on a physical page, the kernel copies its contents into a new physical page that is assigned to the writing process. The implementation of this technique in Linux is fully explained in Chapter 7.
- *Lightweight processes* allow both the parent and the child to share many per-process kernel data structures, like the paging tables (and therefore the entire User Mode address space) and the open file tables.
- The vfork() system call creates a process that shares the memory address space of its parent. To prevent the parent from overwriting data needed by the child, the parent's execution is blocked until the child exits or executes a new program. We'll learn more about the  $\forall$  fork() system call in the following section.

# **3.3.1 The clone( ), fork( ), and vfork( ) System Calls**

Lightweight processes are created in Linux by using a function named  $\Box$  clone(), which makes use of four parameters:

#### fn

Specifies a function to be executed by the new process; when the function returns, the child terminates. The function returns an integer, which represents the exit code for the child process.

#### arg

Pointer to data passed to the fn( ) function.

# flags

Miscellaneous information. The low byte specifies the signal number to be sent to the parent process when the child terminates; the SIGCHLD signal is generally selected. The remaining 3 bytes encode a group of clone flags, which specify the resources shared between the parent and the child process. The flags, when set, have the following meanings:

#### CLONE\_VM

The memory descriptor and all page tables (see Chapter 7).

#### CLONE\_FS :

The table that identifies the root directory and the current working directory.

#### CLONE\_FILES :

The table that identifies the open files (see Chapter 12).

CLONE\_SIGHAND :

The table that identifies the signal handlers (see Chapter 9).

# CLONE\_PID :

# The PID.[9]

 $[9]$  As we shall see later, the CLONE PID flag can be used only by a process having a PID of 0; in a uniprocessor system, no two lightweight processes have the same PID.

#### CLONE\_PTRACE :

If a ptrace( ) system call is causing the parent process to be traced, the child will also be traced.

CLONE\_VFORK :

Used for the  $\forall$  fork() system call (see later in this section).

#### child\_stack

Specifies the User Mode stack pointer to be assigned to the esp register of the child process. If it is equal to 0, the kernel assigns to the child the current parent stack pointer. Thus, the parent and child temporarily share the same User Mode stack. But thanks to the Copy On Write mechanism, they usually get separate copies of the User Mode stack as soon as one tries to change the stack. However, this parameter must have a non-null value if the child process shares the same address space as the parent.

clone () is actually a wrapper function defined in the C library (see Section 8.1 in Chapter 8), which in turn makes use of a Linux system call hidden to the programmer, named clone( ). The clone() system call receives only the flags and child stack parameters; the new process always starts its execution from the instruction following the system call invocation. When the system call returns to the clone( ) function, it determines whether it is in the parent or the child and forces the child to execute the fn( ) function.

The traditional fork( ) system call is implemented by Linux as a clone( ) whose first parameter specifies a SIGCHLD signal and all the clone flags cleared and whose second parameter is 0.

The old vfork() system call, described in the previous section, is implemented by Linux as a clone() whose first parameter specifies a SIGCHLD signal and the flags CLONE VM and CLONE\_VFORK and whose second parameter is equal to 0.

When either a clone (), fork(), or  $v$  fork() system call is issued, the kernel invokes the  $\phi$  fork() function, which executes the following steps:

1. If the CLONE PID flag has been specified, the do  $f(x)$  function checks whether the PID of the parent process is not null; if so, it returns an error code. Only the *swapper*  process is allowed to set CLONE\_PID; this is required when initializing a multiprocessor system (see Section 11.4.1 in Chapter 11).

- 2. The alloc task struct() function is invoked in order to get a new 8 KB union task union memory area to store the process descriptor and the Kernel Mode stack of the new process.
- 3. The function follows the current pointer to obtain the parent process descriptor and copies it into the new process descriptor in the memory area just allocated.
- 4. A few checks occur to make sure the user has the resources necessary to start a new process. First, the function checks whether current- >rlim[RLIMIT\_NPROC].rlim\_cur is smaller than or equal to the current number of processes owned by the user: if so, an error code is returned. The function gets the current number of processes owned by the user from a per-user data structure named user struct. This data structure can be found through a pointer in the user field of the process descriptor.
- 5. The find empty process() function is invoked. If the owner of the parent process is not the superuser, this function checks whether  $n_r$  tasks (the total number of processes in the system) is smaller than NR\_TASKS-MIN\_TASKS\_LEFT\_FOR\_ROOT.<sup>[10]</sup> If so, find empty process( ) invokes get free taskslot( ) to find a free entry in the task array. Otherwise, it returns an error.

[10] A few processes, usually four, are reserved to the superuser; MIN\_TASKS\_LEFT\_FOR\_ROOT refers to this number. Thus, even if a user is allowed to overload the system with a "fork bomb" (a one-line program that forks itself forever), the superuser can log in, kill some processes, and start searching for the guilty user.

- 6. The function writes the new process descriptor pointer into the previously obtained task entry and sets the tarray\_ptr field of the process descriptor to the address of that entry (see Section 3.1.2).
- 7. If the parent process makes use of some kernel modules, the function increments the corresponding reference counters. Each kernel module has its own reference counter, which indicates how many processes are using it. A module cannot be removed unless its reference counter is null (see Appendix B).
- 8. The function then updates some of the flags included in the flags field that have been copied from the parent process:
	- a. It clears the PF SUPERPRIV flag, which indicates whether the process has used any of its superuser privileges.
	- b. It clears the PF USEDFPU flag.
	- c. It clears the PF\_PTRACED flag unless the CLONE\_PTRACE parameter flag is set. When set, the CLONE PTRACE flag means that the parent process is being traced with the ptrace () function, so the child should be traced too.
	- d. It clears PF TRACESYS flag unless, once again, the CLONE PTRACE parameter flag is set.
	- e. It sets the PF\_FORKNOEXEC flag, which indicates that the child process has not yet issued an execve( ) system call.
	- f. It sets the PF VFORK flag according to the value of the CLONE VFORK flag. This specifies that the parent process must be woken up whenever the process (the child) issues an execve( ) system call or terminates.
- 9. Now the function has taken almost everything that it can use from the parent process; the rest of its activities focus on setting up new resources in the child and letting the kernel know that this new process has been born. First, the function invokes the get pid() function to obtain a new PID, which will be assigned to the child process (unless the CLONE\_PID flag is set).
- 10. The function then updates all the process descriptor fields that cannot be inherited from the parent process, such as the fields that specify the process parenthood relationships.
- 11. Unless specified differently by the flags parameter, it invokes  $\cos y$  files(), copy fs( ), copy sighand( ), and copy mm( ) to create new data structures and copy into them the values of the corresponding parent process data structures.
- 12. It invokes copy thread() to initialize the Kernel Mode stack of the child process with the values contained in the CPU registers when the clone () call was issued (these values have been saved in the Kernel Mode stack of the parent, as described in Chapter 8). However, the function forces the value into the field corresponding to the eax register. The tss.esp field of the TSS of the child process is initialized with the base address of the Kernel Mode stack, and the address of an Assembly language function (ret from fork()) is stored in the tss.eip field.
- 13. It uses the SET\_LINKS macro to insert the new process descriptor in the process list.
- 14. It uses the hash pid( ) function to insert the new process descriptor in the pidhash hash table.
- 15. It increments the values of  $nr$  tasks and current->user->count.
- 16. It sets the state field of the child process descriptor to TASK RUNNING and then invokes wake up process() to insert the child in the runqueue list.
- 17. If the CLONE VFORK flag has been specified, the function suspends the parent process until the child releases its memory address space (that is, until the child either terminates or executes a new program). In order to do this, the process descriptor includes a kernel semaphore called vfork sem (see Section 11.2.4 in Chapter 11).
- 18. It returns the PID of the child, which will be eventually be read by the parent process in User Mode.

Now we have a complete child process in the runnable state. But it isn't actually running. It is up to the scheduler to decide when to give the CPU to this child. At some future process switch, the schedule will bestow this favor on the child process by loading a few CPU registers with the values of the tss field of the child's process descriptor. In particular, esp will be loaded with  $tss.$ esp (that is, with the address of child's Kernel Mode stack), and eip will be loaded with the address of ret from fork(). This Assembly language function, in turn, invokes the ret from sys call( ) function (see Chapter 8), which reloads all other registers with the values stored in the stack and forces the CPU back to User Mode. The new process will then start its execution right at the end of the fork( ), vfork( ), or clone( ) system call. The value returned by the system call is contained in eax: the value is for the child and equal to the PID for the child's parent.

The child process will execute the same code as the parent, except that the fork will return a null PID. The developer of the application can exploit this fact, in the manner familiar to Unix programmers, by inserting a conditional statement in the program based on the PID value that forces the child to behave differently from the parent process.

# **3.3.2 Kernel Threads**

Traditional Unix systems delegate some critical tasks to intermittently running processes, including flushing disk caches, swapping out unused page frames, servicing network connections, and so on. Indeed, it is not efficient to perform these tasks in strict linear fashion; both their functions and the end user processes get better response if they are scheduled in the background. Since some of the system processes run only in Kernel Mode, modern operating systems delegate their functions to *kernel threads*, which are not encumbered with the unnecessary User Mode context. In Linux, kernel threads differ from regular processes in the following ways:

- Each kernel thread executes a single specific kernel function, while regular processes execute kernel functions only through system calls.
- Kernel threads run only in Kernel Mode, while regular processes run alternatively in Kernel Mode and in User Mode.
- Since kernel threads run only in Kernel Mode, they use only linear addresses greater than PAGE\_OFFSET. Regular processes, on the other hand, use all 4 gigabytes of linear addresses, either in User Mode or in Kernel Mode.

## **3.3.2.1 Creating a kernel thread**

The kernel thread() function creates a new kernel thread and can be executed only by another kernel thread. The function contains mostly inline Assembly language code, but it is somewhat equivalent to the following:

```
int kernel thread(int (*fn) (void *), void * arg,
                    unsigned long flags) 
{ 
     pid_t p; 
    p = clone( 0, flags | CLONE_VM );<br>if ( p ) /* parent */
    if (p) return p; 
    else { /* child */ fn(arg); 
         exit( ); 
    } 
}
```
#### **3.3.2.2 Process 0**

The ancestor of all processes, called *process 0* or, for historical reasons, the *swapper process*, is a kernel thread created from scratch during the initialization phase of Linux by the start kernel( ) function (see Appendix A). This ancestor process makes use of the following data structures:

- A process descriptor and a Kernel Mode stack stored in the init task union variable. The init task and init stack macros yield the addresses of the process descriptor and the stack, respectively.
- The following tables, which the process descriptor points to:

```
o init_mm
```

```
o init_mmap
```

```
o init_fs
```

```
o init_files
```
o init\_signals

The tables are initialized, respectively, by the following macros:

```
o INIT_MM
o INIT_MMAP
o INIT_FS
o INIT_FILES
```
o INIT\_SIGNALS

- A TSS segment, initialized by the INIT TSS macro.
- Two Segment Descriptors, namely a TSSD and an LDTD, which are stored in the GDT.
- A Page Global Directory stored in swapper pg\_dir, which may be considered as the kernel Page Global Directory since it is used by all kernel threads.

The start kernel( ) function initializes all the data structures needed by the kernel, enables interrupts, and creates another kernel thread, named *process 1*, more commonly referred to as the *init process* :

```
kernel_thread(init, NULL, 
              CLONE_FS | CLONE_FILES | CLONE_SIGHAND);
```
The newly created kernel thread has PID 1 and shares with process all per-process kernel data structures. Moreover, when selected from the scheduler, the *init* process starts executing the init( ) function.

After having created the *init* process, process executes the cpu idle( ) function, which essentially consists of repeatedly executing the hlt Assembly language instruction with the interrupts enabled (see Chapter 4). Process is selected by the scheduler only when there are no other processes in the TASK\_RUNNING state.

#### **3.3.2.3 Process 1**

The kernel thread created by process executes the  $init()$  function, which in turn invokes the kernel thread() function four times to initiate four kernel threads needed for routine kernel tasks:

```
kernel_thread(bdflush, NULL, 
             CLONE FS | CLONE FILES | CLONE SIGHAND);
kernel thread(kupdate, NULL,
             CLONE FS | CLONE FILES | CLONE SIGHAND);
kernel_thread(kpiod, NULL, 
             CLONE FS | CLONE FILES | CLONE SIGHAND);
kernel_thread(kswapd, NULL, 
              CLONE FS | CLONE FILES | CLONE SIGHAND);
```
As a result, four additional kernel threads are created to handle the memory cache and the swapping activity:

#### *kflushd* (also *bdflush*)

Flushes "dirty" buffers to disk to reclaim memory, as described in Section 14.1.5 in Chapter 14

#### *kupdate*

Flushes old "dirty" buffers to disk to reduce risks of filesystem inconsistencies, as described in Section 14.1.5 in Chapter 14

#### *kpiod*

Swaps out pages belonging to shared memory mappings, as described in Section 16.5.2 in Chapter 16,

# *kswapd*

Performs memory reclaiming, as described in Section 16.7.6 in Chapter 16

Then init( ) invokes the execve( ) system call to load the executable program *init*. As a result, the *init* kernel thread becomes a regular process having its own per-process kernel data structure. The *init* process never terminates, since it creates and monitors the activity of all the processes that implement the outer layers of the operating system.

# **3.4 Destroying Processes**

Most processes "die" in the sense that they terminate the execution of the code they were supposed to run. When this occurs, the kernel must be notified so that it can release the resources owned by the process; this includes memory, open files, and any other odds and ends that we will encounter in this book, such as semaphores.

The usual way for a process to terminate is to invoke the  $ext{exit}$  system call. This system call may be inserted by the programmer explicitly. Additionally, the  $ext{exit}$  system call is always executed when the control flow reaches the last statement of the main procedure (the main( ) function in C programs).

Alternatively, the kernel may force a process to die. This typically occurs when the process has received a signal that it cannot handle or ignore (see Chapter 9) or when an unrecoverable CPU exception has been raised in Kernel Mode while the kernel was running on behalf of the process (see Chapter 4).

# **3.4.1 Process Termination**

All process terminations are handled by the doexit( ) function, which removes most references to the terminating process from kernel data structures. The do\_exit( ) function executes the following actions:

- 1. Sets the PF EXITING flag in the flag field of the process descriptor to denote that the process is being eliminated.
- 2. Removes, if necessary, the process descriptor from an IPC semaphore queue via the sem\_exit() function (see Chapter 18) or from a dynamic timer queue via the del timer( ) function (see Chapter 5).
- 3. Examines the process's data structures related to paging, filesystem, open file descriptors, and signal handling, respectively, with the  $ext{exit mm}( )$ , \_\_exit\_files(), \_\_exit\_fs(), and \_ \_exit\_sighand() functions. These functions also remove any of these data structures if no other process is sharing it.
- 4. Sets the state field of the process descriptor to TASK\_ZOMBIE. We shall see what happens to zombie processes in the following section.
- 5. Sets the exit code field of the process descriptor to the process termination code. This value is either the exit( ) system call parameter (normal termination), or an error code supplied by the kernel (abnormal termination).
- 6. Invokes the exit notify() function to update the parenthood relationships of both the parent process and the children processes. All children processes created by the terminating process become children of the *init* process.
- 7. Invokes the schedule( ) function (see Chapter 10) to select a new process to run. Since a process in a TASK ZOMBIE state is ignored by the scheduler, the process will stop executing right after the switch to macro in schedule () is invoked.

# **3.4.2 Process Removal**

The Unix operating system allows a process to query the kernel to obtain the PID of its parent process or the execution state for any of its children. A process may, for instance, create a child process to perform a specific task and then invoke a wait( )-like system call to check whether the child has terminated. If the child has terminated, its termination code will tell the parent process if the task has been carried out successfully.

In order to comply with these design choices, Unix kernels are not allowed to discard data included in a process descriptor field right after the process terminates. They are allowed to do so only after the parent process has issued a wait( )-like system call that refers to the terminated process. This is why the TASK\_ZOMBIE state has been introduced: although the process is technically dead, its descriptor must be saved until the parent process is notified.

What happens if parent processes terminate before their children? In such a case, the system might be flooded with zombie processes that might end up using all the available task entries. As mentioned earlier, this problem is solved by forcing all orphan processes to become children of the *init* process. In this way, the *init* process will destroy the zombies while checking for the termination of one of its legitimate children through a wait ()-like system call.

The release( ) function releases the process descriptor of a zombie process by executing the following steps:

- 1. Invokes the  $free$  uid() function to decrement by 1 the number of processes created up to now by the user owner of the terminated process. This value is stored in the user struct structure mentioned earlier in the chapter.
- 2. Invokes add free taskslot() to free the entry in task that points to the process descriptor to be released.
- 3. Decrements the value of the nr\_tasks variable.
- 4. Invokes unhash pid( ) to remove the process descriptor from the pidhash hash table.
- 5. Uses the REMOVE\_LINKS macro to unlink the process descriptor from the process list.
- 6. Invokes the free\_task\_struct( ) function to release the 8 KB memory area used to contain the process descriptor and the Kernel Mode stack.

# **3.5 Anticipating Linux 2.4**

The new kernel supports a huge number of users and groups, because it makes use of 32-bit UIDs and GIDs.

In order to raise the hardcoded limit on the number of processes, Linux 2.4 removes the tasks array, which previously included pointers to all process descriptors.

Moreover, Linux 2.4 no longer includes a Task State Segment for each process. The tss field in the process descriptor has thus been replaced by a pointer to a data structure storing the information that was previously in the TSS, namely the register contents and the I/O bitmap. Linux 2.4 makes use of just one TSS for each CPU in the system. When a context switch occurs, the kernel uses the per-process data structures to save and restore the register contents and to fill the I/O bitmap in the TSS of the executing CPU.

Linux 2.4 enhances wait queues. Sleeping processes are now stored in lists implemented through the efficient list head data type. Moreover, the kernel is now able to wake up just a single process that is sleeping in a wait queue, thus greatly improving the efficiency of semaphores.

Finally, Linux 2.4 adds a new flag to the clone() system call: CLONE PARENT allows the new lightweight process to have the same parent as the process that invoked the system call.

# **Chapter 4. Interrupts and Exceptions**

An *interrupt* is usually defined as an event that alters the sequence of instructions executed by a processor. Such events correspond to electrical signals generated by hardware circuits both inside and outside of the CPU chip.

Interrupts are often divided into *synchronous* and *asynchronous* interrupts:

- *Synchronous* interrupts are produced by the CPU control unit while executing instructions and are called synchronous because the control unit issues them only after terminating the execution of an instruction.
- *Asynchronous* interrupts are generated by other hardware devices at arbitrary times with respect to the CPU clock signals.

Intel 80x86 microprocessor manuals designate synchronous and asynchronous interrupts as *exceptions* and *interrupts*, respectively. We'll adopt this classification, although we'll occasionally use the term "interrupt signal" to designate both types together (synchronous as well as asynchronous).

Interrupts are issued by interval timers and I/O devices; for instance, the arrival of a keystroke from a user sets off an interrupt. Exceptions, on the other hand, are caused either by programming errors or by anomalous conditions that must be handled by the kernel. In the first case, the kernel handles the exception by delivering to the current process one of the signals familiar to every Unix programmer. In the second case, the kernel performs all the steps needed to recover from the anomalous condition, such as a page fault or a request (via an int instruction) for a kernel service.

We start by describing in Section 4.1 the motivation for introducing such signals. We then show how the well-known IRQs (Interrupt ReQuests) issued by I/O devices give rise to interrupts, and we detail how Intel 80x86 processors handle interrupts and exceptions at the hardware level. Next, we illustrate in Section 4.4 how Linux initializes all the data structures required by the Intel interrupt architecture. The remaining three sections describe how Linux handles interrupt signals at the software level.

One word of caution before moving on: we cover in this chapter only "classic" interrupts common to all PCs; we do not cover the nonstandard interrupts of some architectures. For instance, laptops generate types of interrupts not discussed here. Other types of interrupts specific to multiprocessor architecture will be briefly described in Chapter 11.

# **4.1 The Role of Interrupt Signals**

As the name suggests, interrupt signals provide a way to divert the processor to code outside the normal flow of control. When an interrupt signal arrives, the CPU must stop what it's currently doing and switch to a new activity; it does this by saving the current value of the program counter (i.e., the content of the eip and cs registers) in the Kernel Mode stack and by placing an address related to the interrupt type into the program counter.

There are some things in this chapter that will remind you of the context switch we described in the previous chapter, carried out when a kernel substitutes one process for another.

But there is a key difference between interrupt handling and process switching: the code executed by an interrupt or by an exception handler is not a process. Rather, it is a kernel control path that runs on behalf of the same process that was running when the interrupt occurred (see Section 4.3). As a kernel control path, the interrupt handler is lighter than a process (it has less context and requires less time to set up or tear down).

Interrupt handling is one of the most sensitive tasks performed by the kernel, since it must satisfy the following constraints:

- Interrupts can come at any time, when the kernel may want to finish something else it was trying to do. The kernel's goal is therefore to get the interrupt out of the way as soon as possible and defer as much processing as it can. For instance, suppose a block of data has arrived on a network line. When the hardware interrupts the kernel, it could simply mark the presence of data, give the processor back to whatever was running before, and do the rest of the processing later (like moving the data into a buffer where its recipient process can find it and restarting the process). The activities that the kernel needs to perform in response to an interrupt are thus divided into two parts: a *top half* that the kernel executes right away and a *bottom half* that is left for later. The kernel keeps a queue pointing to all the functions that represent bottom halves waiting to be executed and pulls them off the queue to execute them at particular points in processing.
- Since interrupts can come at any time, the kernel might be handling one of them while another one (of a different type) occurs. This should be allowed as much as possible since it keeps the I/O devices busy (see Section 4.3). As a result, the interrupt handlers must be coded so that the corresponding kernel control paths can be executed in a nested manner. When the last kernel control path terminates, the kernel must be able to resume execution of the interrupted process or switch to another process if the interrupt signal has caused a rescheduling activity.
- Although the kernel may accept a new interrupt signal while handling a previous one, some critical regions exist inside the kernel code where interrupts must be disabled. Such critical regions must be limited as much as possible since, according to the previous requirement, the kernel, and in particular the interrupt handlers, should run most of the time with the interrupts enabled.

# **4.2 Interrupts and Exceptions**

The Intel documentation classifies interrupts and exceptions as follows:

• Interrupts:

# *Maskable interrupts*

Sent to the INTR pin of the microprocessor. They can be disabled by clearing the IF flag of the eflags register. All IRQs issued by I/O devices give rise to maskable interrupts.

# *Nonmaskable interrupts*

Sent to the NMI (Nonmaskable Interrupts) pin of the microprocessor. They are not disabled by clearing the IF flag. Only a few critical events, such as hardware failures, give rise to nonmaskable interrupts.

• Exceptions:

# Processor-detected exceptions

Generated when the CPU detects an anomalous condition while executing an instruction. These are further divided into three groups, depending on the value of the eip register that is saved on the Kernel Mode stack when the CPU control unit raises the exception:

# *Faults*

The saved value of eip is the address of the instruction that caused the fault, and hence that instruction can be resumed when the exception handler terminates. As we shall see in Section 7.4 in Chapter 7, resuming the same instruction is necessary whenever the handler is able to correct the anomalous condition that caused the exception.

# *Traps*

The saved value of eip is the address of the instruction that should be executed after the one that caused the trap. A trap is triggered only when there is no need to reexecute the instruction that terminated. The main use of traps is for debugging purposes: the role of the interrupt signal in this case is to notify the debugger that a specific instruction has been executed (for instance, a breakpoint has been reached within a program). Once the user has examined the data provided by the debugger, she may ask that execution of the debugged program resume starting from the next instruction.

# *Aborts*

A serious error occurred; the control unit is in trouble, and it may be unable to store a meaningful value in the eip register. Aborts are caused by hardware failures or by invalid values in system tables. The interrupt signal sent by the control unit is an emergency signal used to switch control to the corresponding abort exception handler. This handler has no choice but to force the affected process to terminate.

# *Programmed exceptions*

Occur at the request of the programmer. They are triggered by int or int3 instructions; the into (check for overflow) and bound (check on address bound) instructions also give rise to a programmed exception when the condition they are checking is not true. Programmed exceptions are handled by the control unit as traps; they are often called *software interrupts*. Such exceptions have two common uses: to implement system calls, and to notify a debugger of a specific event (see Chapter 8).

# **4.2.1 Interrupt and Exception Vectors**

Each interrupt or exception is identified by a number ranging from to 255; for some unknown reason, Intel calls this 8-bit unsigned number a *vector*. The vectors of nonmaskable interrupts and exceptions are fixed, while those of maskable interrupts can be altered by programming the Interrupt Controller (see Section 4.2.2).

Linux uses the following vectors:

- Vectors ranging from to 31 correspond to exceptions and nonmaskable interrupts.
- Vectors ranging from 32 to 47 are assigned to maskable interrupts, that is, to interrupts caused by IRQs.
- The remaining vectors ranging from 48 to 255 may be used to identify software interrupts. Linux uses only one of them, namely the 128 or 0x80 vector, which it uses to implement system calls. When an int 0x80 Assembly instruction is executed by a process in User Mode, the CPU switches into Kernel Mode and starts executing the system\_call( ) kernel function (see Chapter 8).

# **4.2.2 IRQs and Interrupts**

Each hardware device controller capable of issuing interrupt requests has an output line designated as an *IRQ* (Interrupt ReQuest). All existing IRQ lines are connected to the input pins of a hardware circuit called the *Interrupt Controller*, which performs the following actions:

- 1. Monitors the IRQ lines, checking for raised signals.
- 2. If a raised signal occurs on an IRQ line:
	- a. Converts the raised signal received into a corresponding vector.
	- b. Stores the vector in an Interrupt Controller I/O port, thus allowing the CPU to read it via the data bus.
	- c. Sends a raised signal to the processor INTR pin—that is, issues an interrupt.
	- d. Waits until the CPU acknowledges the interrupt signal by writing into one of the Programmable Interrupt Controllers (PIC) I/O ports; when this occurs, clears the INTR line.
- 3. Goes back to step 1.

The IRQ lines are sequentially numbered starting from 0; thus, the first IRQ line is usually denoted as IRQ0. Intel's default vector associated with IRQ*n* is *n*+32; as mentioned before, the mapping between IRQs and vectors can be modified by issuing suitable I/O instructions to the Interrupt Controller ports.

Figure 4-1 illustrates a typical connection "in cascade" of two Intel 8259A PICs that can handle up to 15 different IRQ input lines. Notice that the INT output line of the second PIC is connected to the IRQ2 pin of the first PIC: a signal on that line denotes the fact that an IRQ signal on any one of the lines IRQ8-IRQ15 has occurred. The number of available IRQ lines is thus traditionally limited to 15; however, more recent PIC chips are able to handle many more input lines.

#### **Figure 4-1. Connecting two 8259A PICs in cascade**

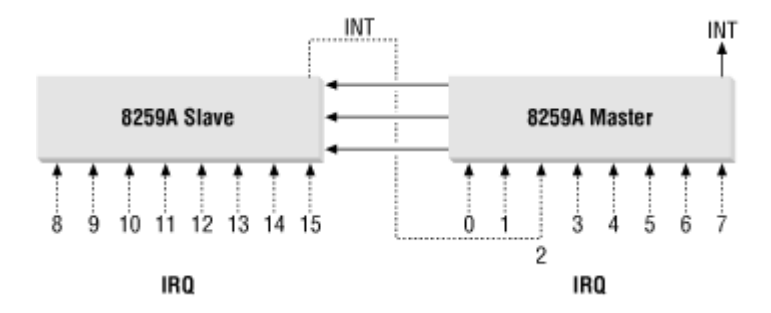

Other lines not shown in the figure connect the PICs to the bus: in particular, bidirectional lines D0-D7 connect the I/O port to the data bus, while another input line is connected to the control bus and is used for receiving acknowledgment signals from the CPU.

Since the number of available IRQ lines is limited, it may be necessary to share the same line among several different I/O devices. When this occurs, all the devices connected to the same line will have to be polled sequentially by the software interrupt handler in order to determine which of them has issued an interrupt request. We'll describe in Section 4.6 how Linux handles this kind of hardware limitation.

Each IRQ line can be selectively disabled. Thus, the PIC can be programmed to disable IRQs. That is, the PIC can be told to stop issuing interrupts that refer to a given IRQ line or vice versa to enable them. Disabled interrupts are not lost; the PIC sends them to the CPU as soon as they are enabled again. This feature is used by most interrupt handlers, since it allows them to process IRQs of the same type serially.

Selective enabling/disabling of IRQs is not the same as global masking/unmasking of maskable interrupts. When the IF flag of the eflags register is clear, any maskable interrupt issued by the PIC is simply ignored by the CPU. The cli and sti Assembly instructions, respectively, clear and set that flag.

#### **4.2.3 Exceptions**

The Intel 80x86 microprocessors issue roughly 20 different exceptions.<sup>[1]</sup> The kernel must provide a dedicated exception handler for each exception type. For some exceptions, the CPU control unit also generates a *hardware error code* and pushes it in the Kernel Mode stack before starting the exception handler.

 $\left[1\right]$  The exact number depends on the processor model.

The following list gives the vector, the name, the type, and a brief description of the exceptions found in a Pentium model. Additional information may be found in the Intel technical documentation.

*0 - "Divide error" (fault)*

Raised when a program tries to divide by 0.

# *1- "Debug" (trap or fault)*

Raised when the T flag of eflags is set (quite useful to implement step-by-step execution of a debugged program) or when the address of an instruction or operand falls within the range of an active debug register (see Section 3.2.1 in Chapter 3).

# *2 - Not used*

Reserved for nonmaskable interrupts (those that use the NMI pin).

# *3 - "Breakpoint" (trap)*

Caused by an int3 (breakpoint) instruction (usually inserted by a debugger).

# *4 - "Overflow" (trap)*

An into (check for overflow) instruction has been executed when the  $\circ$ F (overflow) flag of eflags is set.

# *5 - "Bounds check" (fault)*

A bound (check on address bound) instruction has been executed with the operand outside of the valid address bounds.

# *6 - "Invalid opcode" (fault)*

The CPU execution unit has detected an invalid opcode (the part of the machine instruction that determines the operation performed).

# *7 - "Device not available" (fault)*

An ESCAPE or MMX instruction has been executed with the  $\text{TS}$  flag of  $\text{CP}$  set (see the section Section 3.2.4 in Chapter 3).

# *8 - "Double fault" (abort)*

Normally, when the CPU detects an exception while trying to call the handler for a prior exception, the two exceptions can be handled serially. In a few cases, however, the processor cannot handle them serially, hence it raises this exception.

# *9 - "Coprocessor segment overrun" (abort)*

Problems with the external mathematical coprocessor (applies only to old 80386 microprocessors).

# *10 - "Invalid TSS" (fault)*

The CPU has attempted a context switch to a process having an invalid Task State Segment.

# *11 - "Segment not present" (fault)*

A reference was made to a segment not present in memory (one in which the Segment-Present flag of the Segment Descriptor was cleared).

# *12 - "Stack segment" (fault)*

The instruction attempted to exceed the stack segment limit, or the segment identified by ss is not present in memory.

# *13 - "General protection" (fault)*

One of the protection rules in the protected mode of the Intel 80x86 has been violated.

## *14 - "Page fault" (fault)*

The addressed page is not present in memory, the corresponding page table entry is null, or a violation of the paging protection mechanism has occurred.

## *15 - Reserved by Intel*

## *16 - "Floating point error" (fault)*

The floating point unit integrated into the CPU chip has signaled an error condition, such as numeric overflow or division by 0.

#### *17 - "Alignment check" (fault)*

The address of an operand is not correctly aligned (for instance, the address of a long integer is not a multiple of 4).

# *18 to 31*

These values are reserved by Intel for future development.

As illustrated in Table 4-1, each exception is handled by a specific exception handler (see Section 4.5 later in this chapter), which usually sends a Unix signal to the process that caused the exception.
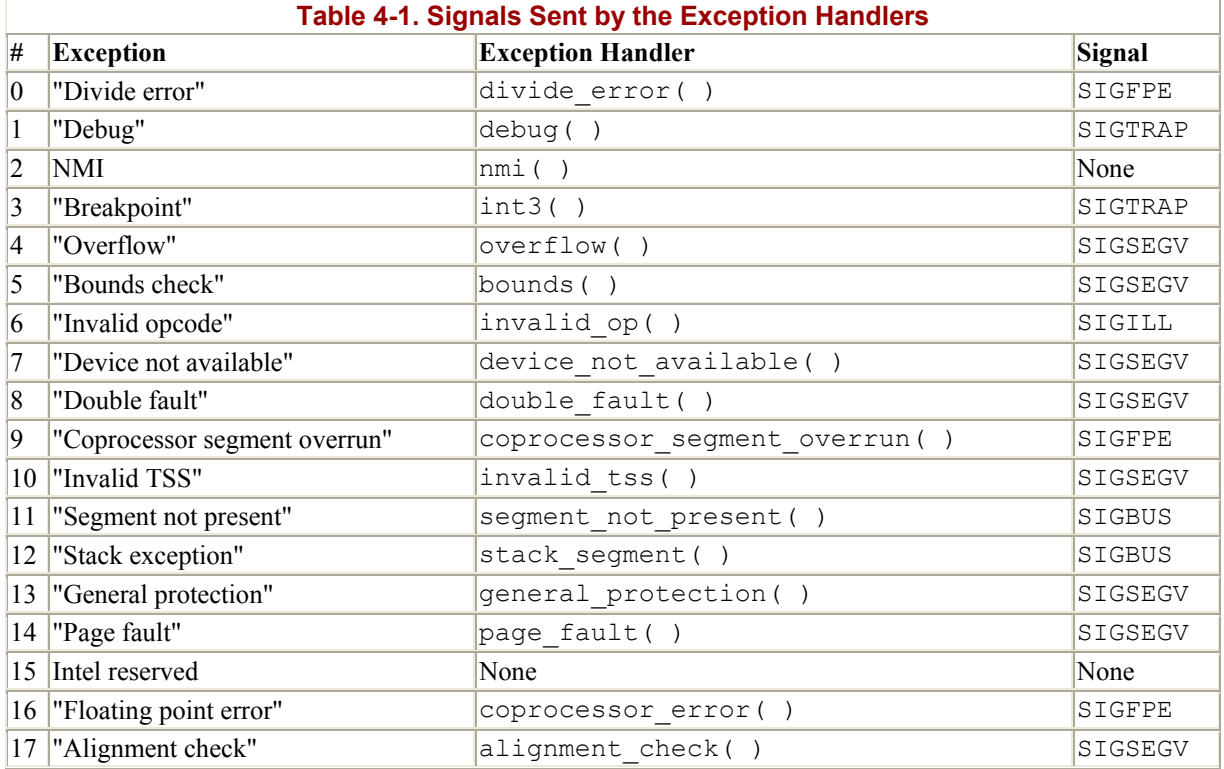

# **4.2.4 Interrupt Descriptor Table**

A system table called *Interrupt Descriptor Table* (IDT) associates each interrupt or exception vector with the address of the corresponding interrupt or exception handler. The IDT must be properly initialized before the kernel enables interrupts.

The IDT format is similar to that of the GDT and of the LDTs examined in Chapter 2: each entry corresponds to an interrupt or an exception vector and consists of an 8-byte descriptor. Thus, a maximum of 256x 8=2048 bytes are required to store the IDT.

The idtr CPU register allows the IDT to be located anywhere in memory: it specifies both the IDT base physical address and its limit (maximum length). It must be initialized before enabling interrupts by using the lidt assembly language instruction.

The IDT may include three types of descriptors; Figure 4-2 illustrates the meaning of the 64 bits included in each of them. In particular, the value of the Type field encoded in the bits 40- 43 identifies the descriptor type.

### **Figure 4-2. Gate descriptors's format**

#### **Task Gate Descriptor**

63 62 61 60 59 58 57 56 55 54 53 52 51 50 49 48 47 46 45 44 43 42 41 40 39 38 37 36 35 34 33 32 

| RESERVED                                                                              |          |  |  |  |  |  |  |  | RESERVED |  |  |  |  |  |  |
|---------------------------------------------------------------------------------------|----------|--|--|--|--|--|--|--|----------|--|--|--|--|--|--|
| TSS SEGMENT SELECTOR                                                                  | RESERVED |  |  |  |  |  |  |  |          |  |  |  |  |  |  |
| 31 30 29 28 27 26 25 24 23 22 21 20 19 18 17 16 15 14 13 12 11 10 9 8 7 6 5 4 3 2 1 0 |          |  |  |  |  |  |  |  |          |  |  |  |  |  |  |

#### **Interrupt Gate Descriptor**

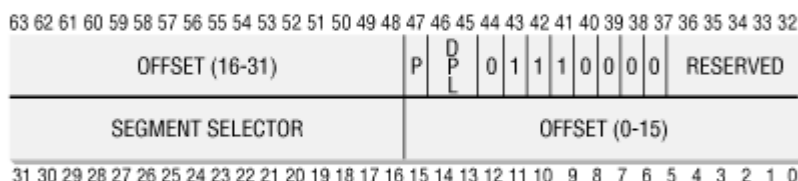

#### **Trap Gate Descriptor**

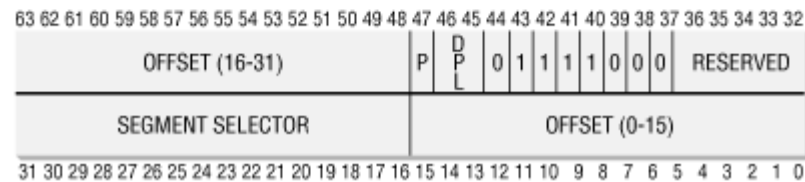

#### The descriptors are:

## *Task gate*

Includes the TSS selector of the process that must replace the current one when an interrupt signal occurs. Linux does not use task gates.

## *Interrupt gate*

Includes the Segment Selector and the offset inside the segment of an interrupt or exception handler. While transferring control to the proper segment, the processor clears the IF flag, thus disabling further maskable interrupts.

## *Trap gate*

Similar to an interrupt gate, except that while transferring control to the proper segment, the processor does not modify the IF flag.

As we shall see in Section 4.4.1, Linux uses interrupt gates to handle interrupts and trap gates to handle exceptions.

# **4.2.5 Hardware Handling of Interrupts and Exceptions**

We now describe how the CPU control unit handles interrupts and exceptions. We assume that the kernel has been initialized and thus the CPU is operating in protected mode.

After executing an instruction, the cs and eip pair of registers contain the logical address of the next instruction to be executed. Before dealing with that instruction, the control unit checks whether an interrupt or an exception has occurred while it executed the previous instruction. If one occurred, the control unit:

- 1. Determines the vector *i* ( $0 \le i \le 255$ ) associated with the interrupt or the exception.
- 2. Reads the *i* th entry of the IDT referred by the idtr register (we assume in the following description that the entry contains an interrupt or a trap gate).
- 3. Gets the base address of the GDT from the  $qdt$  register and looks in the GDT to read the Segment Descriptor identified by the selector in the IDT entry. This descriptor specifies the base address of the segment that includes the interrupt or exception handler.
- 4. Makes sure the interrupt was issued by an authorized source. First compares the Current Privilege Level (CPL), which is stored in the two least significant bits of the cs register, with the Descriptor Privilege Level (DPL) of the Segment Descriptor included in the GDT. Raises a "General protection" exception if CPL is lower than DPL, because the interrupt handler cannot have a lower privilege than the program that caused the interrupt. For programmed exceptions, makes a further security check: compares the CPL with the DPL of the gate descriptor included in the IDT and raises a "General protection" exception if the DPL is lower than the CPL. This last check makes it possible to prevent access by user applications to specific trap or interrupt gates.
- 5. Checks whether a change of privilege level is taking place, that is, if CPL is different from the selected Segment Descriptor's DPL. If so, the control unit must start using the stack that is associated with the new privilege level. It does this by performing the following steps:
	- a. Reads the tr register to access the TSS segment of the current process.
	- b. Loads the ss and esp registers with the proper values for the stack segment and stack pointer relative to the new privilege level. These values are found in the TSS (see Section 3.2.2 in Chapter 3).
	- c. In the new stack, saves the previous values of ss and esp, which define the logical address of the stack associated with the old privilege level.
- 6. If a fault has occurred, loads cs and eip with the logical address of the instruction that caused the exception so that it can be executed again.
- 7. Saves the contents of eflags, cs, and eip in the stack.
- 8. If the exception carries a hardware error code, saves it on the stack.
- 9. Loads cs and eip, respectively, with the Segment Selector and the Offset fields of the Gate Descriptor stored in the *i* th entry of the IDT. These values define the logical address of the first instruction of the interrupt or exception handler.

The last step performed by the control unit is equivalent to a jump to the interrupt or exception handler. In other words, the instruction processed by the control unit after dealing with the interrupt signal is the first instruction of the selected handler.

After the interrupt or exception has been processed, the corresponding handler must relinquish control to the interrupted process by issuing the iret instruction, which forces the control unit to:

1. Load the cs, eip, and eflags registers with the values saved on the stack. If a hardware error code has been pushed in the stack on top of the eip contents, it must be popped before executing iret.

- 2. Check whether the CPL of the handler is equal to the value contained in the two least significant bits of cs (this means the interrupted process was running at the same privilege level as the handler). If so, iret concludes execution; otherwise, go to the next step.
- 3. Load the ss and esp registers from the stack, and hence return to the stack associated with the old privilege level.
- 4. Examine the contents of the ds, es, fs, and gs segment registers: if any of them contains a selector that refers to a Segment Descriptor whose DPL value is lower than CPL, clear the corresponding segment register. The control unit does this to forbid User Mode programs that run with a CPL equal to 3 from making use of segment registers previously used by kernel routines (with a DPL equal to 0). If these registers were not cleared, malicious User Mode programs could exploit them to access the kernel address space.

# **4.3 Nested Execution of Exception and Interrupt Handlers**

A *kernel control path* consists of the sequence of instructions executed in Kernel Mode to handle an interrupt or an exception. When a process issues a system call request, for instance, the first instructions of the corresponding kernel control path are those that save the content of the registers in the Kernel Mode stack, while the last instructions are those that restore the content of the registers and put the CPU back into User Mode.

Assuming that the kernel is bug-free, most exceptions can occur only while the CPU is in User Mode. Indeed, they are either caused by programming errors or triggered by debuggers. However, the "Page fault" exception may occur in Kernel Mode: this happens when the process attempts to address a page that belongs to its address space but is not currently in RAM. While handling such an exception, the kernel may suspend the current process and replace it with another one until the requested page is available. The kernel control path that handles the page fault exception will resume execution as soon as the process gets the processor again.

Since the "Page fault" exception handler never gives rise to further exceptions, at most two kernel control paths associated with exceptions may be stacked, one on top of the other.

In contrast to exceptions, interrupts issued by I/O devices do not refer to data structures specific to the current process, although the kernel control paths that handle them run on behalf of that process. As a matter of fact, it is impossible to predict which process will be currently running when a given interrupt occurs.

Linux design does not allow process switching while the CPU is executing a kernel control path associated with an interrupt. However, such kernel control paths may be arbitrarily nested: an interrupt handler may be interrupted by another interrupt handler and so on.

An interrupt handler may also defer an exception handler. Conversely, an exception handler never defers an interrupt handler. The only exception that can be triggered in Kernel Mode is the "Page fault" one just described. But interrupt handlers never perform operations that could induce page faults and thus, potentially, process switching.

Linux interleaves kernel control paths for two major reasons:

- To improve the throughput of programmable interrupt controllers and device controllers. Assume that a device controller issues a signal on an IRQ line: the PIC transforms it into an INTR request, and then both the PIC and the device controller remain blocked until the PIC receives an acknowledgment from the CPU. Thanks to kernel control path interleaving, the kernel is able to send the acknowledgment even when it is handling a previous interrupt.
- To implement an interrupt model without priority levels. Since each interrupt handler may be deferred by another one, there is no need to establish predefined priorities among hardware devices. This simplifies the kernel code and improves its portability.

# **4.4 Initializing the Interrupt Descriptor Table**

Now that you understand what the Intel processor does with interrupts and exceptions at the hardware level, we can move on to describe how the Interrupt Descriptor Table is initialized.

Remember that before the kernel enables the interrupts, it must load the initial address of the IDT table into the  $istr$  register and initialize all the entries of that table. This activity is done while initializing the system (see Appendix A).

The int instruction allows a User Mode process to issue an interrupt signal having an arbitrary vector ranging from to 255. The initialization of the IDT must thus be done carefully, in order to block illegal interrupts and exceptions simulated by User Mode processes via int instructions. This can be achieved by setting the DPL field of the Interrupt or Trap Gate Descriptor to 0. If the process attempts to issue one of such interrupt signals, the control unit will check the CPL value against the DPL field and issue a "General protection" exception.

In a few cases, however, a User Mode process must be able to issue a programmed exception. To allow this, it is sufficient to set the DPL field of the corresponding Interrupt or Trap Gate Descriptors to 3; that is, as high as possible.

Let's now see how Linux implements this strategy.

# **4.4.1 Interrupt, Trap, and System Gates**

As mentioned in Section 4.2.4, Intel provides three types of interrupt descriptors: Task, Interrupt, and Trap Gate Descriptors. Task Gate Descriptors are irrelevant to Linux, but its Interrupt Descriptor Table contains several Interrupt and Trap Gate Descriptors. Linux classifies them as follows, using a slightly different breakdown and terminology from Intel:

# *Interrupt gate*

An Intel interrupt gate that cannot be accessed by a User Mode process (the gate's DPL field is equal to 0). All Linux interrupt handlers are activated by means of interrupt gates, and all are restricted to Kernel Mode.

# *System gate*

An Intel trap gate that can be accessed by a User Mode process (the gate's DPL field is equal to 3). The four Linux exception handlers associated with the vectors 3, 4, 5, and 128 are activated by means of system gates, so the four Assembly instructions int3, into, bound, and int 0x80 can be issued in User Mode.

### *Trap gate*

An Intel trap gate that cannot be accessed by a User Mode process (the gate's DPL field is equal to 0). All Linux exception handlers, except the four described in the previous paragraph, are activated by means of trap gates.

The following functions are used to insert gates in the IDT:

#### set intr gate(n,addr)

Inserts an interrupt gate in the *n* th IDT entry. The Segment Selector inside the gate is set to the kernel code's Segment Selector. The Offset field is set to addr, which is the address of the interrupt handler. The DPL field is set to 0.

```
set system qate(n,addr)
```
Inserts a trap gate in the *n* th IDT entry. The Segment Selector inside the gate is set to the kernel code's Segment Selector. The Offset field is set to addr, which is the address of the exception handler. The DPL field is set to 3.

#### set trap gate(n, addr)

Similar to the previous function, except that the DPL field is set to 0.

#### **4.4.2 Preliminary Initialization of the IDT**

The IDT is initialized and used by the BIOS routines when the computer still operates in Real Mode. Once Linux takes over, however, the IDT is moved to another area of RAM and initialized a second time, since Linux does not make use of any BIOS routines (see Appendix A).

The IDT is stored in the idt table table, which includes 256 entries.<sup>[2]</sup> The 6-byte idt descr variable specifies both the size of the IDT and its address; it is used only when the kernel initializes the idtr register with the lidt Assembly instruction. In all other cases, the kernel refers to the idt variable to get the address of the IDT.

 $^{[2]}$  Some Pentium models have the notorious "f00f" bug, which allows a User Mode program to freeze the system. When executing on such CPUs, Linux uses a workaround based on storing the IDT in a write-protected page frame. The workaround for the bug is offered as an option when the user compiles the kernel.

During kernel initialization, the setup  $idt()$  assembly language function starts by filling all 256 entries of idt table with the same interrupt gate, which refers to the ignore  $int()$ interrupt handler:

```
setup_idt: 
    lea ignore int, %edx
    movl $( KENEL CS \ll 16), %eax
    movw \frac{1}{8}dx, \frac{2}{8}ax /* selector = 0x0010 = cs */
     movw $0x8e00, %dx /* interrupt gate, dpl=0, present */
```

```
lea idt table, %edi
     mov $256, %ecx 
rp_sidt: 
     movl %eax, (%edi) 
     movl %edx, 4(%edi) 
     addl $8, %edi 
     dec %ecx 
     jne rp_sidt 
     ret
```
The ignore int( ) interrupt handler, which is in assembly language, may be viewed as a null handler that executes the following actions:

- 1. Saves the content of some registers in the stack
- 2. Invokes the  $print(k)$  function to print an "Unknown interrupt" system message
- 3. Restores the register contents from the stack
- 4. Executes an iret instruction to restart the interrupted program

The ignore int( ) handler should never be executed: the occurrence of "Unknown interrupt" messages on the console or in the log files denotes either a hardware problem (an I/O device is issuing unforeseen interrupts) or a kernel problem (an interrupt or exception is not being handled properly).

Following this preliminary initialization, the kernel makes a second pass in the IDT to replace some of the null handlers with meaningful trap and interrupt handlers. Once this is done, the IDT will include a specialized trap or system gate for each different exception issued by the control unit, and a specialized interrupt gate for each IRQ recognized by the Programmable Interrupt Controller.

The next two sections illustrate in detail how this is done, respectively, for exceptions and interrupts.

# **4.5 Exception Handling**

Linux takes advantage of exceptions to achieve two quite different goals:

- To send a signal to a process to notify an anomalous condition
- To handle demand paging

An example of the first use is if a process performs a division by 0. The CPU raises a "Divide error" exception, and the corresponding exception handler sends a SIGFPE signal to the current process, which will then take the necessary steps to recover or (if no signal handler is set for that signal) abort.

Exception handlers have a standard structure consisting of three parts:

- 1. Save the contents of most registers in the Kernel Mode stack (this part is coded in Assembly language).
- 2. Handle the exception by means of a high-level C function.
- 3. Exit from the handler by means of the ret\_from\_exception( ) function.

In order to take advantage of exceptions, the IDT must be properly initialized with an exception handler function for each recognized exception. It is the job of the trap init( )function to insert the final values—that is, the functions that handle the exceptions—into all IDT entries that refer to nonmaskable interrupts and exceptions. This is accomplished through the set trap gate and set system gate macros:

```
set trap gate(0, &divide error);
set trap gate(1, \&debug);
set trap gate(2, \text{\text{nmi}});
set_system_gate(3, &int3);
set system gate(4, &overflow);
set_system_gate(5, &bounds);
set trap gate(6, &invalid op);
set trap gate(7, &device not available);
settruegate(8, \& doublefail);set trap gate(9, &coprocessor segment overrun);
set trap gate(10, &invalid TSS);
set trap gate(11, &segment not present);
set trap gate(12, &stack segment);
set trap gate(13, &general protection);
set trap gate(14, &page fault);
set trap gate(16, &coprocessor error);
set trap gate(17, &alignment check);
set system qate(0x80, &system call);
```
Now we will look at what a typical exception handler does once it is invoked.

## **4.5.1 Saving the Registers for the Exception Handler**

Let us denote with handler name the name of a generic exception handler. (The actual names of all the exception handlers appear on the list of macros in the previous section.) Each exception handler starts with the following Assembly instructions:

```
handler_name: 
     pushl $0 /* only for some exceptions */ 
     pushl $do_handler_name 
     jmp error_code
```
If the control unit is not supposed to automatically insert a hardware error code on the stack when the exception occurs, the corresponding Assembly fragment includes a pushl  $$0$ instruction to pad the stack with a null value. Then the address of the high-level C function is pushed on the stack; its name consists of the exception handler name prefixed by do\_.

The Assembly fragment labeled as error code is the same for all exception handlers except the one for the "Device not available" exception (see Section 3.2.4 in Chapter 3). The code performs the following steps:

- 1. Saves the registers that might be used by the high-level C function on the stack.
- 2. Issues a cld instruction to clear the direction flag  $DF$  of  $ef$ lags, thus making sure that autoincrements on the edi and esi registers will be used with string instructions.
- 3. Copies the hardware error code saved in the stack at location esp+36 in eax. Stores in the same stack location the value -1: as we shall see in the section Section 9.3.4 in Chapter 9, this value is used to separate  $0 \times 80$  exceptions from other exceptions.
- 4. Loads ecx with the address of the high-level do handler name() C function saved in the stack at location esp+32; writes the contents of es in that stack location.
- 5. Loads the kernel data Segment Selector into the ds and es registers, then sets the ebx register to the address of the current process descriptor (see Section 3.1.2 in Chapter 3).
- 6. Stores the parameters to be passed to the high-level C function on the stack, namely, the exception hardware error code and the address of the stack location where the contents of User Mode registers was saved.
- 7. Invokes the high-level C function whose address is now stored in ecx.

After the last step is executed, the invoked function will find on the top locations of the stack:

- The return address of the instruction to be executed after the C function terminates (see next section)
- The stack address of the saved User Mode registers
- The hardware error code

# **4.5.2 Returning from the Exception Handler**

When the C function that implements the exception handling terminates, control is transferred to the following assembly language fragment:

addl \$8, %esp jmp ret\_from\_exception

The code pops the stack address of the saved User Mode registers and the hardware error code from the stack, then performs a  $\gamma$ mp instruction to the ret from exception() function. This function will be described in Section 4.7.

# **4.5.3 Invoking the Exception Handler**

As already explained, the names of the C functions that implement exception handlers always consist of the prefix do\_ followed by the handler name. Most of these functions store the hardware error code and the exception vector in the process descriptor of current, then send to that process a suitable signal. This is done as follows:

```
current->tss.error code = error code;
current-\gttss.trap no = vector;
force sig(sig number, current);
```
When the ret from exception() function is invoked, it checks whether the process has received a signal. If so, the signal will be handled either by the process's own signal handler (if it exists) or by the kernel; in the latter case, the kernel will usually kill the process (see Chapter 9). The signals sent by the exception handlers have already been illustrated in Table 4-1.

Finally, the handler invokes either die if kernel( ) or die if no fixup( ):

• The die if kernel( ) function checks whether the exception occurred in Kernel Mode; in this case, it invokes the die( ) function, which prints the contents of all CPU registers on the console and terminates the current process by invoking do exit( ) (see Chapter 19).

• The die if no fixup() function is similar, but before invoking die() it checks whether the exception was due to an invalid argument of a system call: in the affirmative case, it uses a "fixup" approach, which will be described in Section 8.2.6 in Chapter 8.

Two exceptions are exploited by the kernel to manage hardware resources more efficiently. The corresponding handlers are more complex because the exception does not necessarily denote an error condition:

- "Device not available": as discussed in Section 3.2.4 in Chapter 3, this exception is used to defer loading the floating point registers until the last possible moment.
- "Page fault": as we shall see in the section Section 7.4 in Chapter 7, this exception is used to defer allocating new page frames to the process until the last possible fmoment.

# **4.6 Interrupt Handling**

As we explained earlier, most exceptions are handled simply by sending a Unix signal to the process that caused the exception. The action to be taken is thus deferred until the process receives the signal; as a result, the kernel is able to process the exception quickly.

This approach does not hold for interrupts, because they frequently arrive long after the process to which they are related (for instance, a process that requested a data transfer) has been suspended and a completely unrelated process is running. So it would make no sense to send a Unix signal to the current process.

Furthermore, due to hardware limitations, several devices may share the same IRQ line. (Remember that PCs supply only a few IRQs.) This means that the interrupt vector alone does not tell the whole story: as an example, some PC configurations may assign the same vector to the network card and to the graphic card. Therefore, an interrupt handler must be flexible enough to service several devices. In order to do this, several *interrupt service routines* (*ISRs*) can be associated with the same interrupt handler; each of them is a function related to a single device sharing the IRQ line. Since it is not possible to know in advance which particular device issued the IRQ, each ISR is executed to verify whether its device needs attention; if so, the ISR performs all the operations that need to be executed when the device raises an interrupt.

Not all actions to be performed when an interrupt occurs have the same urgency. In fact, the interrupt handler itself is not a suitable place for all kind of actions. Long noncritical operations should be deferred, since while an interrupt handler is running, the signals on the corresponding IRQ line are ignored. Most important, the process on behalf of which an interrupt handler is executed must always stay in the TASK RUNNING state, or a system freeze could occur. Therefore, interrupt handlers cannot perform any blocking procedure such as I/O disk operations. So Linux divides the actions to be performed following an interrupt into three classes:

# *Critical*

Actions such as acknowledging an interrupt to the PIC, reprogramming the PIC or the device controller, or updating data structures accessed by both the device and the processor. These can be executed quickly and are critical because they must be performed as soon as possible. Critical actions are executed within the interrupt handler immediately, with maskable interrupts disabled.

# *Noncritical*

Actions such as updating data structures that are accessed only by the processor (for instance, reading the scan code after a keyboard key has been pushed). These actions can also finish quickly, so they are executed by the interrupt handler immediately, with the interrupts enabled.

# *Noncritical deferrable*

Actions such as copying a buffers contents into the address space of some process (for instance, sending the keyboard line buffer to the terminal handler process). These may be delayed for a long time interval without affecting the kernel operations; the interested process will just keep waiting for the data. Noncritical deferrable actions are performed by means of separate functions called "bottom halves." We shall discuss them in Section 4.6.6.

All interrupt handlers perform the same four basic actions:

- 1. Save the IRQ value and the registers contents in the Kernel Mode stack.
- 2. Send an acknowledgment to the PIC that is servicing the IRQ line, thus allowing it to issue further interrupts.
- 3. Execute the interrupt service routines (ISRs) associated with all the devices that share the IRQ.
- 4. Terminate by jumping to the ret from intr( ) address.

Several descriptors are needed to represent both the state of the IRQ lines and the functions to be executed when an interrupt occurs. Figure 4-3 represents in a schematic way the hardware circuits and the software functions used to handle an interrupt. These functions will be discussed in the following sections.

## **Figure 4-3. Interrupt handling**

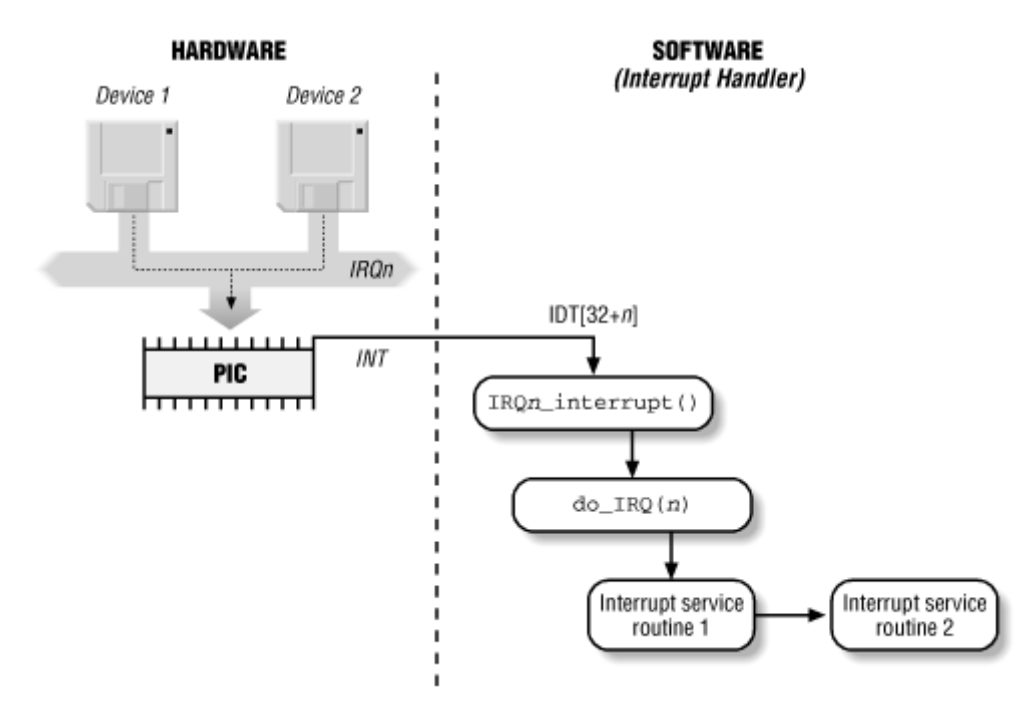

# **4.6.1 Interrupt Vectors**

As explained in Section 4.2.2, the 16 physical IRQs are assigned the vectors 32-47. The IBMcompatible PC architecture requires that some devices must be statically connected to specific IRQ lines. In particular:

- The interval timer device must be connected to the IRQ0 line (see Chapter 5).
- The slave 8259A PIC must be connected to the IRQ2 line (see Figure 4-1).
- The external mathematical coprocessor must be connected to the IRQ13 line (although recent Intel 80x86 processors no longer use such a device, Linux continues to support the venerable 80386 model).

For all remaining IRQs, the kernel must establish a correspondence between IRQ number and I/O device before enabling interrupts. Otherwise, how could the kernel handle a signal from (say) a SCSI disk without knowing which vector corresponds to the device?

Modern I/O devices are able to connect themselves to several IRQ lines. The optimal selection depends on how many devices are on the system and whether any are constrained to respond only to certain IRQs. There are two ways to select a line for each device:

- By a utility program executed when installing the device: such a program may ask the user to select an available IRQ number or determine an available number by itself.
- By a hardware protocol executed at system startup. Under this system, peripheral devices declare which interrupt lines they are ready to use; the final values are then negotiated to reduce conflicts as much as possible. Once this is done, each interrupt handler can read the assigned IRQ by using a function that accesses some I/O ports of the device. For instance, drivers for devices that comply with the Peripheral Component Interconnect (PCI) standard make use of a group of functions such as pci read config byte( ) and pci write config byte( ) to access the device configuration space.

In both cases, the kernel can retrieve the selected IRQ line of a device when initializing the corresponding driver. Table 4-2 shows a fairly arbitrary arrangement of devices and IRQs, such as might be found on one particular PC.

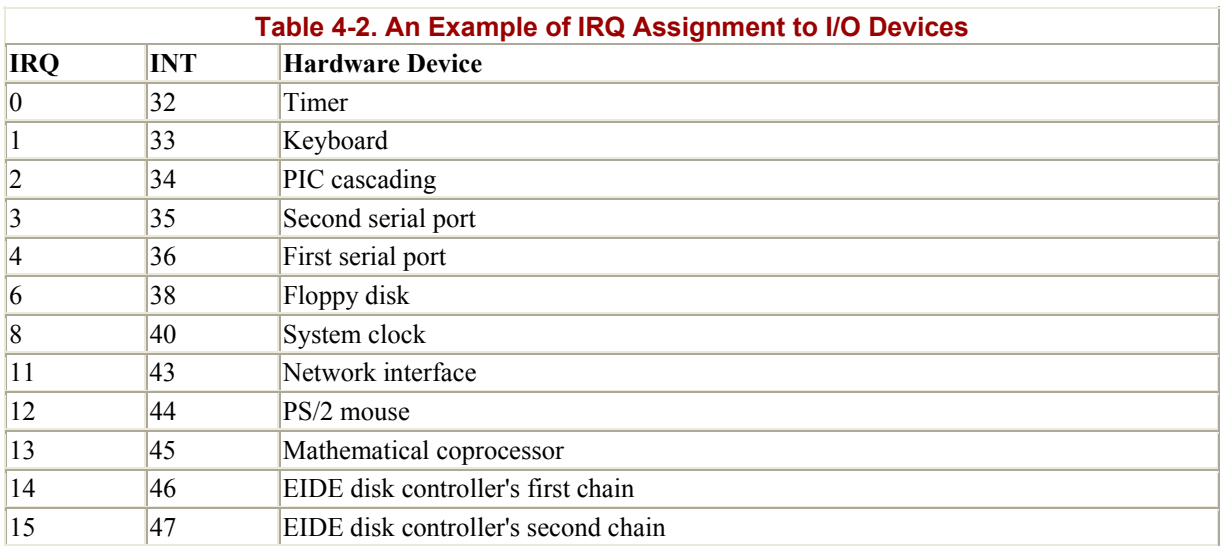

# **4.6.2 IRQ Data Structures**

As always when discussing complicated operations involving state transitions, it helps to understand first where key data is stored. Thus, this section explains the data structures that support interrupt handling and how they are laid out in various descriptors. Figure 4-4 illustrates schematically the relationships between the main descriptors that represent the state of the IRQ lines. (The figure does not illustrate the data structures needed to handle bottom halves; they will be discussed later in this chapter.)

# **Figure 4-4. IRQ descriptors**

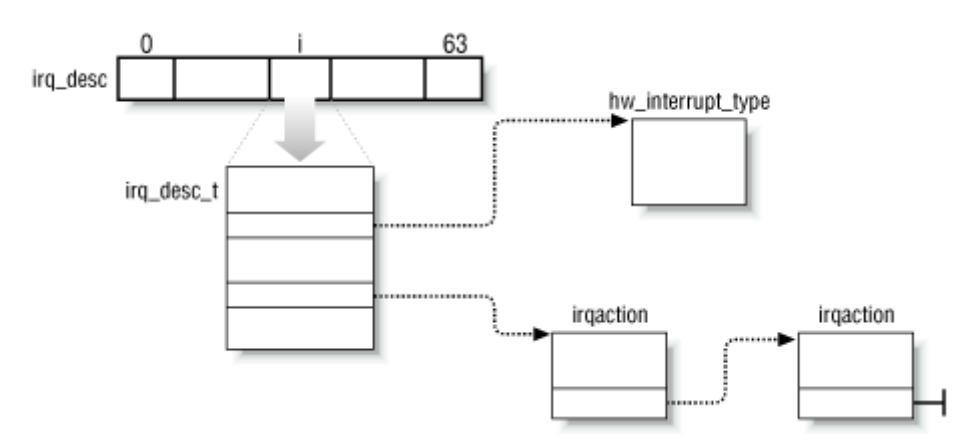

## **4.6.2.1 The irq\_desc\_t descriptor**

An irq desc array includes NR IRQS irq desc t descriptors, which include the following fields:

## status

A set of flags describing the IRQ line status.

### IRQ \_INPROGRESS

A handler for the IRQ is being executed.

### IRQ \_DISABLED

The IRQ line has been deliberately disabled by a device driver.

### IRQ \_PENDING

An IRQ has occurred on the line; its occurrence has been acknowledged to the PIC, but it has not yet been serviced by the kernel.

## IRQ \_REPLAY

The IRQ line has been disabled but the previous IRQ occurrence has not yet been acknowledged to the PIC.

## IRQ \_AUTODETECT

The kernel is using the IRQ line while performing a hardware device probe.

### IRQ \_WAITING

The kernel is using the IRQ line while performing a hardware device probe; moreover, the corresponding interrupt has not been raised.

#### handler

Points to the hw interrupt type descriptor that identifies the PIC circuit servicing the IRQ line.

### action

Identifies the interrupt service routines to be invoked when the IRQ occurs. The field points to the first element of the list of irqaction descriptors associated with the IRQ. The irqaction descriptor is described briefly later in the chapter.

#### depth

Shows 0 if the IRQ line is enabled and a positive value if it has been disabled at least once. Every time the disable  $irq()$  function is invoked, it increments this field; if depth was equal to 0, the function disables the IRQ line. Conversely, each invocation of the enable  $irq()$  function decrements the field; if depth becomes 0, the function enables the IRQ line.

During system initialization, the init  $IRQ( )$  function sets the status field of each IRQ main descriptor to IRQ DISABLED as follows:

```
for (i=0; i < NR IROS; i++)
    irq desc[i].status = IRQ DISABLED;
```
It then updates the IDT by replacing the provisional interrupt gates with the final ones. This is accomplished through the following statements:

```
for (i = 0; i < NR IROS; i^{++})
    set intr qate(0x20+i, interrupt[i]);
```
This code looks in the interrupt array to find the interrupt handler addresses that it uses to set up the interrupt gates. The interrupt handler for  $\text{IROn}$  is named  $\text{IROn}$  interrupt() (see Section 4.6.3).

#### **4.6.2.2 The hw\_interrupt\_type descriptor**

This descriptor includes a group of pointers to the low-level I/O routines that interact with a specific PIC circuit. Linux supports, in addition to the 8259A chip that was mentioned near the beginning of this chapter, several other PIC circuits such as the SMP IO-APIC, PIIX4's internal 8259 PIC, and SGI's Visual Workstation Cobalt (IO-)APIC. But for the sake of simplifying the explanation, we'll assume in this chapter that our computer is a uniprocessor with two 8259A PICs, which provides the 16 standard IRQs discussed earlier. In this case, the handler field in each of the 16 irq desc t descriptors points to the i8259A irq type variable, which describes the 8259A PIC. This variable is initialized as follows:

```
struct hw interrupt type i8259A irq type = {
      "XT-PIC", 
      startup_8259A_irq, 
     shutdown 8259\overline{A} irq,
      do_8259A_IRQ, 
      enable_8259A_irq, 
     disable 8259\overline{A} irq
};
```
The first field in this structure, "XT-PIC", is a name. Following that, 18259A irq type includes pointers to five different functions used to program the PIC. The first two functions start up and shut down an IRQ line of the chip, respectively. But in the case of the 8259A chip these functions coincide with the last two functions, which enable and disable the line. The do 8259A\_IRQ( ) function will be described in Section 4.6.4.

### **4.6.2.3 The irqaction descriptor**

As described earlier, multiple devices can share a single IRQ. Therefore, the kernel maintains irqaction descriptors, each of which refers to a specific hardware device and a specific interrupt. The descriptor includes the following fields.

#### handler

Points to the interrupt service routine for an I/O device. This is the key field that allows many devices to share the same IRQ.

## flags

Describes the relationships between IRQ line and I/O device in a set of flags:

SA\_INTERRUPT

The handler must execute with interrupts disabled.

SA\_SHIRQ

The device permits its IRQ line to be shared with other devices.

## SA\_SAMPLE\_RANDOM

The device may be considered as a source of events occurring randomly; it can thus be used by the kernel random number generator. (Users can access this feature by taking random numbers from the */dev/random* and */dev/urandom* device files.)

## SA\_PROBE

The kernel is using the IRQ line while performing a hardware device probe.

name

Names of the I/O device (shown when listing the serviced IRQs by reading the */proc/interrupts* file).

## dev\_id

The major and minor numbers that identify the I/O device (see Section 13.2.1 in Chapter 13).

## next

Points to the next element of a list of irqaction descriptors. The elements in the list refer to hardware devices that share the same IRQ.

# **4.6.3 Saving the Registers for the Interrupt Handler**

As with other context switches, the need to save registers leaves the kernel developer a somewhat messy coding job because the registers have to be saved and restored using assembly language code, but within those operations the processor is expected to call and return from a C function. In this section we'll describe the assembly language task of handling registers, while in the next we'll show some of the acrobatics required in the C function that is subsequently invoked.

Saving registers is the first task of the interrupt handler. As already mentioned, the interrupt handler for IRQn is named IRQn interrupt, and its address is included in the interrupt gate stored in the proper IDT entry.

The same BUILD IRQ macro is duplicated 16 times, once for each IRQ number, in order to yield 16 different interrupt handler entry points. Each BUILD IRQ expands to the following assembly language fragment:

```
IRQn_interrupt: 
     pushl $n-256 
     jmp common_interrupt
```
The result is to save on the stack the IRO number associated with the interrupt minus  $256$ ;<sup>[3]</sup> the same code for all interrupt handlers can then be executed while referring to this number. The common code can be found in the BUILD COMMON IRQ macro, which expands to the following assembly language fragment:

```
<sup>[3]</sup> Subtracting 256 from an IRQ number yields a negative number. Positive numbers are reserved to identify system calls (see Chapter 8).
```

```
common_interrupt: 
    SAVE ALL
     call do_IRQ 
     jmp ret_from_intr
```
The SAVE ALL macro, in turn, expands to the following fragment:

cld push %es push %ds pushl %eax pushl %ebp pushl %edi pushl %esi pushl %edx pushl %ecx pushl %ebx movl \$ KERNEL DS, %edx mov %dx,%ds mov %dx,%es

SAVE ALL saves all the CPU registers that may be used by the interrupt handler on the stack, except for eflags, cs, eip, ss, and esp, which are already saved automatically by the control unit (see Section 4.2.5). The macro then loads the selector of the kernel data segment into ds and es.

After saving the registers, BUILD COMMON IRQ invokes the do IRQ() function and jumps to the ret from  $intr()$  address (see Section 4.7).

# **4.6.4 The do\_IRQ( ) Function**

The  $\phi$  IRQ( ) function is invoked to execute all interrupt service routines associated with an interrupt. When it starts, the kernel stack contains from the top down:

- The do  $IRQ($  ) return address
- The group of register values pushed on by SAVE ALL
- The encoding of the IRQ number
- The registers saved automatically by the control unit when it recognized the interrupt

Since the C compiler places all the parameters on top of the stack, the do  $IRQ()$  function is declared as follows:

void do IRQ(struct pt regs regs)

where the  $pt_{res}$  structure consists of 15 fields:

- The first nine fields correspond to the register values pushed by  $SAVE$   $ALL$ .
- The tenth field, referenced through a field called  $\sigma$ rigeax, encodes the IRQ number.
- The remaining fields correspond to the register values pushed on automatically by the control unit.[4]

 $[4]$  The ret from  $intr( )$  return address is missing from the pt regs structure because the C compiler expects a return address on top of the stack and takes this into account when generating the instructions to address parameters.

The do  $IRQ( )$  function can thus read the IRQ passed as a parameter and decode it as follows:

 $irq = reqs.$ oriq eax & 0xff;

The function then executes:

irq desc[irq].handler->handle(irq, &regs);

The handler field points to the hw interrupt type descriptor that refers to the PIC model servicing the IRO line (see Section 4.6.2). Assuming that the PIC is an 8259A, the handle field points to the  $\phi_0$  8259A\_IRQ( ) function, which is thus executed.

The do 8259A\_IRQ( ) function starts by invoking the mask and ack 8259A( ) function, which acknowledges the interrupt to the PIC and disables further interrupts with the same IRQ number.

Then the function checks whether the handler is willing to deal with the interrupt and whether it is already handling it; to that end, it reads the values of the IRQ\_DISABLED and IRQ \_INPROGRESS flags stored in the status field of the IRQ main descriptor. If both flags are cleared, the function picks up the pointer to the first irqaction descriptor from the action field and sets the IRQ INPROGRESS flag. It then invokes handle IRQ event(), which executes each interrupt service routine in turn through the following code. As mentioned previously, if the IRQ is shared by several devices, each corresponding interrupt service routine must be invoked because the kernel does not know which device issued the interrupt:

```
do { 
    action->handler(irq, action->dev id, regs);
     action = action->next; 
} while (action);
```
Notice that the kernel cannot break the loop as soon as one ISR has claimed the interrupt because another device on the same IRQ line might need to be serviced.

Finally, the do 8259A\_IRQ( ) function cleans things up by clearing the IRQ\_INPROGRESS flag just mentioned. Moreover, if the IRQ DISABLED flag is not set, the function invokes the low-level enable 8259A irq( ) function to enable interrupts that come from the IRQ line.

The control now returns to  $d \circ I RQ( )$ , which checks whether "bottom halves" tasks are waiting to be executed. (As we shall see, a queue of such bottom halves is maintained by the kernel.) If bottom halves are waiting, the function invokes the do bottom half( ) function we'll describe shortly. Finally, do IRQ( ) terminates and control is transferred to the ret from intr address.

# **4.6.5 Interrupt Service Routines**

As mentioned previously, an interrupt service routine implements a device-specific operation. All of them act on the same parameters:

irq

The IRQ number

dev\_id

The device identifier

regs

A pointer to the Kernel Mode stack area containing the registers saved right after the interrupt occurred

The first parameter allows a single ISR to handle several IRQ lines, the second one allows a single ISR to take care of several devices of the same type, and the last one allows the ISR to access the execution context of the interrupted kernel control path. In practice, most ISRs do not use these parameters.

The SA\_INTERRUPT flag of the main IRQ descriptor determines whether interrupts are enabled or disabled when the do\_IRQ( ) function invokes an ISR. An ISR that has been invoked with the interrupts in one state is allowed to put them in the opposite state through an assembly language instruction: cli to disable interrupts and sti to enable them.

The structure of an ISR depends on the characteristics of the device handled. We'll give a few examples of ISRs in Chapter 5 and Chapter 13.

# **4.6.6 Bottom Half**

A *bottom half* is a low-priority function, usually related to interrupt handling, that is waiting for the kernel to find a convenient moment to run it. Bottom halves that are waiting will be executed only when one of the following events occurs:

- The kernel finishes handling a system call.
- The kernel finishes handling an exception.
- The kernel terminates the  $d \circ IRQ($  ) function—that is, it finishes handling an interrupt.
- The kernel executes the schedule () function to select a new process to run on the CPU.

Thus, when an interrupt service routine activates a bottom half, a long time interval can occur before it is executed.[5] But as we have seen, the existence of bottom halves is very important to fulfill the kernel's responsibility to service interrupts from multiple devices quickly. This book doesn't talk too much about the contents of bottom halves—they depend on the particular tasks needed to service devices—but just about how the kernel maintains and invokes the bottom halves. You will find an example of a specific bottom half in Section 5.4 in Chapter 5.

<sup>[5]</sup> However, the execution of bottom halves will not be deferred forever: the CPU does not switch back to User Mode until there are no bottom halves to be executed; see the Section 4.7.

Linux makes use of an array called the  $bh$  base table to group all bottom halves together. It is an array of pointers to bottom halves and can include up to 32 entries, one for each type of bottom half. In practice, Linux uses about half of them; the types are listed in Table 4-3. As you can see from the table, some of the bottom halves are associated with hardware devices that are not necessarily installed in the system or that are specific to platforms besides the IBM PC compatible. But TIMER BH, CONSOLE BH, TQUEUE BH, SERIAL BH, IMMEDIATE BH, and KEYBOARD BH see widespread use.

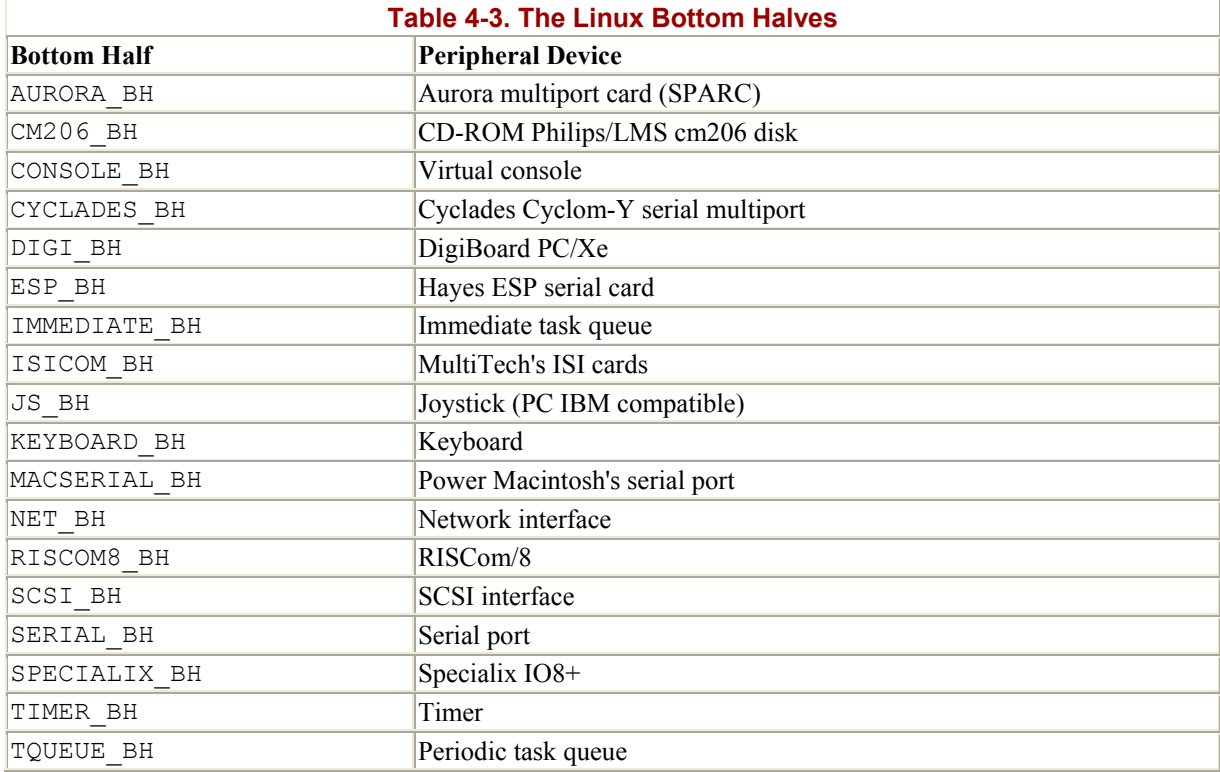

## **4.6.6.1 Activating and tracking the state of bottom halves**

Before invoking a bottom half for the first time, it must be initialized. This is done by invoking the init bh(n, routine) function, which inserts the routine address in the  $n$  th entry of  $bh$  base. Conversely, remove  $bh(n)$  removes the *n* th bottom half from the table.

Once a bottom half has been initialized, it can be "activated," thus executed any time one of the previously mentioned events occurs. The  $mark bh(n)$  function is used by interrupt handlers to activate the *n* th bottom half. To keep track of the state of all these bottom halves, the bh active variable stores 32 flags that specify which bottom halves are currently activated. When a bottom half concludes its execution, the kernel clears the corresponding bh active flag; thus, any activation causes exactly one execution.

The do bottom half( ) function is used to start executing all currently active unmasked bottom halves; it enables the maskable interrupts and then invokes run bottom halves(). This function makes sure that only one bottom half is ever active at a time by executing the following C code fragment:

```
active = bh_mask & bh_active;
bh active &= active;
bh = bh base;do { 
     if (active & 1) 
        (*bh)( ); 
   bh++;active \gg=1;
} while (active);
```
The flags in bh active that refer to the group of bottom halves that must be executed are cleared. This ensures that each bottom half activation causes exactly one execution of the corresponding function.

Each bottom half can be individually "masked"; if this is the case, it won't be executed even if it is activated. The bh mask variable stores 32 bits that specify which bottom halves are currently masked. The disable  $bh(n)$  and enable  $bh(n)$  functions act on the nth flag of bh\_mask; they are used to mask and unmask a bottom half, respectively.

Here's why masking bottom halves is useful. Assume that a kernel function is modifying some kernel data structure when an exception (for instance, a "Page fault") occurs. After the kernel finishes handling the exception, all active nonmasked bottom halves will be executed. If one of the bottom halves accesses the same kernel data structure as the suspended kernel function, both the bottom half and the kernel function will find the data structure in a nonconsistent state. In order to avoid this race condition, the kernel function must mask all bottom halves that access the data structure.

Unfortunately, the bh mask variable does not always ensure that bottom halves remain correctly masked. For instance, let us suppose that some bottom half B is masked by a kernel control path P1, which is then interrupted by another kernel control path P2. P2 once again masks the bottom half B, performs its own operations, and terminates by unmasking B. Now P1 resumes its execution, but Bis (incorrectly) unmasked.

It is thus necessary to use counters rather than a simple binary flag to keep track of masking and to add one more table called bh\_mask\_count whose entries contain the masking level of each bottom half. The disable  $bh(n)$  and enable  $bh(n)$  functions update bh\_mask\_count [n] before acting on the nth flag of bh\_mask.

### **4.6.6.2 Extending a bottom half**

The motivation for introducing bottom halves is to allow a limited number of functions related to interrupt handling to be executed in a deferred manner. This approach has been stretched in two directions:

- To allow a generic kernel function, and not only a function that services an interrupt, to be executed as a bottom half
- To allow several kernel functions, instead of a single one, to be associated with a bottom half

Groups of functions are represented by *task queues*, which are lists of struct tq struct elements having the following structure:

```
struct tq struct {
    struct tq_struct *next; /* linked list of active bh's */<br>unsigned long sync; /* must be initialized to zero */
 unsigned long sync; /* must be initialized to zero */ 
 void (*routine)(void *); /* function to call */ 
    void *data; \frac{1}{4} /* argument to function */
};
```
As we shall see in Chapter 13, I/O device drivers make intensive use of task queues to require the execution of some functions when a specific interrupt occurs.

The DECLARE TASK QUEUE macro is used to allocate a new task queue, while queue  $\text{task}( )$ inserts a new function in a task queue. The run task queue () function executes all the functions included in a given task queue. It's worth mentioning two particular task queues, each associated with a specific bottom half:

- The tq immediate task queue, run by the IMMEDIATE BH bottom half, includes kernel functions to be executed together with the standard bottom halves. The kernel activates the IMMEDIATE BH bottom half whenever a function is added to the  $tq$ \_immediate task queue.
- The  $tq$  timer task queue is run by the  $TQUEUE$  BH bottom half, which is activated at every timer interrupt. As we'll see in Chapter 5, that means it runs about every 10 ms.

# **4.6.7 Dynamic Handling of IRQ Lines**

With the exception of IRQ0, IRQ2, and IRQ13, the remaining 13 IRQs are dynamically handled. There is, therefore, a way in which the same interrupt can be used by several hardware devices even if they do not allow IRQ sharing: the trick consists in serializing the activation of the hardware devices so that just one at a time owns the IRQ line.

Before activating a device that is going to make use of an IRQ line, the corresponding driver invokes request\_irq( ). This function creates a new irqaction descriptor and initializes it with the parameter values; it then invokes the setup  $x86$  irq( ) function to insert the descriptor in the proper IRO list. The device driver aborts the operation if setup  $x86$  irq() returns an error code, which means that the IRQ line is already in use by another device that does not allow interrupt sharing. When the device operation is concluded, the driver invokes the  $free$  irq() function to remove the descriptor from the IRQ list and release the memory area.

Let us see how this scheme works on a simple example. Assume a program wants to address the */dev/fd0* device file, that is, the device file that corresponds to the first floppy disk on the system.[6] The program can do this either by directly accessing */dev/fd0* or by mounting a filesystem on it. Floppy disk controllers are usually assigned IRQ6; given this, the floppy driver will issue the following request:

 $^{[6]}$  Floppy disks are "old" devices that do not usually allow IRQ sharing.

request irq(6, floppy interrupt, SA INTERRUPT|SA SAMPLE RANDOM, "floppy", NULL);

As can be observed, the floppy interrupt() interrupt service routine must execute with the interrupts disabled (SA\_INTERRUPT set) and no sharing of the IRQ (SA\_SHIRQ flag cleared). When the operation on the floppy disk is concluded (either the I/O operation on */dev/fd0* terminates or the filesystem is unmounted), the driver releases IRQ6:

free irq(6, NULL);

In order to insert an irqaction descriptor in the proper list, the kernel invokes the setup  $x86$  irq() function, passing to it the parameters irq  $n_r$ , the IRQ number, and new, the address of a previously allocated irqaction descriptor. This function:

- 1. Checks whether another device is already using the  $i_{\text{ref}}$  and IRQ and, if so, whether the SA\_SHIRQ flags in the irqaction descriptors of both devices specify that the IRQ line can be shared. Returns an error code if the IRQ line cannot be used.
- 2. Adds \*new (the new irgaction descriptor) at the end of the list to which irg  $desc$ [irq  $nr$ ]->action points.
- 3. If no other device is sharing the same IRQ, clears the IRQ DISABLED and IRQ INPROGRESS flags in the flags field of  $*$ new and reprograms the PIC to make sure that IRQ signals are enabled.

Here is an example of how setup  $x86$  irq( ) is used, drawn from system initialization. The kernel initializes the  $i_{\text{rq0}}$  descriptor of the interval timer device by executing the following instructions in the time init( ) function (see Chapter 5):

```
struct irqaction irq0 = 
     {timer_interrupt, SA_INTERRUPT, 0, "timer", NULL,}; 
setup x86 \text{ irq}(0, \text{ sirq}(0);
```
First, the irq0 variable of type irqaction is initialized: the handler field is set to the address of the timer interrupt() function, the flags field is set to SA\_INTERRUPT, the name field is set to "timer", and the last field is set to NULL to show that no dev\_id value is used. Next, the kernel invokes setup  $x86$  irq( ) to insert irq0 in the list of irqaction descriptors associated with IRQ0.

Similarly, the kernel initializes the irqaction descriptors associated with IRQ2 and IRQ13 and inserts them in the proper lists of irqaction descriptors by executing the following instructions in the  $int_R$ IRQ( ) function:

```
struct irqaction irq2 = 
    {no action, 0, 0, "cascade", NULL, };
struct irqaction irq13 ={math error irq, 0, 0, "fpu", NULL, };
setup x86 irq(2, xirq2);
setupx86irq(13, 6irq13);
```
# **4.7 Returning from Interrupts and Exceptions**

We will finish the chapter by examining the termination phase of interrupt and exception handlers. Although the main objective is clear, namely, to resume execution of some program, several issues must be considered before doing it:

- The number of kernel control paths being concurrently executed: if there is just one, the CPU must switch back to User Mode.
- Active bottom halves to be executed: if there are some, they must be executed.
- Pending process switch requests: if there is any request, the kernel must perform process scheduling; otherwise, control is returned to the current process.
- Pending signals: if a signal has been sent to the current process, it must be handled.

The kernel assembly language code that accomplishes all these things is not, technically speaking, a function, since control is never returned to the functions that invoke it. It is a piece of code with three different entry points called ret from intr, ret from sys call, and ret from exception. We will refer to it as three different functions since this makes the description simpler. We shall thus refer quite often to the following three entry points as functions:

```
ret from intr( )
```
Terminates interrupt handlers

ret from sys call( )

Terminates system calls, that is, kernel control paths engendered by  $0 \times 80$  exceptions

```
ret from exception( )
```
Terminates all exceptions except the 0x80 ones

The general flow diagram with the corresponding three entry points is illustrated in Figure 4- 5. Besides these three labels, a few other ones have been added to allow you to relate the assembly language code more easily to the flow diagram. Let us now examine in detail how the termination occurs in each case.

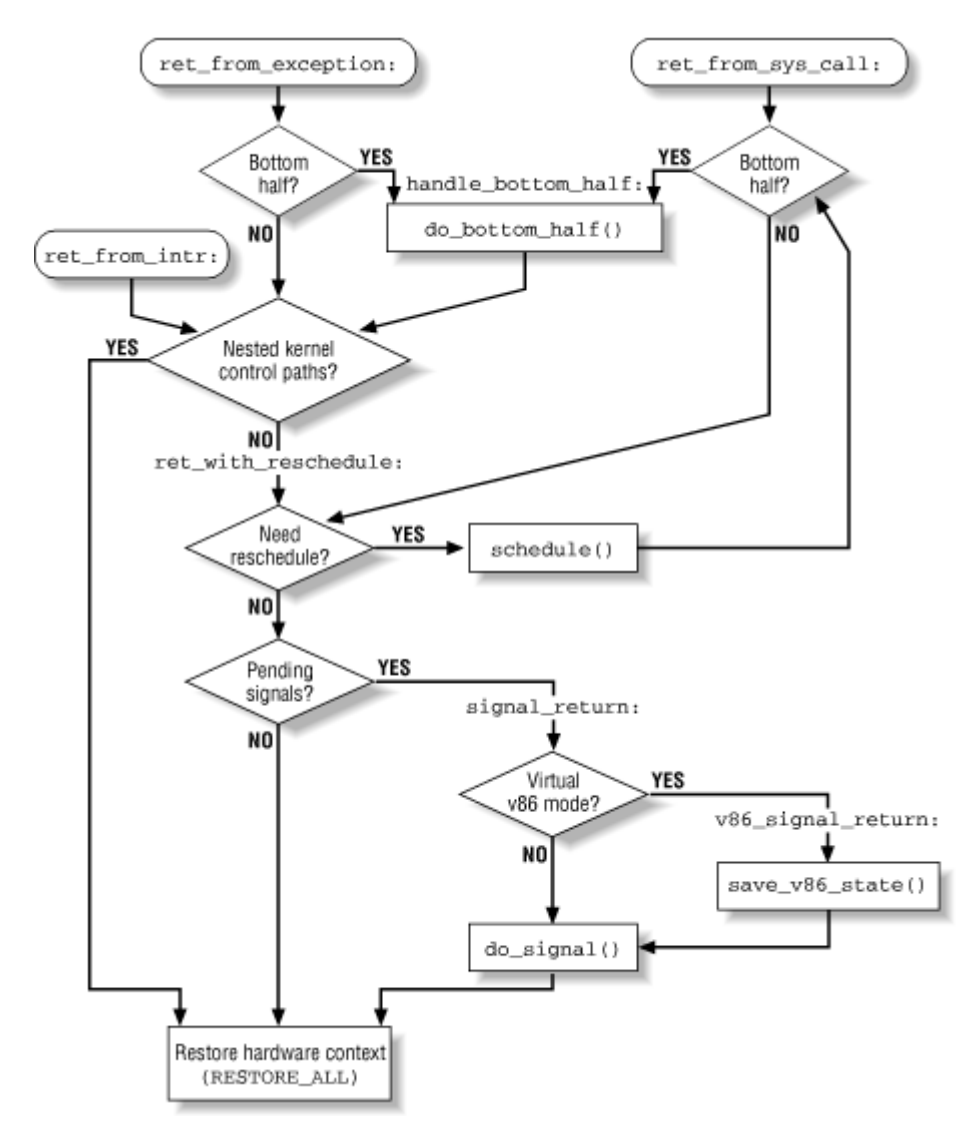

#### **Figure 4-5. Returning from interrupts and exceptions**

# **4.7.1 The ret\_ from\_intr( ) Function**

When ret\_from\_intr() is invoked, the do\_IRQ() function has already executed all active bottom halves (see Section 4.6.4). The initial part of the ret from intr( ) function is implemented by the following code:

```
ret_from_intr: 
  movl %esp, %ebx 
   andl $0xffffe000, %ebx 
  movl 0x30(%esp), %eax 
  movb 0x2c(%esp), %al 
   testl $(0x00020000 | 3), %eax 
  jne ret with reschedule
   RESTORE_ALL
```
The address of the current's process descriptor is stored in ebx (see Section 3.1.2 in Chapter 3). Then the values of the cs and eflags registers, which were pushed on the stack when the interrupt occurred, are used by the function to determine whether the interrupted program was running in Kernel Mode. If so, a nesting of interrupts has occurred and the interrupted kernel control path is restarted by executing the following code, yielded by the RESTORE\_ALL macro:

popl %ebx popl %ecx popl %edx popl %esi popl %edi popl %ebp popl %eax popl %ds popl %es addl \$4,%esp iret

This macro loads the registers with the values saved by the SAVE\_ALL macro and yields control to the interrupted program by executing the iret instruction.

If, on the other hand, the interrupted program was running in User Mode or if the VM flag of eflags was set, $\sqrt{n}$  a jump is made to the ret with reschedule address:

 $[7]$  This flag allows programs to be executed in Virtual-8086 Mode; see the Pentium manuals for further details.

```
ret with reschedule:
 cmpl $0, 20 (%ebx)
   jne reschedule 
   cmpl $0,8(%ebx) 
   jne signal_return 
 RESTORE ALL
```
As we said previously, the ebx register points to the current process descriptor; within that descriptor, the need resched field is at offset 20, which is checked by the first cmpl instruction. Therefore, if the need resched field is  $1$ , the schedule() function is invoked to perform a process switch.

The offset of the sigpending field inside the process descriptor is 8. If it is null, current resumes execution in User Mode. Otherwise, the code jumps to signal\_return to process the pending signals of current:

```
signal return:
   sti 
   testl $(0x00020000),0x30(%esp) 
   movl %esp,%eax 
   jne v86_signal_return 
   xorl %edx,%edx 
   call do_signal 
   RESTORE_ALL 
v86 signal return:
 call save v86 state
   movl %eax,%esp 
   xorl %edx,%edx 
   call do_signal 
   RESTORE_ALL
```
If the interrupted process was in VM86 mode, the save  $\sqrt{v}$ 86 state() function is invoked. The do-signal( ) function (see Chapter 9) is then invoked to handle the pending signals. Finally, current can resume execution in User Mode.

### **4.7.2 The ret\_ from\_sys\_call( ) Function**

The ret from sys call( ) function is equivalent to the following assembly language code:

```
ret from sys call:
 movl bh mask, %eax
 andl bh active, %eax
  je ret with reschedule
handle bottom half:
  call do bottom half
   jmp ret_from_intr
```
First, the bh mask and bh active variables are checked to determine whether active unmasked bottom halves exist. If no bottom half must be executed, a jump is made to the ret with reschedule address. Otherwise, the do bottom half( ) function is invoked; then control is transferred to ret from intr.

### **4.7.3 The ret\_ from\_exception( ) Function**

The ret from exception() function is equivalent to the following assembly language code:

ret from exception: movl bh\_mask,%eax andl bh active, %eax jne handle\_bottom\_half jmp ret\_from\_intr

First, the bh\_mask and bh\_active global variables are checked to determine whether active unmasked bottom halves exist. If so, they are executed. In any case, a jump is made to the ret from intr address. Therefore exceptions terminate in the same way as interrupts.

## **4.8 Anticipating Linux 2.4**

Linux 2.4 introduces a new mechanism called *software interrupt*. Software interrupts are similar to Linux 2.2's bottom halves, in that they allow you to defer the execution of a kernel function. However, while bottom halves were strictly serialized (because no two bottom halves can be executed at the same time even on different CPUs), software interrupts are not serialized in any way. It is quite possible that two CPUs run two instances of the same software interrupt at the same time. In this case, of course, the software interrupt must be reentrant. Networking, in particular, greatly benefits from software interrupts: it is much more efficient on multiprocessor systems because it uses two software interrupts in place of the old NET BH bottom half.

Linux 2.4 introduces another mechanism similar to the bottom half called *tasklet*. Tasklets are built on top of software interrupts, but they are serialized with respect to themselves: two CPUs can execute two tasklets at the same time, but these tasklets must be different. Tasklets are much easier to write than generic software interrupts, because they need not be reentrant.

Bottom halves continue to exist in Linux 2.4, but they are now built on top of tasklets. As usual, no two bottom halves can execute at the same time, not even on two different CPUs of a multiprocessor system. Device driver developers are expected to update their old drivers and replace bottom halves with tasklets, because bottom halves degrade significantly the performance of multiprocessor systems.

On the hardware side, Linux 2.4 now supports IO-APIC chips even in uniprocessor systems and is able to handle several external IO-APIC chips in multiprocessor systems. (This feature was required for porting Linux to large enterprise systems.)

# **Chapter 5. Timing Measurements**

Countless computerized activities are driven by timing measurements, often behind the user's back. For instance, if the screen is automatically switched off after you have stopped using the computer's console, this is due to a timer that allows the kernel to keep track of how much time has elapsed since you pushed a key or moved the mouse. If you receive a warning from the system asking you to remove a set of unused files, this is the outcome of a program that identifies all user files that have not been accessed for a long time. In order to do these things, programs must be able to retrieve from each file a timestamp identifying its last access time, and therefore such a timestamp must be automatically written by the kernel. More significantly, timing drives process switches along with even more basic kernel activities like checking for time-outs.

We can distinguish two main kinds of timing measurement that must be performed by the Linux kernel:

- Keeping the current time and date, so that they can be returned to user programs through the time( ), ftime( ), and gettimeofday( ) system calls (see Section 5.5.1 later in this chapter) and used by the kernel itself as timestamps for files and network packets
- Maintaining timers, that is, mechanisms that are able to notify the kernel (see Section 5.4.4) or a user program (see Section 5.5.3) that a certain interval of time has elapsed

Timing measurements are performed by several hardware circuits based on fixed-frequency oscillators and counters. This chapter consists of three different parts. The first section describes the hardware devices that underlie timing; the next three sections describe the kernel data structures and functions introduced to measure time; then a section discusses the system calls related to timing measurements and the corresponding service routines.

# **5.1 Hardware Clocks**

The kernel must explicitly interact with three clocks: the Real Time Clock, the Time Stamp Counter, and the Programmable Interval Timer. The first two hardware devices allow the kernel to keep track of the current time of day; the latter device is programmed by the kernel so that it issues interrupts at a fixed, predefined frequency. Such periodic interrupts are crucial for implementing the timers used by the kernel and the user programs.

# **5.1.1 Real Time Clock**

All PCs include a clock called *Real Time Clock* (*RTC* ), which is independent of the CPU and all other chips.

The RTC continues to tick even when the PC is switched off, since it is energized by a small battery or accumulator. The CMOS RAM and RTC are integrated in a single chip, the Motorola 146818 or an equivalent.

The RTC is capable of issuing periodic interrupts on IRQ8 at frequencies ranging between 2 Hz and 8192 Hz. It can also be programmed to activate the IRQ8 line when the RTC reaches a specific value, thus working as an alarm clock.

Linux uses the RTC only to derive the time and date; however, it allows processes to program the RTC by acting on the */dev/rtc* device file (see Chapter 13). The kernel accesses the RTC through the  $0\times70$  and  $0\times71$  I/O ports. The system administrator can set up the clock by executing the */sbin/clock* system program that acts directly on these two I/O ports.

# **5.1.2 Time Stamp Counter**

All Intel 80x86 microprocessors include a CLK input pin, which receives the clock signal of an external oscillator.

Starting with the Pentium, many recent Intel 80x86 microprocessors include a 64-bit *Time Stamp Counter (TSC)* register that can be read by means of the rdtsc assembly language instruction. This register is a counter that is incremented at each clock signal: if, for instance, the clock ticks at 400 MHz, the Time Stamp Counter is incremented once every 2.5 nanoseconds.

Linux takes advantage of this register to get much more accurate time measurements than the ones delivered by the Programmable Interval Timer. In order to do this, Linux must determine the clock signal frequency while initializing the system: in fact, since this frequency is not declared when compiling the kernel, the same kernel image may run on CPUs whose clocks may tick at any frequency. The task of figuring out the actual frequency is accomplished during the system's boot by the calibrate tsc() function, which returns the number:

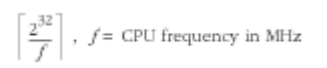

The value of *f* is computed by counting the number of clock signals that occur in a relatively long time interval, namely 50.00077 milliseconds. This time constant is produced by setting up one of the channels of the Programmable Interval Timer properly (see the next section). The long execution time of calibrate  $tsc( )$  does not create problems, since the function is invoked only during system initialization.

# **5.1.3 Programmable Interval Timer**

Besides the Real Time Clock and the Time Stamp Counter, IBM-compatible PCs include a third type of time-measuring device called *Programmable Interval Timer* (*PIT* ). The role of a PIT is similar to the alarm clock of a microwave oven: to make the user aware that the cooking time interval has elapsed. Instead of ringing a bell, this device issues a special interrupt called *timer interrupt*, which notifies the kernel that one more time interval has elapsed.<sup>[1]</sup> Another difference from the alarm clock is that the PIT goes on issuing interrupts forever at some fixed frequency established by the kernel. Each IBM-compatible PC includes at least one PIT, which is usually implemented by a 8254 CMOS chip using the 0x40-0x43 I/O ports.

<sup>[1]</sup> The PIT is also used to drive an audio amplifier connected to the computer's internal speaker.

As we shall see in detail in the next paragraphs, Linux programs the first PC's PIT to issue timer interrupts on the IRQ0 at a (roughly) 100-Hz frequency, that is, once every 10 milliseconds. This time interval is called a *tick*, and its length in microseconds is stored in the tick variable. The ticks beat time for all activities in the system; in some sense, they are like the ticks sounded by a metronome while a musician is rehearsing.

Generally speaking, shorter ticks yield better system responsiveness. This is because system responsiveness largely depends on how fast a running process is preempted by a higherpriority process once it becomes runnable (see Chapter 10); moreover, the kernel usually checks whether the running process should be preempted while handling the timer interrupt. This is a trade-off however: shorter ticks require the CPU to spend a larger fraction of its time in Kernel Mode, that is, a smaller fraction of time in User Mode. As a consequence, user programs run slower. Therefore, only very powerful machines can adopt very short ticks and afford the consequent overhead. Currently, only Compaq's Alpha port of the Linux kernel issues 1024 timer interrupts per second, corresponding to a tick of roughly 1 millisecond.

A few macros in the Linux code yield some constants that determine the frequency of timer interrupts:

- HZ yields the number of timer interrupts per second, that is, the frequency of timer interrupts. This value is set to 100 for IBM PCs and most other hardware platforms.
- CLOCK TICK RATE yields the value 1193180, which is the 8254 chip's internal oscillator frequency.
- LATCH yields the ratio between CLOCK TICK RATE and HZ. It is used to program the PIT.

The first PIT is initialized by  $int \, \text{IRQ}( )$  as follows:

```
outb p(0x34,0x43);
outb p(LATCH \& 0xff, 0x40);
outb(LATCH \gg 8, 0x40);
```
The outb( $\cdot$ ) C function is equivalent to the outb assembly language instruction: it copies the first operand into the I/O port specified as the second operand. The outb  $p( )$  function is similar to  $\text{outb}($ ), except that it introduces a pause by executing a no-op instruction. The first outb  $p()$  invocation is a command to the PIT to issue interrupts at a new rate. The next two outb  $p()$  and outb( ) invocations supply the new interrupt rate to the device. The 16-bit LATCH constant is sent to the 8-bit  $0 \times 40$  I/O port of the device as 2 consecutive bytes. As a result, the PIT will issue timer interrupts at a (roughly) 100-Hz frequency, that is, once every 10 ms.

Now that we understand what the hardware timers do, the following sections describe all the actions performed by the kernel when it receives a timer interrupt—that is, when a tick has elapsed.

# **5.2 The Timer Interrupt Handler**

Each occurrence of a timer interrupt triggers the following major activities:

• Updates the time elapsed since system startup.

- Updates the time and date.
- Determines how long the current process has been running on the CPU and preempts it if it has exceeded the time allocated to it. The allocation of time slots (also called *quanta*) is discussed in Chapter 10.
- Updates resource usage statistics.
- Checks whether the interval of time associated with each software timer (see Section 5.4.4) has elapsed; if so, invokes the proper function.

The first activity is considered urgent, so it is performed by the timer interrupt handler itself. The remaining four activities are less urgent; they are performed by the functions invoked by the TIMER BH and TOUEUE BH bottom halves (see Section 4.6.6 in Chapter 4).

The kernel uses two basic timekeeping functions: one to keep the current time up to date and another to count the number of microseconds that have elapsed within the current second. There are two different ways to maintain such values: a more precise method that is available if the chip has a Time Stamp Counter (TSC) and a less precise method used in other cases. So the kernel creates two variables to store the functions it uses, pointing the variables to the functions using the TSC if it exists:

- The current time is calculated by do gettimeofday() if the CPU has the TSC register and by do\_normal\_gettime( ) otherwise. A pointer to the proper function is stored in the variable do get fast time.
- The number of microseconds is calculated by do\_fast\_gettimeoffset() when the TSC register is available and by do\_slow\_gettimeoffset() otherwise. The address of this function is stored in the variable do\_gettimeoffset.

The time init( ) function, which runs during kernel startup, sets the variables to point to the right functions and sets up the interrupt gate corresponding to IRQ0.

# **5.3 PIT's Interrupt Service Routine**

Once the IRQ0 interrupt gate has been initialized, the handler field of IRQ0's irqaction descriptor contains the address of the timer interrupt() function. This function starts running with the interrupts disabled, since the status field of IRQ0's main descriptor has the SA\_INTERRUPT flag set. It performs the following steps:

- 1. If the CPU has a TSC register, it performs the following substeps:
	- a. Executes an rdtsc Assembly instruction to store the value of the TSC register in the last\_tsc\_low variable
	- b. Reads the state of the 8254 chip device internal oscillator and computes the delay between the timer interrupt occurrence and the execution of the interrupt service routine<sup>[2]</sup>

<sup>[2]</sup> The 8254 oscillator drives a counter that is continuously decremented. When the counter becomes 0, the chip raises an IRQ0. So reading the counter indicates how much time has elapsed since the interrupt occurred.

- c. Stores that delay (in microseconds) in the delay at last interrupt variable
- 2. It invokes do timer interrupt().

do\_timer\_interrupt( ), which may be considered as the interrupt service routine common to all 80x86 models, executes the following operations:

- 1. It invokes the do\_timer( ) function, which is fully explained shortly.
- 2. If an adjtimex( ) system call has been issued, it invokes the set rtc mmss( ) function once every 660 seconds, that is, every 11 minutes, to adjust the Real Time Clock. This feature helps systems on a network synchronize their clocks (see Section 5.5.2).

The do timer( ) function, which runs with the interrupts disabled, must be executed as quickly as possible. For this reason, it simply updates one fundamental value—the time elapsed from system startup—while delegating all remaining activities to two bottom halves. The function refers to three main variables related to timing measurements; the first is the fundamental uptime just mentioned, while the latter two are needed to store lost ticks that take place before the bottom half functions have a chance to run. Thus, the first is absolute (it just keeps incrementing) while the other two are relative to another variable called xtime that stores the approximate current time. (This variable will be described in Section 5.4.1).

The three do timer() variables are:

## jiffies

The number of elapsed ticks since the system was started; it is set to during kernel initialization and incremented by 1 when a timer interrupt occurs, that is, on every tick<sup>[3]</sup>

 $[3]$  Since  $\dot{1}$  if fies is stored as a 32-bit unsigned integer, it returns to about 497 days after the systems has been booted.

#### lost\_ticks

The number of ticks that has occurred since the last update of  $x$ time.

#### lost ticks system

The number of ticks that has occurred while the process was running in Kernel Mode since the last update of xtime. The user mode macro examines the CPL field of the cs register saved in the stack to determine if the process was running in Kernel Mode.

The do timer( ) function is equivalent to:

```
void do timer(struct pt regs * regs)
{ 
     jiffies++; 
    lost_ticks++;
    markbh(TIMER BH);
    if (!user mode(regs))
        lost ticks system++;
    if (tq timer)
        \overline{\text{mark}} bh(TQUEUE BH);
}
```
Note that the  $TQUEUE$  BH bottom half is activated only if the  $tq$  timer task queue is not empty (see Section 4.6.6 in Chapter 4).

# **5.4 The TIMER\_BH Bottom Half Functions**

The timer  $bh( )$  function associated with the TIMER BH bottom half invokes the update times( ), run old timers( ), and run timer list( ) auxiliary functions, which are described next.

# **5.4.1 Updating the Time and Date**

The xtime variable of type struct timeval is where user programs get the current time and date. The kernel also occasionally refers to it, for instance, when updating inode timestamps (see Section 1.5.4 in Chapter 1). In particular, xtime.tv\_sec stores the number of seconds that have elapsed since midnight of January 1,  $1970<sup>[4]</sup>$ , while xtime.tv usec stores the number of microseconds that have elapsed within the last second (its value thus ranges between and 999999).

 $[4]$  This date is traditionally used by all Unix systems as the earliest moment in counting time.

During system initialization, the time init( ) function is invoked to set up the time and date: it reads them from the Real Time Clock by invoking the get cmos time() function, then it initializes xtime. Once this has been done, the kernel does not need the RTC anymore: it relies instead on the TIMER\_BH bottom half, which is activated once every tick.

The update times( ) function invoked by the TIMER BH bottom half updates  $xtime$  by disabling interrupts and executing the following statement:

```
if (lost_ticks) 
    update wall time(lost ticks);
```
The update wall time( ) function invokes the update wall time one tick( ) function lost ticks consecutive times; each invocation adds 10000 to the xtime.tv usec field.<sup>[5]</sup> If xtime.ty usec has become greater than 999999, the update wall time() function also updates the  $tv$  sec field of  $xtime$ .

<sup>[5]</sup> In fact, the function is much more complex since it might slightly tune the value 10000. This may be necessary if an  $adjtime \times ( )$  system call has been issued (see Section 5.5.2 later in this chapter).

# **5.4.2 Updating Resource Usage Statistics**

The value of lost ticks is also used, together with that of lost ticks system, to update resource usage statistics. These statistics are used by various administration utilities such as top. A user who enters the uptime command sees the statistics as the "load average" relative to the last minute, the last 5 minutes, and the last 15 minutes. A value of means that there are no active processes (besides the *swapper* process 0) to run, while a value of 1 means that the CPU is 100% busy with a single process, and values greater than 1 mean that the CPU is shared among several active processes.

After updating the system clock, update times () reenables the interrupts and performs the following actions:

- Clears lost ticks after storing its value in ticks
- Clears lost ticks system after storing its value in system
- Invokes calc load(ticks)
- Invokes update process times (ticks, system)

The calc load( ) function counts the number of processes in the TASK RUNNING or TASK UNINTERRUPTIBLE state and uses this number to update the CPU usage statistics.

The update process times( ) function updates some kernel statistics stored in the kstat variable of type kernel stat; it then invokes update one process() to update some fields storing statistics that can be exported to user programs through the times( ) system call. In particular, a distinction is made between CPU time spent in User Mode and in Kernel Mode. The function perform the following actions:

- Updates the per cpu utime field of current's process descriptor, which stores the number of ticks during which the process has been running in User Mode.
- Updates the per cpu stime field of current's process descriptor, which stores the number of ticks during which the process has been running in Kernel Mode.
- Invokes do process times (), which checks whether the total CPU time limit has been reached; if so, sends SIGXCPU and SIGKILL signals to current. Section 3.1.5 in Chapter 3, describes how the limit is controlled by the rlim[RLIMIT\_CPU].rlim\_cur field of each process descriptor.
- Invokes the do\_it\_virt( ) and do\_it\_prof( ) functions, which are described in Section 5.5.3.

Two additional fields called times.tms cutime and times.tms cstime are provided in the process descriptor to count the number of CPU ticks spent by the process children in User Mode and in Kernel Mode, respectively. For reasons of efficiency, these fields are not updated by do process times() but rather when the parent process queries the state of one of its children (see the section Section 3.4 in Chapter 3).

# **5.4.3 CPU's Time Sharing**

Timer interrupts are essential for time sharing the CPU among runnable processes (that is, those in the TASK RUNNING state). As we shall see in Chapter 10, each process is usually allowed a *quantum* of time of limited duration: if the process is not terminated when its quantum expires, the schedule( ) function selects the new process to run.

The counter field of the process descriptor specifies how many ticks of CPU time are left to the process. The quantum is always a multiple of a tick, that is, a multiple of about 10 ms. The value of counter is updated at every tick by update process times() as follows:

```
if (current->pid) { 
     current->counter -= ticks; 
     if (current->counter < 0) { 
         current->counter = 0; 
        current->need resched = 1;
     } 
}
```
As stated in Section 3.1.2 in Chapter 3, the process having PID (*swapper*) must not be timeshared, because it is the process that runs on the CPU when no other TASK, RUNNING processes exist.

Since counter is updated in a deferred manner by a bottom half, the decrement might be larger than a single tick. Thus, the ticks local variable denotes the number of ticks that occurred since the bottom half was activated. When counter becomes smaller than 0, the need resched field of the process descriptor is set to 1. In that case, the schedule( ) function will be invoked before resuming User Mode execution, and other TASK RUNNING processes will have a chance to resume execution on the CPU.

## **5.4.4 The Role of Timers**

A *timer* is a software facility that allows functions to be invoked at some future moment, after a given time interval has elapsed; a *time-out* denotes a moment at which the time interval associated with a timer has elapsed.

Timers are widely used both by the kernel and by processes. Most device drivers make use of timers to detect anomalous conditions: floppy disk drivers, for instance, use timers to switch off the device motor after the floppy has not been accessed for a while, and parallel printer drivers use them to detect erroneous printer conditions.

Timers are also used quite often by programmers to force the execution of specific functions at some future time (see Section 5.5.3).

Implementing a timer is relatively easy: each timer contains a field that indicates how far in the future the timer should expire. This field is initially calculated by adding the right number of ticks to the current value of jiffies. The field does not change. Every time the kernel checks a timer, it compares the expiration field to the value of jiffies at the current moment, and the timer expires when jiffies is greater or equal to the stored value. This comparison is made via the time after, time before, time after eq, and time before eq macros, which take care of possible overflows of jiffies.

Linux considers three types of timers called *static timers*, *dynamic timers*, and *interval timers*. The first two types are used by the kernel, while interval timers may be created by processes in User Mode.

One word of caution about Linux timers: since checking for timer functions is always done by bottom halves that may be executed a long time after they have been activated, the kernel cannot ensure that timer functions will start right at their expiration times; it can only ensure that they will be executed either at the proper time or after they are supposed to with a delay of up to a few hundreds of milliseconds. For that reason, timers are not appropriate for realtime applications in which expiration times must be strictly enforced.
# **5.4.5 Static Timers**

The first versions of Linux allowed only 32 different timers;<sup>[6]</sup> these static timers, which rely on statically allocated kernel data structure, still continue to be used. Since they were the first to be introduced, Linux code refers to them as *old timers*.

[6] This value was chosen so that the corresponding active flags could be stored in a single variable.

Static timers are stored in the  $\pm$ imer  $\pm$ able array, which includes 32 entries. Each entry consists of the following timer struct structure:

```
struct timer_struct { 
    unsigned long expires; 
     void (*fn)(void); 
};
```
The expires field specifies when the timer expires; the time is expressed as the number of ticks that have elapsed since the system was started up. All timers having an expires value smaller than or equal to the value of  $\exists$  iffies are considered to be expired or decayed. The fn field contains the address of the function to be executed when the timer expires.

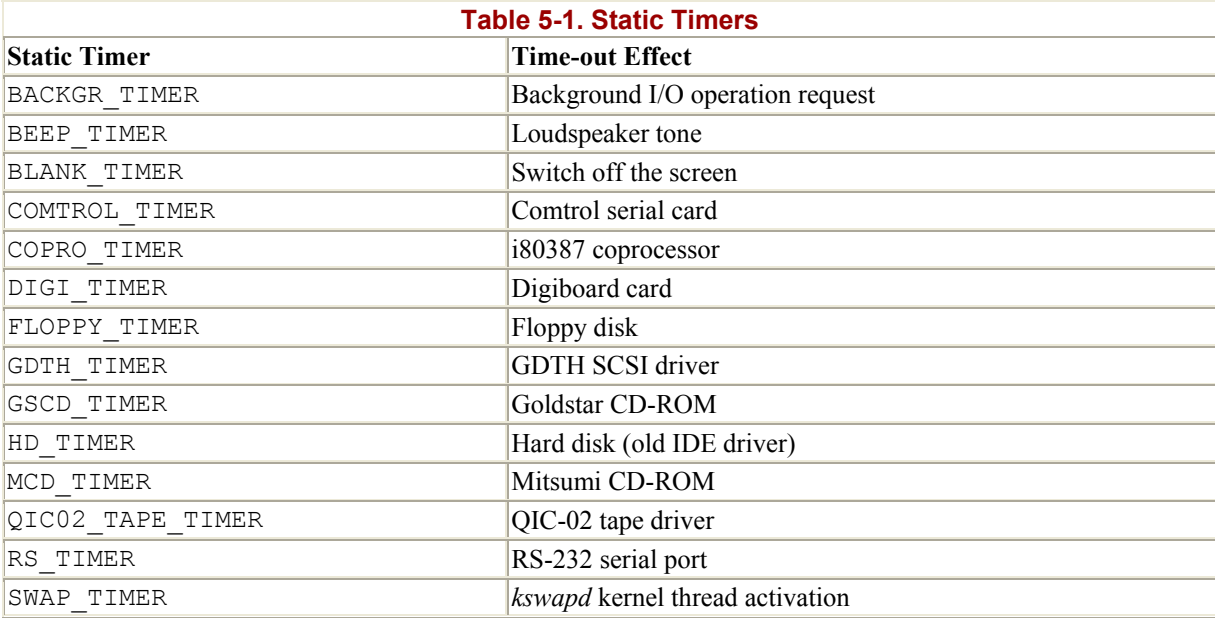

Although timer table includes 32 entries, Linux uses only those listed in Table 5-1.

The timer active variable is used to identify the active static timers: each bit of this 32-bit variable is a flag that specifies whether the corresponding timer is activated.

In order to activate a static timer, the kernel must simply:

- Register the function to be executed in the fn field of the timer.
- Compute the expiration time (this is usually done by adding some specified value to the value of jiffies) and store it in the expires field of the timer.
- Set the proper flag in timer active.

The job of checking for decayed static timers is done by the run old timers () function, which is invoked by the TIMER BH bottom half:

```
void run_old_timers(void) 
{ 
    struct timer struct *tp;
     unsigned long mask; 
    for (mask = 1, tp = timer table; mask;
             tp++, mask += \overline{mask} {
         if (mask > timer active)
              break; 
          if (!(mask & timer_active)) 
              continue; 
          if (tp->expires > jiffies) 
              continue; 
        timer active &= ~mask;
        tp->fn( );
         sti( ); 
     } 
}
```
Once a decayed active timer has been identified, the corresponding active flag is cleared before executing the function that the fn field points to, thus ensuring that the timer won't be invoked again at each future execution of run old timers().

# **5.4.6 Dynamic Timers**

*Dynamic timers* may be dynamically created and destroyed. No limit is placed on the number of currently active dynamic timers.

A dynamic timer is stored in the following timer\_list structure:

```
struct timer_list { 
    struct timer list *next;
    struct timer list *prev;
     unsigned long expires; 
     unsigned long data; 
    void (*function) (unsigned long);
};
```
The function field contains the address of the function to be executed when the timer expires. The data field specifies a parameter to be passed to this timer function. Thanks to the data field, it is possible to define a single general-purpose function that handles the time-outs of several device drivers; the data field could store the device ID or other meaningful data that could be used by the function to differentiate the device.

The meaning of the expires field is the same as the corresponding field for static timers.

The next and prev fields implement links for a doubly linked circular list. In fact, each active dynamic timer is inserted in exactly one of 512 doubly linked circular lists, depending on the value of the expires field. The algorithm that uses this list is described later in the chapter.

In order to create and activate a dynamic timer, the kernel must:

- 1. Create a new struct timer list object, say t. This can be done in several ways by:
	- o Defining a static global variable in the code
	- o Defining a local variable inside a function: in this case, the object is stored on the Kernel Mode stack
	- o Including the object in a dynamically allocated descriptor
- 2. Initialize the object by invoking the init timer( $\&$ t) function. This simply sets the next and prev fields to NULL.
- 3. If the dynamic timer is not already inserted in a list, assign a proper value to the expires field. Otherwise, if the dynamic timer is already inserted in a list, update the expires field by invoking the mod timer() function, which also takes care of moving the object into the proper list (discussed shortly).
- 4. Load the function field with the address of the function to be activated when the timer decays. If required, load the data field with a parameter value to be passed to the function.
- 5. If the dynamic timer is not already inserted in a list, insert the  $\pm$  element in the proper list by invoking the add  $\tt$ imer(&t) function.

Once the timer has decayed, the kernel automatically removes the  $t$  element from its list. Sometimes, however, a process should explicitly remove a timer from its list using the  $del\$  timer() function. Indeed, a sleeping process may be woken up before the time-out is over, and in this case the process may choose to destroy the timer. Invoking  $del \ timer()$ on a timer already removed from a list does no harm, so calling  $det \setminus timer$  from the timer function is considered a good practice.

We saw previously how the run old timers() function was able to identify the active decayed static timers by executing a single for loop on the 32 timer table components. This approach is no longer applicable to dynamic timers, since scanning a long list of dynamic timers at every tick would be too costly. On the other hand, maintaining a sorted list would not be much more efficient, since the insertion and deletion operations would also be costly.

The solution adopted is based on a clever data structure that partitions the  $\epsilon_{\text{expires}}$  values into blocks of ticks and allows dynamic timers to percolate efficiently from lists with larger expires values to lists with smaller ones.

The main data structure is an array called tvecs, whose elements point to five groups of lists identified by the  $\text{tv1}, \text{tv2}, \text{tv3}, \text{tv4}, \text{and } \text{tv5}$  structures (see Figure 5-1).

The tv1 structure is of type struct timer vec root, which includes an index field and a vec array of 256 pointers to timer\_list elements, that is, to lists of dynamic timers. It contains all dynamic timers that will decay within the next 255 ticks.

The index field specifies the currently scanned list; it is initialized to and incremented by 1 (modulo 256) at every tick. The list referenced by index contains all dynamic timers that have expired during the current tick; the next list contains all dynamic timers that will expire in the next tick; the  $(i \text{ndex}+k)$ -th list contains all dynamic timers that will expire in exactly  $k$ ticks. When index returns to 0, this means that all the timers in tv1 have been scanned: in this case, the list pointed to by  $\text{tv2.vec}$   $\text{tv2.index}$  is used to replenish  $\text{tv1.}$ 

The tv2, tv3, and tv4 structures of type struct timer\_vec contain all dynamic timers that will decay within the next  $2^{14}$ -1,  $2^{20}$ -1, and  $2^{26}$ -1 ticks, respectively.

The tv5 structure is identical to the previous ones, except that the last entry of the vec array includes dynamic timers with arbitrarily large expires fields; it needs never be replenished from another array.

The timer vec structure is very similar to timer vec root: it contains an index field and a vec array of 64 pointers to dynamic timer lists. The index field specifies the currently scanned list; it is incremented by 1 (modulo 64) every  $256<sup>i-1</sup>$  ticks, where *i* ranging between 2 and 5 is the tv*i* group number. As in the case of tv1, when  $index$  returns to 0, the list pointed to by tv*j*.vec[tv*j*.index] is used to replenish tv*i* (*i* ranges between 2 and 4, *j* is equal to *i*+1).

A single entry of  $\text{tv2}$  is sufficient to replenish the whole array  $\text{tv1}$ ; similarly, a single entry of tv3 is sufficient to replenish the whole array tv2 and so on.

Figure 5-1 shows how these data structures are connected together.

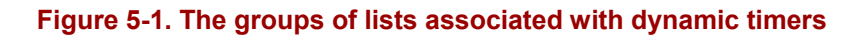

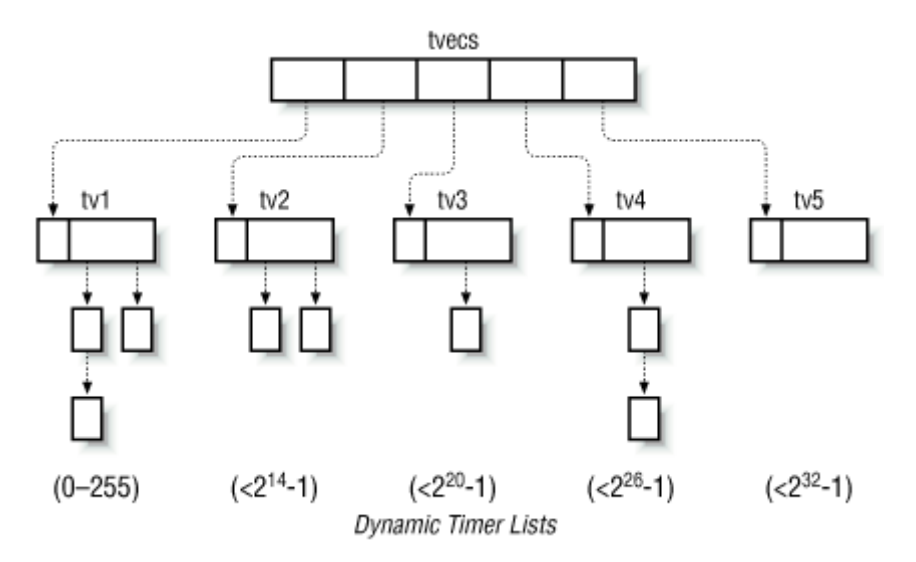

The timer  $bh( )$  function associated with the TIMER BH bottom half invokes the run timer list() auxiliary function to check for decayed dynamic timers. The function relies on a variable similar to jiffies called timer jiffies. This new variable is needed because a few timer interrupts might occur before the activated TIMER BH bottom half has a chance to run; this happens typically when several interrupts of different types are issued in a short interval of time.

The value of timer jiffies represents the expiration time of the dynamic timer list yet to be checked: if it coincides with the value of jiffies, no backlog of bottom half functions has accumulated; if it is smaller than jiffies, then bottom half functions that refer to previous ticks have to be dealt with. The variable is set to at system startup and is incremented only by run timer list(), which is invoked once every tick. Its value can never be greater than jiffies.

The run timer list( ) function includes the following C fragment (assuming a uniprocessor system):

```
cli( );
while ((long)(jiffies - timer jiffies) >= 0) {
    struct timer list *timer;
     if (!tv1.index) { 
        int n = 1:
         do { 
            cascade timers(tvecs[n]);
        } while (tvecs[n]-\frac{1}{\theta}x == 1 && +n < 5);
     } 
    while ((timer = tv1.vec[tv1.index])) {
        detach timer(timer);
         timer->next = timer->prev = NULL; 
         sti( ); 
         timer->function(timer->data); 
        cli( );
     } 
     ++timer_jiffies; 
    tv1.index = (tv1.index + 1) & 0xff;} 
sti( );
```
The outermost while loop ends when timer jiffies becomes greater than the value of jiffies. Since the values of jiffies and timer\_jiffies usually coincide, the outermost while cycle will often be executed only once. In general, the outermost loop will be executed jiffies - timer jiffies + 1 consecutive times. Moreover, if a timer interrupt occurs while run timer list() is being executed, dynamic timers that decay at this tick occurrence will also be considered, since the jiffies variable is asynchronously incremented by the IRQ0 interrupt handler (see Section 5.3).

During a single execution of the outermost while cycle, the dynamic timer functions included in the  $t_{\text{v1.vec}(\text{tv1.index})$  list are executed. Before executing a dynamic timer function, the loop invokes the detach  $\ti$  function to remove the dynamic timer from the list. Once the list is emptied, the values of  $t v1$ . index is incremented (modulo 256) and the value of timer jiffies is incremented.

When  $\text{tv1}$ , index becomes equal to 0, all the lists of  $\text{tv1}$  have been checked; in this case, it is necessary to refill the  $t v1$  structure. This is accomplished by the cascade timers( ) function, which transfers the dynamic timers included in  $\text{tv2.vec}$  ( $\text{tv2.index}$ ) into  $\text{tv1.vec}$ , since they will necessarily decay within the next 256 ticks. If  $\text{tv2}$  index is equal to 0, it is necessary to refill the tv2 array of lists with the elements of tv3.vec[tv3.index] and so on.

Notice that run timer list() disables interrupts just before entering the outermost loop; interrupts are enabled right before invoking each dynamic timer function, and again disabled right after its termination. This ensures that the dynamic timer data structures are not corrupted by interleaved kernel control paths.

To sum up, this rather complex algorithm ensures excellent performance. To see why, assume for the sake of simplicity that the TIMER\_BH bottom half is executed right after the corresponding timer interrupt has occurred. Then in 255 timer interrupt occurrences out of 256, that is in 99.6% of the cases, the run timer list() function just runs the functions of the decayed timers, if any. In order to replenish  $t_{\text{v1}}$ ,  $v_{\text{e}c}$  periodically, it will be sufficient 63 times out of 64 to partition the list pointed to by tv2.vec[tv2.index] into the 256 lists pointed to by  $\text{tv1.vec}$ . The  $\text{tv2.vec}$  array, in turn, must be replenished in 0.02% of the cases, that is, once every 163 seconds. Similarly,  $\tau v_3$  is replenished every 2 hours and 54 minutes,  $t \vee 4$  every 7 days and 18 hours, while  $t \vee 5$  doesn't need to be replenished.

# **5.4.7 An Application of Dynamic Timers**

On some occasions, for instance when it is unable to provide a given service, the kernel may decide to suspend the current process for a fixed amount of time. This is usually done by performing a *process time-out* .

Let us assume that the kernel has decided to suspend the current process for two seconds. It does this by executing the following code:

```
timeout = 2 * HZ;
current->state = TASK INTERRUPTIBLE;
timeout = schedule timeout(timeout);
```
The kernel implements process time-outs by using dynamic timers. They appear in the schedule timeout() function, which executes the following statements:

```
struct timer list timer;
expire = timeout + jiffies;init timer(&timer);
timer.expires = expire; 
timer.data = (unsigned long) current; 
timer.function = process timeout;
add_timer(&timer);
schedule( ); \frac{1}{2} process suspended until timer expires \frac{*}{2}del timer(&timer);
timeout = expire - jiffies; 
return (timeout < 0 ? 0 : timeout);
```
When schedule() is invoked, another process is selected for execution; when the former process resumes its execution, the function removes the dynamic timer. In the last statement, the function returns either if the time-out is expired or the number of ticks left to the time-out expiration if the process has been awoken for some other reason.

When the time-out expires, the kernel executes the following function:

```
void process_timeout(unsigned long data) 
{ 
    struct task struct * p = (struct task struct *) data;
   wake up process(p);
}
```
The run timer list( ) function invokes process timeout( ), passing as its parameter the process descriptor pointer stored in the data field of the timer object. As a result, the suspended process is woken up.

# **5.5 System Calls Related to Timing Measurements**

Several system calls allow User Mode processes to read and modify the time and date and to create timers. Let us briefly review them and discuss how the kernel handles them.

# **5.5.1 The time( ), ftime( ), and gettimeofday( ) System Calls**

Processes in User Mode can get the current time and date by means of several system calls:

#### time( )

Returns the number of elapsed seconds since midnight at the start of January 1, 1970

```
ftime( )
```
Returns, in a data structure of type timeb, the number of elapsed seconds since midnight of January 1, 1970; the number of elapsed milliseconds in the last second; the time zone; and the current status of daylight saving time

gettimeofday( )

Returns the same information as  $f \text{time}($ ) in two data structures named  $t$  imeval and timezone

The former system calls are superseded by  $\text{gettimeofday}($ ), but they are still included in Linux for backward compatibility. We don't discuss them further.

The gettimeofday() system call is implemented by the sys gettimeofday() function. In order to compute the current date and time of the day, this function invokes  $\phi$ gettimeofday( ), which executes the following actions:

• Copies the contents of  $x$ time into the user-space buffer specified by the system call parameter tv:

\*tv =  $xtime;$ 

• Updates the number of microseconds by invoking the function addressed by the do gettimeoffset variable:

```
tv->tv usec += do gettimeoffset( );
```
If the CPU has a Time Stamp Counter, the do\_fast\_gettimeoffset() function is executed. It reads the TSC register by using the rdtsc Assembly instruction; it then subtracts the value stored in last tsc low to obtain the number of CPU cycles elapsed since the last timer interrupt was handled. The function converts that number to microseconds and adds in the delay that elapsed before the activation of the timer interrupt handler, which is stored in the delay at last interrupt variable mentioned earlier in Section 5.3.

If the CPU does not have a TSC register, do\_ gettimeoffset points to the do\_slow\_ gettimeoffset( ) function. It reads the state of the 8254 chip device internal oscillator and then computes the time length elapsed since the last timer interrupt. Using that value and the contents of jiffies, it can derive the number of microseconds elapsed in the last second.

• Further increases the number of microseconds to take into account all timer interrupts whose bottom halves have not yet been executed:

```
 if (lost_ticks) 
    tv->tv usec += lost ticks * (1000000/HZ);
```
• Finally, checks for an overflow in the microseconds field, adjusting both that field and the second field if necessary:

```
while (tv->tv usec >= 1000000) {
   tv->tv usec -= 1000000;
   tv ->tv sec++;
 }
```
Processes in User Mode with root privilege may modify the current date and time by using either the obsolete stime() or the settimeofday() system call. The sys\_settimeofday( ) function invokes do settimeofday(), which executes operations complementary to those of do gettimeofday().

Notice that both system calls modify the value of xtime while leaving unchanged the RTC registers. Therefore, the new time will be lost when the system shuts down, unless the user executes the /sbin/clock program to change the RTC value.

# **5.5.2 The adjtimex( ) System Call**

Although clock drift ensures that all systems eventually move away from the correct time, changing the time abruptly is both an administrative nuisance and risky behavior. Imagine, for instance, programmers trying to build a large program and depending on filetime stamps to make sure that out-of-date object files are recompiled. A large change in the system's time could confuse the make program and lead to an incorrect build. Keeping the clocks tuned is also important when implementing a distributed filesystem on a network of computers: in this case, it is wise to adjust the clocks of the interconnected PCs so that the timestamp values associated with the inodes of the accessed files are coherent. Thus, systems are often configured to run a time synchronization protocol such as Network Time Protocol (NTP) on a regular basis to change the time gradually at each tick. This utility depends on the adjtimex( ) system call in Linux.

This system call is present in several Unix variants, although it should not be used in programs intended to be portable. It receives as its parameter a pointer to a timex structure, updates kernel parameters from the values in the timex fields, and returns the same structure with current kernel values. Such kernel values are used by update wall time one tick() to slightly adjust the number of microseconds added to xtime.tv usec at each tick.

# **5.5.3 The setitimer( ) and alarm( ) System Calls**

Linux allows User Mode processes to activate special timers called *interval timers*. [7] The timers cause Unix signals (see Chapter 9) to be sent periodically to the process. It is also possible to activate an interval timer so that it sends just one signal after a specified delay. Each interval timer is therefore characterized by:

 $[7]$  These software constructs have nothing in common with the Programmable Interval Timer chips described earlier in this chapter.

- The frequency at which the signals must be emitted, or a null value if just one signal has to be generated
- The time remaining until the next signal is to be generated

The warning earlier in the chapter about accuracy applies to these timers. They are guaranteed to execute after the requested time has elapsed, but it is impossible to predict exactly when they will be delivered.

Interval timers are activated by means of the POSIX setitimer() system call. The first parameter specifies which of the following policies should be adopted:

#### ITIMER\_REAL

The actual elapsed time; the process receives SIGALRM signals

#### ITIMER\_VIRTUAL

The time spent by the process in User Mode; the process receives SIGVTALRM signals

#### ITIMER\_PROF

The time spent by the process both in User and in Kernel Mode; the process receives SIGPROF signals

In order to implement an interval timer for each of the preceding policies, the process descriptor includes three pairs of fields:

- it real incr and it real value
- it virt incr and it virt value
- it prof incr and it prof value

The first field of each pair stores the interval in ticks between two signals; the other field stores the current value of the timer.

The ITIMER REAL interval timer is implemented by making use of dynamic timers, because the kernel must send signals to the process even when it is not running on the CPU. Therefore, each process descriptor includes a dynamic timer object called real timer. The setitimer ( ) system call initializes the real\_timer fields and then invokes add\_timer( ) to insert the dynamic timer in the proper list. When the timer expires, the kernel executes the it real fn( ) timer function. In turn, the it real fn( ) function sends a SIGALRM signal

to the process; if it real incr is not null, it sets the expires field again, reactivating the timer.

The ITIMER VIRTUAL and ITIMER PROF interval timers do not require dynamic timers, since they can be updated while the process is running: the do it virt( ) and do it prof( ) functions are invoked by update one process( ), which runs when the TIMER BH bottom half is executed. Therefore, the two interval timers are usually updated once every tick, and if they are expired, the proper signal is sent to the current process.

The alarm() system call sends a SIGALRM signal to the calling process when a specified time interval has elapsed. It is very similar to setitimer() when invoked with the ITIMER REAL parameter, since it makes use of the real timer dynamic timer included in the process descriptor. Therefore, alarm() and setitimer() with parameter ITIMER REAL cannot be used at the same time.

# **5.6 Anticipating Linux 2.4**

Linux 2.4 introduces no significant change to the time-handling functions of the 2.2 version.

# **Chapter 6. Memory Management**

We saw in Chapter 2, how Linux takes advantage of Intel's segmentation and paging circuits to translate logical addresses into physical ones. In the same chapter, we mentioned that some portion of RAM is permanently assigned to the kernel and used to store both the kernel code and the static kernel data structures.

The remaining part of the RAM is called *dynamic memory*. It is a valuable resource, needed not only by the processes but also by the kernel itself. In fact, the performance of the entire system depends on how efficiently dynamic memory is managed. Therefore, all current multitasking operating systems try to optimize the use of dynamic memory, assigning it only when it is needed and freeing it as soon as possible.

This chapter, which consists of three main sections, describes how the kernel allocates dynamic memory for its own use. Section 6.1 and Section 6.2 illustrate two different techniques for handling physically contiguous memory areas, while Section 6.3 illustrates a third technique that handles noncontiguous memory areas.

# **6.1 Page Frame Management**

We saw in Section 2.4 in Chapter 2 how the Intel Pentium processor can use two different page frame sizes: 4 KB and 4 MB. Linux adopts the smaller 4 KB page frame size as the standard memory allocation unit. This makes things simpler for two reasons:

- The paging circuitry automatically checks whether the page being addressed is contained in some page frame; furthermore, each page frame is hardware-protected through the flags included in the Page Table entry that points to it. By choosing a 4 KB allocation unit, the kernel can directly determine the memory allocation unit associated with the page where a page fault exception occurs.
- The 4 KB size is a multiple of most disk block sizes, so transfers of data between main memory and disks are more efficient. Yet this smaller size is much more manageable than the 4 MB size.

The kernel must keep track of the current status of each page frame. For instance, it must be able to distinguish the page frames used to contain pages belonging to processes from those that contain kernel code or kernel data structures; similarly, it must be able to determine whether a page frame in dynamic memory is free or not. This sort of state information is kept in an array of descriptors, one for each page frame. The descriptors of type struct page have the following format:

```
typedef struct page { 
    struct page *next; 
    struct page *prev; 
     struct inode *inode; 
     unsigned long offset; 
    struct page *next hash;
    atomic t count;
    unsigned long flags; 
   struct wait queue *wait;
 struct page **pprev_hash; 
struct buffer head * buffers;
} mem_map_t;
```
We shall describe only a few fields (the remaining ones will be discussed in later chapters dealing with filesystems, I/O buffers, memory mapping, and so on):

#### count

Set 0 to if the corresponding page frame is free; set to a value greater than if the page frame has been assigned to one or more processes or if it is used for some kernel data structures.

prev , next

Used to insert the descriptor in a doubly linked circular list. The meaning of these fields depends on the current use of the page frame.

#### flags

An array of up to 32 flags (see Table 6-1) describing the status of the page frame. For each PG *xyz* flag, a corresponding Page*Xyz* macro has been defined to read or set its value.

Some of the flags listed in Table 6-1 are explained in later chapters. The  $PG$  DMA flag exists because of a limitation on Direct Memory Access (DMA) processors for ISA buses: such DMA processors are able to address only the first 16 MB of RAM, hence page frames are divided into two groups depending on whether they can be addressed by the DMA or not. (Section 13.1.4 in Chapter 13, gives further details on DMAs.) In this chapter, the term "DMA" will always refer to DMA for ISA buses.

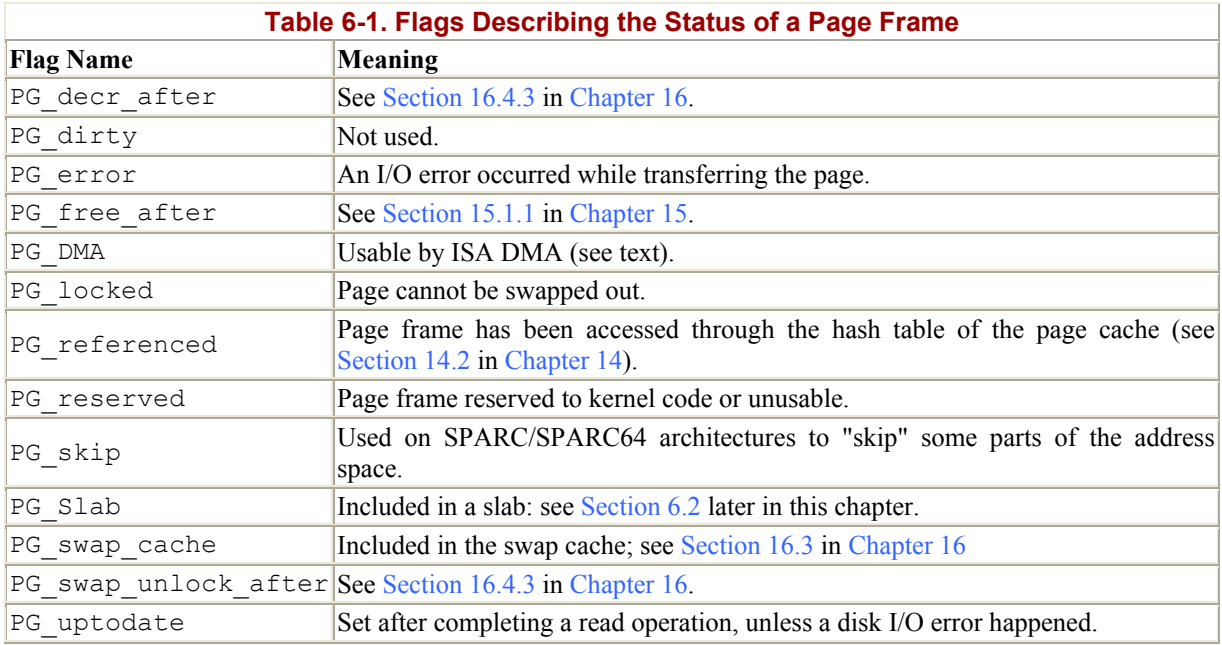

All the page frame descriptors on the system are included in an array called mem map. Since each descriptor is less than 64 bytes long, mem map requires about four page frames for each megabyte of RAM. The MAP NR macro computes the number of the page frame whose address is passed as a parameter, and thus the index of the corresponding descriptor in mem map:

#define MAP\_NR(addr) (\_\_pa(addr) >> PAGE\_SHIFT)

The macro makes use of the <sub>pa</sub> macro, which converts a logical address to a physical one.

Dynamic memory, and the values used to refer to it, are illustrated in Figure 6-1. Page frame descriptors are initialized by the free area init( ) function, which acts on two parameters: start mem denotes the first linear address of the dynamic memory immediately after the kernel memory, while end mem denotes the last linear address of the dynamic memory plus 1 (see Section 2.5.3 and Section 2.5.5 in Chapter 2). The free area init( ) function also considers the 1386 endbase variable, which stores the initial address of the reserved page frames. The function allocates a suitably sized memory area to mem map. The function then initializes the area by setting all fields to 0, except for the  $f_{\text{lags}}$  fields, in which it sets the PG\_DMA and PG\_reserved flags:

```
mem map = (mem map t *) start mem;
p = mem map + MAP NR(end mem);
start mem = ((unsigned long) p + sizeof(long) - 1) &
                 \sim (sizeof(long)-1);
memset(mem map, 0, start mem - (unsigned long) mem map);
do { 
    --p;p\rightarrowcount = 0;
    p \rightarrowflags = (1 << PG DMA) | (1 << PG reserved);
} while (p > mem map);
```
#### **Figure 6-1. Memory layout**

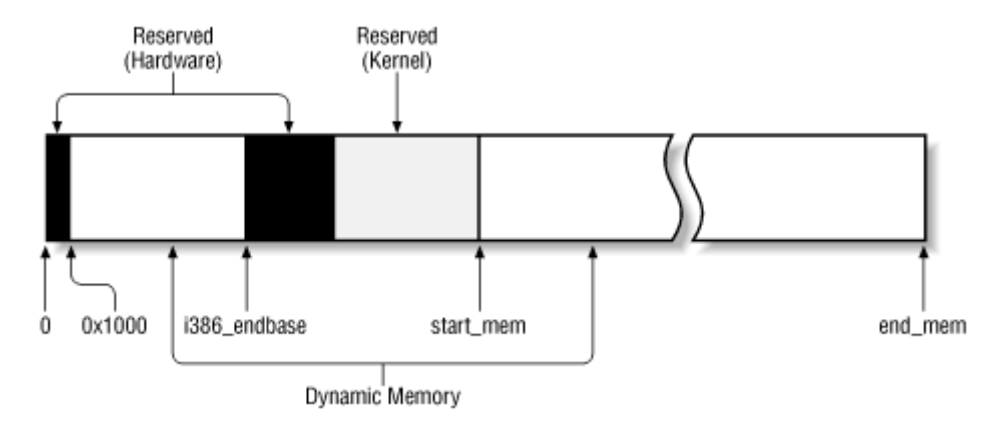

Subsequently, the mem init( ) function clears both the PG reserved flag of the page frames, so they can be used as dynamic memory (see Section 2.5.3 in Chapter 2), and the PG DMA flags of all page frames having physical addresses greater than or equal to  $0 \times 1000000$ . This is done by the following fragment of code:

```
start low mem = PAGE SIZE + PAGE OFFSET;
num physpages = MAP \overline{NR}(end mem);
while (start low mem < i386 endbase) {
    clear bit(FG reserved,
                 \overline{\text{em}} map[MAP_NR(start_low_mem)].flags);
    start low mem \overline{+} PAGE SIZE;
}
```

```
while (start mem \leq end mem) {
    clear bit(PG reserved,
              &mem_map[MAP_NR(start_mem)].flags);
    start mem += PAGE SIZE;
} 
for (tmp = PAGE OFFSET ; tmp < end mem ; tmp += PAGE SIZE) {
    if (tmp >= PAGE OFFSET+0x1000000)
        clear bit(\overline{PG} DMA, &mem map[MAP_NR(tmp)].flags);
    if (PageReserved(mem map+MAP NR(tmp))) {
        if (tmp >= (unsigned long) & text
                &\& tmp < (unsigned long) & edata)
             if (tmp \langle (unsigned long) & etext)
                 codepages++; 
              else 
                  datapages++; 
        else if (tmp >= (unsigned long) & init begin
                    && tmp < (unsigned long) & init end)
              initpages++; 
        else if (tmp >= (unsigned long) & bss start
                  &\& tmp < (unsigned long) start mem)
             datapages++; 
         else 
             reservedpages++; 
         continue; 
     } 
    mem map[MAP_NR(tmp)].count = 1;
    free page(tmp);
}
```
First, the mem init() function determines the value of num physpages, the total number of page frames present in the system. It then counts the number of page frames of type PG reserved. Several symbols produced while compiling the kernel (we described some of them in Section 2.5.3 in Chapter 2) enable the function to count the number of page frames reserved for the hardware, kernel code, and kernel data and the number of page frames used during kernel initialization that can be successively released.

Finally, mem init( ) sets the count field of each page frame descriptor associated with the dynamic memory to 1 and calls the free\_ page( ) function (see Section 6.1.2 later in this chapter). Since this function increments the value of the variable  $n_r$  free pages, that variable will contain the total number of page frames in the dynamic memory at the end of the loop.

# **6.1.1 Requesting and Releasing Page Frames**

After having seen how the kernel allocates and initializes the data structures for page frame handling, we now look at how page frames are allocated and released. Page frames can be requested by making use of four slightly differing functions and macros:

qet free pages(gfp mask, order)

Function used to request  $2^{\text{order}}$  contiguous page frames.

qet dma pages(gfp mask, order)

Macro used to get page frames suitable for DMA; it expands to:

get free pages(gfp mask | GFP DMA, order)

qet free page(gfp mask)

Macro used to get a single page frame; it expands to:

```
get free pages(gfp mask, 0)
get free page(gfp mask) :
```
Function that invokes:

\_\_get\_free\_page(gfp\_mask)

and then fills the page frame obtained with zeros.

The parameter  $qfp$  mask specifies how to look for free page frames. It consists of the following flags:

\_\_GFP\_WAIT

Set if the kernel is allowed to discard the contents of page frames in order to free memory before satisfying the request.

\_\_GFP\_IO

Set if the kernel is allowed to write pages to disk in order to free the corresponding page frames. (Since swapping can block the process in Kernel Mode, this flag must be cleared when handling interrupts or modifying critical kernel data structures.)

\_\_GFP\_DMA

Set if the requested page frames must be suitable for DMA. (The hardware limitation that gives rise to this flag was explained in Section 6.1.)

GFP HIGH, GFP MED, GFP LOW

Specify the request priority. GFP LOW is usually associated with dynamic memory requests issued by User Mode processes, while the other priorities are associated with kernel requests.

In practice, Linux uses the predefined combinations of flag values shown in Table 6-2; the group name is what you'll encounter in the source code.

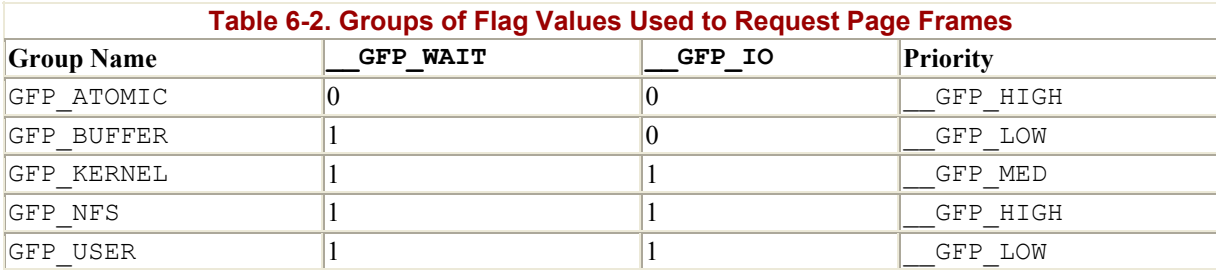

Page frames can be released through any of the following three functions and macros:

free pages(addr, order)

This function checks the page descriptor of the page frame having physical address addr; if the page frame is not reserved (i.e., if the PG reserved flag is equal to 0), it decrements the count field of the descriptor. If count becomes 0, it assumes that  $2^{\text{order}}$ contiguous page frames starting from addr are no longer used. In that case, the function invokes  $free$  pages  $ok()$  to insert the page frame descriptor of the first free page in the proper list of free page frames (described in the following section).

#### free page(p)

Similar to the previous function, except that it releases the page frame whose descriptor is pointed to by parameter p.

#### free page(addr)

Macro used to release the page frame having physical address addr; it expands

#### to free pages(addr, 0).

#### **6.1.2 The Buddy System Algorithm**

The kernel must establish a robust and efficient strategy for allocating groups of contiguous page frames. In doing so, it must deal with a well-known memory management problem called *external fragmentation* : frequent requests and releases of groups of contiguous page frames of different sizes may lead to a situation in which several small blocks of free page frames are "scattered" inside blocks of allocated page frames. As a result, it may become impossible to allocate a large block of contiguous page frames, even if there are enough free pages to satisfy the request.

There are essentially two ways to avoid external fragmentation:

- Make use of the paging circuitry to map groups of noncontiguous free page frames into intervals of contiguous linear addresses.
- Develop a suitable technique to keep track of the existing blocks of free contiguous page frames, avoiding as much as possible the need to split up a large free block in order to satisfy a request for a smaller one.

The second approach is the one preferred by the kernel for two good reasons:

- In some cases, contiguous page frames are really necessary, since contiguous linear addresses are not sufficient to satisfy the request. A typical example is a memory request for buffers to be assigned to a DMA processor (see Chapter 13). Since the DMA ignores the paging circuitry and accesses the address bus directly while transferring several disk sectors in a single I/O operation, the buffers requested must be located in contiguous page frames.
- Even if contiguous page frame allocation is not strictly necessary, it offers the big advantage of leaving the kernel paging tables unchanged. What's wrong with

modifying the page tables? As we know from Chapter 2, frequent page table modifications lead to higher average memory access times, since they make the CPU flush the contents of the translation lookaside buffers.

The technique adopted by Linux to solve the external fragmentation problem is based on the well-known *buddy system* algorithm. All free page frames are grouped into 10 lists of blocks that contain groups of 1, 2, 4, 8, 16, 32, 64, 128, 256, and 512 contiguous page frames, respectively. The physical address of the first page frame of a block is a multiple of the group size: for example, the initial address of a 16-page-frame block is a multiple of  $16 \times 2^{12}$ .

We'll show how the algorithm works through a simple example.

Assume there is a request for a group of 128 contiguous page frames (i.e., a half-megabyte). The algorithm checks first whether a free block in the 128-page-frame list exists. If there is no such block, the algorithm looks for the next larger block, that is, a free block in the 256-pageframe list. If such a block exists, the kernel allocates 128 of the 256 page frames to satisfy the request and inserts the remaining 128 page frames into the list of free 128-page-frame blocks. If there is no free 256-page block, it then looks for the next larger block, that is, a free 512 page-frame block. If such a block exists, it allocates 128 of the 512 page frames to satisfy the request, inserts the first 256 of the remaining 384 page frames into the list of free 256-pageframe blocks, and inserts the last 128 of the remaining 384 page frames into the list of free 128-page-frame blocks. If the list of 512-page-frame blocks is empty, the algorithm gives up and signals an error condition.

The reverse operation, releasing blocks of page frames, gives rise to the name of this algorithm. The kernel attempts to merge together pairs of free buddy blocks of size *b* into a single block of size 2*b*. Two blocks are considered buddy if:

- Both blocks have the same size, say *b*.
- They are located in contiguous physical addresses.
- The physical address of the first page frame of the first block is a multiple of  $2 \times b \times$  $2^{12}$ .

The algorithm is iterative; if it succeeds in merging released blocks, it doubles *b* and tries again so as to create even bigger blocks.

# **6.1.2.1 Data structures**

Linux makes use of two different buddy systems: one handles the page frames suitable for ISA DMA, while the other one handles the remaining page frames. Each buddy system relies on the following main data structures:

- The mem map array introduced previously.
- An array having 10 elements of type free area struct, one element for each group size. The variable free area<sup>[0]</sup> points to the array used by the buddy system for the page frames that are not suitable for ISA DMA, while free area<sup>[1]</sup> points to the array used by the buddy system for page frames suitable for ISA DMA.
- Ten binary arrays named *bitmaps*, one for each group size. Each buddy system has its own set of bitmaps, which it uses to keep track of the blocks it allocates.

Each element of the free area[0] and free\_area[1] arrays is a structure of type free area struct, which is defined as follows:

```
struct free area struct {
     struct page *next; 
     struct page *prev; 
     unsigned int *map; 
     unsigned long count; 
};
```
Notice that the first two fields of this structure match the corresponding fields of a page descriptor; in fact, pointers to free area struct structures are sometimes used as pointers to page descriptors.

The  $k$  th element of either the free area<sup>[0]</sup> or the free area<sup>[1]</sup> array is associated with a doubly linked circular list of blocks of size  $2^k$ , implemented through the next and prev fields. Each member of such a list is the descriptor of the first page frame of a block. The count field of each free\_area\_struct structure stores the number of elements in the corresponding list.

The map field points to a bitmap whose size depends on the number of existing page frames. Each bit of the bitmap of the  $k$  th entry of either free area<sup>[0]</sup> or free area<sup>[1]</sup> describes the status of two buddy blocks of size  $2^k$  page frames. If a bit of the bitmap is equal to 0, either both buddy blocks of the pair are free or both are busy; if it is equal to 1, exactly one of the blocks is busy. When both buddies are free, the kernel treats them as a single free block of size  $2^{k+1}$ .

Let us consider, for sake of illustration, a 128 MB RAM and the bitmaps associated with the non-DMA page frames. The 128 MB can be divided into 32768 single pages, 16384 groups of 2 pages each, or 8192 groups of 4 pages each and so on up to 64 groups of 512 pages each. So the bitmap corresponding to free area $[0]$ [0] consists of 16384 bits, one for each pair of the 32768 existing page frames; the bitmap corresponding to free area<sup>[0][1]</sup> consists of 8192 bits, one for each pair of blocks of two consecutive page frames; the last bitmap corresponding to free area $[0][9]$  consists of 32 bits, one for each pair of blocks of 512 contiguous page frames.

Figure 6-2 illustrates with a simple example the use of the data structures introduced by the buddy system algorithm. The array mem map contains nine free page frames grouped in one block of one (that is, a single page frame) at the top and two blocks of four further down. The double arrows denote doubly linked circular lists implemented by the next and prev fields. Notice that the bitmaps are not drawn to scale.

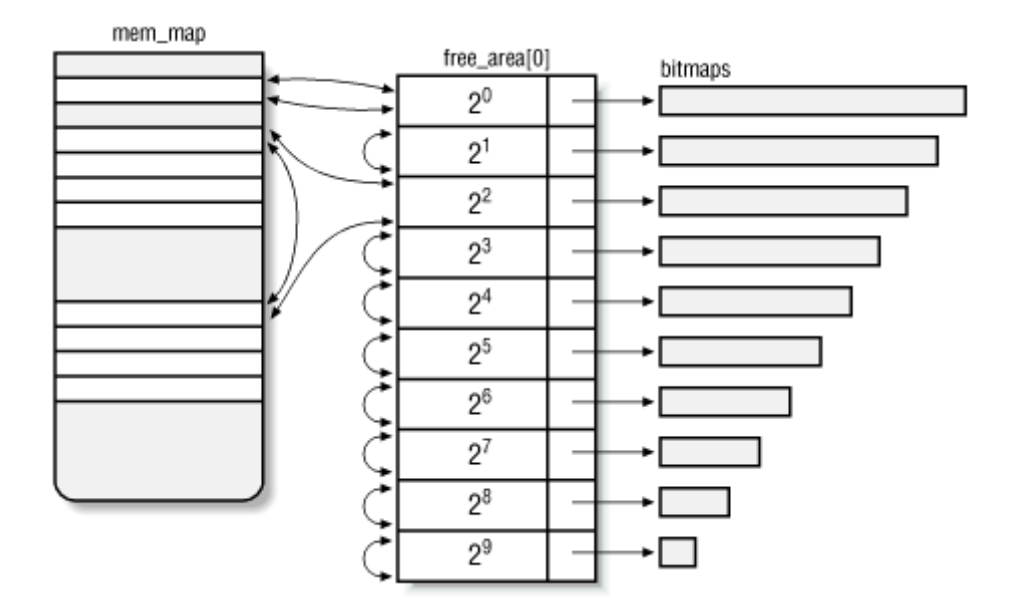

#### **Figure 6-2. Data structures used by the buddy system**

#### **6.1.2.2 Allocating a block**

The get free pages() function implements the buddy system strategy for allocating page frames. This function checks first whether there are enough free pages, that is, if nr free pages is greater than freepages.min. If not, it may decide to reclaim page frames (see Section 16.7.4 in Chapter 16). Otherwise, it goes on with the allocation by executing the code included in the RMOUEUE TYPE macro:

```
if (! (qfp mask & GFP DNA))RMQUEUE TYPE \overline{(\text{order}, 0)};
RMQUEUE TYPE(order, 1);
```
The order parameter denotes the logarithm of the size of the requested block of free pages (0) for a one-page block, 1 for a two-page block, and so forth). The second parameter is the index into free area, which is for non-DMA blocks and 1 for DMA blocks. So the code checks gfp\_mask to see whether non-DMA blocks are allowed and, if so, tries to get blocks from that list (index 0), because it would be better to save DMA blocks for requests that really need them. If the page frames are successfully allocated, the code in the RMQUEUE\_TYPE macro executes a return statement, thus terminating the  $q$ et free pages( ) function. Otherwise, the code in the RMQUEUE\_TYPE macro is executed again with the second parameter equal to 1, that is, the memory allocation request is satisfied using page frames suitable for DMA.

The code yielded by the RMQUEUE TYPE macro is equivalent to the following fragments. First, a few local variables are declared and initialized:

```
struct free area struct * area = &free area[type][order];
unsigned long new order = order;
struct page *prev; 
struct page *ret; 
unsigned long map nr;
struct page * next;
```
The type variable represents the second parameter of the macro: it is equal to when the macro operates on the buddy system for non-DMA page frames and to 1 otherwise.

The macro then performs a cyclic search through each list for an available block (denoted by an entry that doesn't point to the entry itself), starting with the list for the requested order and continuing if necessary to larger orders. This cycle is equivalent to the following structure:

```
d \cap {
     prev = (struct page *)area; 
     ret = prev->next; 
     if ((struct page *) area != ret) 
       goto block found;
    new order++;
     area++; 
} while (new order < 10);
```
If the while loop terminates, no suitable free block has been found, so  $\epsilon$  get free pages ( ) returns a NULL value. Otherwise, a suitable free block has been found; in this case, the descriptor of its first page frame is removed from the list, the corresponding bitmap is updated, and the value of nr free pages is decreased:

```
block_found: 
     prev->next = ret->next; 
     prev->next->prev = prev; 
    map nr = ret-mem map;
    change bit(map nr>>(1+new order), area->map);
    nr\_free\_pages \overline{--} 1 \lt order;
    area->count--;
```
If the block found comes from a list of size new order greater than the requested size order, a while cycle is executed. The rationale behind these lines of codes is the following: when it becomes necessary to use a block of  $2^k$  page frames to satisfy a request for  $2^h$  page frames (*h*  $\leq k$ ), the program allocates the last  $2^h$  page frames and iteratively reassigns the first  $2^k$  -  $2^h$ page frames to the free\_area lists having indexes between *h* and *k*.

```
size = 1 \ll new order;
while (new order > order) {
    area--; 
    new order--;
    size \gg=1;
     /* insert *ret as first element in the list 
        and update the bitmap */ 
    next = area->next;ret->prev = (\text{struct page } ^*) area;
    ret->next = next;
     next->prev = ret; 
    area->next = ret;
     area->count++; 
    change bit(map nr >> (1+new order), area->map);
     /* now take care of the second half of 
        the free block starting at *ret */ 
    map nr += size;
   ret^-+=size;}
```
Finally, RMQUEUE TYPE updates the count field of the page descriptor associated with the selected block and executes a return instruction:

 $ret->count = 1$ : return PAGE\_OFFSET + (map\_nr << PAGE\_SHIFT);

As a result, the quadelector returns the address of the block found.

#### **6.1.2.3 Freeing a block**

The free pages  $ok()$  function implements the buddy system strategy for freeing page frames. It makes use of three input parameters:

#### map\_nr

The page number of one of the page frames included in the block to be released

#### order

The logarithmic size of the block

#### type

Equal to 1 if the page frames are suitable for DMA and to if they are not

The function starts by declaring and initializing a few local variables:

```
struct page * next, * prev; 
struct free area struct *area = &free area[type][order];
unsigned long index = map nr >> (1 + 0)rder);
unsigned long mask = (\sim 0UL) << order;
unsigned long flags;
```
The mask variable contains the two's complement of  $2^{\text{order}}$ . It is used to transform map nr into the number of the first page frame of the block to be released and to increment nr\_free pages:

map  $nr$   $\&=$  mask; nr  $\bar{f}$ ree pages -= mask;

The function now starts a cycle executed at most  $(9 - \text{order})$ , once for each possibility for merging a block with its buddy. The function starts with the smallest sized block and moves up to the top size. The condition driving the while loop is:

 ${\text{mask}} + (1 \leq 9)$ 

where the single bit set in mask is shifted to the left at each iteration. The body of the loop checks whether the buddy block of the block having number map  $n_r$  is free:

if (!test and change bit(index, area->map)) break;

If the buddy block is not free, the function breaks out of the cycle; if it is free, the function detaches it from the corresponding list of free blocks. The block number of the buddy is derived from map  $n \times$  by switching a single bit:

```
area->count--; 
next = mem map[map_nr \land -mask].next;
prev = mem-map[map^-nr^ -mask].prev;next->prev = prev; 
prev->next = next;
```
At the end of each iteration, the function updates the mask, area, index, and map pr variables:

```
mask \leq 1;area++; 
index \gg=1;
map nr &= mask;
```
The function then continues the next iteration, trying to merge free blocks twice as large as the ones considered in the previous cycle. When the cycle is finished, the free block obtained cannot be further merged with other free blocks. It is then inserted in the proper list:

```
next = area->next;mem map[map nr].prev = (struct page *) area;
mem map[map nr].next = next;
next->prev 
= &mem map[map_nr];
\arctan\left(\frac{1}{2}\right)&mem_map[map_nr]; 
\overline{\arctan}->count++;
```
# **6.2 Memory Area Management**

This section deals with *memory areas*, that is, with sequences of memory cells having contiguous physical addresses and an arbitrary length.

The buddy system algorithm adopts the page frame as the basic memory area. This is fine for dealing with relatively large memory requests, but how are we going to deal with requests for small memory areas, say a few tens or hundred of bytes?

Clearly, it would be quite wasteful to allocate a full page frame to store a few bytes. The correct approach instead consists of introducing new data structures that describe how small memory areas are allocated within the same page frame. In doing so, we introduce a new problem called *internal fragmentation*. It is caused by a mismatch between the size of the memory request and the size of the memory area allocated to satisfy the request.

A classical solution adopted by Linux 2.0 consists of providing memory areas whose sizes are geometrically distributed: in other words, the size depends on a power of 2 rather than on the size of the data to be stored. In this way, no matter what the memory request size is, we can ensure that the internal fragmentation is always smaller than 50%. Following this approach, Linux 2.0 creates 13 geometrically distributed lists of free memory areas whose sizes range from 32 to 131056 bytes. The buddy system is invoked both to obtain additional page frames

needed to store new memory areas and conversely to release page frames that no longer contain memory areas. A dynamic list is used to keep track of the free memory areas contained in each page frame.

# **6.2.1 The Slab Allocator**

Running a memory area allocation algorithm on top of the buddy algorithm is not particularly efficient. Linux 2.2 reexamines the memory area allocation from scratch and comes out with some very clever improvements.

The new algorithm is derived from the *slab allocator* schema developed in 1994 for the Sun Microsystem Solaris 2.4 operating system. It is based on the following premises:

• The type of data to be stored may affect how memory areas are allocated; for instance, when allocating a page frame to a User Mode process, the kernel invokes the get free page() function, which fills the page with zeros.

The concept of a slab allocator expands upon this idea and views the memory areas as *objects* consisting of both a set of data structures and a couple of functions or methods called the *constructor* and *destructor* : the former initializes the memory area while the latter deinitializes it.

In order to avoid initializing objects repeatedly, the slab allocator does not discard the objects that have been allocated and then released but saves them in memory. When a new object is then requested, it can be taken from memory without having to be reinitialized.

In practice, the memory areas handled by Linux do not need to be initialized or deinitialized. For efficiency reasons, Linux does not rely on objects that need constructor or destructor methods; the main motivation for introducing a slab allocator is to reduce the number of calls to the buddy system allocator. Thus, although the kernel fully supports the constructor and destructor methods, the pointers to these methods are NULL.

- The kernel functions tend to request memory areas of the same type repeatedly. For instance, whenever the kernel creates a new process, it allocates memory areas for some fixed size tables such as the process descriptor, the open file object, and so on (see Chapter 3). When a process terminates, the memory areas used to contain these tables can be reused. Since processes are created and destroyed quite frequently, previous versions of the Linux kernel wasted time allocating and deallocating the page frames containing the same memory areas repeatedly; in Linux 2.2 they are saved in a cache and reused instead.
- Requests for memory areas can be classified according to their frequency. Requests of a particular size that are expected to occur frequently can be handled most efficiently by creating a set of special purpose objects having the right size, thus avoiding internal fragmentation. Meanwhile, sizes that are rarely encountered can be handled through an allocation scheme based on objects in a series of geometrically distributed sizes (such as the power-of-2 sizes used in Linux 2.0), even if this approach leads to internal fragmentation.
- There is another subtle bonus in introducing objects whose sizes are not geometrically distributed: the initial addresses of the data structures are less prone to be concentrated on physical addresses whose values are a power of 2. This, in turn, leads to better performance by the processor hardware cache.
- Hardware cache performance creates an additional reason for limiting calls to the buddy system allocator as much as possible: every call to a buddy system function "dirties" the hardware cache, thus increasing the average memory access time.<sup>[1]</sup>

[1] The impact of a kernel function on the hardware cache is denoted as the function *footprint*; it is defined as the percentage of cache overwritten by the function when it terminates. Clearly, large footprints lead to a slower execution of the code executed right after the kernel function, since the hardware cache is by now filled with useless information.

The slab allocator groups objects into *caches*. Each cache is a "store" of objects of the same type. For instance, when a file is opened, the memory area needed to store the corresponding "open file" object is taken from a slab allocator cache named *filp* (for "file pointer"). The slab allocator caches used by Linux may be viewed at runtime by reading the */proc/slabinfo* file.

The area of main memory that contains a cache is divided into *slabs*; each slab consists of one or more contiguous page frames that contain both allocated and free objects (see Figure 6-3).

#### **Figure 6-3. The slab allocator components**

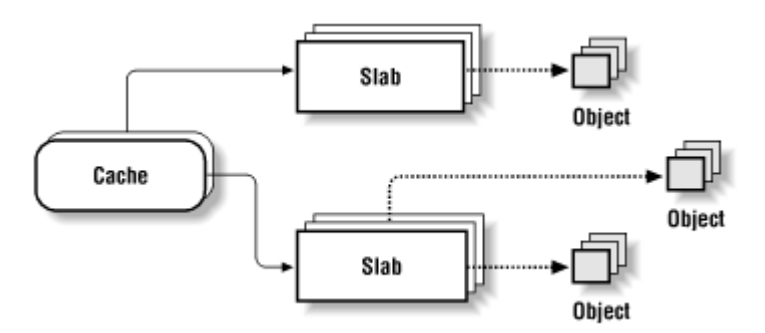

The slab allocator never releases the page frames of an empty slab on its own. It would not know when free memory is needed, and there is no benefit to releasing objects when there is still plenty of free memory for new objects. Therefore, releases occur only when the kernel is looking for additional free page frames (see tSection 6.2.12 later in this chapter and Section 16.7 in Chapter 16).

# **6.2.2 Cache Descriptor**

Each cache is described by a table of type struct kmem\_cache\_s (which is equivalent to the type kmem cache  $t$ ). The most significant fields of this table are:

#### c\_name

Points to the name of the cache.

# c\_firstp , c\_lastp

Point, respectively, to the first and last slab descriptor of the cache. The slab descriptors of a cache are linked together through a doubly linked, circular, partially ordered list: the first elements of the list include slabs with no free objects, then come

the slabs that include used objects along with at least one free object, and finally the slabs that include only free objects.

#### c\_freep

Points to the s nextp field of the first slab descriptor that includes at least one free object.

#### c\_num

Number of objects packed into a single slab. (All slabs of the cache have the same size.)

#### c\_offset

Size of the objects included in the cache. (This size may be rounded up if the initial addresses of the objects must be memory aligned.)

#### c\_ gfporder

Logarithm of the number of contiguous page frames included in a single slab.

#### c\_ctor , c\_dtor

Point, respectively, to the constructor and destructor methods associated with the cache objects. They are currently set to NULL, as stated earlier.

#### c\_nextp

Points to the next cache descriptor. All cache descriptors are linked together in a simple list by means of this field.

#### c\_flags

An array of flags that describes some permanent properties of the cache. There is, for instance, a flag that specifies which of two possible alternatives (see the following section) has been chosen to store the object descriptors in memory.

#### c\_magic

A magic number selected from a predefined set of values. Used to check both the current state of the cache and its consistency.

# **6.2.3 Slab Descriptor**

Each slab of a cache has its own descriptor of type struct kmem slab s (equivalent to the type kem slab t).

Slab descriptors can be stored in two possible places, the choice depending normally on the size of the objects in the slab. If the object size is smaller than 512 bytes, the slab descriptor is

stored at the end of the slab; otherwise, it is stored outside of the slab. The latter option is preferable for large objects whose sizes are a submultiple of the slab size. In some cases, the kernel may violate this rule by setting the  $\epsilon$  flags field of the cache descriptor differently.

The most significant fields of a slab descriptor are:

# s inuse

Number of objects in the slab that are currently allocated.

#### s\_mem

Points to the first object (either allocated or free) inside the slab.

# s freep

Points to the first free object (if any) in the slab.

# s nextp, s prevp

Point, respectively, to the next and previous slab descriptor. The s\_nextp field of the last slab descriptor in the list points to the coffset field of the corresponding cache descriptor.

#### s\_dma

Flag set if the objects included in the slab can be used by the DMA processor.

#### s magic

Similar to the  $\epsilon$  magic field of the cache descriptor. It contains a magic number selected from a predefined set of values and is used to check both the current state of the slab and its consistency. The values of this field are different from those of the corresponding  $\sigma$  magic field of the cache descriptor. The offset of s magic within the slab descriptor is equal to the offset of  $\sigma$  magic with respect to  $\sigma$  offset inside the cache descriptor; the checking routine relies on their being the same.

Figure 6-4 illustrates the major relationships between cache and slab descriptors. Full slabs precede partially full slabs that precede empty slabs.

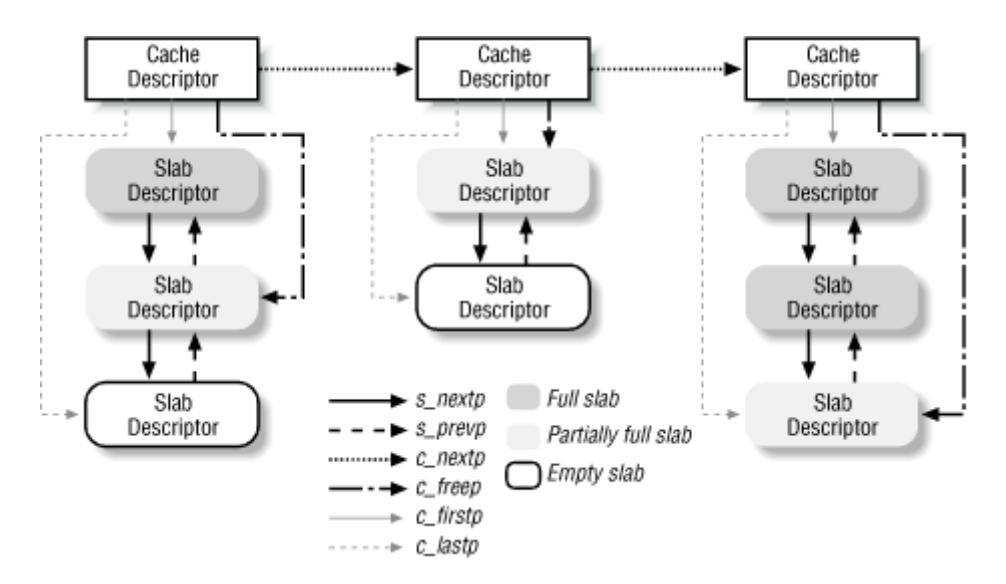

#### **Figure 6-4. Relationships between cache and slab descriptors**

# **6.2.4 General and Specific Caches**

Caches are divided into two types: general and specific. General caches are used only by the slab allocator for its own purposes, while specific caches are used by the remaining parts of the kernel.

The general caches are:

- A first cache contains the cache descriptors of the remaining caches used by the kernel. The cache cache variable contains its descriptor.
- A second cache contains the slab descriptors that are not stored inside the slabs. The cache\_slabp variable points to its descriptor.
- Thirteen additional caches contain geometrically distributed memory areas. The table called cache sizes whose elements are of type cache sizes  $t$  points to the 13 cache descriptors associated with memory areas of size 32, 64, 128, 256, 512, 1024, 2048, 4096, 8192, 16384, 32768, 65536, and 131072 bytes, respectively. The table cache\_sizes is used to efficiently derive the cache address corresponding to a given size.

The kmem cache init( ) and kmem cache sizes init( ) functions are invoked during system initialization to set up the general caches.

Specific caches are created by the kmem cache create() function. Depending on the parameters, the function first determines the best way to handle the new cache (for instance, whether to include the slab descriptor inside or outside of the slab); it then creates a new cache descriptor for the new cache and inserts the descriptor in the cache cache general cache. It should be noted that once a cache has been created, it cannot be destroyed.

The names of all general and specific caches can be obtained at runtime by reading */proc/slabinfo*; this file also specifies the number of free objects and the number of allocated objects in each cache.

# **6.2.5 Interfacing the Slab Allocator with the Buddy System**

When the slab allocator creates new slabs, it relies on the buddy system algorithm to obtain a group of free contiguous page frames. To that purpose, it invokes the kmem getpages() function:

```
void * kmem getpages(kmem cache t *cachep,
                      unsigned \overline{\text{long}} flags, unsigned int *dma)
{ 
     void *addr; 
    *dma = flags & SLAB DMA;
    addr = (void*) get free pages(flags, cachep->c gfporder);
     if (!*dma && addr) { 
        struct page *page = mem map + MAP NR(addr);
        *dma = 1 << cache p -> c_qfporder;
        while ((\star dma) --) {
              if (!PageDMA(page)) { 
                 *dma = 0;
                  break; 
 } 
              page++; 
          } 
     } 
     return addr; 
}
```
The parameters have the following meaning:

#### cachep

Points to the cache descriptor of the cache that needs additional page frames (the number of required page frames is in the cachep- $\geq c$  gfporder field)

#### flags

Specifies how the page frame is requested (see Section 6.1.1 earlier in this chapter)

#### dma

Points to a variable that is set to 1 by kmem getpages () if the allocated page frames are suitable for ISA DMA

In the reverse operation, page frames assigned to a slab allocator can be released (see Section  $6.2.7$  later in this chapter) by invoking the kmem freepages () function:

```
void kmem freepages(kmem cache t *cachep, void *addr)
{ 
    unsigned long i = (1 \times \text{cachep} \rightarrow \text{c qforder});struct page *page = \text{Smem map}[\text{MAP}]\ NR(addr)];
    while (i--) {
          PageClearSlab(page); 
          page++; 
      } 
    free pages((unsigned long)addr, cachep->c gfporder);
}
```
The function releases the page frames, starting from the one having physical address addr, that had been allocated to the slab of the cache identified by cachep.

# **6.2.6 Allocating a Slab to a Cache**

A newly created cache does not contain any slab and therefore no free objects. New slabs are assigned to a cache only when both of the following are true:

- A request has been issued to allocate a new object.
- The cache does not include any free object.

When this occurs, the slab allocator assigns a new slab to the cache by invoking kmem cache grow(). This function calls kmem getpages() to obtain a group of page frames from the buddy system; it then calls kmem\_cache\_slabmgmt( ) to get a new slab descriptor. Next, it calls kmem cache init  $objs( )$ , which applies the constructor method (if defined) to all the objects contained in the new slab. It then calls kmem\_slab\_link\_end( ), which inserts the slab descriptor at the end of the cache slab list:

```
void kmem slab link end(kmem cache t *cachep,
                          kmem slab \overline{t} *slabp)
{ 
    kmem slab t *lastp = cachep->c lastp;
    slabp->s nextp = kmem slab end(cachep);
    slabp->s perp = lastp;
    cachep-\geq lastp = slabp;
    lastp->s nextp = slab;
}
```
The kmem slab end macro yields the address of the  $\circ$  offset field of the corresponding cache descriptor (as stated before, the last element of a slab list points to that field).

After inserting the new slab descriptor into the list, kmem cache grow() loads the next and prev fields, respectively, of the descriptors of all page frames included in the new slab with the address of the cache descriptor and the address of the slab descriptor. This works correctly because the next and prev fields are used by functions of the buddy system only when the page frame is free, while page frames handled by the slab allocator functions are not free as far as the buddy system is concerned. Therefore, the buddy system will not be confused by this specialized use of the page frame descriptor.

# **6.2.7 Releasing a Slab from a Cache**

As stated previously, the slab allocator never releases the page frames of an empty slab on its own. In fact, a slab is released only if both the following conditions hold:

- The buddy system is unable to satisfy a new request for a group of page frames.
- The slab is empty, that is, all the objects included in it are free.

When the kernel looks for additional free page frames, it calls  $try$  to free pages(); this function, in turn, may invoke kmem cache reap(), which selects a cache that contains at least one empty slab. The kmem slab unlink() function then removes the slab from the cache list of slabs:

```
void kmem slab unlink(kmem slab t *slabp)
{ 
    kmem slab t *prevp = slabp->s prevp;
    kmem_slab_t *nextp = slabp->s_nextp;
     prevp->s_nextp = nextp; 
    nextp->s^-prevp = prevp;}
```
Subsequently, the slab—together with the objects in it—is destroyed by invoking kmem slab destroy( ):

```
void kmem slab destroy(kmem cache t *cachep, kmem slab t *slabp)
{ 
     if (cachep->c_dtor) { 
        unsigned \overline{long} num = cachep->c num;
         void *objp = slabp->s_mem; 
         do { 
              (cachep->c_dtor)(objp, cachep, 0); 
             objp += cachep->c offset;
              if (!slabp->s_index) 
                 objp += s\bar{l}zeof(kmem bufctl t);
         } while (--num);
     } 
    slabp->s_magic = SLAB_MAGIC_DESTROYED;
     if (slabp->s_index) 
        kmem cache free(cachep->c_index_cachep, slabp->s_index);
    kmem freepages(cachep, slabp->s mem-slabp->s offset);
    if (SLAB OFF SLAB(cachep->c_flags))
        kmem cache free(cache slabp, slabp);
}
```
The function checks whether the cache has a destructor method for its objects (the  $\sigma$  dtor field is not NULL), in which case it applies the destructor to all the objects in the slab; the objp local variable keeps track of the currently examined object. Next, it calls kmem freepages (), which returns all the contiguous page frames used by the slab to the buddy system. Finally, if the slab descriptor is stored outside of the slab (in this case the s index and c index cachep fields are not NULL, as explained later in this chapter), the function releases it from the cache of the slab descriptors.

Some modules of Linux (see Appendix B) may create caches. In order to avoid wasting memory space, the kernel must destroy all slabs in all caches created by a module before removing it.<sup>[2]</sup> The kmem cache shrink() function destroys all the slabs in a cache by invoking kmem slab destroy() iteratively. The c\_ growing field of the cache descriptor is used to prevent kmem\_cache\_shrink() from shrinking a cache while another kernel control path attempts to allocate a new slab for it.

<sup>[2]</sup> We stated previously that Linux does not destroy caches. Thus, when linking in a new module, the kernel must check whether the new cache descriptors requested by it were already created in a previous installation of that module or another one.

# **6.2.8 Object Descriptor**

Each object has a descriptor of type struct kmem bufctl s (equivalent to the type kmem bufctl t). Like the slab descriptors themselves, the object descriptors of a slab can be stored in two possible ways, illustrated by Figure 6-5.

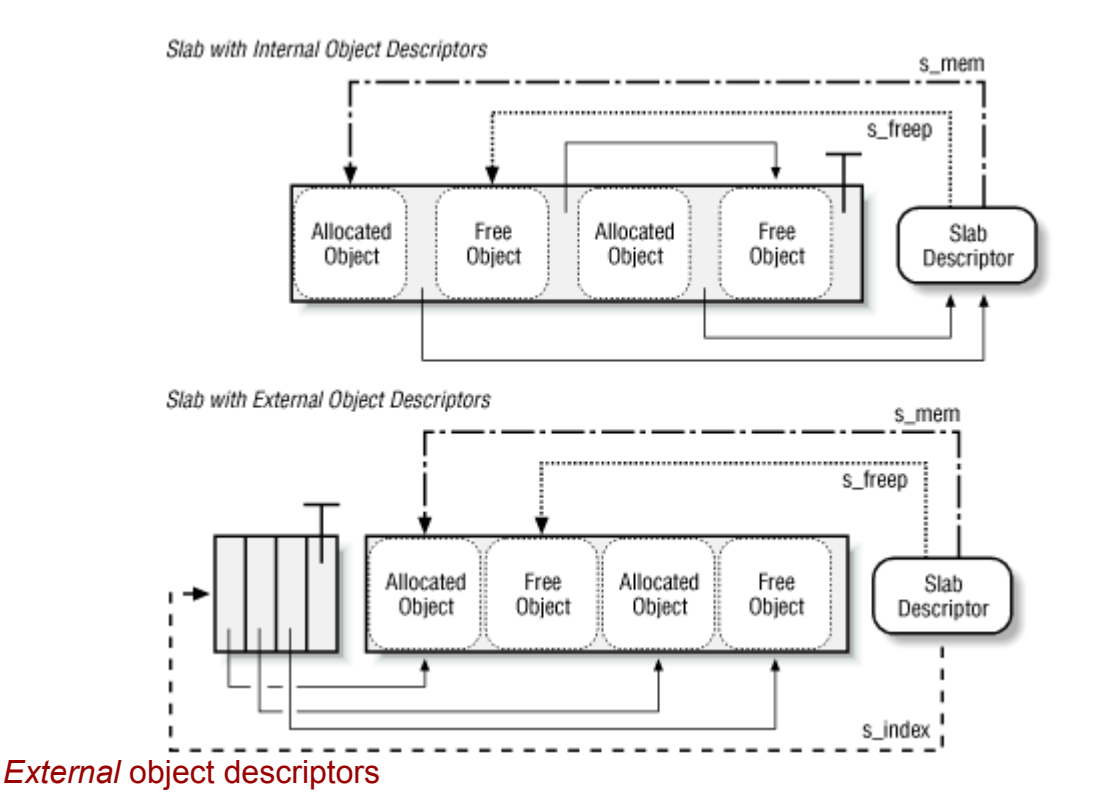

#### **Figure 6-5. Relationships between slab and object descriptors**

Stored outside the slab, in one of the general caches pointed to by cache sizes. In this case, the first object descriptor in the memory area describes the first object in the slab and so on. The size of the memory area, and thus the particular general cache used to store object descriptors, depends on the number of objects stored in the slab (c\_num field of the cache descriptor). The cache containing the objects themselves is tied to the cache containing their descriptors through two fields. First, the c\_index\_cachep field of the cache containing the slab points to the cache descriptor of the cache containing the object descriptors. Second, the s\_index field of the slab descriptor points to the memory area containing the object descriptors.

#### *Internal* object descriptors

Stored inside the slab, right after the objects they describe. In this case, the c index cachep field of the cache descriptor and the s\_index field of the slab descriptor are both NULL.

The slab allocator chooses the first solution when the size of the objects is a multiple of 512, 1024, 2048, or 4096: in this case, storing control structures inside the slab would result in a high level of internal fragmentation. If the size of the objects is smaller than 512 bytes or not a multiple of 512, 1024, 2048, or 4096 the slab allocator stores the object descriptors inside the slab.

Object descriptors are simple structures consisting of a single field:

```
typedef struct kmem bufctl s {
     union { 
       struct kmem_bufctl s * buf nextp;
        kmem slab t^* buf slabp;
        void \overline{\phantom{a}} \overline{\phantom{a}} buf objp;
     } u; 
} kmem bufctl t;
#define bu\bar{f} nextp u.buf nextp
#define buf_slabp u.buf_slabp 
#define buf_objp u.buf_objp
```
This field has the following meaning, depending on the state of the object and the locations of the object descriptors:

#### buf\_nextp

If the object is free, it points to the next free object in the slab, thus implementing a simple list of free objects inside the slab.

#### buf\_objp

If the object is allocated and its object descriptor is stored outside of the slab, it points to the object.

#### buf\_slabp

If the object is allocated and its object descriptor is stored inside the slab, it points to the slab descriptor of the slab in which the object is stored. This holds whether the slab descriptor is stored inside or outside of the slab.

Figure 6-5 illustrates the relationships among slabs, slab descriptors, objects, and object descriptors. Notice that, although the figure suggests that the slab descriptor is stored outside of the slab, it remains unchanged if the descriptor is stored inside it.

# **6.2.9 Aligning Objects in Memory**

The objects managed by the slab allocator can be *aligned* in memory, that is, they can be stored in memory cells whose initial physical addresses are multiples of a given constant, usually a power of 2. This constant is called the *alignment factor*, and its value is stored in the c\_align field of the cache descriptor. The c\_offset field, which contains the object size, takes into account the number of padding bytes added to obtain the proper alignment. If the value of  $\epsilon$  align is 0, no alignment is required for the objects.

The largest alignment factor allowed by the slab allocator is 4096, that is, the page frame size. This means that objects can be aligned by referring either to their physical addresses or to their linear addresses: in both cases, only the 12 least significant bits of the address may be altered by the alignment.

Usually, microcomputers access memory cells more quickly if their physical addresses are aligned with respect to the word size, that is, to the width of the internal memory bus of the computer. Thus, the kmem cache create() function attempts to align objects according to the word size specified by the BYTES\_PER\_WORD macro. For Intel Pentium processors, the macro yields the value 4 because the word is 32 bits long. However, the function does not align objects if this leads to a consistent waste of memory.

When creating a new cache, it's possible to specify that the objects included in it be aligned in the first-level cache. To achieve this, set the SLAB\_HWCACHE\_ALIGN cache descriptor flag. The kmem cache create( ) function handles the request as follows:

- If the object's size is greater than half of a cache line, it is aligned in RAM to a multiple of L1\_CACHE\_BYTES, that is, at the beginning of the line.
- Otherwise, the object size is rounded up to a factor of  $L1$  CACHE BYTES; this ensures that an object will never span across two cache lines.

Clearly, what the slab allocator is doing here is trading memory space for access time: it gets better cache performance by artificially increasing the object size, thus causing additional internal fragmentation.

# **6.2.10 Slab Coloring**

We know from Chapter 2 that the same hardware cache line maps many different blocks of RAM. In this chapter we have also seen that objects of the same size tend to be stored at the same offset within a cache. Objects that have the same offset within different slabs will, with a relatively high probability, end up mapped in the same cache line. The cache hardware might therefore waste memory cycles transferring two objects from the same cache line back and forth to different RAM locations, while other cache lines go underutilized. The slab allocator tries to reduce this unpleasant cache behavior by a policy called *slab coloring*: different arbitrary values called *colors* are assigned to the slabs.

Before examining slab coloring, we have to look at the layout of objects in the cache. Let us consider a cache whose objects are aligned in RAM. Thus, the  $\sigma$  align field of the cache descriptor has a positive value, say *aln*. Even taking into account the alignment constraint, there are many possible ways to place objects inside the slab. The choices depend on decisions made for the following variables:

#### *num*

Number of objects that can be stored in a slab (its value is in the  $\sigma$  num field of the cache descriptor).

#### *osize*

Object size including the alignment bytes (its value is in the  $\circ$  of fset field) plus object descriptor size (if the descriptor is contained inside the slab).

#### *dsize*

Slab descriptor size; its value is equal to if the slab descriptor is stored outside of the slab.

# *free*

Number of unused bytes (bytes not assigned to any object) inside the slab.

The total length in bytes of a slab can then be expressed as:

# *slab length* = (*num* x *osize*)+*dsize* +*free*

*free* is always smaller than *osize*, since otherwise it would be possible to place additional objects inside the slab. However, *free* could be greater than *aln*.

The slab allocator takes advantage of the *free* unused bytes to color the slab. The term "color" is used simply to subdivide the slabs and allow the memory allocator to spread objects out among different linear addresses. In this way, the kernel obtains the best possible performance from the microprocessor's hardware cache.

Slabs having different colors store the first object of the slab in different memory locations, while satisfying the alignment constraint. The number of available colors is *free*/*aln*+1. The first color is denoted as and the last one (whose value is in the  $\sigma$  colour field of the cache descriptor) is denoted as *free/aln*.

If a slab is colored with color *col*, the offset of the first object (with respect to the slab initial address) is equal to *col x aln* bytes; this value is stored in the s offset field of the slab descriptor. Figure 6-6 illustrates how the placement of objects inside the slab depends on the slab color. Coloring essentially leads to moving some of the free area of the slab from the end to the beginning.

# **Figure 6-6. Slab with color col and alignment aln**

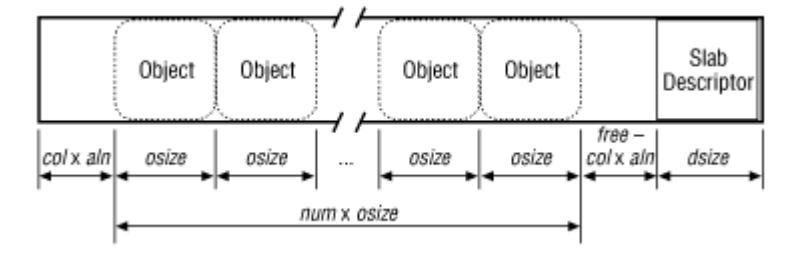

Coloring works only when *free* is large enough. Clearly, if no alignment is required for the objects or if the number of unused bytes inside the slab is smaller than the required alignment (*free*  $\le$  *aln*), the only possible slab coloring is the one having the color 0, that is, the one that assigns a zero offset to the first object.

The various colors are distributed equally among slabs of a given object type by storing the current color in a field of the cache descriptor called  $\sigma$  colour next. The kmem cache grow() function assigns the color specified by c colour next to a new slab and then decrements the value of this field. After reaching 0, it wraps around again to the maximum available value:

```
if (! (offset = cachep-> c color next--))cachep->c_colour_next = cachep->c_colour;
offset *= cachep->c_align;
slabp->s offset = \overline{of}fset;
```
In this way, each slab is created with a different color from the previous one, up to the maximum available colors.

#### **6.2.11 Allocating an Object to a Cache**

New objects may be obtained by invoking the kmem cache alloc( ) function. The parameter cachep points to the cache descriptor from which the new free object must be obtained. kmem\_cache\_alloc( ) first checks whether the cache descriptor exists; it then retrieves from the c\_freep field the address of the s\_nextp field of the first slab that includes at least one free object:

```
slabp = cachep-\geq c freep;
```
If slabp does not point to a slab, it then jumps to alloc new slab and invokes kmem cache  $qrow()$  to add a new slab to the cache:

```
if (slabp->s_magic != SLAB_MAGIC_ALLOC) 
    goto alloc new slab;
```
The value SLAB MAGIC ALLOC in the s\_magic field indicates that the slab contains at least one free object. If the slab is full, slabp points to the cachep- $\geq c$  offset field, and thus slabp- $\geq$ s magic coincides with cachep- $\geq$ c magic: in this case, however, this field contains a magic number for the cache different from SLAB\_MAGIC\_ALLOC.

After obtaining a slab with a free object, the function increments the counter containing the number of objects currently allocated in the slab:

slabp->s\_inuse++;

It then loads  $\frac{\partial u}{\partial x}$  with the address of the first free object inside the slab and, correspondingly, updates the slabp->s freep field of the slab descriptor to point to the next free object:

```
bufp = slabp->s freep;
slabp->s freep = bufp->buf nextp;
```
If slabp->s\_freep becomes NULL, the slab no longer includes free objects, so the c\_freep field of the cache descriptor must be updated:

```
if (!slabp->s_freep) 
    cachep-\geq c freep = slabp-\geqs nextp;
```
Notice that there is no need to change the position of the slab descriptor inside the list since it remains partially ordered. Now the function must derive the address of the free object and update the object descriptor.

If the slabp- $\geq$  index field is null, the object descriptors are stored right after the objects inside the slab. In this case, the address of the slab descriptor is first stored in the object descriptor's single field to denote the fact that the object is no longer free; then the object address is derived by subtracting from the address of the object descriptor the object size included in the cachep->c\_offset field:

```
if (!slabp->s_index) { 
        bufp->buf slabp = slabp;
        objp = ((void*)bufp) - cachep->c offset;
     }
```
If the slabp- $>s$  index field is not zero, it points to a memory area outside of the slab where the object descriptors are stored. In this case, the function first computes the relative position of the object descriptor in the outside memory area; it then multiplies this number by the object size; finally, it adds the result to the address of the first object in the slab, thus yielding the address of the object to be returned. As in the previous case, the object descriptor single field is updated and points now to the object:

```
if (slabp->s_index) { 
     objp = (\overline{(\text{bufp-slabp->s}\text{ index})\text{ *cachep->c}\text{ offset}) +slabp->s_mem;
     bufp->buf objp = objp;
}
```
The function terminates by returning the address of the new object:

return objp;

#### **6.2.12 Releasing an Object from a Cache**

The kmem cache free( ) function releases an object previously obtained by the slab allocator. Its parameters are cachep, the address of the cache descriptor, and objp, the address of the object to be released. The function starts by checking the parameters, after which it determines the address of the object descriptor and that of the slab containing the object. It uses the cachep- $\geq c$  flags flag, included in the cache descriptor, to determine whether the object descriptor is located inside or outside of the slab.

In the former case, it determines the address of the object descriptor by adding the object's size to its initial address. The address of the slab descriptor is then extracted from the appropriate field in the object descriptor:

```
if (!SLAB_BUFCTL(cachep->c_flags)) { 
    bufp = (kmem bufctl t \overline{\star})(objp+cachep->c offset);
    slabp = bufp - bufp slabp;
}
```
In the latter case, it determines the address of the slab descriptor from the prev field of the descriptor of the page frame containing the object (refer to Section 6.2.6 for the role of prev). The address of the object descriptor is derived by first computing the sequence number of the object inside the slab (object address minus first object address divided by object length). This number is then used to determine the position of the object descriptor starting from the beginning of the outside area pointed to by the slabp->s index field of the slab descriptor. To be on the safe side, the function checks that the object's address passed as a parameter coincides with the address that its object descriptor says it should have:
```
if (SLAB_BUFCTL(cachep->c_flags)) { 
    slabp = (kmem_slab_t \overline{\star})((&mem_map[MAP_NR(objp)])->prev);
    bufp = \sqrt{a} slabp->s index[(objp - slabp->s mem) /
                                    cachep->c_offset];
     if (objp != bufp->buf_objp) 
        goto bad obj addr;
}
```
Now the function checks whether the  $slabp\rightarrow s$  magic field of the slab descriptor contains the correct magic number and whether the slabp->s\_inuse field is greater than 0. If everything is okay, it decrements the value of slabp->s inuse and inserts the object into the slab list of free objects:

```
slabp->s_inuse--;
bufp->buf nextp = slabp->s freep;
slabp->s r = \frac{1}{2} = bufp;
```
If bufp->buf nextp is NULL, the list of free objects includes only one element: the object that is being released. In this case, the slab was previously filled to capacity and it might be necessary to reinsert its slab descriptor in a new position in the list of slab descriptors. (Remember that completely filled slabs appear before slabs with some free objects in the partially ordered list.) This is done by the kmem cache one free( ) function:

```
if (!bufp->buf_nextp) 
    kmem_cache_one free(cachep, slabp);
```
If the slab includes other free objects besides the one being released, it is necessary to check whether *all* objects are free. As in the previous case, this would make it necessary to reinsert the slab descriptor in a new position in the list of slab descriptors. The move is done by the kmem cache full free( ) function:

```
if (bufp->buf_nextp) 
     if (!slabp->s_inuse) 
        kmem cache full free(cachep, slabp);
```
The kmem cache free( ) function terminates here.

### **6.2.13 General Purpose Objects**

As stated in Section 6.1.2, infrequent requests for memory areas are handled through a group of general caches whose objects have geometrically distributed sizes ranging from a minimum of 32 to a maximum of 131072 bytes.

Objects of this type are obtained by invoking the  $k_{\text{malloc}}(\cdot)$  function:

```
void * kmalloc(size t size, int flags)
{ 
    cache sizes t *csizep = cache size;for \overline{?} csizep->cs size; csizep++) {
        if (size > csizep->cs size)
             continue; 
        return __kmem_cache_alloc(csizep->cs cachep, flags);
     } 
    printk(KERN ERR "kmalloc: Size (%lu) too large\n",
```

```
 (unsigned long) size); 
     return NULL; 
}
```
The function uses the cache sizes table to locate the cache descriptor of the cache containing objects of the right size. It then calls kmem cache alloc( ) to allocate the object.[3]

 $[3]$  Actually, for efficiency reasons, the code of kmem cache alloc() is copied inside the body of kmalloc(). The kmem cache alloc() function, which implements kmem cache alloc(), is declared inline.

Objects obtained by invoking kmalloc() can be released by calling kfree ():<sup>[4]</sup>

 $[4]$  A similar function called kfree  $s($  ) requires an additional parameter, namely, the size of the object to be released. This function was used in previous versions of Linux where the size of the memory area had to be determined before releasing it. It is still used by some modules of the filesystem.

```
void kfree(const void *objp) 
{ 
     struct page *page; 
     int nr; 
     if (!objp) 
        goto null ptr;
    nr = MAP NR(objp);if (nr >= num physpages)
        goto bad ptr;page = \kappamem map[nr];
     if (PageSlab(page)) { 
        kmem cache t *cachep;
        cachep = (\overline{k}mem cache t *)(page->next);
        if (cachep &\&\sqrt{c}achep->c flags & SLAB CFLGS GENERAL)) {
              kmem cache free(cachep, objp);
              return; 
 } 
     } 
bad_ptr: 
    printk(KERN ERR "kfree: Bad obj p\in, objp);
    *(int *) 0 = 0; /* FORCE A KERNEL DUMP */
null_ptr: 
     return; 
}
```
The proper cache descriptor is identified by reading the next field of the descriptor of the first page frame containing the memory area. If this field points to a valid descriptor, the memory area is released by invoking kmem cache free().

### **6.3 Noncontiguous Memory Area Management**

We already know from an earlier discussion that it is preferable to map memory areas into sets of contiguous page frames, thus making better use of the cache and achieving lower average memory access times. Nevertheless, if the requests for memory areas are infrequent, it makes sense to consider an allocation schema based on noncontiguous page frames accessed through contiguous linear addresses. The main advantage of this schema is to avoid external fragmentation, while the disadvantage is that it is necessary to fiddle with the kernel page tables. Clearly, the size of a noncontiguous memory area must be a multiple of 4096. Linux uses noncontiguous memory areas sparingly, for instance, to allocate data structures for

active swap areas (see Section 16.2.3 in Chapter 16), to allocate space for a module (see Appendix B), or to allocate buffers to some I/O drivers.

### **6.3.1 Linear Addresses of Noncontiguous Memory Areas**

To find a free range of linear addresses, we can look in the area starting from PAGE\_OFFSET (usually  $0 \times 00000000$ , the beginning of the fourth gigabyte). We learned in the Chapter 2 in Section 2.5.4 that the kernel reserved this whole upper area of memory to map available RAM for kernel use. But available RAM occupies only a small fraction of the gigabyte, starting at the PAGE\_OFFSET address. All the linear addresses above that reserved area are available for mapping noncontiguous memory areas. The linear address that corresponds to the end of physical memory is stored in the high\_memory variable.

Figure 6-7 shows how linear addresses are assigned to noncontiguous memory areas. A safety interval of size 8 MB (macro VMALLOC\_OFFSET) is inserted between the end of the physical memory and the first memory area; its purpose is to "capture" out-of-bounds memory accesses. For the same reason, additional safety intervals of size 4 KB are inserted to separate noncontiguous memory areas.

#### **Figure 6-7. The linear address interval starting from PAGE\_OFFSET**

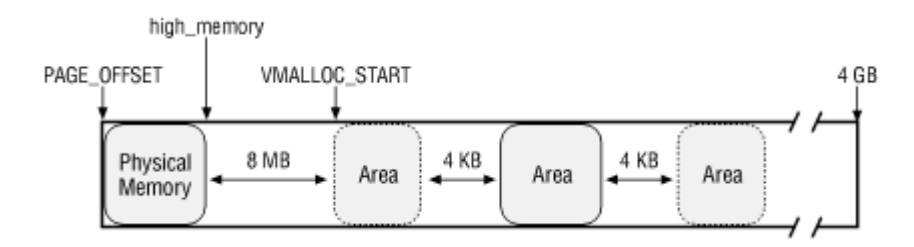

The VMALLOC\_START macro defines the starting address of the linear space reserved for noncontiguous memory areas. It is defined as follows:

```
#define VMALLOC START (((unsigned long) high memory + \
                         VMALLOC OFFSET) & \sim(VMALLOC OFFSET-1))
```
# **6.3.2 Descriptors of Noncontiguous Memory Areas**

Each noncontiguous memory area is associated with a descriptor of type struct vm struct:

```
struct vm_struct { 
     unsigned long flags; 
     void * addr; 
     unsigned long size; 
    struct vm_struct * next;
};
```
These descriptors are inserted in a simple list by means of the next field; the address of the first element of the list is stored in the vmlist variable. The addr field contains the linear address of the first memory cell of the area; the size field contains the size of the area plus 4096 (the size of the previously mentioned interarea safety interval).

The get vm area( ) function creates new descriptors of type struct vm struct; its parameter size specifies the size of the new memory area:

```
struct vm_struct * get_vm_area(unsigned long size)
{ 
     unsigned long addr; 
    struct vm struct **p, *tmp, *area;
    area = (struct vm struct *) kmalloc(sizeof(*area),
                                            GFP_KERNEL) ;
     if (!area) 
         return NULL; 
    addr = VMALLOC START;for (p = \text{\&vmlist; } (tmp = *p); p = \text{\&tmp->next}) {
         if (size + addr < (unsigned long) tmp->addr) 
             break; 
        addr = tmp->> size + (unsigned long) tmp->>addr; if (addr > 0xffffd000-size) { 
             kfree(area); 
             return NULL; 
         } 
     } 
    area->addr = (void *)addr;
    area->size = size + PAGE SIZE;area->next = *p;*_{p} = area;
     return area; 
}
```
The function first calls kmalloc() to obtain a memory area for the new descriptor. It then scans the list of descriptors of type struct vm struct looking for an available range of linear addresses that includes at least size+4096 addresses. If such an interval exists, the function initializes the fields of the descriptor and terminates by returning the initial address of the noncontiguous memory area. Otherwise, when  $\alpha$  addr + size exceeds the 4 GB limit, get vm area() releases the descriptor and returns NULL.

#### **6.3.3 Allocating a Noncontiguous Memory Area**

The vmalloc( ) function allocates a noncontiguous memory area to the kernel. The parameter size denotes the size of the requested area. If the function is able to satisfy the request, then it returns the initial linear address of the new area; otherwise, it returns a NULL pointer:

```
void * vmalloc(unsigned long size) 
{ 
     void * addr; 
    struct vm struct *area;
    size = (size + PAGE SIZE-1) &PAGE MASK;
     if (!size || size > (num_physpages << PAGE_SHIFT)) 
         return NULL; 
    area = get vm area(size);
     if (!area) 
         return NULL; 
     addr = area->addr; 
    if (vmalloc area pages((unsigned long) addr, size)) {
         vfree(addr); 
         return NULL; 
     }
```

```
 return addr; 
}
```
The function starts by rounding up the value of the size parameter to a multiple of 4096 (the page frame size). It also performs a sanity check to make sure the size is greater than and less than or equal to the existing number of page frames. If the size fits available memory,  $v_{\text{malloc}}$  ) invokes get  $v_{\text{m area}}($ ), which creates a new descriptor and returns the linear addresses assigned to the memory area. Then  $v_{\text{m}alloc}$  ( ) invokes  $v_{\text{m}alloc}$  area pages( ) to request noncontiguous page frames and terminates by returning the initial linear address of the noncontiguous memory area.

The vmalloc\_area\_pages( ) function makes use of two parameters: address, the initial linear address of the area, and size, its size. The linear address of the end of the area is assigned to the end local variable:

```
end = address + size;
```
The function then uses the pgd of fset  $k$  macro to derive the entry in the Page Global Directory related to the initial linear address of the area:

```
dir = pgd offset k(address);
```
The function then executes the following cycle:

```
while (address < end) { 
    pmd t *pmd = pmd alloc kernel(dir, address);
     if (!pmd) 
         return -ENOMEM; 
    if (alloc area pmd(pmd, address, end - address))
         return -ENOMEM; 
    set pgdir(address, *dir);
    \overline{ad}caddress + PGDIR SIZE) & PGDIR MASK;
     dir++; 
}
```
In each cycle, it first invokes pmd alloc kernel( ) to create a Page Middle Directory for the new area. It then calls alloc area pmd() to allocate all the Page Tables associated with the new Page Middle Directory. Next, it invokes set  $pgdir( )$  to update the entry corresponding to the new Page Middle Directory in all existing Page Global Directories (see Section 2.5.4 in Chapter 2). It adds the constant  $2^{22}$ , that is, the size of the range of linear addresses spanned by a single Page Middle Directory, to the current value of address, and it increases the pointer dir to the Page Global Directory.

The cycle is repeated until all page table entries referring to the noncontiguous memory area have been set up.

The alloc area pmd() function executes a similar cycle for all the Page Tables that a Page Middle Directory points to:

```
while (address < end) { 
    pte t * pte = pte alloc kernel(pmd, address);
     if (!pte) 
         return -ENOMEM; 
    if (alloc area pte(pte, address, end - address))
         return -ENOMEM; 
    address = (address + PMD SIZE) & PMD MASK;
     pmd++; 
}
```
The pte alloc kernel( ) function (see Section 2.5.2 in Chapter 2) allocates a new Page Table and updates the corresponding entry in the Page Middle Directory. Next, alloc area pte() allocates all the page frames corresponding to the entries in the Page Table. The value of  $\alpha$  address is increased by  $2^{22}$ , that is, the size of the linear address interval spanned by a single Page Table, and the cycle is repeated.

The main cycle of alloc area pte() is:

```
while (address < end) { 
     unsigned long page; 
    if (!pte none(*pte))
       printk("alloc area pte: page already exists\n");
     page = __ get_free_page(GFP_KERNEL); 
     if (!page) 
         return -ENOMEM; 
    set pte(pte, mk pte(page, PAGE KERNEL));
     address += PAGE_SIZE; 
     pte++; 
}
```
Each page frame is allocated through  $\Box$  get free page(). The physical address of the new page frame is written into the Page Table by the set pte and mk pte macros. The cycle is repeated after adding the constant 4096, that is, the length of a page frame, to address.

# **6.3.4 Releasing a Noncontiguous Memory Area**

The vfree() function releases noncontiguous memory areas. Its parameter addr contains the initial linear address of the area to be released.  $vfree()$  first scans the list pointed by vmlist to find the address of the area descriptor associated with the area to be released:

```
for (p = \text{\&vmlist}; (tmp = *p); p = \text{\&tmp->next}) {
    if (tmp->addr == addr) {
         *_{p} = tmp->next;
         vmfree area pages((unsigned long)(tmp->addr),
                               tmp->size); 
          kfree(tmp); 
          return; 
     } 
} 
printk("Trying to vfree( ) nonexistent vm area (\frac{1}{6}p)\n\cdot n, addr);
```
The size field of the descriptor specifies the size of the area to be released. The area itself is released by invoking vmfree area pages(), while the descriptor is released by invoking kfree( ).

The vmfree area pages  $($ ) function takes two parameters: the initial linear address and the size of the area. It executes the following cycle to reverse the actions performed by vmalloc area pages( ):

```
while (address < end) { 
    free area pmd(dir, address, end - address);
    \overline{\text{address}} = (address + PGDIR SIZE) & PGDIR MASK;
    \dim + +:
}
```

```
In turn, free area pmd( ) reverses the actions of alloc area pmd( ) in the cycle:
```

```
while (address < end) { 
    free area pte(pmd, address, end - address);
    address = (address + PMD SIZE) & PMD MASK;
     pmd++; 
}
```
Again, free area pte( ) reverses the activity of alloc area pte( ) in the cycle:

```
while (address < end) { 
    pte_t page = *pte;
    pte clear(pte);
     address += PAGE_SIZE; 
     pte++; 
     if (pte_none(page)) 
         continue; 
     if (pte_present(page)) { 
        free page(pte page(page));
         continue; 
     } 
     printk("Whee... Swapped out page in kernel page table\n"); 
}
```
Each page frame assigned to the noncontiguous memory area is released by means of the buddy system free page() function. The corresponding entry in the Page Table is set to by the pte clear macro.

# **6.4 Anticipating Linux 2.4**

Linux 2.2 has two buddy systems: the first one handles page frames suitable for ISA DMA, while the second one handles page frames not suitable for ISA DMA. Linux 2.4 adds a third buddy system for the high physical memory, that is, for the page frames not permanently mapped by the kernel. Using a high-memory page frame implies changing an entry in a special kernel Page Table to map the page frame physical addresses in the 4 GB linear address space.

Actually, Linux 2.4 views the three portions of RAM as different "zones." Each zone has its own counters and watermarks to monitor the number of free page frames. When a memory allocation request takes place, the kernel first tries to fetch the page frames from the most suitable zone; if it fails, it may fall back on another zone.

The slab allocator is mostly unchanged. However, Linux 2.4 allows a slab allocator cache that is no longer useful to be destroyed. Recall that in Linux 2.2 a slab allocator cache can be

dynamically created but not destroyed. Modules that create their own slab allocator cache when loaded are now expected to destroy it when unloaded.

# **Chapter 7. Process Address Space**

As seen in the previous chapter, a kernel function gets dynamic memory in a fairly straightforward manner by invoking one of a variety of functions: get free pages() to get pages from the buddy system algorithm, kmem\_cache\_alloc( ) or kmalloc( ) to use the slab allocator for specialized or general-purpose objects, and vmalloc( ) to get a noncontiguous memory area. If the request can be satisfied, each of these functions returns a linear address identifying the beginning of the allocated dynamic memory area.

These simple approaches work for two reasons:

- The kernel is the highest priority component of the operating system: if some kernel function makes a request for dynamic memory, it must have some valid reason to issue that request, and there is no point in trying to defer it.
- The kernel trusts itself: all kernel functions are assumed error-free, so it does not need to insert any protection against programming errors.

When allocating memory to User Mode processes, the situation is entirely different:

- Process requests for dynamic memory are considered nonurgent. When a process's executable file is loaded, for instance, it is unlikely that the process will address all the pages of code in the near future. Similarly, when a process invokes malloc( ) to get additional dynamic memory, it doesn't mean the process will soon access all the additional memory obtained. So as a general rule, the kernel tries to defer allocating dynamic memory to User Mode processes.
- Since user programs cannot be trusted, the kernel must be prepared to catch all addressing errors caused by processes in User Mode.

As we shall see in this chapter, the kernel succeeds in deferring the allocation of dynamic memory to processes by making use of a new kind of resource. When a User Mode process asks for dynamic memory, it doesn't get additional page frames; instead, it gets the right to use a new range of linear addresses, which become part of its address space. This interval is called a *memory region*.

We start in Section 7.1 by discussing how the process views dynamic memory. We then describe the basic components of the process address space in Section 7.3. Next, we examine in detail the role played by the page fault exception handler in deferring the allocation of page frames to processes. We then illustrate how the kernel creates and deletes whole process address spaces. Last, we discuss the APIs and system calls related to address space management.

# **7.1 The Process's Address Space**

The *address space* of a process consists of all linear addresses that the process is allowed to use. Each process sees a different set of linear addresses; the address used by one process bears no relation to the address used by another. As we shall see later, the kernel may dynamically modify a process address space by adding or removing intervals of linear addresses.

The kernel represents intervals of linear addresses by means of resources called *memory regions*, which are characterized by an initial linear address, a length, and some access rights. For reasons of efficiency, both the initial address and the length of a memory region must be multiples of 4096, so that the data identified by each memory region entirely fills up the page frames allocated to it. Let us briefly mention typical situations in which a process gets new memory regions:

- When the user types a command at the console, the shell process creates a new process to execute the command. As a result, a fresh address space, thus a set of memory regions, is assigned to the new process (see Section 7.5 later in this chapter and Chapter 19).
- A running process may decide to load an entirely different program. In this case, the process ID remains unchanged but the memory regions used before loading the program are released, and a new set of memory regions is assigned to the process (see Section 19.4 in Chapter 19).
- A running process may perform a "memory mapping" on a file (or on a portion of it). In such cases, the kernel assigns a new memory region to the process to map the file (see Section 15.2 in Chapter 15).
- A process may keep adding data on its User Mode stack until all addresses in the memory region that map the stack have been used. In such cases, the kernel may decide to expand the size of that memory region (see Section 7.4 later in this chapter).
- A process may create an IPC shared memory region to share data with other cooperating processes. In such cases, the kernel assigns a new memory region to the process to implement this construct (see Section 18.3.5 in Chapter 18).
- A process may expand its dynamic area (the heap) through a function such as  $\text{malloc}($ ). As a result, the kernel may decide to expand the size of the memory region assigned to the heap (see Section 7.6 later in this chapter).

Table 7-1 illustrates some of the system calls related to the previously mentioned tasks. With the exception of  $brk()$ , which is discussed at the end of this chapter, the system calls are described in other chapters.

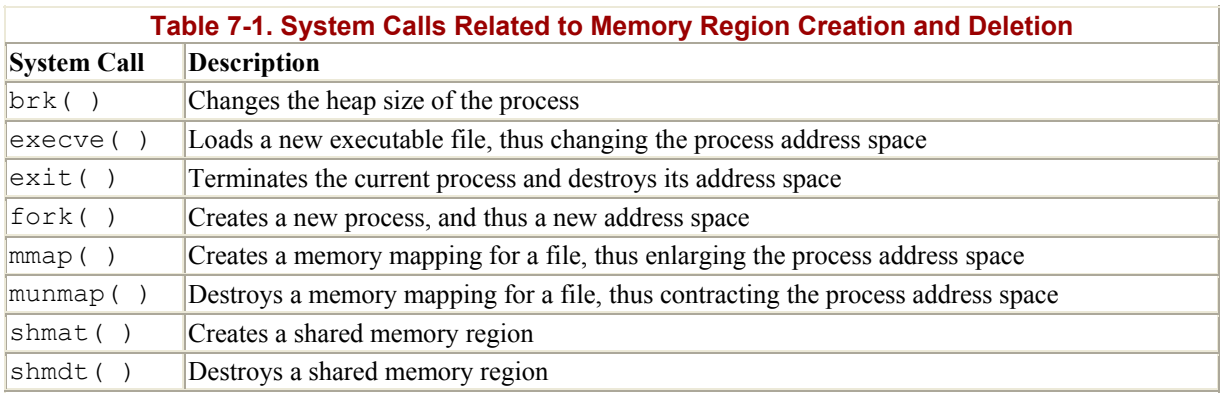

As we shall see in Section 7.4, it is essential for the kernel to identify the memory regions currently owned by a process (that is, the address space of a process) since that allows the "Page fault" exception handler to efficiently distinguish between two types of invalid linear addresses that cause it to be invoked:

• Those caused by programming errors.

• Those caused by a missing page; even though the linear address belongs to the process's address space, the page frame corresponding to that address has yet to be allocated.

The latter addresses are not invalid from the process's point of view; the kernel handles the page fault by providing the page frame and letting the process continue.

# **7.2 The Memory Descriptor**

All information related to the process address space is included in a table referenced by the  $mm$ field of the process descriptor. This table is a structure of type  $mm$  struct as follows:

```
struct mm_struct { 
   struct vm area struct *mmap, *mmap avl, *mmap cache;
   pgd t * \overline{pgd};
   atomic t count;
    int map_count; 
    struct semaphore mmap sem;
    unsigned long context; 
   unsigned long start code, end code, start data, end data;
   unsigned long start brk, brk, start stack;
   unsigned long arg start, arg end, env start, env end;
   unsigned long rss, total vm, locked vm;
   unsigned long def flags;
   unsigned long cpu vm mask;
   unsigned long swap cnt;
   unsigned long swap address;
    void * segments; 
};
```
For the present discussion, the most important fields are:

#### pgd and segments

Point, respectively, to the Page Global Directory and Local Descriptor Table of the process.

#### rss

Specifies the number of page frames allocated to the process.

#### total\_vm

Denotes the size of the process address space expressed as a number of pages.

#### locked\_vm

Counts the number of "locked" pages, that is, pages that cannot be swapped out (see Chapter 16).

count

Denotes the number of processes that share the same struct mm\_struct descriptor. If count is greater than 1, the processes are lightweight processes sharing the same address space, that is, using the same memory descriptor.

The  $mm$  alloc() function is invoked to get a new memory descriptor. Since these descriptors are stored in a slab allocator cache,  $mm$  alloc( ) calls kmem cache alloc( ), initializes the new memory descriptor by duplicating the content of the memory descriptor of current, and sets the count field to 1.

Conversely, the mmput( ) function decrements the count field of a memory descriptor. If that field becomes 0, the function releases the Local Descriptor Table, the memory region descriptors (see later in this chapter), the page tables referenced by the memory descriptor, and the memory descriptor itself.

The mmap, mmap avl, and mmap cache fields are discussed in the next section.

# **7.3 Memory Regions**

Linux implements memory regions by means of descriptors of type vm area struct:

```
struct vm area struct {
   struct mm struct * vm mm;
   unsigned long vm start;
    unsigned long vm_end; 
   struct vm area struct *vm next;
   pgprot t vm page prot;
   unsigned short vm flags;
   short vm avl height;
   struct vm area struct *vm avl left, *vm avl right;
   struct vm_area_struct *vm_next_share, **vm_pprev_share;
    struct vm operations struct * vm ops;
   unsigned long vm offset;
    struct file * vm file;
   unsigned long vm pte;
};
```
Each memory region descriptor identifies a linear address interval. The vm\_start field contains the first linear address of the interval, while the vm end field contains the first linear address outside of the interval; vm end - vm start thus denotes the length of the memory region. The vm\_mm field points to the mm\_struct memory descriptor of the process that owns the region. We shall describe the other fields of vm\_area\_struct later.

Memory regions owned by a process never overlap, and the kernel tries to merge regions when a new one is allocated right next to an existing one. Two adjacent regions can be merged if their access rights match.

As shown in Figure 7-1, when a new range of linear addresses is added to the process address space, the kernel checks whether an already existing memory region can be enlarged (case *a*). If not, a new memory region is created (case *b*). Similarly, if a range of linear addresses is removed from the process address space, the kernel resizes the affected memory regions

(case *c*). In some cases, the resizing forces a memory region to be split into two smaller ones (case  $d$ ).<sup>[1]</sup>

[1] Removing a linear address interval may theoretically fail because no free memory is available for a new memory descriptor.

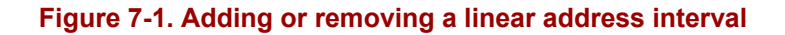

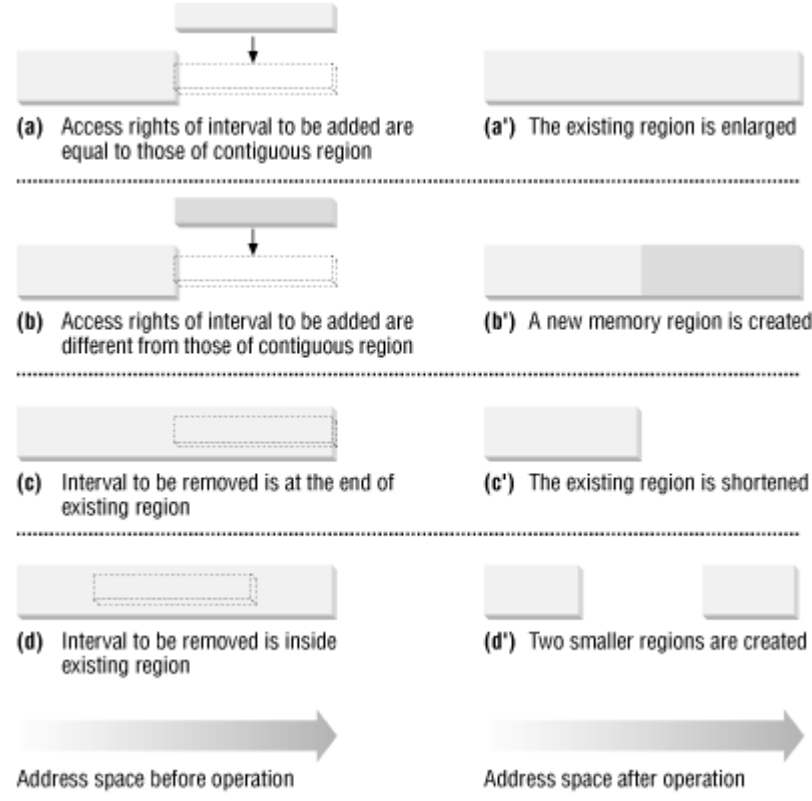

### **7.3.1 Memory Region Data Structures**

All the regions owned by a process are linked together in a simple list. Regions appear in the list in ascending order by memory address; however, each two regions can be separated by an area of unused memory addresses. The vm next field of each vm area struct element points to the next element in the list. The kernel finds the memory regions through the mmap field of the process memory descriptor, which points to the vm next field of the first memory region descriptor in the list.

The map count field of the memory descriptor contains the number of regions owned by the process. A process may own up to MAX\_MAP\_COUNT different memory regions (this value is usually set to 65536).

Figure 7-2 illustrates the relationships among the address space of a process, its memory descriptor, and the list of memory regions.

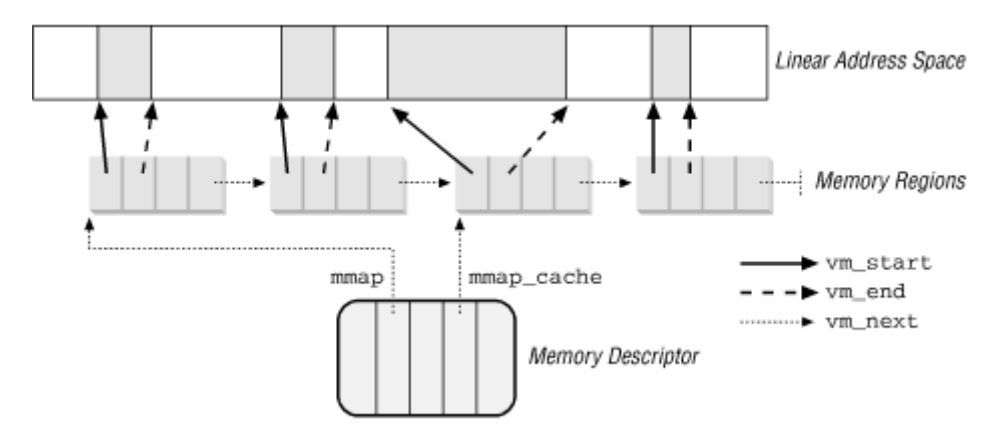

### **Figure 7-2. Descriptors related to the address space of a process**

A frequent operation performed by the kernel is to search the memory region that includes a specific linear address. Since the list is sorted, the search can terminate as soon as a memory region that ends after the specific linear address has been found.

However, using the list is convenient only if the process has very few memory regions, let's say less than a few tens of them. Searching, inserting elements, and deleting elements in the list involve a number of operations whose times are linearly proportional to the list length.

Although most Linux processes use very few memory regions, there are some large applications like object-oriented databases that one might consider "pathological" in that they have many hundreds or even thousands of regions. In such cases, the memory region list management becomes very inefficient, hence the performance of the memory-related system calls degrades to an intolerable point.

When processes have a large number of memory regions, Linux stores their descriptors in data structures called *AVL trees*, which were invented in 1962 by Adelson-Velskii and Landis.

In an AVL tree, each element (or *node*) usually has two children: a *left child* and a *right child*. The elements in the AVL tree are sorted: for each node *N*, all elements of the subtree rooted at the left child of *N* precede *N*, while, conversely, all elements of the subtree rooted at the right child of *N* follow *N* (see Figure 7-3 (*a*); the key of the node is written inside the node itself).

Every node *N* of an AVL tree has a *balancing factor*, which shows how well balanced the branches under the node are. The balancing factor is the depth of the subtree rooted at *N*'s left child minus the depth of the subtree rooted at *N*'s right child. Every node of a properly balanced AVL tree must have a balancing factor equal to  $-1$ , 0, or  $+1$  (see Figure 7-3 (*a*); the balancing factor of the node is written to the left of the node itself).

#### **Figure 7-3. Example of AVL trees**

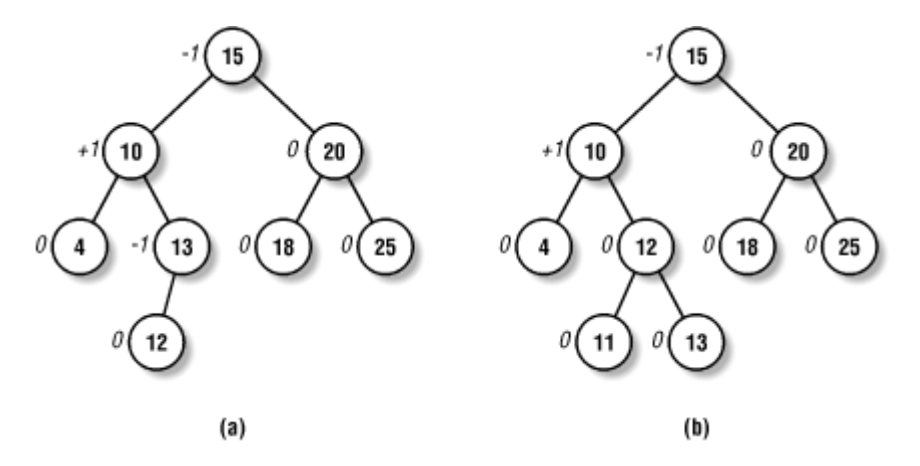

Searching an element in an AVL tree is very efficient, since it requires operations whose execution time is linearly proportional to the logarithm (of 2) of the tree size. In other words, doubling the number of memory regions adds just one more iteration to the operation.

Inserting and deleting an element in an AVL tree is also efficient, since the algorithm can quickly traverse the tree in order to locate the position at which the element will be inserted or from which it will be removed. However, such operations could make the AVL tree unbalanced. For instance, let's suppose that an element having value 11 must be inserted in the AVL tree shown in Figure 7-3 (*a*). Its proper position is the left child of node having key 12, but once it is inserted, the balancing factor of the node having key 13 becomes -2. In order to rebalance the AVL tree, the algorithm performs a "rotation" on the subtree rooted at the node having the key 13, thus producing the new AVL tree shown in Figure 7-3 (*b*). This looks complicated, but inserting or deleting an element in an AVL tree requires a small number of operations—a number linearly proportional to the logarithm of the tree size.

Still, AVL trees have their drawbacks. The functions that handle them are a lot more complex than the functions that handle lists. When the number of elements is small, it is far more efficient to put them in a list instead of in an AVL tree.

Therefore, in order to store the memory regions of a process, Linux generally makes use of the linked list referred by the mmap field of the memory descriptor; it starts using an AVL tree only when the number of memory regions of the process becomes higher than AVL MIN MAP COUNT (usually 32 elements). Thus, the memory descriptor of a process includes another field named mmap avl pointing to the AVL tree. This field has the value until the kernel decides it needs to create the tree. Once an AVL tree has been created to handle memory regions of a process, Linux keeps both the linked list and the AVL tree up-todate. Both data structures contain pointers to the same memory region descriptors. When inserting or removing a memory region descriptor, the kernel searches the previous and next elements through the AVL tree and uses them to quickly update the list without scanning it.

The addresses of the left and right children of every AVL node are stored in the vm avl left and vm avl right fields, respectively, of the vm area struct descriptor. This descriptor also includes the vm avl height field, which stores the height of the subtree rooted at the memory region itself. The tree is sorted on the vm end field value.

The avl rebalance() function receives a path in a memory region's AVL tree as a parameter. It rebalances the tree, if necessary, by properly rotating a subtree branching off from a node of the path. The function is invoked by the  $\text{av1 insert}(\cdot)$  and  $\text{av1 remember}(\cdot)$ functions, which insert and remove a memory region descriptor in a tree, respectively. Linux also makes use of the  $\alpha v^1$  insert neighbours() function to insert an element into the tree and return the addresses of the nearest nodes at the left and the right of the new element.

### **7.3.2 Memory Region Access Rights**

Before moving on, we should clarify the relation between a page and a memory region. As mentioned in Chapter 2, we use the term "page" to refer both to a set of linear addresses and to the data contained in this group of addresses. In particular, we denote the linear address interval ranging between and 4095 as page 0, the linear address interval ranging between 4096 and 8191 as page 1, and so forth. Each memory region thus consists of a set of pages having consecutive page numbers.

We have already discussed in previous chapters two kinds of flags associated with a page:

- A few flags such as Read/Write , Present, or User/Supervisor stored in each page table entry (see Section 2.4.1 in Chapter 2).
- A set of flags stored in the flags field of each page descriptor (see Section 6.1 in Chapter 6).

The first kind of flag is used by the Intel 80x86 hardware to check whether the requested kind of addressing can be performed; the second kind is used by Linux for many different purposes (see Table 6-1).

We now introduce a third kind of flags: those associated with the pages of a memory region. They are stored in the vm flags field of the vm area struct descriptor (see Table 7-2). Some flags offer the kernel information about all the pages of the memory region, such as what they contain and what rights the process has to access each page. Other flags describe the region itself, such as how it can grow.

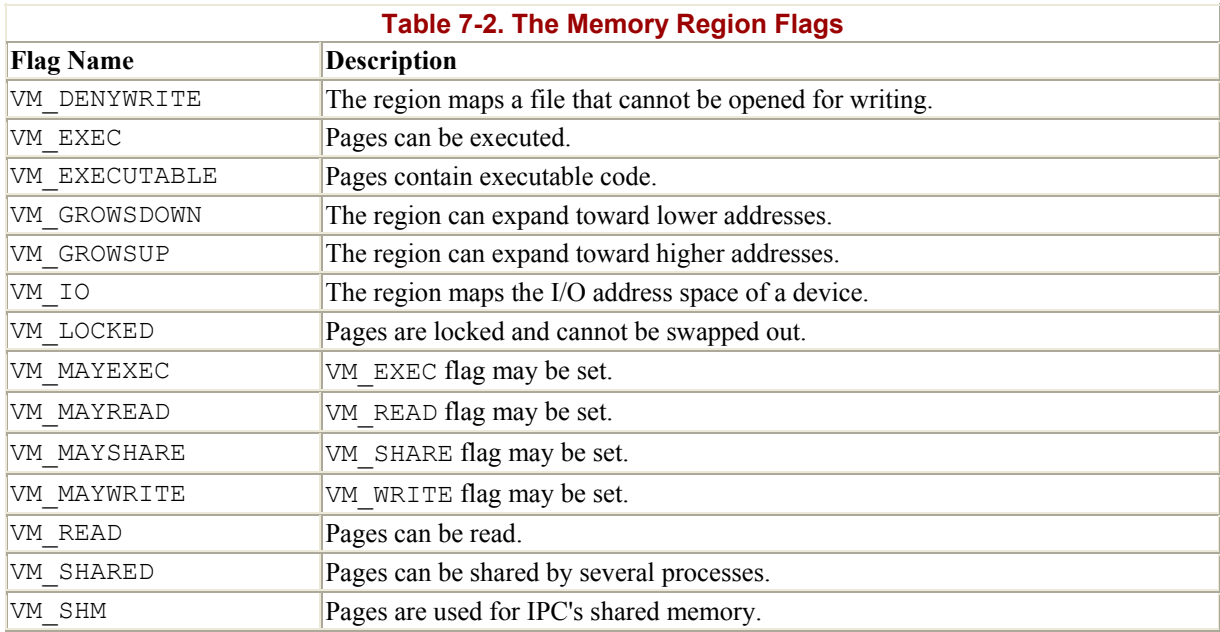

VM WRITE **Pages can be written**.

Page access rights included in a memory region descriptor may be combined arbitrarily: it is possible, for instance, to allow the pages of a region to be executed but not to be read. In order to implement this protection scheme efficiently, the read, write, and execute access rights associated with the pages of a memory region must be duplicated in all the corresponding page table entries, so that checks can be directly performed by the Paging Unit circuitry. In other words, the page access rights dictate what kinds of access should generate a "Page fault" exception. As we shall see shortly, Linux delegates the job of figuring out what caused the page fault to the page fault handler, which implements several page-handling strategies.

The initial values of the page table flags (which must be the same for all pages in the memory region, as we have seen) are stored in the vm\_ page\_ prot field of the vm\_area\_struct descriptor. When adding a page, the kernel sets the flags in the corresponding page table entry according to the value of the vm page prot field.

However, translating the memory region's access rights into the page protection bits is not straightforward, for the following reasons:

- In some cases, a page access should generate a "Page fault" exception even when its access type is granted by the page access rights specified in the vm flags field of the corresponding memory region. For instance, the kernel might decide to store two identical, writable private pages (whose VM\_SHARE flags are cleared) belonging to two different processes into the same page frame; in this case, an exception should be generated when either one of the processes tries to modify the page (see Section 7.4.4 later in this chapter).
- Intel 80x86 processors's page tables have just two protection bits, namely the Read/Write and User/Supervisor flags. Moreover, the User/Supervisor flag of any page included in a memory region must always be set, since the page must always be accessible by User Mode processes.

In order to overcome the hardware limitation of the Intel microprocessors, Linux adopts the following rules:

- The read access right always implies the execute access right.
- The write access right always implies the read access right.

Moreover, in order to correctly defer the allocation of page frames through the Section 7.4.4 technique (see later in this chapter), the page frame is write-protected whenever the corresponding page must not be shared by several processes. Therefore, the 16 possible combinations of the read, write, execute, and share access rights are scaled down to the following three:

- If the page has both write and share access rights, the Read/Write bit is set.
- If the page has the read or execute access right but does not have either the write or the share access right, the Read/Write bit is cleared.
- If the page does not have any access rights, the Present bit is cleared, so that each access generates a "Page fault" exception. However, in order to distinguish this condition from the real page-not-present case, Linux also sets the Page size bit to  $1.21$

<sup>[2]</sup> You might consider this use of the Page size bit to be a dirty trick, since the bit was meant to indicate the real page size. But Linux can get away with the deception because the Intel chip checks the Page  $size$  bit in Page Directory entries, but not in Page Table entries.

The downscaled protection bits corresponding to each combination of access rights are stored in the protection map array.

### **7.3.3 Memory Region Handling**

Having the basic understanding of data structures and state information that control memory handling, we can look at a group of low-level functions that operate on memory region descriptors. They should be considered as auxiliary functions that simplify the implementation of do\_map( $\cdot$ ) and ddo\_unmap( $\cdot$ ). Those two functions, which are described in Section 7.3.4 and Section 7.3.5 later in this chapter, respectively, enlarge and shrink the address space of a process. Working at a higher level than the functions we consider here, they do not receive a memory region descriptor as their parameter, but rather the initial address, the length, and the access rights of a linear address interval.

#### **7.3.3.1 Finding the closest region to a given address**

The find  $v_{\text{ma}}$  ) function acts on two parameters: the address  $m_{\text{mm}}$  of a process memory descriptor and a linear address addr. It locates the first memory region whose vm end field is greater than addr and returns the address of its descriptor; if no such region exists, it returns a NULL pointer. Notice that the region selected by find vma() does not necessarily include addr.

Each memory descriptor includes a mmap cache field that stores the descriptor address of the region that was last referenced by the process. This additional field is introduced to reduce the time spent in looking for the region that contains a given linear address: locality of address references in programs makes it highly likely that if the last linear address checked belonged to a given region, the next one to be checked belongs to the same region.

The function thus starts by checking whether the region identified by mmap cache includes addr. If so, it returns the region descriptor pointer:

```
vma = mm->mmap cache;
if (vma && vma->vm_end > addr && vma->vm_start <= addr) 
     return vma;
```
Otherwise, the memory regions of the process must be scanned. If the process does not make use of an AVL tree, the function simply scans the linked list:

```
if (!mm->mmap_avl) { 
    vma = mm->mmap;
    while (vma && vma->vm end \leq addr)
         vma = vma->vm_next; 
     if (vma) 
         mm->mmap_cache = vma; 
     return vma; 
}
```
Otherwise, the function looks up the memory region in the AVL tree:

```
tree = mm->mmap avl;
vma = NULL; 
for (i; j) {
     if (tree == NULL) 
         break; 
     if (tree->vm_end > addr) { 
         vma = tree; 
         if (tree->vm_start <= addr) 
             break; 
        tree = tree->vm avl left;
     } else 
        tree = tree->vm avl right;
} 
if (vma) 
    mm->mmap cache = vma;
return vma;
```
The kernel also makes use of the find vma prev( $\cdot$ ) function, which returns the descriptor addresses of the memory region that precedes the linear address given as parameter and of the memory region that follows it.

#### **7.3.3.2 Finding a region that overlaps a given address interval**

The find vma intersection() function finds the first memory region that overlaps a given linear address interval; the mm parameter points to the memory descriptor of the process, while the start addr and end addr linear addresses specify the interval:

```
vma = find vma(mm, start addr);
if (vma &\& end addr \leq vma->vm start)
    vma = NULL;return vma;
```
The function returns a NULL pointer if no such region exists. To be exact, if  $\text{find}\ \text{vma}( )$ returns a valid address but the memory region found starts after the end of the linear address interval, vma is set to NULL.

#### **7.3.3.3 Finding a free address interval**

The get unmapped area( ) function searches the process address space to find an available linear address interval. The len parameter specifies the interval length, while the addr parameter may specify the address from which the search is started. If the search is successful, the function returns the initial address of the new interval; otherwise, it returns 0:

```
if (len > PAGE_OFFSET) 
    return 0; 
if (!addr) 
   addr = PAGE OFFSET / 3;
addr = (addr + 0xfff) & 0xfffff000;for (vmm = find vma(current->mm, addr); ; vmm = vmm->vm next) {
    if (addr + \bar{l}en > PAGE OFFSET)
        return 0; 
     if (!vmm || addr + len <= vmm->vm_start) 
        return addr; 
    addr = vmm->vm end;
}
```
The function starts by checking to make sure the interval length is within the limit imposed on User Mode linear addresses, usually 3 GB. If addr is NULL, the search's starting point is set to one-third of the User Mode linear address space. To be on the safe side, the function rounds up the value of addr to a multiple of 4 KB. Starting from addr, it then repeatedly invokes find  $v_{\text{ma}}($ ) with increasing values of  $_{\text{addr}}$  to find the required free interval. During this search, the following cases may occur:

- The requested interval is larger than the portion of linear address space yet to be scanned ( $addr + len > PAGE OFFSET$ ): since there are not enough linear addresses to satisfy the request, return 0.
- The hole following the last scanned region is not large enough ( $v_{mm}$  != NULL  $\&\& v_{mm}$ )  $>$ vm start < addr + len): consider the next region.
- If neither one of the preceding conditions holds, a large enough hole has been found: return addr.

#### **7.3.3.4 Inserting a region in the memory descriptor list**

i nsert vm struct( ) inserts a vm area struct structure in the list of memory descriptors and, if necessary, in the AVL tree. It makes use of two parameters: mm, which specifies the address of a process memory descriptor, and vmp, which specifies the address of the vm area struct descriptor to be inserted:

```
if (!mm->mmap_avl) { 
    pprev = &mm->mmap; 
   while (*pprev && (*pprev)->vm start \leq vmp->vm start)
       pprev = \& (*pprev)->vm next;
} else { 
   struct vm area struct *prev, *next;
    avl insert neighbours(vmp, &mm->mmap avl, &prev, &next);
     pprev = (prev ? &prev->vm_next : &mm->mmap); 
} 
vmp->vm_next = *pprev; 
*pprev = vmp;
```
If the process makes use of the AVL tree, the avl insert neighbours( ) function is invoked to insert the memory region descriptor in the proper position; otherwise, insert vm struct() scans forward through the linked list using the pprev local variable until it finds the descriptor that should precede vmp. At the end of the search, pprev points to the vm\_next field of the memory region descriptor that should precede vmp in the list, hence \*pprev yields the address of the memory region descriptor that should follow vmp. The descriptor can thus be inserted into the list.

```
mm->map_count++; 
if (mm->map count >= AVL MIN MAP COUNT && !mm->mmap avl)
    build mmap avl(mm);
```
The map count field of the process memory descriptor is then incremented by 1. Moreover, if the process was not using the AVL tree up to now but the number of memory regions becomes greater than or equal to AVL\_MIN\_MAP\_COUNT, the build\_mmap\_avl() function is invoked:

```
void build mmap avl(struct mm_struct * mm)
{ 
    struct vm area struct * vma;
    mm->mmap \overline{av1} = NULL;
    for (vma = mm->mmap; vma; vma = vma->vm next)
        avl insert(vma, &mm->mmap avl);
}
```
From now on, the process will use an AVL tree.

If the region contains a memory mapped file, the function performs additional tasks that are described in Chapter 16.

No explicit function exists for removing a region from the memory descriptor list (see Section 7.3.5).

### **7.3.3.5 Merging contiguous regions**

The merge segments ( ) function attempts to merge together the memory regions included in a given linear address interval. As illustrated in Figure 7-1, this can be achieved only if the contiguous regions have the same access rights. The parameters of  $m$ erge segments() are a memory descriptor pointer mm and two linear addresses start addr and end addr, which delimit the interval. The function finds the last memory region that ends before start addr and puts the address of its descriptor in the prev local variable. Then it iteratively executes the following actions:

- Loads the mpnt local variable with prev->vm\_next, that is, the descriptor address of the first memory region that starts after start addr. If no such region exists, no merging is possible.
- Cycles through the list as long as prev->vm start is smaller than end addr. Checks whether it is possible to merge the memory regions associated with prev and mpnt. This is possible if:
	- o The memory regions are contiguous: prev->vm\_end = mpnt->vm\_start.
	- o They have the same flags:  $prev\rightarrow\text{vm}$  flags = mpnt- $\rightarrow$ vm flags.
	- o When they map files or are shared among processes, they satisfy additional requirements to be discussed in later chapters.

If merging is possible, remove the memory region descriptor from the list and, if necessary, from the AVL tree.

• Decrement the map count field of the memory descriptor by 1, and resume the search by setting prev so that it points to the merged memory region descriptor.

The function ends by setting the mmap cache field of the memory descriptor to NULL, since the memory region cache could now refer to a memory region that no longer exists.

### **7.3.4 Allocating a Linear Address Interval**

Now let's discuss how new linear address intervals are allocated. In order to do this, the do\_mmap( ) function creates and initializes a new memory region for the current process.

However, after a successful allocation, the memory region could be merged with other memory regions defined for the process.

The function makes use of the following parameters:

### file and off

File descriptor pointer  $f_i \neq$  and file offset  $\circ f f$  are used if the new memory region will map a file into memory. This topic will be discussed in Chapter 15. In this section, we'll assume that no memory mapping is required and that file and off are both NULL.

### addr

This linear address specifies where the search for a free interval must start (see the previous description of the get unmapped area() function).

### len

The length of the linear address interval.

### prot

This parameter specifies the access rights of the pages included in the memory region. Possible flags are PROT\_READ, PROT\_WRITE , PROT\_EXEC, and PROT\_NONE. The first three flags mean the same things as the VM READ, VM WRITE, and VM EXEC flags. PROT\_NONE indicates that the process has none of those access rights.

### flag

This parameter specifies the remaining memory region flags:

MAP GROWSDOWN, MAP LOCKED, MAP DENYWRITE, and MAP EXECUTABLE

Their meanings are identical to those of the flags listed in Table 7-2.

#### MAP SHARED and MAP PRIVATE

The former flag specifies that the pages in the memory region can be shared among several processes; the latter flag has the opposite effect. Both flags refer to the VM SHARED flag in the vm area struct descriptor.

#### MAP\_ANONYMOUS

No file is associated with the memory region (see Chapter 15).

### MAP\_FIXED

The initial linear address of the interval must be the one specified in the  $\alpha$ parameter.

### MAP NORESERVE

The function doesn't have to do a preliminary check of the number of free page frames.

The do\_mmap() function starts by checking whether the parameter values are correct and whether the request can be satisfied. In particular, it checks for the following conditions that prevent it from satisfying the request:

- The linear address interval includes addresses greater than PAGE OFFSET.
- The process has already mapped too many memory regions: the value of the map count field of its mm memory descriptor exceeds the MAX\_MAP\_COUNT value.
- The file parameter is equal to NULL and the flag parameter specifies that the pages of the new linear address interval must be shared.
- The flag parameter specifies that the pages of the new linear address interval must be locked in RAM, and the number of pages locked by the process exceeds the threshold stored in the rlim[RLIMIT\_MEMLOCK].rlim\_cur field of the process descriptor.

If any of the preceding conditions holds,  $d$ o  $mmap$ ( ) terminates by returning a negative value. If the linear address interval has a zero length, the function returns without performing any action.

The next step consists of obtaining a linear address interval; if the MAP FIXED flag is set, a check is made on the proper alignment of the addr value; then the get unmapped area() function is invoked to get it:

```
if (flags & MAP_FIXED) { 
     if (addr & 0xfffff000) 
        return -EINVAL; 
} else { 
    addr = get unmapped area(addr, len);
     if (!addr) 
         return -ENOMEM; 
}
```
Now a vm area struct descriptor must be allocated for the new region. This is done by invoking the kmem cache alloc( ) slab allocator function:

```
vma = kmem cache alloc(vm area cachep, SLAB KERNEL);
if (!vma) 
    return -ENOMEM;
```
The memory region descriptor is then initialized. Notice how the value of the  $vm\$  flags field is determined both by the prot and flags parameters (joined together by means of the vm\_flags( ) function) and by the def\_flags field of the memory descriptor. The latter field allows the kernel to define a set of flags that should be set for every memory region in the process.[3]

<sup>[3]</sup> Actually, this field is modified only by the  $m$ l $ock$ all $()$  system call, which can be used to set the VM LOCKED flag, thus locking all future pages of the calling process in RAM.

```
vma->vm mm = current->mm;
vma->vm_start = addr; 
vma\rightarrow \text{vm} end = addr + len;
vma->vm_flags = vm_flags(prot,flags) | current->mm->def_flags;
vma->vm_flags |= VM_MAYREAD | VM_MAYWRITE | VM_MAYEXEC;
vma->vm_page_prot = protection map[vma->vm_flags & 0x0f];
```
The do\_mmap() function then checks whether any of these error conditions holds:

- The process already includes in its address space a memory region that overlaps the linear address interval ranging from addr to addr+len; this check is performed by the do\_munmap( ) function, which returns the value if the overlap exists.
- The size in pages of the process address space exceeds the threshold stored in the rlim[RLIMIT\_AS].rlim\_cur field of the process descriptor.
- The MAP NORESERVE flag was not set in the  $f$ lags parameter, the new memory region must contain private writable pages, and the number of free page frames is less than the size (in pages) of the linear address interval; this last check is performed by the vm enough memory( ) function.

If any of the preceding conditions holds, do mmap( ) releases the vm area struct descriptor obtained and terminates by returning the -ENOMEM value.

Once all checks have been performed, do\_mmap() increments the size of current's address space stored in the total vm field of the memory descriptor. It then invokes insert vm struct(), which inserts the new region in the list of regions owned by current (and, if necessary, in its AVL tree), and merge\_segments( ), which checks whether regions can be merged. Since the new region may be destroyed by a merge, the values of vm flags and vm start, which may be needed later, are saved in the flags and addr local variables:

```
current->mm->total vm += len >> PAGE SHIFT;
flags = vma->vm flags;
addr = vma->vm} start;
insert vm struct(current->mm, vma);
merge_segments(current->mm, vma->vm_start, vma->vm_end);
```
The final step is executed only if the MAP LOCKED flag is set. First, the number of pages in the memory region is added to the locked vm field of the memory descriptor. Then the make pages\_ present( ) function is invoked to allocate all the pages of the memory region in succession and lock them in RAM. The core code of make pages present() is:

```
vma = find vma(current->mm, addr);
write = (\overline{v}m\overline{a}->vm flags & VM WRITE) != 0;
while (addr < ad\bar{dr} + len) {
    handle mm fault(current, vma, addr, write);
     addr += PAGE_SIZE; 
}
```
As we shall see in Section 7.4.2, handle mm fault() allocates one page and sets its page table entry according to the vm\_flags field of the memory region descriptor.

Finally, the do\_mmap( ) function terminates by returning the linear address of the new memory region.

### **7.3.5 Releasing a Linear Address Interval**

The do-munmap() function deletes a linear address interval from the address space of the current process. The parameters are the starting address addr of the interval and its length len. The interval to be deleted does not usually correspond to a memory region: it may be included in one memory region, or it may span two or more regions.

The function goes through two main phases. First, it scans the list of memory regions owned by the process and removes all regions that overlap the linear address interval. In the second phase, the function updates the process page tables and reinserts a downsized version of the memory regions that were removed during the first phase.

#### **7.3.5.1 First phase: scanning the memory regions**

A preliminary check is made on the parameter values: if the linear address interval includes addresses greater than PAGE OFFSET, if addr is not a multiple of 4096, or if the linear address interval has a zero length, the function returns a negative error code.

Next, the function locates the first memory region that overlaps the linear address interval to be deleted:

```
mpnt = find vma prev(current->mm, addr, &prev);
if (!mpnt |\bar| mpnt->vm start >= addr + len)
     return 0;
```
If the linear address interval is located inside a memory region, its deletion will split the region into two smaller ones. In this case, do\_munmap( ) checks whether current is allowed to obtain an additional memory region:

```
if ((mpnt->vm_start < addr && mpnt->vm_end > addr + len) && 
     current->mm->map_count > MAX_MAP_COUNT) 
     return -ENOMEM;
```
The function then attempts to get a new vm area struct descriptor. There may be no need for it, but the function makes the request anyway so that it can terminate right away if the allocation fails. This cautious approach simplifies the code since it allows an easy error exit:

```
extra = kmem cache alloc(vm area cachep, SLAB KERNEL);
if (!extra) 
    return -ENOMEM;
```
Now the function builds up a list including all descriptors of the memory regions that overlap the linear address interval. This list is created by setting the vm\_next field of the memory region descriptor (temporarily) so it points to the previous item in the list; this field thus acts as a backward link. As each region is added to this backward list, a local variable named free points to the last inserted element. The regions inserted in the list are also removed from the list of memory regions owned by the process and, if necessary, from the AVL tree:

```
npp = (prev ? \text{approx->vm next : \text{&current->mm->mmap});free = NIII.I.:for ( ; mpnt && mpnt->vm start < addr + len; mpnt = *npp) {
    *npp = mpnt->vm next;
    mpnt->vm next = r =free;
     free = mpnt; 
     if (current->mm->mmap_avl) 
        avl remove(mpnt, & current->mm->mmap avl);
}
```
#### **7.3.5.2 Second phase: updating the page tables**

A while cycle is used to scan the list of memory regions built in the first phase, starting with the memory region descriptor that free points to.

In each iteration, the mpnt local variable points to the descriptor of a memory region in the list. The map count field of the current->mm memory descriptor is decremented (since the region has been removed in the first phase from the list of regions owned by the process) and a check is made (by means of two question-mark conditional expressions) to determine whether the mpnt region must be eliminated or simply downsized:

```
current->mm->map_count--;
st = addr < mpnt->vm start ? mpnt->vm start : addr;
end = addr + len;end = end > mpnt->vm end ? mpnt->vm end : end;
size = end - st;
```
The st and end local variables delimit the linear address interval in the mpnt memory region that should be deleted; the size local variable specifies the length of the interval.

Next, do\_munmap() releases the page frames allocated for the pages included in the interval from st to end:

```
zap page range(current->mm, st, size);
flush tlb range(current->mm, st, end);
```
The zap page range() function deallocates the page frames included in the interval from st to end and updates the corresponding page table entries. The function invokes in nested fashion the zap pmd range( ) and zap pte range( ) functions for scanning the page tables; the latter function uses the pte\_clear macro to clear the page table entries and the free pte() function to free the corresponding page frames.

The flush tlb range( ) function is then invoked to invalidate the TLB entries corresponding to the interval from st to end. In the Intel 80x86 architecture that function simply invokes  $f$ lush  $t$ lb( ), thus invalidating all TLB entries.

The last action performed in each iteration of the  $\phi$  munmap( ) loop is to check whether a downsized version of the mpnt memory region must be reinserted in the list of regions of current:

```
extra = unmap fixup(mpnt, st, size, extra);
```
The unmap  $fixup($  ) function considers four possible cases:

- The memory region has been totally canceled. Return the address stored in the  $\epsilon_{\text{extra}}$ local variable, thus signaling that the extra memory region descriptor can be released by invoking kmem cache free( ).
- Only the lower part of the memory region has been removed, that is:

(mpnt->vm start < st) && (mpnt->vm end == end)

In this case, update the vm end field of mnpt, invoke insert vm struct() to insert the downsized region in the list of regions belonging to the process, and return the address stored in extra.

• Only the upper part of the memory region has been removed, that is:

(mpnt->vm start == st) && (mpnt->vm end > end)

In this case, update the vm start field of mnpt, invoke insert vm struct() to insert the downsized region in the list of regions belonging to the process, and return the address stored in extra.

• The linear address interval is in the middle of the memory region, that is:

(mpnt->vm\_start < st) && (mpnt->vm\_end > end)

Update the vm\_start and vm\_end fields of mnpt and extra (the previously allocated extra memory region descriptor) so that they refer to the linear address intervals, respectively, from mpnt->vm start to st and from end to mpnt->vm end. Then invoke insert vm struct() twice to insert the two regions in the list of regions belonging to the process (and, if necessary, in the AVL tree) and return NULL, thus preserving the extra memory region descriptor previously allocated.

This terminates the description of what must be done in a single iteration of the second-phase loop.

After handling all the memory region descriptors in the list built during the first phase, do munmap() checks if the additional extra memory descriptor has been used. If extra is NULL, the descriptor has been used; otherwise, do\_munmap() invokes kmem\_cache\_free() to release it. Finally, if the process address space has been modified, do\_munmap( ) sets the mmap cache field of the memory descriptor to NULL and returns 0.

# **7.4 Page Fault Exception Handler**

As stated previously, the Linux "Page fault" exception handler must distinguish exceptions caused by programming errors from those caused by a reference to a page that legitimately belongs to the process address space but simply hasn't been allocated yet.

The memory region descriptors allow the exception handler to perform its job quite efficiently. The do page  $fault()$  function, which is the "Page fault" interrupt service routine, compares the linear address that caused the page fault against the memory regions of the current process; it can thus determine the proper way to handle the exception according to the scheme illustrated in Figure 7-4.

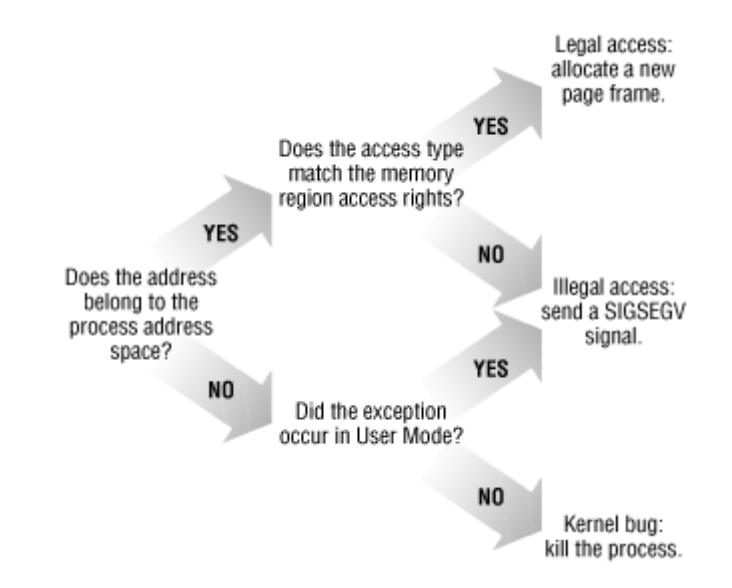

#### **Figure 7-4. Overall scheme for the page fault handler**

In practice, things are a lot more complex since the page fault handler must recognize several particular subcases that fit awkwardly into the overall scheme, and it must distinguish several kinds of legal access. A detailed flow diagram of the handler is illustrated in Figure 7-5.

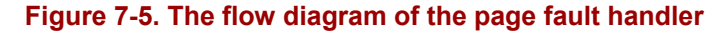

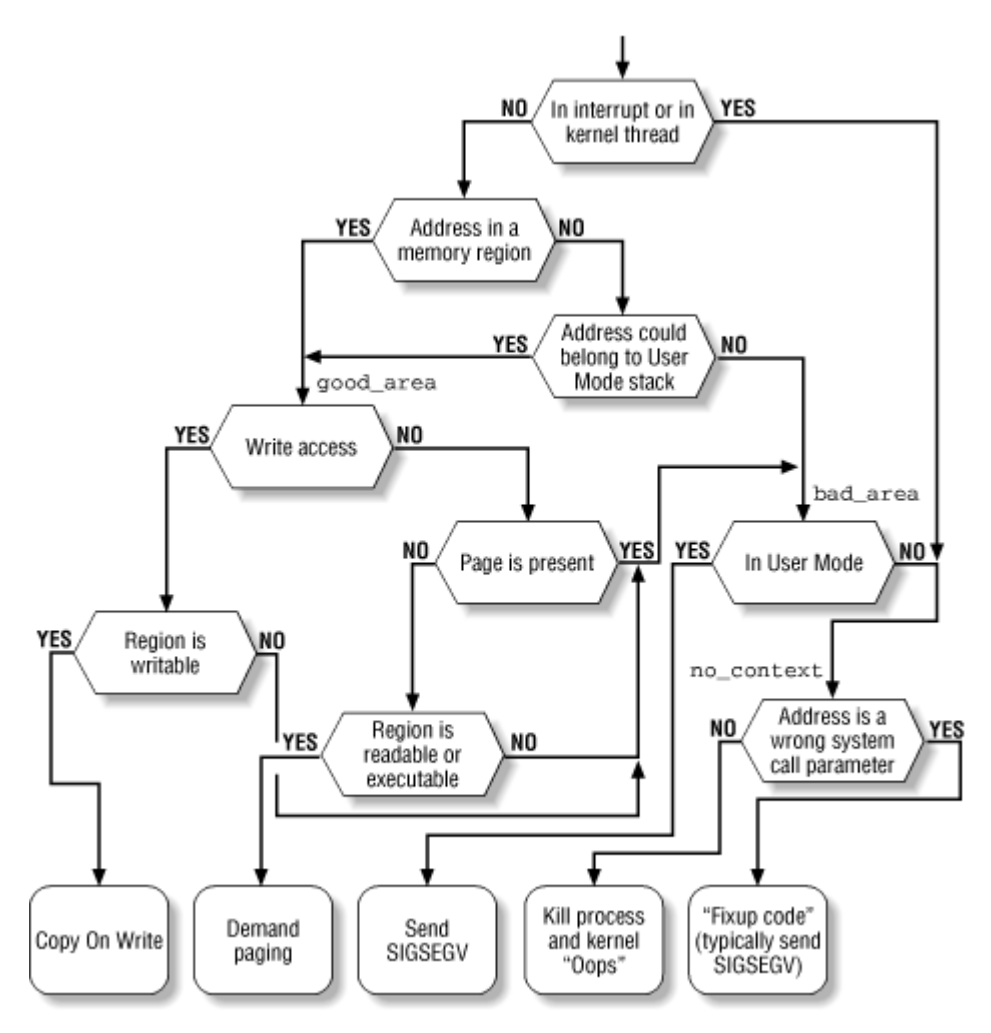

The identifiers good area, bad area, and no context are labels appearing in do\_page\_fault( ) that should help you to relate the blocks of the flow diagram to specific lines of code.

The do  $_{\text{page fault}}$  ( ) function accepts the following input parameters:

- The regs address of a pt regs structure containing the values of the microprocessor registers when the exception occurred.
- A 3-bit error code, which is pushed on the stack by the control unit when the exception occurred (see Section 4.2.5 in Chapter 4). The bits have the following meanings.
	- o If bit is clear, the exception was caused by an access to a page that is not present (the Present flag in the Page Table entry is clear); otherwise, if bit is set, the exception was caused by an invalid access right.
	- o If bit 1 is clear, the exception was caused by a read or execute access; if set, the exception was caused by a write access.
	- $\circ$  If bit 2 is clear, the exception occurred while the processor was in Kernel Mode; otherwise, it occurred in User Mode.

The first operation of  $d$ o page fault() consists of reading the linear address that caused the page fault. When the exception occurs, the CPU control unit stores that value in the cr2 control register:

```
asm("movl %%cr2,%0":"=r" (address)); 
tsk = current; 
mm = tsk->mm;
```
The linear address is saved in the address local variable. The function also saves the pointers to the process descriptor and the memory descriptor of current in the tsk and mm local variables, respectively.

As shown at the top of Figure 7-5, do page fault () first checks whether the exception occurred while handling an interrupt or executing a kernel thread:

```
if (in interrupt( ) || mm == \sin it mm)
     goto no_context;
```
In both cases,  $d$ o page fault( ) does not try to compare the linear address with the memory regions of current, since it would not make any sense: interrupt handlers and kernel threads never use linear addresses below PAGE\_OFFSET, and thus never rely on memory regions.

Let us suppose that the page fault did not occur in an interrupt handler or in a kernel thread. Then the function must inspect the memory regions owned by the process to determine whether the faulty linear address is included in the process address space:

```
vma = find vma(mm, address);
if (!vma) 
    goto bad_area; 
if (vma->vm start \leq address)
     goto good_area;
```
Now the function has determined that address is not included in any memory region; however, it must perform an additional check, since the faulty address may have been caused by a push or pusha instruction on the User Mode stack of the process.

Let us make a short digression to explain how stacks are mapped into memory regions. Each region that contains a stack expands toward lower addresses; its VM\_GROWSDOWN flag is set, thus the value of its  $v_{\text{m}}$  end field remains fixed while the value of its  $v_{\text{m}}$  start field may be decreased. The region boundaries include, but do not delimit precisely, the current size of the User Mode stack. The reasons for the fuzz factor are:

- The region size is a multiple of 4 KB (it must include complete pages) while the stack size is arbitrary.
- Page frames assigned to a region are never released until the region is deleted; in particular, the value of the vm\_start field of a region that includes a stack can only decrease; it can never increase. Even if the process executes a series of pop instructions, the region size remains unchanged.

It should now be clear how a process that has filled up the last page frame allocated to its stack may cause a "Page fault" exception: the push refers to an address outside of the region (and to a nonexistent page frame). Notice that this kind of exception is not caused by a programming error; it must thus be handled separately by the page fault handler.

We now return to the description of  $d$ o page fault( ), which checks for the case described previously:

```
if (!(vma->vm_flags & VM_GROWSDOWN))
    goto bad_area; 
if (error code & 4 /* User Mode */
   & address + 32 < regs->esp)
    goto bad_area; 
if (expand_stack(vma, address)) 
    goto bad_area; 
goto good area;
```
If the VM GROWSDOWN flag of the region is set and the exception occurred in User Mode, the function checks whether address is smaller than the regs->esp stack pointer (it should be only a little smaller). Since a few stack-related assembly language instructions (like pusha) perform a decrement of the esp register only after the memory access, a 32-byte tolerance interval is granted to the process. If the address is high enough (within the tolerance granted), the code invokes the expand stack() function to check whether the process is allowed to extend both its stack and its address space; if everything is OK, it sets the vm start field of vma to address and returns 0; otherwise, it returns 1.

Note that the preceding code skips the tolerance check whenever the VM GROWSDOWN flag of the region is set and the exception did not occur in User Mode. Those conditions mean that the kernel is addressing the User Mode stack and that the code should always run expand stack().

## **7.4.1 Handling a Faulty Address Outside the Address Space**

If address does not belong to the process address space, do page fault() proceeds to execute the statements at the label bad\_area. If the error occurred in User Mode, it sends a SIGSEGV signal to current (see Section 9.2 in Chapter 9) and terminates:

```
bad_area: 
if \overline{r} (error code & 4) { /* User Mode */
    \overline{\text{tsk-}}}ss.cr2 = address;
     tsk->tss.error_code = error_code; 
    tsk->tss.trap no = 14;force sig(SIGSEGV, tsk);
     return; 
}
```
If, however, the exception occurred in Kernel Mode (bit 2 of error code is clear), there are still two alternatives:

- The exception occurred while using some linear address that has been passed to the kernel as parameter of a system call.
- The exception is due to a real kernel bug.

The function distinguishes these two alternatives as follows:

```
no_context: 
if ((fixup = search exception table(regs->eip)) != 0) {
    regs \rightarrow eip = fixup; return; 
}
```
In the first case, it jumps to some "fixup code," which typically sends a SIGSEGV signal to current or terminates a system call handler with a proper error code (see Section 8.2.6 in Chapter 8).

In the second case, the function prints a complete dump of the CPU registers and the Kernel Mode stack on the console and on a system message buffer, then kills the current process by invoking the do\_exit( ) function (see Chapter 19). This is the so-called *"Kernel oops"* error, named after the message displayed. The dumped values can be used by kernel hackers to reconstruct the conditions that triggered the bug, thus find and correct it.

### **7.4.2 Handling a Faulty Address Inside the Address Space**

If address belongs to the process address space, do page  $fault()$  proceeds to the statement labeled good area:

```
good_area: 
write = 0;
if (error code & 2) { /* write access */if (\sqrt{v}m a \rightarrow v m \text{ flags } \& \text{ VM WRITE}))
        goto bad area;
     write++; 
} else /* read access */ if (error_code & 1 || 
         !(vma->vm_flags & (VM_READ | VM_EXEC))) 
          goto bad_area;
```
If the exception was caused by a write access, the function checks whether the memory region is writable. If not, it jumps to the bad\_area code; if so, it sets the write local variable to 1.

If the exception was caused by a read or execute access, the function checks whether the page is already present in RAM. In this case, the exception occurred because the process tried to access a privileged page frame (one whose User/Supervisor flag is clear) in User Mode, so the function jumps to the bad area code.<sup>[4]</sup> If the page is not present, the function also checks whether the memory region is readable or executable.

<sup>[4]</sup> However, this case should never happen, since the kernel does not assign privileged page frames to the processes.

If the memory region access rights match the access type that caused the exception, the handle mm fault() function is invoked:

```
if (!handle mm fault(tsk, vma, address, write)) {
    tsk->tss.cr2 = address; 
    tsk->tss.error_code = error_code; 
   tsk->tss.trap no = 14;
   force sig(SIGBUS, tsk);
   if (! (error code & 4)) /* Kernel Mode */
         goto no_context; 
}
```
The handle mm fault( ) function returns 1 if it succeeded in allocating a new page frame for the process; otherwise, it returns an appropriate error code so that  $d$ o page fault() can send a SIGBUS signal to the process. It acts on four parameters:

#### tsk

A pointer to the descriptor of the process that was running on the CPU when the exception occurred

#### vma

A pointer to the descriptor of the memory region including the linear address that caused the exception

#### address

The linear address that caused the exception

#### write access

Set to 1 if tsk attempted to write in address and to if tsk attempted to read or execute it

The function starts by checking whether the Page Middle Directory and the Page Table used to map address exist. Even if address belongs to the process address space, the corresponding page tables might not have been allocated, so the task of allocating them precedes everything else:

```
pgd = pgd_offset(vma->vm_mm, address); 
pmd = pmd_alloc(pgd, address); 
if (!pmd) 
    return -1; 
pte = pte alloc(pmd, address);
if (!pte) 
     return -1;
```
The pgd local variable contains the Page Global Directory entry that refers to address; pmd\_alloc() is invoked to allocate, if needed, a new Page Middle Directory.<sup>[5]</sup> pte\_alloc( ) is then invoked to allocate, if needed, a new Page Table. If both operations are successful, the pte local variable points to the Page Table entry that refers to address. The handle pte fault( ) function is then invoked to inspect the Page Table entry corresponding to address:

<sup>[5]</sup> On Intel 80x86 microprocessors, this kind of allocation never occurs since Page Middle Directories are included in the Page Global Directory.

return handle pte fault(tsk, vma, address, write access, pte);

The handle pte  $fault()$  function determines how to allocate a new page frame for the process:

- If the accessed page is not present—that is, if it is not already stored in any page frame—the kernel allocates a new page frame and initializes it properly; this technique is called *demand paging*.
- If the accessed page is present but is marked read only—that is, if it is already stored in a page frame—the kernel allocates a new page frame and initializes its contents by copying the old page frame data; this technique is called *Copy On Write*.

### **7.4.3 Demand Paging**

The term *demand paging* denotes a dynamic memory allocation technique that consists of deferring page frame allocation until the last possible moment, that is, until the process attempts to address a page that is not present in RAM, thus causing a "Page fault" exception.

The motivation behind demand paging is that processes do not address all the addresses included in their address space right from the start; in fact, some of these addresses may never be used by the process. Moreover, the program locality principle (see Section 2.4.6 in Chapter 2) ensures that, at each stage of program execution, only a small subset of the process pages are really referenced, and therefore the page frames containing the temporarily useless pages can be used by other processes. Demand paging is thus preferable to global allocation (assigning all page frames to the process right from the start and leaving them in memory

until program termination) since it increases the average number of free page frames in the system and hence allows better use of the available free memory. From another viewpoint, it allows the system as a whole to get a better throughput with the same amount of RAM.

The price to pay for all these good things is system overhead: each "Page fault" exception induced by demand paging must be handled by the kernel, thus wasting CPU cycles. Fortunately, the locality principle ensures that once a process starts working with a group of pages, it will stick with them without addressing other pages for quite a while: "Page fault" exceptions may thus be considered rare events.

An addressed page may not be present in main memory for the following reasons:

- The page was never accessed by the process. The kernel can recognize this case since the Page Table entry is filled with zeros, that is, the pte\_none macro returns the value 1.
- The page was already accessed by the process, but its content is temporarily saved on disk. The kernel can recognize this case since the Page Table entry is not filled with zeros (however, the Present flag is cleared, since the page is not present in RAM).

The handle pte fault ( ) function distinguishes the two cases by inspecting the Page Table entry that refers to address:

```
entry = *pte;if (!pte_present(entry)) { 
    if (\overline{p}te\overline{p}one(entry))return do no page(tsk, vma, address, write access,
                            pte); 
    return do swap page(tsk, vma, address, pte, entry,
                          write access);
}
```
We'll examine the case in which the page is saved on disk (do swap page() function) in Section 16.6 in Chapter 16.

In the other situation, when the page was never accessed, the do no page( ) function is invoked. There are two ways to load the missing page, depending on whether the page is mapped to a disk file. The function determines this by checking a field called nopage in the vma memory region descriptor, which points to the function that loads the missing page from disk into RAM if the page is mapped to a file. Therefore, the possibilities are:

- The vma->vm ops->nopage field is not NULL. In this case, the memory region maps a disk file and the field points to the function that loads the page. This case will be covered in Section 15.2 in Chapter 15 and in Section 18.3.5 in Chapter 18.
- Either the vm ops field or the vma->vm ops->nopage field is NULL. In this case, the memory region does not map a file on disk, that is, it is an *anonymous mapping*. Thus, do no page( ) invokes the do anonymous page( ) function to get a new page frame:

```
if (!vma->vm_ops || !vma->vm_ops->nopage) 
    return do anonymous page(tsk, vma, page table,
                             write access);
```
The do-anonymous page( ) function handles write and read requests separately:

```
if (write_access) { 
    page = get free page(GFP USER);
    memset(\overline{(void^{-*})}(page), 0, PAGE SIZE)
    entry = pte_mkwrite(pte_mkdirty(mk_pte(page,
                  vma->vm_page_prot))); 
    vma->vm_mm->rss++;
    tsk->min flt++;
    set pte(pte, entry);
     return 1; 
}
```
When handling a write access, the function invokes  $\Box$  get free page() and fills the new page frame with zeros by using the memset macro. The function then increments the min flt field of tsk to keep track of the number of *minor page faults* (those that require only a new page frame) caused by the process and the  $rss$  field of the  $vma - \frac{1}{2}$  mm process memory descriptor to keep track of the number of page frames allocated to the process.<sup>[6]</sup> The Page Table entry is then set to the physical address of the page frame, which is marked as writable and dirty.

[6] Linux records the number of minor page faults for each process. This information, together with several other statistics, may be used to tune the system. The value stored in the rSS field of memory descriptors is also used by the kernel to select the region from which to steal page frames (see Section 16.7 in Chapter 16).

Conversely, when handling a read access, the content of the page is irrelevant because the process is addressing it for the first time. It is safer to give to the process a page filled with zeros rather than an old page filled with information written by some other process. Linux goes one step further in the spirit of demand paging. There is no need to assign a new page frame filled with zeros to the process right away, since we might as well give it an existing page called *zero page*, thus deferring further page frame allocation. The zero page is allocated statically during kernel initialization in the empty zero page variable (an array of 1024 long integers filled with zeros); it is stored in the sixth page frame, starting from physical address 0x00005000, and it can be referenced by means of the ZERO\_PAGE macro.

The Page Table entry is thus set with the physical address of the zero page:

```
entry = pte wrprotect(mk pte(ZERO PAGE, vma->vm page prot));
set pte(pte, entry);
return 1;
```
Since the page is marked as nonwritable, if the process attempts to write in it, the Copy On Write mechanism will be activated. Then, and only then, will the process get a page of its own to write in. The mechanism is described in the next section.

### **7.4.4 Copy On Write**

First-generation Unix systems implemented process creation in a rather clumsy way: when a fork( ) system call was issued, the kernel duplicated the whole parent address space in the literal sense of the word and assigned the copy to the child process. This activity was quite time-consuming since it required:

- Allocating page frames for the page tables of the child process
- Allocating page frames for the pages of the child process
- Initializing the page tables of the child process
- Copying the pages of the parent process into the corresponding pages of the child process

This way of creating an address space involved many memory accesses, used up many CPU cycles, and entirely spoiled the cache contents. Last but not least, it was often pointless because many child processes start their execution by loading a new program, thus discarding entirely the inherited address space (see Chapter 19).

Modern Unix kernels, including Linux, follow a more efficient approach called *Copy On Write*, or *COW*. The idea is quite simple: instead of duplicating page frames, they are shared between the parent and the child process. However, as long as they are shared, they cannot be modified. Whenever the parent or the child process attempts to write into a shared page frame, an exception occurs, and at this point the kernel duplicates the page into a new page frame that it marks as writable. The original page frame remains write-protected: when the other process tries to write into it, the kernel checks whether the writing process is the only owner of the page frame; in such a case, it makes the page frame writable for the process.

The count field of the page descriptor is used to keep track of the number of processes that are sharing the corresponding page frame. Whenever a process releases a page frame or a Copy On Write is executed on it, its count field is decremented; the page frame is freed only when count becomes NULL.

Let us now describe how Linux implements COW. When  $handle$  pte  $fault()$ determines that the "Page fault" exception was caused by a request to write into a writeprotected page present in memory, it executes the following instructions:

```
if (pte present(pte)) {
   entry = pte mkyoung(entry);
    set pte(pte, entry);
    flush tlb page(vma, address);
     if (write_access) { 
        if (!pte write(entry))
           return do wp page(tsk, vma, address, pte);
        entry = pte mkdirty(entry);
        set pte(pte, entry);
        flush tlb page(vma, address);
 } 
    return 1; 
}
```
First, the pte mkyoung( ) and set pte( ) functions are invoked in order to set the Accessed bit in the Page Table entry of the page that caused the exception. This setting makes the page "younger" and reduces its chances of being swapped out to disk (see Chapter 16). If the exception was caused by a write-protection violation, handle pte fault() returns the value yielded by the dowppage() function; otherwise, some error condition has been detected (for instance, a page inside the User Mode process address space with the User/Supervisor flag equal to 0), and the function returns the value 1.
The dowp page() function starts by loading the pte local variable with the Page Table entry referenced by the page table parameter and by getting a new page frame:

pte = \*page table; new page =  $\frac{1}{\sqrt{2}}$  get free page(GFP USER);

Since the allocation of a page frame can block the process, the function performs the following consistency checks on the Page Table entry once the page frame has been obtained:

- Whether the page has been swapped out while the process waited for a free page frame (pte and \*page\_table do not have the same value)
- Whether the page is no longer in RAM (the page's Present flag is in its Page Table entry)
- Whether the page can now be written (the page's Read/Write flag is 1 in its Page Table entry)

If any of these conditions occurs, do wp page () releases the page frame obtained previously and returns the value 1.

Now the function updates the number of minor page faults and stores in the page map local variable a pointer to the page descriptor of the page that caused the exception:

tsk->min\_flt++; page map = mem map + MAP NR(old page);

Next, the function must determine whether the page must really be duplicated. If only one process owns the page, Copy On Write does not apply and the process should be free to write the page. Thus, the page frame is marked as writable so that it will not cause further "Page fault" exceptions when writes are attempted, the previously allocated new page frame is released, and the function terminates with a return value of 1. This check is made by reading the value of the count field of the page descriptor: $[7]$ 

```
if (page map->count == 1) {
   set pte(page table, pte mkdirty(pte mkwrite(pte)));
    flush tlb page(vma, address);
     if (new_page) 
       free page(new page);
    return 1; 
}
```
Conversely, if the page frame is shared among two or more processes, the function copies the content of the old page frame (old page) into the newly allocated one (new page):

<sup>[7]</sup> Actually, the check is slightly more complicated, since the COUNT field is also incremented when the page is inserted into the swap cache (see Section 16.3 in Chapter 16).

```
if (old page == ZERO PAGE)
   memset((void *) new page, 0, PAGE SIZE);
else 
   memcpy((void *) new page, (void *) old page, PAGE SIZE);
set pte(page_table, pte_mkwrite(pte_mkdirty(
       mk pte(new page, vma->vm page prot))));
flush tlb page(vma, address);
free page(page map);
return 1;
```
If the old page is the zero page, the new frame is efficiently filled with zeros by using the memset macro. Otherwise, the page frame content is copied using the memcpy macro. Special handling for the zero page is not strictly required, but it improves the system performance since it preserves the microprocessor hardware cache by making fewer address references.

The Page Table entry is then updated with the physical address of the new page frame, which is also marked as writable and dirty. Finally, the function invokes free page() to decrement the usage counter of the old page frame.

# **7.5 Creating and Deleting a Process Address Space**

Out of the six typical cases mentioned in Section 7.1 in which a process gets new memory regions, the first one—issuing a fork( ) system call—requires the creation of a whole new address space for the child process. Conversely, when a process terminates, the kernel destroys its address space. In this section we'll discuss how these two activities are performed by Linux.

# **7.5.1 Creating a Process Address Space**

We have mentioned in Section 3.3.1 in Chapter 3, that the kernel invokes the copy  $mm( )$ function while creating a new process. This function takes care of the process address space creation by setting up all page tables and memory descriptors of the new process.

Each process usually has its own address space, but lightweight processes can be created by calling  $\Box$ clone() with the CLONE VM flag set. These share the same address space; that is, they are allowed to address the same set of pages.

Following the COW approach described earlier, traditional processes inherit the address space of their parent: pages stay shared as long as they are only read. When one of the processes attempts to write one of them, however, the page is duplicated; after some time, a forked process usually gets its own address space different from that of the parent process. Lightweight processes, on the other hand, use the address space of their parent process: Linux implements them simply by not duplicating address space. Lightweight processes can be created considerably faster than normal processes, and the sharing of pages can also be considered a benefit so long as the parent and children coordinate their accesses carefully.

If the new process has been created by means of the  $\Box$  clone( $\Box$ ) system call and if the CLONE VM flag of the flag parameter is set, copy  $mm( )$  gives the clone the address space of its parent:

```
if (clone flags & CLONE VM) {
     mmget(current->mm); 
    copy segments (nr, tsk, NULL);
    SET_PAGE_DIR(tsk, current->mm->pgd);
     return 0; 
}
```
The copy segments () function sets up the LDT for the clone process, because even a lightweight process must have a separate LDT entry in the GDT. The SET\_PAGE\_DIR macro sets the Page Global Directory of the new process and stores the Page Global Directory address in the mm->pgd field of the new memory descriptor.

If the CLONE VM flag is not set, copy  $mm( )$  must create a new address space (even though no memory is allocated within address space until the process requests an address). The function allocates a new memory descriptor and stores its address in the mm field of the new process descriptor; it then initializes several fields in the new process descriptor to and, as in the previous case, sets up the LDT descriptor by invoking copy\_segments():

```
mm = mm alloc( );
if (!mm) 
     return -ENOMEM; 
tsk->mm = mm;copy segments (nr, tsk, mm);
```
Next, copy mm( ) invokes new page tables( ) to allocate the Page Global Directory. The last entries of this table, which correspond to linear addresses greater than PAGE OFFSET, are copied from the Page Global Directory of the *swapper* process, while the remaining entries are set to (in particular, the Present and Read/Write flags are cleared). Finally, new page tables() stores the Page Global Directory address in the mm->pgd field of the new memory descriptor. The dup  $mmap$  () function is then invoked to duplicate both the memory regions and the Page Tables of the parent process:

```
new page tables(tsk);
dup mmap(mm);
return 0;
```
The dup  $mmap()$  function scans the list of regions owned by the parent process, starting from the one pointed by current->mm->mmap. It duplicates each vm\_area\_struct memory region descriptor encountered and inserts the copy in the list of regions owned by the child process.

Right after inserting a new memory region descriptor, dup mmap( ) invokes copy\_page\_range( ) to create, if necessary, the Page Tables needed to map the group of pages included in the memory region and to initialize the new Page Table entries. In particular, any page frame corresponding to a private, writable page (VM\_SHARE flag off and VM\_MAYWRITE flag on) is marked as read only for both the parent and the child, so that it will be handled with the Copy On Write mechanism. Finally, if the number of memory regions is greater than or equal to AVL MIN MAP COUNT, the memory region AVL tree of the child process is created by invoking the build mmap  $av1()$  function.

### **7.5.2 Deleting a Process Address Space**

When a process terminates, the kernel invokes the  $\epsilon_{\text{exit mm}}$  () function to release the address space owned by that process. Since the process is entering the TASK ZOMBIE state, the function assigns the address space of the *swapper* process to it:

```
flush tlb mm(mm);
tsk-\overline{m}m = &init mm;
tsk->swappable = 0;
SET PAGE DIR(tsk, swapper pg dir);
mm_release( ); 
mmmput(mm);
```
The function then invokes  $mm$  release( ) and  $mmput( )$  to release the process address space. The first function clears the  $f$ s and  $g$ s segmentation registers and restores the LDT of the process to default  $ld$ t; the second function decrements the value of the  $mm$ - $>$ count field and releases the LDT, the memory region descriptors, and the page tables referred by mm. Finally, the mm memory descriptor itself is released.

# **7.6 Managing the Heap**

Each Unix process owns a specific memory region called *heap*, which is used to satisfy the process's dynamic memory requests. The start\_brk and brk fields of the memory descriptor delimit the starting and ending address, respectively, of that region.

The following C library functions can be used by the process to request and release dynamic memory:

#### malloc(size)

Request size bytes of dynamic memory; if the allocation succeeds, it returns the linear address of the first memory location.

#### calloc(n,size)

Request an array consisting of n elements of size  $size$ ; if the allocation succeeds, it initializes the array components to and returns the linear address of the first element.

#### free(addr)

Release the memory region allocated by malloc( ) or calloc( ) having initial address addr.

### brk(addr)

Modify the size of the heap directly; the addr parameter specifies the new value of current->mm->brk, and the return value is the new ending address of the memory region (the process must check whether it coincides with the requested addr value).

The  $brk()$  function differs from the other functions listed because it is the only one implemented as a system call: all the other functions are implemented in the C library by making use of  $brk()$  and  $mmap()$ .

When a process in User Mode invokes the brk() system call, the kernel executes the sys brk(addr) function (see Chapter 8). This function verifies first whether the addr parameter falls inside the memory region that contains the process code; if so, it returns immediately:

```
mm = current->mm; 
if (addr < mm->end_code) 
     return mm->brk;
```
Since the  $brk()$  system call acts on a memory region, it allocates and deallocates whole pages. Therefore, the function aligns the value of addr to a multiple of PAGE SIZE, then compares the result with the value of the brk field of the memory descriptor:

```
newbrk = (addr + 0xfff) & 0xfffff000;oldbrk = (mm->brk + 0xfff) & 0xfffff000;if (oldbrk == newbrk) { 
   mm->brk = addr; return mm->brk; 
}
```
If the process has asked to shrink the heap, sys  $brk()$  invokes the do\_munmap() function to do the job and then returns:

```
if (addr \leq mm->brk) {
   if (!do munmap(newbrk, oldbrk-newbrk))
       mm ->brk = addr;
     return mm->brk; 
}
```
If the process has asked to enlarge the heap,  $sys brk()$  checks first whether the process is allowed to do so. If the process is trying to allocate memory outside its limit, the function simply returns the original value of  $mm->brk$  without allocating more memory:

```
rlim = current->rlim[RLIMIT_DATA].rlim_cur;
if (rlim < RLIM INFINITY &\& addr - mm->end code > rlim)
    return mm->brk;
```
The function then checks whether the enlarged heap would overlap some other memory region belonging to the process and, if so, returns without doing anything:

```
if (find vma intersection(mm, oldbrk, newbrk+PAGE SIZE))
     return mm->brk;
```
The last check before proceeding to the expansion consists of verifying whether the available free virtual memory is sufficient to support the enlarged heap (see Section 7.3.4):

```
if (!vm_enough_memory((newbrk-oldbrk) >> PAGE_SHIFT)) 
     return mm->brk;
```
If everything is OK, the do\_mmap() function is invoked with the MAP\_FIXED flag set: if it returns the oldbrk value, the allocation was successful and sys\_brk( ) returns the value addr; otherwise, it returns the old mm->brk value:

```
if (do_mmap(NULL, oldbrk, newbrk-oldbrk, 
             PROT_READ|PROT_WRITE|PROT_EXEC,
             MAP \overline{F}IXED|MAP \overline{P}RIVATE, 0) == oldbrk)
          mm->br\overline{k} = addr;
      return mm->brk;
```
# **7.7 Anticipating Linux 2.4**

Beside minor optimizations and adjustments, the process address space is handled in the same way by Linux 2.4.

# **Chapter 8. System Calls**

Operating systems offer processes running in User Mode a set of interfaces to interact with hardware devices such as the CPU, disks, printers, and so on. Putting an extra layer between the application and the hardware has several advantages. First, it makes programming easier, freeing users from studying low-level programming characteristics of hardware devices. Second, it greatly increases system security, since the kernel can check the correctness of the request at the interface level before attempting to satisfy it. Last but not least, these interfaces make programs more portable since they can be compiled and executed correctly on any kernel that offers the same set of interfaces.

Unix systems implement most interfaces between User Mode processes and hardware devices by means of *system calls* issued to the kernel. This chapter examines in detail how system calls are implemented by the Linux kernel.

# **8.1 POSIX APIs and System Calls**

Let us start by stressing the difference between an application programmer interface (API) and a system call. The former is a function definition that specifies how to obtain a given service, while the latter is an explicit request to the kernel made via a software interrupt.

Unix systems include several libraries of functions that provide APIs to programmers. Some of the APIs defined by the *libc* standard C library refer to *wrapper routines*, that is, routines whose only purpose is to issue a system call. Usually, each system call corresponds to a wrapper routine; the wrapper routine defines the API that application programs should refer to.

The converse is not true, by the way—an API does not necessarily correspond to a specific system call. First of all, the API could offer its services directly in User Mode. (For something abstract like math functions, there may be no reason to make system calls.) Second, a single API function could make several system calls. Moreover, several API functions could make the same system call but wrap extra functionality around it. For instance, in Linux the malloc( ), calloc( ), and free( ) POSIX APIs are implemented in the *libc* library: the code in that library keeps track of the allocation and deallocation requests and uses the  $brk()$  system call in order to enlarge or shrink the process heap (see Section 7.6 in Chapter 7).

The POSIX standard refers to APIs and not to system calls. A system can be certified as POSIX-compliant if it offers the proper set of APIs to the application programs, no matter how the corresponding functions are implemented. As a matter of fact, several non-Unix systems have been certified as POSIX-compliant since they offer all traditional Unix services in User Mode libraries.

From the programmer's point of view, the distinction between an API and a system call is irrelevant: the only things that matter are the function name, the parameter types, and the meaning of the return code. From the kernel designer's point of view, however, the distinction does matter since system calls belong to the kernel, while User Mode libraries don't.

Most wrapper routines return an integer value, whose meaning depends on the corresponding system call. A return value of -1 denotes in most cases, but not always, that the kernel was unable to satisfy the process request. A failure in the system call handler may be caused by invalid parameters, a lack of available resources, hardware problems, and so on. The specific error code is contained in the errno variable, which is defined in the *libc* library.

Each error code is associated with a macro, which yields a corresponding positive integer value. The POSIX standard specifies the macro names of several error codes. In Linux on Intel 80x86 systems, those macros are defined in a header file called *include/asm-i386/errno.h*. To allow portability of C programs among Unix systems, the *include/asm-i386/errno.h* header file is included, in turn, in the standard */usr/include/errno.h* C library header file. Other systems have their own specialized subdirectories of header files.

# **8.2 System Call Handler and Service Routines**

When a User Mode process invokes a system call, the CPU switches to Kernel Mode and starts the execution of a kernel function. In Linux the system calls must be invoked by executing the int  $$0x80$  Assembly instruction, which raises the programmed exception having vector 128 (see Section 4.4.1 and Section 4.2.5 in Chapter 4).

Since the kernel implements many different system calls, the process must pass a parameter called the *system call number* to identify the required system call; the eax register is used for that purpose. As we shall see in Section 8.2.3 later in this chapter, additional parameters are usually passed when invoking a system call.

All system calls return an integer value. The conventions for these return values are different from those for wrapper routines. In the kernel, positive or null values denote a successful termination of the system call, while negative values denote an error condition. In the latter case, the value is the negation of the error code that must be returned to the application program. The errno variable is not set or used by the kernel.

The system call handler, which has a structure similar to that of the other exception handlers, performs the following operations:

- Saves the contents of most registers in the Kernel Mode stack (this operation is common to all system calls and is coded in assembly language).
- Handles the system call by invoking a corresponding C function called the *system call service routine*.
- Exits from the handler by means of the ret from sys call( ) function (this function is coded in assembly language).

The name of the service routine associated with the *xyz*( ) system call is usually sys\_*xyz*( ); there are, however, a few exceptions to this rule.

Figure 8-1 illustrates the relationships among the application program that invokes a system call, the corresponding wrapper routine, the system call handler, and the system call service routine. The arrows denote the execution flow between the functions.

#### **Figure 8-1. Invoking a system call**

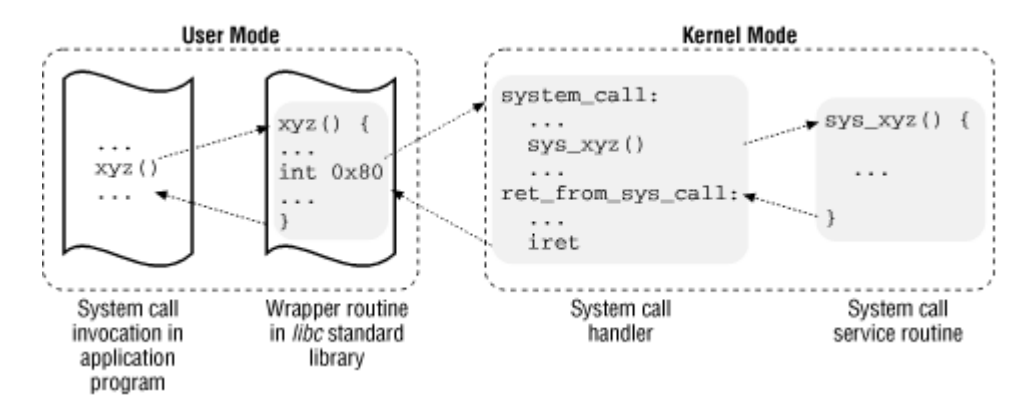

In order to associate each system call number with its corresponding service routine, the kernel makes use of a *system call dispatch table*; this table is stored in the sys call table array and has NR syscalls entries (usually 256): the *n*th entry contains the service routine address of the system call having number *n*.

The NR syscalls macro is just a static limit on the maximum number of implementable system calls: it does not indicate the number of system calls actually implemented. Indeed, any entry of the dispatch table may contain the address of the sys  $n_i$  syscall( ) function, which is the service routine of the "nonimplemented" system calls: it just returns the error code -ENOSYS.

### **8.2.1 Initializing System Calls**

The trap init( ) function, invoked during kernel initialization, sets up the IDT entry corresponding to vector 128 as follows:

set system gate(0x80, &system call);

The call loads the following values into the gate descriptor fields (see Section 4.4.1 in Chapter 4):

### Segment Selector

The **EXERNEL** CS Segment Selector of the kernel code segment.

### **Offset**

Pointer to the system call( ) exception handler.

### Type

Set to 15. Indicates that the exception is a Trap and that the corresponding handler does not disable maskable interrupts.

DPL (Descriptor Privilege Level)

Set to 3; this allows processes in User Mode to invoke the exception handler (see Section 4.2.5 in Chapter 4).

### **8.2.2 The system\_call( ) Function**

The system call( ) function implements the system call handler. It starts by saving the system call number and all the CPU registers that may be used by the exception handler on the stack, except for eflags, cs, eip, ss, and esp, which have already been saved automatically by the control unit (see the section Section 4.2.5 in Chapter 4). The SAVE ALL macro, which was already discussed in Section 4.6.3 in Chapter 4, also loads the Segment Selector of the kernel data segment in ds and es:

```
system_call: 
   pushl %eax 
   SAVE_ALL 
   movl %esp, %ebx 
   andl $0xffffe000, %ebx
```
The function also stores in ebx the address of the current process descriptor; this is done by taking the value of the kernel stack pointer and rounding it up to a multiple of 8 KB (see Section 3.1.2 in Chapter 3).

A validity check is then performed on the system call number passed by the User Mode process. If it is greater than or equal to NR syscalls, the system call handler terminates:

```
cmpl $(NR syscalls), %eax
   jb nobadsys 
   movl $(-ENOSYS), 24(%esp) 
   jmp ret_from_sys_call 
nobadsys:
```
If the system call number is not valid, the function stores the -ENOSYS value in the stack location where the eax register has been saved (at offset 24 from the current stack top). It then jumps to ret from sys call( ). In this way, when the process resumes its execution in User Mode, it will find a negative return code in eax.

Next, the system call( ) function checks whether the PF TRACESYS flag included in the flags field of current is equal to 1, that is, whether the system call invocations of the executed program are being traced by some debugger. If this is the case, system call() invokes the syscall trace() function twice, once right before and once right after the execution of the system call service routine. This function stops current and thus allows the debugging process to collect information about it.

Finally, the specific service routine associated with the system call number contained in eax is invoked:

call \*sys call table(0,  $\text{seax}, 4$ )

Since each entry in the dispatch table is 4 bytes long, the kernel finds the address of the service routine to be invoked by first multiplying the system call number by 4, adding the initial address of the sys\_call\_table dispatch table, and extracting a pointer to the service routine from that slot in the table.

When the service routine terminates, system call( ) gets its return code from eax and stores it in the stack location where the User Mode value of the eax register has been saved. It then jumps to ret from sys call( ), which terminates the execution of the system call handler (see Section 4.7.2 in Chapter 4):

movl %eax, 24(%esp) jmp ret\_from\_sys\_call

When the process resumes its execution in User Mode, it will find in eax the return code of the system call.

### **8.2.3 Parameter Passing**

Like ordinary functions, system calls often require some input/output parameters, which may consist of actual values (i.e., numbers) or addresses of functions and variables in the address space of the User Mode process. Since the system call () function is the unique entry point for all system calls in Linux, each of them has at least one parameter: the system call number passed in the eax register. For instance, if an application program invokes the  $f \circ r k$  () wrapper routine, the eax register is set to 5 before executing the  $int$   $s0x80$  Assembly instruction. Because the register is set by the wrapper routines included in the *libc* library, programmers do not usually care about the system call number.

The fork( ) system call does not require other parameters. However, many system calls do require additional parameters, which must be explicitly passed by the application program. For instance, the mmap() system call may require up to six parameters (besides the system call number).

The parameters of ordinary functions are passed by writing their values in the active program stack (either the User Mode stack or the Kernel Mode stack). But system call parameters are usually passed to the system call handler in the CPU registers, then copied onto the Kernel Mode stack, since system call service routines are ordinary C functions.

Why doesn't the kernel copy parameters directly from the User Mode stack to the Kernel Mode stack? First of all, working with two stacks at the same time is complex; moreover, the use of registers makes the structure of the system call handler similar to that of other exception handlers.

However, in order to pass parameters in registers, two conditions must be satisfied:

• The length of each parameter cannot exceed the length of a register, that is 32 bits.<sup>[1]</sup>

[1] We refer as usual to the 32-bit architecture of the Intel 80x86 processors. The discussion in this section does not apply to Compaq's Alpha 64-bit processors.

• The number of parameters must not exceed six (including the system call number passed in eax), since the Intel Pentium has a very limited number of registers.

The first condition is always true since, according to the POSIX standard, large parameters that cannot be stored in a 32-bit register must be passed by specifying their addresses. A typical example is the settimeofday( ) system call, which must read two 64-bit structures.

However, system calls that have more than six parameters exist: in such cases, a single register is used to point to a memory area in the process address space that contains the parameter values. Of course, programmers do not have to care about this workaround. As with any C call, parameters are automatically saved on the stack when the wrapper routine is invoked. This routine will find the appropriate way to pass the parameters to the kernel.

The six registers used to store system call parameters are, in increasing order: eax (for the system call number), ebx, ecx, edx, esi, and edi. As seen before, system call() saves the values of these registers on the Kernel Mode stack by using the SAVE\_ALL macro. Therefore, when the system call service routine goes to the stack, it finds the return address to system call(), followed by the parameter stored in ebx (that is, the first parameter of the system call), the parameter stored in  $e_{\text{cx}}$ , and so on (see the Section 4.6.3 in Chapter 4). This stack configuration is exactly the same as in an ordinary function call, and therefore the service routine can easily refer to its parameters by using the usual C-language constructs.

Let's look at an example. The sys write( ) service routine, which handles the write( ) system call, is declared as:

```
int sys write (unsigned int fd, const char * buf,
                unsigned int count)
```
The C compiler produces an assembly language function that expects to find the fd, buf, and count parameters on top of the stack, right below the return address, in the locations used to save the contents of the ebx, ecx, and edx registers, respectively.

In a few cases, even if the system call doesn't make use of any parameters, the corresponding service routine needs to know the contents of the CPU registers right before the system call was issued. As an example, the do-fork( ) function that implements fork( ) needs to know the value of the registers in order to duplicate them in the child process TSS. In these cases, a single parameter of type  $p_t$  regs allows the service routine to access the values saved in the Kernel Mode stack by the SAVE ALL macro (see Section 4.6.4 in Chapter 4):

```
int sys fork (struct pt regs regs)
```
The return value of a service routine must be written into the eax register. This is automatically done by the C compiler when a return *n*; instruction is executed.

# **8.2.4 Verifying the Parameters**

All system call parameters must be carefully checked before the kernel attempts to satisfy a user request. The type of check depends both on the system call and on the specific parameter. Let us go back to the write  $( )$  system call introduced before: the  $f$ d parameter should be a file descriptor that describes a specific file, so sys write( ) must check whether  $f$ d really is a file descriptor of a file previously opened and whether the process is allowed to write into it (see Section 1.5.6 in Chapter 1). If any of these conditions is not true, the handler must return a negative value, in this case the error code -EBADF.

One type of checking, however, is common to all system calls: whenever a parameter specifies an address, the kernel must check whether it is inside the process address space. There are two possible ways to perform this check:

- Verify that the linear address belongs to the process address space and, if so, that the memory region including it has the proper access rights.
- Verify just that the linear address is lower than PAGE OFFSET (i.e., that it doesn't fall within the range of interval addresses reserved to the kernel).

Previous Linux kernels performed the first type of checking. But it is quite time-consuming since it must be executed for each address parameter included in a system call; furthermore, it is usually pointless because faulty programs are not very common.

Therefore, the Linux 2.2 kernel performs the second type of checking. It is much more efficient because it does not require any scan of the process memory region descriptors. Obviously, it is a very coarse check: verifying that the linear address is smaller than PAGE OFFSET is a necessary but not sufficient condition for its validity. But there's no risk in confining the kernel to this limited kind of check because other errors will be caught later.

The approach followed in Linux 2.2 is thus to defer the real checking until the last possible moment, that is, until the Paging Unit translates the linear address into a physical one. We shall discuss in Section 8.2.6 later in this chapter how the "Page fault" exception handler succeeds in detecting those bad addresses issued in Kernel Mode that have been passed as parameters by User Mode processes.

One might wonder at this point why the coarse check is performed at all. This type of checking is actually crucial to preserve both process address spaces and the kernel address space from illegal accesses. We have seen in Chapter 2, that the RAM is mapped starting from PAGE\_OFFSET. This means that kernel routines are able to address all pages present in memory. Thus, if the coarse check were not performed, a User Mode process might pass an address belonging to the kernel address space as a parameter and then be able to read or write any page present in memory without causing a "Page fault" exception!

The check on addresses passed to system calls is performed by the verify area() function, which acts on two<sup>[2]</sup> parameters denoted as  $\alpha$ <sup>1</sup> and  $\alpha$ <sup>2</sup> and  $\alpha$ <sup>2</sup> and function checks the address interval delimited by  $\alpha$ ddr and  $\alpha$ ddr + size - 1, and is essentially equivalent to the following C function:

```
int verify area(const void * addr, unsigned long size)
{ 
    unsigned long a = (unsigned long) addr;if (a + size \langle a \mid a + size \rangle current->addr limit.seg)
         return -EFAULT; 
     return 0; 
}
```
The function verifies first whether  $\text{addr} + \text{size}$ , the highest address to be checked, is larger than  $2^{32}$ -1; since unsigned long integers and pointers are represented by the GNU C compiler

 $\frac{[2]}{[2]}$  A third parameter named type specifies whether the system call should read or write the referred memory locations. It is used only in systems having buggy versions of the Intel 80486 microprocessor, in which writing in Kernel Mode to a write-protected page does not generate a page fault. We don't discuss this case further.

(gcc) as 32-bit numbers, this is equivalent to checking for an overflow condition. The function also checks whether addr exceeds the value stored in the addr limit.seg field of current. This field usually has the value PAGE\_OFFSET-1 for normal processes and the value Oxffffffff for kernel threads. The value of the addr limit.seg field can be dynamically changed by the get\_fs and set\_fs macros; this allows the kernel to invoke system call service routines directly and pass addresses in the kernel data segment to them.

The access ok macro performs the same check as verify area( ). It yields 1 if the specified address interval is valid and otherwise.

# **8.2.5 Accessing the Process Address Space**

System call service routines quite often need to read or write data contained in the process's address space. Linux includes a set of macros that make this access easier. We'll describe two of them, called get user( ) and put user( ). The first can be used to read 1, 2, or 4 consecutive bytes from an address, while the second can be used to write data of those sizes into an address.

Each function accepts two arguments, a value  $x$  to transfer and a variable  $ptr$ . The second variable also determines how many bytes to transfer. Thus, in get user  $(x, ptr)$ , the size of the variable pointed to by  $ptr$  causes the function to expand into a \_\_get\_user\_1( ), get user 2( ), or get user 4( ) assembly language function. Let us consider one of them, for instance,  $\qquad$  get user 2( ):

```
__get_user_2: 
    addl \sqrt{1}, %eax
    jc bad get user
     movl %esp, %edx 
     andl $0xffffe000, %edx 
     cmpl 12(%edx), %eax 
    jae bad get user
2: \frac{1}{2} movzwl -1 (%eax), %edx
     xorl %eax, %eax 
     ret 
bad get user:
     xorl %edx, %edx 
     movl $-EFAULT, %eax 
     ret
```
The eax register contains the address  $ptr$  of the first byte to be read. The first six instructions essentially perform the same checks as the verify area() functions: they ensure that the  $2$ bytes to be read have addresses less than 4 GB as well as less than the addr limit.seg field of the current process. (This field is stored at offset 12 in the process descriptor, which appears in the first operand of the cmpl instruction.)

If the addresses are valid, the function executes the movzwl instruction to store the data to be read in the 2 least significant bytes of edx register while setting the high-order bytes of edx to 0; then it sets a return code in  $e^{ax}$  and terminates. If the addresses are not valid, the function clears edx, sets the -EFAULT value into eax, and terminates.

The put user  $(x, ptr)$  macro is similar to the one discussed before, except that it writes the value x into the process address space starting from address  $ptr$ . Depending on the size of x

 $(1, 2, \text{or } 4 \text{ bytes})$ , it invokes the  ${\text{put\_user\_1}}( )$ ,  ${\text{put\_user\_2}}( )$ , or  ${\text{put\_user\_4}}( )$ function. Let's consider put user 4() for our example this time. The function performs the usual checks on the ptr address stored in the eax register, then executes a movl instruction to write the 4 bytes stored into the edx register. The function returns the value in the eax register if it succeeds, and -EFAULT otherwise.

Several other functions and macros are available to access the process address space in Kernel Mode; they are listed in Table 8-1. Notice that many of them also have a variant prefixed by two underscores ( \_\_). The ones without initial underscores take extra time to check the validity of the linear address interval requested, while the ones with the underscores bypass that check. Whenever the kernel must repeatedly access the same memory area in the process address space, it is more efficient to check the address once at the start, then access the process area without making any further checks.

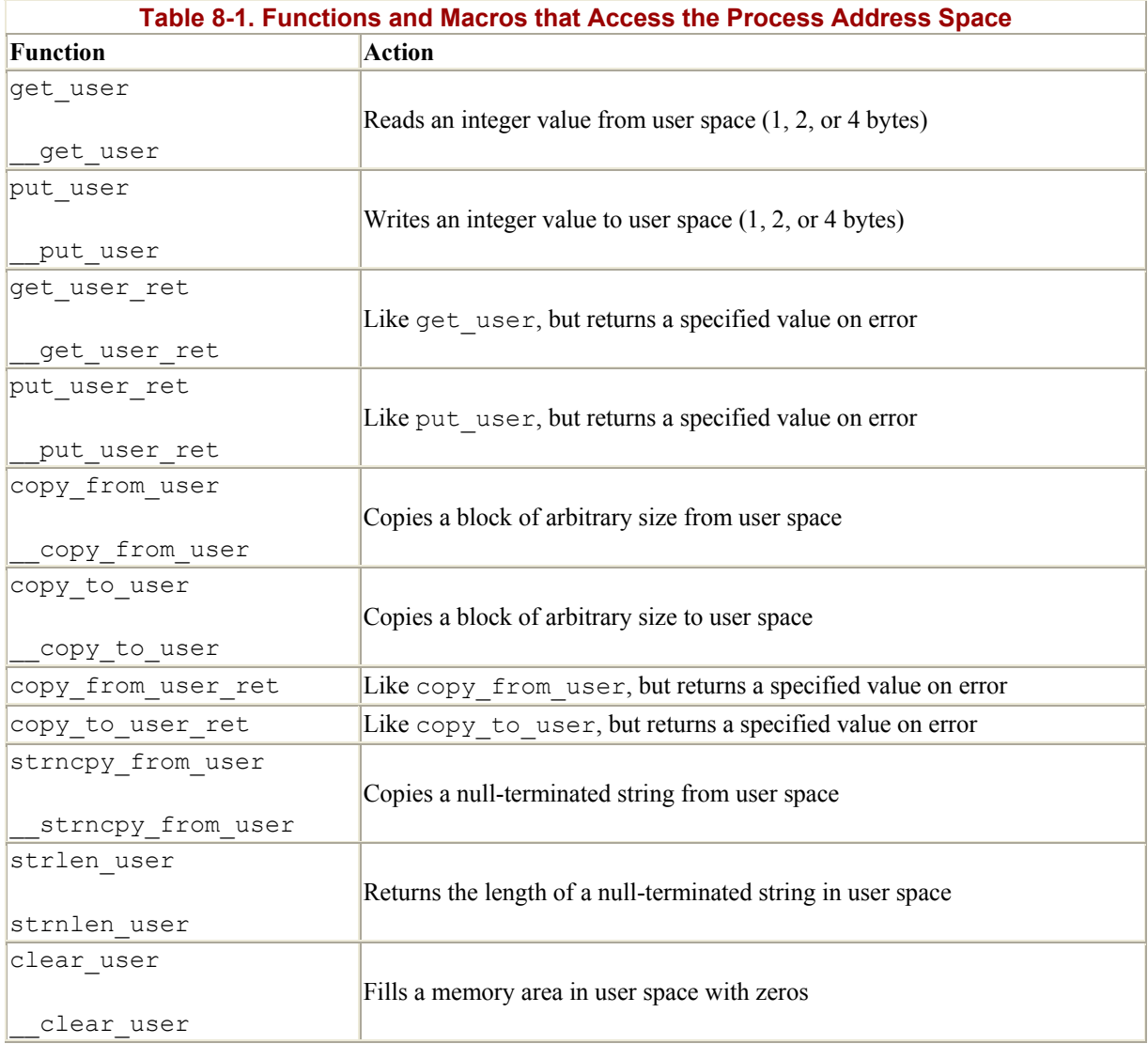

# **8.2.6 Dynamic Address Checking: The Fixup Code**

As seen previously, the verify area() function and the access ok macro make only a coarse check on the validity of linear addresses passed as parameters of a system call. Since they do not ensure that these addresses are included in the process address space, a process could cause a "Page fault" exception by passing a wrong address.

Before describing how the kernel detects this type of error, let us specify the three cases in which "Page fault" exceptions may occur in Kernel Mode:

- The kernel attempts to address a page belonging to the process address space, but either the corresponding page frame does not exist, or the kernel is trying to write a read-only page.
- Some kernel function includes a programming bug that causes the exception to be raised when that program is executed; alternatively, the exception might be caused by a transient hardware error.
- The case introduced in this chapter: a system call service routine attempts to read or write into a memory area whose address has been passed as a system call parameter, but that address does not belong to the process address space.

These cases must be distinguished by the page fault handler, since the actions to be taken are quite different. In the first case, the handler must allocate and initialize a new page frame (see Section 7.4.3 and Section 7.4.4 in Chapter 7); in the second case, the handler must perform a kernel oops (see Section 7.4.1 in Chapter 7); in the third case, the handler must terminate the system call by returning a proper error code.

The page fault handler can easily recognize the first case by determining whether the faulty linear address is included in one of the memory regions owned by the process. Let us now explain how the handler distinguishes the remaining two cases.

### **8.2.6.1 The exception tables**

The key to determining the source of a page fault lies in the narrow range of calls that the kernel uses to access the process address space. Only the small group of functions and macros described in the previous section are ever used to access that address space; thus, if the exception is caused by an invalid parameter, the instruction that caused it *must* be included in one of the functions or be generated by expanding one of the macros. If you add up the code in all these functions and macros, they consist of a fairly small set of addresses.

Therefore, it would not take much effort to put the address of any kernel instruction that accesses the process address space into a structure called the *exception table*. If we succeed in doing this, the rest is easy. When a "Page fault" exception occurs in Kernel Mode, the do\_  $page$  fault() handler examines the exception table: if it includes the address of the instruction that triggered the exception, the error is caused by a bad system call parameter; otherwise, it is caused by some more serious bug.

Linux defines several exception tables. The main exception table is automatically generated by the C compiler when building the kernel program image. It is stored in the  $\epsilon$  ex table section of the kernel code segment, and its starting and ending addresses are identified by two symbols produced by the C compiler: start ex table and stop ex table.

Moreover, each dynamically loaded module of the kernel (see Appendix B, *Modules*) includes its own local exception table. This table is automatically generated by the C compiler when building the module image, and it is loaded in memory when the module is inserted in the running kernel.

Each entry of an exception table is an exception table entry structure having two fields:

insn

The linear address of an instruction that accesses the process address space

#### fixup

The address of the assembly language code to be invoked when a "Page fault" exception triggered by the instruction located at insn occurs

The fixup code consists of a few assembly language instructions that solve the problem triggered by the exception. As we shall see later in this section, the fix usually consists of inserting a sequence of instructions that forces the service routine to return an error code to the User Mode process. Such instructions are usually defined in the same macro or function that accesses the process address space; sometimes, they are placed by the C compiler in a separate section of the kernel code segment called . fixup.

The search exception table( ) function is used to search for a specified address in all exception tables: if the address is included in a table, the function returns the corresponding fixup address; otherwise, it returns 0. Thus the page fault handler do\_page\_fault( ) executes the following statements:

```
if ((fixup = search exception table(regs->eip)) != 0) {
     regs->eip = fixup; 
     return; 
}
```
The regs->eip field contains the value of the eip register saved on the Kernel Mode stack when the exception occurred. If the value in the register (the instruction pointer) is in an exception table, do page  $fault()$  replaces the saved value with the address returned by search exception table( ). Then the page fault handler terminates and the interrupted program resumes with execution of the fixup code.

#### **8.2.6.2 Generating the exception tables and the fixup code**

The GNU Assembler .section directive allows programmers to specify which section of the executable file contains the code that follows. As we shall see in Chapter 19, an executable file includes a code segment, which in turn may be subdivided into sections. Thus, the following assembly language instructions add an entry into an exception table; the "a" attribute specifies that the section must be loaded in memory together with the rest of the kernel image:

```
.section ex table, "a"
    .long faulty_instruction_address, fixup_code_address 
.previous
```
The .previous directive forces the assembler to insert the code that follows into the section that was active when the last .section directive was encountered.

Let us consider again the \_get\_user\_1( ), \_get\_user\_2( ), and \_get\_user\_4( ) functions mentioned before:

```
_ _get_user 1:
    [...] 
1: movzbl (%eax), %edx 
     [...] 
- -get_user 2:
     [...] 
2: movzwl -1(%eax), %edx 
     [...] 
__get_user_4: 
     [...] 
3: movl -3(%eax), %edx 
    [\ldots]bad get user:
     xorl %edx, %edx 
     movl $-EFAULT, %eax 
     ret 
.section _ _ex_table,"a"
.long 1b, bad get user
    .long 2b, bad get user
    .long 3b, bad get user
.previous
```
The instructions that access the process address space are those labeled as 1, 2, and 3. The fixup code is common to the three functions and is labeled as bad get user. Each exception table entry consists simply of two labels. The first one is a numeric label with a b suffix to indicate that the label is a "backward" one: in other words, it appears in a previous line of the program. The fixup code at bad get user returns an EFAULT error code to the process that issued the system call.

Let us consider a second example, the strlen user (string) macro. This returns the length of a null-terminated string in the process address space or the value on error. The macro essentially yields the following assembly language instructions:

```
movl $0, %eax 
     movl $0x7fffffff, %ecx 
     movl %ecx, %edx 
     movl string, %edi 
0: repne; scasb 
     subl %ecx, %edx 
     movl %edx, %eax 
1: 
.section .fixup,"ax" 
2: movl $0, %eax 
     jmp 1b 
.previous 
.section ex table, "a"
     .long 0b, 2b 
.previous
```
The ecx and edx registers are initialized with the 0x7fffffff value, which represents the maximum allowed length for the string. The repne; scasb assembly language instructions iteratively scan the string pointed to by the edi register, looking for the value (the end of string  $\lozenge$  character) in eax. Since the ecx register is decremented at each iteration, the eax register will ultimately store the total number of bytes scanned in the string; that is, the length of the string.

The fixup code of the macro is inserted into the  $.$  fixup section. The "ax" attributes specify that the section must be loaded in memory and that it contains executable code. If a page fault exception is generated by the instructions at label 0, the fixup code is executed: it simply loads the value in eax, thus forcing the macro to return a error code instead of the string length, then jumps to the 1 label, which corresponds to the instruction following the macro.

# **8.3 Wrapper Routines**

Although system calls are mainly used by User Mode processes, they can also be invoked by kernel threads, which cannot make use of library functions. In order to simplify the declarations of the corresponding wrapper routines, Linux defines a set of six macros called syscall0 through syscall5.

The numbers through 5 in the name of each macro correspond to the number of parameters used by the system call (excluding the system call number). The macros may also be used to simplify the declarations of the wrapper routines in the *libc* standard library; however, they cannot be used to define wrapper routines for system calls having more than five parameters (excluding the system call number) or for system calls that yield nonstandard return values.

Each macro requires exactly 2+2x*n* parameters, with *n* being the number of parameters of the system call. The first two parameters specify the return type and the name of the system call; each additional pair of parameters specifies the type and the name of the corresponding system call parameter. Thus, for instance, the wrapper routine of the fork() system call may be generated by:

syscall0(int,fork)

while the wrapper routine of the write () system call may be generated by:

```
syscall3(int, write, int, fd, const char *, buf, unsigned int, count)
```
In the latter case, the macro yields the following code:

```
int write(int fd, const char * buf, unsigned int count)
{ 
    long res;
    asm("int $0x80"\sum_{n=1}^{\infty} : "=a" (__res)
         : "0" (\overline{NR} write), "b" ((long)fd),
           "c" (\overline{(\text{long})}\text{buf}), "d" ((\text{long})\text{count});
     if ((unsigned long) res >= (unsigned long)-125) {
         errno = - res;
          res = -1; } 
    return (int) res;
}
```
The MR write macro is derived from the second parameter of syscall3; it expands into the system call number of  $write( )$ . When compiling the preceding function, the following assembly language code is produced:

```
write: 
pushl %ebx \qquad \qquad ; \text{ push} \text{ ebx} ; the stack
movl 8(%esp), %ebx ; put first parameter in ebx
movl 12(%esp), %ecx ; put second parameter in ecx
 movl 16(%esp), %edx ; put third parameter in edx 
movl $4, %eax \longrightarrow ; put _NR write in eax
int $0x80 (a) ; invoke system call
cmpl $-126, %eax ; check return code
jbe .L1 \qquad \qquad ; if no error, jump
      negl %eax \qquad \qquad ; \qquad \text{complement the value of } \text{eax}movl %eax, errno \qquad \qquad ; put result in errno
movl $-1, %eax ; set eax to -1.L1: popl %ebx ; pop ebx from stack
       ret \qquad \qquad ; return to calling program
```
Notice how the parameters of the write () function are loaded into the CPU registers before the  $int$   $\frac{60 \times 80}{100}$  instruction is executed. The value returned in eax must be interpreted as an error code if it lies between -1 and -125 (the kernel assumes that the largest error code defined in *include/asm-i386/errno.h* is 125). If this is the case, the wrapper routine will store the value of -eax in errno and return the value -1; otherwise, it will return the value of eax.

### **8.4 Anticipating Linux 2.4**

Beside adding a few new system calls, Linux 2.4 does not introduce any change to the system call mechanism of Linux 2.2.

# **Chapter 9. Signals**

Signals were introduced by the first Unix systems to simplify interprocess communication. The kernel also uses them to notify processes of system events. In contrast to interrupts and exceptions, most signals are visible to User Mode processes.

Signals have been around for 30 years with only minor changes. Due to their relative simplicity and efficiency, they continue to be widely used, although as we shall see in Chapter 18, other higher-level tools have been introduced for the same purpose.

The first sections of this chapter examine in detail how signals are handled by the Linux kernel, then we discuss the system calls that allow processes to exchange signals.

# **9.1 The Role of Signals**

A *signal* is a very short message that may be sent to a process or to a group of processes. The only information given to the process is usually the number identifying the signal; there is no room in standard signals for arguments, a message, or other accompanying information.

A set of macros whose names start with the prefix SIG is used to identify signals; we have already made a few references to them in previous chapters. For instance, the SIGCHLD macro has been mentioned in Section 3.3.1 in Chapter 3. This macro, which expands into the value 17 in Linux, yields the identifier of the signal that is sent to a parent process when some child stops or terminates. The SIGSEGV macro, which expands into the value 11, has been mentioned in Section 7.4 in Chapter 7 : it yields the identifier of the signal that is sent to a process when it makes an invalid memory reference.

Signals serve two main purposes:

- To make a process aware that a specific event has occurred
- To force a process to execute a signal handler function included in its code

Of course, the two purposes are not mutually exclusive, since often a process must react to some event by executing a specific routine.

Table 9-1 lists the first 31 signals handled by Linux 2.2 for the Intel 80x86 architecture (some signal numbers such as SIGCHLD or SIGSTOP are architecture-dependent; furthermore, some signals are defined only for specific architectures). Besides the signals described in this table, the POSIX standard has introduced a new class of signals called "real-time." They will be discussed separately in Section 9.4 later in this chapter.

l.

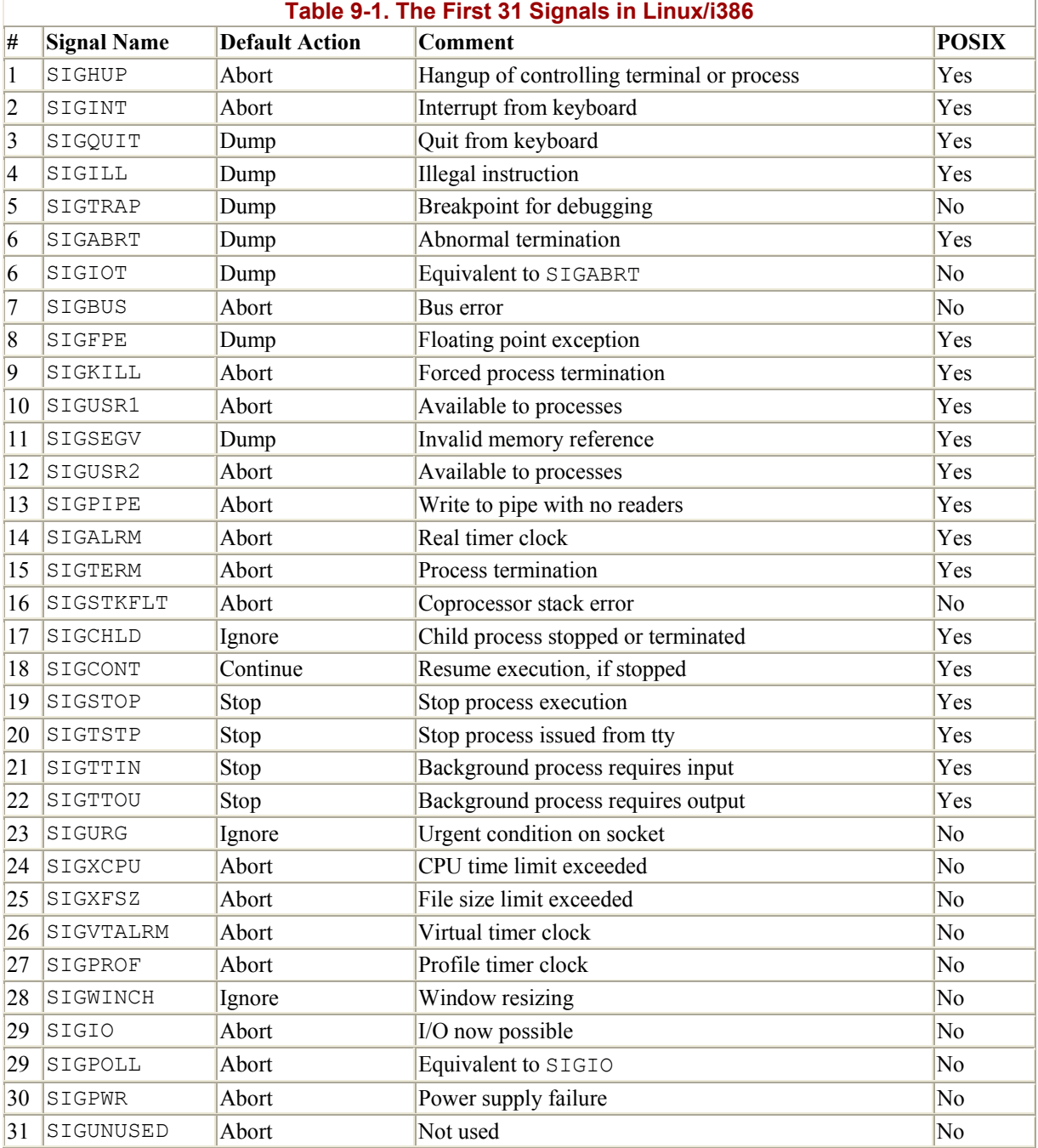

A number of system calls allow programmers to send signals and determine how their processes exploit the signals they recieve. Table 9-2 describes these calls succinctly; their behavior is described in detail later in Section 9.5.

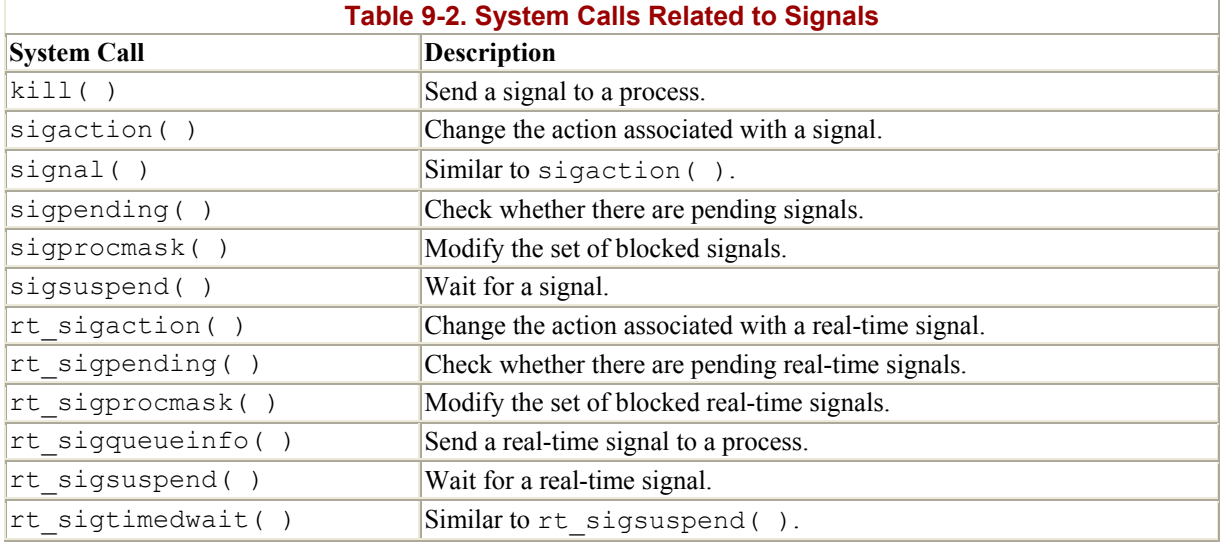

An important characteristic of signals is that they may be sent at any time to processes whose state is usually unpredictable. Signals sent to a nonrunning process must be saved by the kernel until that process resumes execution. Blocking signals (described later) require signals to be queued, which exacerbates the problem of signals being raised before they can be delivered.

Therefore, the kernel distinguishes two different phases related to signal transmission:

# *Signal sending*

The kernel updates the descriptor of the destination process to represent that a new signal has been sent.

### *Signal receiving*

The kernel forces the destination process to react to the signal by changing its execution state or by starting the execution of a specified signal handler or both.

Each signal sent can be received no more than once. Signals are consumable resources: once they have been received, all process descriptor information that refers to their previous existence is canceled.

Signals that have been sent but not yet received are called *pending signals* . At any time, only one pending signal of a given type may exist for a process; additional pending signals of the same type to the same process are not queued but simply discarded. In general, a signal may remain pending for an unpredictable amount of time. Indeed, the following factors must be taken into consideration:

- Signals are usually received only by the currently running process (that is, by the current process).
- Signals of a given type may be selectively *blocked* by a process (see Section 9.5.4): in this case, the process will not receive the signal until it removes the block.
- When a process executes a signal-handler function, it usually "masks" the corresponding signal, that is, it automatically blocks the signal until the handler

terminates. A signal handler therefore cannot be interrupted by another occurrence of the handled signal, and therefore the function doesn't need to be reentrant. A *masked* signal is always blocked, but the converse does not hold.

Although the notion of signals is intuitive, the kernel implementation is rather complex. The kernel must:

- Remember which signals are blocked by each process.
- When switching from Kernel Mode to User Mode, check whether a signal for any process has arrived. This happens at almost every timer interrupt, that is, roughly every 10 ms.
- Determine whether the signal can be ignored. This happens when all of the following conditions are fulfilled:
	- $\circ$  The destination process is not traced by another process (the PF\_TRACED flag in the process descriptor  $f_{\text{lags}}$  field is equal to 0).<sup>[1]</sup>

<sup>[1]</sup> If a process receives a signal while it is being traced, the kernel stops the process and notifies the tracing process by sending a SIGCHLD signal to it. The tracing process may, in turn, resume execution of the traced process by means of a SIGCONT signal.

- o The signal is not blocked by the destination process.
- o The signal is being ignored by the destination process (either because the process has explicitly ignored it or because the process did not change the default action of the signal and that action is "ignore").
- Handle the signal, which may require switching the process to a handler function at any point during its execution and restoring the original execution context after the function returns.

Moreover, Linux must take into account the different semantics for signals adopted by BSD and System V; furthermore, it must comply with the rather cumbersome POSIX requirements.

### **9.1.1 Actions Performed upon Receiving a Signal**

There are three ways in which a process can respond to a signal:

- *Explicitly ignore* the signal.
- *Execute the default action* associated with the signal (see Table 9-1). This action, which is predefined by the kernel, depends on the signal type and may be any one of the following:

### *Abort*

Theprocess is destroyed (killed).

### *Dump*

The process is destroyed (killed) and a core file containing its execution context is created, if possible; this file may be used for debug purposes.

### *Ignore*

The signal is ignored.

*Stop*

The process is stopped, that is, put in a TASK STOPPED state (see Section 3.1.1 in Chapter 3).

### *Continue*

If the process is stopped (TASK STOPPED), it is put into the TASK RUNNING state.

• *Catch* the signal by invoking a corresponding signal-handler function.

Notice that blocking a signal is different from ignoring it: a signal is never received while it is blocked; an ignored signal is always received, and there is simply no further action.

The SIGKILL and SIGSTOP signals cannot be explicitly ignored or caught, and thus their default actions must always be executed. Therefore, SIGKILL and SIGSTOP allow a user with appropriate privileges to destroy and to stop, respectively, any process<sup>[2]</sup> regardless of the defenses taken by the program it is executing.

[2] Actually, there are two exceptions: all signals sent to process (*swapper*) are discarded, while those sent to process 1 (*init*) are always discarded unless they are caught. Therefore, process never dies, while process 1 dies only when the *init*program terminates.

# **9.1.2 Data Structures Associated with Signals**

The basic data structure used to store the signals sent to a process is a sigset  $\pm$  array of bits, one for each signal type:

```
typedef struct { 
     unsigned long sig[2]; 
} sigset_t;
```
Since each unsigned long number consists of 32 bits, the maximum number of signals that may be declared in Linux is 64 (the NSIG macro denotes this value). No signal has the number 0, so the other 31 bits in the first element of signed the standard ones listed in Table 9-1. The bits in the second element are the real-time signals. The following fields are included in the process descriptor to keep track of the signals sent to the process:

### signal

A sigset  $t$  variable that denotes the signals sent to the process

### blocked

A sigset t variable that denotes the blocked signals

### sigpending

A flag set if one or more nonblocked signals are pending

gsig

A pointer to a signal\_struct data structure that describes how each signal must be handled

The signal struct structure, in turn, is defined as follows:

```
struct signal struct {
atomic t count;
struct k sigaction action[64];
   spinlock t siglock;
};
```
As mentioned in Section 3.3.1 in Chapter 3, this structure may be shared by several processes by invoking the clone() system call with the CLONE SIGHAND flag set.<sup>[3]</sup> The count field specifies the number of processes that share the signal struct structure, while the siglock field is used to ensure exclusive access to its fields (see Chapter 11). The action field is an array of  $64 \times$  sigaction structures that specify how each signal must be handled.

<sup>[3]</sup> If this is not done, about 1300 bytes are added to the process data structures just to take care of signal handling.

Some architectures assign properties to a signal that are visible only to the kernel. Thus, the properties of a signal are stored in a  $k$  sigaction structure, which contains both the properties hidden from the User Mode process and the more familiar sigaction structure that holds all the properties a User Mode process can see. Actually, on the Intel platform all signal properties are visible to User Mode processes. So the  $k$  sigaction structure simply reduces to a single sa structure of type sigaction, which includes the following fields:

### sa handler

This field specifies the type of action to be performed; its value can be a pointer to the signal handler,  $SIG$  DFL (that is, the value 0) to specify that the default action must be executed or  $SIG$  IGN (that is, the value 1) to specify that the signal must be explicitly ignored.

### sa\_flags

This set of flags specifies how the signal must be handled; some of them are listed in Table 9-3.

### sa\_mask

This sigset t variable specifies the signals to be masked when running the signal handler.

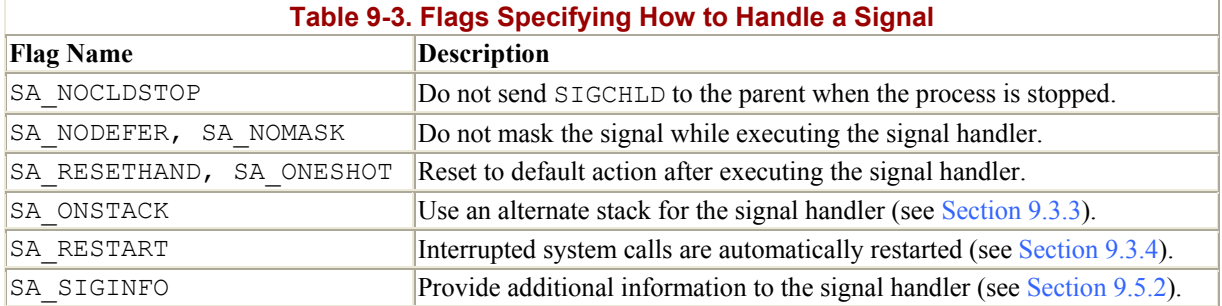

### **9.1.3 Operations on Signal Data Structures**

Several functions and macros are used by the kernel to handle signals. In the following description, set is a pointer to a sigset t variable, nsig is the number of a signal, and mask is an unsigned long bit mask.

```
sigaddset(set,nsig) and sigdelset(set,nsig)
```
Sets the bit of the sigset  $t$  variable corresponding to signal nsig to 1 or 0, respectively. In practice, sigaddset( ) reduces to:

set->sig[(nsig - 1) / 32]  $| = 1$ UL << ((nsig - 1) % 32);

and sigdelset( ) to:

set->sig[(nsig - 1) / 32] & = ~(1UL << ((nsig - 1) % 32));

sigaddsetmask(set, mask) and sigdelsetmask(set, mask)

Sets all the bits of the sigset  $\pm$  variable whose corresponding bits of mask are on to 1 or 0, respectively. The corresponding functions reduce to:

```
set->sig[0] | = mask;
```
and to:

 $set->sig[0]$  &= ~mask;

sigismember(set,nsig)

Returns the value of the bit of the sigset  $t$  variable corresponding to the signal nsig. In practice, this function reduces to:

1 & (set->sig[(nsig - 1) / 32] >> ((nsig - 1) % 32))

```
sigmask(nsig)
```
Yields the bit index of the signal  $nsia$ . In other words, if the kernel needs to set, clear, or test a bit in an element of sigset t that corresponds to a particular signal, it can derive the proper bit through this macro.

#### signal pending(p)

Returns the value 1 (true) if the process identified by the  $\star_p$  process descriptor has nonblocked pending signals and the value (false) if it doesn't. The function is implemented as a simple check on the sigpending field of the process descriptor.

#### recalc\_sigpending(t)

Checks whether the process identified by the process descriptor at  $\star$ t has nonblocked pending signals, by looking at the sig and blocked fields of the process, then sets the sigpending field properly as follows:

```
ready = t->signal.sig[1] &\sim t->blocked.sig[1];
ready | = t-\ranglesignal.sig[0] &~ t-\rangleblocked.sig[0];
t->sigpending = (ready != 0);
```

```
sigandsets(d,s1,s2), sigorsets(d,s1,s2), and
signandsets(d,s1,s2)
```
Performs a logical AND, a logical OR, and a logical NAND, respectively, between the sigset t variables to which s1 and s2 point; the result is stored in the sigset t variable to which d points.

#### dequeue signal(mask, info)

Checks whether the current process has nonblocked pending signals. If so, returns the lowest-numbered pending signal and updates the data structures to indicate it is no longer pending. This task involves clearing the corresponding bit in current-  $\ge$ signal, updating the value of current- $\ge$ sigpending, and storing the signal number of the dequeued signal into the  $\star$ info table. In the mask parameter each bit that is set represents a blocked signal:

```
\sin = 0;
if (((x = current \rightarrow signal.size[0]) \& \sim mask \rightarrow sig[0]) != 0)sig = 1 + ffz(-x);else if (((x = current->signal.sig[1]) & 
           \simmask->sig[1]) != 0)
    sig = 33 + ffz(\sim x);if (sig) { 
    sigdelset(&current->signal, sig);
    recalc sigpending(current);
} 
return sig;
```
The collection of currently pending signals is ANDed with the blocked signals (the complement of mask). If anything is left, it represents a signal that should be delivered to the process. The  $f(z)$  function returns the index of the first bit in its parameter; this value is used to compute the lowest-number signal to be delivered.

### flush signals(t)

Deletes all signals sent to the process identified by the process descriptor at  $\star$ t. This is done by clearing both the  $t$ - $>$ sigpending and the  $t$ - $>$ signal fields and by emptying the real-time queue of signals (see Section 9.4).

# **9.2 Sending a Signal**

When a signal is sent to a process, either from the kernel or from another process, the kernel delivers it by invoking the send sig info( ), send sig( ), force sig( ), or force sig info( ) functions. These accomplish the first phase of signal handling described earlier in Section 9.1: updating the process descriptor as needed. They do not directly perform the second phase of receiving the signal but, depending on the type of signal and the state of the process, may wake up the process and force it to receive the signal.

# **9.2.1 The send\_sig\_info( ) and send\_sig( ) Functions**

The send  $sig$  info( ) function acts on three parameters:

### sig

The signal number.

### info

Either the address of a siginfo  $t$  table associated with real-time signals or one of two special values: means that the signal has been sent by a User Mode process, while 1 means that it has been sent by the kernel. The siginfo t data structure has information that must be passed to the process receiving the real-time signal, such as the PID of the sender process and the UID of its owner.

### t

A pointer to the descriptor of the destination process.

The send sig info( ) function starts by checking whether the parameters are correct:

```
if (sig < 0 || sig > 64)
     return -EINVAL;
```
The function checks then if the signal is being sent by a User Mode process. This occurs when info is equal to or when the si code field of the siginfo t table is negative or zero (the positive values of this field are reserved to identify the kernel function that sent the signal):

```
if ((!info || ((unsigned long)info != 1 && (info->si code \leq=0)))
     && ((sig != SIGCONT) || (current->session != t->session)) 
     && (current->euid [supscrsym] t->suid) 
     && (current->euid [supscrsym] t->uid) 
     && (current->uid [supscrsym] t->suid) 
     && (current->uid [supscrsym] t->uid) 
     && !capable(CAP_KILL)) 
         return -EPERM;
```
If the signal is sent by a User Mode process, the function determines whether the operation is allowed. The signal is delivered only if the owner of the sending process has the proper capability (see Chapter 19), the signal is SIGCONT, the destination process is in the same login session of the sending process, or both processes belong to the same user.

If the  $\sin \theta$  parameter has the value 0, the function returns immediately without sending any signal: since is not a valid signal number, it is used to allow the sending process to check whether it has the required privileges to send a signal to the destination process. The function returns also if the destination process is in the TASK\_ZOMBIE state, indicated by checking whether its siginfo t table has been released:

```
if (!sig || !t->sig) 
     return 0;
```
Some types of signals might nullify other pending signals for the destination process. Therefore, the function checks whether one of the following cases occurs:

• sig is a SIGKILL or SIGCONT signal. If the destination process is stopped, it is put in the TASK RUNNING state so that it will be able to execute the do exit( ) function; moreover, if the destination process has SIGSTOP, SIGTSTP, SIGTTOU, or SIGTTIN pending signals, they are removed:

```
 if (t->state == TASK_STOPPED) 
   wake up process(t);
t->exit code = 0;
sigdelsetmask(&t->signal, (sigmask(SIGSTOP) |
        sigmask(SIGTSTP) | sigmask(SIGTTOU) |
        sigmask(SIGTTIN)));
recalc sigpending(t);
```
• sig is a SIGSTOP, SIGTSTP, SIGTTIN, or SIGTTOU signal. If the destination process has a pending SIGCONT signal, it is destroyed:

```
sigdelset(&t->signal, SIGCONT);
recalc sigpending(t);
```
Next, send sig info( ) checks whether the new signal can be handled immediately. In this case, the function also takes care of the receiving phase of the signal:

```
if (ignored signal(sig, t)) {
  out: 
     if (t->state == TASK_INTERRUPTIBLE && signal_pending(t)) 
       wake up process(t);
   return 0;
}
```
The ignored signal() function returns the value 1 when all three conditions for ignoring a signal mentioned in Section 9.1 are satisfied. However, in order to fulfill a POSIX requirement, the SIGCHLD signal is handled specially. POSIX distinguishes between explicitly setting the "ignore" action for the SIGCHLD signal and leaving the default in place (even if the default is to ignore the signal). In order to let the kernel clean up a terminated child process and prevent it from becoming a zombie (see Section 3.4.2 in Chapter 3) the parent must explicitly set the action to "ignore" the signal. So ignored signal () handles as follows: if the signal is explicitly ignored, ignored signal() returns 0, but if the default action was "ignore" and the process didn't change that default, ignored\_signal( ) returns 1.

If ignored signal() returns 1, the siginfo  $t$  table of the destination process must not be updated; however, if the process is in the TASK\_INTERRUPTIBLE state and if it has other nonblocked pending signals, send sig\_info( ) invokes the wake up process( ) function to wake it up.

If ignored signal( ) returns 0, the phase of signal receiving has to be deferred, therefore send sig info( ) may have to modify the data structures of the destination process to let it know later that a new signal has been sent to it. Since standard signals are not queued, send sig info( ) must check whether another instance of the same signal is already pending, then leave its mark on the proper data structures of the process descriptor:

```
if (sigismember(&t->signal, sig)) 
     goto out; 
sigaddset(&t->signal, sig); 
if (!sigismember(&t->blocked, sig)) 
    t->sigpending = 1;
goto out;
```
The sigaddset( ) function is invoked to set the proper bit in  $t$ - $>$ signal. The t->sigpending flag is also set, unless the destination process has blocked the sig signal. The function terminates in the usual way by waking up, if necessary, the destination process. In Section 9.3, we'll discuss the actions performed by the process.

The send  $sig( )$  function is similar to send  $siginfo( )$ . However, the info parameter is replaced by a priv flag, which is true if the signal is sent by the kernel and false if it is sent by a process. The send  $sig( )$  function is implemented as a special case of send sig info( ):

```
return send sig info(sig, (void*)(priv != 0), t);
```
# **9.2.2 The force\_sig\_info( ) and force\_sig( ) Functions**

The force sig info( ) function is used by the kernel to send signals that cannot be explicitly ignored or blocked by the destination processes. The function's parameters are the same as those of send sig info( ). The force sig info( ) function acts on the signal struct data structure that is referenced by the sig field included in the descriptor t of the destination process:

```
if (t->sig->action[siq-1].sa.sa handler == SIG_IGN)
   t->sig->action[sig-1].sa.sa_handler = SIG DFL;
sigdelset(&t->blocked, sig); 
return send sig info(sig, info, t);
```
force sig( ) is similar to force sig info( ). Its use is limited to signals sent by the kernel; it can be implemented as a special case of the force sig\_info( ) function:

force sig info(sig, (void\*)1L, t);

# **9.3 Receiving a Signal**

We assume that the kernel has noticed the arrival of a signal and has invoked one of the functions in the previous section to prepare the process descriptor of the process that is supposed to receive the signal. But in case that process was not running on the CPU at that moment, the kernel deferred the task of waking the process, if necessary, and making it receive the signal. We now turn to the activities that the kernel performs to ensure that pending signals of a process are handled.

As mentioned in Section 4.7.1 in Chapter 4, the kernel checks whether there are nonblocked pending signals before allowing a process to resume its execution in User Mode. This check is performed in ret from intr() every time an interrupt or an exception has been handled by the kernel routines.

In order to handle the nonblocked pending signals, the kernel invokes the  $\phi$  signal() function, which receives two parameters:

#### regs

The address of the stack area where the User Mode register contents of the current process have been saved

#### oldset

The address of a variable where the function is supposed to save the bit mask array of blocked signals (actually, this parameter is NULL when invoked from ret from  $intr( )$ )

The function starts by checking whether the interrupt occurred while the process was running in User Mode; if not, it simply returns:

```
if ((\text{regs->xcs & 3}) != 3) return 1;
```
However, as we'll see in Section 9.3.4, this does not mean that a system call cannot be interrupted by a signal.

If the oldset parameter is NULL, the function initializes it with the address of the current- >blocked field:

```
if (!oldset) 
   oldset = &current->blocked;
```
The heart of the  $\infty$  signal( ) function consists of a loop that repeatedly invokes dequeue signal() until no more nonblocked pending signals are left. The return code of dequeue signal( ) is stored in the signr local variable: if its value is 0, it means that all pending signals have been handled and do\_signal( ) can finish. As long as a nonzero value is returned, a pending signal is waiting to be handled and dequeue signal( ) is invoked again after  $d \circ$  signal( ) handles the current signal.

If the current receiver process is being monitored by some other process, the do-signal() function invokes notify parent() and schedule() to make the monitoring process aware of the signal handling.

Then do signal( ) loads the ka local variable with the address of the k sigaction data structure of the signal to be handled:

 $ka = \&current->sig->action[signr-1];$ 

Depending on the contents, three kinds of actions may be performed: ignoring the signal, executing a default action, or executing a signal handler.

### **9.3.1 Ignoring the Signal**

When a received signal is explicitly ignored, the do-signal () function normally just continues with a new execution of the loop and therefore considers another pending signal. One exception exists, as described earlier:

```
if (ka->sa.sa handler == SIG_IGN) {
     if (signr == SIGCHLD) 
        while (sys wait4(-1, NULL, WNOHANG, NULL) > 0)
             \frac{1}{\sqrt{2}} nothing \frac{1}{\sqrt{2}} continue; 
}
```
If the signal received is SIGCHLD, the sys wait4() service routine of the wait4() system call is invoked to force the process to read information about its children, thus cleaning up memory left over by the terminated child processes (see Section 3.4 in Chapter 3).

### **9.3.2 Executing the Default Action for the Signal**

If ka->sa.sa handler is equal to SIG\_DFL, do\_signal() must perform the default action of the signal. The only exception comes when the receiving process is *init*, in which case the signal is discarded as described in Section 9.1.1:

```
if (current->pid == 1) 
     continue;
```
For other processes, since the default action depends on the type of signal, the function executes a switch statement based on the value of signr.

The signals whose default action is "ignore" are easily handled:

```
case SIGCONT: case SIGCHLD: case SIGWINCH: 
     continue;
```
The signals whose default action is "stop" may stop the current process. In order to do this, do\_signal( ) sets the state of current to TASK\_STOPPED and then invokes the schedule( ) function (see Section 10.2.4.2 in Chapter 10). The do-signal( ) function also sends a SIGCHLD signal to the parent process of current, unless the parent has set the SA\_NOCLDSTOP flag of SIGCHLD:

```
case SIGTSTP: case SIGTTIN: case SIGTTOU: 
     if (is_orphaned_pgrp(current->pgrp)) 
         continue; 
case SIGSTOP: 
   current->state = TASK STOPPED;
    current->exit code = signr;
     if (!(SA_NOCLDSTOP & 
        current->p_pptr->sig->action[SIGCHLD-1].sa.sa_flags))
        notify_parent(current, SIGCHLD); 
    schedule();
     continue;
```
The difference between SIGSTOP and the other signals is subtle: SIGSTOP always stops the process, while the other signals stop the process only if it is not in an "orphaned process group"; the POSIX standard specifies that a process group is *not* orphaned as long as there is a process in the group that has a parent in a different process group but in the same session.

The signals whose default action is "dump" may create a core file in the process working directory; this file lists the complete contents of the process's address space and CPU registers. After the do\_signal( ) creates the core file, it kills the process. The default action of the remaining 18 signals is "abort," which consists of just killing the process:

```
exit code = sig nr;case SIGQUIT: case SIGILL: case SIGTRAP: 
case SIGABRT: case SIGFPE: case SIGSEGV: 
     if (current->binfmt 
         && current->binfmt->core_dump 
         && current->binfmt->core_dump(signr, regs)) 
        exit code |= 0x80; default: 
        sigaddset(&current->signal, signr);
        current->flags |= PF_SIGNALED;
         do_exit(exit_code);
```
The do-exit() function receives as its input parameter the signal number ORed with a flag set when a core dump has been performed. That value is used to determine the exit code of the process. The function terminates the current process, and hence never returns (see Chapter 19).

# **9.3.3 Catching the Signal**

If the signal has a specific handler, the do\_signal( $\cdot$ ) function must enforce its execution. It does this by invoking handle signal( ):

handle signal(signr, ka, &info, oldset, regs); return 1;

Notice how do signal() returns after having handled a single signal: other pending signals won't be considered until the next invocation of do signal( ). This approach ensures that real-time signals will be dealt in the proper order (see Section 9.4).

Executing a signal handler is a rather complex task because of the need to juggle stacks carefully while switching between User Mode and Kernel Mode. We'll explain exactly what is entailed here.

Signal handlers are functions defined by User Mode processes and included in the User Mode code segment. The handle signal() function runs in Kernel Mode while signal handlers run in User Mode; this means that the current process must first execute the signal handler in User Mode before being allowed to resume its "normal" execution. Moreover, when the kernel attempts to resume the normal execution of the process, the Kernel Mode stack no longer contains the hardware context of the interrupted program because the Kernel Mode stack is emptied at every transition from User Mode to Kernel Mode.

An additional complication is that signal handlers may invoke system calls: in this case, after having executed the service routine, control must be returned to the signal handler instead of to the code of the interrupted program.

The solution adopted in Linux consists of copying the hardware context saved in the Kernel Mode stack onto the User Mode stack of the current process. The User Mode stack is also modified in such a way that, when the signal handler terminates, the sigreturn( ) system call is automatically invoked to copy the hardware context back on the Kernel Mode stack and restore the original content of the User Mode stack.

Figure 9-1 illustrates the flow of execution of the functions involved in catching a signal. A nonblocked signal is sent to a process. When an interrupt or exception occurs, the process switches into Kernel Mode. Right before returning to User Mode, the kernel executes the do signal( ) function, which in turn handles the signal (by invoking handle signal( )) and sets up the User Mode stack (by invoking setup  $f$ rame()). When the process switches again to User Mode, it starts executing the signal handler because the handler's starting address was forced into the program counter. When that function terminates, the return code placed on the User Mode stack by the setup\_frame( ) function is executed. This code invokes the sigreturn( ) system call, whose service routine copies the hardware context of the normal program in the Kernel Mode stack and restores the User Mode stack back to its original state (by invoking restore sigcontext()). When the system call terminates, the normal program can thus resume its execution.

#### **Figure 9-1. Catching a signal**

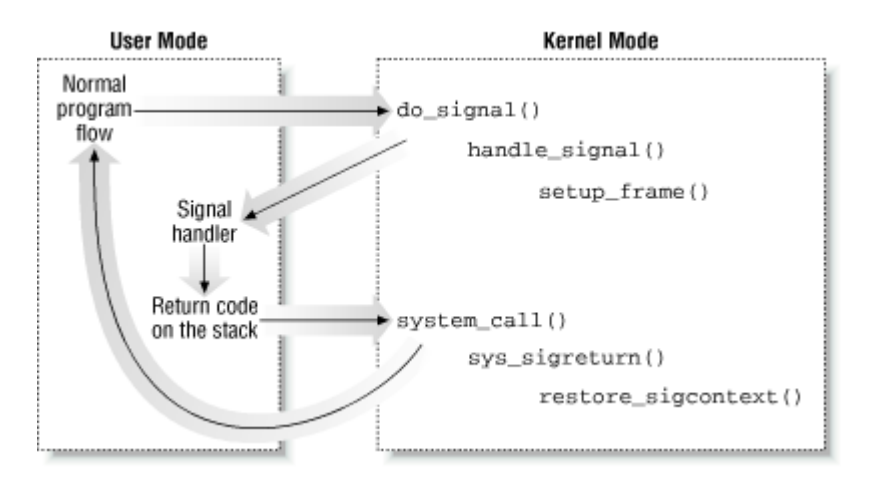

Let us now examine in detail how this scheme is carried out.

### **9.3.3.1 Setting up the frame**

In order to properly set the User Mode stack of the process, the handle signal() function invokes either setup\_frame( ) (for signals without siginfo\_t table) or setup\_rt\_frame( ).

The setup frame() function receives four parameters, which have the following meanings:

### sig

Signal number

#### ka

Address of the  $k$  sigaction table associated with the signal

#### oldset

Address of a bit mask array of blocked signals

#### regs

Address in the Kernel Mode stack area where the User Mode register contents have been saved

The function pushes onto the User Mode stack a data structure called a *frame*, which contains the information needed to handle the signal and to ensure the correct return to the handle signal( ) function. A frame is a sigframe table that includes the following fields (see Figure 9-2):
#### **Figure 9-2. Frame on the User Mode stack**

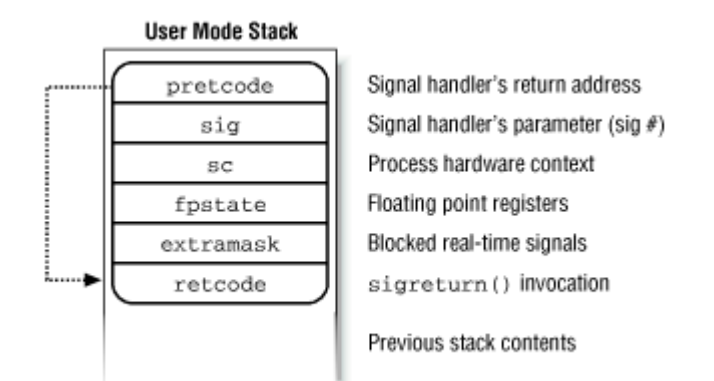

#### pretcode

Return address of the signal handler function; it points to the retcode field (later in this list) in the same table.

#### sig

The signal number; this is the parameter required by the signal handler.

#### sc

Structure of type sigcontext containing the hardware context of the User Mode process right before switching to Kernel Mode (this information is copied from the Kernel Mode stack of current). It also contains a bit array that specifies the blocked standard signals of the process.

#### fpstate

Structure of type first that may be used to store the floating point registers of the User Mode process (see Section 3.2.4 in Chapter 3).

#### extramask

Bit array that specifies the blocked real-time signals.

#### retcode

Eight-byte code issuing a sigreturn( ) system call; this code is executed when returning from the signal handler.

The setup frame( ) function starts by invoking get sigframe( ) to compute the first memory location of the frame. That memory location is usually $\mathbf{A}^{[4]}$  in the User Mode stack, thus the function returns the value:

[4] Linux allows processes to specify an alternate stack for their signal handlers by invoking the sigaltstack () system call; this feature is also requested by the X/Open standard. When an alternate stack is present, the  $\text{get}\ \text{sign}(\cdot)$  function returns an address inside that stack. We don't discuss this feature further, since it is conceptually similar to standard signal handling.

(regs->esp - sizeof(struct sigframe)) & 0xfffffff8

Since stacks grow toward lower addresses, the initial address of the frame is obtained by subtracting its size from the address of the current stack top and aligning the result to a multiple of 8.

The returned address is then verified by means of the  $\alpha$  access  $\alpha$  macro; if it is valid, the function repeatedly invokes  $_{\text{put user(}}$  ) to fill all the fields of the frame. Once this is done, it modifies the regs area of the Kernel Mode stack, thus ensuring that control will be transferred to the signal handler when current resumes its execution in User Mode:

```
regs->esp = (unsigned long) frame; 
regs->eip = (unsigned long) ka->sa.sa_handler;
```
The setup frame() function terminates by resetting the segmentation registers saved on the Kernel Mode stack to their default value. Now the information needed by the signal handler is on the top of the User Mode stack.

The setup rt frame( ) function is very similar to setup frame( ), but it puts on the User Mode stack an *extended frame* (stored in the rt sigframe data structure) that also includes the content of the  $signf \circ t$  table associated with the signal.

## **9.3.3.2 Evaluating the signal flags**

After setting up the User Mode stack, the handle signal () function checks the values of the flags associated with the signal.

If the received signal has the SA\_ONESHOT flag set, it must be reset to its default action so that further occurrences of the same signal will not trigger the execution of the signal handler:

```
if (ka->sa.sa_flags & SA_ONESHOT) 
   ka->sa.sa handler = SIG DFL;
```
Moreover, if the signal does not have the SA\_NODEFER flag set, the signals in the sa\_mask field of the sigaction table must be blocked during the execution of the signal handler:

```
if (!(ka->sa.sa_flags & SA_NODEFER)) { 
    sigorsets(&current->blocked,
             &current->blocked,
              &ka->sa.sa_mask); 
    signalset(\&current->blocked,siq);recalc sigpending(current);
}
```
The function returns then to do signal( ), which also returns immediately.

#### **9.3.3.3 Starting the signal handler**

When do signal( ) returns, the current process resumes its execution in User Mode. Because of the preparation by setup frame() described earlier, the eip register points to the first instruction of the signal handler, while esp points to the first memory location of the frame that has been pushed on top of the User Mode stack. As a result, the signal handler is executed.

## **9.3.3.4 Terminating the signal handler**

When the signal handler terminates, the return address on top of the stack points to the code in the retcode field of the frame. For signals without  $s$  iginfo t table, the code is equivalent to the following Assembly instructions:

```
popl %eax 
movl $ NR sigreturn, %eax
int $0x80
```
Therefore, the signal number (that is, the sig field of the frame) is discarded from the stack, and the sigreturn( ) system call is then invoked.

The sys sigreturn() function receives as its parameter the pt regs data structure regs, which contains the hardware context of the User Mode process (see Section 8.2.3 in Chapter 8). It can thus derive the frame address inside the User Mode stack:

frame =  $(struct sigframe *)(regs.esp - 8);$ 

The function reads from the  $\epsilon$  field of the frame the bit array of signals that were blocked before invoking the signal handler and writes it in the blocked field of current. As a result, all signals that have been masked for the execution of the signal handler are unblocked. The recalc sigpending() function is then invoked.

The sys sigreturn() function must at this point copy the process hardware context from the sc field of the frame to the Kernel Mode stack; it then removes the frame from the User Mode stack by invoking the restore sigcontext() function.

For signals having a siginfo t table, the mechanism is very similar. The return code in the retcode field of the extended frame invokes the rt sigreturn() system call; the corresponding sys\_rt\_sigreturn() service routine copies the process hardware context from the extended frame to the Kernel Mode stack and restores the original User Mode stack content by removing the extended frame from it.

## **9.3.4 Reexecution of System Calls**

In some cases, the request associated with a system call cannot be immediately satisfied by the kernel; when this happens the process that issued the system call is put in a TASK INTERRUPTIBLE OT TASK UNINTERRUPTIBLE state.

If the process is put in a TASK\_INTERRUPTIBLE state and some other process sends a signal to it, the kernel puts it in the TASK RUNNING state without completing the system call (see Section 4.7 in Chapter 4). When this happens, the system call service routine does not complete its job but returns an EINTR, ERESTARTNOHAND, ERESTARTSYS, or ERESTARTNOINTR error code. The process receives the signal while switching back to User Mode.

In practice, the only error code a User Mode process can get in this situation is  $EINTR$ , which means that the system call has not been completed. (The application programmer may check this code and decide whether to reissue the system call.) The remaining error codes are used internally by the kernel to specify whether the system call may be reexecuted automatically after the signal handler termination.

Table 9-4 lists the error codes related to unfinished system calls and their impact for each of the three possible signal actions. The meaning of the terms appearing in the entries is the following:

## *Terminate*

The system call will not be automatically reexecuted; the process will resume its execution in User Mode at the instruction following the  $int$   $\frac{20x80}{9}$  one and the eax register will contain the -EINTR value.

## *Reexecute*

The kernel forces the User Mode process to reload the eax register with the system call number and to reexecute the int \$0x80 instruction; the process is not aware of the reexecution and the error code is not passed to it.

## *Depends*

The system call is reexecuted only if the SA\_RESTART flag of the received signal is set; otherwise, the system call terminates with a -EINTR error code.

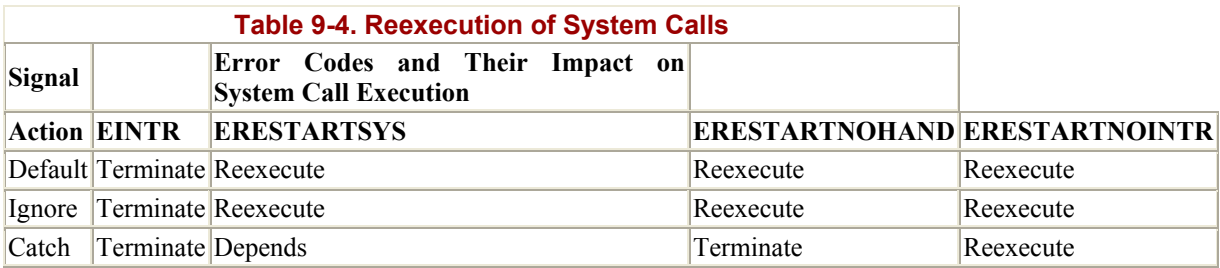

When receiving a signal, the kernel must be sure that the process really issued a system call before attempting to reexecute it. This is where the origeax field of the regs hardware context plays a critical role. Let us recall how this field is initialized when the interrupt or exception handler starts:

## *Interrupt*

The field contains the IRQ number associated with the interrupt minus 256 (see the section Section 4.6.3 in Chapter 4).

## 0x80 exception

The field contains the system call number (see Section 8.2.2 in Chapter 8).

## *Other exceptions*

The field contains the value -1 (see Section 4.5.1 in Chapter 4).

Therefore, a nonnegative value in the origeax field means that the signal has woken up a TASK\_INTERRUPTIBLE process that was sleeping in a system call. The service routine recognizes that the system call was interrupted, and thus returns one of the previously mentioned error codes.

If the signal is explicitly ignored or if its default action has been executed,  $d\circ$  signal() analyzes the error code of the system call to decide whether the unfinished system call must be automatically reexecuted, as specified in Table 9-4. If the call must be restarted, the function modifies the regs hardware context so that, when the process is back in User Mode, eip points to the int \$0x80 instruction and eax contains the system call number:

```
if (regs->orig eax >= 0) {
     if (regs->eax == -ERESTARTNOHAND || 
         regs->eax == -ERESTARTSYS || 
         regs->eax == -ERESTARTNOINTR) { 
         regs->eax = regs->orig_eax; 
         regs->eip -= 2; 
     } 
}
```
The regs->eax field has been filled with the return code of a system call service routine (see Section 8.2.2 in Chapter 8).

If the signal has been caught, handle signal( ) analyzes the error code and, possibly, the SA RESTART flag of the sigaction table to decide whether the unfinished system call must be reexecuted:

```
if (regs->orig eax >= 0) {
     switch (regs->eax) { 
         case -ERESTARTNOHAND: 
            regs->eax = -EINTR; break; 
         case -ERESTARTSYS: 
             if (!(ka->sa.sa_flags & SA_RESTART)) { 
                regs->eax = -EINTR; break; 
 } 
         /* fallthrough */ 
         case -ERESTARTNOINTR: 
            regs->ear = regs->orig eax;regs->eip -= 2;
     } 
}
```
If the system call must be restarted, handle signal( ) proceeds exactly as do signal( ); otherwise, it returns an -EINTR error code to the User Mode process.

## **9.4 Real-Time Signals**

The POSIX standard introduced a new class of signals denoted as *real-time signals*; the corresponding signal numbers range from 32 to 63. The main difference with respect to standard signals is that real-time signals of the same kind may be queued. This ensures that multiple signals sent will be received. Although the Linux kernel does not make use of real-time signals, it fully supports the POSIX standard by means of several specific system calls (see Section 9.5.6).

The queue of real-time signals is implemented as a list of signal queue elements:

```
struct signal queue {
    struct signal queue *next;
    siginfo t info;
};
```
The info table of type siginfo t was explained in Section 9.2.1; the next field points to the next element in the list.

Each process descriptor has two specific fields; sigqueue points to the first element of the queue of received real-time signals, while sigqueue tail points to the next field of the last element of the queue.

When sending a signal, the send  $sig\$  info( ) function checks whether its number is greater than 31; if so, it inserts the signal in the queue of real-time signals for the destination process.

Similarly, when receiving a signal, dequeue signal() checks whether the signal number of the pending signal is greater than  $31$ ; if so, it extracts from the queue the element corresponding to the received signal. If the queue does not contain other signals of the same type, the function also clears the corresponding bit in current->signal.

# **9.5 System Calls Related to Signal Handling**

As stated in the introduction of this chapter, programs running in User Mode are allowed to send and receive signals. This means that a set of system calls must be defined to allow these kinds of operations. Unfortunately, due to historical reasons, several noncompatible system calls exist that serve essentially the same purpose. In order to ensure full compatibility with older Unix versions, Linux supports both older system calls and newer ones introduced in the POSIX standard. We shall describe some of the most significant POSIX system calls.

## **9.5.1 The kill( ) System Call**

The kill (pid, sig) system call is commonly used to send signals; its corresponding service routine is the sys kill( ) function. The integer pid parameter has several meanings, depending on its numerical value:

## *pid* > 0

The sig signal is sent to the process whose PID is equal to pid.

## *pid* = 0

The sig signal is sent to all processes in the same group of the calling process.

*pid* = -1

The signal is sent to all processes, except *swapper* (PID 0), *init* (PID 1), and current.

*pid* < -1

The signal is sent to all processes in the process group -*pid*.

The sys\_kill( ) function invokes kill\_something\_info( ). This in turn invokes either send sig info( ), to send the signal to a single process, or kill pg info( ), to scan all processes and invoke send\_sig\_info( ) for each process in the destination group.

System V and BSD Unix variants also have a killpg() system call, which is able to explicitly send a signal to a group of processes. In Linux the function is implemented as a library function that makes use of the kill( ) system call.

## **9.5.2 Changing a Signal Action**

The sigaction (sig, act, oact) system call allows users to specify an action for a signal; of course, if no signal action is defined, the kernel executes the default action associated with the received signal.

The corresponding sys sigaction () service routine acts on two parameters: the sig signal number and the act table of type sigaction that specifies the new action. A third oact optional output parameter may be used to get the previous action associated with the signal.

The function checks first whether the act address is valid. Then it fills the sa handler, sa flags, and sa mask fields of a new ka local variable of type k sigaction with the corresponding fields of \*act:

```
get user(new ka.sa.sa handler, &act->sa handler);
 __get_user(new_ka.sa.sa_flags, &act->sa_flags); 
__get_user(mask, &act->sa_mask); 
new k\overline{a}.sa.sa mask.sig[0] = mask;
new ka.sa.sa mask.sig[1] = 0
```
The function invokes do sigaction () to copy the new new ka table into the entry at the sig-1 position of current->sig->action:

```
k = \text{current->sig->action[sig-1];}if (act) { 
    *_{k} = *_{act};sigdelsetmask(&k->sa.sa_mask, sigmask(SIGKILL)
                                      | sigmask(SIGSTOP)); 
     if (k->sa.sa_handler == SIG_IGN 
         || (k->sa.sa_handler == SIG_DFL 
        &&(sig == SIGCONT ||)sig == SIGCHLD ||sig == SIGWINCH)) {
        sigdelset(&current->signal, sig);
        recalc sigpending(current);
     } 
}
```
The POSIX standard requires that setting a signal action either to SIG IGN, or to SIG DFL when the default action is "ignore," will cause any pending signal of the same type to be discarded. Moreover, notice that, no matter what the requested masked signals are for the signal handler, SIGKILL and SIGSTOP are never masked.

If the oact parameter is not NULL, the contents of the previous sigaction table are copied to the process address space at the address specified by that parameter:

```
if (oact) { 
    put user(old ka.sa.sa handler, &oact->sa handler);
     __put_user(old_ka.sa.sa_flags, &oact->sa_flags); 
     __put_user(old_ka.sa.sa_mask.sig[0], &oact->sa_mask); 
}
```
For compatibility with BSD Unix variants, Linux provides the signal () system call, which is still widely used by programmers. The corresponding sys-signal() service routine just invokes do\_sigaction( ):

```
new sa.sa.sa handler = handler;
newsa.sa.sa^{-}flags = SA ONESHOT | SA NOMASK;
ret = do sigaction(sig, \overline{\text{new}} sa, \overline{\text{sol}} sa);
return ret ? ret : (unsigned long)old sa.sa.sa handler;
```
## **9.5.3 Examining the Pending Blocked Signals**

The sigpending( ) system call allows a process to examine the set of pending blocked signals, that is, those that have been raised while blocked. This system call fetches only the standard signals.

The corresponding sys sigpending( ) service routine acts on a single parameter, set, namely, the address of a user variable where the array of bits must be copied:

```
pending = current->blocked.sig[0] & current->signal.sig[0]; 
if (copy_to_user(set, &pending, sizeof(*set))) 
    r_{\text{eturn}} -EFAULT;
return 0;
```
## **9.5.4 Modifying the Set of Blocked Signals**

The sigprocmask( ) system call allows processes to modify the set of blocked signals; like sigpending(), this system call applies only to the standard signals.

The corresponding sys sigprocmask() service routine acts on three parameters:

oset

Pointer in the process address space to a bit array where the previous bit mask must be stored

#### set

Pointer in the process address space to the bit array containing the new bit mask

how

Flag that may have one of the following values:

SIG\_BLOCK

The  $\star$  set bit mask array specifies the signals that must be added to the bit mask array of blocked signals.

SIG\_UNBLOCK

The  $\star$  set bit mask array specifies the signals that must be removed from the bit mask array of blocked signals.

SIG\_SETMASK

The \*set bit mask array specifies the new bit mask array of blocked signals.

The function invokes  $copy from user()$  to copy the value pointed to by the set parameter into the new set local variable and copies the bit mask array of standard blocked signals of current into the old set local variable. It then acts as the how flag specifies on these two variables:

```
if (copy from user(&new set, set, sizeof(*set)))
     return -EFAULT; 
new set &= ~(sigmask(SIGKILL)|sigmask(SIGSTOP));
old set = current->blocked.sig[0];
if (how == SIGsigaddsetmask(&current->blocked, new set);
else if (how == SIG UNBLOCK)
    sigdelsetmask(&current->blocked, new set);
else if (how == SIG SETMASK)
    current->blocked.size[0] = new set;else 
     return -EINVAL; 
recalc sigpending(current);
if (oset) { 
    if (copy to user(oset, &old set, sizeof(*oset)))
        r_{\text{eturn}} -EFAULT;
} 
return 0;
```
## **9.5.5 Suspending the Process**

The sigsuspend() system call puts the process in the TASK INTERRUPTIBLE state, after having blocked the standard signals specified by a bit mask array to which the mask parameter points. The process will wake up only when a nonignored, nonblocked signal is sent to it.

The corresponding  $sys$  sigsuspend() service routine executes these statements:

```
mask &= ~(sigmask(SIGKILL) | sigmask(SIGSTOP)); 
saveset = current->blocked;
current->blocked.sig[0] = mask; 
current->blocked.sig[1] = 0; 
recalc sigpending(current);
regs->eax = -EINTR;while (1) { 
    current->state = TASK INTERRUPTIBLE;
    schedule();
     if (do_signal(regs, &saveset)) 
         return -EINTR; 
}
```
The schedule( ) function selects another process to run. When the process that issued the sigsuspend() system call is executed again, sys\_sigsuspend() invokes the do\_signal( ) system call in order to receive the signal that has woken up the process. If that function returns the value 1, the signal is not ignored, therefore the system call terminates by returning the error code -EINTR.

The sigsuspend( ) system call may appear redundant, since the combined execution of sigprocmask() and sleep() apparently yields the same result. But this is not true: because of interleaving of process executions, one must be conscious that invoking a system call to perform action A followed by another system call to perform action B is not equivalent to invoking a single system call that performs action A and then action B.

In the particular case,  $signocmask($  ) might unblock a signal that will be received before  $invoking$  sleep(). If this happens, the process might remain in a TASK INTERRUPTIBLE state forever, waiting for the signal that was already received. On the other hand, the sigsuspend() system call does not allow signals to be sent after unblocking and before the schedule( ) invocation because other processes cannot grab the CPU during that time interval.

## **9.5.6 System Calls for Real-Time Signals**

Since the system calls previously examined apply only to standard signals, additional system calls must be introduced to allow User Mode processes to handle real-time signals.

Several system calls for real-time signals ( $rt$  sigaction( ),  $rt$  sigpending( ), rt\_sigprocmask( ), and rt\_sigsuspend( ) are similar to those described earlier and won't be further discussed.

Two other system calls have been introduced to deal with queues of real-time signals:

```
rt_sigqueueinfo( )
```
Sends a real-time signal so that it is added to the real-time signal queue of the destination process

```
rt_sigtimedwait( )
```
Similar to  $rt$  sigsuspend(), but the process remains suspended only for a fixed time interval

We do not discuss these system calls because they are quite similar to those used for standard signals.

# **9.6 Anticipating Linux 2.4**

Signals are pretty much the same in Linux 2.2 and Linux 2.4.

# **Chapter 10. Process Scheduling**

Like any time-sharing system, Linux achieves the magical effect of an apparent simultaneous execution of multiple processes by switching from one process to another in a very short time frame. Process switch itself was discussed in Chapter 3; this chapter deals with *scheduling*, which is concerned with when to switch and which process to choose.

The chapter consists of three parts. The Section 10.1 introduces the choices made by Linux to schedule processes in the abstract. Section 10.2 discusses the data structures used to implement scheduling and the corresponding algorithm. Finally, Section 10.3 describes the system calls that affect process scheduling.

# **10.1 Scheduling Policy**

The scheduling algorithm of traditional Unix operating systems must fulfill several conflicting objectives: fast process response time, good throughput for background jobs, avoidance of process starvation, reconciliation of the needs of low- and high-priority processes, and so on. The set of rules used to determine when and how selecting a new process to run is called *scheduling policy*.

Linux scheduling is based on the *time-sharing* technique already introduced in Section 5.4.3 in Chapter 5: several processes are allowed to run "concurrently," which means that the CPU time is roughly divided into "slices," one for each runnable process.<sup>[1]</sup> Of course, a single processor can run only one process at any given instant. If a currently running process is not terminated when its time slice or *quantum* expires, a process switch may take place. Time-sharing relies on timer interrupts and is thus transparent to processes. No additional code needs to be inserted in the programs in order to ensure CPU time-sharing.

[1] Recall that stopped and suspended processes cannot be selected by the scheduling algorithm to run on the CPU.

The scheduling policy is also based on ranking processes according to their priority. Complicated algorithms are sometimes used to derive the current priority of a process, but the end result is the same: each process is associated with a value that denotes how appropriate it is to be assigned to the CPU.

In Linux, process priority is dynamic. The scheduler keeps track of what processes are doing and adjusts their priorities periodically; in this way, processes that have been denied the use of the CPU for a long time interval are boosted by dynamically increasing their priority. Correspondingly, processes running for a long time are penalized by decreasing their priority.

When speaking about scheduling, processes are traditionally classified as "I/O-bound" or "CPU-bound." The former make heavy use of I/O devices and spend much time waiting for I/O operations to complete; the latter are number-crunching applications that require a lot of CPU time.

An alternative classification distinguishes three classes of processes:

## *Interactive processes*

These interact constantly with their users, and therefore spend a lot of time waiting for keypresses and mouse operations. When input is received, the process must be woken up quickly, or the user will find the system to be unresponsive. Typically, the average delay must fall between 50 and 150 ms. The variance of such delay must also be bounded, or the user will find the system to be erratic. Typical interactive programs are command shells, text editors, and graphical applications.

## *Batch processes*

These do not need user interaction, and hence they often run in the background. Since such processes do not need to be very responsive, they are often penalized by the scheduler. Typical batch programs are programming language compilers, database search engines, and scientific computations.

## *Real-time processes*

These have very strong scheduling requirements. Such processes should never be blocked by lower-priority processes, they should have a short response time and, most important, such response time should have a minimum variance. Typical real-time programs are video and sound applications, robot controllers, and programs that collect data from physical sensors.

The two classifications we just offered are somewhat independent. For instance, a batch process can be either I/O-bound (e.g., a database server) or CPU-bound (e.g., an image-rendering program). While in Linux real-time programs are explicitly recognized as such by the scheduling algorithm, there is no way to distinguish between interactive and batch programs. In order to offer a good response time to interactive applications, Linux (like all Unix kernels) implicitly favors I/O-bound processes over CPU-bound ones.

Programmers may change the scheduling parameters by means of the system calls illustrated in Table 10-1. More details will be given in Section 10.3.

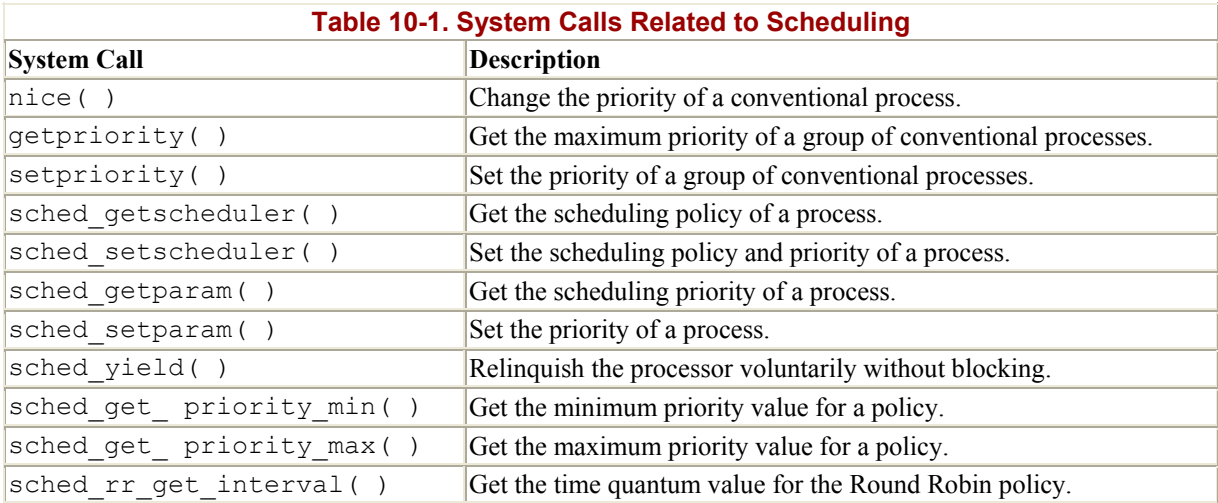

Most system calls shown in the table apply to real-time processes, thus allowing users to develop real-time applications. However, Linux does not support the most demanding real-time applications because its kernel is nonpreemptive (see Section 10.2.5).

## **10.1.1 Process Preemption**

As mentioned in the first chapter, Linux processes are *preemptive*. If a process enters the TASK RUNNING state, the kernel checks whether its dynamic priority is greater than the priority of the currently running process. If it is, the execution of current is interrupted and the scheduler is invoked to select another process to run (usually the process that just became runnable). Of course, a process may also be preempted when its time quantum expires. As mentioned in Section 5.4.3 in Chapter 5, when this occurs, the need resched field of the current process is set, so the scheduler is invoked when the timer interrupt handler terminates.

For instance, let us consider a scenario in which only two programs—a text editor and a compiler—are being executed. The text editor is an interactive program, therefore it has a higher dynamic priority than the compiler. Nevertheless, it is often suspended, since the user alternates between pauses for think time and data entry; moreover, the average delay between two keypresses is relatively long. However, as soon as the user presses a key, an interrupt is raised, and the kernel wakes up the text editor process. The kernel also determines that the dynamic priority of the editor is higher than the priority of current, the currently running process (that is, the compiler), and hence it sets the need\_resched field of this process, thus forcing the scheduler to be activated when the kernel finishes handling the interrupt. The scheduler selects the editor and performs a task switch; as a result, the execution of the editor is resumed very quickly and the character typed by the user is echoed to the screen. When the character has been processed, the text editor process suspends itself waiting for another keypress, and the compiler process can resume its execution.

Be aware that a preempted process is not suspended, since it remains in the TASK RUNNING state; it simply no longer uses the CPU.

Some real-time operating systems feature preemptive kernels, which means that a process running in Kernel Mode can be interrupted after any instruction, just as it can in User Mode. The Linux kernel is not preemptive, which means that a process can be preempted only while running in User Mode; nonpreemptive kernel design is much simpler, since most synchronization problems involving the kernel data structures are easily avoided (see Section 11.2.1 in Chapter 11).

## **10.1.2 How Long Must a Quantum Last?**

The quantum duration is critical for system performances: it should be neither too long nor too short.

If the quantum duration is too short, the system overhead caused by task switches becomes excessively high. For instance, suppose that a task switch requires 10 milliseconds; if the quantum is also set to 10 milliseconds, then at least 50% of the CPU cycles will be dedicated to task switch.[2]

 $[2]$  Actually, things could be much worse than this; for example, if the time required for task switch is counted in the process quantum, all CPU time will be devoted to task switch and no process can progress toward its termination. Anyway, you got the point.

If the quantum duration is too long, processes no longer appear to be executed concurrently. For instance, let's suppose that the quantum is set to five seconds; each runnable process makes progress for about five seconds, but then it stops for a very long time (typically, five seconds times the number of runnable processes).

It is often believed that a long quantum duration degrades the response time of interactive applications. This is usually false. As described in Section 10.1.1 earlier in this chapter, interactive processes have a relatively high priority, therefore they quickly preempt the batch processes, no matter how long the quantum duration is.

In some cases, a quantum duration that is too long degrades the responsiveness of the system. For instance, suppose that two users concurrently enter two commands at the respective shell prompts; one command is CPU-bound, while the other is an interactive application. Both shells fork a new process and delegate the execution of the user's command to it; moreover, suppose that such new processes have the same priority initially (Linux does not know in advance if an executed program is batch or interactive). Now, if the scheduler selects the CPU-bound process to run, the other process could wait for a whole time quantum before starting its execution. Therefore, if such duration is long, the system could appear to be unresponsive to the user that launched it.

The choice of quantum duration is always a compromise. The rule of thumb adopted by Linux is: choose a duration as long as possible, while keeping good system response time.

# **10.2 The Scheduling Algorithm**

The Linux scheduling algorithm works by dividing the CPU time into *epochs* . In a single epoch, every process has a specified time quantum whose duration is computed when the epoch begins. In general, different processes have different time quantum durations. The time quantum value is the maximum CPU time portion assigned to the process in that epoch. When a process has exhausted its time quantum, it is preempted and replaced by another runnable process. Of course, a process can be selected several times from the scheduler in the same epoch, as long as its quantum has not been exhausted—for instance, if it suspends itself to wait for I/O, it preserves some of its time quantum and can be selected again during the same epoch. The epoch ends when all runnable processes have exhausted their quantum; in this case, the scheduler algorithm recomputes the time-quantum durations of all processes and a new epoch begins.

Each process has a *base time quantum*: it is the time-quantum value assigned by the scheduler to the process if it has exhausted its quantum in the previous epoch. The users can change the base time quantum of their processes by using the nice  $(\cdot)$  and setpriority() system calls (see Section 10.3 later in this chapter). A new process always inherits the base time quantum of its parent.

The INIT\_TASK macro sets the value of the base time quantum of process (*swapper*) to DEF PRIORITY; that macro is defined as follows:

```
#define DEF_PRIORITY (20*HZ/100)
```
Since Hz, which denotes the frequency of timer interrupts, is set to 100 for IBM PCs (see Section 5.1.3 in Chapter 5), the value of DEF\_PRIORITY is 20 ticks, that is, about 210 ms.

Users rarely change the base time quantum of their processes, so DEF\_PRIORITY also denotes the base time quantum of most processes in the system.

In order to select a process to run, the Linux scheduler must consider the priority of each process. Actually, there are two kinds of priority:

## *Static priority*

This kind is assigned by the users to real-time processes and ranges from 1 to 99. It is never changed by the scheduler.

## *Dynamic priority*

This kind applies only to conventional processes; it is essentially the sum of the base time quantum (which is therefore also called the *base priority* of the process) and of the number of ticks of CPU time left to the process before its quantum expires in the current epoch.

Of course, the static priority of a real-time process is always higher than the dynamic priority of a conventional one: the scheduler will start running conventional processes only when there is no real-time process in a TASK\_RUNNING state.

## **10.2.1 Data Structures Used by the Scheduler**

We recall from Section 3.1 in Chapter 3 that the process list links together all process descriptors, while the runqueue list links together the process descriptors of all runnable processes—that is, of those in a TASK\_RUNNING state. In both cases, the init\_task process descriptor plays the role of list header.

Each process descriptor includes several fields related to scheduling:

## need\_resched

A flag checked by ret from  $intr()$  to decide whether to invoke the schedule() function (see Section 4.7.1 in Chapter 4).

## policy

The scheduling class. The values permitted are:

## SCHED\_FIFO

A First-In, First-Out real-time process. When the scheduler assigns the CPU to the process, it leaves the process descriptor in its current position in the runqueue list. If no other higher-priority real-time process is runnable, the process will continue to use the CPU as long as it wishes, even if other real-time processes having the same priority are runnable.

#### SCHED\_RR

A Round Robin real-time process. When the scheduler assigns the CPU to the process, it puts the process descriptor at the end of the runqueue list. This policy ensures a fair assignment of CPU time to all SCHED\_RR real-time processes that have the same priority.

#### SCHED\_OTHER

A conventional, time-shared process.

The policy field also encodes a SCHED YIELD binary flag. This flag is set when the process invokes the sched\_ yield( ) system call (a way of voluntarily relinquishing the processor without the need to start an I/O operation or go to sleep; see Section 10.3.3). The scheduler puts the process descriptor at the bottom of the runqueue list (see Section 10.3).

## rt\_priority

The static priority of a real-time process. Conventional processes do not make use of this field.

## priority

The base time quantum (or base priority) of the process.

#### counter

The number of ticks of CPU time left to the process before its quantum expires; when a new epoch begins, this field contains the time-quantum duration of the process. Recall that the update process times() function decrements the counter field of the current process by  $\overline{1}$  at every tick.

When a new process is created, do  $fork( )$  sets the counter field of both current (the parent) and  $p$  (the child) processes in the following way:

```
current->counter >>= 1; 
p->counter = current->counter;
```
In other words, the number of ticks left to the parent is split in two halves, one for the parent and one for the child. This is done to prevent users from getting an unlimited amount of CPU time by using the following method: the parent process creates a child process that runs the same code and then kills itself; by properly adjusting the creation rate, the child process would always get a fresh quantum before the quantum of its parent expires. This programming trick does not work since the kernel does not reward forks. Similarly, a user cannot hog an unfair share of the processor by starting lots of background processes in a shell or by opening a lot of windows on a graphical desktop. More generally speaking, a process cannot hog resources (unless it has privileges to give itself a real-time policy) by forking multiple descendents.

Notice that the priority and counter fields play different roles for the various kinds of processes. For conventional processes, they are used both to implement time-sharing and to compute the process dynamic priority. For SCHED\_RR real-time processes, they are used only to implement time-sharing. Finally, for SCHED FIFO real-time processes, they are not used at all, because the scheduling algorithm regards the quantum duration as unlimited.

## **10.2.2 The schedule( ) Function**

schedule() implements the scheduler. Its objective is to find a process in the runqueue list and then assign the CPU to it. It is invoked, directly or in a lazy way, by several kernel routines.

## **10.2.2.1 Direct invocation**

The scheduler is invoked directly when the current process must be blocked right away because the resource it needs is not available. In this case, the kernel routine that wants to block it proceeds as follows:

- 1. Inserts current in the proper wait queue
- 2. Changes the state of current either to TASK INTERRUPTIBLE or to TASK UNINTERRUPTI**BLE**
- 3. Invokes schedule( )
- 4. Checks if the resource is available; if not, goes to step 2
- 5. Once the resource is available, removes current from the wait queue

As can be seen, the kernel routine checks repeatedly whether the resource needed by the process is available; if not, it yields the CPU to some other process by invoking schedule( ). Later, when the scheduler once again grants the CPU to the process, the availability of the resource is again checked.

You may have noticed that these steps are similar to those performed by the sleep on () and interruptible sleep on( ) functions described in Section 3.1.4 in Chapter 3. However, the functions we discuss here immediately remove the process from the wait queue as soon as it is woken up.

The scheduler is also directly invoked by many device drivers that execute long iterative tasks. At each iteration cycle, the driver checks the value of the need\_resched field and, if necessary, invokes schedule( ) to voluntarily relinquish the CPU.

## **10.2.2.2 Lazy invocation**

The scheduler can also be invoked in a lazy way by setting the need resched field of current to 1. Since a check on the value of this field is always made before resuming the execution of a User Mode process (see Section 4.7 in Chapter 4), schedule () will definitely be invoked at some close future time.

Lazy invocation of the scheduler is performed in the following cases:

• When current has used up its quantum of CPU time; this is done by the update process times( ) function.

• When a process is woken up and its priority is higher than that of the current process; this task is performed by the reschedule  $idlet()$  function, which is invoked by the wake up process() function (see Section  $3.1.2$  in Chapter 3):

```
• if (qoodness(current, p) > qoodness(current, current))
      current->need resched = 1;
```
(The goodness( ) function will be described later in Section 10.2.3)

• When a sched setscheduler( ) or sched yield( ) system call is issued (see Section 10.3 later in this chapter).

#### **10.2.2.3 Actions performed by schedule( )**

Before actually scheduling a process, the schedule( ) function starts by running the functions left by other kernel control paths in various queues. The function invokes run task queue() on the tq scheduler task queue. Linux puts a function in that task queue when it must defer its execution until the next schedule  $( )$  invocation:

run task queue(&tq scheduler);

The function then executes all active unmasked bottom halves. These are usually present to perform tasks requested by device drivers (see Section 4.6.6 in Chapter 4):

if (bh active & bh\_mask) do bottom half $( )$ ;

Now comes the actual scheduling, and therefore a potential process switch.

The value of current is saved in the prev local variable and the need resched field of prev is set to 0. The key outcome of the function is to set another local variable called  $\eta$  next so that it points to the descriptor of the process selected to replace prev.

First, a check is made to determine whether prev is a Round Robin real-time process (policy field set to SCHED RR) that has exhausted its quantum. If so, schedule() assigns a new quantum to prev and puts it at the bottom of the runqueue list:

```
if (!prev->counter && prev->policy == SCHED_RR) { 
    prev->counter = prev->priority; 
   move last runqueue(prev);
}
```
Now schedule( ) examines the state of prev. If it has nonblocked pending signals and its state is TASK\_INTERRUPTIBLE, the function wakes up the process as follows. This action is not the same as assigning the processor to prev; it just gives prev a chance to be selected for execution:

```
if (prev->state == TASK_INTERRUPTIBLE && 
    signal pending (prev))
     prev->state = TASK_RUNNING;
```
If prev is not in the TASK RUNNING state, schedule () was directly invoked by the process itself because it had to wait on some external resource; therefore, prev must be removed from the runqueue list:

```
if (prev->state != TASK_RUNNING) 
    del from runqueue(prev);
```
Next, schedule( ) must select the process to be executed in the next time quantum. To that end, the function scans the runqueue list. It starts from the process referenced by the next\_run field of init\_task, which is the descriptor of process (*swapper*). The objective is to store in next the process descriptor pointer of the highest priority process. In order to do this, next is initialized to the first runnable process to be checked, and  $\sigma$  is initialized to its "goodness" (see Section 10.2.3):

```
if (prev->state == TASK_RUNNING) { 
   next = prev; if (prev->policy & SCHED_YIELD) { 
       prev->policy &= ~SCHED YIELD;
       c = 0; } else 
       c = goodness (prev, prev) ;
} else { 
   c = -1000;next = &init task;
}
```
If the SCHED YIELD flag of prev->policy is set, prev has voluntarily relinquished the CPU by issuing a sched\_ yield( ) system call. In this case, the function assigns a zero goodness to it.

Now schedule( ) repeatedly invokes the goodness( ) function on the runnable processes to determine the best candidate:

```
p = init task.next run;while (p != &init task) {
    weight = goodness(prev, p);
    if (weight > c) {
        c = weight;next = p; } 
     p = p->next_run; 
}
```
The while loop selects the first process in the runqueue having maximum weight. If the previous process is runnable, it is preferred with respect to other runnable processes having the same weight.

Notice that if the runqueue list is empty (no runnable process exists except for *swapper*), the cycle is not entered and next points to init task. Moreover, if all processes in the runqueue list have a priority lesser than or equal to the priority of prev, no process switch will take place and the old process will continue to be executed.

A further check must be made at the exit of the loop to determine whether  $\sigma$  is 0. This occurs only when all the processes in the runqueue list have exhausted their quantum, that is, all of them have a zero counter field. When this happens, a new epoch begins, therefore schedule() assigns to all existing processes (not only to the TASK RUNNING ones) a fresh quantum, whose duration is the sum of the priority value plus half the counter value:

```
if (!c) { 
    for each task(p)
           p\rightarrowcounter = (p\rightarrowcounter >> 1) + p\rightarrowpriority;
}
```
In this way, suspended or stopped processes have their dynamic priorities periodically increased. As stated earlier, the rationale for increasing the counter value of suspended or stopped processes is to give preference to I/O-bound processes. However, even after an infinite number of increases, the value of  $\epsilon$  counter can never become larger than twice<sup>[3]</sup> the priority value.

```
<sup>[3]</sup> Assume both \text{priority} and \text{counter} equal to P; then the geometric series P_X(1 + \frac{1}{2} + \frac{1}{4} + \frac{1}{8} + \dots) converges to 2 xP.
```
Now comes the concluding part of schedule( ): if a process other than prev has been selected, a process switch must take place. Before performing it, however, the context\_swtch field of kstat is increased by 1 to update the statistics maintained by the kernel:

```
if (prev != next) { 
     kstat.context_swtch++; 
    switch to (prev, next);
} 
return;
```
Notice that the return statement that exits from schedule( ) will not be performed right away by the next process but at a later time by the prev one when the scheduler selects it again for execution.

## **10.2.3 How Good Is a Runnable Process?**

The heart of the scheduling algorithm includes identifying the best candidate among all processes in the runqueue list. This is what the goodness( ) function does. It receives as input parameters  $prev$  (the descriptor pointer of the previously running process) and  $p$  (the descriptor pointer of the process to evaluate). The integer value c returned by  $q$ oodness() measures the "goodness" of  $\beta$  and has the following meanings:

## *c* = -1000

p must never be selected; this value is returned when the runqueue list contains only init\_task.

## *c* = 0

p has exhausted its quantum. Unless p is the first process in the runqueue list and all runnable processes have also exhausted their quantum, it will not be selected for execution.

## $0 < c < 1000$

 $p$  is a conventional process that has not exhausted its quantum; a higher value of c denotes a higher level of goodness.

## *c* >= 1000

 $p$  is a real-time process; a higher value of  $\circ$  denotes a higher level of goodness.

The goodness () function is equivalent to:

```
if (p->policy != SCHED_OTHER) 
       return 1000 + p->rt_priority;
if (p->counter == 0) return 0; 
if (p->mm == prev->mm) return p->counter + p->priority + 1; 
return p->counter + p->priority;
```
If the process is real-time, its goodness is set to at least 1000. If it is a conventional process that has exhausted its quantum, its goodness is set to 0; otherwise, it is set to p- $>$ counter + p->priority.

A small bonus is given to  $p$  if it shares the address space with  $prev$  (i.e., if their process descriptors' mm fields point to the same memory descriptor). The rationale for this bonus is that if  $p$  runs right after  $prev$ , it will use the same page tables, hence the same memory; some of the valuable data may still be in the hardware cache.

## **10.2.4 The Linux/SMP Scheduler**

The Linux scheduler must be slightly modified in order to support the symmetric multiprocessor (SMP) architecture. Actually, each processor runs the schedule( ) function on its own, but processors must exchange information in order to boost system performance.

When the scheduler computes the goodness of a runnable process, it should consider whether that process was previously running on the same CPU or on another one. A process that was running on the same CPU is always preferred, since the hardware cache of the CPU could still include useful data. This rule helps in reducing the number of cache misses.

Let us suppose, however, that CPU 1 is running a process when a second, higher-priority process that was last running on CPU 2 becomes runnable. Now the kernel is faced with an interesting dilemma: should it immediately execute the higher-priority process on CPU 1, or should it defer that process's execution until CPU 2 becomes available? In the former case, hardware caches contents are discarded; in the latter case, parallelism of the SMP architecture may not be fully exploited when CPU 2 is running the idle process (*swapper*).

In order to achieve good system performance, Linux/SMP adopts an empirical rule to solve the dilemma. The adopted choice is always a compromise, and the trade-off mainly depends on the size of the hardware caches integrated into each CPU: the larger the CPU cache is, the more convenient it is to keep a process bound on that CPU.

#### **10.2.4.1 Linux/SMP scheduler data structures**

An aligned data table includes one data structure for each processor, which is used mainly to obtain the descriptors of current processes quickly. Each element is filled by every invocation of the schedule( ) function and has the following structure:

```
struct schedule data {
   struct task struct * curr;
   unsigned long last schedule;
};
```
The curr field points to the descriptor of the process running on the corresponding CPU, while last schedule specifies when schedule () selected curr as the running process.

Several SMP-related fields are included in the process descriptor. In particular, the avg slice field keeps track of the average quantum duration of the process, and the processor field stores the logical identifier of the last CPU that executed it.

The cacheflush time variable contains a rough estimate of the minimal number of CPU cycles it takes to entirely overwrite the hardware cache content. It is initialized by the smp tune scheduling( ) function to:

```
\frac{1}{2} \frac{cache\ size\ in\ KB}{5000} \times cpu\ frequency\ in\ kHz
```
Intel Pentium processors have a hardware cache of 8 KB, so their cacheflush time is initialized to a few hundred CPU cycles, that is, a few microseconds. Recent Intel processors have larger hardware caches, and therefore the minimal cache flush time could range from 50 to 100 microseconds.

As we shall see later, if cacheflush time is greater than the average time slice of some currently running process, no process preemption is performed because it is convenient in this case to bind processes to the processors that last executed them.

## **10.2.4.2 The schedule( ) function**

When the schedule () function is executed on an SMP system, it carries out the following operations:

- 1. Performs the initial part of schedule( ) as usual.
- 2. Stores the logical identifier of the executing processor in the this\_cpu local variable; such value is read from the processor field of prev (that is, of the process to be replaced).
- 3. Initializes the sched data local variable so that it points to the schedule data structure of the this cpu CPU.
- 4. Invokes goodness( ) repeatedly to select the new process to be executed; this function also examines the processor field of the processes and gives a consistent bonus (PROC\_CHANGE\_PENALTY, usually 15) to the process that was last executed on the this\_cpu CPU.
- 5. If needed, recomputes process dynamic priorities as usual.
- 6. Sets sched data->curr to next.
- 7. Sets next->has cpu to 1 and next->processor to this cpu.
- 8. Stores the current Time Stamp Counter value in the t local variable.
- 9. Stores the last time slice duration of prev in the this slice local variable; this value is the difference between t and sched data->last schedule.
- 10. Sets sched data->last schedule to t.
- 11. Sets the avg slice field of prev to (prev->avg slice+this slice)/2; in other words, updates the average.
- 12. Performs the context switch.
- 13. When the kernel returns here, the original previous process has been selected again by the scheduler; the prev local variable now refers to the process that has just been replaced. If prev is still runnable and it is not the idle task of this CPU, invokes the reschedule\_idle( ) function on it (see the next section).
- 14. Sets the has cpu field of prev to 0.

#### **10.2.4.3 The reschedule\_idle( ) function**

The reschedule idle( ) function is invoked when a process p becomes runnable (see Section 10.2.2). On an SMP system, the function determines whether the process should preempt the current process of some CPU. It performs the following operations:

- 1. If  $\beta$  is a real-time process, always attempts to perform preemption: go to step 3.
- 2. Returns immediately (does not attempt to preempt) if there is a CPU whose current process satisfies both of the following conditions:[4]

 $[4]$  These conditions look like voodoo magic; perhaps, they are empirical rules that make the SMP scheduler work better.

- o cacheflush\_time is greater than the average time slice of the current process. If this is true, the process is not dirtying the cache significantly.
- $\circ$  Both  $\circ$  and the current process need the global kernel lock (see Section 11.4.6) in Chapter 11) in order to access some critical kernel data structure. This check is performed because replacing a process holding the lock with another one that needs it is not fruitful.
- 3. If the p->processor CPU (the one on which p was last running) is idle, selects it.
- 4. Otherwise, computes the difference:

```
goodness(tsk, p) - goodness(tsk, tsk)
```
for each task tsk running on some CPU and selects the CPU for which the difference is greatest, provided it is a positive value.

5. If CPU has been selected, sets the need\_resched field of the corresponding running process and sends a "reschedule" message to that processor (see Section 11.4.7 in Chapter 11).

## **10.2.5 Performance of the Scheduling Algorithm**

The scheduling algorithm of Linux is both self-contained and relatively easy to follow. For that reason, many kernel hackers love to try to make improvements. However, the scheduler is a rather mysterious component of the kernel. While you can change its performance significantly by modifying just a few key parameters, there is usually no theoretical support to justify the results obtained. Furthermore, you can't be sure that the positive (or negative) results obtained will continue to hold when the mix of requests submitted by the users (realtime, interactive, I/O-bound, background, etc.) varies significantly. Actually, for almost every proposed scheduling strategy, it is possible to derive an artificial mix of requests that yields poor system performances.

Let us try to outline some pitfalls of the Linux scheduler. As it will turn out, some of these limitations become significant on large systems with many users. On a single workstation that is running a few tens of processes at a time, the Linux scheduler is quite efficient. Since Linux was born on an Intel 80386 and continues to be most popular in the PC world, we consider the current Linux scheduler quite appropriate.

## **10.2.5.1 The algorithm does not scale well**

If the number of existing processes is very large, it is inefficient to recompute all dynamic priorities at once.

In old traditional Unix kernels, the dynamic priorities were recomputed every second, thus the problem was even worse. Linux tries instead to minimize the overhead of the scheduler. Priorities are recomputed only when all runnable processes have exhausted their time quantum. Therefore, when the number of processes is large, the recomputation phase is more expensive but is executed less frequently.

This simple approach has the disadvantage that when the number of runnable processes is very large, I/O-bound processes are seldom boosted, and therefore interactive applications have a longer response time.

## **10.2.5.2 The predefined quantum is too large for high system loads**

The system responsiveness experienced by users depends heavily on the *system load*, which is the average number of processes that are runnable, and hence waiting for CPU time.[5]

<sup>[5]</sup> The uptime program returns the system load for the past 1, 5, and 15 minutes. The same information can be obtained by reading the */proc/loadavg*file.

As mentioned before, system responsiveness depends also on the average time-quantum duration of the runnable processes. In Linux, the predefined time quantum appears to be too large for high-end machines having a very high expected system load.

#### **10.2.5.3 I/O-bound process boosting strategy is not optimal**

The preference for I/O-bound processes is a good strategy to ensure a short response time for interactive programs, but it is not perfect. Indeed, some batch programs with almost no user interaction are I/O-bound. For instance, consider a database search engine that must typically read lots of data from the hard disk or a network application that must collect data from a remote host on a slow link. Even if these kinds of processes do not need a short response time, they are boosted by the scheduling algorithm.

On the other hand, interactive programs that are also CPU-bound may appear unresponsive to the users, since the increment of dynamic priority due to I/O blocking operations may not compensate for the decrement due to CPU usage.

## **10.2.5.4 Support for real-time applications is weak**

As stated in the first chapter, nonpreemptive kernels are not well suited for real-time applications, since processes may spend several milliseconds in Kernel Mode while handling an interrupt or exception. During this time, a real-time process that becomes runnable cannot be resumed. This is unacceptable for real-time applications, which require predictable and low response times.[6]

<sup>[6]</sup> The Linux kernel has been modified in several ways so it can handle a few hard real-time jobs if they remain short. Basically, hardware interrupts are trapped and kernel execution is monitored by a kind of "superkernel." These changes do not make Linux a true real-time system, though.

Future versions of Linux will likely address this problem, either by implementing SVR4's "fixed preemption points" or by making the kernel fully preemptive.

However, kernel preemption is just one of several necessary conditions for implementing an effective real-time scheduler. Several other issues must be considered. For instance, real-time processes often must use resources also needed by conventional processes. A real-time process may thus end up waiting until a lower-priority process releases some resource. This phenomenon is called *priority inversion*. Moreover, a real-time process could require a kernel service that is granted on behalf of another lower-priority process (for example, a kernel thread). This phenomenon is called *hidden scheduling*. An effective real-time scheduler should address and resolve such problems.

## **10.3 System Calls Related to Scheduling**

Several system calls have been introduced to allow processes to change their priorities and scheduling policies. As a general rule, users are always allowed to lower the priorities of their processes. However, if they want to modify the priorities of processes belonging to some other user or if they want to increase the priorities of their own processes, they must have superuser privileges.

## **10.3.1 The nice( ) System Call**

The nice ( $\sqrt{2}$ ) system call allows processes to change their base priority. The integer value contained in the increment parameter is used to modify the priority field of the process descriptor. The nice Unix command, which allows users to run programs with modified scheduling priority, is based on this system call.

 $[7]$  Since this system call is usually invoked to lower the priority of a process, users who invoke it for their processes are "nice" toward other users.

The sys nice() service routine handles the nice() system call. Although the increment parameter may have any value, absolute values larger than 40 are trimmed down to 40. Traditionally, negative values correspond to requests for priority increments and require superuser privileges, while positive ones correspond to requests for priority decrements.

The function starts by copying the value of increment into the newprio local variable. In the case of a negative increment, the function invokes the capable( ) function to verify whether the process has a CAP\_SYS\_NICE capability. We shall discuss that function, together with the notion of capability, in Chapter 19. If the user turns out to have the capability required to change priorities, sys nice() changes the sign of newprio and it sets the increase local flag:

```
increase = 0 
newprio = increment; 
if (increment < 0) { 
     if (!capable(CAP_SYS_NICE)) 
        return -EPERM; 
    newprio = -increment;increase = 1;
}
```
If newprio has a value larger than 40, the function trims it down to 40. At this point, the newprio local variable may have any value included from to 40, inclusive. The value is then converted according to the priority scale used by the scheduling algorithm. Since the highest base priority allowed is  $2 \times$  DEF\_PRIORITY, the new value is:

```
\lfloor (newprio \times 2 \times \text{DEF\_PRIORITY})/40 + 0.5
```
The resulting value is copied into increment with the proper sign:

```
if (newprio > 40) 
    newprio = 40; 
newprio = (newprio * DEF PRIORITY + 10) / 20;
increment = newprio; 
if (increase) 
     increment = -increment;
```
Since newprio is an integer variable, the expression in the code is equivalent to the formula shown earlier.

The function then sets the final value of priority by subtracting the value of increment from it. However, the final base priority of the process cannot be smaller than 1 or larger than 2 x DEF\_PRIORITY:

```
if (current->priority - increment \langle 1 \ranglecurrent->priority = 1;
else if (current->priority > DEF_PRIORITY*2) 
    current->priority = DEF_PRIORITY*2;
else 
     current->priority -= increment; 
return 0;
```
A niced process changes over time like any other process, getting extra priority if necessary or dropping back in deference to other processes.

## **10.3.2 The getpriority( ) and setpriority( ) System Calls**

The nice() system call affects only the process that invokes it. Two other system calls, denoted as getpriority() and setpriority(), act on the base priorities of all processes in a given group. getpriority( ) returns 20 plus the highest base priority among all processes in a given group; setpriority() sets the base priority of all processes in a given group to a given value.

The kernel implements these system calls by means of the sys getpriority( ) and sys setpriority() service routines. Both of them act essentially on the same group of parameters:

## which

Identifies the group of processes; it can assume one of the following values:

PRIO\_PROCESS

Select the processes according to their process ID (pid field of the process descriptor).

PRIO\_PGRP

Select the processes according to their group ID ( $pqrp$  field of the process descriptor).

PRIO\_USER

Select the processes according to their user ID (uid field of the process descriptor).

## who

Value of the pid, pgrp, or uid field (depending on the value of which) to be used for selecting the processes. If who is 0, its value is set to that of the corresponding field of the current process.

## niceval

The new base priority value (needed only by sys setpriority()). It should range between -20 (highest priority) and +20 (minimum priority).

As stated before, only processes with a CAP SYS NICE capability are allowed to increase their own base priority or to modify that of other processes.

As we have seen in Chapter 8, system calls return a negative value only if some error occurred. For that reason, getpriority() does not return a normal nice value ranging between -20 and 20, but rather a nonnegative value ranging between and 40.

## **10.3.3 System Calls Related to Real-Time Processes**

We now introduce a group of system calls that allow processes to change their scheduling discipline and, in particular, to become real-time processes. As usual, a process must have a CAP SYS NICE capability in order to modify the values of the rt priority and policy process descriptor fields of any process, including itself.

## **10.3.3.1 The sched\_getscheduler( ) and sched\_setscheduler( ) system calls**

The sched getscheduler () system call queries the scheduling policy currently applied to the process identified by the pid parameter. If pid equals  $\theta$ , the policy of the calling process will be retrieved. On success, the system call returns the policy for the process: SCHED FIFO,

SCHED RR, OT SCHED OTHER. The corresponding sys sched getscheduler( ) service routine invokes find task by pid( ), which locates the process descriptor corresponding to the given pid and returns the value of its policy field.

The sched setscheduler() system call sets both the scheduling policy and the associated parameters for the process identified by the parameter  $pid$ . If  $pid$  is equal to 0, the scheduler parameters of the calling process will be set.

The corresponding sys sched setscheduler( ) function checks whether the scheduling policy specified by the policy parameter and the new static priority specified by the param- >sched\_priority parameter are valid. It also checks whether the process has CAP\_SYS\_NICE capability or whether its owner has superuser rights. If everything is OK, it executes the following statements:

```
p->policy = policy; 
p->rt priority = param->sched priority;
if (p->next_run) 
   move first runqueue(p);
current->need resched = 1;
```
## **10.3.3.2 The sched\_ getparam( ) and sched\_setparam( ) system calls**

The sched getparam() system call retrieves the scheduling parameters for the process identified by pid. If pid is 0, the parameters of the current process are retrieved. The corresponding sys sched getparam() service routine, as one would expect, finds the process descriptor pointer associated with pid, stores its rt priority field in a local variable of type sched param, and invokes copy to user( ) to copy it into the process address space at the address specified by the param parameter.

The sched setparam( ) system call is similar to sched setscheduler( ): it differs from the latter by not letting the caller set the policy field's value.<sup>[8]</sup> The corresponding sys sched setparam( ) service routine is almost identical to sys sched setscheduler( ), but the policy of the affected process is never changed.

 $[8]$  This anomaly is caused by a specific requirement of the POSIX standard.

## **10.3.3.3 The sched\_ yield( ) system call**

The sched yield() system call allows a process to relinquish the CPU voluntarily without being suspended; the process remains in a TASK\_RUNNING state, but the scheduler puts it at the end of the runqueue list. In this way, other processes having the same dynamic priority will have a chance to run. The call is used mainly by SCHED FIFO processes.

The corresponding sys sched yield () service routine executes these statements:

```
if (current->policy == SCHED_OTHER) 
    current->policy |= SCHED_YIELD; 
current->need resched = 1;
move last runqueue(current);
```
Notice that the SCHED YIELD field is set in the policy field of the process descriptor only if the process is a conventional SCHED\_OTHER process. As a result, the next invocation of schedule() will view this process as one that has exhausted its time quantum (see how schedule() handles the SCHED YIELD field).

## **10.3.3.4 The sched\_ get\_priority\_min( ) and sched\_ get\_priority\_max( ) system calls**

The sched get priority min( ) and sched get priority max( ) system calls return, respectively, the minimum and the maximum real-time static priority value that can be used with the scheduling policy identified by the policy parameter.

The sys sched get priority min( ) service routine returns 1 if current is a real-time process, otherwise.

The sys sched get priority max( ) service routine returns 99 (the highest priority) if current is a real-time process, otherwise.

## **10.3.3.5 The sched\_rr\_ get\_interval( ) system call**

The sched rr get interval( ) system call should get the round robin time quantum for the named real-time process.

The corresponding sys sched rr get interval( ) service routine does not operate as expected, since it always returns a 150-millisecond value in the timespec structure pointed to by tp. This system call remains effectively unimplemented in Linux.

# **10.4 Anticipating Linux 2.4**

Linux 2.4 introduces a subtle optimization concerning TLB flushing for kernel threads and zombie processes. As a result, the active Page Global Directory is set by the schedule( ) function rather than by the switch to macro.

The Linux 2.4 scheduling algorithm for SMP machines has been improved and simplified. Whenever a new process becomes runnable, the kernel checks whether the preferred CPU of the process, that is, the CPU on which it was last running, is idle; in this case, the kernel assigns the process to that CPU. Otherwise, the kernel assigns the process to another idle CPU, if any. If all CPUs are busy, the kernel checks whether the process has enough priority to preempt the process running on the preferred CPU. If not, the kernel tries to preempt some other CPU only if the new runnable process is real-time or if it has short average time slices compared to the hardware cache rewriting time. (Roughly, preemption occurs if the new runnable process is interactive and the preferred CPU will not reschedule shortly.)

# **Chapter 11. Kernel Synchronization**

You could think of the kernel as a server that answers requests; these requests can come either from a process running on a CPU or an external device issuing an interrupt request. We make this analogy to underscore that parts of the kernel are not run serially but in an interleaved way. Thus, they can give rise to race conditions, which must be controlled through proper synchronization techniques. A general introduction to these topics can be found in Section 1.6 in Chapter 1.

We start this chapter by reviewing when, and to what extent, kernel requests are executed in an interleaved fashion. We then introduce four basic synchronization techniques implemented by the kernel and illustrate how they are applied by means of examples.

The next two sections deal with the extension of the Linux kernel to multiprocessor architectures. The first describes some hardware features of the Symmetric Multiprocessor (SMP) architecture, while the second discusses additional mutual exclusion techniques adopted by the SMP version of the Linux kernel.

# **11.1 Kernel Control Paths**

As we said, kernel functions are executed following a request that may be issued in two possible ways:

- A process executing in User Mode causes an exception, for instance by executing an int 0x80 assembly language instruction.
- An external device sends a signal to a Programmable Interrupt Controller by using an IRQ line, and the corresponding interrupt is enabled.

The sequence of instructions executed in Kernel Mode to handle a kernel request is denoted as *kernel control path* : when a User Mode process issues a system call request, for instance, the first instructions of the corresponding kernel control path are those included in the initial part of the system\_call( ) function, while the last instructions are those included in the ret from sys call( ) function.

In Section 4.3 in Chapter 4, a kernel control path was defined as a sequence of instructions executed by the kernel to handle a system call, an exception, or an interrupt. Kernel control paths play a role similar to that of processes, except that they are much more rudimentary: first, no descriptor of any kind is attached to them; second, they are not scheduled through a single function, but rather by inserting sequences of instructions that stop or resume the paths into the kernel code.

In the simplest cases, the CPU executes a kernel control path sequentially from the first instruction to the last. When one of the following events occurs, however, the CPU interleaves kernel control paths:

• A context switch occurs. As we have seen in Chapter 10, a context switch can occur only when the schedule( ) function is invoked.

• An interrupt occurs while the CPU is running a kernel control path with interrupts enabled. In this case, the first kernel control path is left unfinished and the CPU starts processing another kernel control path to handle the interrupt.

It is important to interleave kernel control paths in order to implement multiprocessing. In addition, as already noticed in Section 4.3 in Chapter 4, interleaving improves the throughput of programmable interrupt controllers and device controllers.

While interleaving kernel control paths, special care must be applied to data structures that contain several related member variables, for instance, a buffer and an integer indicating its length. All statements affecting such a data structure must be put into a single critical section, otherwise, it is in danger of being corrupted.

# **11.2 Synchronization Techniques**

Chapter 1 introduced the concepts of race condition and critical region for processes. The same definitions apply to kernel control paths. In this chapter, a race condition can occur when the outcome of some computation depends on how two or more interleaved kernel control paths are nested. A critical region is any section of code that should be completely executed by each kernel control path that begins it, before another kernel control path can enter it.

We now examine how kernel control paths can be interleaved while avoiding race conditions among shared data. We'll distinguish four broad types of synchronization techniques:

- Nonpreemptability of processes in Kernel Mode
- Atomic operations
- Interrupt disabling
- Locking

## **11.2.1 Nonpreemptability of Processes in Kernel Mode**

As already pointed out, the Linux kernel is not preemptive, that is, a running process cannot be preempted (replaced by a higher-priority process) while it remains in Kernel Mode. In particular, the following assertions always hold in Linux:

• No process running in Kernel Mode may be replaced by another process, except when the former voluntarily relinquishes control of the CPU.[1]

[1] Of course, all context switches are performed in Kernel Mode. However, a context switch may occur only when the current process is going to return in User Mode.

- Interrupt or exception handling can interrupt a process running in Kernel Mode; however, when the interrupt handler terminates, the kernel control path of the process is resumed.
- A kernel control path performing interrupt or exception handling can be interrupted only by another control path performing interrupt or exception handling.

Thanks to the above assertions, kernel control paths dealing with nonblocking system calls are atomic with respect to other control paths started by system calls. This simplifies the implementation of many kernel functions: any kernel data structures that are not updated by

interrupt or exception handlers can be safely accessed. However, if a process in Kernel Mode voluntarily relinquishes the CPU, it must ensure that all data structures are left in a consistent state. Moreover, when it resumes its execution, it must recheck the value of all previously accessed data structures that could be changed. The change could be caused by a different kernel control path, possibly running the same code on behalf of a separate process.

## **11.2.2 Atomic Operations**

The easiest way to prevent race conditions is by ensuring that an operation is atomic at the chip level: the operation must be executed in a single instruction. These very small atomic operations can be found at the base of other, more flexible mechanisms to create critical sections.

Thus, an *atomic operation* is something that can be performed by executing a single assembly language instruction in an "atomic" way, that is, without being interrupted in the middle.

Let's review Intel 80x86 instructions according to that classification:

- Assembly language instructions that make zero or one memory access are atomic.
- *Read/modify/write* assembly language instructions such as inc or dec that read data from memory, update it, and write the updated value back to memory are atomic if no other processor has taken the memory bus after the read and before the write. Memory bus stealing, naturally, never happens in a uniprocessor system, because all memory accesses are made by the same processor.
- Read/modify/write assembly language instructions whose opcode is prefixed by the  $\text{lock byte}$  ( $0 \times f0$ ) are atomic even on a multiprocessor system. When the control unit detects the prefix, it "locks" the memory bus until the instruction is finished. Therefore, other processors cannot access the memory location while the locked instruction is being executed.
- Assembly language instructions whose opcode is prefixed by a rep byte  $(0 \times f2, 0 \times f3)$ , which forces the control unit to repeat the same instruction several times, are not atomic: the control unit checks for pending interrupts before executing a new iteration.

When you write C code, you cannot guarantee that the compiler will use a single, atomic instruction for an operation like  $a=a+1$  or even for  $a++$ . Thus, the Linux kernel provides special functions (see Table 11-1) that it implements as single, atomic assembly language instructions; on multiprocessor systems each such instruction is prefixed by a lock byte.

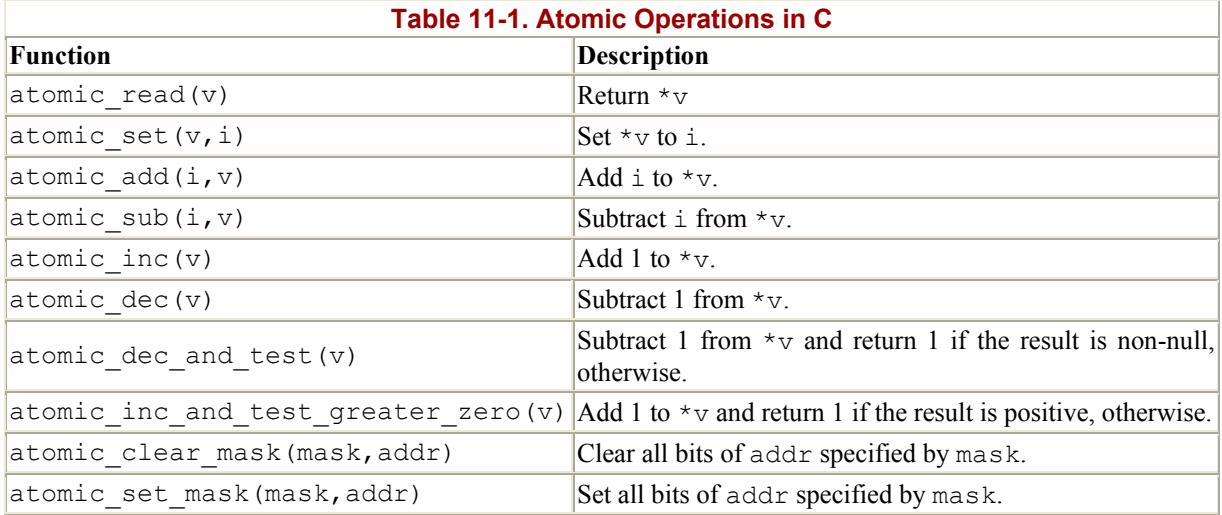

## **11.2.3 Interrupt Disabling**

For any section of code too large to be defined as an atomic operation, more complicated means of providing critical sections are needed. To ensure that no window is left open for a race condition to slip in, even a window one instruction long, these critical sections always have an atomic operation at their base.

Interrupt disabling is one of the key mechanisms used to ensure that a sequence of kernel statements is operated as a critical section. It allows a kernel control path to continue executing even when hardware devices issue IRQ signals, thus providing an effective way to protect data structures that are also accessed by interrupt handlers.

However, interrupt disabling alone does not always prevent kernel control path interleaving. Indeed, a kernel control path could raise a "Page fault" exception, which in turn could suspend the current process (and thus the corresponding kernel control path). Or again, a kernel control path could directly invoke the schedule( ) function. This happens during most I/O disk operations because they are potentially blocking, that is, they may force the process to sleep until the I/O operation completes. Therefore, the kernel must never execute a blocking operation when interrupts are disabled, since the system could freeze.

Interrupts can be disabled by means of the cli assembly language instruction, which is yielded by the cli() and cli() macros. Interrupts can be enabled by means of the sti assembly language instruction, which is yielded by the \_\_sti( ) and sti( ) macros. On a uniprocessor system cli() is equivalent to cli() and sti() is equivalent to sti( ); however, as we shall see later in this chapter, these macros are quite different on a multiprocessor system.

When the kernel enters a critical section, it clears the IF flag of the eflags register in order to disable interrupts. But at the end of the critical section, the kernel can't simply set the flag again. Interrupts can execute in nested fashion, so the kernel does not know what the IF flag was before the current control path executed. Each control path must therefore save the old setting of the flag and restore that setting at the end.

In order to save the eflags content, the kernel uses the save\_flags macro; on a uniprocessor system it is identical to the save flags macro. In order to restore the eflags

content, the kernel uses the restore flags and (on a uniprocessor system) restore flags macros. Typically, these macros are used in the following way:

```
save flags(old);
 \overline{\text{cli}(\ )} ;
[...] 
restore flags(old);
```
The save flags macro copies the content of the eflags register into the old local variable; the IF flag is then cleared by cli( ). At the end of the critical region, the restore flags macro restores the original content of eflags; therefore, interrupts are enabled only if they were enabled before this control path issued the  $\Box$  ( ) macro.

Linux offers several additional synchronization macros that are important on a multiprocessor system (see Section 11.4.2 later in this chapter) but are somewhat redundant on a uniprocessor system (see Table 11-2). Notice that some functions do not perform any visible operation. They just act as "barriers" for the gcc compiler, since they prevent the compiler from optimizing the code by moving around assembly language instructions. The lck parameter is always ignored.

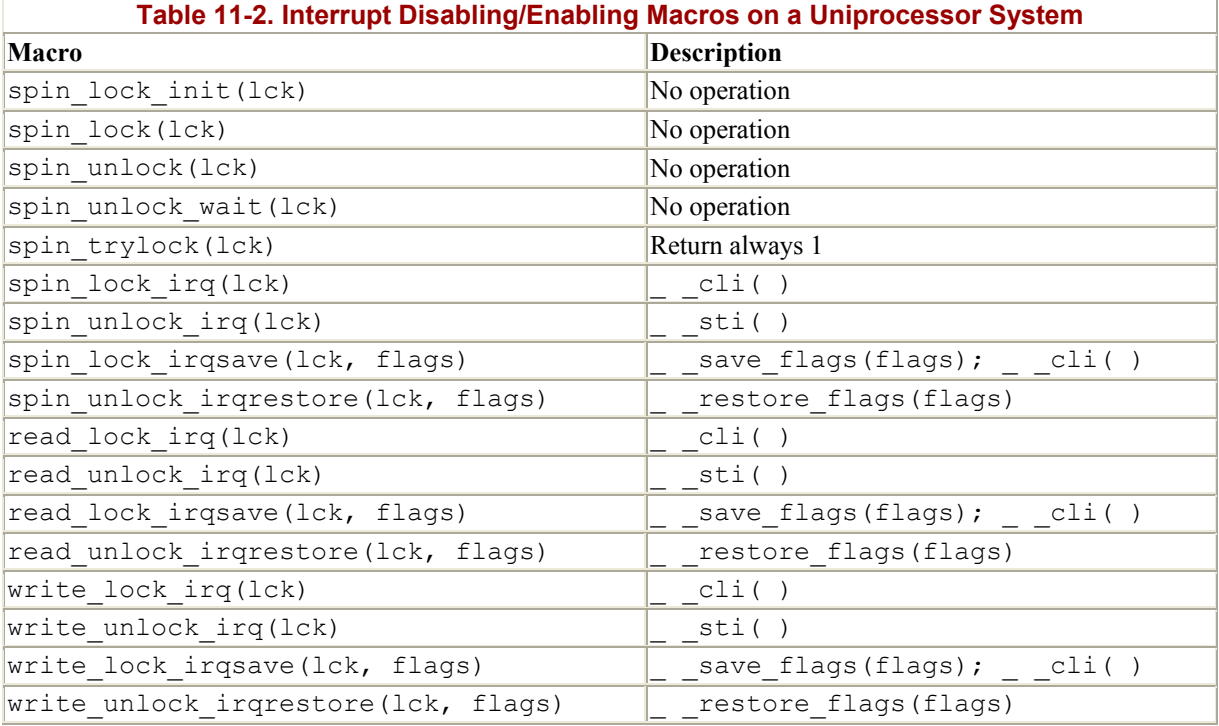

Let us recall a few examples of how these macros are used in functions introduced in previous chapters:

- The add wait queue( ) and remove wait queue( ) functions protect the wait queue list with the write lock irqsave( ) and write unlock irqrestore( ) functions.
- The setup x86 irq( ) adds a new interrupt handler for a specific IRQ; the spin lock irqsave( ) and spin unlock irqrestore( ) functions are used to protect the corresponding list of handlers.
- The run timer list() function protects the dynamic timer data structures with the spin lock irq( ) and spin unlock irq( ) functions.
- The handle signal( ) function protects the blocked field of current with the spin lock irq( ) and spin unlock irq( ) functions.

Because of its simplicity, interrupt disabling is widely used by kernel functions for implementing critical regions. Clearly, the critical regions obtained by interrupt disabling must be short, because any kind of communication between the I/O device controllers and the CPU is blocked when the kernel enters one. Longer critical regions should be implemented by means of locking.

## **11.2.4 Locking Through Kernel Semaphores**

A widely used synchronization technique is *locking*: when a kernel control path must access a shared data structure or enter a critical region, it must acquire a "lock" for it. A resource protected by a locking mechanism is quite similar to a resource confined in a room whose door is locked when someone is inside. If a kernel control path wishes to access the resource, it tries to "open the door" by acquiring the lock. It will succeed only if the resource is free. Then, as long as it wants to use the resource, the door remains locked. When the kernel control path releases the lock, the door is unlocked and another kernel control path may enter the room.

Linux offers two kinds of locking: *kernel semaphores*, which are widely used both on uniprocessor systems and multiprocessor ones, and *spin locks*, which are used only on multiprocessors systems. We'll discuss just kernel semaphores here; the other solution will be discussed in the Section 11.4.2 later in this chapter. When a kernel control path tries to acquire a busy resource protected by a kernel semaphore, the corresponding process is suspended. It will become runnable again when the resource is released.

Kernel semaphores are objects of type struct semaphore and have these fields:

## count

Stores an integer value. If it is greater than 0, the resource is free, that is, it is currently available. Conversely, if count is less than or equal to 0, the semaphore is busy, that is, the protected resource is currently unavailable. In the latter case, the absolute value of count denotes the number of kernel control paths waiting for the resource. Zero means that a kernel control path is using the resource but no other kernel control path is waiting for it.

#### wait

Stores the address of a wait queue list that includes all sleeping processes that are currently waiting for the resource. Of course, if count is greater than or equal to 0, the wait queue is empty.

#### waking

Ensures that, when the resource is freed and the sleeping processes is woken up, only one of them succeeds in acquiring the resource. We'll see this field in operation soon.
The count field is decremented when a process tries to acquire the lock and incremented when a process releases it. The MUTEX and MUTEX LOCKED macros may be used to initialize a semaphore for exclusive access: they set the count field, respectively, to 1 (free resource with exclusive access) and (busy resource with exclusive access currently granted to the process that initializes the semaphore). Note that a semaphore could also be initialized with an arbitrary positive value *n* for count: in this case, at most *n* processes will be allowed to concurrently access the resource.

When a process wishes to acquire a kernel semaphore lock, it invokes the down() function. The implementation of  $down( )$  is quite involved, but it is essentially equivalent to the following:

```
void down(struct semaphore * sem) 
{ 
     /* BEGIN CRITICAL SECTION */ 
     --sem->count; 
    if (sem->count < 0) {
     /* END CRITICAL SECTION */ 
        struct wait queue wait = { current, NULL };
        current->state = TASK UNINTERRUPTIBLE;
        add wait queue(&sem->wait, &wait);
        for (i; j)^{-1} unsigned long flags; 
            spin lock irqsave(&semaphore wake lock, flags);
             if (sem->waking > 0) { 
                 sem->waking--; 
                 break; 
 } 
            spin unlock irqrestore(&semaphore wake lock, flags);
            schedule();
            current->state = TASK UNINTERRUPTIBLE;
         } 
        spin unlock irqrestore(&semaphore wake lock, flags);
         current->state = TASK_RUNNING; 
       remove wait queue(&sem->wait, &wait);
     } 
}
```
The function decrements the count field of the  $\star$ sem semaphore, then checks whether its value is negative. The decrement and the test must be atomically executed, otherwise another kernel control path could concurrently access the field value, with disastrous results (see Section 1.6.5 in Chapter 1). Therefore, these two operations are implemented by means of the following assembly language instructions:

```
movl sem, %ecx 
lock /* only for multiprocessor systems */ 
decl (%ecx) 
js 2f
```
On a multiprocessor system, the decl instruction is prefixed by a lock prefix to ensure the atomicity of the decrement operation (see Section 11.2.2).

If count is greater than or equal to 0, the current process acquires the resource and the execution continues normally. Otherwise, count is negative and the current process must be suspended. It is inserted into the wait queue list of the semaphore and put to sleep by directly invoking the schedule( ) function.

The process is woken up when the resource is freed. Nonetheless, it cannot assume that the resource is now available, since several processes in the semaphore wait queue could be waiting for it. In order to select a winning process, the waking field is used: when the releasing process is going to wake up the processes in the wait queue, it increments waking; each awakened process then enters a critical region of the down( ) function and tests whether waking is positive. If an awakened process finds the field to be positive, it decrements waking and acquires the resource; otherwise it goes back to sleep. The critical region is protected by the semaphore wake lock global spin lock and by interrupt disabling.

Notice that an interrupt handler or a bottom half must not invoke down(), since this function suspends the process when the semaphore is busy.<sup>[2]</sup> For that reason, Linux provides the down\_trylock( ) function, which may be safely used by one of the previously mentioned asynchronous functions. It is identical to down( ) except when the resource is busy: in this case, the function returns immediately instead of putting the process to sleep.

<sup>[2]</sup> Exception handlers can block on a semaphore. Linux takes special care to avoid the particular kind of race condition in which two nested kernel control paths compete for the same semaphore; naturally, one of them waits forever because the other cannot run and free the semaphore.

A slightly different function called down\_interruptible( ) is also defined. It is widely used by device drivers since it allows processes that receive a signal while being blocked on a semaphore to give up the "down" operation. If the sleeping process is awakened by a signal before getting the needed resource, the function increments the count field of the semaphore and returns the value -EINTR. On the other hand, if down interruptible() runs to normal completion and gets the resource, it returns 0. The device driver may thus abort the I/O operation when the return value is -EINTR.

When a process releases a kernel semaphore lock, it invokes the up( $\cdot$ ) function, which is essentially equivalent to the following:

```
void up(struct semaphore * sem) 
{ 
     /* BEGIN CRITICAL SECTION */ 
     ++sem->count; 
    if (sem->count <= 0) {
    /\star END CRITICAL SECTION ^{\star}/ unsigned long flags; 
         spin lock irqsave(&semaphore wake lock, flags);
         if (\overline{atomic}\,read(&sem->count)\, <= 0) sem->waking++; 
         spin_unlock_irqrestore(&semaphore_wake_lock, flags);
         wake up (\overline{s}sem->wait);
     } 
}
```
The function increments the count field of the \*sem semaphore, then checks whether its value is negative or null. The increment and the test must be atomically executed, so these two operations are implemented by means of the following assembly language instructions:

movl sem, %ecx lock incl (%ecx) jle 2f

If the new value of count is positive, no process is waiting for the resource, and thus the function terminates. Otherwise, it must wake up the processes in the semaphore wait queue. In order to do this, it increments the waking field, which is protected by the semaphore wake lock spin lock and by interrupt disabling, then invokes wake up() on the semaphore wait queue.

The increment of the waking field is included in a critical region because there can be several processes that concurrently access the same protected resource; therefore, a process could start executing up( ) while the waiting processes have already been woken up and one of them is already accessing the waking field. This also explains why up( ) checks whether count is nonpositive right before incrementing waking: another process could have executed the up( $\rightarrow$  function after the first count check and before entering the critical region.

We now examine how semaphores are used in Linux. Since the kernel is nonpreemptive, only a few semaphores are needed. Indeed, on a uniprocessor system race conditions usually occur either when a process is blocked during an I/O disk operation or when an interrupt handler accesses a global kernel data structure. Other kinds of race conditions may occur in multiprocessor systems, but in such cases Linux tends to make use of spin locks (see Section 11.4.2 later in this chapter).

The following sections discuss a few typical examples of semaphore use.

# **11.2.4.1 Slab cache list semaphore**

The list of slab cache descriptors (see Section 6.2.2 in Chapter 6) is protected by the cache chain sem semaphore, which grants an exclusive right to access and modify the list.

A race condition is possible when kmem\_cache\_create( ) adds a new element in the list, while kmem cache shrink( ) and kmem cache reap( ) sequentially scan the list. However, these functions are never invoked while handling an interrupt, and they can never block while accessing the list. Since the kernel is nonpreemptive, this semaphore plays an active role only in multiprocessor systems.

#### **11.2.4.2 Memory descriptor semaphore**

Each memory descriptor of type mm\_struct includes its own semaphore in the mmap\_sem field (see Section 7.2 in Chapter 7). The semaphore protects the descriptor against race conditions that could arise because a memory descriptor can be shared among several lightweight processes.

For instance, let us suppose that the kernel must create or extend a memory region for some process; in order to do this, it invokes the do\_mmap( ) function, which allocates a new vm\_area\_struct data structure. In doing so, the current process could be suspended if no free memory is available, and another process sharing the same memory descriptor could run. Without the semaphore, any operation of the second process that requires access to the memory descriptor (for instance, a page fault due to a Copy On Write) could lead to severe data corruption.

#### **11.2.4.3 Inode semaphore**

This example refers to filesystem handling, which this book has not examined yet. Therefore, we shall limit ourselves to giving the general picture without going into too many details. As we shall see in Chapter 12, Linux stores the information on a disk file in a memory object called an *inode*. The corresponding data structure includes its own semaphore in the i\_sem field.

A huge number of race conditions can occur during filesystem handling. Indeed, each file on disk is a resource held in common for all users, since all processes may (potentially) access the file content, change its name or location, destroy or duplicate it, and so on.

For example, let us suppose that a process is listing the files contained in some directory. Each disk operation is potentially blocking, and therefore even in uniprocessor systems other processes could access the same directory and modify its content while the first process is in the middle of the listing operation. Or again, two different processes could modify the same directory at the same time. All these race conditions are avoided by protecting the directory file with the inode semaphore.

# **11.2.5 Avoiding Deadlocks on Semaphores**

Whenever a program uses two or more semaphores, the potential for deadlock is present because two different paths could end up waiting for each other to release a semaphore. A typical deadlock condition occurs when a kernel control path gets the lock for semaphore A and is waiting for semaphore B, while another kernel control path holds the lock for semaphore B and is waiting for semaphore A. Linux has few problems with deadlocks on semaphore requests, since each kernel control path usually needs to acquire just one semaphore at a time.

However, in a couple of cases the kernel must get two semaphore locks. This occurs in the service routines of the  $rmair()$  and the rename () system calls (notice that in both cases two inodes are involved in the operation). In order to avoid such deadlocks, semaphore requests are performed in the order given by addresses: the semaphore request whose semaphore data structure is located at the lowest address is issued first.

# **11.3 The SMP Architecture**

*Symmetrical multiprocessing* (*SMP* ) denotes a multiprocessor architecture in which no CPU is selected as the Master CPU, but rather all of them cooperate on an equal basis, hence the name "symmetrical." As usual, we shall focus on Intel SMP architectures.

How many independent CPUs are most profitably included in a multiprocessor system is a hot issue. The troubles are mainly due to the impressive progress reached in the area of cache systems. Many of the benefits introduced by hardware caches are lost by wasting bus cycles in synchronizing the local hardware caches located on the CPU chips. The higher the number of CPUs, the worse the problem becomes.

From the kernel design point of view, however, we can completely ignore this issue: an SMP kernel remains the same no matter how many CPUs are involved. The big jump in complexity occurs when moving from one CPU (a uniprocessor system) to two.

Before proceeding in describing the changes that had to be made to Linux in order to make it a true SMP kernel, we shall briefly review the hardware features of the Pentium dualprocessing systems. These features lie in the following areas of computer architecture:

- Shared memory
- Hardware cache synchronization
- Atomic operations
- Distributed interrupt handling
- Interrupt signals for CPU synchronization

Some hardware issues are completely resolved within the hardware, so we don't have to say much about them.

# **11.3.1 Common Memory**

All the CPUs share the same memory; that is, they are connected to a common bus. This means that RAM chips may be accessed concurrently by independent CPUs. Since read or write operations on a RAM chip must be performed serially, a hardware circuit called a *memory arbiter* is inserted between the bus and every RAM chip. Its role is to grant access to a CPU if the chip is free and to delay it if the chip is busy. Even uniprocessor systems make use of memory arbiters, since they include a specialized processor called DMA that operates concurrently with the CPU (see Section 13.1.4, in Chapter 13).

In the case of multiprocessor systems, the structure of the arbiter is more complex since it has more input ports. The dual Pentium, for instance, maintains a two-port arbiter at each chip entrance and requires that the two CPUs exchange synchronization messages before attempting to use the bus. From the programming point of view, the arbiter is hidden since it is managed by hardware circuits.

# **11.3.2 Hardware Support to Cache Synchronization**

The section Section 2.4.6 in Chapter 2,explained that the contents of the hardware cache and the RAM maintain their consistency at the hardware level. The same approach holds in the case of a dual processor. As shown in Figure 11-1, each CPU has its own local hardware cache. But now updating becomes more time-consuming: whenever a CPU modifies its hardware cache it must check whether the same data is contained in the other hardware cache and, if so, notify the other CPU to update it with the proper value. This activity is often called *cache snooping*. Luckily, all this is done at the hardware level and is of no concern to the kernel.

# CPU 0 CPU<sub>1</sub> RAM

#### **Figure 11-1. The caches in a dual processor**

# **11.3.3 SMP Atomic Operations**

Atomic operations for uniprocessor systems have already been introduced in Section 11.2.2. Since standard read-modify-write instructions actually access the memory bus twice, they are not atomic on a multiprocessor system.

Let us give a simple example of what might happen if an SMP kernel used standard instructions. Consider the semaphore implementation described in Section 11.2.4 earlier in this chapter and assume that the down( ) function decrements and tests the count field of the semaphore with a simple decl assembly language instruction. What happens if two processes running on two different CPUs simultaneously execute the decl instruction on the same semaphore? Well, decl is a read-modify-write instruction that accesses the same memory location twice: once to read the old value and again to write the new value.

At first, both CPUs are trying to read the same memory location, but the memory arbiter steps in to grant access to one of them and delay the other. However, when the first read operation is complete the delayed CPU reads exactly the same (old) value from the memory location. Both CPUs then try to write the same (new) value on the memory location; again, the bus memory access is serialized by the memory arbiter, but eventually both write operations will succeed and the memory location will contain the old value decremented by 1. But of course, the global result is completely incorrect. For instance, if count was previously set to 1, both kernel control paths will simultaneously gain mutual exclusive access to the protected resource.

Since the early days of the Intel 80286, lock instruction prefixes have been introduced to solve that kind of problem. From the programmer's point of view, lock is just a special byte that is prefixed to an assembly language instruction. When the control unit detects a lock byte, it locks the memory bus so that no other processor can access the memory location specified by the destination operand of the following assembly language instruction. The bus lock is released only when the instruction has been executed. Therefore, read-modify-write instructions prefixed by lock are atomic even in a multiprocessor environment.

The Pentium allows a lock prefix on 18 different instructions. Moreover, some kind of instructions like xchg do not require the lock prefix because the bus lock is implicitly enforced by the CPU's control unit.

# **11.3.4 Distributed Interrupt Handling**

Being able to deliver interrupts to any CPU in the system is crucial for fully exploiting the parallelism of the SMP architecture. For that reason, Intel has introduced a new component designated as the *I/O APIC* (*I/O Advanced Programmable Interrupt Controller*), which replaces the old 8259A Programmable Interrupt Controller.

Figure 11-2 illustrates in a schematic way the structure of a multi-APIC system. Each CPU chip has its own integrated *Local APIC*. An *Interrupt Controller Communication* (*ICC* ) bus connects a frontend I/O APIC to the Local APICs. The IRQ lines coming from the devices are connected to the I/O APIC, which therefore acts as a router with respect to the Local APICs.

#### **Figure 11-2. APIC system**

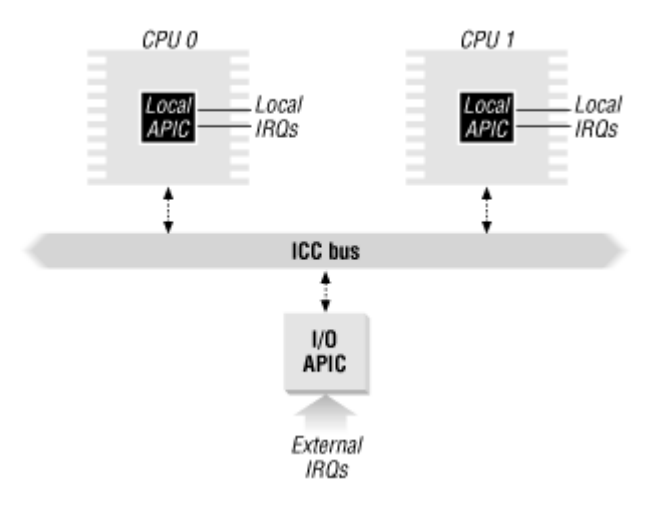

Each Local APIC has 32-bit registers, an internal clock, a timer device, 240 different interrupt vectors, and two additional IRQ lines reserved for local interrupts, which are typically used to reset the system.

The I/O APIC consists of a set of IRQ lines, a 24-entry *Interrupt Redirection Table*, programmable registers, and a message unit for sending and receiving APIC messages over the ICC bus. Unlike IRQ pins of the 8259A, interrupt priority is not related to pin number: each entry in the Redirection Table can be individually programmed to indicate the interrupt vector and priority, the destination processor, and how the processor is selected. The information in the Redirection Table is used to translate any external IRQ signal into a message to one or more Local APIC units via the ICC bus.

Interrupt requests can be distributed among the available CPUs in two ways:

# *Fixed mode*

The IRQ signal is delivered to the Local APICs listed in the corresponding Redirection Table entry.

# *Lowest-priority mode*

The IRQ signal is delivered to the Local APIC of the processor which is executing the process with the lowest priority. Any Local APIC has a programmable *task priority*  *register*, which contains the priority of the currently running process. It must be modified by the kernel at each task switch.

Another important feature of the APIC allows CPUs to generate *interprocessor interrupts* . When a CPU wishes to send an interrupt to another CPU, it stores the interrupt vector and the identifier of the target's Local APIC in the Interrupt Command Register of its own Local APIC. A message is then sent via the ICC bus to the target's Local APIC, which therefore issues a corresponding interrupt to its own CPU.

We'll discuss in Section 11.4.7 later in this chapter how the SMP version of Linux makes use of these interprocessor interrupts.

# **11.4 The Linux/SMP Kernel**

Linux 2.2 support for SMP is compliant with Version 1.4 of the Intel MultiProcessor Specification, which establishes a multiprocessor platform interface standard while maintaining full PC/AT binary compatibility.

As we have seen in Section 11.2.1 earlier in this chapter, race conditions are relatively limited in Linux on a uniprocessor system, so interrupt disabling and kernel semaphores can be used to protect data structures that are asynchronously accessed by interrupt or exception handlers. In a multiprocessor system, however, things are much more complicated: several processes may be running in Kernel Mode, and therefore data structure corruption can occur even if no running process is preempted. The usual way to synchronize access to SMP kernel data structures is by means of semaphores and spin locks (see Section 11.4.2).

Before discussing in detail how Linux 2.2 serializes the accesses to kernel data structures in multiprocessor systems, let us make a brief digression to how this goal was achieved when Linux first introduced SMP support. In order to facilitate the transition from a uniprocessor kernel to a multiprocessor one, the old 2.0 version of Linux/SMP adopted this drastic rule:

*At any given instant, at most one processor is allowed to access the kernel data structures and to handle the interrupts.*

This rule dictates that each processor wishing to access the kernel data structures must get a global lock. As long as it holds the lock, it has exclusive access to all kernel data structures. Of course, since the processor will also handle any incoming interrupts, the data structures that are asynchronously accessed by interrupt and exception handlers must still be protected with interrupt disabling and kernel semaphores.

Although very simple, this approach has a serious drawback: processes spend a significant fraction of their computing time in Kernel Mode, therefore this rule may force I/O-bound processes to be sequentially executed. The situation was far from satisfactory, hence the rule was not strictly enforced in the next stable version of Linux/SMP (2.2). Instead, many locks were added, each of which grants exclusive access to single kernel data structure or a single critical region. Therefore, several processes are allowed to concurrently run in Kernel Mode as long as each of them accesses different data structures protected by locks. However, a global kernel lock is still present (see Section 11.4.6 later in this chapter), since not all kernel data structures have been protected with specific locks.

Figure 11-3 illustrates the more flexible Linux 2.2 system. Five kernel control paths—P0, P1, P2, P3, and P4—are trying to access two critical regions—C1 and C2. Kernel control path P0 is inside C1, while P2 and P4 are waiting to enter it. At the same time, P1 is inside C2, while P3 is waiting to enter it. Notice that P0 and P1 could run concurrently. The lock for critical region C3 is open since no kernel control path needs to enter it.

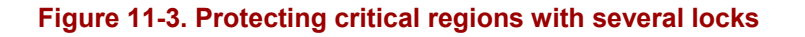

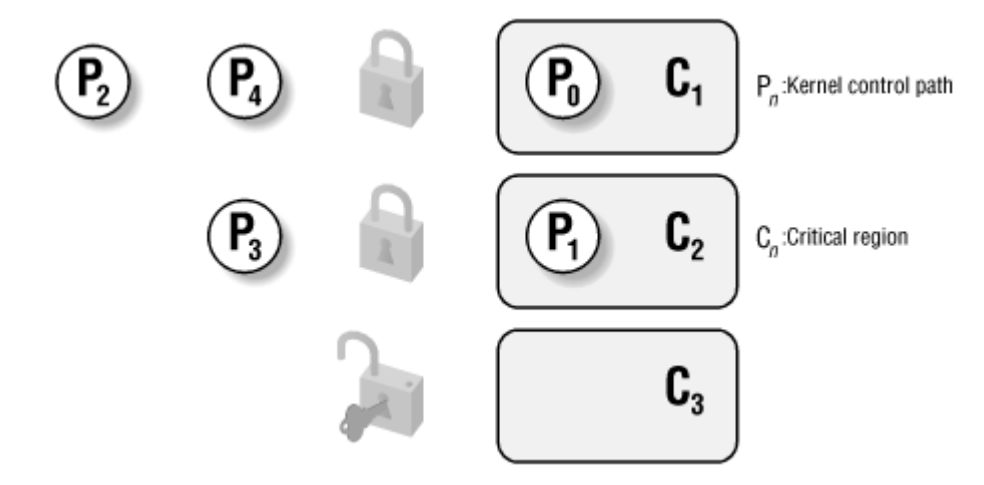

# **11.4.1 Main SMP Data Structures**

In order to handle several CPUs, the kernel must be able to represent the activity that takes place on each of them. In this section we'll consider some significant kernel data structures that have been added to allow multiprocessing.

The most important information is what process is currently running on each CPU, but this information actually does not require a new CPU-specific data structure. Instead, each CPU retrieves the current process through the same current macro defined for uniprocessor systems: since it extracts the process descriptor address from the esp stack pointer register, it yields a value that is CPU-dependent.

A first group of new CPU-specific variables refers to the SMP architecture. Linux/SMP has a hard-wired limit on the number of CPUs, which is defined by the NR CPUS macro (usually 32).

During the initialization phase, Linux running on the booting CPU probes whether other CPUs exist (some CPU slots of an SMP board may be empty). As a result, both a counter and a bitmap are initialized: max cpus stores the number of existing CPUs while cpu\_present\_map specifies which slots contain a CPU.

An existing CPU is not necessarily activated, that is, initialized and recognized by the kernel. Another pair of variables, a counter called smp\_num\_cpus and a bitmap called cpu\_online\_map, keeps track of the activated CPUs. If some CPU cannot be properly initialized, the kernel clears the corresponding bit in cpu online map.

Each active CPU is identified in Linux by a sequential logical number called *CPU ID*, which does not necessarily coincide with the CPU slot number. The cpu number map and \_cpu\_logical\_map arrays allow conversion between CPU IDs and CPU slot numbers.

The process descriptor includes the following fields representing the relationships between the process and a processor:

#### has\_cpu

Flag denoting whether the process is currently running (value 1) or not running (value 0)

#### processor

Logical number of the CPU that is running the process, or NO\_PROC\_ID if the process is not running

The smp processor  $id()$  macro returns the value of current->processor, that is, the logical number of the CPU that executes the process.

When a new process is created by  $f \circ rk$  ), the has cpu and processor fields of its descriptor are initialized respectively to and to the value  $NO$  PROC\_ID. When the schedule() function selects a new process to run, it sets its has cpu field to 1 and its processor field to the logical number of the CPU that is doing the task switch. The corresponding fields of the process being replaced are set to and to NO\_PROC\_ID, respectively.

During system initialization smp\_num\_cpus different *swapper* processes are created. Each of them has a PID equal to and is bound to a specific CPU. As usual, a *swapper* process is executed only when the corresponding CPU is idle.

# **11.4.2 Spin Locks**

*Spin locks* are a locking mechanism designed to work in a multiprocessing environment. They are similar to the kernel semaphores described earlier, except that when a process finds the lock closed by another process, it "spins" around repeatedly, executing a tight instruction loop.

Of course, spin locks would be useless in a uniprocessor environment, since the waiting process would keep running, and therefore the process that is holding the lock would not have any chance to release it. In a multiprocessing environment, however, spin locks are much more convenient, since their overhead is very small. In other words, a context switch takes a significant amount of time, so it is more efficient for each process to keep its own CPU and simply spin while waiting for a resource.

Each spin lock is represented by a spinlock t structure consisting of a single lock field; the values and 1 correspond, respectively, to the "unlocked" and the "locked" state. The SPIN LOCK UNLOCKED macro initializes a spin lock to 0.

The functions that operate on spin locks are based on atomic read/modify/write operations; this ensures that the spin lock will be properly updated by a process running on a CPU even if other processes running on different CPUs attempt to modify the spin lock at the same time.[3]

<sup>&</sup>lt;sup>[3]</sup> Spin locks, ironically enough, are global and therefore must themselves be protected against concurrent access.

The spin lock macro is used to acquire a spin lock. It takes the address slp of the spin lock as its parameter and yields essentially the following code:

```
1: lock; btsl $0, slp 
    jnc 3f 
2: testb $1,slp 
    jne 2b 
    jmp 1b 
3:
```
The btsl atomic instruction copies into the carry flag the value of bit in  $\star$ slp, then sets the bit. A test is then performed on the carry flag: if it is null, it means that the spin lock was unlocked and hence normal execution continues at label 3 (the f suffix denotes the fact that the label is a "forward" one: it appear in a later line of the program). Otherwise, the tight loop at label 2 (the b suffix denotes a "backward" label) is executed until the spin lock assumes the value 0. Then execution restarts from label 1, since it would be unsafe to proceed without checking whether another processor has grabbed the lock.[4]

The spin unlock macro releases a previously acquired spin lock; it essentially yields the following code:

lock; btrl \$0, slp

The  $str1$  atomic assembly language instruction clears the bit of the spin lock  $\star$ slp.

Several other macros have been introduced to handle spin locks; their definitions on a multiprocessor system are described in Table 11-3 (see Table 11-2 for their definitions on a uniprocessor system).

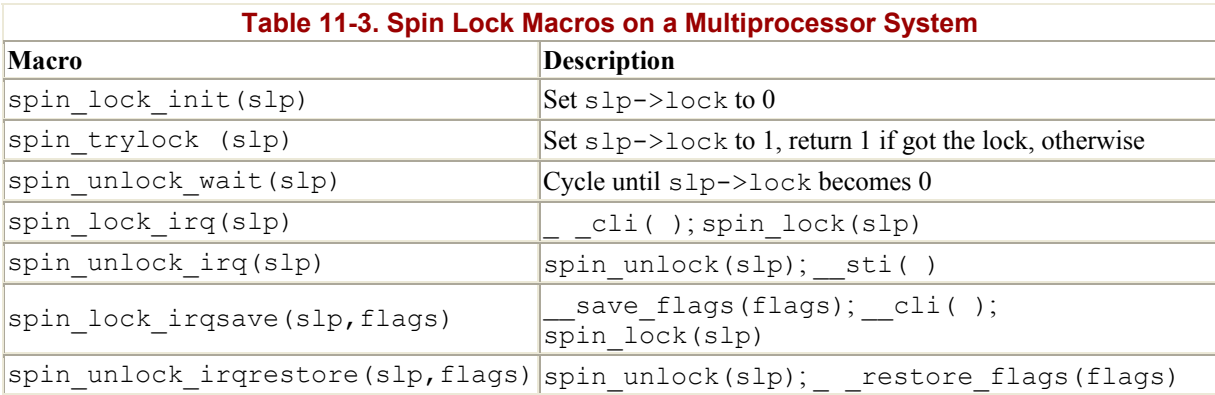

# **11.4.3 Read/Write Spin Locks**

*Read/write spin locks* have been introduced to increase the amount of concurrency inside the kernel. They allow several kernel control paths to simultaneously read the same data structure, as long as no kernel control path modifies it. If a kernel control path wishes to write to the structure, it must acquire the write version of the read/write lock, which grants exclusive

<sup>&</sup>lt;sup>[4]</sup> The actual implementation of  $\text{spin}\ \text{lock}$  is slightly more complicated. The code at label 2, which is executed only if the spin lock is busy, is included in an auxiliary section so that in the most frequent case (free spin lock) the hardware cache is not filled with code that won't be executed. In our discussion we omit these optimization details.

access to the resource. Of course, allowing concurrent reads on data structures improves system performance.

Figure 11-4 illustrates two critical regions, C1 and C2, protected by read/write locks. Kernel control paths R0 and R1 are reading the data structures in C1 at the same time, while W0 is waiting to acquire the lock for writing. Kernel control path W1 is writing the data structures in C2, while both R2 and W2 are waiting to acquire the lock for reading and writing, respectively.

**Figure 11-4. Read/write spin locks** 

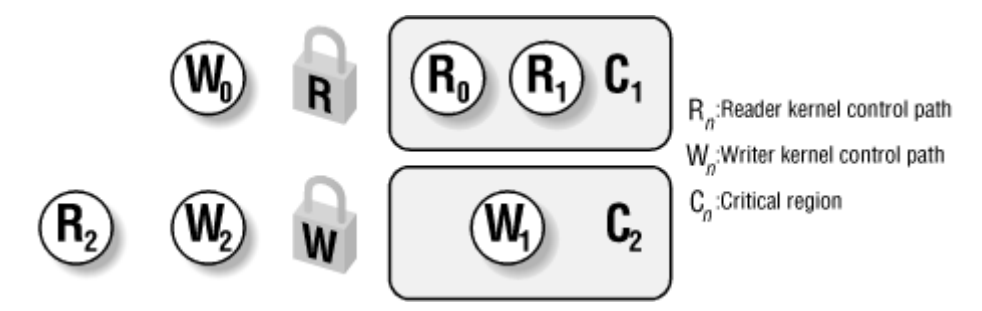

Each read/write spin lock is a rwlock t structure; its lock field is a 32-bit counter that represents the number of kernel control paths currently reading the protected data structure. The highest-order bit of the lock field is the write lock: it is set when a kernel control path is modifying the data structure.<sup>[5]</sup> The RW LOCK UNLOCKED macro initializes the lock field of a read/write spin lock to 0. The read lock macro, applied to the address rwlp of a read/write spin lock, essentially yields the following code:

 $^{[5]}$  It would also be set if there are more than 2,147,483,647 readers: of course, such a huge limit is never reached.

```
1: lock; incl rwlp 
    jns 3f 
    lock; decl rwlp 
2: cmpl $0, rwlp 
    js 2b 
    jmp 1b 
3:
```
After increasing by 1 the value of rwlp->lock, the function checks whether the field has a negative value—that is, if it is already locked for writing. If not, execution continues at label 3. Otherwise, the macro restores the previous value and spins around until the highest-order bit becomes 0; then it starts back from the beginning.

The read unlock function, applied to the address rwlp of a read/write spin lock, yields the following assembly language instruction:

lock; decl rwlp

The write lock function applied to the address  $rwh$  of a read/write spin lock yields the following instructions:

```
1: lock; btsl $31, rwlp 
    jc 2f 
    testl $0x7fffffff, rwlp 
    je 3f 
    lock; btrl $31, rwlp 
2: cmp $0, rwlp 
    jne 2b 
    jmp 1b 
3:
```
The highest-order bit of  $rw1p \rightarrow \text{lock}$  is set. If its old value was 1, the write lock is already busy, and therefore the execution continues at label 2. Here the macro executes a tight loop waiting for the lock field to become (meaning that the write lock was released). If the old value of the highest-order bit was (meaning there is no write lock), the macro checks whether there are readers. If so, the write lock is released and the macro waits until  $1 \circ c k$  becomes 0; otherwise, the CPU has the exclusive access to the resource, so execution continues at label 3.

Finally, the write unlock macro, applied to the address  $rwh$  of a read/write spin lock, yields the following instruction:

lock; btrl \$31, rwlp

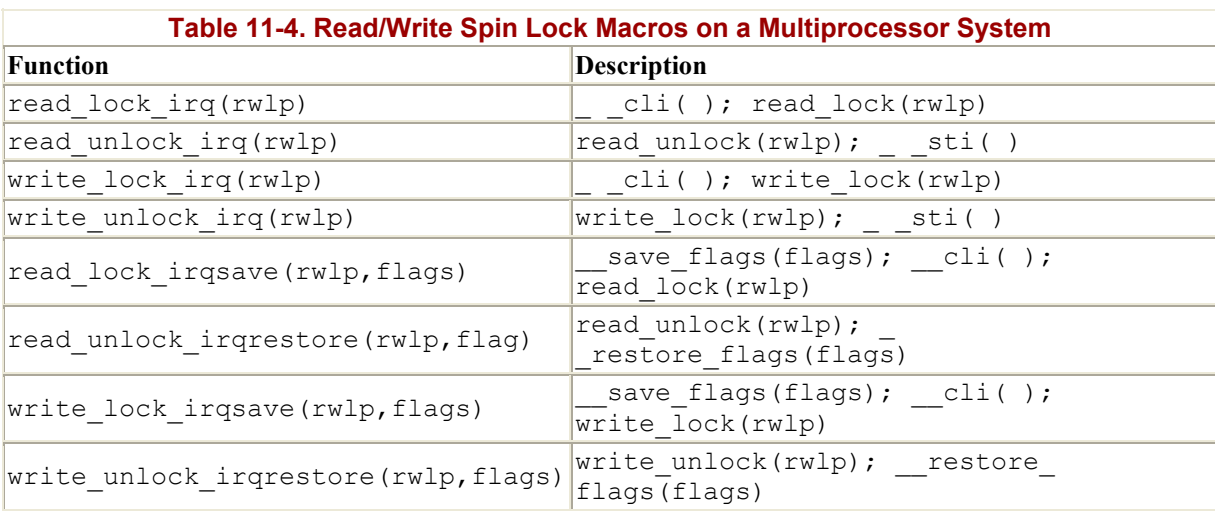

Table 11-4 lists the interrupt-safe versions of the macros described in this section.

# **11.4.4 Linux/SMP Interrupt Handling**

We stated previously that, on Linux/SMP, interrupts are broadcast by the I/O APIC to all Local APICs; that is, to all CPUs. This means that all CPUs having the IF flags set will receive the same interrupt. However, only one CPU must handle the interrupt, although all of them must acknowledge to their Local APICs they received it.

In order to do this, each IRQ main descriptor (see Section 4.6.2 in Chapter 4) includes an IRQ \_INPROGRESS flag. If it is set, the corresponding interrupt handler is already running on some CPU. Therefore, when each CPU acknowledges to its Local APIC that the interrupt was accepted, it checks whether the flag is already set. If it is, the CPU does not handle the interrupt and exits back to what it was running; otherwise, the CPU sets the flag and starts executing the interrupt handler.

Of course, accesses to the IRQ main descriptor must be mutually exclusive; therefore, each CPU always acquires the  $irq$  controller lock spin lock before checking the value of  $\text{IRO}$ \_INPROGRESS. The same lock also prevents several CPUs from fiddling with the interrupt controller simultaneously; this precaution is necessary for old SMP machines that have just one external interrupt controller shared by all CPUs.

The IRQ INPROGRESS flag ensures that each specific interrupt handler is atomic with respect to itself among all CPUs. However, several CPUs may concurrently handle different interrupts. The global\_irq \_count variable contains the number of interrupt handlers that are being handled at each given instant on all CPUs. This value could be greater than the number of CPUs, since any interrupt handler can be interrupted by another interrupt handler of a different kind. Similarly, the local\_irq \_count array stores the number of interrupt handlers being handled on each CPU.

As we have already seen, the kernel must often disable interrupts in order to prevent corruption of a kernel data structure that may be accessed by interrupt handlers. Of course, local CPU interrupt disabling provided by the  $\Box$ cli( ) macro is not enough, since it does not prevent some other CPU from accessing the kernel data structure. The usual solution consists of acquiring a spin lock with an IRQ-safe macro (like spin lock irqsave).

In a few cases, however, interrupts should be disabled on all CPUs. In order to achieve such a result, the kernel does not clear the IF flags on all CPUs; instead it uses the global irq lock spin lock to delay the execution of the interrupt handlers. The global irq holder variable contains the logical identifier of the CPU that is holding the lock. The get irqlock( ) function acquires the spin lock and waits for the termination of all interrupt handlers running on the other CPUs. Moreover, if the caller is not a bottom half itself, the function waits for the termination of all bottom halves running on the other CPUs. No further interrupt handler on other CPUs will start running until the lock is released by invoking release\_irqlock( ).

Global interrupt disabling is performed by the cli( ) macro, which just invokes the \_\_global\_cli( ) function:

```
save flags(flags);
if (!(flags \& (1 << 9))) /* testing IF flag */
    return; 
cpu = smp processor id( );
 cli( ) ;
if (!local_irq_count[cpu]) 
     return; 
get_irqlock(cpu);
```
Notice that global interrupt disabling is not performed when the CPU is running with local interrupts already disabled or when the CPU is running an interrupt handler itself.<sup>[6]</sup>

<sup>&</sup>lt;sup>[6]</sup> Deadlock conditions can easily occur if such constraints are removed. For instance, suppose that  $\text{Cl}_1$  (b) could "promote" a local interrupt disabling to a global one. Consider a kernel control path that is executing a critical region protected by some spin lock and with local interrupt disabled. The critical region can legally include a  $Cl\dot{\mathbf{i}}($ ) macro, since it could invoke a function that is also accessed with local interrupts enabled. The  $\det$  irqlock() function starts waiting for interrupt handlers to complete on the other CPUs. However, an interrupt handler in another kernel control path could be stuck on the spin lock that protects the critical region, waiting for the first kernel control path to release it: deadlock!

Global interrupt enabling is performed by the sti() macro, which just invokes the \_\_global\_sti( ) function:

```
cpu = smp processor id( );
if (!local_irq_count[cpu]) 
     release_irqlock(cpu); 
sti( );
```
Linux also provides SMP versions of the save flags and restore flags macros, which are called save flags and restore flags: they save and reload, respectively, information controlling the interrupt handling for the executing CPU. As illustrated in Figure 11-5, save flags yields an integer value that depends on three conditions; restore flags performs actions based on the value yielded by save flags.

```
Figure 11-5. Actions performed by save_ flags( ) and restore_ flags( )
```
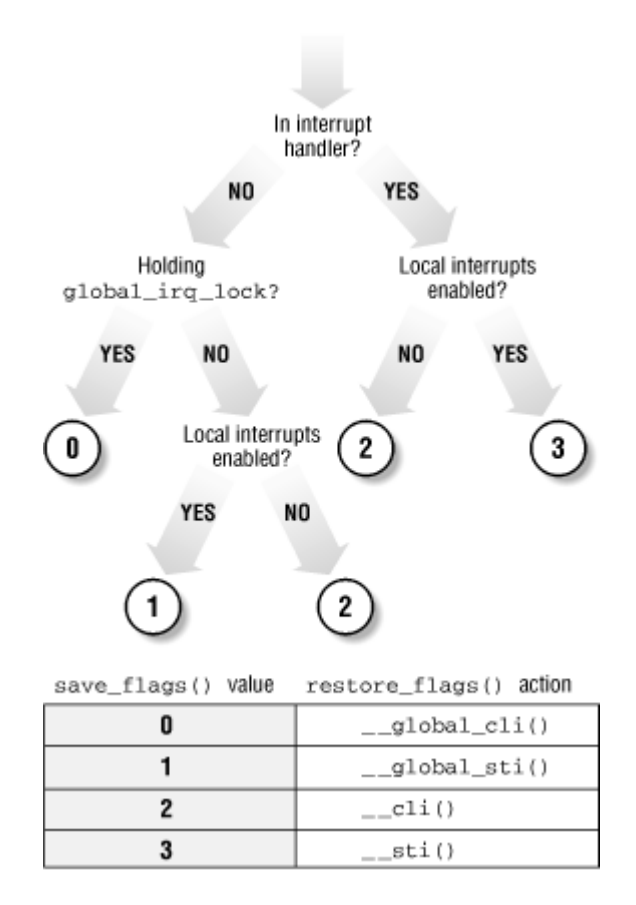

Finally, the synchronize  $irq()$  function is called when a kernel control path wishes to synchronize itself with all interrupt handlers:

```
if (atomic_read(&global_irq_count)) { 
    cli(); sti(); 
}
```
By invoking cli( ), the function acquires the global  $\text{irg }$  lock spin lock and then waits until all executing interrupt handlers terminate; once this is done, it reenables interrupts. The synchronize  $irq()$  function is usually called by device drivers when they want to make sure that all activities carried on by interrupt handlers are over.

# **11.4.5 Linux/SMP Bottom Half Handling**

Bottom halves are handled much like interrupt handlers, but no bottom half can ever run concurrently with other bottom halves. Moreover, disabling interrupts also disables the running of bottom halves. The global bh count variable is a flag that specifies whether a bottom half is currently active on some CPU. The synchronize\_bh( ) function is called when a kernel control path must wait for the termination of a currently executing bottom half.

The global bh lock variable is used to disable the execution of bottom halves on all CPUs; in other words, it ensures that some critical region is atomic with respect to all bottom halves on all CPUs.

The start bh atomic() function, which locks out bottom halves, consists of:

```
atomic inc(&global bh lock);
synchronize bh();
```
The complementary end bh atomic () function is used to reenable the bottom halves by executing:

```
atomic dec(&global bh lock);
```
Therefore, the do bottom half( ) function starts bottom halves only if:

- No other bottom half is currently running on any CPU  $(q \text{total} \, b \text{bound} \, i \text{s null})$ .
- The bottom halves are not disabled  $(g \text{lobal} \; bh \; lock \; is \; null).$
- No interrupt handler is running on any CPU  $(q \text{lobal}$  irq count is null).
- Interrupts are globally enabled  $(q \text{total} \text{ irq lock} \text{ is free}).$

Serial execution of bottom halves is inherited from previous versions of Linux. Allowing bottom halves to be executed concurrently would require a full revision of all device drivers that use them.

# **11.4.6 Global and Local Kernel Locks**

As we have already mentioned, in the Version 2.2 of Linux/SMP a *global kernel lock* named kernel flag is still widely used. In Version 2.0, this spin lock was relatively crude, ensuring simply that only one processor at a time could run in Kernel Mode. The 2.2 kernel is considerably more flexible and no longer relies on a single spin lock; however, it is still used to protect a very large number of kernel data structures, namely:

- All data structures related to the Virtual Filesystem and to file handling (see Chapter 12)
- Most kernel data structures related to networking
- All kernel data structures for interprocess communication (IPC); see Chapter 18
- Several less important kernel data structures

The global kernel lock still exists because introducing new locks is not trivial: both deadlocks and race conditions must be carefully avoided.

All system call service routines related to files, including the ones related to file memory mapping, must acquire the global kernel lock before starting their operations and must release it when they terminate. Therefore, a very large number of system calls cannot concurrently execute on Linux/SMP.

Every process descriptor includes a lock\_depth field, which allows the same process to acquire the global kernel lock several times. Therefore, two consecutive requests for it will not hang the processor (as for normal spin locks). If the process does not want the lock, the field has the value -1. If the process wants it, the field value plus 1 specifies how many times the lock has been requested. The lock\_depth field is crucial for interrupt handlers, exception handlers, and bottom halves. Without it, any asynchronous function that tries to get the global kernel lock could generate a deadlock if the current process already owns the lock.

The lock kernel( ) and unlock kernel( ) functions are used to get and release the global kernel lock. The former function is equivalent to:

```
if (++current->lock depth == 0)spin_lock(&kernel_flag);
```
while the latter is equivalent to:

```
if (--current->lock_depth < 0) 
    spin unlock(\&\text{kernel flag});
```
Notice that the if statements of the lock kernel( ) and unlock kernel( ) functions need not be executed atomically because lock depth is not a global variable: each CPU addresses a field of its own current process descriptor. Local interrupts inside the if statements do not induce race conditions either: even if the new kernel control path invokes  $lock$  kernel(), it must release the global kernel lock before terminating.

Although the global kernel lock still protects a large number of kernel data structures, work is in progress to reduce that number by introducing many additional smaller locks. Table 11-5 lists some kernel data structures that are already protected by specific (read/write) spin locks.

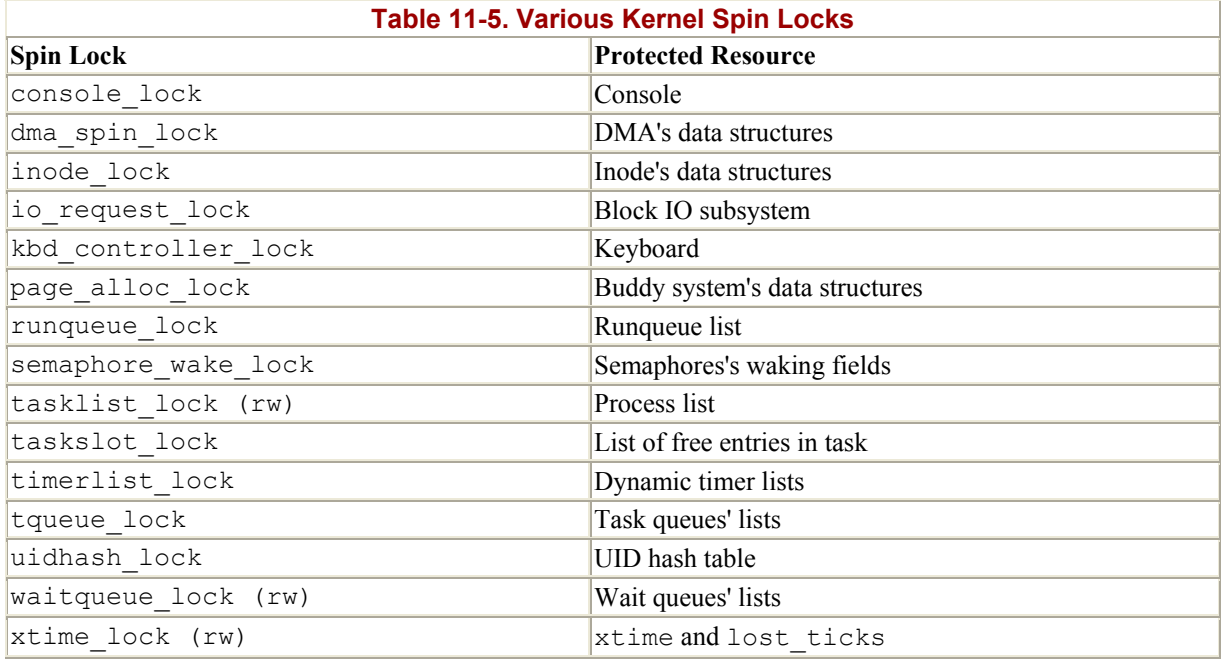

As already explained, finer granularity in the lock mechanism enhances system performance, since less serialization is enforced among the processors. For instance, a kernel control path that accesses the runqueue list is allowed to concurrently run with another kernel control path that is servicing a file-related system call. Similarly, using a read/write lock, two kernel control paths may concurrently access the process list as long as neither of them wants to modify it.

# **11.4.7 Interprocessor Interrupts**

Interprocessor interrupts (in short, IPIs) are part of the SMP architecture and are actively used by Linux in order to exchange messages among CPUs. Linux/SMP provides the following functions to handle them:

```
send IPI all( )
```
Sends an IPI to all CPUs (including the sender)

```
send IPI allbutself( )
```
Sends an IPI to all CPUs except the sender

```
send IPI self( )
```
Sends an IPI to the sender CPU

```
send IPI single( )
```
Sends an IPI to a single, specified CPU

Depending on the I/O APIC configuration, the kernel may sometimes need to invoke the send IPI self( ) function. The other functions are used to implement interprocessor messages.

Linux/SMP recognizes five kinds of messages, which are interpreted by the receiving CPU as different interrupt vectors:

#### RESCHEDULE VECTOR (0x30)

Sent to a single CPU in order to force the execution of the schedule () function on it. The corresponding Interrupt Service Routine (ISR) is named smp reschedule interrupt( ). This message is used by reschedule idle( ) and by send sig info( ) to preempt the running process on a CPU.

#### INVALIDATE\_TLB\_VECTOR (0x31 )

Sent to all CPUs but the sender, forcing them to invalidate their translation lookaside buffers. The corresponding ISR, named smp\_invalidate\_interrupt( ), invokes the  $f$ lush  $t$ lb( ) function.<sup>[7]</sup> This message is used whenever the kernel modifies a page table of some process.

 $[7]$  A subtle concurrency problem occurs when trying to flush the translation lookaside buffers of all processors while some of them run with the interrupts disabled. Therefore, while spinning in tight loops, the kernel control paths keep checking whether some CPU has sent an "invalidate TLB" message.

#### STOP\_CPU\_VECTOR (0x40)

Sent to all CPUs but the sender, forcing the receiving CPUs to halt. The corresponding Interrupt Service Routine is named smp\_stop\_cpu\_interrupt(). This message is used only when the kernel detects an unrecoverable internal error.

LOCAL TIMER VECTOR (0x41)

A timer interrupt automatically sent to all CPUs by the I/O APIC. The corresponding Interrupt Service Routine is named smp\_apic\_timer\_interrupt().

#### CALL FUNCTION VECTOR (0x50)

Sent to all CPUs but the sender, forcing those CPUs to run a function passed by the sender. The corresponding ISR is named smp call function interrupt( ). A typical use of this message is to force CPUs to synchronize and to reload the state of the Memory Type Range Registers (MTRRs). Starting with the Pentium Pro model, Intel microprocessors include these additional registers to easily customize cache operations. Linux uses these registers to disable the hardware cache for the addresses mapping the frame buffer of a PCI/AGP graphic card while maintaining the "write combining" mode of operation: the paging unit combines write transfers into larger chunks before copying them into the frame buffer.

# **11.5 Anticipating Linux 2.4**

Linux 2.4 changes a bit the way semaphores are implemented. Essentially, they are now more efficient because, when a semaphore is released, usually only one sleeping process is awoken.

As already mentioned, Linux 2.4 enhances support for high-end SMP architectures. It is now possible to make use of multiple external I/O APIC chips, and all the code that handles interprocessor interrupts (IPIs) has been rewritten.

However, the most important change is that Linux 2.4 is much more multithreaded than Linux 2.2. In other words, it makes use of many new spin locks and reduces the role of the global kernel lock, particularly in the networking code. Linux 2.4 is therefore much more efficient on SMP architectures and performs much better as a high-end server.

# **Chapter 12. The Virtual Filesystem**

One of Linux's keys to success is its ability to coexist comfortably with other systems. You can transparently mount disks or partitions that host file formats used by Windows, other Unix systems, or even systems with tiny market shares like the Amiga. Linux manages to support multiple disk types in the same way other Unix variants do, through a concept called the Virtual Filesystem.

The idea behind the Virtual Filesystem is that the internal objects representing files and filesystems in kernel memory embody a wide range of information; there is a field or function to support any operation provided by any real filesystem supported by Linux. For each read, write, or other function called, the kernel substitutes the actual function that supports a native Linux filesystem, the NT filesystem, or whatever other filesystem the file is on.

This chapter discusses the aims, the structure, and the implementation of Linux's Virtual Filesystem. It focuses on three of the five standard Unix file types, namely, regular files, directories, and symbolic links. Device files will be covered in Chapter 13, while pipes will be discussed in Chapter 18. To show how a real filesystem works, Chapter 17, covers the Second Extended Filesystem that appears on nearly all Linux systems.

# **12.1 The Role of the VFS**

The *Virtual Filesystem* (also known as Virtual Filesystem Switch or VFS) is a kernel software layer that handles all system calls related to a standard Unix filesystem. Its main strength is providing a common interface to several kinds of filesystems.

For instance, let us assume that a user issues the shell command:

```
$ cp /floppy/TEST /tmp/test
```
where */floppy* is the mount point of an MS-DOS diskette and */tmp* is a normal Ext2 (Second Extended Filesystem) directory. As shown in Figure 12-1 (a), the VFS is an abstraction layer between the application program and the filesystem implementations. Therefore, the *cp* program is not required to know the filesystem types of */floppy/TEST* and */tmp/test*. Instead, *cp* interacts with the VFS by means of generic system calls well known to anyone who has done Unix programming (see also Section 1.5.6 in Chapter 1); the code executed by *cp* is shown in Figure 12-1 (b).

#### **Figure 12-1. VFS role in a simple file copy operation**

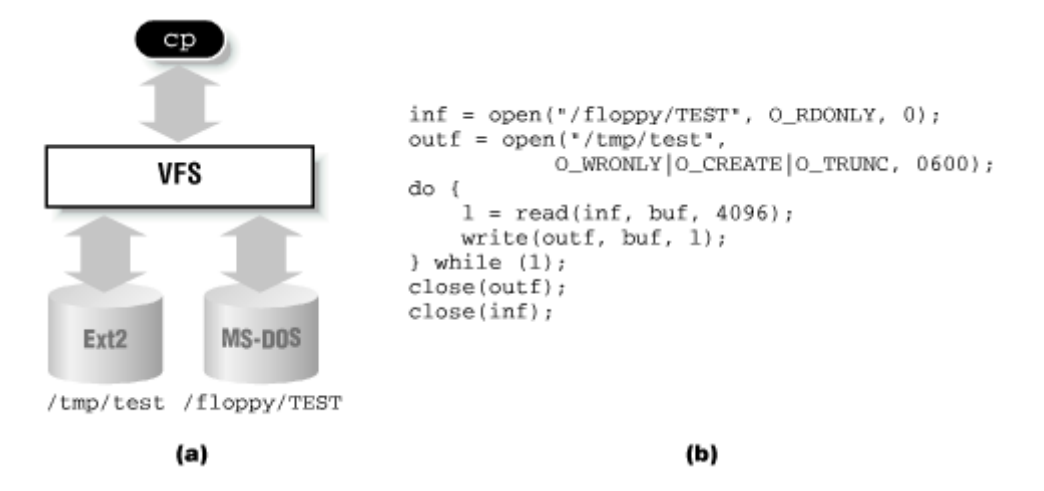

Filesystems supported by the VFS may be grouped into three main classes:

#### *Disk-based filesystems*

Manage the memory space available in a local disk partition. The official Linux diskbased filesystem is Ext2. Other well-known disk-based filesystems supported by the VFS are:

- Filesystems for Unix variants like System V and BSD
- Microsoft filesystems like MS-DOS, VFAT (Windows 98), and NTFS (Windows NT)
- ISO9660 CD-ROM filesystem (formerly High Sierra Filesystem)
- Other proprietary filesystems like HPFS (IBM's OS/2), HFS (Apple's Macintosh), FFS (Amiga's Fast Filesystem), and ADFS (Acorn's machines)

#### *Network filesystems*

Allow easy access to files included in filesystems belonging to other networked computers. Some well-known network filesystems supported by the VFS are NFS, Coda, AFS (Andrew's filesystem), SMB (Microsoft's Windows and IBM's OS/2 LAN Manager), and NCP (Novell's NetWare Core Protocol).

#### *Special filesystems* (also called *virtual filesystems*)

Do not manage disk space. Linux's /proc filesystem provides a simple interface that allows users to access the contents of some kernel data structures. The /dev/pts filesystem is used for pseudo-terminal support as described in the Open Group's Unix98 standard.

In this book we describe only the Ext2 filesystem, which is the topic of Chapter 17; the other filesystems will not be covered for lack of space.

As mentioned in Section 1.5 in Chapter 1, Unix directories build a tree whose root is the / directory. The root directory is contained in the *root filesystem*, which in Linux is usually of type Ext2. All other filesystems can be "mounted" on subdirectories of the root filesystem.<sup>[1]</sup>

<sup>[1]</sup> When a filesystem is mounted on some directory, the contents of the directory in the parent filesystem are no longer accessible, since any pathname including the mount point will refer to the mounted filesystem. However, the original directory's content will show up again when the filesystem is unmounted. This somewhat surprising feature of Unix filesystems is used by system administrators to hide files; they simply mount a filesystem on the directory containing the files to be hidden.

A disk-based filesystem is usually stored in a hardware block device like a hard disk, a floppy, or a CD-ROM. A useful feature of Linux's VFS allows it to handle *virtual block devices* like */dev/loop0*, which may be used to mount filesystems stored in regular files. As a possible application, a user may protect his own private filesystem by storing an encrypted version of it in a regular file.

The first Virtual Filesystem was included in Sun Microsystems's SunOS in 1986. Since then, most Unix filesystems include a VFS. Linux's VFS, however, supports the widest range of filesystems.

# **12.1.1 The Common File Model**

The key idea behind the VFS consists of introducing a *common file model* capable of representing all supported filesystems. This model strictly mirrors the file model provided by the traditional Unix filesystem. This is not surprising, since Linux wants to run its native filesystem with minimum overhead. However, each specific filesystem implementation must translate its physical organization into the VFS's common file model.

For instance, in the common file model each directory is regarded as a normal file, which contains a list of files and other directories. However, several non-Unix disk-based filesystems make use of a File Allocation Table (FAT), which stores the position of each file in the directory tree: in these filesystems, directories are not files. In order to stick to the VFS's common file model, the Linux implementations of such FAT-based filesystems must be able to construct on the fly, when needed, the files corresponding to the directories. Such files exist only as objects in kernel memory.

More essentially, the Linux kernel cannot hardcode a particular function to handle an operation such as  $read()$  or  $iocht()$ . Instead, it must use a pointer for each operation; the pointer is made to point to the proper function for the particular filesystem being accessed.

Let's illustrate this concept by showing how the read() shown in Figure 12-1 would be translated by the kernel into a call specific to the MS-DOS filesystem. The application's call to read() makes the kernel invoke sys read(), just like any other system call. The file is represented by a file data structure in kernel memory, as we shall see later in the chapter. This data structure contains a field called  $f$  op that contains pointers to functions specific to MS-DOS files, including a function that reads a file. sys\_read() finds the pointer to this function and invokes it. Thus, the application's read() is turned into the rather indirect call:

file->f op->read(...);

Similarly, the write  $( \cdot )$  operation triggers the execution of a proper Ext2 write function associated with the output file. In short, the kernel is responsible for assigning the right set of

pointers to the file variable associated with each open file, then for invoking the call specific to each filesystem that the  $f$  op field points to.

One can think of the common file model as object-oriented, where an *object* is a software construct that defines both a data structure and the methods that operate on it. For reasons of efficiency, Linux is not coded in an object-oriented language like C++. Objects are thus implemented as data structures with some fields pointing to functions that correspond to the object's methods.

The common file model consists of the following object types:

# The *superblock object*

Stores information concerning a mounted filesystem. For disk-based filesystems, this object usually corresponds to a *filesystem control block* stored on disk.

# The *inode object*

Stores general information about a specific file. For disk-based filesystems, this object usually corresponds to a *file control block* stored on disk. Each inode object is associated with an *inode number*, which uniquely identifies the file within the filesystem.

# The *file object*

Stores information about the interaction between an open file and a process. This information exists only in kernel memory during the period each process accesses a file.

# The *dentry object*

Stores information about the linking of a directory entry with the corresponding file. Each disk-based filesystem stores this information in its own particular way on disk.

Figure 12-2 illustrates with a simple example how processes interact with files. Three different processes have opened the same file, two of them using the same hard link. In this case, each of the three processes makes use of its own file object, while only two dentry objects are required, one for each hard link. Both dentry objects refer to the same inode object, which identifies the superblock object and, together with the latter, the common disk file.

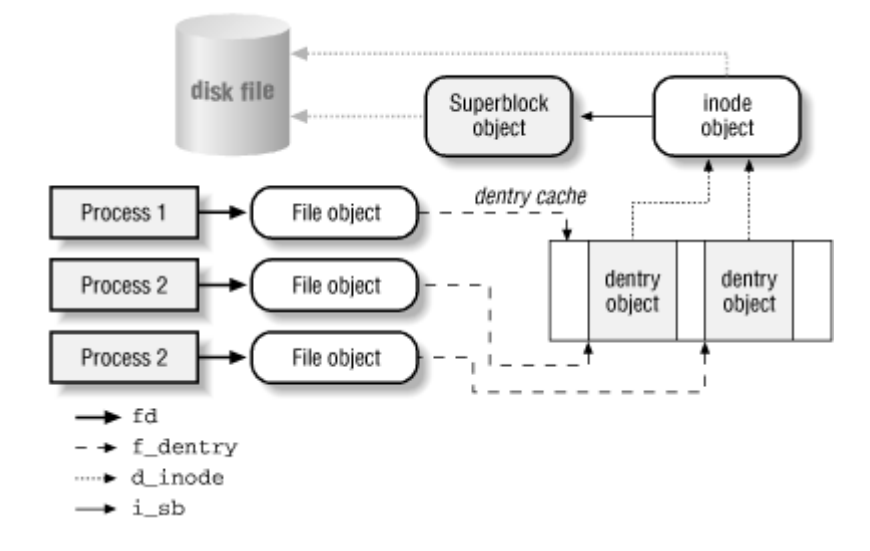

#### **Figure 12-2. Interaction between processes and VFS objects**

Besides providing a common interface to all filesystem implementations, the VFS has another important role related to system performance. The most recently used dentry objects are contained in a disk cache named the *dentry cache*, which speeds up the translation from a file pathname to the inode of the last pathname component.

Generally speaking, a *disk cache* is a software mechanism that allows the kernel to keep in RAM some information that is normally stored on a disk, so that further accesses to that data can be quickly satisfied without a slow access to the disk itself.[2] Beside the dentry cache, Linux uses other disk caches, like the buffer cache and the page cache, which will be described in forthcoming chapters.

 $\frac{[2]}{[2]}$  Notice how a disk cache differs from a hardware cache or a memory cache, neither of which has anything to do with disks or other devices. A hardware cache is a fast static RAM that speeds up requests directed to the slower dynamic RAM (see Section 2.4.6 in Chapter 2). A memory cache is a software mechanism introduced to bypass the Kernel Memory Allocator (see Section 6.2.1 in Chapter 6).

# **12.1.2 System Calls Handled by the VFS**

Table 12-1 illustrates the VFS system calls that refer to filesystems, regular files, directories, and symbolic links. A few other system calls handled by the VFS, such as ioperm( ), ioctl( ), pipe( ), and mknod( ), refer to device files and pipes and hence will be discussed in later chapters. A last group of system calls handled by the VFS, such as socket ( ), connect( ), bind( ), and protocols( ), refer to sockets and are used to implement networking; they will not be covered in this book. Some of the kernel service routines that correspond to the system calls listed in Table 12-1 are discussed either in this chapter or in Chapter 17.

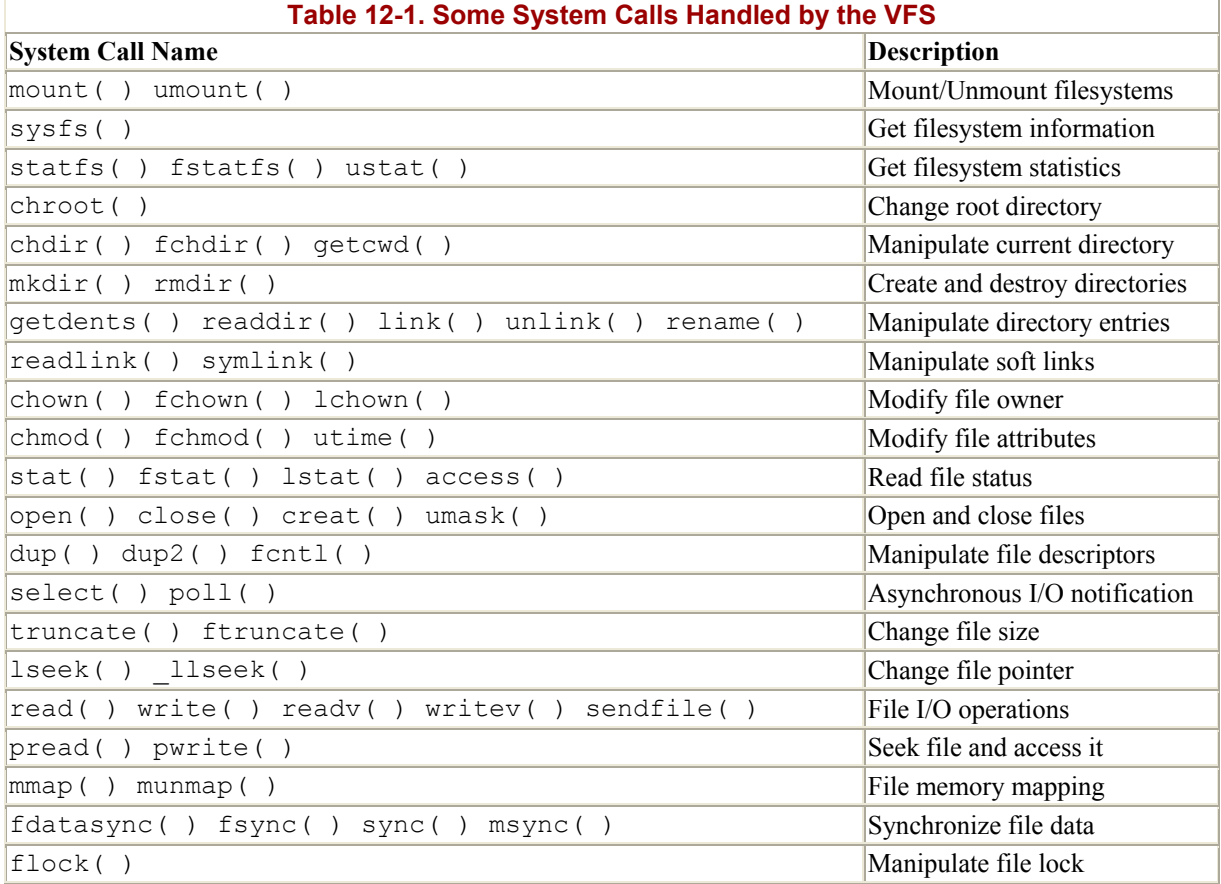

We said earlier that the VFS is a layer between application programs and specific filesystems. However, in some cases a file operation can be performed by the VFS itself, without invoking a lower-level procedure. For instance, when a process closes an open file, the file on disk doesn't usually need to be touched, and hence the VFS simply releases the corresponding file object. Similarly, when the lseek( ) system call modifies a file pointer, which is an attribute related to the interaction between an opened file and a process, the VFS needs to modify only the corresponding file object without accessing the file on disk and therefore does not have to invoke a specific filesystem procedure. In some sense, the VFS could be considered as a "generic" filesystem that relies, when necessary, on specific ones.

# **12.2 VFS Data Structures**

Each VFS object is stored in a suitable data structure, which includes both the object attributes and a pointer to a table of object methods. The kernel may dynamically modify the methods of the object, and hence it may install specialized behavior for the object. The following sections explain the VFS objects and their interrelationships in detail.

# **12.2.1 Superblock Objects**

A superblock object consists of a super\_block structure whose fields are described in Table 12-2.

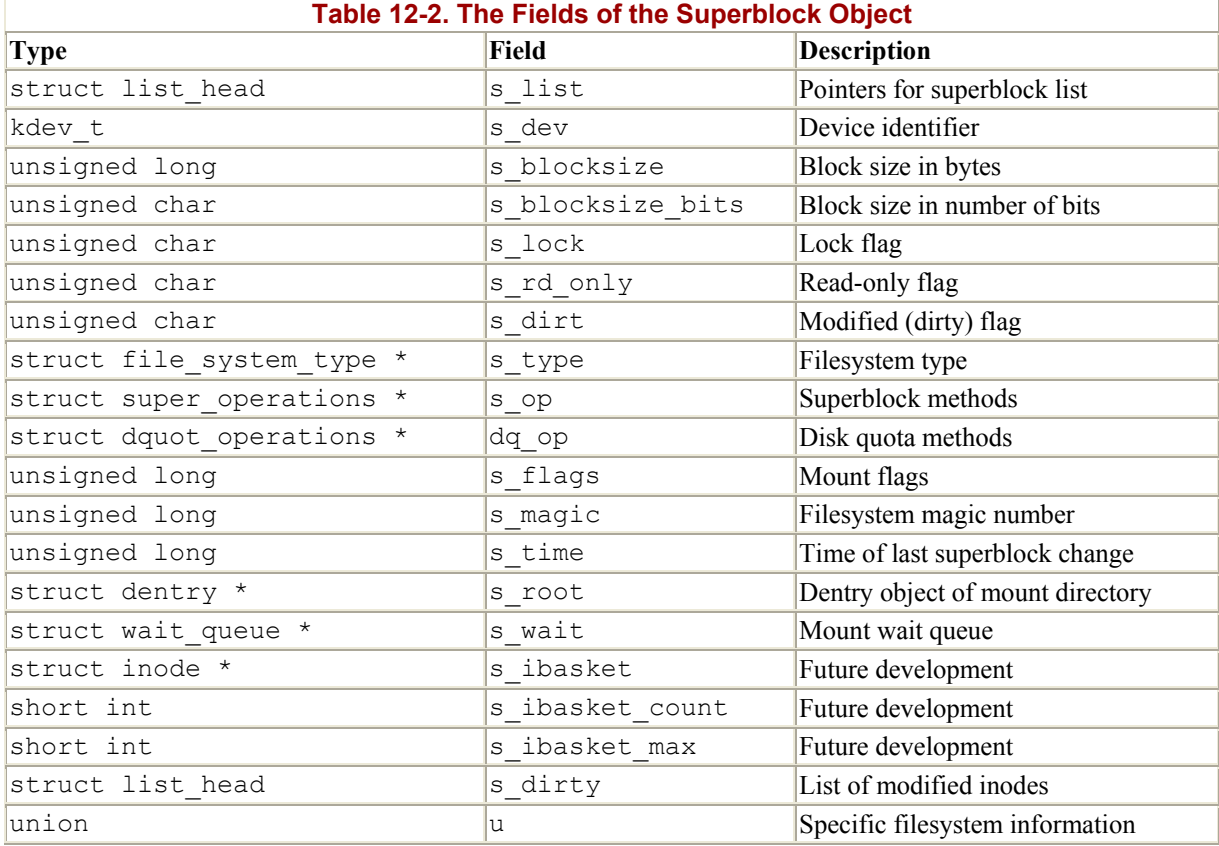

All superblock objects (one per mounted filesystem) are linked together in a circular doubly linked list. The addresses of the first and last elements of the list are stored in the next and prev fields, respectively, of the s\_list field in the super\_blocks variable. This field has the data type struct list head, which is also found in the s\_dirty field of the superblock and in a number of other places in the kernel; it consists simply of pointers to the next and previous elements of a list. Thus, the s\_list field of a superblock object includes the pointers to the two adjacent superblock objects in the list. Figure  $12-3$  illustrates how the list head elements, next and prev, are embedded in the superblock object.

The last  $\mu$  union field includes superblock information that belongs to a specific filesystem; for instance, as we shall see later in Chapter 17, if the superblock object refers to an Ext2 filesystem, the field stores an  $ext{ext}$  sb info structure, which includes the disk allocation bit masks and other data of no concern to the VFS common file model.

In general, data in the  $\mu$  field is duplicated in memory for reasons of efficiency. Any diskbased filesystem needs to access and update its allocation bitmaps in order to allocate or release disk blocks. The VFS allows these filesystems to act directly on the u union field of the superblock in memory, without accessing the disk.

This approach leads to a new problem, however: the VFS superblock might end up no longer synchronized with the corresponding superblock on disk. It is thus necessary to introduce an s dirt flag, which specifies whether the superblock is dirty, that is, whether the data on the disk must be updated. The lack of synchronization leads to the familiar problem of a corrupted filesystem when a site's power goes down without giving the user the chance to shut down a system cleanly. As we shall see in Section 14.1.5 in Chapter 14, Linux minimizes this problem by periodically copying all dirty superblocks to disk.

#### **Figure 12-3. The superblock list**

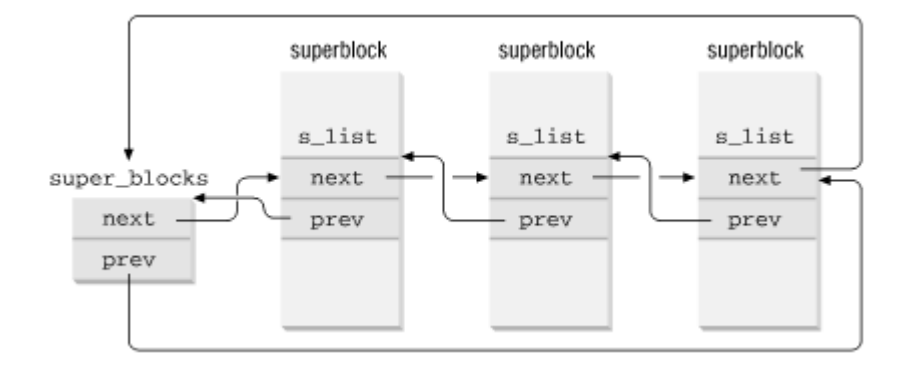

The methods associated with a superblock are called *superblock operations*. They are described by the super operations structure whose address is included in the s op field.

Each specific filesystem can define its own superblock operations. When the VFS needs to invoke one of them, say read\_inode( ), it executes:

sb->s\_op->read\_inode(inode);

where sb stores the address of the superblock object involved. The read inode field of the super operations table contains the address of the suitable function, which is thus directly invoked.

Let us briefly describe the superblock operations, which implement higher-level operations like deleting files or mounting disks. They are listed in the order they appear in the super operations table:

#### read\_inode(inode)

Fills the fields of the inode object whose address is passed as the parameter from the data on disk; the i\_ino field of the inode object identifies the specific filesystem inode on disk to be read.

#### write inode(inode)

Updates a filesystem inode with the contents of the inode object passed as the parameter; the  $\pm$  ino field of the inode object identifies the filesystem inode on disk that is concerned.

#### put\_inode(inode)

Releases the inode object whose address is passed as the parameter. As usual, releasing an object does not necessarily mean freeing memory since other processes may still use that object.

#### delete inode(inode)

Deletes the data blocks containing the file, the disk inode, and the VFS inode.

#### notify\_change(dentry, iattr)

Changes some attributes of the inode according to the iattr parameter. If the notify change field is NULL, the VFS falls back on the write inode( ) method.

```
put super(super)
```
Releases the superblock object whose address is passed as the parameter (because the corresponding filesystem is unmounted).

write\_super(super)

Updates a filesystem superblock with the contents of the object indicated.

```
statfs(super, buf, bufsize)
```
Returns statistics on a filesystem by filling the buf buffer.

remount fs(super, flags, data)

Remounts the filesystem with new options (invoked when a mount option must be changed).

clear\_inode(inode)

Like put inode, but also releases all pages that contain data concerning the file that corresponds to the indicated inode.

umount\_begin(super)

Interrupts a mount operation, because the corresponding unmount operation has been started (used only by network filesystems).

The preceding methods are available to all possible filesystem types. However, only a subset of them applies to each specific filesystem; the fields corresponding to unimplemented methods are set to NULL. Notice that no read super method to read a superblock is defined: how could the kernel invoke a method of an object yet to be read from disk? We'll find the read super method in another object describing the filesystem type (seelater Section 12.3).

#### **12.2.2 Inode Objects**

All information needed by the filesystem to handle a file is included in a data structure called an inode. A filename is a casually assigned label that can be changed, but the inode is unique to the file and remains the same as long as the file exists. An inode object in memory consists of an inode structure whose fields are described in Table 12-3.

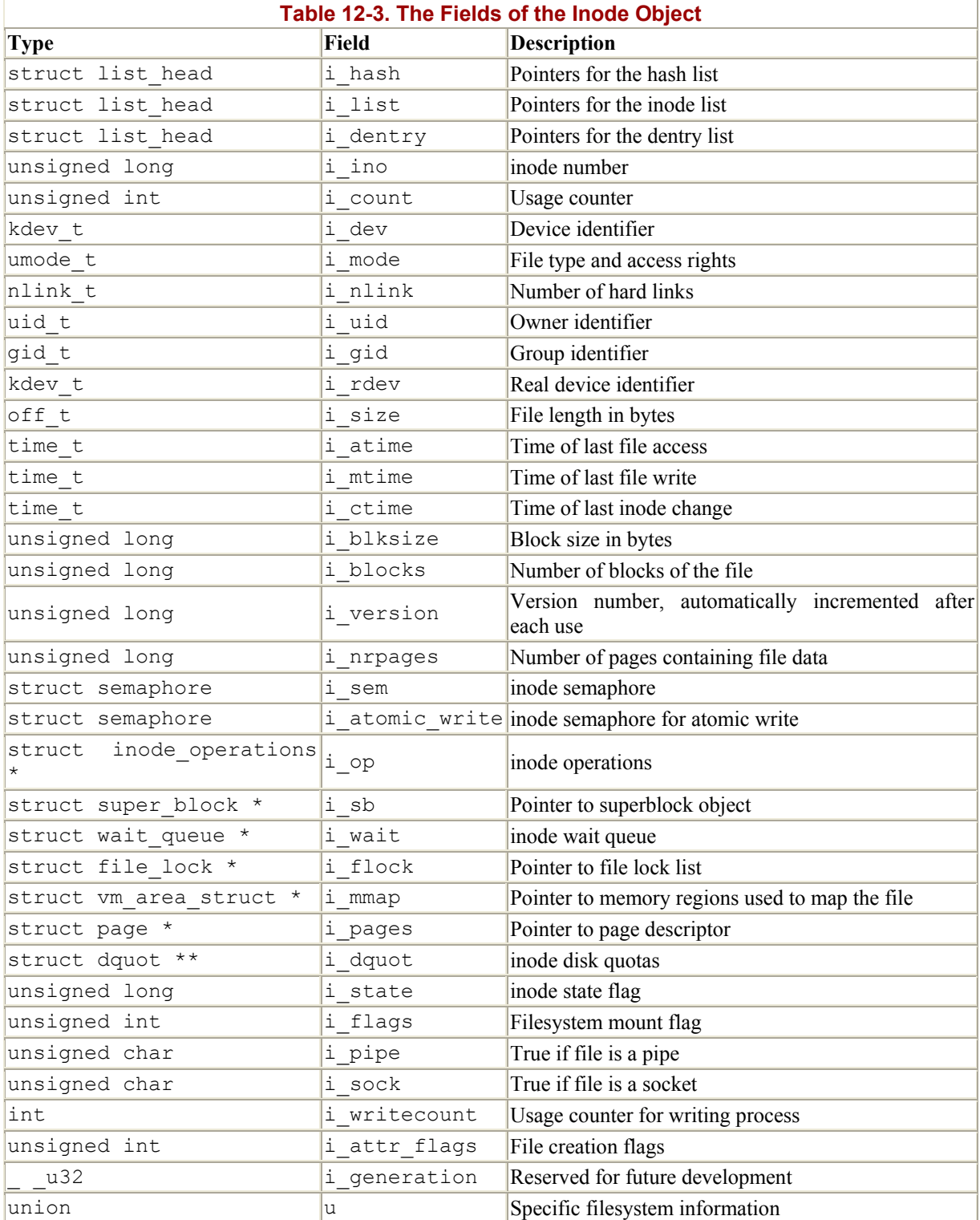

The final u union field is used to include inode information that belongs to a specific filesystem. For instance, as we shall see in Chapter 17, if the inode object refers to an Ext2 file, the field stores an ext2 inode info structure.

Each inode object duplicates some of the data included in the disk inode, for instance, the number of blocks allocated to the file. When the value of the i\_state field is equal to I DIRTY, the inode is dirty, that is, the corresponding disk inode must be updated. Other

values of the  $\pm$  state field are  $\pm$  LOCK (which means that the inode object is locked) and I\_FREEING (which means that the inode object is being freed).

Each inode object always appears in one of the following circular doubly linked lists:

- The list of unused inodes. The first and last elements of this list are referenced by the next and prev fields, respectively, of the inode\_unused variable. This list acts as a memory cache.
- The list of in-use inodes. The first and last elements are referenced by the inode in use variable.
- The list of dirty inodes. The first and last elements are referenced by the  $s$  dirty field of the corresponding superblock object.

Each of the lists just mentioned links together the  $\pm$  list fields of the proper inode objects.

Inode objects belonging to the "in use" or "dirty" lists are also included in a hash table named inode\_hashtable . The hash table speeds up the search of the inode object when the kernel knows both the inode number and the address of the superblock object corresponding to the filesystem that includes the file.<sup>[3]</sup> Since hashing may induce collisions, the inode object includes an i\_hash field that contains a backward and a forward pointer to other inodes that hash to the same position; this field creates a doubly linked list of those inodes.

<sup>[3]</sup> Actually, a Unix process may open a file and then unlink it: the  $\frac{1}{\lambda}$  nlinkfield of the inode could become 0, yet the process is still able to act on the file. In this particular case, the inode is removed from the hash table, even if it still belongs to the in-use or dirty list.

The methods associated with an inode object are also called *inode operations*. They are described by an inode operations structure, whose address is included in the i\_op field. The structure also includes a pointer to the file operation methods (see Section 12.2.3). Here are the inode operations, in the order they appear in the inode\_operations table:

create(dir, dentry, mode)

Creates a new disk inode for a regular file associated with a dentry object in some directory.

```
lookup(dir, dentry)
```
Searches a directory for an inode corresponding to the filename included in a dentry object.

#### link(old dentry, dir, new dentry)

Creates a new hard link that refers to the file specified by  $\circ$ 1d dentry in the directory dir; the new hard link has the name specified by new dentry.

```
unlink(dir, dentry)
```
Removes the hard link of the file specified by a dentry object from a directory.

```
symlink(dir, dentry, symname)
```
Creates a new inode for a symbolic link associated with a dentry object in some directory.

```
mkdir(dir, dentry, mode)
```
Creates a new inode for a directory associated with a dentry object in some directory.

rmdir(dir, dentry)

Removes from a directory the subdirectory whose name is included in a dentry object.

mknod(dir, dentry, mode, rdev)

Creates a new disk inode for a special file associated with a dentry object in some directory. The mode and rdev parameters specify, respectively, the file type and the device's major number.

rename(old dir, old dentry, new dir, new dentry)

Moves the file identified by old entry from the old dir directory to the new dir one. The new filename is included in the dentry object that new\_dentry points to.

```
readlink(dentry, buffer, buflen)
```
Copies into a memory area specified by buffer the file pathname corresponding to the symbolic link specified by the dentry.

follow\_link(inode, dir)

Translates a symbolic link specified by an inode object; if the symbolic link is a relative pathname, the lookup operation starts from the specified directory.

readpage(file, pg)

Reads a page of data from an open file. As we shall see in Chapter 15, regular files are read by this method.

writepage(file, pg)

Writes a page of data into an open file. Most filesystems do not make use of this method when writing regular files.

#### bmap(inode, block)

Returns the logical block number corresponding to the file block number of the file associated with an inode.

#### truncate(inode)

Modifies the size of the file associated with an inode. Before invoking this method, it is necessary to set the  $\pm$  size field of the inode object to the required new size.

```
permission(inode, mask)
```
Checks whether the specified access mode is allowed for the file associated with inode.

smap(inode, sector)

Similar to  $b_{\text{map}}(\cdot)$ , but determines the disk sector number; used by FAT-based filesystems.

updatepage(inode, pg, buf, offset, count, sync)

Updates, if needed, a page of data of a file associated with an inode (usually invoked by network filesystems, which may have to wait a long time before updating remote files).

revalidate(dentry)

Updates the cached attributes of a file specified by a dentry object (usually invoked by the network filesystem).

The methods just listed are available to all possible inodes and filesystem types. However, only a subset of them applies to any specific inode and filesystem; the fields corresponding to unimplemented methods are set to NULL.

# **12.2.3 File Objects**

A file object describes how a process interacts with a file it has opened. The object is created when the file is opened and consists of a file structure, whose fields are described in Table 12-4. Notice that file objects have no corresponding image on disk, and hence no "dirty" field is included in the file structure to specify that the file object has been modified.

The main information stored in a file object is the *file pointer*, that is, the current position in the file from which the next operation will take place. Since several processes may access the same file concurrently, the file pointer cannot be kept in the inode object.

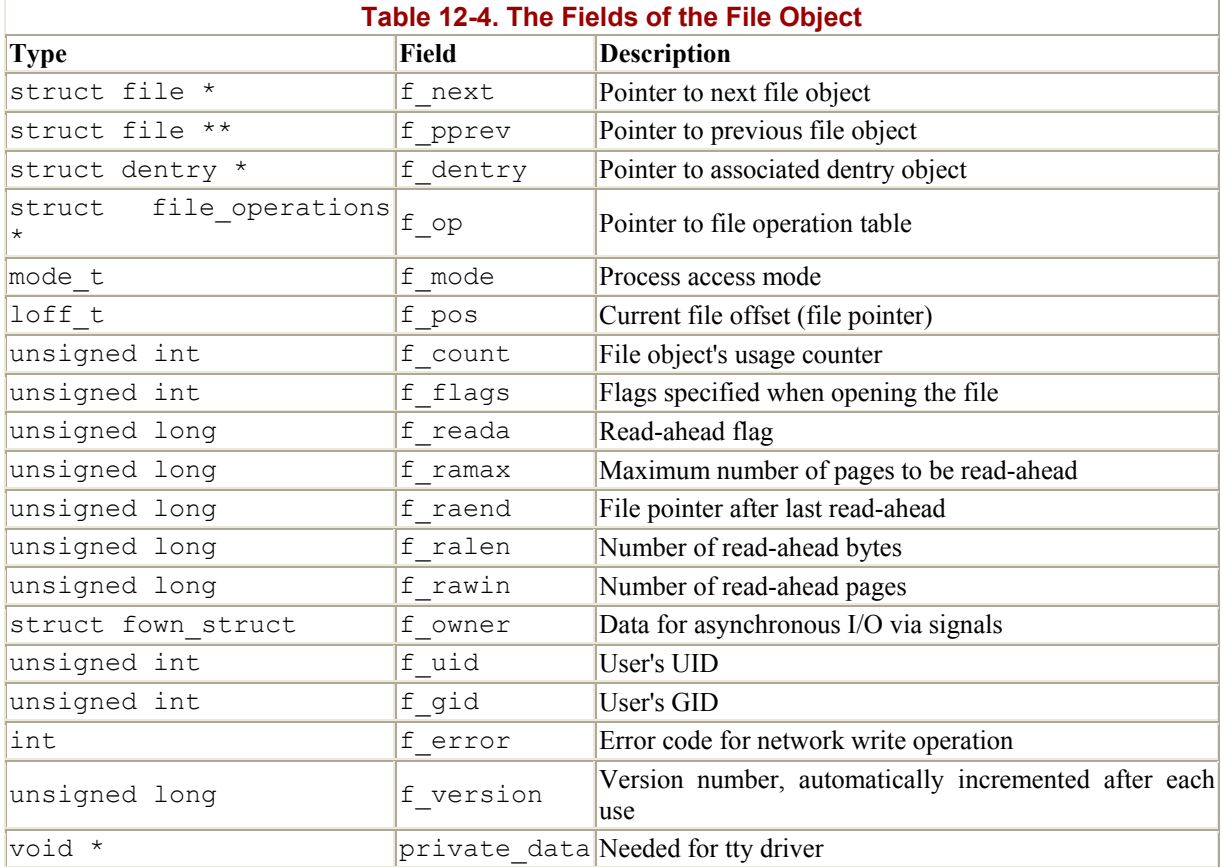

Each file object is always included in one of the following circular doubly linked lists:

- The list of "unused" file objects. This list acts both as a memory cache for the file objects and as a reserve for the superuser; it allows the superuser to open a file even if the dynamic memory in the system is exhausted. Since the objects are unused, their f\_count fields are null. The address of the first element in the list is stored in the free filps variable. The kernel makes sure that the list always contains at least NR\_RESERVED\_FILES objects, usually 10.
- The list of "in use" file objects. Each element in the list is used by at least one process, and hence its  $f$  count field is not null. The address of the first element in the list is stored in the inuse filps variable.

Regardless of which list a file object is in at the moment, its  $f$  next field points to the next element in the list, while the  $f_{\text{pprev}}$  field points to the  $f_{\text{next}}$  field of the previous element.

The size of the list of "unused" file objects is stored in the nr\_free\_files variable. The get empty filp() function is invoked when the VFS must allocate a new file object. The function checks whether the "unused" list has more than NR\_RESERVED\_FILES items, in which case one can be used for the newly opened file. Otherwise, it falls back to normal memory allocation.

As we explained in Section 12.1.1, each filesystem includes its own set of *file operations* that perform such activities as reading and writing a file. When the kernel loads an inode into memory from disk, it stores a pointer to these file operations in a file operations structure

whose address is contained in the default file ops field of the inode operations structure of the inode object. When a process opens the file, the VFS initializes the  $f_{\text{op}}$  field of the new file object with the address stored in the inode so that further calls to file operations can use these functions. If necessary, the VFS may later modify the set of file operations by storing a new value in  $f_{\text{op}}$ .

The following list describes the file operations in the order in which they appear in the file operations table:

llseek(file, offset, whence)

Updates the file pointer.

read(file, buf, count, offset)

Reads count bytes from a file starting at position \*offset; the value \*offset (which usually corresponds to the file pointer) is then incremented.

write(file, buf, count, offset)

Writes count bytes into a file starting at position \*offset; the value \*offset (which usually corresponds to the file pointer) is then incremented.

```
readdir(dir, dirent, filldir)
```
Returns the next directory entry of a directory in dirent; the filldir parameter contains the address of an auxiliary function that extracts the fields in a directory entry.

```
poll(file, poll_table)
```
Checks whether there is activity on a file and goes to sleep until something happens on it.

```
ioctl(inode, file, cmd, arg)
```
Sends a command to an underlying hardware device. This method applies only to device files.

mmap(file, vma)

Performs a memory mapping of the file into a process address space (see Section 15.2 in Chapter 15).

```
open(inode, file)
```
Opens a file by creating a new file object and linking it to the corresponding inode object (see Section 12.5.1 later in this chapter).

#### flush(file)

Called when a reference to an open file is closed, that is, the  $f$  count field of the file object is decremented. The actual purpose of this method is filesystem-dependent.

```
release(inode, file)
```
Releases the file object. Called when the last reference to an open file is closed, that is, the  $f$  count field of the file object becomes 0.

fsync(file, dentry)

Writes all cached data of the file to disk.

```
fasync(file, on)
```
Enables or disables asynchronous I/O notification by means of signals.

check\_media\_change(dev)

Checks whether there has been a change of media since the last operation on the device file (applicable to block devices that support removable media, such as floppies and CD-ROMs).

revalidate(dev)

Restores the consistency of a device (used by network filesystems after a media change has been recognized on a remote device).

lock(file, cmd, file\_lock)

Applies a lock to the file (see Section 12.6 later in this chapter).

The methods just described are available to all possible file types. However, only a subset of them applies to a specific file type; the fields corresponding to unimplemented methods are set to NULL.

#### **12.2.4 Special Handling for Directory File Objects**

Directories must be handled with care because several processes can change their contents concurrently. Explicit locking, which is frequently performed on regular files (see Section 12.6 later in this chapter), is not well suited for directories because it prevents other processes from accessing the whole subtree of files rooted at the locked directory. Therefore, the f version field of the file object is used together with the i version field of the inode object to ensure that accesses to each directory file maintain consistency.

We'll explain the use of these fields by describing the most common operation in which they are needed, the readdir( ) system call. Each invocation of this call is supposed to return a directory entry and update the directory's file pointer so that the next invocation of the same system call will return the next directory entry. But the directory could be modified by
another process that concurrently accesses it. Without some kind of consistency check, the readdir( ) system call could return the wrong directory entry. Long intervals—potentially hours—could elapse between a process's calls to  $\text{readir}( \cdot )$ , and the process may choose to stop calling it at any time, so we don't want to lock the directory. What we want is a way to make readdir( ) adapt to changes.

The problem is solved by introducing the global event variable, which plays the role of version stamp. Whenever the inode object of a directory file is modified, the global event is increased by 1, and the new version stamp is stored in the i version field of the object. Whenever a file object is created or its file pointer is modified,  $q$ lobal event is increased by 1, and the new version stamp is stored in the  $f$  version field of the object. When servicing the readdir( ) system call, the VFS checks whether the version stamps contained in the i version and f version fields coincide. If not, the directory may have been modified by some other process after the previous execution of readdir().

When the readdir( ) call detects this consistency problem, it recomputes the directory's file pointer by reading again the whole directory contents. The system call returns the directory entry immediately following the entry that was returned by the process's last readdir(). f version is then set to i version to indicate that readdir( ) is now synchronized with the actual state of the directory.

## **12.2.5 Dentry Objects**

We mentioned in Section 12.1.1 that each directory is considered by the VFS as a normal file that contains a list of files and other directories. We shall discuss in Chapter 17 how directories are implemented on a specific filesystem. Once a directory entry has been read into memory, however, it is transformed by the VFS into a dentry object based on the dentry structure, whose fields are described in Table 12-5. A dentry object is created by the kernel for every component of a pathname that a process looks up; the dentry object associates the component to its corresponding inode. For example, when looking up the */tmp/test* pathname, the kernel creates a dentry object for the / root directory, a second dentry object for the *tmp* entry of the root directory, and a third dentry object for the *test* entry of the */tmp* directory.

Notice that dentry objects have no corresponding image on disk, and hence no field is included in the dentry structure to specify that the object has been modified. Dentry objects are stored in a slab allocator cache called dentry cache; dentry objects are thus created and destroyed by invoking kmem\_cache\_alloc( ) and kmem\_cache\_free( ).

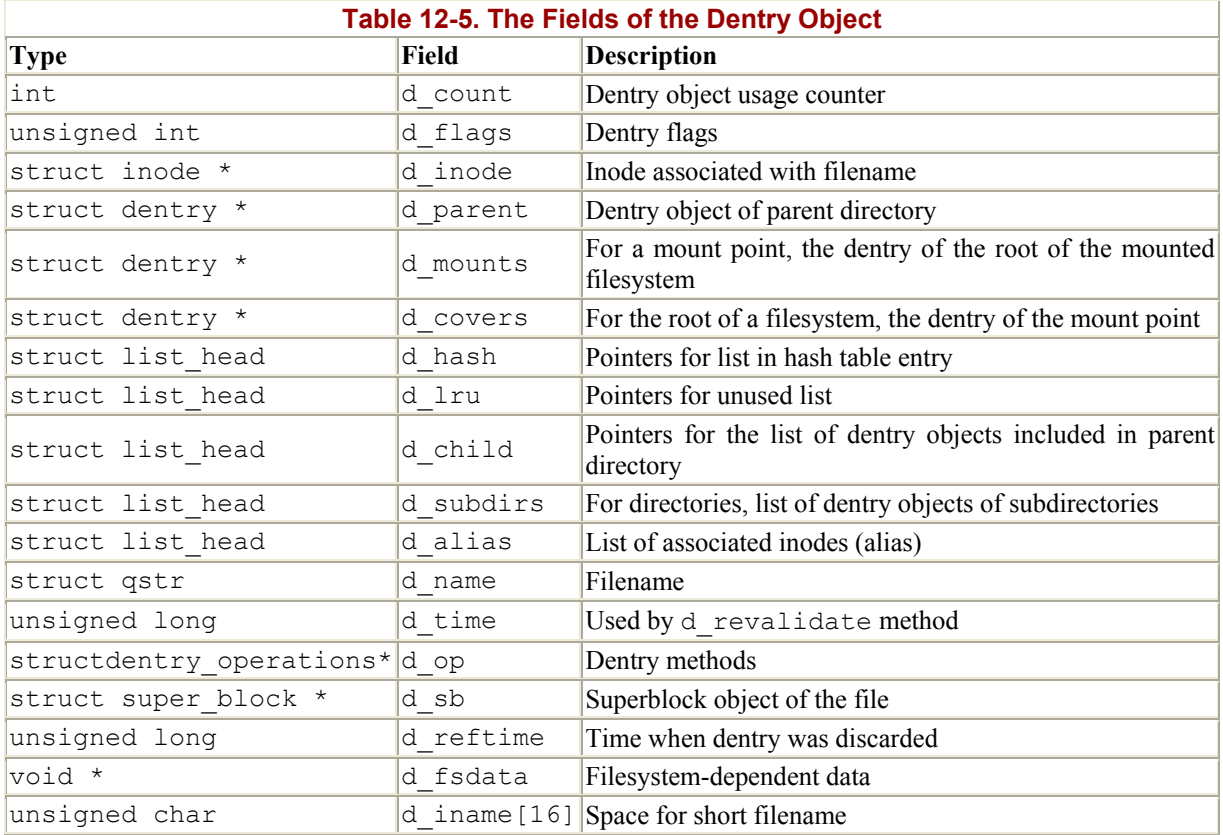

Each dentry object may be in one of four states:

#### *Free*

The dentry object contains no valid information and is not used by the VFS. The corresponding memory area is handled by the slab allocator.

### *Unused*

The dentry object is not currently used by the kernel. The d count usage counter of the object is null, but the d\_inode field still points to the associated inode. The dentry object contains valid information, but its contents may be discarded if necessary to reclaim memory.

#### *In use*

The dentry object is currently used by the kernel. The d count usage counter is positive and the d\_inode field points to the associated inode object. The dentry object contains valid information and cannot be discarded.

#### *Negative*

The inode associated with the dentry no longer exists, because the corresponding disk inode has been deleted. The d\_inode field of the dentry object is set to NULL, but the object still remains in the dentry cache so that further lookup operations to the same

file pathname can be quickly resolved. The term "negative" is misleading since no negative value is involved.

## **12.2.6 The Dentry Cache**

Since reading a directory entry from disk and constructing the corresponding dentry object requires considerable time, it makes sense to keep in memory dentry objects that you've finished with but might need later. For instance, people often edit a file and then compile it or edit, then print or copy, then edit. In any case like these, the same file needs to be repeatedly accessed.

In order to maximize efficiency in handling dentries, Linux uses a dentry cache, which consists of two kinds of data structures:

- A set of dentry objects in the in-use, unused, or negative state.
- A hash table to derive the dentry object associated with a given filename and a given directory quickly. As usual, if the required object is not included in the dentry cache, the hashing function returns a null value.

The dentry cache also acts as a controller for an *inode cache* . The inodes in kernel memory that are associated with unused dentries are not discarded, since the dentry cache is still using them and therefore their i\_count fields are not null. Thus, the inode objects are kept in RAM and can be quickly referenced by means of the corresponding dentries.

All the "unused" dentries are included in a doubly linked " Least Recently Used" list sorted by time of insertion. In other words, the dentry object that was last released is put in front of the list, so the least recently used dentry objects are always near the end of the list. When the dentry cache has to shrink, the kernel removes elements from the tail of this list so that the most recently used objects are preserved. The addresses of the first and last elements of the LRU list are stored in the next and prev fields of the dentry unused variable. The d lru field of the dentry object contains pointers to the adjacent dentries in the list.

Each "in use" dentry object is inserted into a doubly linked list specified by the  $\pm$  dentry field of the corresponding inode object (since each inode could be associated with several hard links, a list is required). The dalias field of the dentry object stores the addresses of the adjacent elements in the list. Both fields are of type struct list head.

An "in use" dentry object may become "negative" when the last hard link to the corresponding file is deleted. In this case, the dentry object is moved into the LRU list of unused dentries. Each time the kernel shrinks the dentry cache, negative dentries move toward the tail of the LRU list so that they are gradually freed (see Section 16.7.3 in Chapter 16).

The hash table is implemented by means of a dentry hashtable array. Each element is a pointer to a list of dentries that hash to the same hash table value. The array's size depends on the amount of RAM installed in the system. The d hash field of the dentry object contains pointers to the adjacent elements in the list associated with a single hash value. The hash function produces its value from both the address of the dentry object of the directory and the filename.

The methods associated with a dentry object are called *dentry operations*; they are described by the dentry operations structure, whose address is stored in the d op field. Although some filesystems define their own dentry methods, the fields are usually NULL, and the VFS replaces them with default functions. Here are the methods, in the order they appear in the dentry operations table.

#### d\_revalidate(dentry)

Determines whether the dentry object is still valid before using it for translating a file pathname. The default VFS function does nothing, although network filesystems may specify their own functions.

#### d hash(dentry, hash)

Creates a hash value; a filesystem-specific hash function for the dentry hash table. The dentry parameter identifies the directory containing the component. The hash parameter points to a structure containing both the pathname component to be looked up and the value produced by the hash function.

d compare(dir, name1, name2)

Compares two filenames; name1 should belong to the directory referenced by dir. The default VFS function is a normal string match. However, each filesystem can implement this method in its own way. For instance, MS-DOS does not distinguish capital from lowercase letters.

#### d\_delete(dentry)

Called when the last reference to a dentry object is deleted ( $d_{\text{count}}$  becomes 0). The default VFS function does nothing.

#### d\_release(dentry)

Called when a dentry object is going to be freed (released to the slab allocator). The default VFS function does nothing.

### d\_iput(dentry, ino)

Called when a dentry object becomes "negative," that is, it loses its inode. The default VFS function invokes iput( ) to release the inode object.

### **12.2.7 Files Associated with a Process**

We mentioned in Section 1.5 in Chapter 1 that each process has its own current working directory and its own root directory. This information is stored in an fs\_struct kernel table, whose address is contained in the  $f$ s field of the process descriptor.

```
struct fs struct {
    atomic t count;
     int umask; 
     struct dentry * root, * pwd; 
};
```
The count field specifies the number of processes sharing the same fs struct table (see Section 3.3.1 in Chapter 3). The umask field is used by the umask() system call to set initial file permissions on newly created files.

A second table, whose address is contained in the files field of the process descriptor, specifies which files are currently opened by the process. It is a files struct structure whose fields are illustrated in Table 12-6. A process cannot have more than  $NR$   $QPEN$  (usually, 1024) file descriptors. It is possible to define a smaller, dynamic bound on the maximum number of allowed open files by changing the rlim[RLIMIT\_NOFILE] structure in the process descriptor.

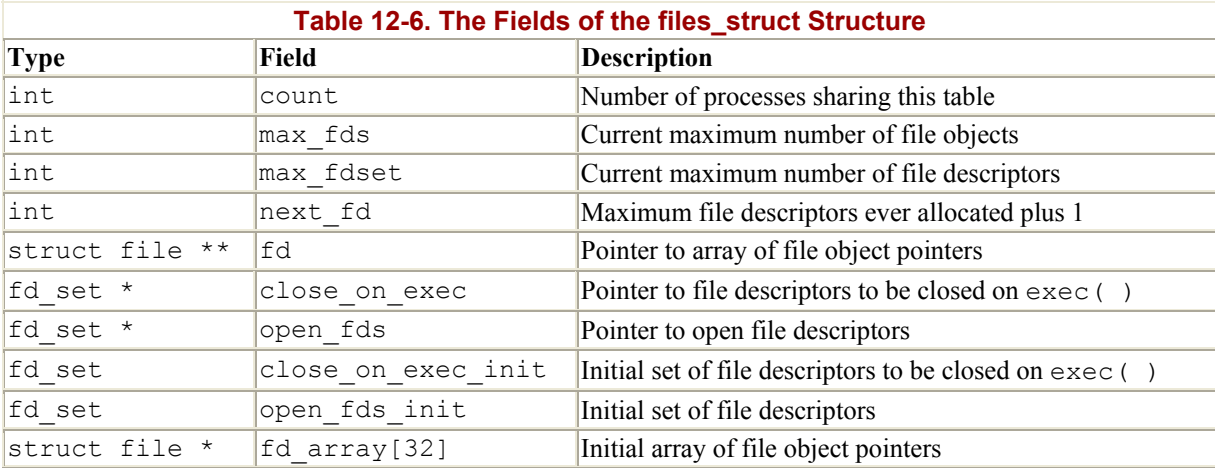

The fd field points to an array of pointers to file objects. The size of the array is stored in the max fds field. Usually, fd points to the fd array field of the files struct structure, which includes 32 file object pointers. If the process opens more than 32 files, the kernel allocates a new, larger array of file pointers and stores its address in the  $\epsilon$ d fields; it also updates the max\_fds field.

For every file with an entry in the fd array, the array index is the *file descriptor*. Usually, the first element (index 0) of the array is associated with the standard input of the process, the second with the standard output, and the third with the standard error (see Figure 12-4). Unix processes use the file descriptor as the main file identifier. Notice that, thanks to the dup( ),  $dup2()$ , and  $fent1()$  system calls, two file descriptors may refer to the same opened file, that is, two elements of the array could point to the same file object. Users see this all the time when they use shell constructs like  $2 > 0.1$  to redirect the standard error to the standard output.

The open fds field contains the address of the open fds init field, which is a bitmap that identifies the file descriptors of currently opened files. The max fdset field stores the number of bits in the bitmap. Since the  $f<sub>d</sub>$  set data structure includes 1024 bits, there is usually no need to expand the size of the bitmap. However, the kernel may dynamically expand the size of the bitmap if this turns out to be necessary, much as in the case of the array of file objects.

#### **Figure 12-4. The fd array**

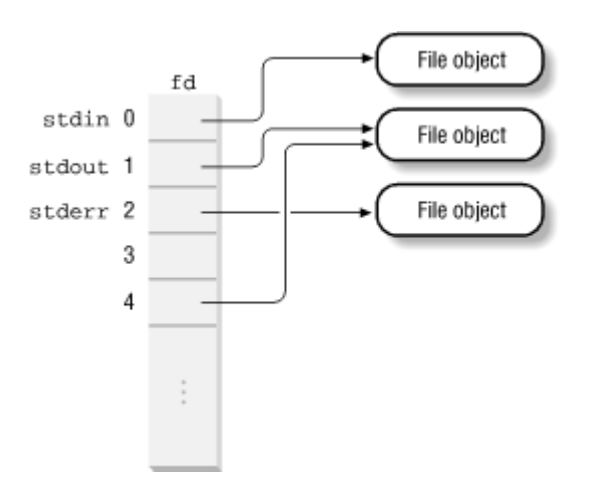

The kernel provides an  $f_{\text{get}}(x)$  function to be invoked when it starts using a file object. This function receives as its parameter a file descriptor  $f d$ . It returns the address in current->files->fd[fd], that is, the address of the corresponding file object, or NULL if no file corresponds to  $f_d$ . In the first case,  $f_{get}$  ) increments by 1 the file object usage counter f\_count.

The kernel also provides an  $fput()$  function to be invoked when a kernel control path finishes using a file object. This function receives as its parameter the address of a file object and decrements its usage counter  $f_{\text{count}}$ . Moreover, if this field becomes null, the function invokes the release method of the file operations (if defined), releases the associated dentry object, decrements the i\_writeaccess field in the inode object (if the file was opened for writing), and finally moves the file object from the "in use" list to the "unused" one.

## **12.3 Filesystem Mounting**

Now we'll focus on how the VFS keeps track of the filesystems it is supposed to support. Two basic operations must be performed before making use of a filesystem: registration and mounting.

Registration is done either when the system boots or when the module implementing the filesystem is being loaded. Once a filesystem has been registered, its specific functions are available to the kernel, so that kind of filesystem can be mounted on the system's directory tree.

Each filesystem has its own *root directory*. The filesystem whose root directory is the root of the system's directory tree is called *root filesystem*. Other filesystems can be mounted on the system's directory tree: the directories on which they are inserted are called *mount points*.

### **12.3.1 Filesystem Registration**

Often, the user configures Linux to recognize all the filesystems needed when compiling the kernel for her system. But the code for a filesystem actually may either be included in the kernel image or dynamically loaded as a module (see Appendix B). The VFS must keep track of all filesystems whose code is currently included in the kernel. It does this by performing *filesystem registrations*.

Each registered filesystem is represented as a file system type object whose fields are illustrated in Table 12-7. All filesystem-type objects are inserted into a simply linked list. The file systems variable points to the first item.

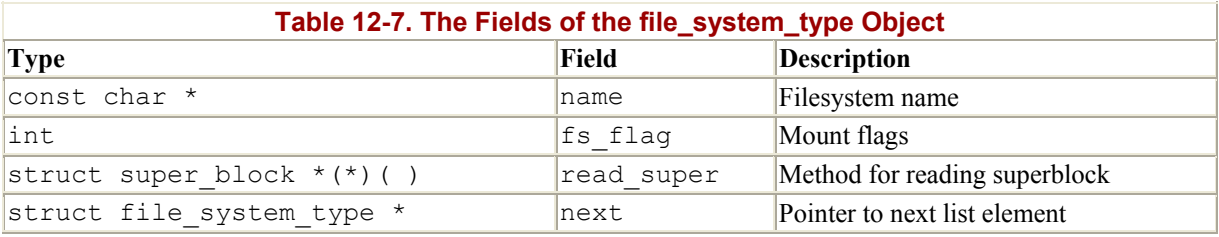

During system initialization, the filesystem setup() function is invoked to register the filesystems specified at compile time. For each filesystem type, the register filesystem( ) function is invoked with a parameter pointing to the proper file\_system\_type object, which is thus inserted into the filesystem-type list.

The register filesystem() is also invoked when a module implementing a filesystem is loaded. In this case, the filesystem may also be unregistered (by invoking the unregister filesystem() function) when the module is unloaded.

The get  $fs$  type() function, which receives a filesystem name as its parameter, scans the list of registered filesystems and returns a pointer to the corresponding file system type object if it is present.

## **12.3.2 Mounting the Root Filesystem**

Mounting the root filesystem is a crucial part of system initialization. While the system boots, it finds the major number of the disk containing the root filesystem in the ROOT\_DEV variable. The root filesystem can be specified as a device file in the */dev* directory either when compiling the kernel or by passing a suitable option to the initial bootstrap loader. Similarly, the mount flags of the root filesystem are stored in the root mountflags variable. The user specifies these flags either by using the */sbin/rdev* external program on a compiled kernel image or by passing suitable options to the initial bootstrap loader (see Appendix A).

During system initialization, right after the filesystem setup() invocation, the mount root() function is executed. It performs the following operations (assuming that the filesystem to be mounted is a disk-based one): $[4]$ 

[4] Diskless workstations can mount the root directory over a network-based filesystem such as NFS, but we don't describe how this is done.

- 1. Initializes a dummy, local file object  $f_{\text{ilp}}$ . The  $f_{\text{model}}$  field is set according to the mount flags of the root, while all other fields are set to 0.
- 2. Creates a dummy inode object and initializes it by setting its i rdey field to ROOT\_DEV.
- 3. Invokes the blkdev\_open( ) function, passing the dummy inode and the file object. As we shall see later in Chapter 13, the function checks whether the disk exists and is properly working.
- 4. Releases the dummy inode object, which was needed just to verify the disk.
- 5. Scans the filesystem-type list. For each file system type object, invokes read super( ) to attempt to read the corresponding superblock. This function checks

that the device is not already mounted and attempts to fill a superblock object by using the method to which the read super field of the file system type object points. Since each filesystem-specific method uses unique magic numbers, all read super( ) invocations will fail except the one that attempts to fill the superblock by using the method of the filesystem really used on the root device. The read super() method also creates an inode object and a dentry object for the root directory; the dentry object maps / to the inode object.

- 6. Sets the root and pwd fields of the fs\_struct table of current (the *init* process) to the dentry object of the root directory.
- 7. Invokes add\_vfsmnt( ) to insert a first element into the list of mounted filesystems (see next section).

## **12.3.3 Mounting a Generic Filesystem**

Once the root filesystem has been initialized, additional filesystems may be mounted. Each of them must have its own mount point, which is just an already existing directory in the system's directory tree.

All mounted filesystems are included in a list, whose first element is referenced by the vfsmntlist variable. Each element is a structure of type vfsmount, whose fields are shown in Table 12-8.

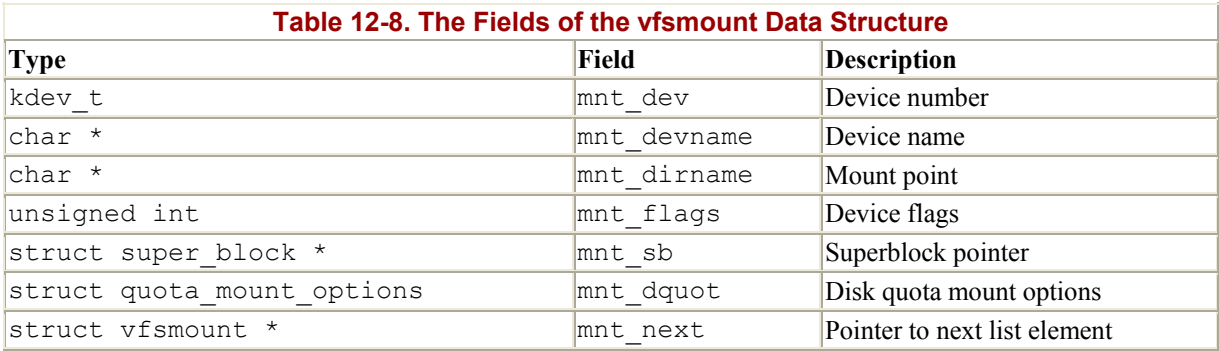

Three low-level functions are used to handle the list and are invoked by the service routines of the mount( ) and umount( ) system calls. The add vfsmnt( ) and remove vfsmnt( ) functions add and remove, respectively, an element in the list. The lookup  $vfsmnt( )$ function searches a specific mounted filesystem and returns the address of the corresponding vfsmount data structure.

The mount () system call is used to mount a filesystem; its sys mount () service routine acts on the following parameters:

- The pathname of a device file containing the filesystem or NULL if it is not required (for instance, when the filesystem to be mounted is network-based)
- The pathname of the directory on which the filesystem will be mounted (the mount point)
- The filesystem type, which must be the name of a registered filesystem
- The mount flags (permitted values are listed in Table 12-9)
- A pointer to a filesystem-dependent data structure (which may be NULL)

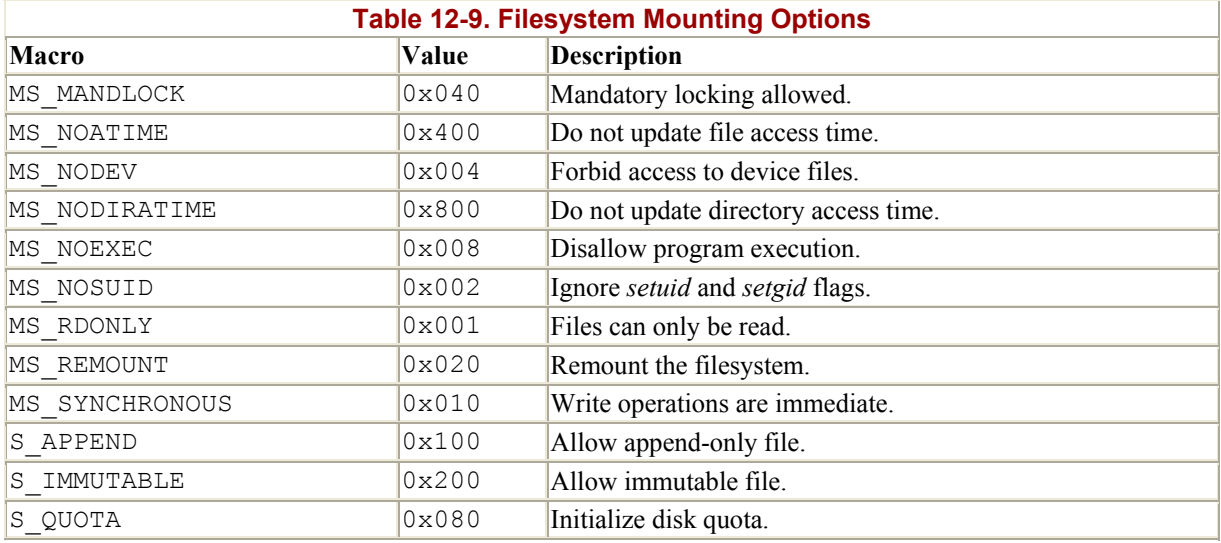

The sys mount  $( )$  function performs the following operations:

- 1. Checks whether the process has the required capability to mount a filesystem.
- 2. If the MS\_REMOUNT option has been specified, invokes do\_remount( $\cdot$ ) to modify the mount flags and terminate.
- 3. Otherwise, gets a pointer to the proper file\_system\_type object by invoking get fs type( ).
- 4. If the filesystem to be mounted refers to a hardware device like */dev/hda1*, checks whether the device exists and is operational. This is done as follows:
	- a. Invokes namei( ) to get the dentry object of the corresponding device file (see the section Section 12.4 later in this chapter).
	- b. Checks whether the inode associated with the device file refers to a valid block device (see Section 13.2.1 in Chapter 13).
	- c. Initializes a dummy file object that refers to the device file, then opens the device file by using the open method of the file operations. If this operation succeeds, the device is operational.
- 5. If the filesystem to be mounted does not refer to a hardware device, gets a fictitious block device with major number by invoking get unnamed  $dev( )$ .
- 6. Invokes do\_mount( ), passing the parameters dev (device number), dev\_name (device filename), dir name (mount point), type (filesystem type), flags (mount flags), and data (pointer to optional data area). This function mounts the required filesystem by performing the following operations:
	- a. Invokes namei( ) to locate the  $\text{dir}_d$  dentry object corresponding to dir name; if it does not exist, creates it (see Figure 12-5 (a)).
	- b. Acquires the mount sem semaphore, which is used to serialize the mounting and unmounting operations.
	- c. Checks to make sure that  $\text{dir } d \rightarrow d$  inode is the inode of a directory and that the directory is not the root of a filesystem that is already mounted  $(\text{dir } d-)$  $>d$  covers must be equal to dir d).
	- d. Invokes read super() to get the superblock object sb of the new filesystem. (If the object does not exist, it is created and filled with information read from the dev device.) The s  $\text{root}$  field of the superblock object points to the dentry object of the root directory of the filesystem to be mounted (see Figure 12-5 (b)).
- e. The previous operation could have suspended the current process; therefore, checks that no other process is using the superblock and that no process has already succeeded in mounting the same filesystem.
- f. Invokes add\_vfsmnt( ) in order to insert a new element in the list of mounted filesystems.
- g. Sets the d\_mounts field of dir d to the s\_root field of the superblock, that is, to the root directory of the mounted filesystem.
- h. Sets the d covers field of the dentry object of the root directory of the mounted filesystem to dir d (see Figure 12-5 (c)).
- i. Releases the mount sem semaphore.

#### **Figure 12-5. Mounting a filesystem**

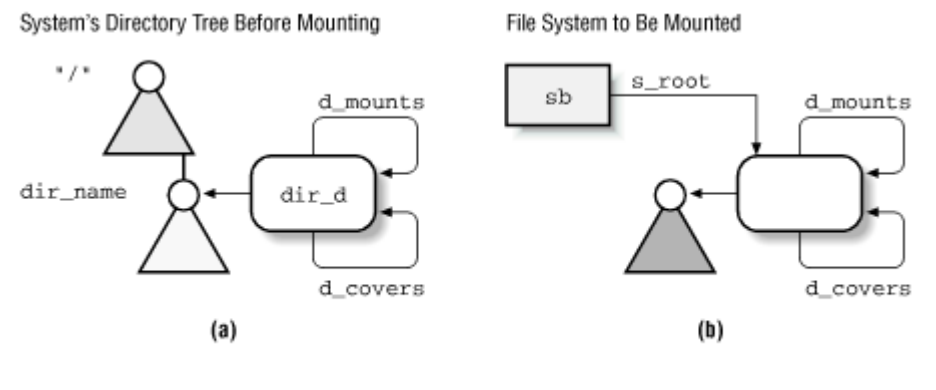

System's Directory Tree After Mounting

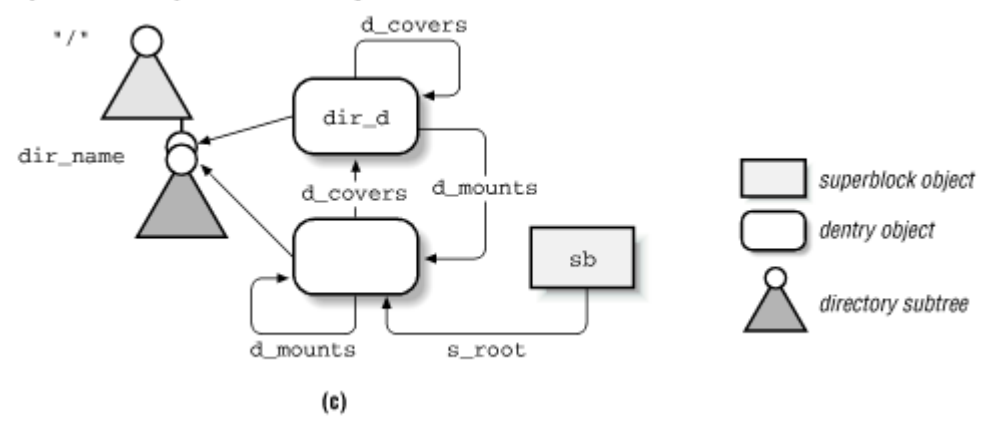

Now, the dir d dentry object of the mount point is linked through the d mounts field to the root directory dentry object of the mounted filesystem; this latter object is linked to the dir d dentry object through the d covers field.

### **12.3.4 Unmounting a Filesystem**

The umount () system call is used to unmount a filesystem. The corresponding sys umount () ) service routine acts on two parameters: a filename (either a mount directory or a block device file) and a set of flags. It performs the following actions:

- 1. Checks whether the process has the required capability to unmount the filesystem.
- 2. Invokes namei( ) on the filename to derive the dentry pointer to the associated dentry object.
- 3. If the filename refers to the mount point, derives the device identifier from dentry- >d inode->i sb->s dev. In other words, the function goes from the dentry object of the mount point to the relative inode, then to the corresponding superblock, and finally to the device identifier.
- 4. Otherwise, if the filename refers to the device file, derives the device identifier from dentry->d\_inode->i\_rdev.
- 5. Invokes dput (dentry) to release the dentry object.
- 6. Flushes the buffers of the device (see Section 14.1 in Chapter 14).
- 7. Acquires the mount sem semaphore.
- 8. Invokes do umount  $( )$ , which performs the following operations:
	- a. Invokes get super( ) to get the pointer sb of the superblock of the mounted filesystem.
	- b. Invokes shrink dcache  $sb( )$  to remove the dentry objects that refer to the dev device without disturbing other dentries. The dentry object of the root directory of the mounted filesystem will not be removed, since it is still used by the process doing the unmount.
	- c. Invokes  $f<sub>sync</sub>$  dev( ) to force all "dirty" buffers that refer to the dev device to be written to disk.
	- d. If dev is the root device (dev ==  $ROOT$  DEV), it cannot be unmounted. If it has not been already remounted, remounts it with the MS RDONLY flag set and returns.
	- e. Checks whether the usage counter of the dentry object corresponding to the root directory of the filesystem to be unmounted is greater than 1. If so, some process is accessing a file in the filesystem, so returns an error code.
	- f. Decrements the usage counter of  $sb\rightarrow s$  root- $\rightarrow d$  covers (the dentry object of the mount point directory).
	- g. Sets sb->s\_root->d\_covers->d\_mounts to sb->s\_root->d\_covers. This removes the link from the inode of the mount point to the inode of the root directory of the filesystem.
	- h. Releases the dentry object to which  $sb\rightarrow s$  root (the root directory of the previously mounted filesystem) points and sets sb->s\_root to NULL.
	- i. If the superblock has been modified and the write super superblock's method is defined, executes it.
	- j. If defined, invokes the put\_super( ) method of the superblock.
	- k. Sets  $sb\rightarrow s$  dev to 0.
	- l. Invokes remove\_vfsmnt( ) to remove the proper element from the list of mounted filesystems.
- 9. Invokes  $f<sub>sync</sub> dev( )$  to force a write to disk for all remaining "dirty" buffers that refer to the dev device (presumably, the buffers containing the superblock information), then invokes the release( ) method of the device file operations.
- 10. Releases the mount sem semaphore.

# **12.4 Pathname Lookup**

We illustrate in this section how the VFS derives an inode from the corresponding file pathname. When a process must identify a file, it passes its file pathname to some VFS system call, such as open( ), mkdir( ), rename( ), stat( ), and so on.

The standard procedure for performing this task consists of analyzing the pathname and breaking it into a sequence of filenames. All filenames except the last must identify directories.

If the first character of the pathname is /, the pathname is absolute, and the search starts from the directory identified by current->fs->root (the process root directory). Otherwise, the pathname is relative, and the search starts from the directory identified by current->fs->pwd (the process current directory).

Having in hand the inode of the initial directory, the code examines the entry matching the first name to derive the corresponding inode. Then the directory file having that inode is read from disk and the entry matching the second name is examined to derive the corresponding inode. This procedure is repeated for each name included in the path.

The dentry cache considerably speeds up the procedure, since it keeps the most recently used dentry objects in memory. As we have seen before, each such object associates a filename in a specific directory to its corresponding inode. In many cases, therefore, the analysis of the pathname can avoid reading the intermediate directories from the disk.

However, things are not as simple as they look, since the following Unix and VFS filesystem features must be taken into consideration:

- The access rights of each directory must be checked to verify whether the process is allowed to read the directory's content.
- A filename can be a symbolic link that corresponds to an arbitrary pathname: in that case, the analysis must be extended to all components of that pathname.
- Symbolic links may induce circular references: the kernel must take this possibility into account and break endless loops when they occur.
- A filename can be the mount point of a mounted filesystem: this situation must be detected, and the lookup operation must continue into the new filesystem.

The namei( ) and lnamei( ) functions derive an inode from a pathname. The difference between them is that namei( ) follows a symbolic link if it appears as the last component in a pathname without trailing slashes, while lnamei( ) does not. Both functions delegate the heavy work by invoking the  $l$   $\infty$   $\infty$  dentry( ) function, which acts on three parameters: name points to a file pathname, base points to the dentry object of the directory from which to start searching, and lookup flags is a bit array that includes the following flags:

## LOOKUP\_FOLLOW

If the last component of the pathname is a symbolic link, interpret (follow) it. This flag is set when lookup dentry( ) is invoked by namei( ) and cleared when it is invoked by lnamei( ).

### LOOKUP\_DIRECTORY

The last component of the pathname must be a directory.

#### LOOKUP\_SLASHOK

A trailing / in the pathname is allowed even if the last filename does not exist.

#### LOOKUP\_CONTINUE

There are still filenames to be examined in the pathname. This flag is used internally by lookup dentry( ).

The lookup dentry() function is recursive, since it may end up invoking itself. Therefore, name could represent the still unresolved trailing portion of a complete pathname. In this case, base points to the dentry object of the last resolved pathname component. lookup\_dentry( ) executes the following actions:

- 1. Examines both the first character of name and the value of base to identify the directory from which the search should start. Three cases can occur.
	- $\circ$  The first character of name is /: the pathname is an absolute pathname, thus base is set to current->fs->root.
	- o The first character of name is different from "/" and base is NULL: the pathname is a relative pathname and base is set to current->fs->pwd.
	- o The first character of name is different from "/" and base is not NULL: the pathname is a relative pathname and base is left unchanged. (This case should occur only when lookup dentry() is recursively invoked.)
- 2. Gets the inode of the initial directory from base->d\_inode.
- 3. Clears the LOOKUP CONTINUE, LOOKUP DIRECTORY, and LOOKUP SLASHOK flags in lookup\_flags.
- 4. Iteratively repeats the following procedure on each filename included in the path. If an error condition is encountered, exits from the cycle and returns a NULL dentry pointer, else returns the dentry pointer corresponding to the file pathname. At the start of each iteration, name points to the next filename to be examined and base points to the dentry object of the current directory.
	- a. Checks whether the process is allowed to access the base directory (if defined, uses the permission method of inode).
	- b. Computes a hash value from the first component name in name to be used in searching for the corresponding entry in the dentry cache. Moreover, if the base directory is in a filesystem that has its own  $d$  hash( ) dentry hashing method, invokes base- $>d$  op- $>d$  hash( ) to compute the hash value based on the directory, the component name, and the previous hash value.
	- c. Updates name so that it points to the first character of the next component name (if any), skipping any "/" separator.
	- d. Sets the flag local variable to the value previously set in lookup\_flags. Additionally, if the currently resolved component was followed by a trailing /, sets the LOOKUP DIRECTORY flag (requiring a check on whether the component is a directory) and the LOOKUP\_FOLLOW flag (interprets the component even if it is a symbolic link). Moreover, if there is a non-null component after the component currently resolved, sets the LOOKUP CONTINUE flag.
	- e. Invokes reserved\_lookup( ) to perform the following actions:
		- a. If the first component name is a single period  $(.)$ , sets the dentry local variable to base.
- b. If the first component name is a double period  $(.)$  and base is equal to current->fs->root, sets the dentry local variable to base (because the process is already in its root directory).
- c. If the first component name is a double period (..) and base is not equal to current->fs->root, sets the dentry local variable to base- >d\_covers->d\_parent. Usually, d\_covers points to base itself and dentry is set to the directory that includes base; however, if the base directory is the root of a mounted filesystem, the  $d$  covers field points to the inode of the mount point and dentry is set to the directory that includes the mount point.

If the first component name is neither (.) nor (..) invokes cached\_lookup( ), passing as parameters base and the hash number previously derived. If the dentry hash table includes the required object, returns its address in dentry.

If the required dentry object is not in the dentry cache, invokes real\_lookup( ) to read the directory from disk and creates a new dentry object. This function, which acts on the base and name parameters, performs the following steps:

- d. Gets the i\_sem semaphore of the directory inode.
- e. Reexecutes cached\_lookup( ), since the required dentry object could have been inserted in the cache while the process was waiting for the directory semaphore.
- f. We assume that the previous attempt failed. Invokes  $d$  alloc( ) to allocate a new dentry object.
- g. Invokes the lookup method of the inode associated with the base directory to find the directory entry containing the required name and fills the new dentry object. This method is filesystem-dependent. We'll describe its Ext2 implementation in Chapter 17.
- h. Releases the i\_sem semaphore of the directory inode.
- i. Returns the address of the new object in  $\text{density}$  or an error code if the entry was not found.
- f. Invokes follow mount() to check whether the d\_mounts field of dentry has the same value as dentry. If not, dentry is the mount point of a filesystem. In this case, the old dentry object is replaced by the one having the address in dentry->d\_mounts.
- g. Invokes do\_follow\_link( ) to check whether name is a symbolic link. This function receives as its parameters base, dentry, and flags and executes the following steps:
	- a. If the LOOKUP FOLLOW flag is not set, returns immediately. Since the flag is set by lnamei( ), this ensures that lnamei( ) does not follow a symbolic link if it appears as the last component in a pathname without trailing slashes.
	- b. Checks whether dentry->d\_inode contains the follow link method. If not, the inode is not a symbolic link, so the function returns the dentry input parameter.

c. Invokes the follow\_link inode method. This filesystem-dependent function reads the pathname associated with the symbolic link from the disk and recursively invokes lookup dentry( ) to resolve it. The function then returns a pointer to the dentry object referred by the symbolic link (we shall describe in Chapter 17 how symbolic links are handled by Ext2).

Since lookup dentry( ) invokes do follow link( ), which may in turn invoke the follow link inode method, which invokes, in turn, lookup dentry(), recursive cycles of function calls may be created. The link count field of current is used to avoid endless recursive calls due to circular references inside the symbolic links. This field is incremented before each recursive execution of follow\_link( ) and decremented right after. If it reaches the value  $5$ , do follow link() terminates with an error code. Therefore, while there is no limit on the number of symbolic links in a pathname, the level of nesting of symbolic links can be at most five.

- h. If everything went smoothly, base now points to the dentry object associated to the currently resolved component, so sets inode to base->d inode.
- i. If the LOOKUP DIRECTORY flag of flag is not set, the currently resolved component is the last one in the file pathname, so returns the address in base. Note that base could point to a negative dentry object; that is, there might be no associated inode. This is fine for the lookup operation, since the last component must not be followed.
- j. Otherwise, if LOOKUP\_DIRECTORY is set, there is a slash after the currently resolved component. There are two cases to consider:
	- inode points to a valid inode object. In this case, checks that it is a directory by seeing whether the lookup method of the inode operations is defined; if not, returns an error code. Then either starts a new cycle iteration if the LOOKUP\_CONTINUE flag in flags is set (meaning that the currently resolved component is not the last one) or returns the address in base (meaning that the component is the last one, even if it is followed by a trailing slash).
	- inode is NULL (meaning that base points to a negative dentry object). Returns base only if LOOKUP CONTINUE is cleared and LOOKUP SLASHOK is set; otherwise, returns an error code. Since a negative dentry object represents a file that was removed, it must not appear in the middle of a pathname lookup (which happens when LOOKUP CONTINUE is set). Moreover, a negative dentry object must not appear as the last component in the pathname when a trailing slash is present, unless explicitly allowed by setting LOOKUP SLASHOK.

# **12.5 Implementations of VFS System Calls**

For the sake of brevity, we cannot discuss the implementation of all VFS system calls listed in Table 12-1. However, it could be useful to sketch out the implementation of a few system calls, just to show how VFS's data structures interact.

Let us reconsider the example proposed at the beginning of this chapter: a user issues a shell command that copies an MS-DOS file */floppy/TEST* in an Ext2 file */tmp/test*. The command shell invokes an external program like *cp*, which we assume executes the following code fragment:

```
inf = open(''/floppy/TEST", O RDOMLY, 0);outf = open("/tmp/test", \overline{O} WRONLY | \overline{O} CREAT | \overline{O} TRUNC, 0600);
do { 
     l = \text{read}(inf, but, 4096);
     write(outf, buf, l); 
} while (l); 
close(outf); 
close(inf);
```
Actually, the code of the real *cp* program is more complicated, since it must also check for possible error codes returned by each system call. In our example, we just focus our attention on the "normal" behavior of a copy operation.

## **12.5.1 The open( ) System Call**

The open( ) system call is serviced by the sys open( ) function, which receives as parameters the pathname filename of the file to be opened, some access mode flags flags, and a permission bit mask mode if the file must be created. If the system call succeeds, it returns a file descriptor, that is, the index in the current->files->fd array of pointers to file objects; otherwise, it returns -1.

In our example, open( ) is invoked twice: the first time to open */floppy/TEST* for reading (O\_RDONLY flag) and the second time to open */tmp/test* for writing (O\_WRONLY flag). If */tmp/test* does not already exist, it will be created ( $\circ$  CREAT flag) with exclusive read and write access for the owner (octal 0600 number in the third parameter).

Conversely, if the file already exists, it will be rewritten from scratch ( $\circ$  TRUNC flag). Table 12-10 lists all flags of the open( ) system call.

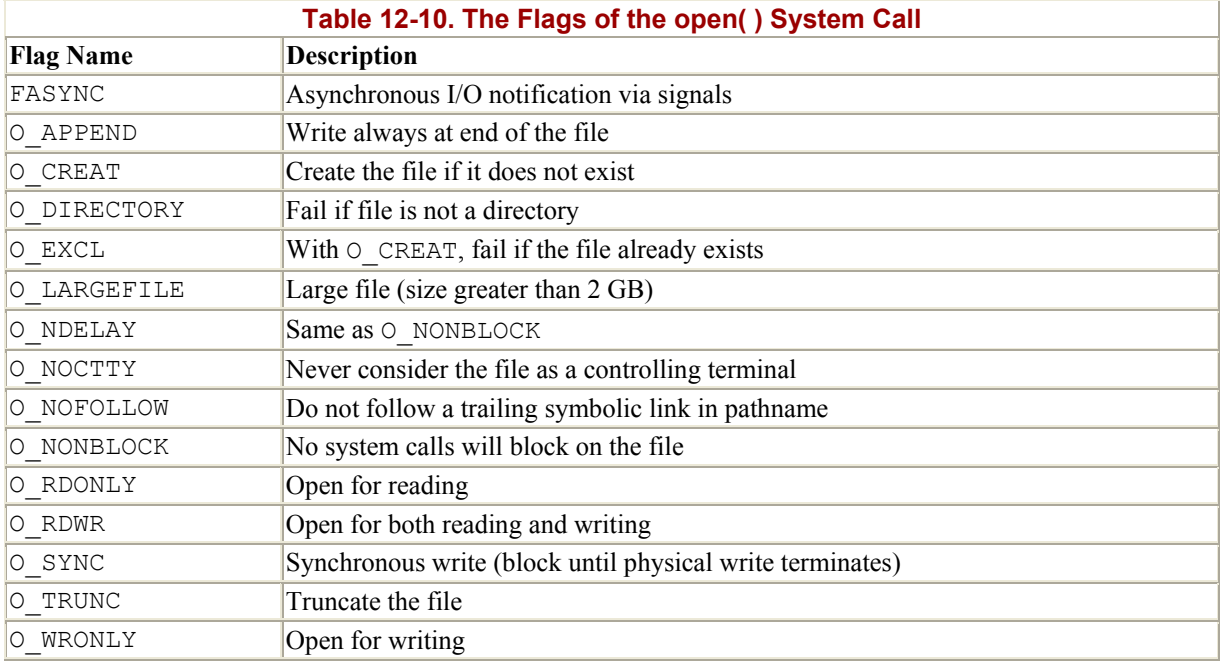

Let us describe the operation of the sys  $open( )$  function. It performs the following:

- 1. Invokes getname( ) to read the file pathname from the process address space.
- 2. Invokes get unused  $fd( )$  to find an empty slot in current->files->fd. The corresponding index (the new file descriptor) is stored in the fd local variable.
- 3. Invokes the filp\_open( ) function, passing as parameters the pathname, the access mode flags, and the permission bit mask. This function, in turn, executes the following steps:
	- a. Invokes get empty  $flip( )$  to get a new file object.
	- b. Sets the  $f$  flags and  $f$  mode fields of the file object according to the values of the flags and modes parameters.
	- c. Invokes open namei( ), which executes the following operations:
		- a. Invokes lookup dentry( ) to interpret the file pathname and gets the dentry object associated with the requested file.
		- b. Performs a series of checks to verify whether the process is permitted to open the file as specified by the values of the flags parameter. If so, returns the address of the dentry object; otherwise, returns an error code.
	- d. If the access is for writing, checks the value of the  $\frac{1}{2}$  writecount field of the inode object. A negative value means that the file has been memory-mapped, specifying that write accesses must be denied (see the section Section 15.2 in Chapter 15). In this case, returns an error code. Any other value specifies the number of processes that are actually writing into the file. In the latter case, increments the counter.
	- e. Initializes the fields of the file object; in particular, sets the  $f$  op field to the contents of the i\_op->default\_file\_ops field of the inode object. This sets up all the right functions for future file operations.
	- f. If the open method of the (default) file operations is defined, invokes it.
	- g. Clears the o CREAT, O\_EXCL, O\_NOCTTY, and O\_TRUNC flags in f\_flags.
	- h. Returns the address of the file object.
- 4. Sets current->files->fd[fd] to the address of the file object.

## 5. Returns fd .

## **12.5.2 The read( ) and write( ) System Calls**

Let's return to the code in our *cp* example. The open() system calls return two file descriptors, which are stored in the inf and outf variables. Then the program starts a loop: at each iteration, a portion of the */floppy/TEST* file is copied into a local buffer (read( ) system call), and then the data in the local buffer is written into the */tmp/test* file (write( ) system call).

The read() and write() system calls are quite similar. Both require three parameters: a file descriptor fd, the address buf of a memory area (the buffer containing the data to be transferred), and a number count that specifies how many bytes should be transferred. Of course, read() will transfer the data from the file into the buffer, while write() will do the opposite. Both system calls return the number of bytes that were successfully transferred or -1 to signal an error condition.[5]

The read or write operation always takes place at the file offset specified by the current file pointer (field  $f_{pos}$  of the file object). Both system calls update the file pointer by adding the number of transferred bytes to it.

In short, both sys\_read( ) (the read( )'s service routine) and sys\_write( ) (the write( )'s service routine) perform almost the same steps:

- 1. Invokes  $fget()$  to derive from  $fd$  the address  $file$  of the corresponding file object and increments the usage counter  $file \rightarrow f \text{ count.}$
- 2. Checks whether the flags in  $file \rightarrow f$  mode allow the requested access (read or write operation).
- 3. Invokes locks verify area() to check whether there are mandatory locks for the file portion to be accessed (see Section 12.6 later in this chapter).
- 4. If executing a write operation, acquires the  $\pm$  sem semaphore included in the inode object. This semaphore forbids a process to write into the file while another process is flushing to disk buffers relative to the same file (see Section 14.1.5 in Chapter 14). It also forbids two processes to write into the same file at the same time. Notice that, unless the  $\circ$  APPEND flag is set, POSIX does not require serialized file accesses: if a programmer wants exclusive access to a file, he must use a file lock (see next section). Thus, it is possible that a process is reading from a file while another process is writing to it.
- 5. Invokes either file- $>$ f op- $>$ read or file- $>$ f op- $>$ write to transfer the data. Both functions return the number of bytes that were actually transferred. As a side effect, the file pointer is properly updated.
- 6. Invokes fput() to decrement the usage counter  $file$   $\geq$   $f$  count.
- 7. Returns the number of bytes actually transferred.

<sup>[5]</sup> A return value less than COUNt does not mean that an error occurred. The kernel is always allowed to terminate the system call even if not all requested bytes were transferred, and the user application must accordingly check the return value and reissue, if necessary, the system call. Typically, a small value is returned when reading from a pipe or a terminal device, when reading past the end of the file, or when the system call is interrupted by a signal. The End-Of-File condition (EOF) can easily be recognized by a null return value from read( ). This condition will not be confused with an abnormal termination due to a signal, because if  $\text{read}($ ) is interrupted by a signal before any data was read, an error occurs.

## **12.5.3 The close( ) System Call**

The loop in our example code terminates when the read() system call returns the value 0, that is, when all bytes of */floppy/TEST* have been copied into */tmp/test*. The program can then close the open files, since the copy operation has been completed.

The close  $\epsilon$ ) system call receives as its parameter  $\epsilon$  a the file descriptor of the file to be closed. The sys\_close( ) service routine performs the following operations:

- 1. Gets the file object address stored in current- $\ge$ files- $\ge$ fd[fd]; if it is NULL, returns an error code.
- 2. Sets current->files->fd[fd] to NULL. Releases the file descriptor fd by clearing the corresponding bits in the open fds and close on exec fields of current->files (see Chapter 19, for the Close on Execution flag).
- 3. Invokes  $f_{\text{ilp}}$  close( ), which performs the following operations:
	- a. Invokes the flush method of the file operations, if defined
	- b. Releases any mandatory lock on the file
	- c. Invokes  $f_{\text{put}}(x)$  to release the file object
- 4. Returns the error code of the flush method (usually 0).

# **12.6 File Locking**

When a file can be accessed by more than one process, a synchronization problem occurs: what happens if two processes try to write in the same file location? Or again, what happens if a process reads from a file location while another process is writing into it?

In traditional Unix systems, concurrent accesses to the same file location produce unpredictable results. However, the systems provide a mechanism that allows the processes to *lock* a file region so that concurrent accesses may be easily avoided.

The POSIX standard requires a file-locking mechanism based on the fentle (equal system call. It is possible to lock an arbitrary region of a file (even a single byte) or to lock the whole file (including data appended in the future). Since a process can choose to lock just a part of a file, it can also hold multiple locks on different parts of the file.

This kind of lock does not keep out another process that is ignorant of locking. Like a critical region in code, the lock is considered "advisory" because it doesn't work unless other processes cooperate in checking the existence of a lock before accessing the file. Therefore, POSIX's locks are known as *advisory locks* .

Traditional BSD variants implement advisory locking through the flock( ) system call. This call does not allow a process to lock a file region, just the whole file.

Traditional System V variants provide the  ${{\tt lockf}}(\cdot)$  system call, which is just an interface to fcntl( ). More importantly, System V Release 3 introduced *mandatory locking*: the kernel checks that every invocation of the open( ), read( ), and write( ) system calls does not violate a mandatory lock on the file being accessed. Therefore, mandatory locks are enforced even between noncooperative processes.<sup>[6]</sup> A file is marked as a candidate for mandatory locking by setting its set-group bit (SGID) and clearing the group-execute permission bit. Since the set-group bit makes no sense when the group-execute bit is off, the kernel interprets that combination as a hint to use mandatory locks instead of advisory ones.

[6] Oddly enough, a process may still unlink (delete) a file even if some other process owns a mandatory lock on it! This perplexing situation is possible because, when a process deletes a file hard link, it does not modify its contents but only the contents of its parent directory.

Whether processes use advisory or mandatory locks, they can make use of both shared *read locks* and exclusive *write locks*. Any number of processes may have read locks on some file region, but only one process can have a write lock on it at the same time. Moreover, it is not possible to get a write lock when another process owns a read lock for the same file region and vice versa (see Table 12-11).

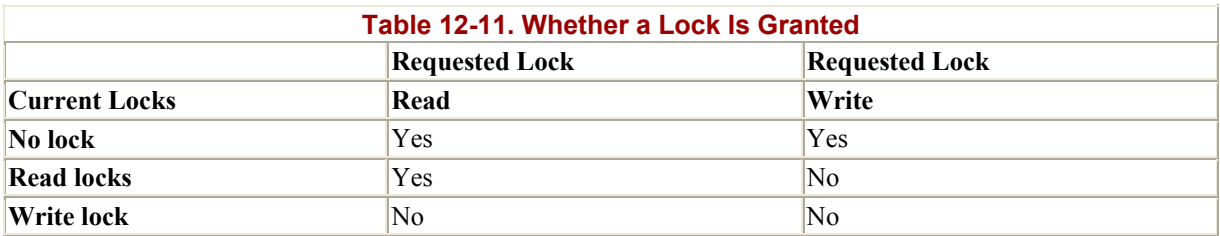

## **12.6.1 Linux File Locking**

Linux supports all fashions of file locking: advisory and mandatory locks and the  $f$ cntl(), flock( ), and the lockf( ) system calls. However, the lockf( ) system call is just a library wrapper routine, and therefore will not be discussed here.

Mandatory locks can be enabled and disabled on a per-filesystem basis using the MS MANDLOCK flag of the mount() system call. The default is to switch off mandatory locking: in this case, both  $flock( )$  and  $fcnt( )$  create advisory locks. When the flag is set, flock() still produces advisory locks, while form the produces mandatory locks if the file has the set-group bit on and the group-execute bit off; it produces advisory locks otherwise.

Beside the checks in the read() and write() system calls, the kernel takes into consideration the existence of mandatory locks when servicing all system calls that could modify the contents of a file. For instance, an open  $( \cdot )$  system call with the  $\circ$  TRUNC flag set fails if any mandatory lock exists for the file.

A lock produced by  $fentl()$  is of type  $FL$  posix, while a lock produced by  $flock()$  is of type FL\_LOCK. These two types of locks may safely coexist, but neither one has any effect on the other. Therefore, a file locked through  $f$ chtl() does not appear locked to  $f$ lock() and vice versa.

An FL\_POSIX lock is always associated with a process *and* with an inode; the lock is automatically released either when the process dies or when a file descriptor is closed (even if the process opened the same file twice or duplicated a file descriptor). Moreover, FL\_POSIX locks are never inherited by the child across a fork().

An FL\_LOCK lock is always associated with a file object. When a lock is requested, the kernel replaces any other lock that refers to the same file object. This happens only when a process wants to change an already owned read lock into a write one or vice versa. Moreover, when a file object is being freed by the fput() function, all FL LOCK locks that refer to the file object are destroyed. However, there could be other FL\_LOCK read locks set by other processes for the same file (inode), and they still remain active.

## **12.6.2 File-Locking Data Structures**

The file lock data structure represents file locks; its fields are shown in Table 12-12. All file lock data structures are included in a doubly linked list. The address of the first element is stored in file\_lock\_table, while the fields fl\_nextlink and fl\_prevlink store the addresses of the adjacent elements in the list.

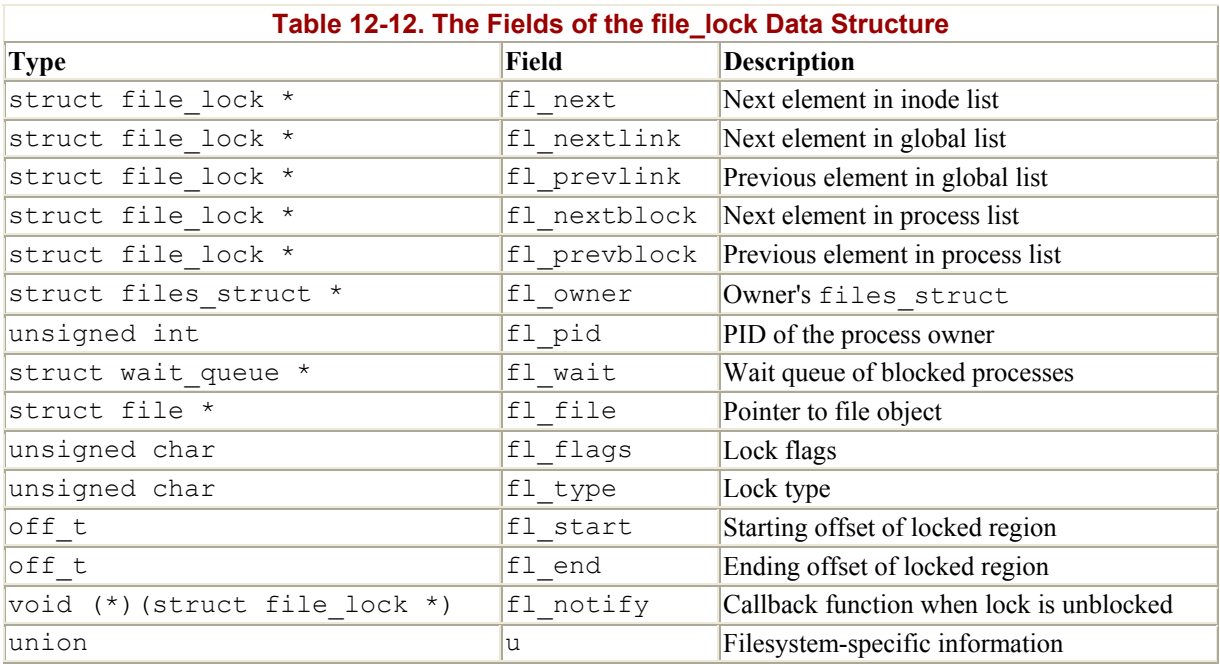

All lock file structures that refer to the same file on disk are collected in a simply linked list, whose first element is pointed to by the  $\pm$  flock field of the inode object. The fl\_next field of the lock\_file structure specifies the next element in the list.

When a process tries to get an advisory or mandatory lock, it may be suspended until the previously allocated lock on the same file region is released. All processes sleeping on some lock are inserted into a wait queue, whose address is stored in the fl wait field of the file lock structure. Moreover, all processes sleeping on any file locks are inserted into a global circular list implemented by means of the fl\_nextblock and fl\_prevblock fields.

The following sections examine the differences between the two lock types.

## **12.6.3 FL\_LOCK Locks**

The  $flock( )$  system call acts on two parameters: the  $fdd$  file descriptor of the file to be acted upon and a cmd parameter that specifies the lock operation. A cmd parameter of LOCK SH requires a shared lock for reading, LOCK\_EX requires an exclusive lock for writing, and LOCK UN releases the lock. If the LOCK NB value is ORed to the LOCK SH or LOCK EX operation, the system call does not block; in other words, if the lock cannot be immediately obtained, the system call returns an error code. Note that it is not possible to specify a region inside the file: the lock always applies to the whole file.

When the sys-flock() service routine is invoked, it performs the following steps:

- 1. Checks whether fd is a valid file descriptor; if not, returns an error code. Gets the address of the corresponding file object.
- 2. Invokes flock make lock() to initialize a file lock structure by setting the fl\_flags field to FL\_LOCK; sets the fl\_type field to F\_RDLCK, F\_WRLCK, or F\_UNLCK, depending on the value of  $cmd$ , and sets the  $f1$   $f1$   $f1$   $g1$   $h1$   $h1$   $h1$   $h2$   $h3$   $h4$   $h5$   $h1$ object.
- 3. If the lock must be acquired, checks that the process has both read and write permission on the open file; if not, returns an error code.
- 4. Invokes flock lock file( ), passing as parameters the file object pointer filp, a pointer caller to the initialized file lock structure, and a flag wait. This last parameter is set if the system call should block and cleared otherwise. This function performs, in turn, the following actions:
	- a. Searches the list that  $f_{\text{ilp-}} > f$  dentry- $>$ d inode- $>i$  flock points to. If an FL LOCK lock for the same file object is found and an F\_UNLCK operation is required, removes the file lock element from the inode list and the global list, wakes up all processes sleeping in the lock's wait queue, frees the file lock structure, and returns.
	- b. Otherwise, searches the inode list again to verify that no existing  $FL$  LOCK lock conflicts with the requested one. There must be no FL\_LOCK write lock in the inode list, and moreover there must be no FL\_LOCK lock at all if the processing is requesting a write lock. However, a process may want to change the type of a lock it already owns; this is done by issuing a second flock( ) system call. Therefore, the kernel always allows the process to change locks that refer to the same file object. If a conflicting lock is found and the LOCK\_NB flag was specified, returns an error code, otherwise inserts the current process in the circular list of blocked processes and invokes interruptible sleep on() to suspend it.
	- c. Otherwise, if no incompatibility exists, inserts the file\_lock structure into the global lock list and the inode list, then returns (success).

### **12.6.4 FL\_POSIX Locks**

When used to lock files, the  $fentl$  ) system call acts on three parameters: the  $fd$  file descriptor of the file to be acted upon, a cmd parameter that specifies the lock operation, and an fl pointer to a flock structure.

Locks of type FL POSIX are able to protect an arbitrary file region, even a single byte. The region is specified by three fields of the flock structure. 1 start is the initial offset of the region and is relative to the beginning of the file (if field  $1$  whence is set to SEEK SET), to the current file pointer (if  $1$  whence is set to SEEK CUR), or to the end of the file (if  $1$  whence is set to SEEK\_END). The  $\overline{1}$  len field specifies the length of the file region (or 0, which means that the region extends beyond the end of the file).

The sys fontl() service routine behaves differently depending on the value of the flag set in the cmd parameter:

#### F\_GETLK

Determines whether the lock described by the  $f$ lock structure conflicts with some FL POSIX lock already obtained by another process. In that case, the flock structure is overwritten with the information about the existing lock.

### F\_SETLK

Sets the lock described by the flock structure. If the lock cannot be acquired, the system call returns an error code.

#### F\_SETLKW

Sets the lock described by the flock structure. If the lock cannot be acquired, the system call blocks; that is, the calling process is put to sleep.

When sys  $fentl( )$  acquires a lock, it performs the following:

- 1. Reads the flock structure from user space.
- 2. Gets the file object corresponding to fd.
- 3. Checks whether the lock should be a mandatory one. In that case, returns an error code if the file has a shared memory mapping (see Section 15.2 in Chapter 15).
- 4. Invokes the posix make lock() function to initialize a new file lock structure.
- 5. Returns an error code if the file does not allow the access mode specified by the type of the requested lock.
- 6. Invokes the lock method of the file operations, if defined.
- 7. Invokes the posix lock file( ) function, which executes the following actions:
	- a. Invokes posix locks conflict( ) for each FL POSIX lock in the inode's lock list. The function checks whether the lock conflicts with the requested one. Essentially, there must be no FL\_POSIX write lock for the same region in the inode list, and there may be no FL\_POSIX lock at all for the same region if the process is requesting a write  $lock$ . However, locks owned by the same process never conflict; this allows a process to change the characteristics of a lock it already owns.
	- b. If a conflicting lock is found and  $f$ cntl() was invoked with the F SETLK flag, returns an error code. Otherwise, the current process should be suspended. In this case, invokes posix locks deadlock( ) to check that no deadlock condition is being created among processes waiting for FL\_POSIX locks, then

inserts the current process in the circular list of blocked processes and invokes interruptible sleep on( ) to suspend it.

- c. As soon as the inode's lock list includes no conflicting lock, checks all the FL POSIX locks of the current process that overlap the file region that the current process wants to lock and combines and splits adjacent areas as required. For example, if the process requested a write lock for a file region that falls inside a read-locked wider region, the previous read lock is split into two parts covering the nonoverlapping areas, while the central region is protected by the new write lock. In case of overlaps, newer locks always replace older ones.
- d. Inserts the new file lock structure in the global lock list and in the inode list.
- 8. Returns the value 0 (success).

# **12.7 Anticipating Linux 2.4**

The Linux 2.4 VFS handles eight new filesystems, among them the udf for handling DVD devices. The maximum file size has been considerably increased (at least from the VFS point of view) by expanding the  $\pm$  size field of the inode from 32 to 64 bits.

Additional access types can now be specified when opening a file: one refers to "raw" write requests that do not make use of the buffer cache.

# **Chapter 13. Managing I/O Devices**

The Virtual File System in the last chapter depends on lower-level functions to carry out each read, write, or other operation in a manner suited to each device. The previous chapter included a brief discussion of how operations are handled by different filesystems. In this chapter, we'll look at how the kernel invokes the operations on actual devices.

In Section 13.1 we give a brief survey of the Intel 80x86 I/O architecture. In Section 13.2 we show how the VFS associates a "device file" with each different hardware device so that application programs can use all kinds of devices in the same way. Most of the chapter focuses on the two types of drivers, character and block.

The aim of this chapter is to illustrate the overall organization of device drivers in Linux. Readers interested in developing device drivers on their own may want to refer to Alessandro Rubini's *Linux Device Drivers* book from O'Reilly.

# **13.1 I/O Architecture**

In order to make a computer work properly, data paths must be provided that let information flow between CPU(s), RAM, and the score of I/O devices that can be connected nowadays to a personal computer. These data paths, which are denoted collectively as the *bus*, act as the primary communication channel inside the computer.

Several types of buses, such as the ISA, EISA, PCI, and MCA, are currently in use. In this section we'll discuss the functional characteristics common to all PC architectures, without giving details about a specific bus type.

In fact, what is commonly denoted as bus consists of three specialized buses:

## *Data bus*

A group of lines that transfers data in parallel. The Pentium has a 64-bit-wide data bus.

## *Address bus*

A group of lines that transmits an address in parallel. The Pentium has a 32-bit-wide address bus.

### *Control bus*

A group of lines that transmits control information to the connected circuits. The Pentium makes use of control lines to specify, for instance, whether the bus is used to allow data transfers between a processor and the RAM or alternatively between a processor and an I/O device. Control lines also determine whether a read or a write transfer must be performed.

When the bus connects the CPU to an I/O device, it is called an *I/O bus*. In this case, Intel 80x86 microprocessors use 16 out of the 32 address lines to address I/O devices and 8, 16, or 32 out of the 64 data lines to transfer data. The I/O bus, in turn, is connected to each I/O

device by means of a hierarchy of hardware components including up to three elements: I/O ports, interfaces, and device controllers. Figure 13-1 shows the components of the I/O architecture.

#### **Figure 13-1. PC's I/O architecture**

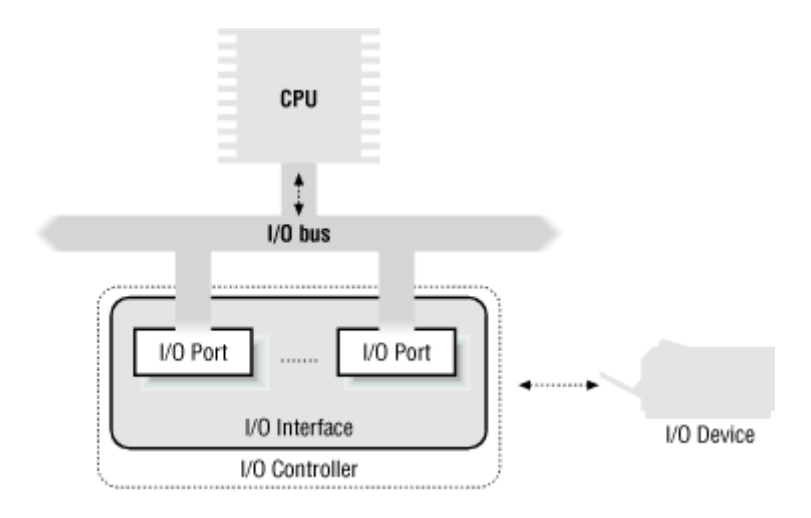

## **13.1.1 I/O Ports**

Each device connected to the I/O bus has its own set of I/O addresses, which are usually called *I/O ports*. In the IBM PC architecture, the I/O address space provides up to 65,536 8-bit I/O ports. Two consecutive 8-bit ports may be regarded as a single 16-bit port, which must start on an even address. Similarly, two consecutive 16-bit ports may be regarded as a single 32-bit port, which must start on an address that is a multiple of 4. Four special assembly language instructions called in, ins, out, and outs allow the CPU to read from and write into an I/O port. While executing one of these instructions, the CPU makes use of the address bus to select the required I/O port and of the data bus to transfer data between a CPU register and the port.

I/O ports may also be mapped into addresses of the physical address space: the processor is then able to communicate with an I/O device by issuing assembly language instructions that operate directly on memory (for instance, mov, and, or, and so on). Modern hardware devices tend to prefer mapped I/O, since it is faster and can be combined with DMA.

An important objective for system designers is to offer a unified approach to I/O programming without sacrificing performance. Toward that end, the I/O ports of each device are structured into a set of specialized registers as shown in Figure 13-2. The CPU writes into the *control register* the commands to be sent to the device and reads from the *status register* a value that represents the internal state of the device. The CPU also fetches data from the device by reading bytes from the *input register* and pushes data to the device by writing bytes into the *output register*.

#### **Figure 13-2. Specialized I/O ports**

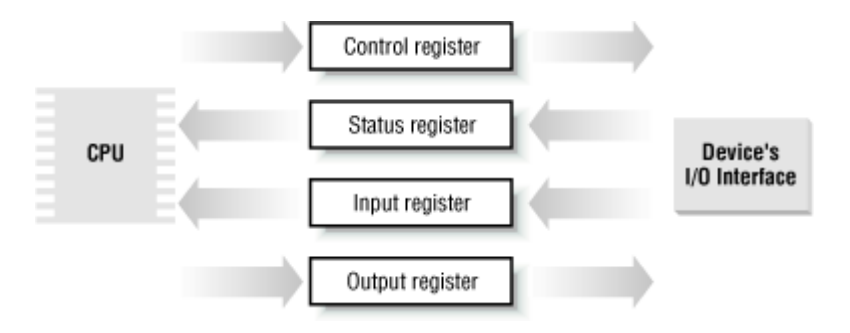

In order to lower costs, the same I/O port is often used for different purposes. For instance, some bits describe the device state, while others specify the command to be issued to the device. Similarly, the same I/O port may be used as an input register or an output register.

#### **13.1.2 I/O Interfaces**

An *I/O interface* is a hardware circuit inserted between a group of I/O ports and the corresponding device controller. It acts as an interpreter that translates the values in the I/O ports into commands and data for the device. In the opposite direction, it detects changes in the device state and correspondingly updates the I/O port that plays the role of status register. This circuit can also be connected through an IRQ line to a Programmable Interrupt Controller, so that it issues interrupt requests on behalf of the device.

There are two types of interfaces:

#### *Custom* I/O interfaces

Devoted to one specific hardware device. In some cases, the device controller is located in the same *card*  $\pi$  that contains the I/O interface. The devices attached to a custom I/O interface can be either *internal devices* (devices located inside the PC's cabinet) or *external devices* (devices located outside the PC's cabinet).

[1] Each card must be inserted in one of the available free bus slots of the PC. If the card can be connected to an external device through an external cable, the card sports a suitable connector in the rear panel of the PC.

#### *General-purpose* I/O interfaces

Used to connect several different hardware devices. Devices attached to a generalpurpose I/O interface are always external devices.

#### **13.1.2.1 Custom I/O interfaces**

Just to give an idea of how much variety is encompassed by custom I/O interfaces, thus by the devices currently installed in a PC, we'll list some of the most commonly found:

#### *Keyboard interface*

Connected to a keyboard controller that includes a dedicated microprocessor. This microprocessor decodes the combination of pressed keys, generates an interrupt, and puts the corresponding scan code in an input register.

#### *Graphic interface*

Packed together with the corresponding controller in a graphic card that has its own *frame buffer*, as well as a specialized processor and some code stored in a Read-Only Memory chip (ROM). The frame buffer is an on-board memory containing the graphics description of the current screen contents.

#### *Disk interface*

Connected by a cable to the disk controller, which is usually integrated with the disk. For instance, the IDE interface is connected by a 40-wire flat conductor cable to an intelligent disk controller that can be found on the disk itself.

#### *Bus mouse interface*

The corresponding controller is included in the mouse, which is connected via a cable to the interface.

#### *Network interface*

Packed together with the corresponding controller in a network card used to receive or transmit network packets. Although there are several widely adopted network standards, Ethernet is the most common.

#### **13.1.2.2 General-purpose I/O interfaces**

Modern PCs include several general-purpose I/O interfaces, which are used to connect a wide range of external devices. The most common interfaces are:

### *Parallel port*

Traditionally used to connect printers, it can also be used to connect removable disks, scanners, backup units, other computers, and so on. The data is transferred 1 byte (8 bits) at the time.

#### *Serial port*

Like the parallel port, but the data is transferred 1 bit at a time. It includes a Universal Asynchronous Receiver and Transmitter (UART) chip to string out the bytes to be sent into a sequence of bits and to reassemble the received bits into bytes. Since it is intrinsically slower than the parallel port, this interface is mainly used to connect external devices that do not operate at a high speed, like modems, mouses, and printers.

#### *Universal serial bus (USB)*

A recent general-purpose I/O interface that is quickly gaining in popularity. It operates at a high speed, and it may be used for the external devices traditionally connected to the parallel port and the serial port.

## *PCMCIA interface*

Included mostly on portable computers. The external device, which has the shape of a credit card, can be inserted into and removed from a slot without rebooting the system. The most common PCMCIA devices are hard disks, modems, network cards, and RAM expansions.

## *SCSI (Small Computer System Interface) interface*

A circuit that connects the main PC bus to a secondary bus called the *SCSI bus*. The SCSI-2 bus allows up to eight PCs and external devices—hard disks, scanners, CD-ROM writers, and so on—to be connected together. Wide SCSI-2 and the recent SCSI-3 interfaces allow you to connect 16 devices or more if additional interfaces are present. The *SCSI standard* is the communication protocol used to connect devices via the SCSI bus.

## **13.1.3 Device Controllers**

A complex device may require a *device controller* to drive it. Essentially, the controller plays two important roles:

- It interprets the high-level commands received from the I/O interface and forces the device to execute specific actions by sending proper sequences of electrical signals to it.
- It converts and properly interprets the electrical signals received from the device and modifies (through the I/O interface) the value of the status register.

A typical device controller is the *disk controller*, which receives high-level commands such as a "write this block of data" from the microprocessor (through the I/O interface) and converts them into low-level disk operations such as "position the disk head on the right track" and "write the data inside the track." Modern disk controllers are very sophisticated, since they can keep the disk data in fast memory caches and can reorder the CPU high-level requests optimized for the actual disk geometry.

Simpler devices do not have a device controller; the Programmable Interrupt Controller (see Section 4.2 in Chapter 4) and the Programmable Interval Timer (see Section 5.1.3 in Chapter 5) are examples of such devices.

### **13.1.4 Direct Memory Access (DMA)**

All PCs include an auxiliary processor called the *Direct Memory Access Controller*, or *DMAC*, which can be instructed to transfer data between the RAM and an I/O device. Once activated by the CPU, the DMAC is able to carry on the data transfer on its own; when the data transfer has been completed, the DMAC issues an interrupt request. The conflicts occurring when both CPU and DMAC need to access the same memory location at the same time are resolved by a hardware circuit called a *memory arbiter* (see also Section 11.3.1 in Chapter 11).

The DMAC is mostly used by disk drivers and other slow devices that transfer a large number of bytes at once. Because setup time for the DMAC is relatively high, it is more efficient to directly use the CPU for the data transfer when the number of bytes is small.

The first DMACs for the old ISA buses were complex and hard to program. More recent DMACs for the PCI and SCSI buses rely on dedicated hardware circuits in the buses and make life easier for device driver developers.

Until now we have distinguished three kinds of memory addresses: logical and linear addresses, which are used internally by the CPU, and physical addresses, which are the memory addresses used by the CPU to physically drive the data bus. However, there is a fourth kind of memory address, the so-called *bus address*: it corresponds to the memory addresses used by all hardware devices except the CPU to drive the data bus. In the PC architecture, bus addresses coincide with physical addresses; however, in other architectures, like Sun's SPARC and Compaq's Alpha, these two kinds of addresses differ.

Why should the kernel be concerned at all about bus addresses? Well, in a DMA operation the data transfer takes place without CPU intervention: the data bus is directly driven by the I/O device and the DMAC. Therefore, when the kernel sets up a DMA operation, it must write the bus address of the memory buffer involved in the proper I/O ports of the DMAC or I/O device.

# **13.2 Associating Files with I/O Devices**

As mentioned in Chapter 1, Unix-like operating systems are based on the notion of a *file*, which is just an information container structured as a sequence of bytes. According to this approach, I/O devices are treated as files; thus, the same system calls used to interact with regular files on disk can be used to directly interact with I/O devices. As an example, the same write() system call may be used to write data into a regular file, or to send it to a printer by writing to the */dev/lp0* device file. Let's now examine in more detail how this schema is carried out.

## **13.2.1 Device Files**

Device files are used to represent most of the I/O devices supported by Linux. Besides its name, each device file has three main attributes:

## *Type*

Either *block* or *character* (we'll discuss the difference shortly).

### *Major number*

A number ranging from 1 to 255 that identifies the device type. Usually, all device files having the same major number and the same type share the same set of file operations, since they are handled by the same device driver.

## *Minor number*

A number that identifies a specific device among a group of devices that share the same major number.

The mknod() system call is used to create device files. It receives the name of the device file, its type, and the major and minor numbers as parameters. The last two parameters are merged in a 16-bit dev  $t$  number: the eight most significant bits identify the major number, while the remaining ones identify the minor number. The MAJOR and MINOR macros extract the two values from the 16-bit number, while the MKDEV macro merges a major and minor number into a 16-bit number. Actually,  $dev$  t is the data type specifically used by application programs; the kernel uses the kdev  $t$  data type. In Linux 2.2 both types reduce to an unsigned short integer, but kdev  $t$  will become a complete device file descriptor in some future Linux version.

Device files are usually included in the */dev* directory. Table 13-1 illustrates the attributes of some device files.<sup>[2]</sup> Notice how the same major number may be used to identify both a character and a block device.

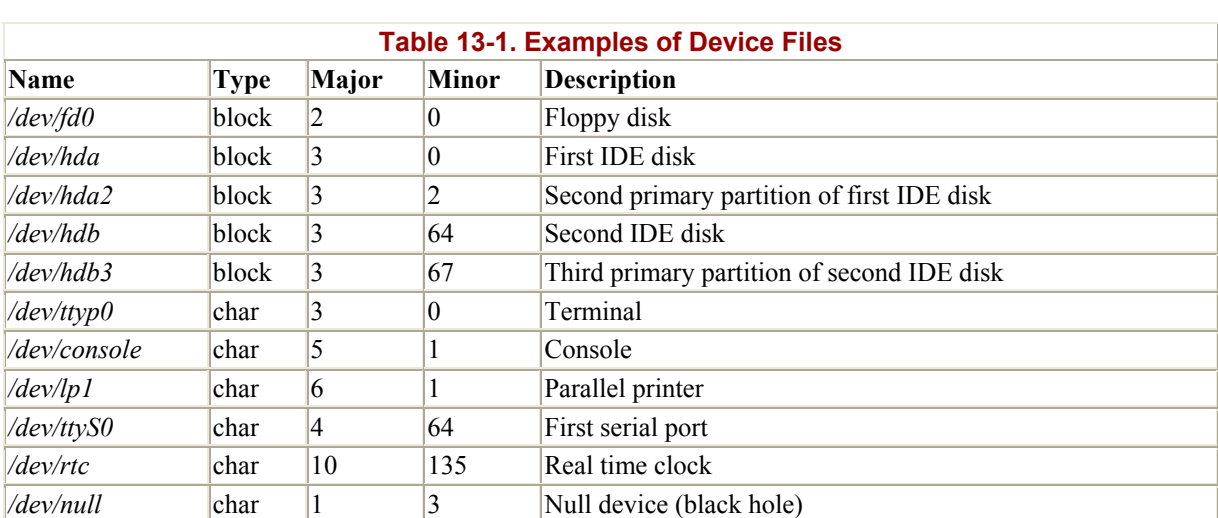

[2] The official registry of allocated device numbers and */dev*directory nodes is stored in the *Documentation/devices.txt* file. The major numbers of the devices supported may also be found in the *include/linux/major.h* file.

Usually, a device file is associated with a hardware device, like a hard disk (for instance, */dev/hda*), or with some physical or logical portion of a hardware device, like a disk partition (for instance, */dev/hda2*). In some cases, however, a device file is not associated to any real hardware device, but represents a fictitious logical device. For instance, */dev/null* is a device file corresponding to a "black hole": all data written into it are simply discarded, and the file appears always empty.

As far as the kernel is concerned, the name of the device file is irrelevant. If you created a device file named */tmp/disk* of type "block" with major number 3 and minor number 0, it would be equivalent to the */dev/hda* device file shown in the table. On the other hand, device filenames may be significant for some application programs. As an example, a communication program might assume that the first serial port is associated with the */dev/ttyS0* device file. But usually most application programs can be configured to interact with arbitrarily named device files.

#### **13.2.1.1 Block versus character devices**

Block devices have the following characteristics:

- They are able to transfer a fixed-size block of data in a single I/O operation.
- Blocks stored in the device can be addressed randomly: the time needed to transfer a data block can be assumed independent of the block address inside the device and of the current device state.

Typical examples of block devices are hard disks, floppy disks, and CD-ROMs. *RAM disks*, which are obtained by configuring portions of the RAM as fast hard disks and can make temporary storage very efficient for application programs, are also treated as block devices.

Character devices have the following characteristics:

- They are able to transfer arbitrary-sized data in a single I/O operation. Actually, some character devices—such as printers—transfer 1 byte at a time, while others, such as tape units, transfer variable-length blocks of data.
- They usually address characters sequentially.

#### **13.2.1.2 Network cards**

Some I/O devices have no corresponding device file. The most significant example is network cards. Essentially, a network card places outgoing data on a line going to remote computer systems and receives packets from those systems into kernel memory. Although this book does not cover networking, it is worth spending a few moments on the kernel and programming interfaces to these cards.

Starting with BSD, all Unix systems assign a different symbolic name to each network card included in the computer; for instance, the first Ethernet card gets the eth0 name. However, the name does not correspond to any device file and has no corresponding inode.

Instead of using the filesystem, the system administrator has to set up a relationship between the device name and a network address. Therefore, data communication between application programs and the network interface is not based on the standard file-related system calls; it is based instead on the socket( ), bind( ), listen( ), accept( ), and connect( ) system calls, which act on network addresses. This group of system calls, introduced first by Unix BSD, has become the standard programming model for network devices.

### **13.2.2 VFS Handling of Device Files**

Device files live in the system directory tree but are intrinsically different from regular files and directories. When a process accesses a regular file, it is accessing some data blocks in some disk partition through a filesystem, but when a process accesses a device file, it is just driving a hardware device. For instance, a process might access a device file to read the room temperature from a digital thermometer connected to the computer. It is the VFS's responsibility to hide the differences between device files and regular files from application programs.

In order to do this, the VFS changes the default file operations of an opened device file; as result, any system call on the device file will be translated to an invocation of a device-related function instead of the corresponding function of the hosting filesystem. The device-related function acts on the hardware device to perform the operation requested by the process.[3]

<sup>[3]</sup> Notice that, thanks to the name-resolving mechanism explained in Section 12.4 in Chapter 12, symbolic links to device files work just like device files.

The set of device-related functions that control an I/O device is called a *device driver*. Since each device has a unique I/O controller, and thus unique commands and unique state information, most I/O device types have their own drivers.

#### **13.2.2.1 Device file class descriptors**

Each class of device files having the same major number and the same type is described by a device struct data structure, which includes two fields: the name (name) of the device class and a pointer (fops) to the file operation table. All device struct descriptors for character device files are included in the chrdevs table. It includes 255 elements, one for each possible major number. (No device file can have major number 255, since that value is reserved for future extensions.) Similarly, all 255 descriptors for block device files are included in the blkdevs table. The first entry of both tables is always empty, since no device file can have major number 0.

The chrdevs and blkdevs tables are initially empty. The register chrdev( ) and register blkdev() functions are used to insert a new entry into one of the tables, while unregister chrdev( ) and unregister blkdev( ) are used to remove an entry.

As an example, the descriptor for the parallel printer driver class is inserted in the chrotevs table as follows:

register chrdev(6, "lp", &lp fops);

The first parameter denotes the major number, the second denotes the device class name, and the last is a pointer to the table of file operations.

If a device driver is statically included in the kernel, the corresponding device file class is registered during system initialization. However, if a device driver is dynamically loaded as a module (see Appendix B), the corresponding device file class is registered when the module is loaded and unregistered when the module is unloaded.

#### **13.2.2.2 Opening a device file**

We discussed in Section 12.5.1 in Chapter 12 how files are opened. Let us suppose that a process opens a device file. The VFS initializes, if necessary, the file object, the dentry object, and the inode object that refer to the device file. In particular, if the inode object does not already exist, the VFS invokes the read inode method of the proper superblock object to retrieve the file information from disk. In doing so, the method records the device major and minor numbers in the  $\pm$  rdev field of the inode object and the device file type in the  $\pm$  mode field (S\_IFCHR for character device files or S\_IFBLK for block device files). Moreover, it installs a pointer to the appropriate inode operations as follows:

```
if ((inode->i_mode & 00170000) == S_IFCHR)
    inode->i op = &chrdev inode operations;
else if ((inode->i_mode \&00170000) == S_IFBLK)
    inode->i op = \overline{\text{ab}}lkdev inode operations;
```
All fields of the chrdev inode operations and blkdev inode operations tables are null except for the default file ops fields, which point to the def chr fops table and to the def blk fops table, respectively. All the methods of def chr fops and def blk fops in turn are null except for the open methods, which point to the chrdev open() function and to the blkdev open() function, respectively.

The filp open() function fills the new file object and in particular initializes the f op field with the contents of  $i$  op- $\geq$  default file ops field of the inode object. As a consequence, the file operation table will be def chr\_fops or def\_blk\_fops. Then filp\_open() invokes the open method, thus executing either chrdev open( ) or blkdev open( ). These functions essentially perform three operations:

1. Derive the major number of the device driver from the i\_rdev field of the inode object:

```
major = MAJOR(inode-> i_rrdev);
```
2. Install the proper file operations for the device file:

filp->f  $op =$  chrdevs[major].fops;

(The example, of course, is for character device files; blkdev\_open( ) uses the blkdevs table instead.)

3. Invoke, if defined, the open method of the file operations table:

```
 if (filp->f_op != NULL && filp->f_op->open != NULL) 
     return filp->f_op->open(inode, filp);
```
Notice that the final invocation of the  $open( )$  method does not cause recursion, since now the field contains the address of a device-dependent function whose job is to set up the device. Typically, that function performs the following operations:

- 1. If the device driver is included in a kernel module, increments its usage counter, so that it cannot be unloaded until the device file is closed. (Appendix B describes how users can load and unload modules.)
- 2. If the device driver handles several devices of the same kind, selects the proper one by making use of the minor number and further specializes, if needed, the table of file operations.
- 3. Checks whether the device really exists and is currently working.
- 4. If necessary, sends an initialization command sequence to the hardware device.
- 5. Initializes the data structures of the device driver.

# **13.3 Device Drivers**

We have seen that the VFS uses a canonical set of common functions (*open*, *read*, *lseek*, and so on) to control a device. The actual implementation of all these functions is delegated to the device driver. Since each device has a unique I/O controller, and thus unique commands and unique state information, most I/O devices have their own drivers.

We shall not attempt to describe any of the hundreds of existing device drivers but concentrate rather on how the kernel supports them. In doing so, we shall describe several I/O architecture features that must be taken into consideration by device driver programmers.

## **13.3.1 Level of Kernel Support**

The kernel can support access to hardware devices in three possible ways:

#### *No support at all*

The application program interacts directly with the device's I/O ports by issuing suitable in and out assembly language instructions.

#### *Minimal support*

The kernel does not recognize the hardware device but only its I/O interface. User programs are able to treat the interface as a sequential device capable of reading and/or writing sequences of characters.

### *Extended support*

The kernel recognizes the hardware device and handles the I/O interface itself. In fact, there might not even be a device file for the device.

The most common example of the first approach, which does not rely on any kernel device driver, is how the X Window System handles the graphic display. The approach is quite efficient, although it restrains the X server from making use of the hardware interrupts issued by the I/O device. This approach also requires some additional effort in order to allow the X server to access the required I/O ports. As mentioned in Section 3.2.2 in Chapter 3, the iopl( ) and ioperm( ) system calls grant a process the privilege to access I/O ports. They can be invoked only by programs having root privileges. But such programs can be made available to users by setting the fsuid field of the executable file to 0, the UID of the superuser (see Section 19.1.1 in Chapter 19).

The minimal support approach is used to handle external hardware devices connected to a general-purpose I/O interface. The kernel takes care of the I/O interface by offering a device file (and thus a device driver); the application program handles the external hardware device by reading and writing the device file.

Minimal support is preferable to extended support because it keeps the kernel size small. However, among the general-purpose I/O interfaces commonly found on a PC, only the serial port is handled with this approach. Thus, a serial mouse is directly controlled by an

application program, like the X server, and a serial modem always requires a communication program like Minicom, Seyon, or a PPP (Point-to-Point Protocol) daemon.

Minimal support has a limited range of applications because it cannot be used when the external device must interact heavily with internal kernel data structures. As an example, consider a removable hard disk that is connected to a general-purpose I/O interface. An application program cannot interact with all kernel data structures and functions needed to recognize the disk and to mount its filesystem, so extended support is mandatory in this case.

In general, any hardware device directly connected to the I/O bus, such as the internal hard disk, is handled according to the extended support approach: the kernel must provide a device driver for each such device. External devices attached to the parallel port, the Universal Serial Bus (USB), the PCMCIA port found in many laptops, or the SCSI interface—in short, any general-purpose I/O interface except the serial port—also require extended support.

It is worth noting that the standard file-related system calls like open( ), read( ), and write() do not always give the application full control of the underlying hardware device. In fact, the lowest-common-denominator approach of the VFS does not include room for special commands that some devices need or let an application check whether the device is in some specific internal state.

The POSIX  $i$  octl( ) system call has been introduced to satisfy such needs. Besides the file descriptor of the device file and a second 32-bit parameter specifying the request, the system call can accept an arbitrary number of additional parameters. For example, specific  $i$ requests exist to get the CD-ROM sound volume or to eject the CD-ROM media. Application programs may simulate the user interface of a CD player using these kinds of  $i$ octl() requests.

## **13.3.2 Monitoring I/O Operations**

The duration of an I/O operation is often unpredictable. It can depend on mechanical considerations (the current position of a disk head with respect to the block to be transferred), on truly random events (when a data packet will arrive on the network card), or on human factors (when a user will press a key on the keyboard or when she will notice that a paper jam occurred in the printer). In any case, the device driver that started an I/O operation must rely on a monitoring technique that signals either the termination of the I/O operation or a timeout.

In the case of a terminated operation, the device driver reads the status register of the I/O interface to determine if the I/O operation was carried out successfully. In the case of a timeout, the driver knows that something went wrong, since the maximum time interval allowed to complete the operation elapsed and nothing happened.

The two techniques available to monitor the end of an I/O operation are called the *polling mode* and the *interrupt mode*.

#### **13.3.2.1 Polling mode**

According to this technique, the CPU checks (polls) the device's status register repeatedly until its value signals that the I/O operation has been completed. We have already encountered
a technique based on polling in Section 11.4.2 in Chapter 11: when a processor tries to acquire a busy spin lock, it repeatedly polls the variable until its value becomes 0. However, polling applied to I/O operations is usually more elaborate, since the delays involved may be huge and the driver must remember to check for possible time-outs, too. In order to avoid wasting precious machine cycles, device drivers voluntarily relinquish the CPU after each polling operation so that other runnable processes can continue their execution:

```
for (i; j) {
     if (read_status(device) & DEVICE_END_OPERATION) 
         break; 
    schedule();
    if (-\text{count} == 0) break; 
}
```
The count variable, which was initialized before entering the loop, is decremented at each iteration, and thus can be used to implement a rough time-out mechanism. Alternatively, a more precise time-out mechanism could be implemented by reading the value of the tick counter jiffies at each iteration (see Section 5.3 in Chapter 5) and comparing it with the old value read before starting the wait loop.

#### **13.3.2.2 Interrupt mode**

Interrupt mode can be used only if the I/O controller is capable of signaling, via an IRQ line, the end of an I/O operation. The device driver starts the I/O operation and invokes interruptible sleep on( ) or sleep on( ), passing as the parameter a pointer to the  $I/O$ device wait queue.

When the interrupt occurs, the interrupt handler invokes wake  $up( )$  to wake up all processes sleeping in the device wait queue. The awakened device driver can thus check the result of the I/O operation.

Time-out control is implemented through static or dynamic timers (see Chapter 5); the timer must be set to the right time before starting the I/O operation and removed when the operation terminates.

#### **13.3.3 Accessing I/O Ports**

The in, out, ins, and outs assembly language instructions access I/O ports. The following auxiliary functions are included in the kernel to simplify such accesses:

```
inb(), inv(), inl()
```
Read 1, 2, or 4 consecutive bytes, respectively, from an I/O port. The suffix "b," "w," or "l" refers, respectively, to a byte (8 bits), a word (16 bits), and a long (32 bits).

```
inb p( ), inw p( ), inl p( )
```
Read 1, 2, or 4 consecutive bytes, respectively, from an I/O port and then execute a "dummy" instruction to introduce a pause.

```
outb( ) , outw( ) , outl( )
```
Write 1, 2, or 4 consecutive bytes respectively to an I/O port.

```
outb p( ), outw p( ), outl p( )
```
Write 1, 2, and 4 consecutive bytes, respectively, to an I/O port and then execute a "dummy" instruction to introduce a pause.

insb( ) , insw( ) , insl( )

Read sequences of consecutive bytes, in groups of 1, 2, or 4, respectively, from an I/O port. The length of the sequence is specified as a parameter of the functions.

```
outsb( ) , outsw( ) , outsl( )
```
Write sequences of consecutive bytes, in groups of 1, 2, or 4, respectively, to an I/O port.

While accessing I/O ports is simple, detecting which I/O ports have been assigned to I/O devices may not be, in particular for systems based on an ISA bus. Often a device driver must blindly write into some I/O port in order to probe the hardware device; if, however, this I/O port is already used by some other hardware device, a system crash could occur. In order to prevent such situations, the kernel keeps track of I/O ports assigned to each hardware device by means of the iotable table. Any device driver may thus use the following three functions:

```
request_region( )
```
Assigns a given interval of I/O ports to an I/O device

check\_region( )

Checks whether a given interval of I/O ports is free or whether some of them have already been assigned to some I/O device

```
release_region( )
```
Releases a given interval of I/O ports previously assigned to an I/O device

The I/O addresses currently assigned to I/O devices can be obtained from the */proc/ioports* file.

## **13.3.4 Requesting an IRQ**

We have seen in Section 4.6.7 in Chapter 4 that the assignment of IRQs to devices is usually made dynamically, right before using them, since several devices may share the same IRQ line. To make sure the IRQ is obtained when needed but not requested in a redundant manner when it is already in use, device drivers usually adopt the following schema:

• A usage counter keeps track of the number of processes that are currently accessing the device file. The counter is incremented in the open method of the device file and decremented in the release method.<sup>[4]</sup>

[4] More precisely, the usage counter keeps track of the number of file objects referring to the device file, since clone processes could share the same file object.

- The open method checks the value of the usage counter before the increment. If the counter is null, the device driver must allocate the IRQ and enable interrupts on the hardware device. Therefore, it invokes request  $i \nabla \cdot$  and configures the I/O controller properly.
- The release method checks the value of the usage counter after the decrement. If the counter is null, no more processes are using the hardware device. If so, the method invokes free  $irq()$ , thus releasing the IRQ line, and disables interrupts on the I/O controller.

# **13.3.5 Putting DMA to Work**

As mentioned in Section 13.1.4, several I/O drivers make use of the Direct Memory Access Controller (DMAC) to speed up operations. The DMAC interacts with the device's I/O controller to perform a data transfer; as we shall see later, the kernel includes an easy-to-use set of routines to program the DMAC. The I/O controller signals to the CPU, via an IRQ, when the data transfer has finished.

When a device driver sets up a DMA operation for some I/O device, it must specify the memory buffer involved by using bus addresses. The kernel provides the virt to bus and bus to virt macros, respectively, to translate a linear address into a bus address and vice versa.

As with IRQ lines, the DMAC is a resource that must be assigned dynamically to the drivers that need it. The way the driver starts and ends DMA operations depends on the type of bus.

# **13.3.5.1 DMA for ISA bus**

Each ISA DMAC can control a limited number of *channels*. Each channel includes an independent set of internal registers, so that the DMAC can control several data transfers at the same time.

Device drivers normally reserve and release the ISA DMAC in the following manner. As usual, the device driver relies on a usage counter to detect when a device file is no longer accessed by any process. The driver performs the following:

- In the open () method of the device file, increment the device's usage counter. If the previous value was 0, the driver performs the following operations:
	- 1. Invokes request  $irq()$  to allocate the IRQ line used by the ISA DMAC
	- 2. Invokes request dma() to allocate a DMA channel
	- 3. Notifies the hardware device that it should use DMA and issue interrupts
	- 4. Allocates, if necessary, a storage area for the DMA buffer
- When the DMA operation must be started, performs the following operations in the proper methods of the device file (typically, read and write):
	- 1. Invokes set dma mode( ) to set the channel to read or write mode.
- 2. Invokes set dma\_addr( ) to set the bus address of the DMA buffer. (Only the 24 least-significant bits of the address are sent to the DMAC, so the buffer must be included in the first 16 MB of RAM.)
- 3. Invokes set dma count ( ) to set the number of bytes to be transferred.
- 4. Invokes enable dma() to enable the DMA channel.
- 5. Puts the current process in the device's wait queue and suspends it. When the DMAC terminates the transfer operation, the device's I/O controller issues an interrupt and the corresponding interrupt handler wakes up the sleeping process.
- 6. Once awakened, invokes disable dma $($  ) to disable the DMA channel.
- 7. Invokes get dma residue( ) to check whether all bytes have been transferred.
- In the release method of the device file, decrements the device's usage counter. If it becomes 0, execute the following operations:
	- 1. Disables the DMA and the corresponding interrupt on the hardware device
	- 2. Invokes  $f$ ree dma( ) to release the DMA channel
	- 3. Invokes  $r = \frac{1}{2}$  index to release the IRQ line used for DMA

#### **13.3.5.2 DMA for PCI bus**

Making use of DMA for a PCI bus is much simpler, since the DMAC is somewhat integrated into the I/O interface. As usual, in the open method, the device driver must allocate the IRQ line used for signaling the termination of the DMA operation. However, there is no need to allocate a DMA channel, since each hardware device directly controls the electrical signals of the PCI bus. To start a DMA operation, the device driver simply writes in some I/O port of the hardware device the bus address of the DMA buffer, the transfer direction, and the size of the data; the driver then suspends the current process. The release method releases the IRQ line when the file object is closed by the last process.

# **13.3.6 Device Controller's Local Memory**

Several hardware devices include their own memory, which is often called *I/O shared memory*. For instance, all recent graphic cards include a few megabytes of RAM called a *frame buffer*, which is used to store the screen image to be displayed on the monitor.

#### **13.3.6.1 Mapping addresses**

Depending on the device and on the bus type, I/O shared memory in the PC's architecture may be mapped within three different physical address ranges:

#### *For most devices connected to the ISA bus*

The I/O shared memory is usually mapped into the physical addresses ranging from 0xa0000 to 0xfffff; this gives rise to the "hole" between 640 KB and 1 MB mentioned in Section 2.5.3 of Chapter 2.

#### *For some old devices using the VESA Local Bus (VLB)*

This is a specialized bus mainly used by graphic cards: the I/O shared memory is mapped into the physical addresses ranging from 0xe00000 to 0xffffff, that is

between 14 MB and 16 MB. These devices, which further complicate the initialization of the paging tables, are going out of production.

# *For devices connected to the PCI bus*

The I/O shared memory is mapped into very large physical addresses, well above the end of RAM's physical addresses. This kind of device is much simpler to handle.

## **13.3.6.2 Accessing the I/O shared memory**

How ` does the kernel access an I/O shared memory location? Let's start with the PC's architecture, which is relatively simple to handle and then extend the discussion to other architectures.

Remember that kernel programs act on linear addresses, so the I/O shared memory locations must be expressed as addresses greater than PAGE\_OFFSET. In the following discussion, we assume that PAGE OFFSET is equal to  $0 \times c0000000$ , that is, that the kernel linear addresses are in the fourth gigabyte.

Kernel drivers must translate I/O physical addresses of I/O shared memory locations into linear addresses in kernel space. In the PC architecture, this can be achieved simply by ORing the 32-bit physical address with the 0xc0000000 constant. For instance, suppose the kernel needs to store in  $t_1$  the value in the I/O location at physical address  $0 \times 000b0f_{e4}$  and in  $t_2$  the value in the I/O location at physical address  $0 \times f \in (0, 0)$  One might think that the following statements could do the job:

```
t1 = *((unsigned char *)(0xc00b0fe4));
t2 = * ((unsigned char *)(0xfc000000));
```
During the initialization phase, the kernel has mapped the available RAM's physical addresses into the initial portion of the fourth gigabyte of the linear address space. Therefore, the Paging Unit maps the  $0xc00b0fe4$  linear address appearing in the first statement back to the original I/O physical address 0x000b0fe4, which falls inside the "ISA hole" between 640 KB and 1 MB (see Section 2.5 in Chapter 2). This works fine.

There is a problem, however, for the second statement because the I/O physical address is greater than the last physical address of the system RAM. Therefore, the 0xfc000000 linear address does not necessarily correspond to the  $0xfc000000$  physical address. In such cases, the kernel page tables must be modified in order to include a linear address that maps the I/O physical address: this can be done by invoking the ioremap( ) function. This function, which is similar to vmalloc( ), invokes get\_vm\_area( ) to create a new vm\_struct descriptor (see Section 6.3.2 in Chapter 6) for a linear address interval having the size of the required I/O shared memory area. The ioremap () function then updates properly the corresponding page table entries of all processes.

The correct form for the second statement might therefore look like:

```
io mem = ioremap(0xfb000000, 0x200000);
t2 = * ((unsigned char *) (io mem + 0x100000));
```
The first statement creates a new 2 MB linear address interval, starting from  $0 \times 10000000$ ; the second one reads the memory location having the 0xfc000000 address. To remove the mapping later, the device driver must use the iounmap () function.

Now let's consider architectures other than the PC. In this case, adding to an I/O physical address the 0xc0000000 constant to obtain the corresponding linear address does not always work. In order to improve kernel portability, Linux therefore includes the following macros to access the I/O shared memory:

readb , readw , readl

Reads 1, 2, or 4 bytes, respectively, from an I/O shared memory location

writeb , writew , writel

Writes 1, 2, or 4 bytes, respectively, into an I/O shared memory location

memcpy\_fromio , memcpy\_toio

Copies a block of data from an I/O shared memory location to dynamic memory and vice versa

memset\_io

Fills an I/O shared memory area with a fixed value

The recommended way to access the  $0 \times f \in (0.0000000)$  I/O location is thus:

```
io mem = ioremap(0xfb000000, 0x200000);
t2 = readb(io mem + 0x100000);
```
Thanks to these macros, all dependences on platform-specific ways of accessing the I/O shared memory can be hidden.

# **13.4 Character Device Handling**

Handling a character device is relatively easy, since no data buffering is needed and no disk caches are involved. Of course, character devices differ in their requirements: some of them must implement a sophisticated communication protocol to drive the hardware device, while others just have to read a few values from a couple of I/O ports of the hardware devices. For instance, the device driver of a multiport serial card device (a hardware device offering many serial ports) is much more complicated than the device driver of a bus mouse.

Let's briefly sketch out the functioning of a very simple character device driver, namely the driver of the Logitech bus mouse. It is associated with the */dev/logibm* character device file, which has major number 10 and minor number 0.

Suppose that a process opens the */dev/logibm* file; as explained in Section 13.2.2 earlier in this chapter, the VFS ends up invoking the open method of the device file operations common to all character devices having major number 10. This device class covers a series of heterogeneous devices, and hence the method, a function called misc open(), installs yet a more specialized set of file operations according to the device's minor number. As the final result, the field f op of the file object points to the bus mouse fops table, and the open\_mouse( ) function is invoked. This function performs the following operations:

- 1. Checks whether the bus mouse is connected.
- 2. Requests the IRQ line used by the bus mouse, that is IRQ5, and registers the mouse\_interrupt( ) Interrupt Service Routine.
- 3. Initializes a small mouse data structure of type mouse\_status, which stores the information about the status of the bus mouse. This status information includes which buttons are pressed, along with the horizontal and vertical displacements of the mouse pointer after the last read of the device file.
- 4. Writes the valuein the 0x23e control register to enable bus mouse interrupts (the Logitech bus mouse uses I/O ports from  $0 \times 23c$  to  $0 \times 23f$ ).

The mouse data structure is filled asynchronously: every time the user changes the mouse position or presses a mouse button, the mouse controller generates an interrupt, and hence the mouse interrupt() function is activated. It performs the following operations:

- 1. Asks the bus mouse device about its state by writing suitable commands in the  $0 \times 23e$ control register and reading the corresponding values from the 0x23c input register.
- 2. Updates the mouse data structure.
- 3. Writes the value 0 in the  $0 \times 23e$  control register to reenable bus mouse interrupts (they are automatically disabled by the bus mouse device each time one of them occurs).

The process must read the */dev/logibm* file to get the mouse status. Each read( ) system call ends up invoking the read mouse() function associated with the read method of the file operations. It performs the following operations:

- 1. Checks that the process requested at least 3 bytes and returns -EINVAL otherwise.
- 2. Checks whether the mouse status has changed after the last read operation of */dev/logibm*; if not, return -EAGAIN.
- 3. Invokes disable  $irq()$  to disable interrupt handling of IRQ5, and reads the values stored in the mouse data structure; then reenables interrupt handling of IRQ5 by invoking enable\_irq( ).
- 4. Writes into the User Mode buffer 3 bytes representing the mouse status (buttons status, horizontal and vertical displacements) after the last read operation.
- 5. If the process requested more than 3 bytes, fills the User Mode buffer with zeros.
- 6. Returns the number of written bytes.

# **13.5 Block Device Handling**

Typical block devices like hard disks have very high average access times. Each operation requires several milliseconds to complete, mainly because the hard disk controller must move the heads on the disk surface to reach the exact position where the data is recorded. However, when the heads are correctly placed, data transfer can be sustained at rates of tens of megabytes per second.

In order to achieve acceptable performance, hard disks and similar devices transfer several adjacent bytes at once. In the following discussion, we'll say that groups of bytes are *adjacent* when they are recorded on the disk surface in such a manner that a single seek operation can access them.

The organization of Linux block device handlers is quite involved. We won't be able to discuss in detail all the functions that have been included in the kernel to support the handlers. But we'll outline the general software architecture and introduce the main data structures. Kernel support for block device handlers includes the following features:

- Offers a uniform interface through the VFS
- Implements efficient read-ahead of disk data
- Provides disk caching for the data

The kernel basically distinguishes two kinds of I/O data transfer:

## *Buffer I/O operations*

Here the transferred data is kept in buffers, the kernel's generic memory containers for disk-based data. Each buffer is associated with a specific block identified by a device number and a block number. Linux misleadingly calls these operations "synchronous I/O operations." The term "synchronous" is not well-suited in this context because a buffer I/O operation is really asynchronous: in other words, the kernel control path that starts the operation may continue its execution without waiting for the operation to end. The term is probably inherited from very old versions of Linux.

# *Page I/O operations*

Here the transferred data is kept in page frames; each page frame contains data belonging to a regular file. Since this data is not necessarily stored in adjacent disk blocks, it is identified by the file's inode and by an offset within the file. Again, Linux inappropriately calls these operations "asynchronous I/O operations."

Buffer I/O operations are most often used either when a process directly reads a block device file or when the kernel reads particular types of blocks in a filesystem (for example, a block containing inodes or a superblock). In Linux 2.2 buffer operations are also used to write diskbased regular files. Page I/O operations are used mainly for reading regular files, file memory mapping, and swapping. Both kinds of I/O data transfer rely on the same driver to access a block device, but the kernel uses different algorithms and buffering techniques with them.

# **13.5.1 Sectors, Blocks, and Buffers**

Each data transfer operation for a block device acts on a group of adjacent bytes called a *sector*. In most disk devices, the size of a sector is 512 bytes, although a few devices have recently appeared that make use of larger sectors (1024 and 2048 bytes). Notice that the sector should be considered the basic unit of data transfer: it is never possible to transfer less than a sector, although most disk devices are capable of transferring several adjacent sectors at once.

The kernel stores the sector size of each hardware block device in a table named hardsect size. Each element in the table is indexed by the major number and the minor number of the corresponding block device file. Thus, hardsect size[3][2] represents the sector size of */dev/hda2*, the second primary partition of the first IDE disk (see Table 13-1). If hardsect  $size[M]$  is NULL, all block devices sharing the major number *M* have a standard sector size of 512 bytes.

Block device drivers transfer a large number of adjacent bytes called a *block* in a single operation. A block should not be confused with a sector: the sector is the basic unit of data transfer for the hardware device, while the block is simply a group of adjacent bytes involved in an I/O operation requested by a device driver.

In Linux, the block size must be a power of 2 and cannot be larger than a page frame. Moreover, it must be a multiple of the sector size, since each block must include an integral number of sectors. Therefore, on PC architecture, the permitted block sizes are 512, 1024, 2048, and 4096 bytes. The same block device driver may operate with several block sizes, since it has to handle a set of device files sharing the same major number, while each block device file has its own predefined block size. For instance, a block device driver could handle a hard disk with two partitions containing an Ext2 filesystem and a swap area (see Chapter 16, and Chapter 17). In this case, the device driver makes use of two different block sizes: 1024 bytes for the Ext2 partition<sup>[5]</sup> and 4096 bytes for the swap partition.

[5] 1024 is the standard Ext2 block size, although other block sizes are allowed.

The kernel stores the block size in a table named blksize size; each element in the table is indexed by the major number and the minor number of the corresponding block device file. If blksize size  $[M]$  is NULL, all block devices sharing the major number *M* have a standard block size of 1024 bytes.

Each block requires its own *buffer*, which is a RAM memory area used by the kernel to store the block's content. When a device driver reads a block from disk, it fills the corresponding buffer with the values obtained from the hardware device; similarly, when a device driver writes a block on disk, it updates the corresponding group of adjacent bytes on the hardware device with the actual values of the associated buffer. The size of a buffer always matches the size of the corresponding block.

# **13.5.2 An Overview of Buffer I/O Operations**

Figure 13-3 illustrates the architecture of a generic block device driver and the main components that interact with it when servicing a buffer I/O operation.

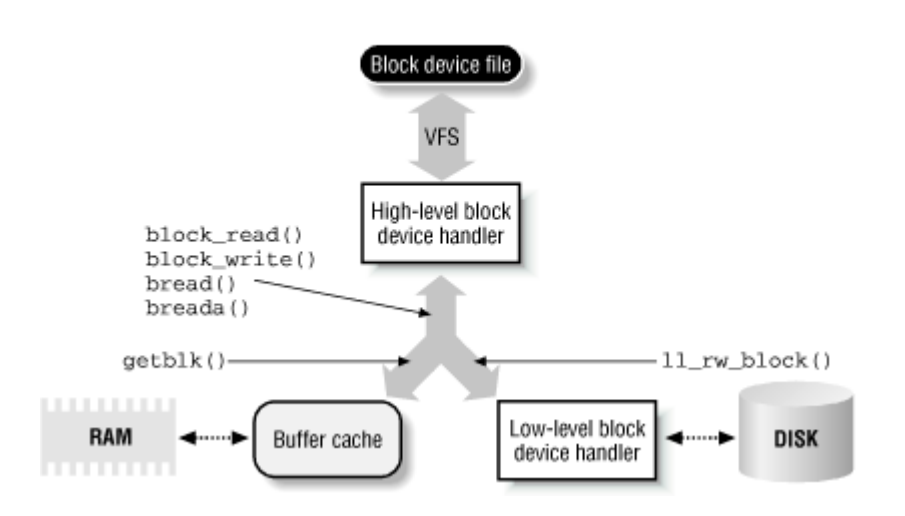

#### **Figure 13-3. Block device handler architecture for buffer I/O operations**

A block device driver is usually split in two parts: a high-level driver, which interfaces with the VFS layer, and a low-level driver, which handles the hardware device.

Suppose a process issues a read() or write() system call on a device file. The VFS executes the read or write method of the corresponding file object, and thus invokes a procedure within the high-level block device handler. This procedure performs all actions related to the read or write request that are specific to the hardware device. The kernel offers two general functions called block\_read( ) and block\_write( ) that take care of almost everything (see Section 13.5.4 later in this chapter). Therefore, in most cases, the high-level hardware device drivers must do nothing, and the read and write methods of the device file point, respectively, to block read( ) and block write( ).

However, some block device handlers require their own customized high-level device drivers. A significant example is the device driver of the floppy disk: it must check that the disk in the drive has not been changed by the user since the last disk access; if a new disk has been inserted, the device driver must invalidate all buffers already filled with data of the old disk media.

Even when a high-level device driver includes its own read and write methods, they usually end up invoking block read() and block write(). These functions translate the access request involving an I/O device file into a request for some blocks from the corresponding hardware device. As we'll see in Section 14.1 in Chapter 14, the blocks required may already be in main memory, so both block read() and block write() invoke the getblk() function to check the cache first in case a block was prefetched or has stayed unchanged since an earlier access. If the block is not in the cache,  $q$ etblk() must proceed to request it from the disk by invoking 11 rw block() (see Section 13.5.9). This latter function activates a low-level driver that handles the device controller to perform the requested operation on the block device.

Buffer I/O operations are also triggered when the VFS accesses some specific block on a block device directly. For instance, if the kernel must read an inode from a disk filesystem, it must transfer the data from blocks of the corresponding disk partition. Direct access to

specific blocks is performed by the bread() and breada() functions (see Section 13.5.5), which in turn invoke the getblk() and  $\ln$  rw block() functions previously mentioned.

Since block devices are slow, buffer I/O data transfers are always handled asynchronously: the low-level device driver programs the DMAC and the disk controller and then terminates. When the transfer completes, an interrupt is issued, and the low-level device driver is activated a second time to clean up the data structures involved in the I/O operation. In this way, no kernel control path must be suspended until a data transfer completes (unless the kernel control path explicitly has to wait for some block of data).

# **13.5.3 The Role of Read-Ahead**

Many disk accesses are sequential. As we shall see in Chapter 17, files are stored on disk in large groups of adjacent sectors, so that they can be retrieved quickly with few moves of the disk heads. When a program reads or copies a file, it usually accesses it sequentially, from the first byte to the last one. Therefore, many adjacent sectors on disk are likely to be fetched in several I/O operations.

*Read-ahead* is a technique that consists of reading several adjacent blocks of a block device in advance, before they are actually requested. In most cases, read-ahead significantly enhances disk performance, since it lets the disk controller handle fewer commands that refer to larger groups of adjacent sectors. Moreover, system responsiveness improves. A process that is sequentially reading a block device can get the requested data faster because the driver performs fewer disk accesses.

However, read-ahead is of no use for random accesses to block devices; in that case, it is actually detrimental since it tends to waste space in the disk caches with useless information. Therefore, the kernel stops read-ahead when it determines that the most recently issued I/O access is not sequential to the previous one. The  $f$  reada field of the file object is a flag that is set when read-ahead is enabled for the corresponding file (or block device file) and cleared otherwise.

The kernel stores in a table named read ahead the number of bytes (the number of standard 512-byte sectors, to be precise) to be read in advance when a device file is being read sequentially. A "zero" value specifies a default number of 8 512-byte sectors, that is, 4 KB. All block device files having the same major number share the same predefined number of 512-byte sectors to be read in advance; therefore, each element in read\_ahead is indexed by the major device number.

# **13.5.4 The block\_read( ) and block\_write( ) Functions**

The block read( ) and block write( ) functions are invoked by a high-level device driver whenever a process issues a read or write operation on a device file. For example, the *superformat* program formats a diskette by writing blocks into the */dev/fd0* device file. The write method of the corresponding file object invokes the block write() function.

The block read() and block write() functions receive the following parameters:

# filp

Address of a file object associated with the device file.

## buf

Address of a memory area in User Mode address space. block read() writes the data fetched from the block device into this memory area; conversely, block write( ) reads the data to be written on the block device from the memory area.

## count

Number of bytes to be transferred.

# ppos

Address of a variable containing an offset in the device file; usually, this parameter points to  $f_{\text{ilp}\rightarrow f_{\text{pos}}}$ , that is, to the file pointer of the device file.

The block  $read()$  function performs the following operations:

- 1. Derives the major number and the minor number of the block device from filp->f dentry->d inode->i rdev.
- 2. Derives the block size of the device file from blksize size.
- 3. Computes from  $\star_{\text{ppos}}$  and the block size the sequential number of the first block to be read on the device. Also computes the offset of the first byte to be read inside that block.
- 4. Derives the size of the block hardware device. This value is stored in a table named blk size. As with similar data structures introduced earlier in the chapter, each element is indexed by the major number and the minor number of the corresponding device file and represents the size of the block device in units of 1024 bytes. If necessary, modifies count in order to prevent any read operation from going beyond the end of the device.
- 5. Computes the number of blocks to be read from the devices from a combination of count, the block size, and the offset inside the first block. If  $f_{\text{ilp-}}f$  reada is set, also takes into consideration the number of blocks to be read in advance, which is specified in the read ahead table.
- 6. For any block to be read, performs the following operations:
	- a. Searches for the block in the buffer cache by using the  $\alpha$ -the  $(k)$  function (see Section 14.1 in Chapter 14). If it is not found, a new buffer is allocated and inserted into the cache.
	- b. If the buffer does not contain valid data (for instance, because it has been allocated just now), starts a read operation by using the 11  $rw$  block() function (see Section 13.5.9), and suspends the current process until the data has been transferred in the buffer.
	- c. If the block has been requested by the process, that is, if it is not read in advance, copies the buffer content into the user memory area pointed to by buf.

Actually, the algorithm is more elaborate than what we've just explained, since it is optimized to make maximum use of the buffer cache. The function operates by requesting large groups of blocks from the low-level driver at once; it does not wait until all of them have been transferred before searching for the next group of blocks in the buffer cache. However, the final result is the same: after this step, all buffers of the blocks involved contain valid data, and the bytes requested by the user process are copied into the user memory area.

- 7. Adds to  $\star_{\text{ppos}}$  the number of bytes copied into the user memory area.
- 8. Sets the  $filp\rightarrow f$  reada flag, so that the read-ahead mechanism will be used next time (unless the process modifies the file pointer, in which case the flag is cleared).
- 9. Returns the number of bytes copied in the user memory area.

The block write() function is similar to block read(), so we won't describe it in detail. However, some important differences should be underlined:

- Before starting the write operation, the block write  $( )$  function must check whether the block hardware device is read-only and, in this case, returns an error code. This happens, for example, when attempting to write on a block device file associated with a CD-ROM disk. The ro bits table includes a bit for each block hardware device: a bit is set if the corresponding device cannot be written and cleared if it can be written.
- The block write() function must check the offset of the first byte to be written inside the first block. If the offset is not null and the buffer cache does not already contain valid data for the first block, the function must read the block from disk before rewriting it. In fact, since the block device driver operates on whole blocks, the portions of the first block that precedes the bytes being written must be preserved by the write operation. Similarly, the function must also read from disk the last block to be written before rewriting it, unless the last byte to be written falls in the last position of the last block.
- The block write() function does not necessarily invoke 11 rw block() to force a write to disk. Usually, it just marks the buffers of the blocks to be written as "dirty," thus deferring the actual updating of the corresponding sectors on disk (see Section 14.1.5 in Chapter 14). However, the function does invoke ll\_rw\_block( ) if the call opening the block device file has specified the  $\circ$  sync flag. In this case, the calling process wants to wait (sleep) until the data has been physically written in the hardware device, so that the disk always reflects what the process thinks it does.

# **13.5.5 The bread( ) and breada( ) Functions**

The bread( ) function checks whether a specific block is already included in the buffer cache; if not, the function reads the block from a block device. bread( ) is widely used by filesystems to read from disk bitmaps, inodes, and other block-based data structures. (Recall that block read() is used instead of bread() when a process wants to read a block device file.) The function receives as parameters the device identifier, the block number, and the block size, and performs the following operations:

- 1. Invokes the getblk() function to search for the block in the buffer cache; if the block is not included in the cache,  $q$ etblk() allocates a new buffer for it.
- 2. If the buffer already contains up-to-date data, terminates.
- 3. Invokes  $11$  rw block( ) to start the read operation.

4. Waits until the data transfer completes. This is done by invoking a function named wait on buffer( ), which inserts the current process in the b wait wait queue and suspends the process until the buffer is unlocked.

breada( ) is very similar to bread( ), but it also reads in advance some extra blocks in addition to the one required. Notice that there is no function that directly writes some block to disk. Write operations are never critical for system performance, thus are always deferred (see Section 14.1.5 in Chapter 14).

# **13.5.6 Buffer Heads**

The *buffer head* is a descriptor of type buffer head associated with each buffer. It contains all the information needed by the kernel to know how to handle the buffer; thus, before operating on each buffer the kernel checks its buffer head.

The buffer head fields are listed in Table 13-2. The b data field of each buffer head stores the starting address of the corresponding buffer. Since a page frame may store several buffers, the b this page field points to the buffer head of the next buffer in the page. This field facilitates the storage and retrieval of entire page frames. The b blocknr field stores the *logical block number*, that is, the index of the block inside the disk partition.

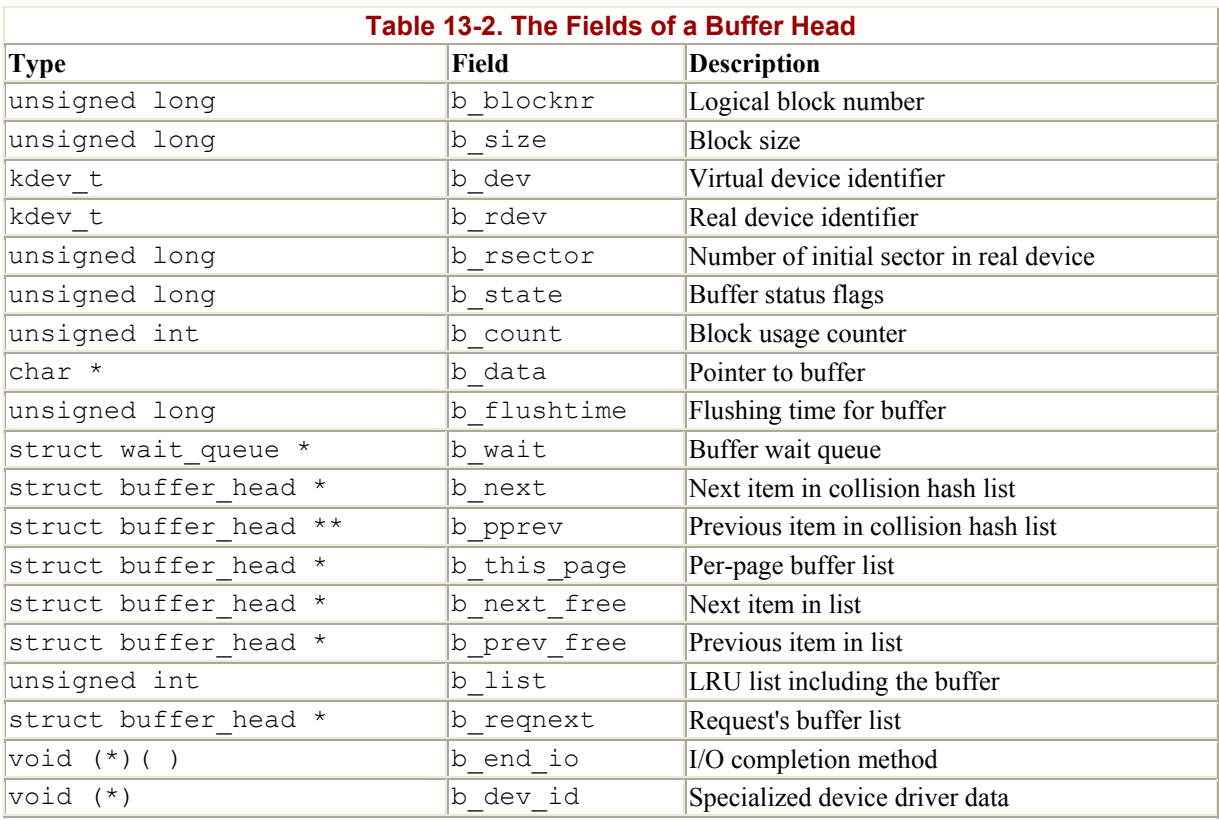

The b state field stores the following flags:

# BH Uptodate

Set if the buffer contains valid data. The value of this flag is returned by the buffer uptodate( ) function.

#### BH\_Dirty

Set if the buffer is dirty, that is, if it contains data that must be written to the block device. The value of this flag is returned by the buffer dirty() function.

## BH\_Lock

Set if the buffer is locked, which happens if the buffer is involved in a disk transfer. The value of this flag is returned by the buffer locked() function.

## BH\_Req

Set if the corresponding block has been requested (see next section) and has valid (upto-date) data. The value of this flag is returned by the buffer  $\text{reg}(\cdot)$  function.

# BH\_Protected

Set if the buffer is protected (protected buffers never get freed). The value of this flag is returned by the buffer protected() function. This flag is used only to implement RAM disks on top of the buffer cache.

The  $b_d$  dev field identifies the virtual device containing the block stored in the buffer, while the  $b_{\text{rdev}}$  field identifies the real device. This distinction, which is meaningless for simple hard disks, has been introduced to model RAID (Redundant Array of Independent Disks) storage units consisting of several disks operating in parallel. For reasons of safety and efficiency, files stored in a RAID array are scattered across several disks that the applications think of as a single logical disk. Besides the b\_blocknr field representing the logical block number, it is thus necessary to specify the specific disk unit in the  $\frac{1}{2}$  rdev field, and the corresponding sector number in the b\_rsector field.

# **13.5.7 Block Device Requests**

Although block device drivers are able to transfer a single block at a time, the kernel does not perform an individual I/O operation for each block to be accessed on disk: this would lead to poor disk performances, since locating the physical position of a block on the disk surface is quite time-consuming. Instead, the kernel tries, whenever possible, to cluster several blocks and handle them as a whole, thus reducing the average number of head movements.

When a process, the VFS layer, or any other kernel component wishes to read or write a disk block, it actually creates a *block device request*. That request essentially describes the requested block and the kind of operation to be performed on it (read or write). However, the kernel does not satisfy a request as soon as it is created: the I/O operation is just scheduled and will be performed at a later time. This artificial delay is paradoxically the crucial mechanism for boosting the performance of block devices. When a new block data transfer is requested, the kernel checks whether it can be satisfied by slightly enlarging a previous request that is still waiting, that is, whether the new request can be satisfied without further seek operations. Since disks tend to be accessed sequentially, this simple mechanism is very effective.

Deferring requests complicates block device handling. For instance, suppose that a process opens a regular file and, consequently, a filesystem driver wants to read the corresponding inode from disk. The high-level block device driver puts the request on a queue and the process is suspended until the block storing the inode is transferred. However, the high-level block device driver cannot be blocked, because any other process trying to access the same disk would be blocked as well.

In order to keep the block device driver from being suspended, each I/O operation is being processed asynchronously, as already mentioned in the section Section 13.5.2. Thus, no kernel control path is forced to wait until a data transfer completes. In particular, block device drivers are interrupt-driven (see Section 13.3.2 earlier in this chapter), so that the high-level driver can terminate its execution as soon as it has issued the block request. The low-level driver, which is activated at a later time, invokes a so-called *strategy routine*, which takes the request from a queue and satisfies it by issuing suitable commands to the disk controller. When the I/O operation terminates, the disk controller raises an interrupt and the corresponding handler invokes the strategy routine again, if necessary, to process another request in the queue.

Each block device driver maintains its own *request queues*; there should be one request queue for each physical block device, so that the requests can be ordered in such a way as to increase disk performance. The strategy routine can thus sequentially scan the queue and service all requests with the minimum number of head movements.

Each block device request is represented by a *request descriptor* , which is stored in the request data structure illustrated in Table 13-3. The direction of the data transfer is stored in the cmd field: it is either READ (from block device to RAM) or WRITE (from RAM to block device). The rq status field is used to specify the status of the request: for most block devices, it is simply set either to RQ INACTIVE (request descriptor not in use) or to RQ \_ACTIVE (valid request, to be serviced or already being serviced by the low-level device driver).

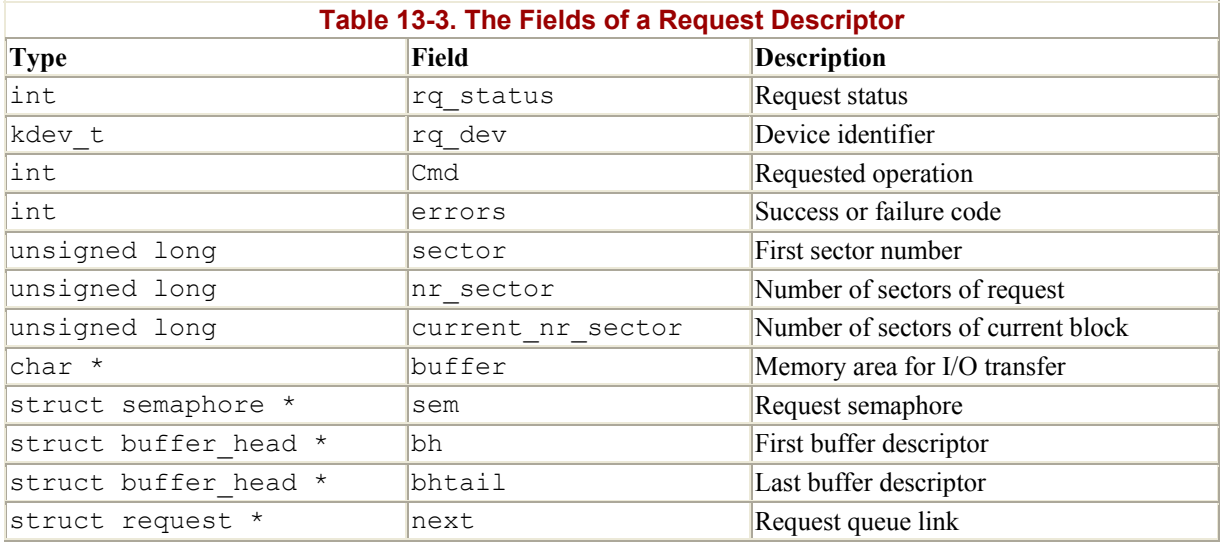

The request may encompass many adjacent blocks on the same device. The  $rq \text{ dev field}$ identifies the block device, while the sector field specifies the number of the first sector corresponding to the first block in the request. Both nr sector and current nr sector

specify the number of sectors to be transferred. As we'll later see in Section 13.5.10, the sector, nr\_sector, and current\_nr\_sector fields could be dynamically updated while the request is being serviced.

All buffer heads of the blocks in the request are collected in a simply linked list. The b reqnext field of each buffer head points to the next element in the list, while the bh and bhtail fields of the request descriptor point, respectively, to the first element and the last element in the list.

The buffer field of the request descriptor points to the memory area used for the actual data transfer. If the request involves a single block, buffer is just a copy of the b data field of the buffer head. However, if the request encompasses several blocks whose buffers are not consecutive in memory, the buffers are linked through the b\_reqnext fields of their buffer heads as shown in Figure 13-4. On a read, the low-level device driver could choose to allocate a large memory area referred by buffer, read all sectors of the request at once, and then copy the data into the various buffers. Similarly, for a write, the low-level device driver could copy the data from many nonconsecutive buffers into a single memory area referred by buffer and then perform the whole data transfer at once.

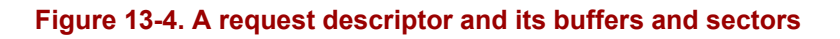

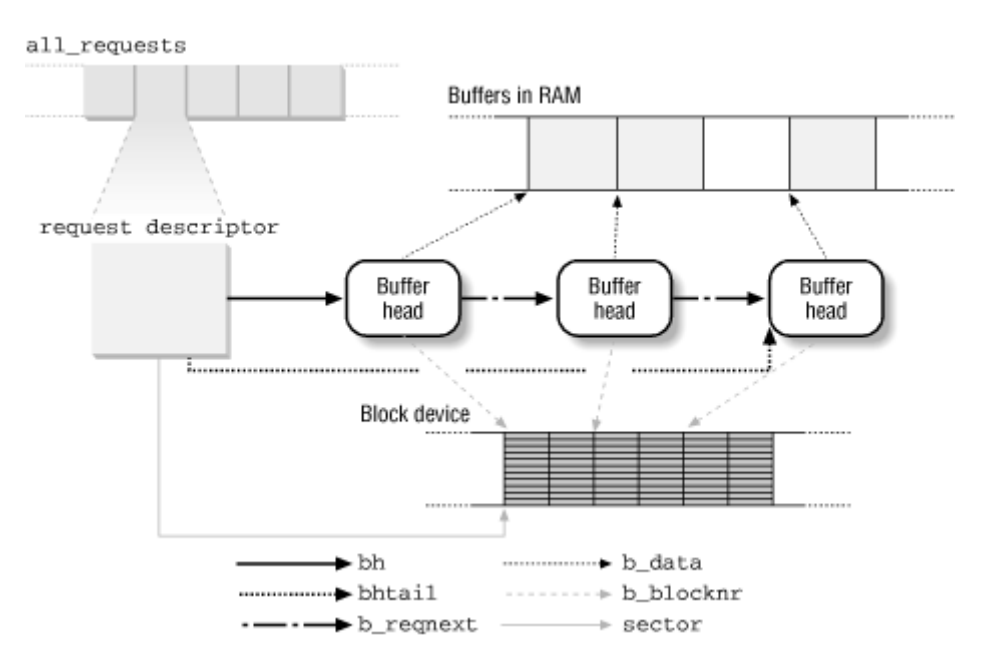

Figure 13-4 illustrates a request descriptor encompassing three blocks. The buffers of two of them are consecutive in RAM, while the third buffer is by itself. The corresponding buffer heads identify the logical blocks on the block device; the blocks must necessarily be adjacent. Each logical block includes two sectors. The sector field of the request descriptor points to the first sector of the first block on disk, and the  $b$  request field of each buffer head points to the next buffer head.

The kernel statically allocates a fixed number of request descriptors to handle all the requests for block devices: there are NR\_REQUEST descriptors (usually 128) stored in the all\_requests array. Since the efficiency of read operations have a larger impact on system performance than does the efficiency of write operations (because the data to be read is probably needed

for some computation to progress), the last third of request descriptors in all requests is reserved for read operations.

The fixed number of request descriptors may become, under very heavy loads and high disk activity, a bottleneck. A dearth of free descriptors may force processes to wait until an ongoing data transfer terminates. Thus, a wait\_for\_request wait queue is used to queue processes waiting for a free request element. The get\_request\_wait( ) tries to get a free request descriptor and puts the current process to sleep in the wait queue if none is found; the get request() function is similar but simply returns NULL if no free request descriptor is available.

# **13.5.8 Request Queues and Block Device Driver Descriptors**

A request queue is a simply linked list whose elements are request descriptors. The next field in each request descriptor points to the next item in the queue and is null for the last element. The list is usually ordered first according to the device identifier and next according to the number of the initial sector.

As mentioned earlier, device drivers usually have one request queue for each disk they serve. However, some device drivers have just one request queue that includes the requests for all physical devices handled by the driver. This approach simplifies the design of the driver but degrades overall performances, since no simple ordering strategy can be imposed on the queue.

The address of the request being serviced, together with a few other pieces of relevant information, are stored in a descriptor associated with each block device driver. The descriptor is a data structure of type blk dev struct, whose fields are listed in Table 13-4. The descriptors for all the block devices are stored in the  $b1k$  dev table, which is indexed by the major number of the block device.

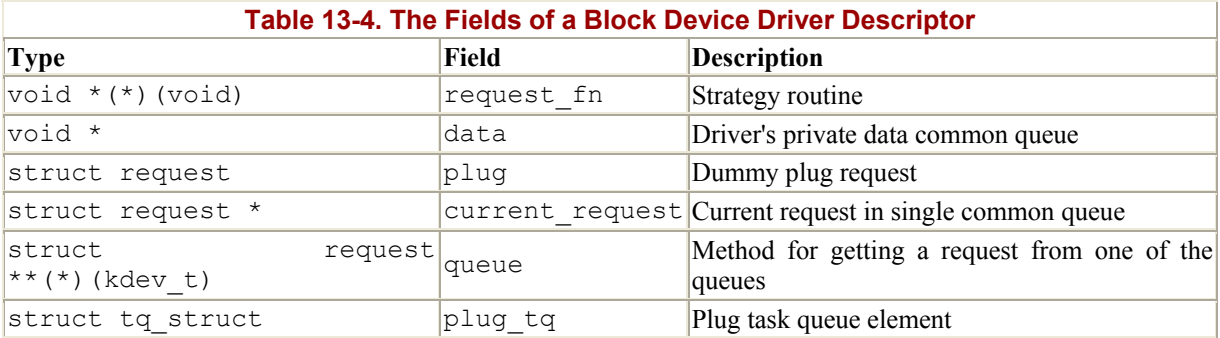

If the block device driver has a unique request queue for all physical block devices, the queue field is null and the current\_request field points to the descriptor of the request being serviced in the queue. If the queue is empty, current request is null.

Conversely, if the block device driver maintains several queues, the queue field points to a custom driver method that receives the identifier of the block device file, selects one of the queues according to the device number, then returns the address of the descriptor of the request being serviced, if any. In this case, the current\_request field points to the descriptor of the request being serviced, if any. (There can be at most one request at a time, since the same device driver does not allow requests to be processed concurrently even if they refer to different disks.)

The request  $fn( )$  field contains the address of the driver's strategy routine, the crucial function in the low-level block device driver that actually interacts with the physical block device (usually the disk controller) in order to start the data transfer specified by a request in the queue.

# **13.5.9 The ll\_rw\_block( ) Function**

The 11  $rw$  block() function creates a block device request; as we have seen earlier in this chapter, it is invoked from several places in the kernel and device drivers. It receives the following parameters:

- The type of operation,  $rw$ , whose value can be READ, WRITE, READA, or WRITEA. The last two operation types differ from the former in that the function does not block when no request descriptor is available.
- The number, nr, of blocks to be transferred.
- A bh array of nr pointers to buffer heads describing the blocks (all of them must have the same block size and must refer to the same block device).

The buffer heads have been previously initialized, so each specifies the block number, the block size, and the virtual device identifier (see Section 13.5.6). All blocks must belong to the same virtual device.

The function enters a loop considering all non-null elements of the bh array. For each buffer head, it performs the following actions:

- 1. Checks that the block size b  $size$  matches the block size of the virtual device b dev.
- 2. Sets the real device identifier (usually just sets b\_rdev to be b\_dev).
- 3. Sets the sector number b rsector according to the block number and the block size.
- 4. If the operation is WRITE or WRITEA, checks that the block device is not read-only.
- 5. Sets the BH\_Req flag of the buffer head to show other kernel control paths that the block has been requested.
- 6. Invokes the make\_request( ) function, passing to it the real device's major number, the type of I/O operation, and the address of the buffer head.

The make  $\text{request}()$  function, in turn, performs the following operations:

- 1. Sets the BH Lock flag of the buffer head.
- 2. Checks that b rsector does not exceed the number of sectors of the block device.
- 3. If the block must be read, checks that it is not already valid (that is, the BH Uptodate flag must be off). If the block must be written, checks that it is actually dirty (that is, the BH\_Dirty flag must be on). If either one of these conditions does not hold, returns without requesting the data transfer, because it is really useless.
- 4. Disables local interrupts and gets the io\_request\_lock spin lock (see Section 11.4.2) in Chapter 11).
- 5. Invokes the queue method, if defined, or reads the current\_request field in the block device descriptor to get the address of the real device's request queue.
- 6. Performs one of the following substeps:
- a. If the request queue is empty, inserts a new request descriptor in it and schedules activation of the strategy routine at a later time.
- b. If the request queue is not empty, inserts a new request descriptor in it, trying to cluster it with other requests already queued. As we'll see shortly, there is no need to schedule the activation of the strategy routine.

Let's look closer at the last two substeps.

## **13.5.9.1 Scheduling the activation of the strategy routine**

As we saw earlier, it's expedient to delay activation of the strategy routine in order to increase the chances of clustering requests for adjacent blocks. The delay is accomplished through a technique known as device plugging and unplugging.

If the real device's request queue is empty and the device is not already plugged, make request() does a *device plugging*: it sets the current request field of the block device driver descriptor to the address of a dummy request descriptor, namely, the plug field of the same block device driver descriptor. The function then allocates a new request descriptor and initializes it with the information read from the buffer head. Next, make request() inserts the new request descriptor into the proper real device's request queue. If there is just one queue, the request is inserted into the queue right after the dummy element consisting of the plug field in the block device descriptor. Finally, make request () inserts the  $p_{1uq}$  tq task queue descriptor (statically included in the block device driver descriptor) in the  $tq$  disk task queue (see Section 4.6.6 in Chapter 4) to cause the device's strategy routine to be activated later. Actually, the task queue element refers to the unplug \_device( ) function, which executes the device's strategy routine.

The kernel checks periodically whether the  $tq$  disk task queue contains any plug  $tq$  task queue elements. This occurs in a kernel thread such as *kswapd* and *bdflush* or when the kernel must wait for some resource related to block device drivers, such as buffers or request descriptors. During the tq disk check, the kernel removes any element in the queue and executes the corresponding unplug device() function. This activity is referred to as *unplugging* the device.

#### **13.5.9.2 Extending the request queue**

If the request queue is not empty, the low-level block device driver keeps handling requests until the queue has been emptied (see the next section), so make request () does not have to schedule the activation of the strategy routine.

In this case, make request () just modifies the request queue by adding a new element or by merging the new request with existing elements; the second case is known as *block clustering*.

Block clustering is implemented only for blocks belonging to certain block devices, namely the EIDE and SCSI hard disks, the floppy disk, and a few others. Moreover, a block can be included in a request only if all the following conditions are satisfied:

• The block to be inserted belongs to the same block device as the other blocks in the request and is adjacent to them: it either immediately precedes the first block in the request or immediately follows the last block in the request.

- The blocks in the request have the same I/O operation type (READ or WRITE) as the block to be inserted.
- The extended request does not exceed the allowed maximum number of sectors. This value is stored in the max sectors table, which is indexed by the major number and the minor number of the block device. The default value is 244 sectors.
- The request is not currently being handled by the low-level device driver.

The make request  $( )$  function scans all the requests in the queue. If one of them satisfies all the conditions just mentioned, the buffer head is inserted in the request's list, and the fields of the request data structure are updated. If the block was appended to the end of a request, the function also tries to merge this request with the next element of the queue. Nothing else has to be done, and hence make request() releases the io\_request\_lock spin lock and terminates.

Conversely, if no existing request can include the block, make request () allocates a new request descriptor<sup>®</sup> and initializes it properly with the information read from the buffer head.

<sup>[6]</sup> If there is no free request descriptor, the current process is suspended until a request descriptor is freed.

Finally, make request( ) invokes the add request( ) function, which inserts the new request in the proper position in the request queue, according to its initial sector number. The io\_request\_lock spin lock is then released and the execution terminates.

# **13.5.10 Low-Level Request Handling**

We have now reached the lowest level of Linux's block device-handling architecture: this level is implemented by the strategy routine, which interacts with the physical block device in order to satisfy the requests collected in the queue.

As mentioned earlier, the strategy routine is usually started after inserting a new request in an empty request queue. Once activated, the low-level block device driver should handle all requests in the queue and terminate when the queue is empty.

A naive implementation of the strategy routine could be the following: for each element in the queue, interact with the block device controller to service the request and wait until the data transfer completes, then remove the serviced request from the queue and proceed with the next one.

Such an implementation is not very efficient. Even assuming that data can be transferred using DMA, the strategy routine must suspend itself while waiting for I/O completion, and hence an unrelated user process would be heavily penalized. (The strategy routine does not necessarily execute on behalf of the process that has requested the I/O operation but at some random later time, since it is activated by means of the  $tq$  disk task queue.)

Therefore, many low-level block device drivers adopt the following schema:

• The strategy routine handles the current request in the queue and sets up the block device controller so that it raises an interrupt when the data transfer completes. Then the strategy routine terminates.

• When the block device controller raises the interrupt, the interrupt handler activates a bottom half. The bottom half handler removes the request from the queue and reexecutes the strategy routine to service the next request in the queue.

Basically, low-level block device drivers can be further classified into the following:

- Drivers that service each block in a request separately
- Drivers that service several blocks in a request together

Drivers of the second type are much more complicated to design and implement than drivers of the first type. Indeed, although the sectors are adjacent on the physical block devices, the buffers in RAM are not necessarily consecutive. Therefore, any such driver may have to allocate a temporary area for the DMA data transfer, then perform a memory-to-memory copy of the data between the temporary area and each buffer in the request's list.

Since clustered requests refer to adjacent blocks on disk, they improve the performance of both types of drivers because the requests may be serviced by issuing fewer seek commands. Transferring several blocks from disk at once is not as effective in boosting disk performance.

The kernel doesn't offer any support for the second type of drivers: they must handle the request queues and the buffer head lists on their own. The choice to leave the job up to the driver is not capricious or lazy. Each physical block device is inherently different from all others (for example, a floppy driver groups blocks in disk tracks and transfers a whole track in a single I/O operation), so making general assumptions on how to service each clustered request would make very little sense.

However, the kernel offers a limited degree of support for the low-level block device drivers in the first class. So we'll spend a little more time on such drivers.

A typical strategy routine should perform the following actions:

- 1. Get the current request from a request queue. If all request queues are empty, terminate the routine.
- 2. Check that the current request has consistent information. In particular, compare the major number of the block device with the value stored in the  $rq$  rdev field of the request descriptor. Moreover, check that the first buffer head in the list is locked (that is, the BH Lock flag has been set by make request()).
- 3. Program the block device controller for the data transfer of the first block. The data transfer direction can be found in the cmd field of the request descriptor and the address of the buffer in the buffer field, while the initial sector number and the number of sectors to be transferred are stored in the sector and current nr sectors fields, respectively.<sup>[7]</sup> Also, set up the block device controller so that an interrupt is raised when the DMA data transfer completes.

 $[7]$  Recall that Current nr sectors contains the number of sectors in the first block of the request, while nr sectors contains the total number of sectors in the request.

4. If the routine is handling a block device file for which  $11 \text{rw block}$  () accomplishes block clustering, increment the sector field and decrement the nr sectors field of the request descriptor to keep track of the blocks to be transferred.

The interrupt handler associated with the termination of the DMA data transfer for the block device should invoke (either directly or via a bottom half) the end request() function. It receives as its parameter the value 1 if the data transfer succeeded and the value if an error occurred. end request () performs the following operations:

- 1. If an error occurred (parameter value is 0), updates the sector and nr sectors fields so as to skip the remaining sectors of the block. In step 3a, the buffer content will also be marked as not up-to-date.
- 2. Removes the buffer head of the transferred block from the request's list.
- 3. Invokes the bend io method of the buffer head. When the getblk( ) function allocates the buffer head, it loads this field with the address of the end buffer io sync( ) function, which performs two operations:
	- a. Sets the  $BH$  Uptodate flag of the buffer head to 1 or 0, according to the success or failure of the data transfer
	- b. Clears the  $BH$  Lock flag of the buffer head and wakes up all processes sleeping in the wait queue to which the  $\frac{1}{2}$  wait field of the buffer head points
- 4. If there is another buffer head on the request's list, performs the following actions:
	- a. Sets the current nr sectors field of the request descriptor to the number of sectors of the new block
	- b. Sets the buffer field with the address of the new buffer (from the b data field of the new buffer head)
- 5. Otherwise, if the request's list is empty, all blocks have been processed. Therefore, performs the following operations:
	- a. Sets the current request pointer to the next element in the request queue
	- b. Sets the  $rq$  status field of the processed request to  $RQ$  INACTIVE
	- c. Wakes up all processes sleeping in the wait for request wait queue

After invoking end request (), the low-level block device driver checks the value of the current request field in the block device driver descriptor; if it is not NULL, the request queue is not empty, and the strategy routine is executed again. Notice that end request () actually performs two nested iterations: the outer one on the elements of the request queue and the inner one on the elements in the buffer head list of each request. The strategy routine is thus invoked once for each block in the request queue.

# **13.6 Page I/O Operations**

Block devices transfer information one block at a time, while process address spaces (or to be more precise, memory regions allocated for the process) are defined as sets of pages. This mismatch can be hidden to some extent by using page I/O operations (see the section Section 13.5). They may be activated in the following cases:

- A process issues a read( ) or write( ) system call on a regular file (see Section 15.1 in Chapter 15).
- A process reads a location of a page that maps a file in memory (see Section 15.2 in Chapter 15).
- The kernel flushes some dirty pages related to a file memory mapping to disk (see Section 15.2.6 in Chapter 15).
- When swapping in or swapping out, the kernel loads from disk or saves to disk the contents of whole page frames (see Chapter 16).

We'll use the rest of this chapter to describe how these operations are carried out.

# **13.6.1 Starting Page I/O Operations**

A page I/O operation is activated by invoking the brw\_page( ) function, which receives the following parameters:

rw

Type of I/O operation (READ or WRITE)

page

Address of a page descriptor

#### dev

Block device number

#### b

Array of logical block numbers

size

Block size

#### bmap

Flag specifying whether the block numbers in b were computed by using the bmap method of the inode operations (see Section 12.2.2 in Chapter 12)

The page descriptor refers to the page involved in the page I/O operation. It must already be locked (PG\_locked flag on) before invoking brw\_page( ) so that no other kernel control path can access it. The page is considered as split into 4096/size buffers; the *i* th buffer in the page is associated with the block  $b[i]$  of device dev.

The function performs the following operations:

- 1. Invokes create buffers() to allocate temporary buffer heads for all buffers included in the page (such buffer heads are called asynchronous; they will be discussed in Section 14.1.1 in Chapter 14). The function returns the address of the first buffer head, while the b\_this\_page field of each buffer head points to the buffer head of the next buffer in the page.
- 2. For each buffer head in the page, performs the following substeps:
	- a. Initializes the buffer head fields; since it is an asynchronous buffer head, sets the b end io method to end buffer io async( ).
	- b. If the bmap parameter flag is not null, checks whether the buffer head refers to a block having number 0. This is because the bmap method of the inode operations uses block number to represent a file hole (see Chapter 17). In this

case, fills the buffer with zeros, sets the BH\_Uptodate flag of the buffer head, and continues with the next asynchronous buffer head.

- c. Invokes find\_buffer( ) to check whether the block associated with the buffer head is already present in memory (see Section 14.1 in Chapter 14). If so, performs the following substeps:
	- a. Increments the usage counter of the buffer head found in the cache.
	- b. If the I/O operation is READ and if the buffer in the cache is not up-todate, invokes 11  $rw$  block() to issue a READ request; then invokes wait on buffer( ) to wait for the  $I/O$  to complete. Notice that ll rw block() acts on the buffer head included in the buffer cache. and thus triggers a buffer I/O operation.
	- c. If the I/O operation is READ, copies the data from the buffer in the cache into the page buffer.
	- d. If the I/O operation is WRITE, copies the data from the page buffer into the buffer in the cache, and invokes mark buffer dirty( ) to set the BH Dirty flag of the buffer head in the cache.
	- e. Sets the BH Uptodate field of the asynchronous buffer head, decrements the usage counter of the buffer head in the cache, and continues with the next asynchronous buffer head.
- d. The block required is not in the cache. Therefore, if the I/O operation is a READ, clears the BH Uptodate flag of the asynchronous buffer head; if it is a WRITE, sets the BH Dirty flag.
- e. Inserts the pointer to the asynchronous buffer head into a local array, and continues with the next asynchronous buffer head.

Now all asynchronous buffer heads have been considered.

- 3. If the local array of asynchronous buffer head pointers is empty, all requested blocks were included in the buffer cache, thus the page I/O operation is not necessary. In this case, performs the following substeps:
	- a. Clears the PG locked flag of the page descriptor, thus unlocking the page frame.
	- b. Sets the PG uptodate flag of the page descriptor.
	- c. Wakes up any process sleeping on the wait wait queue of the page descriptor.
	- d. Invokes free async buffers( ) to release the asynchronous buffer heads.
	- e. Invokes the after unlock page( ) function (see Chapter 16). This function releases the page frame if the PG free after flag of the page descriptor is set. f. Returns the value 0.
- 4. If we have reached this point, the local array of asynchronous buffer head pointers is not empty, thus a page I/O operation is really necessary. Invokes 11 rw block() to issue an rw request for all buffer heads included in the local array and immediately returns the value 0.

# **13.6.2 Terminating Page I/O Operations**

The 11  $rw$  block() function activates the device driver of the block device being accessed (see Section 13.5.9). As described in Section 13.5.10, the device driver performs the actual data transfer, and then invokes the bend io method of all asynchronous buffer heads that have been transferred. The bend io field points to the end buffer io async() function, which performs the following operations:

- 1. Invokes the mark buffer uptodate( ) function, which in turn performs the following substeps:
	- a. Sets the BH Uptodate flag of the asynchronous buffer head according to the result of the I/O operation.
	- b. If the BH Uptodate flag is set, checks whether all other asynchronous buffer heads in the page are up-to-date; if so, sets the  $PG$  uptodate flag of the page descriptor.
- 2. Clears the BH\_Lock flag of the asynchronous buffer head.
- 3. If the BH Uptodate flag is off, sets the PG error flag of the page descriptor because an error occurred while transferring the block.
- 4. Decrements the usage counter of the asynchronous buffer head (it becomes 0).
- 5. Checks whether all asynchronous buffer heads that refer to the page have null usage counters. If so, all data transfers for the buffers in the page have been completed, thus performs the following substeps:
	- a. Invokes the free async buffers( ) function to release all asynchronous buffer heads.
	- b. Clears the PG locked bit of the page descriptor, thus unlocking the page frame.
	- c. Wakes up all processes sleeping in the wait wait queue of the page descriptor.
	- d. Invokes the after unlock page( ) function (see Chapter 16). This function releases the page frame if the  $pg$  free after flag of the page descriptor is set.

# **13.7 Anticipating Linux 2.4**

Linux 2.4 heavily changes how I/O device drivers are handled. The main improvement consists of a new Resource Management Subsystem used to allocate IRQ lines, DMA channels, I/O ports, and so on. Thanks to this new subsystem, Linux now fully supports hotpluggable Plug-And-Play hardware devices, USB buses, and PCMCIA cards.

Linux 2.4 reorganizes the block device driver layer and adds support for the *Logical Volume Manager*. The Logical Volume Manager allows filesystems to span several disk partitions and to be resized dynamically. This new feature brings Linux closer to enterprise-class operating systems.

The new kernel introduces a class of character devices called *raw I/O devices*. These devices allow applications like DBMS to directly access disks without making use of the kernel caches.

Another significant addition is kernel support for Intelligent Input/Output (I2O) hardware. The goal of this new standard, derived from the PCI architecture, is to write OS-independent device drivers for several kind of devices like disks, SCSI devices, and network cards.

Finally, Linux 2.4 includes the *devfs* virtual filesystem, which replaces the old static */dev* directory of device files. Virtual files appear only when the corresponding device driver is present in the kernel. The device filenames have also been changed. As an example, all disc devices are placed under the */dev/discs* directory: */dev/hda* might become */dev/discs/disc0*, */dev/hdb* might become */dev/discs/disc1*, and so on. Users can still refer to the old name scheme by properly configuring a device management daemon.

# **Chapter 14. Disk Caches**

This chapter deals with disk caches. It shows how Linux makes use of sophisticated techniques to improve system performances by reducing disk accesses as much as possible.

As mentioned in Section 12.1.1 in Chapter 12, a disk cache is a software mechanism that allows the system to keep in RAM some data normally stored on a disk, so that further accesses to that data can be satisfied quickly without accessing the disk.

Besides the dentry cache, which is used by the VFS to speed up the translation of a file pathname to the corresponding inode, two main disk caches—the buffer cache and the page cache—are used by Linux. Most of this chapter describes the buffer cache, and a short section near the end covers the page cache.

We learned in Section 13.5.1 in Chapter 13, that a buffer is a memory area containing the data of a disk block. Each block refers to physically adjacent bytes on the disk surface; the block size depends on the type of the filesystem it comes from. As suggested by its name, the *buffer cache* is a disk cache that stores buffers.

Conversely, the *page cache* is a disk cache storing page frames that contain data belonging to regular files. It is inherently different from the buffer cache, since page frames in the page cache do not necessarily correspond to physically adjacent disk blocks.

Buffer I/O operations (see Section 13.5 in Chapter 13) make use of the buffer cache only. Page I/O operations use the page cache and optionally the buffer cache as well. As we'll see in the following sections, both caches are implemented by making use of proper data structures storing pointers to buffer heads and page descriptors.

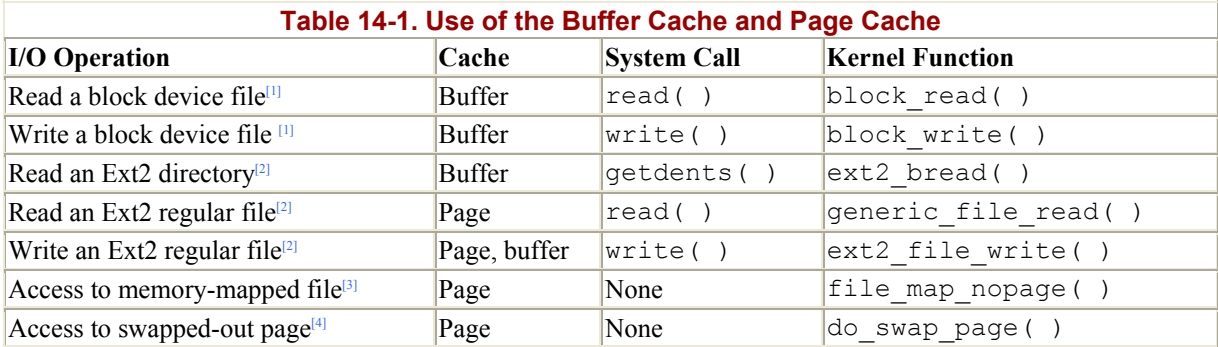

[1] See Section 13.5.4 in Chapter 13.

```
[2] See Chapter 17.
```
[3] See Section 15.2 in Chapter 15.

```
<sup>[4]</sup> See Chapter 16.
```
For each type of I/O activity, the table also shows the system call required to start it (if any) and the main corresponding kernel function that handles it.

You'll notice in the table that accesses to memory-mapped files and swapped-out pages do not require system calls; they are transparent to the programmer. Once a file memory mapping has been set up and once swapping has been activated, the application program can access the mapped file or the swapped-out page as if it were present in memory. It is the kernel's responsibility to delay the process until the required page has been located on disk and brought into RAM.

# **14.1 The Buffer Cache**

The whole idea behind the buffer cache is to relieve processes from having to wait for relatively slow disks to retrieve or store data. Thus, it would be counterproductive to write a lot of data at once; instead, data should be written piecemeal at regular intervals so that I/O operations have a minimal impact on the speed of the user processes and on response time experienced by human users.

The kernel maintains a lot of information about each buffer to help it pace the writes, including a "dirty" bit to indicate the buffer has been changed in memory and needs to be written and a timestamp to indicate how long the buffer should be kept in memory before being flushed to disk. Information on buffers is kept in buffer heads (introduced in the previous chapter), so these data structures require maintenance along with the buffers of user data themselves.

The size of the buffer cache may vary. Page frames are allocated on demand when a new buffer is required and one is not available. When free memory becomes scarce, as we shall see in Chapter 16, buffers are released and the corresponding page frames are recycled.

The buffer cache consists of two kinds of data structures:

- A set of buffer heads describing the buffers in the cache (see Section 13.5.6 in Chapter 13)
- A hash table to help the kernel quickly derive the buffer head that describes the buffer associated with a given pair of device and block numbers

# **14.1.1 Buffer Head Data Structures**

As mentioned in Section 13.5.6 in Chapter 13, each buffer head is stored in a data structure of type buffer head. These data structures have their own slab allocator cache called bh cachep, which should not be confused with the buffer cache itself. The slab allocator cache is a memory cache (see Section 3.1.2 in Chapter 3) for the buffer head objects, meaning that it has no interaction with disks and is simply a way of managing memory efficiently.

In contrast, the buffer cache is a disk cache for the data in the buffers. The number of allocated buffer heads, that is, the number of objects obtained from the slab allocator, is stored in the nr buffer heads variable.

Each buffer used by a block device driver must have a corresponding buffer head that describes the buffer's current status. The converse is not true: a buffer head may be unused, which means it is not bound to any buffer. The kernel keeps a certain number of unused buffer heads to avoid the overhead of constantly allocating and deallocating memory.

In general, a buffer head may be in any one of the following states:

# *Unused buffer head*

The object is available; the values of its fields are meaningless.

# *Buffer head for a free buffer*

Its b data field points to a free buffer, and its b dev field has the value B FREE  $(0 \times f f f f)$ . Notice that the buffer is available, not the buffer head itself.

# *Buffer head for a cached buffer*

Its b data field points to a buffer stored in the buffer cache.

# *Asynchronous buffer head*

Its b data field points to a temporary buffer used to implement a page I/O operation (see Section 13.6 in Chapter 13).

Strictly speaking, the buffer cache data structures include only pointers to buffer heads for a cached buffer. For sake of completeness, we shall examine the data structures and the methods used by the kernel to handle all kinds of buffer heads, not just those in the buffer cache.

## **14.1.1.1 The list of unused buffer heads**

All unused buffer heads are collected in a simply linked list, whose first element is addressed by the unused\_list variable. Each buffer head stores the address of the next list element in the b\_next\_free field. The current number of elements in the list is stored in the nr unused buffer heads variable.

The list of unused buffer heads acts as a primary memory cache for the buffer head objects, while the bh cachep slab allocator cache is a secondary memory cache. When a buffer head is no longer needed, it is inserted into the list of unused buffer heads. Buffer heads are released to the slab allocator (a preliminary step to letting the kernel free the memory associated with them altogether) only when the number of list elements exceeds MAX UNUSED BUFFERS (usually 36 elements). In other words, a buffer head in this list is considered as an allocated object by the slab allocator and as an unused data structure by the buffer cache.

A subset of  $NR$  RESERVED (usually 16) elements in the list is reserved for page I/O operations. This is done to prevent nasty deadlocks caused by the lack of free buffer heads. As we shall see in Chapter 16, if free memory is scarce, the kernel can try to free a page frame by swapping out some page to disk. In order to do this, it requires at least one additional buffer head to perform the page I/O file operation. If the swapping algorithm fails to get a buffer head, it simply keeps waiting and lets writes to files proceed in order to free up buffers, since at least NR RESERVED buffer heads are going to be released as soon as the ongoing file operations terminate.

The get unused buffer head() function is invoked to get a new buffer head. It essentially performs the following operations:

- 1. Invokes the recover reusable buffer heads ( ) function (more on this later).
- 2. If the list of unused buffer heads has more than NR\_RESERVED elements, removes one of them from the list and returns its address.
- 3. Otherwise, invokes kmem\_cache\_alloc( ) to allocate a new buffer head; if the operation succeeds, returns its address.
- 4. No free memory is available. If the buffer head has been requested for a buffer I/O operation, returns NULL (failure).
- 5. If this point is reached, the buffer head has been requested for a page I/O operation. If the list of unused buffer heads is not empty, removes one element and returns its address.

The put unused buffer head() function performs the reverse operation, releasing a buffer head. It inserts the object in the list of unused buffer heads if that list has fewer than MAX UNUSED BUFFERS elements; otherwise, it releases the object to the slab allocator.

## **14.1.1.2 Lists of buffer heads for free buffers**

Since Linux uses several block sizes (see Section 13.5.1 in Chapter 13), it uses several circular lists, one for each buffer size, to collect the buffer heads of free buffers. Such lists act as a memory cache. Thanks to them, a free buffer of a given size can be obtained quickly when needed, without relying on the time-consuming Buddy system procedures.

Seven lists of buffer heads for free buffers are defined; the corresponding buffer sizes are 512, 1024, 2048, 4096, 8192, 16384, and 32768 bytes. The size of a block, however, cannot exceed the size of a page frame; only the first four lists are thus actually used on PC architecture.

The free list array points to all seven lists; for each list, there is one element in the array to hold the address of the list's first element. The BUFSIZE INDEX macro accepts a block size as input and derives from it the corresponding index in the array. For instance, buffer size 512 maps to free list[0], buffer size 1024 to free list[1], and so on. The lists are doubly linked by means of the b\_next\_free and b\_prev\_free fields of each buffer head.

# **14.1.1.3 Lists of buffer heads for cached buffers**

When a buffer belongs to the buffer cache, the flags of the corresponding buffer head describe its current status (see Section 13.5.6 in Chapter 13). For instance, when a block not present in the cache must be read from disk, a new buffer is allocated and the BH\_Uptodate flag of the buffer head is cleared because the buffer's contents are meaningless. While filling the buffer by reading from disk, the BH Lock flag is set to protect the buffer from being reclaimed. If the read operation terminates successfully, the BH Uptodate flag is set and the BH Lock flag is cleared. If the block must be written to disk, the buffer content is modified and the BH\_Dirty flag is set; the flag will be cleared only after the buffer is successfully written to disk.

Any buffer head associated with a used buffer is contained in a doubly linked list, implemented by means of the b\_next\_free and b\_prev\_free fields. There are three different lists, identified by an index defined as a macro (BUF CLEAN, BUF DIRTY, and BUF LOCKED). We'll define these lists in a moment.

The three lists are introduced to speed up the functions that flush dirty buffers to disk (see Section 14.1.5 later in this chapter). For reasons of efficiency, a buffer head is not moved right away from one list to another when it changes status; this makes the following description a bit murky.

#### BUF\_CLEAN

This list collects buffer heads of nondirty buffers (BH Dirty flag is off). Notice that buffers in this list are not necessarily up-to-date, that is, they don't necessarily contain valid data. If the buffer is not up-to-date, it could even be locked (BH Lock is on) and selected to be read from the physical device while being on this list. The buffer heads in this list are guaranteed only to be not dirty—in other words, the corresponding buffers are ignored by the functions that flush dirty buffers to disk.

#### BUF\_DIRTY

This list mainly collects buffer heads of dirty buffers that have not been selected to be written into the physical device, that is, dirty buffers that have not yet been included in a block request for a block device driver (BH\_Dirty is on and BH\_Lock is off). However, this list could also include nondirty buffers, since in a few cases the  $B$ H  $Dirtv$  flag of a dirty buffer is cleared without flushing it to disk and without removing the buffer head from the list (for instance, whenever a floppy disk is removed from its drive without unmounting—an event that most probably leads to data loss, of course).

#### BUF\_LOCKED

This list mainly collects buffer heads of dirty buffers that have been selected to be written to the block device (BH\_Lock is on; BH\_Dirty is clear because the add request() function resets it before including the buffer head in a block request). However, when a write operation for some locked buffer has been completed, the low-level block device handler clears the BH\_Lock flag without removing the buffer head from the list (see Section 13.5.10 in Chapter 13). The buffer heads in this list are guaranteed only to be not dirty, or dirty but selected to be written.

For any buffer head associated with a used buffer, the b list field of the buffer head stores the index of the list containing the buffer. The lru list array<sup>[5]</sup> stores the address of the first element in each list, while the nr buffers type array stores the number of elements in each list.

[5] The name of the array derives from the abbreviation for Least Recently Used: in earlier versions of Linux, these lists were ordered according to the time when each buffer was last accessed.

The mark buffer dirty( ) and mark buffer clean( ) functions set and clear, respectively, the BH Dirty flag of a buffer head. They also invoke the refile buffer() function, which moves the buffer head into the proper list according to the value of the BH Dirty and BH Lock flags.

#### **14.1.1.4 The hash table of cached buffer heads**

The addresses of the buffer heads belonging to the buffer cache are inserted into a large hash table. Given a device identifier and a block number, the kernel can use the hash table to quickly derive the address of the corresponding buffer head, if one exists. The hash table noticeably improves kernel performance because checks on buffer heads are frequent. Before starting a buffer I/O operation, the kernel must check whether the required block is already in the buffer cache; in this situation, the hash table lets the kernel avoid a lengthy sequential scan of the lists of cached buffers.

The hash table is stored in the hash table array, which is allocated during system initialization and whose size depends on the amount of RAM installed on the system. As an example, for systems having 64 MB of RAM, hash\_table is stored in 64 page frames and includes 65,536 buffer head pointers. As usual, entries causing a collision are chained in doubly linked lists implemented by means of the b\_next and b\_pprev fields of each buffer head. The total number of buffer heads in the hash table is stored in the nr\_hashed\_buffer variable.

The find buffer( ) function receives as parameters the device number and the block number of a buffer head to be searched, hashes the values of the parameters and looks into the hash table to find the first element in the collision list, then checks the  $b$  dev and  $b$  blocknr fields of each element in the list and returns the address of the requested buffer head. If the buffer head is not in the cache, the function returns NULL.

The insert into queues( ) and remove from queues( ) functions insert an element into the hash table and remove it from the hash table, respectively. Both functions also take care of the buffer head's other data structures. For instance, when insert into queues( $\cdot$ ) is invoked on a buffer head that should be cached, the function inserts it into both the proper lru\_list and the hash table.

## **14.1.1.5 Lists of asynchronous buffer heads**

Asynchronous buffer heads are used by page I/O file operations (see Section 13.6 in Chapter 13). Even if a page I/O operation transfers a whole page, the actual data transfer is done one block at a time by the proper block device handler. In other words, the operation views the page frame containing the page as a group of buffers. The number of buffers in the group depends on the block size used: a 4 KB page frame may include, for instance, a group of four 1 KB buffers if the block size is 1024 or a single 4 KB buffer if the block size is 4096. During the page I/O operation, any buffer in the page must have its corresponding asynchronous buffer head. These buffer heads, however, are discarded as soon as the I/O operation completes, since from now on the page can be regarded as a whole and referenced by means of its page descriptor.

Since each page can consist of many buffers, the goal at this point is to try to find whether all buffers used by a page have been transferred.

As discussed in Section 13.5.10 in Chapter 13, when a block transfer terminates, the interrupt handler invokes end request(). This function takes care of removing the block request from the request queue and invokes the  $b$  end io method of all buffer heads included in the request. When a buffer is involved in a page  $I/O$  operation (instead of a buffer I/O operation), the end request( ) field points to the end buffer io async( ) function, which decrements the usage counter of the buffer head and checks whether all buffer heads in the page have a null usage counter. If they turn out to be unused, the function invokes free async buffers( ) to release the asynchronous buffer heads. Notice that the usage

counter of an asynchronous buffer head is used as a flag specifying whether the buffer data has been transferred.

The free async buffers( ) function cannot, however, insert the asynchronous buffer heads into the unused list right away, since a customized block device driver's end request ( ) function might need to access them later. Therefore, free async buffers( ) inserts these buffer heads in a special list denoted as the *reuse list*, which is implemented by means of the b\_next\_free field. The reuse\_list variable points to the first element of the list. Elements in the reuse list are moved into the unused list by recover reusable buffer heads() just before getting a buffer head from the unused list. But this never happens before end request () terminates, so there is no danger of a race condition involving accesses to the reuse list.

# **14.1.2 The getblk( ) Function**

The getble() function is the main service routine for the buffer cache. When the kernel needs to read or write the contents of some block of a physical device, it must check whether the buffer head for the required buffer is already included in the buffer cache. If the buffer is not there, the kernel must create a new entry in the cache. In order to do this, the kernel invokes  $q$ etblk(), specifying as parameters the device identifier, the block number, and the block size. This function returns the address of the buffer head associated with the buffer.

Remember that having a buffer head in the cache does not imply that the data in the buffer is valid. (For instance, the buffer has yet to be read from disk.) Any function that reads blocks, such as block read(), must check whether the buffer obtained from  $\det(k)$  is up-todate; if not, it must read the block first from disk before using the buffer.

The getblk() function performs the following operations:

- 1. Invokes find\_buffer( ), which makes use of the hash table to check whether the required buffer head is already in the cache.
- 2. If the buffer head has been found, increments its usage counter (b count field) and returns its address. The next section explains the purpose of this field.
- 3. If the buffer head is not in the cache, a new buffer and a new buffer head must be allocated. Derives from the block size an index in the free\_list array and checks whether the corresponding free list is empty.
- 4. If the free list is not empty, performs the following operations:
	- a. Removes the first buffer head from the list
	- b. Initializes the buffer head with the device identifier, the block number, and the block size; stores in the bendio field a pointer to the end buffer io sync( ) function;<sup>[6]</sup> and sets the b\_count usage counter to 1

[6] The buffer cache is reserved for buffer I/O operations, which require the b end io method to point to the end buffer io sync( ) function; asynchronous buffer heads are left out of the buffer cache.

- c. Invokes insert\_into\_queues( ) to insert the buffer head into the hash table and the  $lru$  list [BUF CLEAN] list
- d. Returns the address of the buffer head
- 5. If the free list is empty, invokes the refill freelist() function to replenish it (see Section 14.1.4).

6. Invokes find buffer( ) to check once more whether some other process has put the buffer in the cache while the kernel control path was waiting for the completion of the previous step. If so, goes to step 2; otherwise, goes to step 3.

# **14.1.3 Buffer Usage Counter**

The b count field of the buffer head is a usage counter for the corresponding buffer. The counter is incremented right before any operation on the buffer and decremented right after. It acts mainly as a safety lock, since the kernel never destroys a buffer (or its contents) as long as it has a non-null usage counter. Instead, the cached buffers are examined either periodically or when the free memory becomes scarce, and only those buffers having null counters may be destroyed (see Chapter 16). In other words, a buffer with a null usage counter may belong to the buffer cache, but it cannot be determined for how long the buffer will stay in the cache.

When a kernel control path wishes to access a buffer, it should increment the usage counter first. This task is performed by the  $q$ etblk() function, which is usually invoked to locate the buffer, so that the increment need not be done explicitly by higher-level functions. When a kernel control path stops accessing a buffer, it may invoke either brelse() or bforget() to decrement the corresponding usage counter.

The brelse() function receives as its parameter the address of a buffer head. It checks whether the buffer is dirty and, if so, writes the time when the buffer should be flushed in the b flushtime field of the buffer head (see Section  $14.1.5$ ). The function also invokes refile buffer( ) to move the buffer head to the proper list, if necessary. Finally, the PG referenced flag of the page frame containing the buffer is set (see Chapter 16), and the b\_count field is decremented.

The bforget() function is similar to brelse(), except that if the usage counter becomes and the buffer is not locked (BH Lock flag cleared), the buffer head is removed from the buffer cache and inserted into the proper list of free buffers. In other words, the data included in the buffer, as well the association between the buffer and a specific block of a physical device, is lost.

# **14.1.4 Buffer Allocation**

For reasons of efficiency, buffers are not allocated as single memory objects. Instead, buffers are stored in dedicated pages called *buffer pages* . All the buffers within a single buffer page must be the same size. Depending on the block size, a buffer page can include eight, four, two, or just one buffer on the PC architecture. The buffer head's bet has page field links all buffers included in a single buffer page together in a circular list.

If the page descriptor refers to a buffer page, its buffers field points to the buffer head of the first buffer included in the page; otherwise, this field is set to NULL. Figure 14-1 shows a page containing four buffers and the corresponding buffer heads.

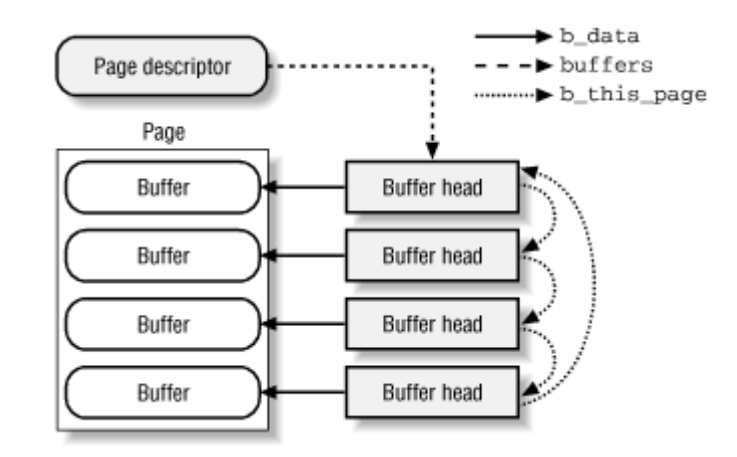

#### **Figure 14-1. A page including four buffers and their buffer heads**

The number of buffer pages must never become too small, or buffer I/O operations would be delayed for lack of buffers. The minimum percentage of buffer pages among all page frames is stored in the min percent field of the buffer mem table,<sup>[7]</sup> which is accessible either from the */proc/sys/vm/buffermem* file or by using the sysctl( ) system call.

[7] The table also includes two other fields, borrow percent and max percent, which are not used in Linux 2.2.

When the getblk() function needs a free buffer, it tries to get an element of the list pointing to free buffers of the right size. If that list is empty, the kernel must allocate additional page frames and then create new buffers of the required block size. This task is performed by the refill freelist() function, which receives as a parameter the block size of the buffers to be allocated. Actually, the function just invokes grow buffers(), which basically tries to allocate new buffers and returns the value 1 if it succeeded, otherwise. If  $q_{\text{row}$  buffers() failed to obtain new buffers because available memory is scarce,  $refill freelist()$ wakes up the *bdflush* kernel thread (see the next section). It then relinquishes the CPU by setting the SCHED YIELD flag of current and by invoking schedule( ), thus allowing *bdflush* to run. The getblk() function invokes refill freelist() repeatedly until it succeeds.

The grow buffers() function receives as a parameter the size of the buffers to be allocated and performs the following operations:

- 1. Invokes get free page( ) with priority GFP BUFFER to get a new page frame from the Buddy system. The GFP\_BUFFER priority indicates that the current process could be suspended while executing this function.
- 2. If no page frame is available, returns 0.
- 3. If a page frame is available, invokes the create buffers () function, which in turn performs the following operations:
	- a. Tries to allocate the buffer heads for all buffers in the page by repeatedly invoking get unused buffer head( ).
	- b. If all the buffer heads needed have been obtained, initializes them properly; in particular, sets the  $b$  dev field to B FREE, the  $b$  size field to the buffer size, and the  $b$  data field to the starting address of the buffer in the page; then links together the buffer heads by means of the b this page field. Finally, returns the address of the buffer head of the first buffer in the page.
- c. If not all buffer heads have been obtained, releases all buffer heads already obtained by repeatedly invoking put unused buffer head( ).
- d. If the buffer has been requested for a buffer I/O operation, returns NULL (failure). This will cause grow\_buffers( ) to return 0.
- e. If we reach this point, get unused buffer head() failed and the buffer has been requested for a page  $\overline{I/O}$  operation. In this case, the unused list is empty and all NR\_RESERVED asynchronous buffer heads in the list are being used for other page I/O operations. Executes the function in the  $tq$  disk task queue (see Section 13.5.9 in Chapter 13) and sleeps on the buffer wait wait queue until some asynchronous buffer head becomes free.
- f. Goes to step a and tries again to allocate all buffer heads for a page.
- 4. If create buffers() returned NULL, releases the page frame and returns 0.
- 5. Otherwise, all the buffer heads needed are now available. Inserts the buffer heads corresponding to the new buffers in the proper free list.
- 6. Adds the number of newly created buffers to nr\_buffers, which always stores the total number of existing buffers.
- 7. Sets the buffers field of the page descriptor to the address of the first buffer head in the page.
- 8. Updates the buffermem variable, which stores the total number of bytes in the buffer pages.
- 9. Returns the value 1 (success).

# **14.1.5 Writing Dirty Buffers to Disk**

Unix systems allow the deferred writing of dirty buffers into block devices, since that strategy noticeably improves system performance. Several write operations on a buffer could be satisfied by just one slow physical update of the corresponding disk block. Moreover, write operations are less critical than read operations since a process is usually not suspended because of delaying writings, while it is most often suspended because of delayed readings. Thanks to deferred writing, any physical block device will service, on the average, many more read requests than write ones.

A dirty buffer might stay in main memory until the last possible moment, that is, until system shutdown. However, pushing the delayed-write strategy to its limits has two major drawbacks:

- If a hardware or power supply failure occurs, the contents of RAM can no longer be retrieved, so a lot of file updates made since the time the system was booted are lost.
- The size of the buffer cache, and hence of the RAM required to contain it, would have to be huge—at least as big as the size of the accessed block devices.

Therefore, dirty buffers are *flushed* (written) to disk under the following conditions:

- The buffer cache gets too full and more buffers are needed, or the number of dirty buffers becomes too large: when one of these conditions occurs, the *bdflush* kernel thread is activated.
- Too much time has elapsed since a buffer has stayed dirty: the *kupdate* kernel thread regularly flushes old buffers.
- A process requests all the buffers of block devices or of particular files to be flushed: it does this by invoking the sync( ), fsync( ), or fdatasync( ) system call.

## **14.1.5.1 The bdflush kernel thread**

The *bdflush* kernel thread (also called *kflushd* ) is created during system initialization. It executes the bdflush() function, which selects some dirty buffers and forces an update of the corresponding blocks on the physical block devices.

Some system parameters control the behavior of *bdflush*; they are stored in the b un field of the bdf\_prm table and are accessible either by means of the */proc/sys/vm/bdflush* file or by invoking the bdflush( ) system call. Each parameter has a default standard value, although it may vary within a minimum and a maximum value stored in the bdflush min and bdflush max tables, respectively. The parameters are listed in Table 14-2; remember that 1 tick corresponds to about 10 milliseconds.[8]

[8] The bdf\_prm table also includes several other unused fields.

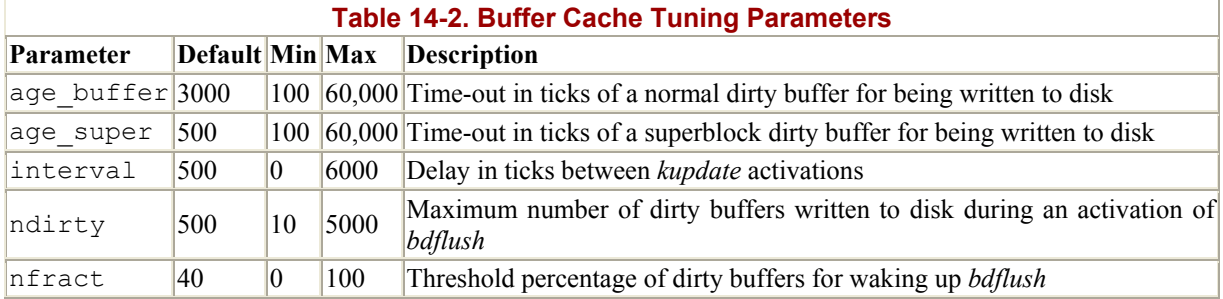

In order to implement deferred writing effectively, it would be counterproductive to write a lot of data at once; that would degrade system response time more than simply writing each buffer as soon as it's dirty. Therefore, not all dirty buffers are written to disk at each activation of *bdflush*. The maximum number of dirty buffers to be flushed in each activation is stored in the ndirty parameter of bdf prm.

The kernel thread is woken up in a few specific cases:

• When a buffer head is inserted into the BUF DIRTY list and the number of elements in the list becomes larger than:

nr buffers **X** bdf prm.b un.nfract / 100

that is, the percentage of dirty buffers exceeds the threshold represented by the nfract system parameter.

- When the grow buffers( ) function, invoked by refill freelist( ), fails to replenish a list of free buffers as described earlier in Section 14.1.4.
- When the kernel tries to get some free pages by releasing some buffers in the buffer cache (see Chapter 16).
- When a user presses some specific combinations of keys on the console (usually ALT+SysRq+U and ALT+SysRq+S). These key combinations, which are enabled only if the Linux kernel has been compiled with the Magic SysRq Key option, allow Linux hackers to have some explicit control over kernel behavior.

In order to wake up *bdflush*, the kernel invokes the wakeup bdflush() function. It receives as its parameter a wait flag that indicates whether the calling kernel control path wishes to wait until some buffers have been successfully flushed to disk. The function performs the following actions:

- 1. Invokes wake up( ) to wake up the process suspended in the bdflush wait task queue. There is just one process in this wait queue, namely *bdflush* itself.
- 2. If the wait parameter indicates that the calling process wishes to wait, invokes sleep on( ) to insert the current process in a specific wait queue named bdflush\_done.

At each activation of the *bdflush* kernel thread, the bdflush( ) function performs the following operations:

- 1. Initializes the ndirty local variable to 0; this variable denotes the number of dirty buffers written to disk during a single activation of  $\text{bdflush}( )$ .
- 2. Scans the BUF DIRTY and BUF LOCKED lists of buffer heads. If a dirty, unlocked buffer is found, increments ndirty and invokes ll\_rw\_block( ) to issue a WRITE request for the buffer. Moreover, if a buffer head in the wrong list is found, invokes refile buffer( ) on it (see Section  $14.1.1$  earlier in this chapter).
- 3. If ndirty is smaller than bdf prm.b un.ndirty and there are other buffer heads to be checked, reruns step 2.
- 4. Invokes run task queue( ) to execute the functions in the tq disk task queue, thus starting the effective low-level block device drivers.
- 5. Invokes wake up() to wake up all processes suspended in the bdflush done wait queue.
- 6. If some buffers have been flushed in this iteration and the percentage of dirty buffers is greater than bdf prm.b un.nfract, goes to step 1 and starts a new iteration: the buffer cache still contains too many dirty buffers.
- 7. Otherwise, suspends the *bdflush* kernel thread, as follows: invokes flush signals( ) to flush all pending signals of *bdflush* and invokes interruptible\_sleep\_on( ) to insert *bdflush* in the bdflush wait wait queue. When the kernel thread is awakened, it will resume its execution from step 1.

## **14.1.5.2 The kupdate kernel thread**

Since the *bdflush* kernel thread is usually activated only when there are too many dirty buffers or when more buffers are needed and available memory is scarce, some dirty buffers might stay in RAM for an arbitrarily long time before being flushed to disk. The *kupdate* kernel thread is thus introduced to flush the older dirty buffers.<sup>[9]</sup>

[9] In an earlier version of Linux 2.2, the same task was achieved by means of the  $\text{bdflush}$  () system call, which was invoked every five seconds by a User Mode system process launched at system startup and which executed the */sbin/update*program. In more recent kernel versions, the bdflush ( ) system call is used only to allow users to modify the system parameters in the bdf prm table.

The kernel distinguishes the buffers used by disk superblocks from other buffers. A superblock includes very critical information, and its corruption could lead to severe problems: in fact, the whole partition could become unreadable. As shown in Table 14-2, there are two time-out parameters: age\_buffer is the time for normal buffers to age before *kupdate* writes them to disk (usually 30 seconds), while age super is the corresponding time for superblocks (usually 5 seconds).

The interval field of the bdf prm table stores the delay in ticks between two activations of the *kupdate* kernel thread (usually five seconds). If this field is null, the kernel thread is normally stopped, and it is activated only when it receives a SIGCONT signal.

When the kernel modifies the contents of some buffer, it sets the  $\triangleright$  flushtime field of the corresponding buffer head to the time (in jiffies) when it should later be flushed to disk. The *kupdate* kernel thread selects only the dirty buffers whose b flushtime field is smaller than the current value of *jiffies*.

The *kupdate* kernel thread consists of the kupdate () function, which executes the following endless loop:

```
for (i; j) {
     if (bdf_prm.b_un.interval) { 
        tsk->state = TASK INTERRUPTIBLE;
        schedule timeout(bdf prm.b un.interval);
     } else { 
         tsk->state = TASK_STOPPED; 
        schedule( ); /\star wait for SIGCONT */ } 
    sync old buffers( );
}
```
If bdf prm.b un.interval is not null, the thread suspends itself for the specified amount of ticks (see Section 5.4.7 in Chapter 5); otherwise, the thread stops itself until a SIGCONT signal is received (see Section 9.1 in Chapter 9).

The core of the kupdate() function consists of the sync old buffers() function. The operations to be performed are very simple for standard filesystems used with Unix; all the function has to do is write dirty buffers to disk. However, some nonnative filesystems introduce complexities because they store their superblock or inode information in complicated ways. sync\_old\_buffers() executes the following steps:

- 1. Invokes sync\_supers( ), which takes care of superblocks used by filesystems that do not store all the superblock data in a single disk block (an example is Apple Macintosh's HFS). The function accesses the super\_blocks array to scan the superblocks of all currently mounted filesystems (see Section 12.3 in Chapter 12). It then invokes, for each superblock, the corresponding write super superblock operation, if one is defined (see Section 12.2.1 in Chapter 12). The write\_super method is not defined for any Unix filesystem.
- 2. Invokes sync\_inodes( ), which takes care of inodes used by filesystems that do not store all the inode data in a single disk block (an example is the MS-DOS filesystem). The function scans the superblocks of all currently mounted filesystems and, for each superblock, the list of dirty inodes to which the  $s$  dirty field of the superblock object points. The function invokes the write inode superblock operation on each element of the list, if that method is defined. The write\_inode method is not defined for any Unix filesystem.
- 3. Scans the BUF DIRTY and BUF LOCKED lists and writes to disk all old dirty buffers, that is, those whose b flushtime buffer head fields have a value smaller than or equal to jiffies. The code used to perform this step is almost identical to the code used by bdflush( ), but sync\_old\_buffers( ) does not flush young buffers to disk, and it doesn't limit the number of buffers checked on each activation.
- 4. Executes the functions in the  $tq$  disk task queue, thus starting up (unplugging) any low-level block device drivers needed to write blocks to disk.

## **14.1.5.3 The sync( ), fsync( ), and fdatasync( ) system calls**

Three different system calls are available to user applications to flush dirty buffers to disk:

sync( )

Usually issued before a shutdown, since it flushes all dirty buffers to disk

## fsync( )

Allows a process to flush all blocks belonging to a specific open file to disk

## fdatasync( )

Very similar to fsync( ) but doesn't flush the inode block of the file

The core of the sync( ) system call is the  $f<sub>sync</sub>$  dev( ) function, which performs the following actions:

- 1. Invokes sync buffers(), which scans the BUF DIRTY and BUF LOCKED lists and issues a WRITE request, via 11  $rw$  block(), for all dirty, unlocked buffers the lists contain
- 2. Invokes sync\_supers() to write the dirty superblocks to disk, if necessary, by using the write super methods (see earlier in this section)
- 3. Invokes sync\_inodes( ) to write the dirty inodes to disk, if necessary, by using the write inode methods (see earlier in this section)
- 4. Invokes sync buffers( ) once again, since sync supers( ) and sync inodes( ) might have marked additional buffers as dirty

The fsync() system call forces the kernel to write to disk all dirty buffers belonging to the file specified by the fd file descriptor parameter (including the buffer containing its inode, if necessary). The system service routine derives the address of the file object and then invokes its fsync method. This method is filesystem-dependent, since it must know how files are stored on disk in order to be able to identify the dirty buffers associated with a given file. Once the correspondence between file and buffers has been established, the rest of the job can be delegated to 11  $rw$  block(). The fsync method suspends the calling process until all dirty buffers of the file have been written to disk. In order to do this, it scans both the BUF DIRTY and BUF LOCKED lists and invokes wait on buffer( ) for each locked buffer found.

The fdatasync() system call is very similar to  $f_{\text{sync}}($ ), but it is supposed to write to disk only the buffers that contain the file's data, not those that contain inode information. Since Linux 2.2 does not have a specific file method for  $f_{\text{datasync}}($ , this system call uses the fsync method and is thus identical to fsync( ).

# **14.2 The Page Cache**

The page cache, which is thankfully much simpler than the buffer cache, is a disk cache for the data accessed by page I/O operations. As we shall see in Chapter 15, all access to regular files made by read(), write(), and mmap() system calls is done through the page cache. Of course, the unit of information kept in the cache is a whole page, since page I/O operations transfer whole pages of data. A page does not necessarily contain physically adjacent disk blocks, and it cannot thus be identified by a device number and a block number. Instead, a page in the page cache is identified by a file's inode and by the offset within the file.

There are three main activities related to the page cache: adding a page when accessing a file portion not already in the cache, removing a page when the cache gets too big, and finding the page including a given file offset.

# **14.2.1 Page Cache Data Structures**

The page cache makes use of two main data structures:

# A *page hash table*

Lets the kernel quickly derive the page descriptor address for the page associated with a specified inode and file offset

# An *inode queue*

A list of page descriptors corresponding to pages of data of a particular file (distinguished by a unique inode)

Manipulation of the page cache involves adding and removing entries from these data structures, as well as updating the fields in all inode objects referencing cached files.

## **14.2.1.1 The page hash table**

When a process reads a large file, the page cache may become filled with pages related to that file. In such cases, scanning the proper inode queue to find the page that maps the required file portion could become a time-consuming operation.

For that reason, Linux makes use of a hash table of page descriptor pointers named page hash table. Its size depends on the amount of available RAM; as an example, for systems having 64 MB of RAM, page hash table is stored in 16 page frames and includes 16,384 page descriptor pointers.

The page hash() function derives from the address of an inode object and from an offset value the address of the corresponding element in the hash table. As usual, chaining is introduced to handle entries that cause a collision: the next hash and pprev hash fields of the page descriptors are used to implement doubly circular lists of entries having the same hash value. The page cache size variable specifies the number of page descriptors included in the collision lists of the page hash table (and therefore in the page cache).

The add page to hash queue( ) and remove page from hash queue( ) functions are used to add an element into the hash table and remove an element from it, respectively.

## **14.2.1.2 The inode queue**

A queue of pages is associated with each inode object in kernel memory. The i\_pages field of each inode object stores the address of the first page descriptor in its inode queue, while the i\_nrpages field stores the length of the list.

The add\_page\_to\_inode\_queue( ) and remove\_page\_from\_inode\_queue( ) functions are used to insert a page descriptor into an inode queue and to remove it, respectively.

## **14.2.1.3 Page descriptor fields related to the page cache**

When a page frame is included in the page cache, some fields of the corresponding page descriptor have special meanings:

## inode

Contains the address of the inode object of the file to which the data included in the page belongs; if the page does not belong to the page cache, this field is NULL.<sup>[10]</sup>

 $\frac{100}{100}$  As we shall see in Chapter 16, the inode field points to a fictitious inode object when the page includes data of a swap partition; actually, the page belongs to a subset of the page cache named "swap cache." In this chapter, we don't care about this special case.

## offset

Specifies the relative address of the data inside the file.

## next

Points to the next element in the inode queue.

## prev

Points to the previous element in the inode queue.

## next\_hash

Points to the next colliding page descriptor in the page hash list.

## pprev\_hash

Points to the previous colliding page descriptor in the page hash list.

In addition, when a page frame is inserted into the page cache, the usage counter (count field) of the corresponding page descriptor is incremented. If the count field is exactly 1, the page frame belongs to the cache but is not being accessed by any process: it can thus be removed from the page cache whenever free memory becomes scarce, as described in Chapter 16.

# **14.2.2 Page Cache Handling Functions**

The high-level functions using the page cache involve finding, adding, and removing a page.

The find page() function receives as parameters the address of an inode object and an offset value. It invokes page\_hash( ) to derive the address of the first element in the collision list, then scans the list until the requested page is found. If the page is present, the function increments the count field of the page descriptor, sets the PG referenced flag, and returns its address; otherwise, it returns NULL.

The add to page cache() function inserts a new page descriptor in the page cache. This is achieved by performing the following operations:

- 1. Increments the count field of the page descriptor
- 2. Clears the PG uptodate, PG error, and PG referenced flags of the page frame to indicate that the page is present in the cache but not yet filled with data
- 3. Sets the offset field of the page descriptor with the offset of the data within the file
- 4. Invokes add page to hash queue () to insert the page descriptor in the hash table
- 5. Invokes add page to inode queue( ) to insert the page descriptor in the inode queue and to set the inode field of the page descriptor

The remove inode page() function removes a page descriptor from the page cache. This is achieved by invoking remove page from hash queue (), remove page from inode queue( ), and free page( ) in succession. The latter function decrements the count field of the page descriptor, and releases the page frame to the Buddy system if the counter becomes 0.

# **14.2.3 Tuning the Page Cache**

The page cache tends to quickly grow in size, because any access to previously unaccessed portions of files forces the kernel to allocate a new page frame for the accessed data and to insert that page frame in the cache. As we shall see in Chapter 16, when free memory becomes scarce, the kernel prunes the page cache by releasing the oldest unused pages.

However, the page cache size should never fall under some predefined limit, otherwise system performance will quickly degrade. The lower size limit of the page cache can be tuned by means of the min percent parameter stored in the page cache table,<sup>[11]</sup> which specifies the minimum percentage of pages among all page frames that should belong to the page cache. The default value is 2%. The parameter's value can be read or modified either by invoking the sysctl() system call or by accessing the */proc/sys/vm/pagecache* file.

[11] The page cache table also includes the borrow percent and max percent parameters, which are no longer used.

# **14.3 Anticipating Linux 2.4**

Much work has been done on the page cache. First of all, the page cache makes use preferably of page frames in high memory. Moreover, Linux 2.4 introduces a new kind of object that represents a *file address space* : the object refers to a given block of an inode (or of a block device) and includes pointers to both the memory region descriptors mapping the file and the pages containing the file data. The inode object now includes a pointer to the new address space object, and the page cache is indexed by combining the base address of the address space object with the offset inside the file.

The address space object includes methods to read and write a full page of data. These methods take care of inode object management (like updating the file access time), page cache handling, and temporary buffer allocation. This approach leads to a better coupling between the page cache and the buffer cache. Most filesystems can thus use the generic file write() function (as you'll see in Chapter 15, Linux 2.2 uses this function only for networking filesystems). The synchronization problem between the buffer cache and the page cache has thus been removed: since both read and write operations for regular files make use of the same page cache, it is no longer necessary to synchronize data present in the two caches.

Notice that both the buffer cache and the page cache continue to be used with different purposes. The first acts on disk blocks, the second on pages that have a file image on disk.

# **Chapter 15. Accessing Regular Files**

Accessing a regular file is a complex activity that involves the VFS abstraction (Chapter 12), the handling of block devices (Chapter 13), and the use of disk caches (Chapter 14). This chapter shows how the kernel builds on all those facilities to accomplish file reads and writes. The topics covered in this chapter apply to regular files stored either in disk-based filesystems or to network filesystems such as NFS or Samba.

The stage we are working at in this chapter starts after the proper read or write method of a particular file has been called (as described in Chapter 12). We show here how each read ends with the desired data delivered to a User Mode process and how each write ends with data marked ready for transfer to disk. The rest of the transfer is handled by the facilities in Chapter 13 and Chapter 14.

In particular, in Section 15.1 we describe how regular files are accessed by means of the read( ) and write( ) system calls. When a process reads from a regular file, data is first moved from the disk itself to a set of buffers in the kernel's address space. This set of buffers is included in a set of pages in the page cache (see Section 13.6 in Chapter 13). Next, the pages are copied into the process's user address space. This chapter deals only with the move from the kernel to the user address space. A write is basically the opposite, although some stages are different from reads in important ways.

We also discuss in Section 15.2 how the kernel allows a process to directly map a regular file into its address space, because that activity also has to deal with pages in kernel memory.

# **15.1 Reading and Writing a Regular File**

Chapter 13's Section 13.5.4 described how the read( ) and write( ) system calls are implemented. The corresponding service routines end up invoking the file object's read and write methods, which may be filesystem-dependent. For disk-based filesystems, these methods locate the physical blocks containing the data being accessed and activate the block device driver to start the data transfer. However, reading and writing are performed differently in Linux.

Reading a regular file is page-based: the kernel always transfers whole pages of data at once. If a process issues a read() system call in order to get a few bytes, and that data is not already in RAM, the kernel allocates a new page frame, fills the page with the suitable portion of the regular file, adds the page to the page cache, and finally copies the requested bytes into the process address space. For most filesystems, reading a page of data from a regular file is just a matter of finding what blocks on disk contain the requested data. Once this is done, the kernel can use one or more page I/O operations to fill the pages.

Write operations for disk-based filesystems are much more complicated to handle, since the file size could change, and therefore the kernel might allocate or release some physical blocks on the disk. Of course, how this is precisely done depends on the filesystem type.

As a matter of fact, the read method of most filesystems is implemented by a common function named generic file read( ). However, all disk-based filesystems have a customized write method. Since the Second Extended Filesystem is the most efficient and powerful one currently available for Linux and since it is thus the standard filesystem on most Linux systems, we discuss how it implements methods like write in Chapter 17. The generic file write() function is used only by NFS and Samba: since they are network filesystems, the kernel does not care about how the data is physically recorded on the remote disks.

# **15.1.1 Reading from a Regular File**

Let's discuss the generic file read() function, which implements the read method for regular files of most filesystems. The function acts on the following parameters:

# file

Address of the file object

# buf

Linear address of the User Mode memory area where the characters read from the file must be stored

## count

Number of characters to be read

## ppos

Pointer to a variable storing the file offset from which reading must start

The function verifies that the parameters are correct by invoking  $\alpha$  access  $\alpha$  ( ) (see Section 8.2.4 in Chapter 8), then invokes do generic file read( ), which performs the following steps:

- 1. Determines from  $\star_{\text{ppos}}$  whether the file offset from which reading must start is inside or outside the file's read-ahead window (see the next section).
- 2. Starts a cycle to read all the pages that include the requested count characters and initializes the pos local variable with the value  $\star_{\text{ppos}}$ . During a single iteration, the function reads a page of data by performing the following substeps:
	- a. If pos exceeds the file size, exits from the cycle and goes to step 3.
	- b. Invokes find  $paqe()$  to check whether the page is already in the page cache.
	- c. If the page is not in the page cache, allocates a new page frame, adds it to the page cache, and invokes the readpage method of the inode object to fill it. Although its implementation depends on the filesystem, most disk filesystems rely on a common generic readpage( ) function, which performs the following operations:
		- a. Sets the PG locked flag of the page so that no other kernel control path can access the page contents.
		- b. Increments the usage counter of the page descriptor. This is a fail-safe mechanism ensuring that, if the process that reads the page is killed while sleeping, the page frame won't be released to the Buddy system.
- c. Sets the PG free after flag, thus ensuring that the usage counter of the page descriptor is decremented when the page I/O operation terminates (see Section 13.6 in Chapter 13). This flag is necessary because device drivers may invoke the brw page() function without first incrementing the usage counter. Currently no device driver does this, though.
- d. Computes the number of blocks needed to fill the page and derives from the file offset relative to the page the file block number of the first block in the page.
- e. Invokes the bmap method of the inode operation table on each file block number to get the corresponding logical block number.
- f. Invokes brw\_page( ) to transfer the blocks in the page (see Section 13.6.1 in Chapter 13).
- d. Invokes the generic file readahead () function (see the next section).
- e. If the page is locked, invokes wait on page( ) to wait for I/O to complete.
- f. Copies the page (or a portion of it) into the process address space, updates pos to point to the next position in the file for a read to take place, and goes to step 2a to continue with the next requested page.
- 3. Assigns to the \*ppos the current value of pos, thus storing the next position where a read is to occur for a future invocation of this function.
- 4. Sets the f reada field of the file descriptor to 1 (see the next section).
- 5. Invoke update atime () to store the current time in the i atime field of the file's inode and to mark the inode as dirty.

# **15.1.2 Read-Ahead for Regular Files**

In Section 13.5.3 in Chapter 13, we discussed how sequential disk accesses benefit from reading several adjacent blocks of a block device in advance, before they are actually requested. The same considerations apply to sequential read operations of regular files. However, read-ahead of regular files requires a more sophisticated algorithm than read-ahead of physical blocks for several reasons:

- Since data is read page by page, the read-ahead algorithm does not have to consider the offsets inside the page, but only the positions of the accessed pages inside the file. A sequence of accesses to pages of the same file is considered sequential if the related pages are close to each other. We'll define the word "close" more precisely in a moment.
- Read-ahead must be restarted from scratch when the current access is not sequential with respect to the previous one (random access).
- Read-ahead should be slowed down or even stopped when a process keeps accessing the same pages over and over again (only a small portion of the file is being used).
- If necessary, the read-ahead algorithm must activate the low-level I/O device driver to make sure that the new pages will be read.

We'll try now to sketch out how Linux implements read-ahead. However, we won't be able to cover the algorithm in detail because the motivations behind it appear somewhat empirical.

The read-ahead algorithm identifies a set of pages corresponding to a contiguous portion of the file as the *read-ahead window*. If the next read operation issued by a process falls inside this set of pages, the kernel considers the file access as "sequential" to the previous one. The read-ahead window consists of pages requested by the process or read in advance by the kernel and included in the page cache. The read-ahead window always includes the pages requested in the last read-ahead operation; they are called the *read-ahead group*. Not all the pages in the read-ahead window or group are necessarily up-to-date. They are invalid (that is, their PG\_uptodate flags are cleared) if their transfer from disk has not yet been completed.

The file object includes the following fields related to read-ahead:

# f\_raend

Position of the first byte after the read-ahead group and the read-ahead window

## f\_rawin

Length in bytes of the current read-ahead window

## f\_ralen

Length in bytes of the current read-ahead group

# f\_ramax

Maximum number of characters for the next read-ahead operation

## f\_reada

Flag specifying whether the file has been accessed sequentially (used only when accessing a block device file; see Section 13.5.4 in Chapter 13)

Figure 15-1 illustrates how some of the fields are used to delimit the read-ahead window and the read-ahead group. The generic file readahead() function implements the readahead algorithm; its overall scheme is shown later in Figure 15-3.

#### **Figure 15-1. Read-ahead window and read-ahead group**

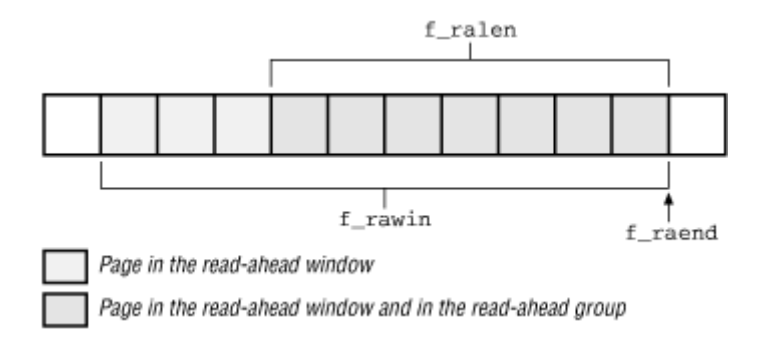

## **15.1.2.1 Read-ahead operations**

The kernel performs a *read-ahead operation* by invoking a function named try to read ahead() several times, once for each page to be read ahead.

The number of bytes to be read in advance is stored into the  $f$  ramax field of the file object. This number is initially set to MIN\_READAHEAD (usually three pages); it cannot become larger than MAX READAHEAD (usually 31 pages).

The try to read ahead( ) function checks whether the page considered is already included in the page cache; if not, the page is transferred by invoking the readpage method of the corresponding inode object. The function then doubles the value of the  $f_{\text{r}}$  ramax field, so that the next read-ahead operation will be much more aggressive (accesses appear to be really sequential). As mentioned, the field is never allowed to exceed MAX\_READAHEAD.

Next, the generic file readahead () function updates the file's read-ahead window and the read-ahead group. As we shall see later, the function may set up either a short read-ahead window or a long one: the former consists of only the most recent read-ahead group while the latter includes the two most recent read-ahead groups (see Figure 15-2).

## **Figure 15-2. Read-ahead group and window**

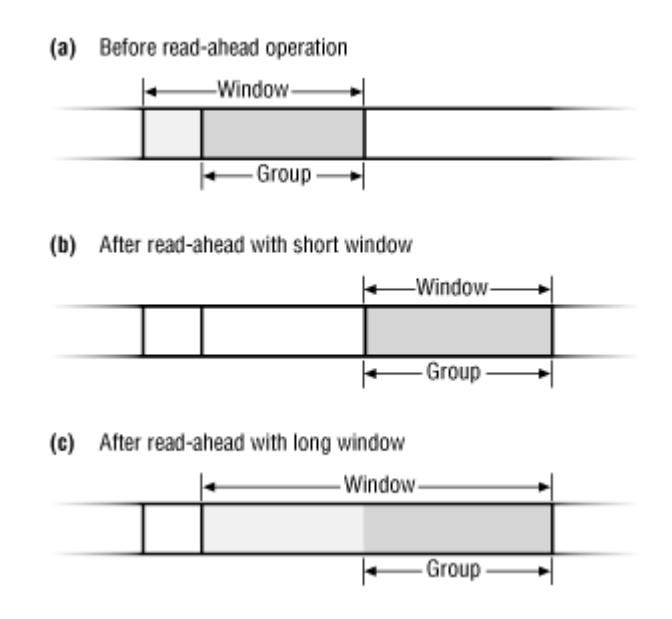

Finally, the generic file readahead () function may activate the low-level block device driver by executing the  $tq$  disk task queue (see Figure 15-3).

A special case occurs for the first read-ahead operation, where the previous read-ahead window and the previous read-ahead group are null (all relative fields are set to 0). The number of bytes to be read in advance in the first read-ahead operation is equal to MIN READAHEAD or the number of bytes requested by the process in its read() system call, whichever value is larger.

## **15.1.2.2 Nonsequential access (outside the read-ahead window)**

When a process issues a read request through the read() system call, the kernel checks whether the first page of the requested data is included in the current read-ahead window of the corresponding file object.

Suppose the first page is not included in the read-ahead window, perhaps because the file has never been accessed by the process or because the process issued an lseek( ) system call to

reposition the current file pointer. The kernel considers every page requested by the process in turn; for each such page, it invokes the generic file readahead() function, which decides whether a read-ahead operation has to be performed.

Basically, two cases may occur (see Figure 15-3). Either the page is locked, meaning that the actual data transfer for the page has not been completed, or the page is unlocked and therefore up-to-date. (For the sake of simplicity, we will not consider I/O errors occurring while transferring the pages in this chapter.)

If the page is unlocked, the read-ahead operation does not take place. This rule ensures that no read-ahead operation is performed on a file whose data is entirely contained in the page cache. In such cases, any further read-ahead processing would be a waste of CPU time. Conversely, if the page is locked, the kernel starts a read-ahead operation and prepares a short read-ahead window for the next read-ahead.

## **Figure 15-3. Read-ahead scheme**

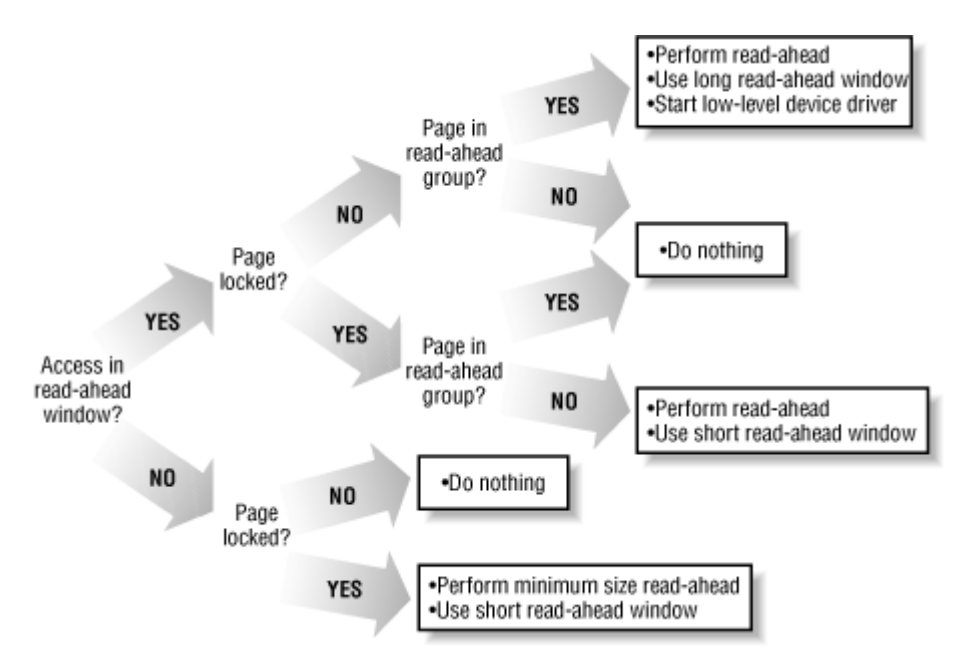

#### **15.1.2.3 Sequential access (inside the read-ahead window)**

Suppose now that the first page accessed by the process through a read() system call falls inside the read-ahead window of the previous read-ahead operation. The kernel considers all pages requested by the process in turn; for each of them, it invokes the generic file readahead( ) function. Four cases may occur, depending on whether the page is locked and whether it is included in the read-ahead group (see Figure 15-3):

- If the page is not locked but is included in the read-ahead group, the process has progressed to the point where it is accessing a page transferred from disk by the last read-ahead operation, so the process is dangerously close to the end of the pages read in advance. In this case, another read-ahead is performed and a long read-ahead window is used; moreover, the functions in the  $tq$  disk task queue are executed to be sure that the low-level block device driver will be activated.
- If the page is neither locked nor included in the read-ahead group, the process is accessing a page transferred from disk in the next-to-last read-ahead operation. In this

case, no reading in advance is done since the process is lagging with respect to readahead. This is the best scenario and shows that the kernel has an ample number of read-ahead pages being read sequentially by the process, just as we would hope.

- If the page is both locked and included in the read-ahead group, the process is accessing a page requested in the last read-ahead operation but probably not yet transferred from disk. In this case, it would be pointless to start an additional readahead.
- Finally, if the page is locked but not included in the read-ahead group, the process is accessing a page requested in the next-to-last read-ahead operation. In this case, the kernel performs another read-ahead because the page is likely to be written on disk and an additional read-ahead will cause no harm.

# **15.1.3 Writing to a Regular File**

Recall that the write () system call involves moving data from the User Mode address space of the calling process into the kernel data structures, and then to disk. The write method of the file object permits each filesystem type to define a specialized write operation. In Linux 2.2, the write method of each disk-based filesystem is a procedure that basically identifies the disk blocks involved in the write operation, copies the data from the User Mode address space into the corresponding buffers, and then marks those buffers as dirty. The procedure depends on the type of filesystem; we present one example in Section 17.7 in Chapter 17.

Disk-based filesystems do not directly use the page cache for writing to a regular file. This is a heritage from older versions of Linux, in which the only disk cache was the buffer cache. However, network-based filesystems always use the page cache for writing to a regular file.

The approach used in Linux 2.2, bypassing the page cache, leads to a synchronization problem. When writing takes place, the valid data is in the buffer cache but not in the page cache; more precisely, when the write method changes any portion of a file, any page in the page cache that corresponds to that portion no longer includes meaningful data. As an example of the problem, one process might think it's reading correct data but fail to see the changes written by another process.

In order to solve this problem, all write methods of disk-based filesystems invoke the update vm cache() function to update the page cache used by reads. This function acts on the following parameters:

# inode

Pointer to inode object of the file to which the writes took place

## pos

Offset within the file where the writes took place

# buf

Address from where the characters to be written into the file must be fetched

#### count

Number of characters to be written

The function updates page by page the portion of the page cache related to the file being written by performing the following operations:

- 1. Computes from pos the offset relative to a page of the first character to be written
- 2. Invokes find\_page( ) to search in the page cache for the page frame including the character at file offset pos
- 3. If the page is found, performs the following substeps:
	- a. Invokes wait on page( ) to wait until the page becomes unlocked (in case it is involved in an I/O data transfer).
	- b. Fills the page with data from the process address space, starting from the page offset pos previously computed. This is the data that has already been written into the buffer cache by the filesystem's customized write method.
	- c. Invokes  $f$ ree page( ) to decrement the page's usage counter (it was incremented by the find page() function).
- 4. If some data in the User Mode address space remains to be copied, updates pos, sets the page offset to 0, and goes to step 2

Now we'll briefly describe the write operation for a regular file through the page cache. Recall that this operation is used only by network filesystems. In this case, the write method of the file object is implemented by the generic file write() function, which acts on the following parameters:

# file

File object pointer

# buf

Address where the characters to be written into the file must be fetched

# count

Number of characters to be written

# ppos

Address of a variable storing the file offset from which writing must start

The function performs the following operations:

- 1. If the  $\circ$  APPEND flag of file->flags is on, sets \*ppos to the end of the file so that all new data is appended to it.
- 2. Starts a cycle to update all the pages involved in the write operation. During each iteration, performs the following substeps:
	- a. Tries to find the page in the page cache. If it isn't there, allocates a free page and adds it to the page cache.
- b. Invokes wait on page( ) and then sets the PG locked flag of the page descriptor, thus obtaining exclusive access to the page content.
- c. Invokes  $\cos y$  from user( ) to fill the page with data coming from the process address space.
- d. Invokes the inode operation's updatepage method. This method is specific to the particular network filesystem being used and is not described in this book. It should ensure that the remote file is properly updated with the newly written data.
- e. Unlocks the page, invokes wake\_up( ) to wake up the processes suspended on the page wait queue, and invokes free\_page( ) to decrement the page's usage counter (incremented by  $find$  page()).
- 3. Updates the value of  $\star_{\text{DDOS}}$  to point right after the last character written.

# **15.2 Memory Mapping**

As already mentioned in Section 7.3 in Chapter 7, a memory region can be associated with a file (or with some portion of it) of a disk-based filesystem. This means that an access to a byte within a page of the memory region is translated by the kernel into an operation on the corresponding byte of the regular file. This technique is called *memory mapping*.

Two kinds of memory mapping exist:

# *Shared*

Any write operation on the pages of the memory region changes the file on disk; moreover, if a process writes into a page of a shared memory mapping, the changes are visible to all other processes that map the same file.

# *Private*

Meant to be used when the process creates the mapping just to read the file, not to write it. For this purpose, private mapping is more efficient than shared mapping. But any write operation on a privately mapped page will cause it not to map the page in the file any longer. Thus, a write does not change the file on disk, nor is the change visible to any other processes that access the same file.

A process can create a new memory mapping by issuing an mmap( ) system call (see Section 15.2.3 later in this chapter). Programmers must specify either the MAP\_SHARED flag or the MAP PRIVATE flag as a parameter of the system call; as you can probably guess, in the former case the mapping is shared while in the latter it is private. Once the mapping has been created, the process can read the data stored in the file by simply reading from the memory locations of the new memory region. If the memory mapping is shared, the process can also modify the corresponding file by simply writing into the same memory locations. In order to destroy or shrink a memory mapping, the process may use the munmap () system call (see Section 15.2.4).

As a general rule, if a memory mapping is shared, the corresponding memory region has the VM SHARED flag set; if it is private, the VM SHARED flag is cleared. As we'll see later, an exception to this rule exists for read-only shared memory mappings.

# **15.2.1 Memory Mapping Data Structures**

A memory mapping is represented by a combination of the following data structures:

- The inode object associated with the mapped file
- A file object for each different mapping performed on that file by different processes
- A vm area struct descriptor for each different mapping on the file
- A page descriptor for each page frame assigned to a memory region that maps the file

Figure 15-4 illustrates how the data structures are linked together. In the upper left corner we show the inode. The i\_mmap field of each inode object points to the first element of a doubly linked list that includes all memory regions that currently map the file; if  $\pm$  mmap is NULL, the file is not mapped by any memory region. The list contains vm\_area\_struct descriptors representing memory regions and is implemented by means of the vm next share and vm pprev share fields.

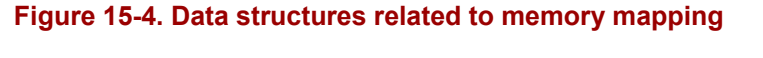

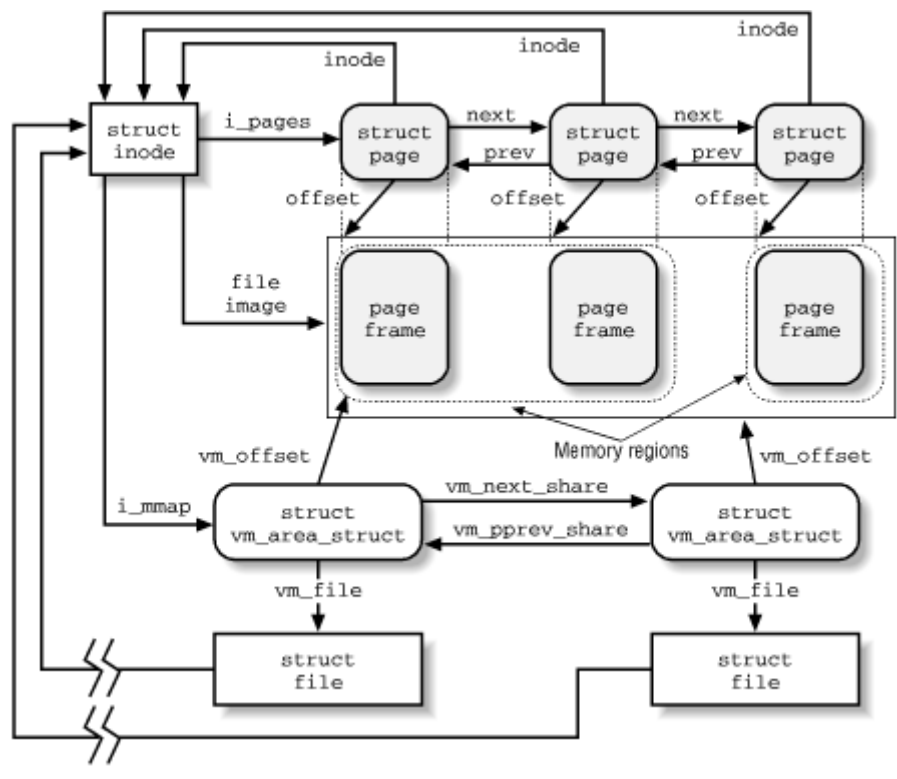

The v<sub>m</sub> file field of each memory region descriptor contains the address of a file object for the mapped file; if that field is null, the memory region is not used in a memory mapping. The file object contains fields that allow the kernel to identify both the process that owns the memory mapping and the file being mapped.

The position of the first mapped location is stored into the  $v_{\text{m}}$  of fset field of the memory region descriptor. The length of the mapped file portion is simply the length of the memory region, thus can be computed from the vm start and vm end fields.

Pages of shared memory mappings are always included in the page cache; pages of private memory mappings are included in the page cache as long as they are unmodified. When a process tries to modify a page of a private memory mapping, the kernel duplicates the page frame and replaces the original page frame with the duplicate in the process Page Table; this is one of the applications of the Copy On Write mechanism that we discussed in Chapter 7. The original page frame still remains in the page cache, although it no longer belongs to the memory mapping since it is replaced by the duplicate. In turn, the duplicate is not inserted into the page cache since it no longer contains valid data representing the file on disk.

Figure 15-4 also shows the page descriptors of the pages included in the page cache that refer to the memory-mapped file. As described in Chapter 14 in Chapter 14, these descriptors are inserted into a doubly linked list implemented through the next and prev fields. The address of the first list element is in the inode object's i\_pages field. Once again, modified pages of private memory mappings do not belong to this list. Notice that the first memory region in the figure is three pages long, but only two page frames are allocated for it; presumably, the process owning the memory region has never accessed the third page.

# **15.2.2 Operations Associated with a Memory Region**

Memory region descriptors are objects, similar to the superblock, inode, and file objects described in Chapter 12. Like them, memory regions have their own methods. In fact, each vm area struct descriptor includes a vm ops field that points to a vm operations struct structure. This table, which contains the methods associated with a memory region, includes the fields illustrated in Table 15-1.

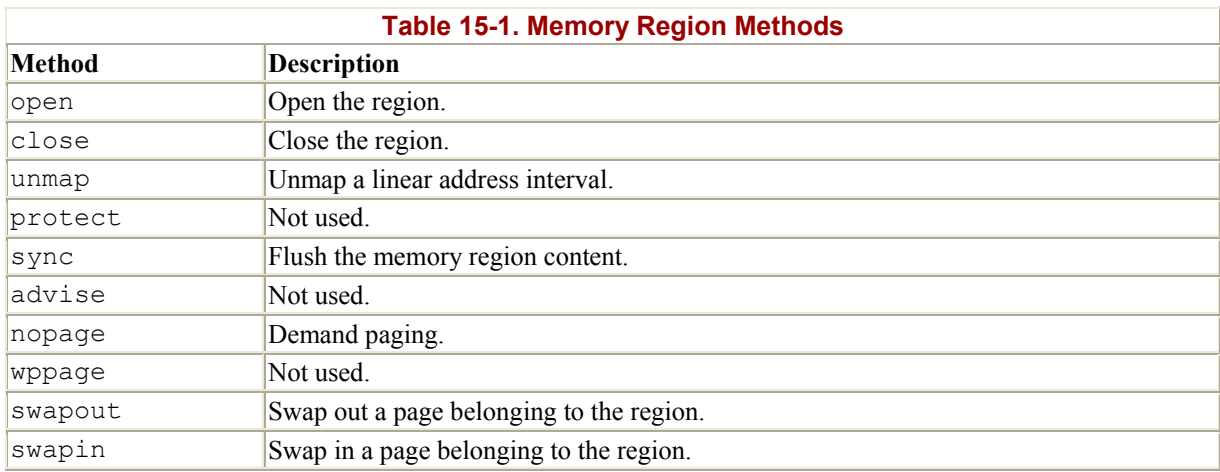

The memory region operations allow different filesystems to implement their own memory mapping functions. In practice, most filesystems rely on two standard tables of memory region operations: file shared mmap, which is used for shared memory mappings, and file private mmap, which is used for private memory mappings. Table 15-2 shows the names of the relevant methods.

As usual, when a method has a NULL value, the kernel invokes either a default function or no function at all. If the nopage method has a NULL value, the memory region is anonymous; that is, it does not map any file on disk. This use is discussed in Section 7.4.3 in Chapter 7.

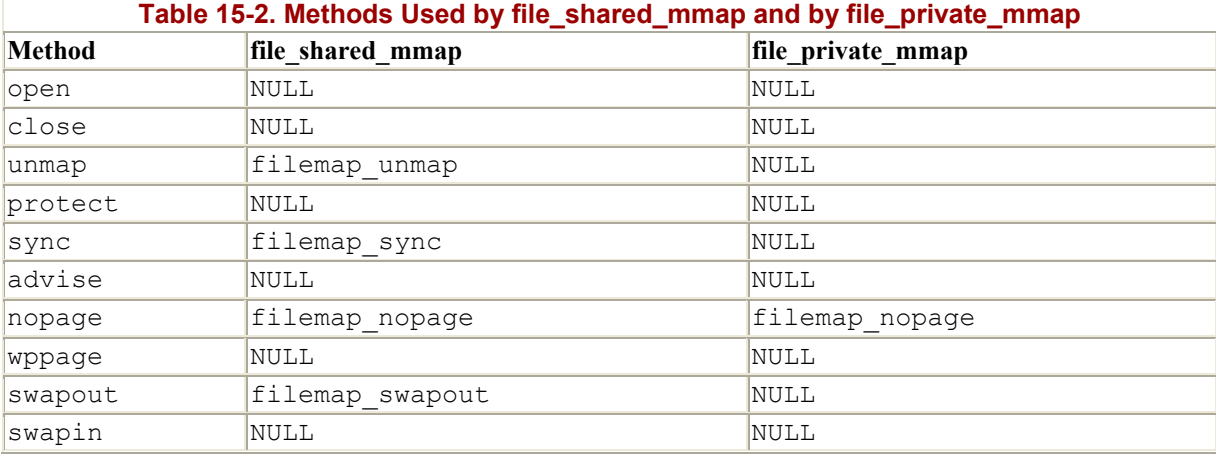

# **15.2.3 Creating a Memory Mapping**

To create a new memory mapping, a process issues an mmap( ) system call, passing the following parameters to it:

- A file descriptor identifying the file to be mapped.
- An offset inside the file specifying the first character of the file portion to be mapped.
- The length of the file portion to be mapped.
- A set of flags. The process must explicitly set either the MAP SHARED flag or the MAP PRIVATE flag to specify the kind of memory mapping requested.<sup>[1]</sup>

<sup>[1]</sup> The process could also set the MAP\_ANONYMOUS flag to specify that the new memory region is anonymous, that is, not associated with any file (see Section 7.4.3 in Chapter 7); however, this flag is a Linux extension and it is not defined by the POSIX standard.

- A set of permissions specifying one or more types of access to the memory region: read access (PROT\_READ), write access (PROT\_WRITE ), or execution access (PROT\_EXEC).
- An optional linear address, which is taken by the kernel as a hint of where the new memory region should start. If the MAP FIXED flag is specified and the kernel cannot allocate the new memory region starting from the specified linear address, the system call fails.

The mmap() system call returns the linear address of the first location in the new memory region. The service routine is implemented by the  $\circ$ 1d mmap() function, which essentially invokes the do\_mmap() function already described in Section 7.3.4 in Chapter 7. We now complete that description by detailing the steps performed only when creating a memory region that maps a file.

- 1. Checks whether the mmap file operation for the file to be mapped is defined; if not, returns an error code. A NULL value for mmap in the file operation table indicates that the corresponding file cannot be mapped (for instance, because it is a directory).
- 2. In addition to the usual consistency checks, compares the kind of memory mapping requested and the flags specified when the file was opened. The flags passed as a parameter of the system call specify the kind of mapping required, while the value of the  $f$  mode field of the file object specifies how the file was opened. Depending on these two sources of information, performs the following checks:
- a. If a shared writable memory mapping is required, checks that the file was opened for writing and that it was not opened in append mode ( $\circ$  APPEND flag of the open( ) system call)
- b. If a shared memory mapping is required, checks that there is no mandatory lock on the file (see Section 12.6 in Chapter 12)
- c. For any kind of memory mapping, checks that the file was opened for reading

If any of these conditions is not fulfilled, returns an error code.

- 3. When initializing the value of the vm\_flags field of the new memory region descriptor, sets the VM READ, VM WRITE, VM EXEC, VM SHARED, VM MAYREAD, VM\_MAYWRITE, VM\_MAYEXEC, and VM\_MAYSHARE flags according to the access rights of the file and the kind of requested memory mapping (see Section 7.3.2 in Chapter 7). As an optimization, the VM SHARED flag is cleared for nonwritable shared memory mapping. This can be done because the process is not allowed to write into the pages of the memory region, thus the mapping is treated the same as a private mapping; however, the kernel actually allows other processes that share the file to access the pages in this memory region.
- 4. Invokes the mmap method for the file being mapped, passing as parameters the address of the file object and the address of the memory region descriptor. For most filesystems, this method is implemented by the generic file  $mmap( )$  function, which performs the following operations:
	- a. Initializes the  $vm^{1/2}$  ops field of the memory region descriptor. If VM SHARED is on, sets the field to file shared mmap, otherwise sets the field to file private mmap (see Table 15-2). In a sense, this step does something similar to the way opening a file initializes the methods of a file object.
	- b. Checks from the inode's i\_mode field whether the file to be mapped is a regular one. For other types of files, such as a directory or socket, returns an error code.
	- c. Checks from the inode's  $\pm$  op field whether the readpage( ) inode operation is defined. If not, returns an error code.
	- d. Invokes update atime ( ) to store the current time in the  $i$  atime field of the file's inode and to mark the inode as dirty.
- 5. Initializes the vm\_file field of the memory region descriptor with the address of the file object and increments the file's usage counter.
- 6. Recall Section 7.3.4 in Chapter 7 that do mmap( ) invokes insert vm struct( ). During the execution of this function, inserts the memory region descriptor into the list to which the inode's i\_mmap field points.

# **15.2.4 Destroying a Memory Mapping**

When a process is ready to destroy a memory mapping, it invokes the munmap () system call, passing the following parameters to it:

- The address of the first location in the linear address interval to be removed
- The length of the linear address interval to be removed

Notice that the munmap () system call can be used to either remove or reduce the size of any kind of memory region. Indeed, the sys munmap() service routine of the system call essentially invokes the do\_munmap( $\cdot$ ) function already described in Section 7.3.5 in

Chapter 7. However, if the memory region maps a file, the following additional steps are performed for each memory region included in the range of linear addresses to be released:

- 1. Checks whether the memory region has an unmap method; if so, invokes it. Usually, private memory mappings do not have such a method since the file must not be updated. Shared memory mappings make use of the  $f$ ilemap unmap() function, which invokes, in turn,  $filter = 5$ ,  $%$  (see Section 15.2.6).
- 2. Invokes remove shared vm struct() to remove the memory region descriptor from the inode list pointed to by the  $\pm$  mmap field.

# **15.2.5 Demand Paging for Memory Mapping**

For reasons of efficiency, page frames are not assigned to a memory mapping right after it has been created but at the last possible moment—that is, when the process attempts to address one of its pages, thus causing a "Page fault" exception.

We have seen in Section 7.4 in Chapter 7 how the kernel verifies whether the faulty address is included in some memory region of the process; in the affirmative case, the kernel checks the page table entry corresponding to the faulty address and invokes the do\_no\_page( ) function if the entry is null (see Section 7.4.3 in Chapter 7).

The do no page() function performs all the operations that are common to all types of demand paging, such as allocating a page frame and updating the page tables. It also checks whether the nopage method of the memory region involved is defined. Chapter 7's Section 7.4.3, we described the case in which the method is undefined (anonymous memory region); now we complete the description by discussing the actions performed by the function when the method is defined:

- 1. Invokes the nopage method, which returns the address of a page frame that contains the requested page.
- 2. Increments the rss field of the process memory descriptor to indicate that a new page frame has been assigned to the process.
- 3. Sets up the Page Table entry corresponding to the faulty address with the address of the page frame returned by the nopage method and the page access rights included in the memory region vm page prot field. Further actions depend on the type of access:
	- o If the process is trying to write into the page, forces the Read/Write and Dirty bits of the Page Table entry to 1. In this case, either the page frame is exclusively assigned to the process, or the page is shared: in both cases, writing to it should be allowed. (This avoids a second useless "Page fault" exception caused by the Copy On Write mechanism.)
	- $\circ$  If the process is trying to read from the page, the memory region VM SHARED flag is not set, and the page's usage counter is greater than 1, forces the Read/Write bit of the Page Table entry to 0. This is because the page's usage counter indicates that other processes are sharing the page; since the page doesn't belong to a shared memory region, it must be handled through the Copy On Write mechanism.

The core of the demand paging algorithm consists of the memory region's nopage method. Generally speaking, it must return the address of a page frame that contains the page accessed by the process. Its implementation depends on the kind of memory region in which the page is included.

When handling memory regions that map files on disk, the nopage method must first search for the requested page in the page cache. If the page is not found, the method must read it from disk. Most filesystems implement the nopage method by means of the filemap nopage() function, which acts on three parameters:

#### area

Descriptor address of the memory region including the required page.

#### address

Linear address of the required page.

#### no\_share

Flag specifying whether the page frame returned by the function must not be shared among many processes. The do no page  $( \cdot )$  function sets this flag only if the process is trying to write into the page and the VM\_SHARED flag is off.

The  $f$ ilemap nopage() function executes the following steps:

- 1. Gets the file object address from area->vm\_file field. Derives the inode object address from the d\_inode field of the dentry object to which the f\_dentry field of the file object points.
- 2. Uses the vm\_start and vm\_offset fields of area to determine the offset within the file of the data corresponding to the page starting from address.
- 3. Checks whether the file offset exceeds the file size. If this occurs and the VM\_SHARED flag is on, returns 0, thus causing a SIGBUS signal to be sent to the process. (Private memory mappings behave differently: a new page frame filled with zeros is assigned to the process.)
- 4. Invokes find page() to look in the page cache for the page identified by the inode object and the file offset. If the page isn't there, invokes  $\text{tr}v$  to read ahead() to allocate a new page frame, to add it to the page cache, and to fill its contents with data read from disk. Actually, the kernel tries to read ahead the next page cluster pages as well (see Chapter 16).
- 5. Invokes wait on page() to wait until the required page becomes unlocked (that is, until any current I/O data transfer for the page terminates).
- 6. If the no\_share flag is 0, the page frame can be shared: returns its address.
- 7. The no share flag is 1, so the process tried to write into a page of a private memory mapping (or, more precisely, of a memory region whose VM SHARED flag is off). Therefore, allocates a new page frame by performing the following operations:
	- a. Invokes the  $q$ et free page() function
	- b. Copies the page included in the page cache in the new page frame
	- c. Decrements the usage counter of the page in the page cache in order to undo the increment done by  $find$  page()
	- d. Returns the address of the new page frame

# **15.2.6 Flushing Dirty Memory Mapping Pages to Disk**

The msync() system call can be used by a process to flush to disk dirty pages belonging to a shared memory mapping. It receives as parameters the starting address of an interval of linear addresses, the length of the interval, and a set of flags that have the following meanings.

## MS\_SYNC

Asks the system call to suspend the process until the I/O operation completes. In this way the calling process can assume that when the system call terminates, all pages of its memory mapping have been flushed to disk.

## MS\_ASYNC

Asks the system call to return immediately without suspending the calling process.

## MS\_INVALIDATE

Asks the system call to remove all pages included in the memory mapping from the process address space.

The sys msync() service routine invokes msync\_interval() on each memory region included in the interval of linear addresses (see Section 7.3.4 in Chapter 7). In turn, the latter function performs the following operations:

- 1. If the vm file field of the memory region descriptor is NULL, returns (the memory region doesn't map a file).
- 2. Invokes the sync method of the memory region operations. In most filesystems, this method is implemented by the filemap sync() function (described shortly).
- 3. If the MS SYNC flag is on, invokes the file fsync() function to flush to disk all related file information: the file's inode, the filesystem's superblock, and (by means of sync buffers $( )$ ) all the dirty buffers of the file.

The filemap sync() function copies data included in the memory region to disk. It starts by scanning the Page Table entries corresponding to the linear address intervals included in the memory region. For each page frame found, it performs the following steps:

- 1. Invokes flush tlb page() to flush the translation lookaside buffers.
- 2. If the MS INVALIDATE flag is off, increments the usage counter of the page descriptor.
- 3. If the MS INVALIDATE flag is on, sets the corresponding Page Table entry to 0, thus specifying that the page is no longer present.
- 4. Invokes the filemap write page() function, which in turn performs the following substeps:
	- a. Increments the usage counter of the file object associated with the file. This is a fail-safe mechanism, so that the file object is not freed if the process terminates while the I/O data transfer is still going on.
	- b. Invokes do write page( ), which essentially executes the write method of the file operations, thus simulating a write  $($ ) system call on the file. In this case, of course, the data to be written is not taken from a User Mode buffer but from the page being flushed.
- c. Invokes  $fput()$  to decrement the usage counter of the file object, thus compensating for the increment made in step 4a.
- 5. Invokes free\_page( ) to decrease the usage counter of the page descriptor; this compensates for the increment performed at step 2 if the  $MS$  INVALIDATE flag is off. Otherwise, if the flag is on, the global effect of  $f$ ilemap sync() is to release the page frame (giving it back to the Buddy system if the counter becomes 0).

# **15.3 Anticipating Linux 2.4**

The approach followed remains basically the same. However, if a memory region is recognized as "sequential read," read-ahead is performed while reading pages from disk. Moreover, as already mentioned at the end of Chapter 13, writing to a regular file is much simpler in Linux 2.4 because it can be easily done through page I/O operations.

# **Chapter 16. Swapping: Methods for Freeing Memory**

The disk caches examined in previous chapters used RAM as an extension of the disk; the goal was to improve system response time and the solution was to reduce the number of disk accesses. In this chapter we introduce an opposite approach called *swapping*: here the kernel uses some space on disk as an extension of RAM. Swapping is transparent to the programmer: once the swapping areas have been properly installed and activated, the processes may run under the assumption that they have all the physical memory available that they can address, never knowing that some of their pages are stored away and retrieved again as needed.

Disk caches enhance system performance at the expense of free RAM, while swapping extends the amount of addressable memory at the expense of access speed. Thus, disk caches are "good" and desirable, while swapping should be regarded as some sort of last resort to be used whenever the amount of free RAM becomes too scarce.

We'll start in Section 16.1 by defining swapping. Then we'll describe in Section 16.2 the main data structures introduced by Linux to implement it. We discuss the swap cache and the low-level functions that transfer pages between RAM and swap areas and vice versa. The two crucial sections are: Section 16.5, where we describe the procedure used to select a page to be swapped out to disk, and Section 16.6, where we explain how a page stored in a swap area is read back into RAM when the need occurs.

This chapter effectively concludes our discussion of memory management. Just one topic remains to be covered, namely page frame reclaiming; this is done in the last section, which is related only in part to swapping. With so many disk caches around, including the swap cache, all the available RAM could eventually end up in these caches and no more free RAM would be left. We shall see how the kernel prevents this by monitoring the amount of free RAM and by freeing pages from the caches or from the process address spaces, as the need occurs.

# **16.1 What Is Swapping?**

Swapping serves two main purposes:

- To expand the address space that is effectively usable by a process
- To expand the amount of dynamic RAM (what is left of the RAM once the kernel code and static data structures have been initialized) to load processes

Let's give a few examples of how swapping benefits the user. The simplest is when a program's data structures take up more space than the size of the available RAM. A swap area will allow this program to be loaded without any problem, thus to run correctly. A more subtle example involves users who issue several commands trying to simultaneously run large applications that require a lot of memory. If no swap area is active, the system might reject requests to launch a new application. In contrast, a swap area allows the kernel to launch it, since some memory can be freed at the expense of some of the already existing processes without killing them.

These two examples illustrate the benefits, but also the drawbacks, of swapping. Simulation of RAM is not like RAM in terms of performance. Every access by a process to a page that is currently swapped-out increases the process execution time by several orders of magnitude. In

short, if performance is of great importance, swapping should be used only as a last resort; adding RAM chips still remains the best solution to cope with increasing computing needs. It is fair to say, however, that, in some cases, swapping may be beneficial to the system as a whole. Long-running processes typically access only half of the page frames obtained. Even when some RAM is available, swapping unused pages out and using the RAM for disk cache can improve overall system performance.

Swapping has been around for many years. The first Unix system kernels monitored the amount of free memory constantly. When it became less than a fixed threshold, they performed some swapping-out. This activity consisted of copying the entire address space of a process to disk. Conversely, when the scheduling algorithm selected a swapped-out process, the whole process was swapped in from disk.

This approach has been abandoned by modern Unix kernels, including Linux, mainly because context switches are quite expensive when they involve swapping in swapped-out processes. To compensate for the burden of such swapping activity, the scheduling algorithm must be very sophisticated: it must favor in-RAM processes without completely shutting out the swapped-out ones.

In Linux, swapping is currently performed at the page level rather than at the process address space level. This finer level of granularity has been reached thanks to the inclusion of a hardware paging unit in the CPU. We recall from Section 2.4.1 in Chapter 2, that each Page Table entry includes a Present flag: the kernel can take advantage of this flag to signal to the hardware that a page belonging to a process address space has been swapped out. Besides that flag, Linux also takes advantage of the remaining bits of the Page Table entry to store the location of the swapped-out page on disk. When a "Page fault" exception occurs, the corresponding exception handler can detect that the page is not present in RAM and invoke the function that swaps the missing page in from the disk.

Much of the algorithm's complexity is thus related to swapping-out. In particular, four main issues must be considered:

- Which kind of page to swap out
- How to distribute pages in the swap areas
- How to select the page to be swapped out
- When to perform page swap-out

Let us give a short preview of how Linux handles these four issues before describing the main data structures and functions related to swapping.

# **16.1.1 Which Kind of Page to Swap Out**

Swapping applies only to the following kinds of pages:

- Pages belonging to an anonymous memory region (for instance, a User Mode stack) of a process
- Modified pages belonging to a private memory mapping of a process
- Pages belonging to an IPC shared memory region (see Section 18.3.5 in Chapter 18)

The remaining kinds of pages are either used by the kernel or used to map files on disk. In the first case, they are ignored by swapping because this simplifies the kernel design; in the second case, the best swap areas for the pages are the files themselves.

# **16.1.2 How to Distribute Pages in the Swap Areas**

Each swap area is organized into *slots* , where each slot contains exactly one page. When swapping out, the kernel tries to store pages in contiguous slots so as to minimize disk seek time when accessing the swap area; this is an important element of an efficient swapping algorithm.

If more than one swap area is used, things become more complicated. Faster swap areas—that is, swap areas stored in faster disks—get a higher priority. When looking for a free slot, the search starts in the swap area having the highest priority. If there are several of them, swap areas of the same priority are cyclically selected in order to avoid overloading one of them. If no free slot is found in the swap areas having the highest priority, the search continues in the swap areas having a priority next to the highest one, and so on.

# **16.1.3 How to Select the Page to Be Swapped Out**

With the exception of pages belonging to IPC shared memory, which will be discussed in Chapter 18, the general rule for swapping out is to steal pages from the process having the largest number of pages in RAM. However, a choice must be made among the pages of the process chosen for swap-out: it would be nice to be able to rank them according to some criterion. Several Least Recently Used (LRU) replacement algorithms have been proposed and used in some kernels. The main idea is to associate with each page in RAM a counter storing the age of the page, that is, the interval of time elapsed since the last access to the page. The oldest page of the process can then be swapped out.

Some computer platforms provide sophisticated support for LRU algorithms; for instance, the CPUs of some mainframes automatically update the value of a counter included in each Page Table entry to specify the age of the corresponding page. But Intel 80x86 processors do not offer such a hardware feature, so Linux cannot use a true LRU algorithm. However, when selecting a candidate for swap-out, Linux takes advantage of the Accessed flag included in each Page Table entry, which is automatically set by the hardware when the page is accessed. As we'll see later, this flag is set and cleared in a rather simplistic way to keep pages from being swapped in and out too much.

# **16.1.4 When to Perform Page Swap-out**

Swapping out is useful when the kernel is dangerously low on memory. In fact, the kernel keeps a small reserve of free page frames that can be used only by the most critical functions. This turns out to be essential to avoid system crashes, which might occur when a kernel routine invoked to free resources is unable to obtain the memory area it needs to complete its task. In order to protect this reserve of free page frames, Linux performs a swap-out on the following occasions:

• By a kernel thread denoted as *kswapd* activated once every second whenever the number of free page frames falls below a predefined threshold

• When a memory request to the Buddy system (see Section  $6.1.2$  in Chapter 6) cannot be satisfied because the number of free page frames would fall below a predefined threshold

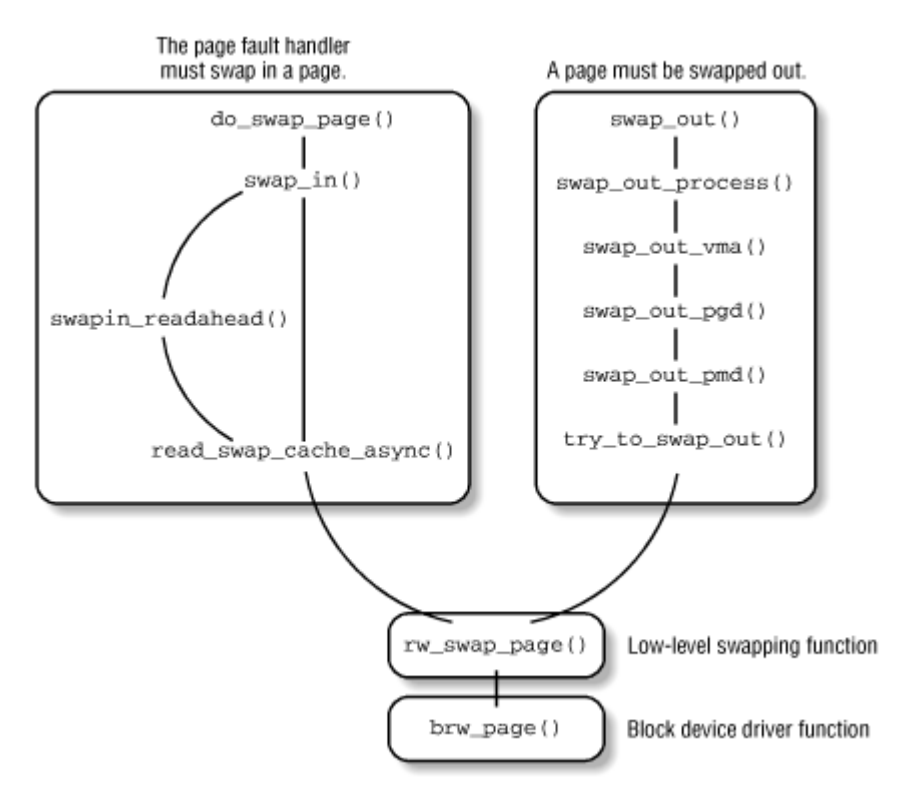

# **Figure 16-1. Main functions related to swapping**

Several functions are concerned with swapping. Figure 16-1 illustrates the most important ones. They will be discussed in the following sections.

# **16.2 Swap Area**

The pages swapped out from memory are stored in a *swap area*, which may be implemented either as a disk partition of its own or as a file included in a larger partition. Several different swap areas may be defined, up to a maximum number specified by the MAX SWAPFILES macro (usually set to 8).

Having multiple swap areas allows a system administrator to spread a lot of swap space among several disks so that the hardware can act on them concurrently; it also lets swap space be increased at runtime without rebooting the system.

Each swap area consists of a sequence of *page slots* , that is, of 4096-byte blocks used to contain a swapped-out page. The first page slot of a swap area is used to persistently store some information about the swap area; its format is described by the swap header union composed of two structures, info and magic. The magic structure provides a string that marks part of the disk unambiguously as a swap area; it consists of just one field, magic.magic, containing a 10-character "magic" string. The magic structure essentially allows the kernel to unambiguously identify a file or a partition as a swap area; the text of the string depends on the swapping algorithm version. The field is always located at the end of the first page slot.

The info structure includes the following fields:

## info.bootbits

Not used by the swapping algorithm; this field corresponds to the first 1024 bytes of the swap area, which may store partition data, disk labels, and so on.

```
info.version
```
Swapping algorithm version.

```
info.last_page
```
Last page slot that is effectively usable.

```
info.nr_badpages
```
Number of defective page slots.

info.padding[125]

Padding bytes.

## info.badpages[1]

Up to 640 numbers specifying the location of defective page slots.

Usually, the system administrator creates a swap partition when creating the other partitions on the Linux system, then uses the */sbin/mkswap* command to set up the disk area as a new swap area. That command initializes the fields just described within the first page slot. Since the disk may include some bad blocks, the program also examines all other page slots in order to locate the defective ones. But executing the */sbin/mkswap*command leaves the swap area in an inactive state. Each swap area can be activated in a script file at system boot or dynamically after the system is running. An initialized swap area is considered *active* when it effectively represents an extension of the system RAM (see Section 16.2.3 later in this chapter).

# **16.2.1 Swap Area Descriptor**

Each active swap area has its own swap info struct descriptor in memory, whose fields are illustrated in Table 16-1.

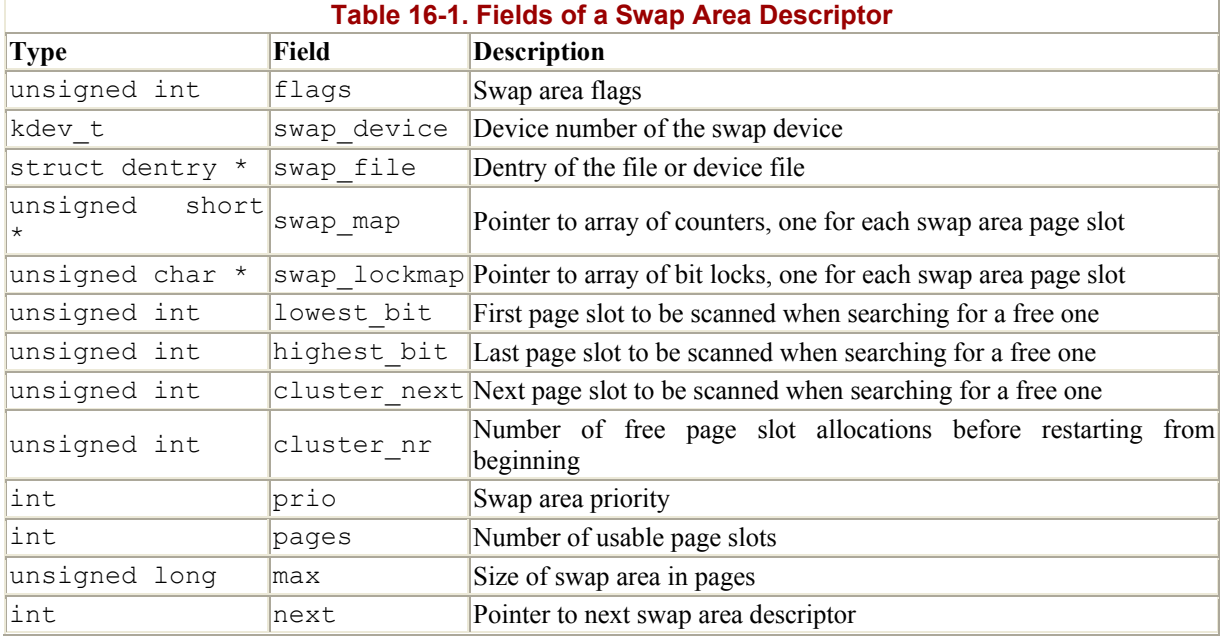

The flags field includes two overlapping subfields:

#### SWP\_USED

1 if the swap area is active; 0 if it is nonactive.

#### SWP\_WRITEOK

This 2-bit field is set to 3 if it is possible to write into the swap area and otherwise; since the least-significant bit of this field coincides with the bit used to implement SWP\_USED, a swap area can be written only if it is active. The kernel is not allowed to write in a swap area when it is being activated or deactivated.

The swap map field points to an array of counters, one for each swap area page slot. If the counter is equal to 0, the page slot is free; if it is positive, the page slot is filled with a swapped-out page (the exact meaning of positive values will be discussed in Section 16.3). If the counter has the value  $SWAP$  MAP\_MAX (equal to 32,767), the page stored in the page slot is "permanent" and cannot be removed from the corresponding slot. If the counter has the value SWAP\_MAP\_BAD (equal to 32,768), the page slot is considered defective, thus unusable.

The swap lockmap field points to an array of bits, one for each swap area page slot. If a bit is set, the page stored in the page slot is currently being swapped in or swapped out. This bit is thus used as a lock to ensure exclusive access to the page slot during an I/O data transfer.

The prio field is a signed integer that denotes the "goodness" of the swap area. Swap areas implemented on faster disks should have a higher priority, so that they will be used first. Only when they are filled does the swapping algorithm consider lower-priority swap areas. Swap areas having the same priority are cyclically selected in order to distribute swapped-out pages among them. As we shall see in Section 16.2.3, the priority is assigned when the swap area is activated.

The swap info array includes MAX SWAPFILES swap area descriptors. Of course, not all of them are necessarily used, only those having the SWP USED flag set. Figure 16-2 illustrates the swap info array, one swap area, and the corresponding array of counters.

## **Figure 16-2. Swap area data structures**

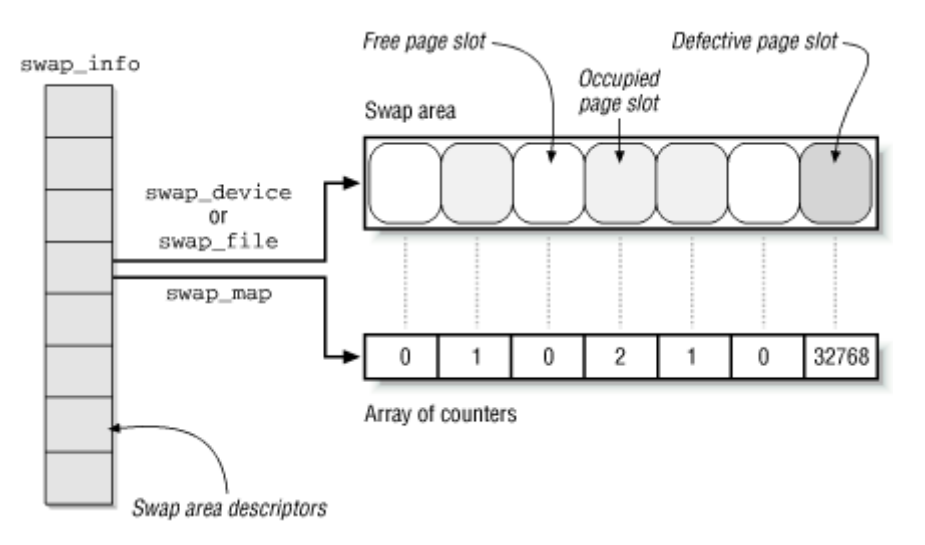

The nr swapfiles variable stores the index of the last array element that contains, or that has contained, an effectively used swap area descriptor. Despite its name, the variable *does not* contain the number of active swap areas.

Descriptors of active swap areas are also inserted into a list sorted by the swap area priority. The list is implemented through the next field of the swap area descriptor, which stores the index of the next descriptor in the swap info array. This use of the field as an index is different from most fields we've seen with the name next, which are usually pointers.

The swap list variable, of type swap list  $t$ , includes the following fields:

## head

Index in the swap info array of the first list element.

## next

Index in the swap info array of the descriptor of the next swap area to be selected for swapping out pages. This field is used to implement a round-robin algorithm among maximum-priority swap areas with free slots.

The max field stores the size of the swap area in pages, while the pages field stores the number of usable page slots. These numbers differ because pages does not take into consideration the first page slot and the defective page slots.

Finally, the nr swap pages variable contains the total number of free, nondefective page slots in all active swap areas.

# **16.2.2 Swapped-out Page Identifier**

A swapped-out page is uniquely identified quite simply by specifying the index of the swap area in the swap\_info array and the page slot index inside the swap area. Since the first page (with index 0) of the swap area is reserved for the swap\_header union discussed earlier, the first useful page slot has index 1. The format of a *swapped-out page identifier* is illustrated in Figure 16-3.

## **Figure 16-3. Swapped-out page identifier**

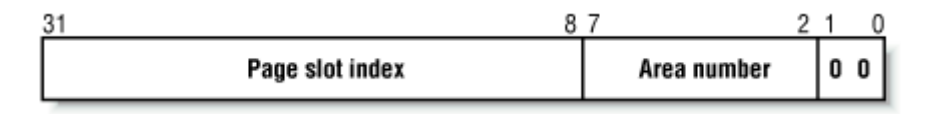

The SWP ENTRY(type, offset) macro constructs a swapped-out page identifier from the swap area index type and the page slot index offset. Conversely, the SWP TYPE and SWP\_OFFSET macros extract from a swapped-out page identifier the swap area index and the page slot index, respectively.

When a page is swapped out, its identifier is inserted as the page's entry into the Page Table so the page can be found again when needed. Notice that the least-significant bit of such an identifier, which corresponds to the Present flag, is always cleared to denote the fact that the page is not currently in RAM. However, at least 1 of the 30 most-significant bits has to be set because no page is ever stored in slot 0. It is thus possible to identify, from the value of a Page Table entry, three different cases:

- Null entry: the page does not belong to the process address space.
- First 30 most-significant bits not all equal to 0, last 2 bits equal to 0: the page is currently swapped out.
- Least-significant bit equal to 1: the page is contained in RAM.

Since a page may belong to the address spaces of several processes (see Section 16.3), it may be swapped out from the address space of one process and still remain in main memory; therefore, it is possible to swap out the same page several times. A page is physically swapped out and stored just once, of course, but each subsequent attempt to swap it out increments the swap map counter.

The swap duplicate () function is invoked while trying to swap out an already swappedout page. It just verifies that the swapped-out page identifier passed as its parameter is valid and increments the corresponding swap map counter. More precisely, it performs the following actions:

- 1. Uses the SWP TYPE and SWP OFFSET macros to extract from the parameter the partition number type and the page slot index offset.
- 2. Checks whether one of the following error conditions occurs:
	- a. type is greater than nr swapfiles.
	- b. The SWP USED flag in swap info[type].flags is cleared, indicating that the swap area is not active.
	- c. offset is greater than swap info[type].max.

d. swap info[type].swap map[offset] is null, indicating that the page slot is free.

If any of these cases occurs, return 0 (invalid identifier).

- 3. If the previous tests were passed, the swapped-out page identifier locates a valid page. Therefore, increments swap info[type].swap map[offset]; however, if the counter is equal to SWAP\_MAP\_MAX or to SWAP\_MAP\_BAD, leaves it unchanged.
- 4. Returns 1 (valid identifier).

# **16.2.3 Activating and Deactivating a Swap Area**

Once a swap area is initialized, the superuser (or, more precisely, any user having the CAP SYS ADMIN capability, as described in Section 19.1.1 in Chapter 19) may use the */bin/swapon* and */bin/swapoff* programs to, respectively, activate and deactivate the swap area. These programs make use of the swapon() and swapoff() system calls; we'll briefly sketch out the corresponding service routines.

The sys swapon() service routine receives as parameters:

# specialfile

This parameter contains the pathname of the device file (partition) or plain file used to implement the swap area.

# swap\_flags

If the SWAP FLAG PREFER bit is on, the 15 least-significant bits specify the priority of the swap area.

The function checks the fields of the swap header union that was put in the first slot when the swap area was created. The main steps performed by the function are:

- 1. Checks that the current process has the CAP SYS ADMIN capability.
- 2. Searches for the first descriptor in  $swap$  info having the SWP USED flag cleared, meaning that the corresponding swap area is inactive. If there is none, returns an error code, because there are already MAX\_SWAPFILES active swap areas.
- 3. A descriptor for the swap area has been found; sets its SWP\_USED flag. Moreover, if the descriptor's index is greater than  $nr$  swapfiles, updates that variable.
- 4. Sets the prio field of the descriptor. If the swap flags parameter does not specify a priority, initializes the field with the lowest priority among all active swap areas minus 1 (thus assuming that the last activated swap area is on the slowest block device). If no other swap areas are already active, assigns the value -1.
- 5. Initializes the swap\_file field of the descriptor to the address of the dentry object associated with specialfile, as returned by the namei( ) function (see Section 12.4 in Chapter 12).
- 6. If the specialfile parameter identifies a block device file, stores the device number into the swap device field of the descriptor, sets the block size in the proper entry of the blksize size array to PAGE SIZE, and invokes blkdev open(). The latter function sets up the  $f_{\text{obs}}$  field of a new file object associated with the device file and

initializes the hardware device (see Section 13.2.2 in Chapter 13). Moreover, checks that the swap area was not already activated by looking at the swap device field of the other descriptors in swap\_info. If it has been activated, returns an error code.

- 7. If, on the other hand, the specialfile parameter identifies a regular file, checks that the swap area was not already activated by looking at the swap file->d inode field of the other descriptors in swap\_info. If it was activated, returns an error code.
- 8. Allocates a page frame and invokes rw swap page nocache() (see Section 16.4 later in this chapter) to read the first page of the swap area, which stores the swap header union.
- 9. Checks that the magic string in the last 10 characters of the first page is equal to SWAP-SPACE or to SWAPSPACE2 (there are two slightly different versions of the swapping algorithm). If not, the specialfile parameter does not specify an already initialized swap area, so returns an error code.
- 10. Initializes the lowest\_bit, highest\_bit, and max fields of the swap area descriptor according to the size of the swap area stored in the info.last page field of the swap header union.
- 11. Invokes vmalloc( ) to create the array of counters associated with the new swap area and store its address in the swap map field of the swap descriptor. Initializes the elements of the array to or to SWAP\_MAP\_BAD, according to the list of defective page slots stored in the info.bad pages field of the swap header union.
- 12. Invokes vmalloc( ) again to create the array of locks and store its address in the swap lockmap field of the swap descriptor; initializes all bits to 0.
- 13. Computes the number of useful page slots by accessing the infollast page and info.nr\_badpages fields in the first page slot.
- 14. Sets the flags field of the swap descriptor to SWP\_WRITEOK, sets the pages field to the number of useful page slots, and updates the  $n_r$  swap pages variable.
- 15. Inserts the new swap area descriptor in the list to which the swap\_list variable points.
- 16. Releases the page frame containing the data of the first page of the swap area and returns 0 (success).

The sys swapoff( ) service routine deactivates a swap area identified by the parameter specialfile. It is much more complex and time-consuming than sys\_swapon(), since the partition to be deactivated might still contain pages belonging to several processes. The function is thus forced to scan the swap area and to swap in all existing pages. Since each swap-in requires a new page frame, it might fail if there are no free page frames left. In this case, the function returns an error code. All this is achieved by performing the following steps:

- 1. Invokes namei( ) on specialfile to get a pointer to the dentry object associated with the swap area.
- 2. Scans the list to which swap list points and locates the descriptor whose swap file field points to the dentry object associated with specialfile. If no such descriptor exists, an invalid parameter was passed to the function; if the descriptor exists but its SWP WRITE flag is cleared while its SWP USED flag is set, the swap area is in the middle of being deactivated. In either case, returns an error code.
- 3. Removes the descriptor from the list and sets its flags field to SWP USED so the kernel doesn't store more pages in the swap area before this function deactivates it.
- 4. Invokes the try to unuse () function to successively force all pages left in the swap area into RAM and to correspondingly update the page tables of the processes that make use of these pages. For each page slot, the function performs the following substeps:
	- a. If the counter associated with the page slot is equal to (no page is stored there) or to SWAP\_MAP\_BAD, does nothing (continues with the next page slot).
	- b. Otherwise, invokes the read swap cache( ) function (see Section 16.4 later in this chapter) to allocate, if necessary, a new page frame and fill it with the data stored in the page slot.
	- c. Invokes unuse\_process( ) on each process in the process list. This timeconsuming function scans all Page Table entries of the process and replaces any occurrence of the swapped-out page identifier with the physical address of the page frame. To reflect this move, the function also decrements the page slot counter in the swap map array and increments the usage counter of the page frame.
	- d. Invokes shm\_unuse() to check whether the swapped-out page is used for an IPC shared memory resource and to properly handle that case (see Section 18.3.5 in Chapter 18).
	- e. Removes, if necessary, the page frame from the swap cache (see xref linkend="ch16-89946"/> later in this chapter).
- 5. If  $try$  to unuse( ) fails in allocating all requested page frames, the swap area cannot be deactivated. Reinserts the swap area descriptor in the swap\_list list, sets its flags field to SWP\_WRITEOK again, and returns an error code.
- 6. Otherwise, all used page slots have been successfully transferred to RAM. Finishes by releasing the dentry object and the inode object associated with the swap area, releasing the memory areas used to store the swap map and swap lockmap arrays, updating the nr swap pages variable, and finally returning (success).

# **16.2.4 Finding a Free Page Slot**

As we shall see later, when freeing memory, the kernel swaps out many pages in a short period of time. It is thus important to try to store these pages in contiguous slots so as to minimize disk seek time when accessing the swap area.

A first approach to an algorithm that searches for a free slot could choose one of two simplistic, rather extreme strategies:

- Always start from the beginning of the swap area. This approach may increase the average seek time during swap-out operations, because free page slots may be scattered far away from one another.
- Always start from the last allocated page slot. This approach increases the average seek time during swap-in operations if the swap area is mostly free (as is usually the case): the few occupied page slots may be scattered far away from one another.

Linux adopts a hybrid approach. It always starts from the last allocated page slot unless one of these conditions occurs:

- The end of the swap area is reached
- SWAPFILE CLUSTER (usually  $256$ ) free page slots have been allocated after the last restart from the beginning of the swap area

The cluster nr field in the swap infostruct descriptor stores the number of free page slots allocated. This field is reset to when the function restarts allocation from the beginning of the swap area. The cluster next field stores the index of the first page slot to be examined in the next allocation. $[1]$ 

[1] As you may have noticed, the names of Linux data structures are not always appropriate. In this case, the kernel does not really "cluster" page slots of a swap area.

In order to speed up the search for free page slots, the kernel keeps the lowest bit and highest bit fields of each swap area descriptor up-to-date. These fields specify the first and the last page slots that could be free; in other words, any page slot below lowest\_bit and above highest bit is known to be occupied.

The scan swap map( ) is used to find a free page slot. It acts on a single parameter, which points to a swap area descriptor and returns the index of a free page slot. It returns if the swap area does not contain any free slots. The function performs the following steps:

- 1. If the cluster nr field of the swap area descriptor is positive, scans the swap map array of counters starting from the element at index cluster next and looks for a null entry. If a null entry is found, decrements the cluster nr field and goes to step 3.
- 2. If this point is reached, either the cluster nr field is null or the search starting from cluster next didn't find a null entry in the swap map array. It is time to try the second stage of the hybrid search. Reinitializes cluster nr to SWAPFILE CLUSTER and restarts scanning of the array from the lowest\_bit index. If no null entry is found, returns (the swap area is full).
- 3. A null entry has been found. Puts the value 1 in the entry, decrements nr swap pages, updates if necessary the lowest bit and highest bit fields, and sets the cluster next field to the index of the page slot just allocated.
- 4. Returns the index of the allocated page slot.

# **16.2.5 Allocating and Releasing a Page Slot**

The get swap page() function returns the index of a newly allocated page slot or if all swap areas are filled. The function takes into consideration the different priorities of the active swap areas.

Two passes are necessary. The first pass is partial and applies only to areas having the same priority; the function searches such areas in a round-robin fashion for a free slot. If no free page slot is found, a second pass is made starting from the beginning of the swap area list; in this second pass all swap areas are examined. More precisely, the function performs the following steps:

- 1. If nr swap pages is null, returns 0.
- 2. Starts by considering the swap area pointed to by swap\_list.next (recall that the swap area list is sorted by decreasing priorities).
- 3. If the swap area is active and not being deactivated, invokes scan swap map() to allocate a free page slot. If scan swap map() returns a page slot index, the function's job is essentially done, but it must prepare for its next invocation. Thus, it updates swap list.next to point to the next swap area in the swap area list, if the latter has

the same priority (thus continuing the round-robin use of these swap areas). If the next swap area does not have the same priority as the current one, the function sets swap list.next to the first swap area in the list (so that the next search will start with the swap areas having the highest priority). The function finishes by returning the identifier corresponding to the page slot just allocated.

- 4. Either the swap area is not writable, or it does not have free page slots. If the next swap area in the swap area list has the same priority as the current one, makes it the current one and goes to step 3.
- 5. At this point, the next swap area in the swap area list has a lower priority than the previous one. The next step depends on which of the two passes the function is performing.
	- a. If this is the first (partial) pass, considers the first swap area in the list and goes to step 3, thus starting the second pass.
	- b. Otherwise, checks if there is a next element in the list; if so, considers it and goes to step 3.
- 6. At this point the list has been completely scanned by the second pass, and no free page slot has been found: returns 0.

The swap  $free( )$  function is invoked when swapping in a page to decrement the corresponding swap map counter (see Table 16-1). When the counter reaches 0, the page slot becomes free since its identifier is no longer included in any Page Table entry. The function acts on a single entry parameter that specifies a swapped-out page identifier and performs the following steps:

- 1. Uses the SWP TYPE and SWP OFFSET macros to derive from entry the swap area index and the page slot index.
- 2. Checks whether the swap area is active; returns right away if it is not.
- 3. If the priority of the swap area is greater than that of the swap area to which swap list.next points, sets swap list.next to swap list.head, so that the next search for a free page slot starts from the highest priority swap area. In this way, the page slot being released will be reallocated before any other page slot is allocated from lower-priority swap areas.
- 4. If the swap map counter corresponding to the page slot being freed is smaller than SWAP\_MAP\_MAX, decrements it. Recall that entries having the SWAP\_MAP\_MAX value are considered persistent (undeletable).
- 5. If the swap map counter becomes 0, increments the value of nr\_swap\_pages and updates, if necessary, the lowest bit and highest bit fields of the swap area descriptor.

# **16.3 The Swap Cache**

In Linux, a page frame may be shared among several processes in the following cases:

• The page frame is associated with a shared<sup>[2]</sup> memory mapping (see the section Section 15.2 in Chapter 15).

<sup>[2]</sup> Page frames for private memory mappings are handled through the Copy On Write mechanism, and thus fall under the next case.

• The page frame is handled by means of Copy On Write, perhaps because a new process has been forked (see Section 7.4.4 in Chapter 7).

• The page frame is allocated to an IPC shared memory resource (see Section 18.3.5 in Chapter 18).

As we shall see later in this chapter, page frames used for shared memory mappings are never swapped out. Instead, they are handled by another kernel function that writes their data to the proper files and discards them. However, the other two kinds of shared page frames must be carefully handled by the swapping algorithm.

Because the kernel handles each process separately, a page shared by two processes, A and B, may have been swapped out from the address space of A while it is still in B's address space. To handle this peculiar situation, Linux makes use of a swap cache, which collects all shared page frames that have been copied to swap areas. The swap cache does not exist as a data structure on its own, but the pages in the regular page cache are considered to be in the swap cache if certain fields are set.

The reader might ask at this point why the algorithm does not just swap a shared page out from all the process's address spaces at the same time, thus avoiding the need for a swap cache. The answer is that there is no quick way to derive from the page frame the list of processes that own it. Scanning all page table entries of all processes looking for an entry with a given physical address would be too costly.

So shared page swapping works like this. Consider a page P shared among two processes, A and B. Suppose that the swapping algorithm scans the page frames of process A and selects P for swapping out: it allocates a new page slot and copies the data stored in P into the new page slot. It then puts the swapped-out page identifier in the corresponding page table entry of process A. Finally, it invokes \_\_free\_page( ) to release the page frame. However, the page's usage counter does not become since P is still owned by B. Thus, the swapping algorithm succeeds in transferring the page into the swap area, but it fails to reclaim the corresponding page frame.

Suppose now that the swapping algorithm scans the page frames of process B at a later time and selects P for swapping out. The kernel must recognize that P has already been transferred into a swap area so that the page won't be swapped out a second time. Moreover, it must be able to derive the swapped-out page identifier so that it can increase the page slot usage counter.

Figure 16-4 illustrates schematically the actions performed by the kernel on a shared page that is swapped out from multiple processes at different times. The numbers inside the swap area and inside P represent the page slot usage counter and the page usage counter, respectively. Notice that any usage count includes every process that is using the page or page slot, plus the swap cache if the page is included in it. Four stages are shown:

- 1. In (a) P is present in the Page Tables of both A and B.
- 2. In (b) P has been swapped out from A's address space.
- 3. In (c) P has been swapped out from both the address spaces of A and B but is still included in the swap cache.
- 4. Finally, in (d) P has been released to the Buddy system.

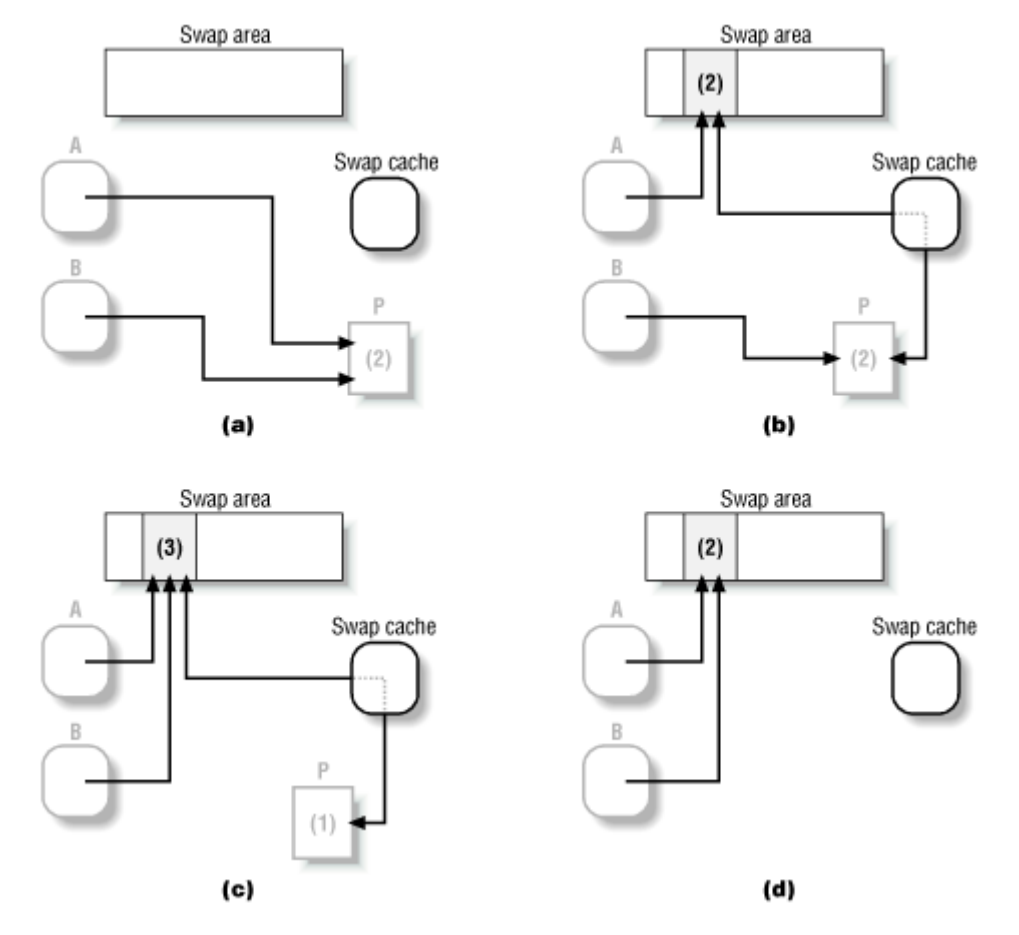

**Figure 16-4. The role of the swap cache** 

The swap cache is implemented by the page cache data structures and procedures described in Section 14.2 in Chapter 14. Recall that the page cache includes pages associated with regular files and that a hash table allows the algorithm to quickly derive the address of a page descriptor from the address of an inode object and an offset inside the file. Pages in the swap cache are stored as any other page in the page cache, with the following special treatment:

- The inode field of the page descriptor stores the address of a fictitious inode object contained in the swapper inode variable.
- The offset field stores the swapped-out page identifier associated with the page.
- The PG swap cache flag in the flags field is set.

Moreover, when the page is put in the swap cache, both the count field of the page descriptor and the page slot usage counters are incremented, since the swap cache makes use of both the page frame and the page slot.

The kernel makes use of several functions to handle the swap cache; they are based mainly on those discussed in Section 14.2 in Chapter 14. We'll show later how these relatively low-level functions are invoked by higher-level functions to swap pages in and out as needed.

The functions that handle the swap cache are:

#### in swap cache()

Checks the PG swap cache flag of a page to determine whether it belongs to the swap cache; if so, it returns the swapped-out page identifier stored in the offset field.

#### lookup swap cache( )

Acts on a swapped-out page identifier passed as its parameter and returns the page address or if the page is not present in the cache. It invokes find\_ page( ), passing as parameters the address of the fictitious swapper inode inode object and the swapped-out page identifier to find the required page. If the page is present in the swap cache, lookup swap cache() checks whether it is locked; if so, the function invokes wait on page( ) to suspend the current process until the page becomes unlocked.

## add to swap cache( )

Inserts a page into the swap cache. The inode and offset fields of the page descriptor are set to the address of the fictitiousswapper\_inode inode object and to the swappedout page identifier, respectively. Then the function invokes the add page to hash queue( ) and add page to inode queue( ) functions. The page usage counter is also incremented.

## is page shared( )

Returns 1 (true) if a page is shared among several processes, otherwise. While this function is not properly specific to the swapping algorithm, it must take account of the value of the page usage counter, the presence or absence of the page in the swap cache, and the usage counter of the corresponding page slot if any. Moreover, the function considers whether the page frame is currently involved in a page I/O operation related to swapping, since in this case the page usage counter is incremented as a fail-safe mechanism (see Section 15.1.1 in Chapter 15).

#### delete from swap cache( )

Removes a page from the swap cache by clearing the PG swap cache flag and by invoking remove inode page( ); moreover, it invokes swap free( ) to release the corresponding page slot.

#### free page and swap cache( )

Releases a page by invoking free page( ). It also checks whether the page is in the swap cache (PG swap cache flag set) and owned by just one process (is page shared( ) returns 0); in this case, it invokes delete from swap cache( ) to remove the page from the swap cache and to free the corresponding page slot.

# **16.4 Transferring Swap Pages**

Transferring swap pages wouldn't be so complicated if there weren't so many race conditions and other potential hazards to guard against. Here are some of the things that have to be checked regularly:

- There may be too many asynchronous swap operations going on; when this occurs, only synchronous I/O operations are started (see Section 16.4.2 later in this chapter).
- The process that owns a page may terminate while the page is being swapped in or out.
- Another process may be in the middle of swapping in a page that the current one is trying to swap out or vice versa.

We'll follow a bottom-up approach in the following sections. First we describe the synchronization mechanisms that avoid data corruption caused by simultaneous I/O operations on the same page frame or on the same page slot. Then we illustrate a few functions used to perform the data transfer of a swapped page.

# **16.4.1 Locking the Page Frame and the Page Slot**

Like any other disk access type, I/O data transfers for swap pages are blocking operations. Therefore, the kernel must take care to avoid simultaneous transfers involving the same page frame, the same page slot, or both.

Race conditions can be avoided on the page frame through the mechanisms discussed in Chapter 13. Specifically, before starting an I/O operation on the page frame, the kernel invokes the wait on page() function to wait until the PG locked flag is off. When the function returns, the page frame lock has been acquired, and therefore no other kernel control path can access the page frame's contents during the I/O operation.

But the state of the page slot must also be tracked. The PG locked flag of the page descriptor is used once again to ensure exclusive access to the page slot involved in the I/O data transfer. Before starting an I/O operation on a swap page, the kernel usually checks that the page frame involved is included in the swap cache; if not, it adds the page frame into the swap cache. Let's suppose some process tries to swap in some page while the same page is currently being transferred. Before doing any work related to the swap-in, the kernel looks in the swap cache for a page frame associated with the given swapped-out page identifier. Since the page frame is found, the kernel knows that it must not allocate a new page frame, but must simply use the cached page frame. Moreover, since the PG\_locked flag is set, the kernel suspends the kernel control path until the bit becomes 0, so that both the page frame's contents and the page slot in the swap area are preserved until the I/O operation terminates.

In a few specific cases, the PG locked flag and the swap cache are not sufficient to avoid race conditions. Let us suppose, for instance, that the kernel begins a swap-out operation on some page; therefore, it increments the page usage counter, it allocates a page slot, and then it starts the I/O data transfer. Suppose further that during this operation, the process that owns the page dies. The kernel reclaims the process's memory; that is, it releases all page frames and all page slots used by the process. Since the page usage counter was incremented before starting the I/O operation, the page frame involved in the swap I/O operation is not released to the Buddy system; however, the page slot usage counter in the swap area descriptor could become

0, thus it could be used for swapping out another page before the previous I/O operation completes. If this happens, a kernel control path could start a write operation in the page slot while another kernel control path is performing another write operation on the same page slot, that is, on the same physical disk portion. This would lead to unpredictable (and unpleasant) results.

In order to avoid this kind of problem, the kernel uses an array of bits, whose address is stored into the swap lockmap field of the swap area descriptor. Each bit in the array is a lock for a page slot in the swap area. The bit is set before activating an I/O data transfer on the page slot and is cleared when the operation terminates. The scan swap map( ) function described in Section 16.2.4 does not consider a page slot as "free" if its lock bit is on, even if its usage counter in the swap map array is null. The lock queue wait queue is used to suspend a process until a bit in the swap\_lockmap array is cleared.

# **16.4.2 The rw\_swap\_ page( ) Function**

As illustrated in Figure 16-1, the rw swap page() function is used to swap in or swap out a page. It receives the following parameters:

# *buffer*

The initial address of the page frame containing the page to be swapped in or swapped out.

## *entry*

A swapped-out page identifier. This parameter is somewhat redundant since the same information can be derived from the descriptor of the buffer page frame.

## *rw*

A flag specifying the direction of data transfer: READ for swapping in, WRITE for swapping out.

## *wait*

A flag specifying whether the kernel control path must block until the I/O operation completes.

The swap-in operation triggered by a page fault is usually synchronous (wait equal to 1), since the process should be suspended until the requested page has been transferred from disk. Conversely, swap-out operations are usually asynchronous (wait equal to 0), since there is no need to suspend the current process until they are completed. However, the kernel defines a limit on the number of asynchronous swap operations concurrently being carried on, in order to avoid flooding the block device driver's request queue. The limit is stored in the swap cluster field of the pager daemon variable (see Section 16.7.6 later in this chapter). If the limit is reached, rw\_swap\_page( ) ignores the value of the wait parameter and proceeds as if it were equal to 1.

In order to swap the page, the function performs the following operations:

- 1. Computes the address of the page descriptor corresponding to the page frame.
- 2. Gets the swap area index and the page slot index from entry.
- 3. Tests and sets the lock bit in the swap\_lockmap array corresponding to the page slot. If the bit was already set, the page is in the middle of being swapped in or out, so we want to wait for that operation to complete. Therefore, executes the functions in the tq disk task queue, thus unplugging any block device driver that is waiting, and sleeps on the lock queue wait queue until the ongoing swap operation terminates.
- 4. Sets the PG swap unlock after flag of the page in order to ensure that the flag in swap lockmap will be cleared at the end of the swap operation that the function will start in step 10. (The effect of the flag is discussed later in this section.)
- 5. If the data transfer is for a swap-in operation (rw set to READ), clears the PG uptodate flag of the page frame. The flag will be set again only if the swap-in operation terminates successfully.
- 6. Increments the page usage counter, so that the page frame is not released to the Buddy system even if the owning process dies (the fail-safe mechanism discussed in the previous section). Also sets the PG\_free\_after flag, thus ensuring that the usage counter of the page descriptor is decremented when the page I/O operation terminates (see Section 13.6 in Chapter 13). This flag represents a belt-and-suspenders kind of caution because it might be possible to invoke the brw\_page( ) function without first incrementing the usage counter. Actually, the kernel never does this.
- 7. If the swap area is a disk partition, locates the block associated with the page slot (swap partitions have 4096-byte blocks). Otherwise, if the swap area is a regular file, invokes the bmap method of the corresponding inode object (or equivalently the smap method for sector-based filesystems like MS-DOS) to derive the logical numbers of the blocks associated with the page slot.
- 8. If nr async pages is greater than pager daemon.swap cluster, forces the wait parameter to 1 (too many asynchronous swap operations are being carried on).
- 9. If wait is null, increments nr\_async\_pages. Sets the PG\_decr\_after flag of the page in order to ensure that the variable will be decremented again when the swap operation to be started on the next step terminates. (Like PG swap unlock after, the PG decr after flag will be discussed shortly.)
- 10. Invokes the brw\_page( ) function to start the actual I/O operation. As described in Section 13.6.1 in Chapter 13, this function returns before the data transfer is completed.
- 11. If wait is null, returns without waiting for the completion of the data transfer.
- 12. Otherwise (wait equal to 1), invokes wait on page( ) to suspend the current process until the page frame becomes unlocked, that is, until the I/O data transfer terminates.

Notice that the rw swap page() function relies on the brw page() function to perform the data transfer. As described in Section 13.6.2 in Chapter 13, whenever the block device driver terminates the data transfer of a block in the page slot, the b\_end\_io method taken from the corresponding asynchronous buffer head is invoked. This method is implemented by the end buffer io async( ) function, which in turn invokes after unlock page( ) if all blocks in the page have been transferred. The latter function performs the following operations:

- 1. If the PG\_decr\_after flag of the page is on, clears it and decrements the nr async pages variable. As we've seen, this variable helps to put an upper limit on the number of current asynchronous page swaps.
- 2. If the PG swap unlock after flag of the page is on, clears it and invokes swap after unlock page( ). This function clears the lock bit in the swap lockmap

array associated with the page slot and wakes up the processes sleeping in the lock queue wait queue. Thus, processes waiting for the end of the I/O operation on the page slot can start again.

3. If the PG free after flag of the page is on, clears it and invokes free page() to release the page frame, thus compensating for the increment of the page usage counter performed by rw\_swap\_page( ) as a fail-safe mechanism.

# **16.4.3 The read\_swap\_cache\_async( ) Function**

As shown in Figure 16-1, the read swap cache async( ) function is invoked to swap in a page either from the swap cache or from disk. The function receives the following parameters:

#### *entry*

A swapped-out page identifier

#### *wait*

A flag specifying whether the kernel is allowed to suspend the current process until the swap's I/O operation completes

Despite the function's name, the wait parameter determines whether the I/O swap operation must be synchronous or asynchronous. The read\_swap\_cache macro is often used to invoke read swap cache async( ) passing the value 1 to the wait parameter.

The function performs the following operations:

- 1. Invokes swap\_duplicate( ) on entry to check whether the page slot is valid and to increment the page slot usage counter. (The increment is a fail-safe mechanism applied to the page slot during the swap cache lookup, to avoid problems in case the process that caused the page fault dies before terminating the swap-in.)
- 2. Invokes lookup swap cache( ) to search for the page in the swap cache. If the page is found, invokes swap\_free( ) on entry to decrement the page slot usage counter and ends by returning the page's address.
- 3. The page is not included in the swap cache. Invokes get free page() to allocate a new page frame. Then invokes lookup swap cache( ) again, because the process may have been suspended while waiting for the new page frame, and some other kernel control path could have created the page in the interim. As in the previous step, if the requested page is found, decreases the page slot usage counter, releases the page frame just allocated, and returns the address of the requested page.
- 4. Invokes add\_to\_swap\_cache( ) to initialize the inode and offset fields of the descriptor of the new page frame and to insert it into the swap cache.
- 5. Sets the PG\_locked flag of the page frame. Since the page frame is new, no other kernel control path could access it, therefore no check on the previous flag value is necessary.
- 6. Invokes rw\_swap\_page( ) to read the page's contents from the swap area, passing to that function the READ parameter, the swapped-out page identifier, the page frame address, and the wait parameter. As a result, the required page is copied in the page frame.
- 7. Returns the page's address.

# **16.4.4 The rw\_swap\_ page\_nocache( ) Function**

In a few cases, the kernel wants to read a page from a swap area without putting it in the swap cache. This happens, for instance, when servicing the swapon( ) system call: the kernel reads the first page of a swap area, which contains the swap\_header union, then immediately discards the page frame. Swapped-out pages of IPC shared memory regions are also never included in the swap cache (see Section 18.3.5 in Chapter 18).

The rw swap page nocache( ) function receives as parameters the type of I/O operation (READ or WRITE), a swapped-out page identifier, and the address of a page frame. It performs the following operations:

- 1. Invokes wait on page() and then sets the PG locked flag of the page frame.
- 2. Initializes the inode field of the page descriptor with the address of the swapper\_inode inode object, sets the offset field to the swapped-out page identifier, and sets the PG\_swap\_cache flag. Notice, however, that the function does not insert the page frame in the swap cache data structures: the PG\_swap\_cache flag and the inode and offset fields of the page descriptor are initialized just to satisfy the consistency checks of the rw\_swap\_page( ) function.
- 3. Increments the page usage counter (fail-safe mechanism).
- 4. Invokes rw swap page( ) to start the I/O swap operation.
- 5. Decrements the page usage counter, clears the PG\_swap\_cache flag, and sets the inode field of the page descriptor to 0.

# **16.5 Page Swap-Out**

Section 16.7 explains when pages are swapped out. As we indicated at the beginning of the chapter, swapping out pages is a last resort and appears as part of a general strategy to free memory that uses other tactics as well. In this section, we show how the kernel performs swap-out. This is achieved by the swap out () function, which acts on the following parameters.

## *priority*

An integer value ranging from to 6 that specifies how much time the kernel should spend trying to locate a page to be swapped; lower values correspond to longer search times. We shall describe how this parameter is set in Section 16.7.5 later in this chapter.

#### *gfp\_mask*

If the function has been invoked as a consequence of a memory allocation request, this parameter is a copy of the gfp\_mask parameter passed to the allocator function (see Section 6.1.1 in Chapter 6. The parameter tells the kernel how to treat the page, notably how urgent the request is and whether the kernel control path can be suspended.

The swap out () function scans existing processes and tries to swap out the pages referenced in each process's page tables. It terminates as soon as one of the following conditions occurs:

- The function succeeds in swapping out a page.
- The function performs some blocking operation. It doesn't bother resuming activity because the process being examined could have been destroyed while the current process was sleeping, and thus no further page scanning would be needed.
- The function failed to swap out a page after scanning a predefined number of processes. This is because the kernel does not want to spend too much time in swapout activities. Specifically, each invocation of swap\_out( ) considers at most nr tasks/(priority+1) processes.

How can the kernel select the processes to be penalized? In each invocation, the swap out() function scans the process list and finds the process having the largest value for the swap\_cnt field of the process descriptor. If all processes have null swap\_cnt fields, the function scans the process list again and sets each swap cnt field to the number of page frames assigned to the corresponding process (the number can be found in the mm->rss field of the process descriptor). In this way, processes with many page frames are generally more penalized (in the long run) than processes owning fewer page frames.

After having selected a process, swap out () invokes the swap out process () function, passing it the process descriptor pointer and the gfp\_mask parameter (see Figure 16-1). If the latter function returns the value 1, swap out( ) terminates its execution, since either a page frame has been swapped out or the current process has been suspended. Otherwise, swap\_out( ) tries to select another process, until it reaches the maximum number of processes to be examined.

The swap\_out\_process( ) scans all the memory regions of a process and invokes the swap out vma() function on each one. The address of the first memory region scanned by swap out process() is stored in the swap address field of the process descriptor: since this field identifies the memory region last scanned in the previous invocation of the function, all memory regions of the process are penalized equally. (This appears to be the best strategy since the kernel has no information on how often each memory region is accessed.) swap out process() continues to invoke swap out vma() until that function returns the value 1 or the end of the memory region list is reached. In the latter case, the swap cnt field in the process descriptor is set to 0, so that the process will not be considered again by swap out() before it examines all the other processes in the system that remain to be considered.

The swap out vma( ) function checks that the memory region is not locked, that is, that its VM\_LOCKED flag is equal to 0. It then starts a sequence in which it considers all entries in the process's Page Global Directory that refer to linear addresses in the memory region. For each such entry, the function invokes the swap out pgd() function, which in turn considers all entries in a Page Middle Directory corresponding to address intervals in the memory region. For each such entry, swap out pgd() invokes the swap out pmd() function, which considers all entries in a Page Table referencing pages in the memory region. For each such page, swap out pmd( ) invokes the try to swap out( ) function, which finally determines whether the page can be swapped out. If try to swap out( ) returns the value 1 (meaning the page frame was freed or the current process is suspended), the chain of nested invocations of the swap out vma( ), swap out pgd( ), swap out pmd( ), and try to swap out( ) functions terminates.

# **16.5.1 The try\_to\_swap\_out( ) Function**

The try to swap out ) function attempts to free a given page frame, either discarding or swapping out its contents. The parameters of the function are:

#### *tsk*

Process descriptor pointer

#### *vma*

Memory region descriptor pointer

#### *address*

Initial linear address of the page

#### *page\_table*

Address of the Page Table entry of tsk that maps address

## *gfp\_mask*

The gfp\_mask parameter of the swap\_out( ) function, which is passed along the chain of function invocations described at the end of the previous section

The function returns the value 1 either if it has succeeded in swapping out the page or if it has executed a blocking I/O operation. In this second case, continuing to swap out would be risky since the function might act on a process that no longer actually exists. The function returns if it decided not to swap.

try to swap out( ) must recognize many different situations demanding different responses, but the responses all share many of the same basic operations. In particular, the function performs the following steps:

- 1. Considers the Page Table entry at address page table. If the Present bit is null, no page frame is allocated, so there is nothing to swap and the function returns 0.
- 2. If the Accessed flag of the Page Table entry is set, the page frame is young. In this case, clears the Accessed flag, sets the PG\_referenced flag of the page descriptor, invokes flush tlb page( ) to invalidate the TLB entry associated with the page, and returns 0. Only pages whose Accessed flag is null can be swapped out. Since this bit is automatically set by the CPU's paging unit at every page access, the page can be swapped out only if it was not accessed after the previous invocation of try to swap out( ) on it. As mentioned previously, the Accessed flag offers a limited degree of hardware support that allows Linux to make use of a primitive LRU replacement algorithm.
- 3. If the PG reserved or PG locked flag of the page descriptor is set, returns (the page cannot be swapped out).
- 4. If the PG\_DMA flag is equal to and the gfp\_mask parameter specifies that the freed page frame should be used for an ISA DMA buffer, returns 0.
- 5. If the page belongs to the swap cache, it is shared with some other process and it has already been stored in a swap area. In this case, the page must be marked as swapped out but no memory transfer is performed. Does the following:
	- a. Gets the swapped-out page's identifier from the offset field of the page descriptor
	- b. Invokes swap\_duplicate( ) to increment the page slot usage counter
	- c. Writes the swapped-out page identifier into the Page Table entry
	- d. Decrements the mm->rss counter of the process
	- e. Invokes flush\_tlb\_page( ) to invalidate the TLB entry associated with the page
	- f. Invokes \_\_free\_page( ) to decrement the page usage counter
	- g. Returns 0 (no page has been swapped out)
- 6. If the Dirty bit of the Page Table entry is null, the page is "clean"; there is no need to write it back to disk, since the kernel is always able to restore its contents with the demand paging mechanism. Therefore, performs the following substeps to remove the page from the process's address space:
	- a. Sets the Page Table entry to 0
	- b. Decrements the mm- $>$ rss counter of the process
	- c. Invokes flush\_tlb\_page( ) to invalidate the TLB entry associated with the page
	- d. Invoke free page( ) to decrement the page usage counter
	- e. Returns 0 (no page has been swapped out)
- 7. The page is dirty and it can be swapped out; however, checks whether the kernel is allowed to perform I/O operations (that is, if the  $\Box$  GFP IO flag in the gfp mask parameter is set); if not, returns 0. The  $\overline{GFP}$  IO flag is cleared when the kernel control path cannot be suspended (for instance, because it is executing an interrupt handler).
- 8. Checks whether the vma memory region that contains the page has its own swapout method. If so, performs the following substeps:
	- a. Sets the Page Table entry to 0
	- b. Decrements the mm- $>$ rss counter of the process
	- c. Invokes flush tlb page( ) to invalidate the TLB entry associated with the page
	- d. Invokes the swapout method; if this function returns an error code, sends a SIGBUS signal to the process tsk
	- e. Invokes free page() to decrement the page usage counter
	- f. Returns 1 (the swapout method invoked in step 8d could block, so the swap out( ) function must terminate)
- 9. The swapout method of the memory region is not defined, thus the page must be explicitly swapped out. (This is the most frequent case.) Performs the following substeps:
	- a. Invokes get swap page( ) to allocate a new page slot.
	- b. Decrements the mm->rss field of the process and increments its nswap field (a counter of swapped-out pages).
	- c. Writes the swapped-out page identifier into the Page Table entry.
	- d. Invokes flush tlb page( ) to invalidate the TLB entry associated with the page.
	- e. Invokes swap duplicate( ) to increase the page slot usage counter; it will now have the value 2, one increment for the process and the other for the swap cache.
	- f. Invokes add\_to\_swap\_cache( ) to add the page into the swap cache.
	- g. Preparatory to the swapping operation to be started in the next step, sets the PG locked flag. (We don't have to test the flag, because we did so already in

step 3. No other kernel path could have set the flag since then, because the function didn't perform any blocking operation.)

- h. Invokes rw swap page( ) to start an asynchronous swapping operation to write the page into the swap area.
- i. Invokes free page( ) to decrement the page usage counter.
- j. Returns 1 (a page was swapped out).

# **16.5.2 Swapping Out Pages from Shared Memory Mappings**

As we saw in Section 15.2 in Chapter 15, pages in a shared memory mapping correspond to portions of regular files on disk. For that reason, the kernel does not store them in swap areas but rather updates the corresponding files.

Shared memory mapping regions define their own swapout method; as shown in Table 15-2 in Chapter 15, this method is implemented by the filemap swapout() function, which just invokes the filemap write page( ) function to force the page to be written on disk.

In this case, however, the filemap write page() function does not explicitly invoke the do write page() function as described in Section 15.2.6 in Chapter 15. The reason is that running the function could induce the following nasty race condition: suppose the kernel gets a critical filesystem lock and then starts swapping out some pages as a consequence of a memory allocation request. The do\_write\_page() function might try to acquire the same lock, thus inducing a deadlock.

In order to avoid this problem, the only part of the kernel allowed to swap out pages belonging to shared memory mappings is a kernel thread named *kpiod* , which services all I/O requests in a special input queue. Since *kpiod* is a separate kernel thread from the process executing filemap write page( ), no deadlock may occur. Even if *kpiod* is suspended while trying to get the filesystem lock, the process executing filemap write page() can proceed and eventually release that lock.

The *kpiod* kernel thread is woken up whenever a new request is added to its input queue; each request refers to a page of a shared memory region to be written to disk. Since the kernel may attempt to swap out several pages at once (see Section 16.7 later in this chapter), several requests may accumulate in the *kpiod* input queue. The kernel thread continues to process requests until the queue becomes empty.

Each element in the queue is a descriptor of type pio\_request, which includes the fields illustrated in Table 16-2. The pio first and pio last variables point to the first and last elements in the queue, respectively. The pio\_request descriptors are handled by the pio\_request\_cache slab allocator cache.

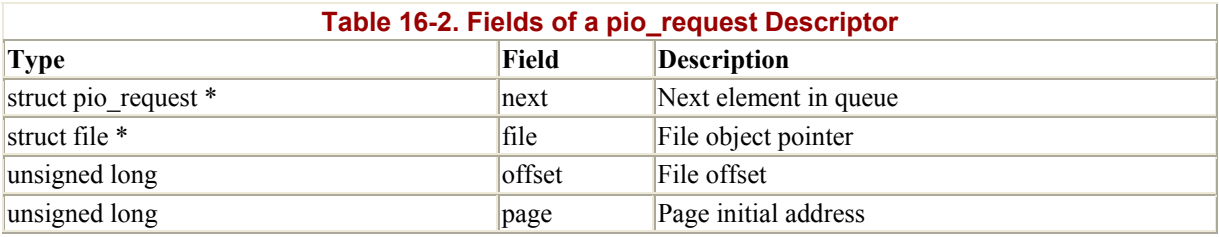

When invoked by filemap swapout( ), the filemap write page( ) function invokes make pio request() to add a request to the *kpiod* input queue, instead of the usual do\_write\_page( ) that does its own data transfer. The make\_pio\_request( ) function performs the following operations:

- 1. Increments the usage counter of the page to be written.
- 2. Allocates a new pio\_request descriptor. If no memory is available, tries to prune some disk caches without doing any actual I/O operation. The function does this by invoking try to free pages( ) with the GFP IO flag cleared in its parameter (see Section  $16.7.4$  later in this chapter). make pio request( ) then tries again to allocate the request pio\_request descriptor.
- 3. Initializes the fields of the pio\_request descriptor.
- 4. Inserts the pio request descriptor in the request queue.
- 5. Wakes up the processes (actually, the *kpiod* kernel thread) in the pio\_wait wait queue.

Thus, the make pio request( ) function does not trigger any I/O operation; instead, it wakes up the *kpiod* kernel thread. The thread executes the kpiod( ) function, which considers all requests in the input queue and invokes the do\_write\_page( ) function on each of them to write the corresponding page to disk. The page counter is then decremented and the pio request descriptor is released to the slab allocator. When all requests in the queue have been processed, kpiod( ) inserts itself in the pio\_wait wait queue and puts itself to sleep.

kpiod( ) must guard against another potential error. In general, when a kernel thread requests some free page frames and free memory is low, it starts reclaiming pages. In order to do this, it may need to request a few additional page frames. However, during this new request the thread should never try to reclaim pages, or infinite recursion might occur. For this reason, a PF\_MEMALLOC flag is defined in each process. It essentially forbids recursive invocations of try to free pages(), so the kernel always sets the flag before invoking that function and clears it when the function returns. In particular, the value of this flag is checked by \_\_get\_free\_pages( ); if it is set, the try\_to\_free\_pages( ) function is never invoked. The *kpiod* kernel thread always runs with PF\_MEMALLOC set.

# **16.6 Page Swap-In**

Swap-in must take place when a process attempts to address a page within its address space that has been swapped out to disk. The "Page fault" exception handler triggers a swap-in operation when the following conditions occur (see Section 7.4.2, Chapter 7):

- The page including the address that caused the exception is a valid one, that is, it belongs to a memory region of the current process.
- The page is not present in memory, that is, the Present flag in the Page Table entry is cleared.
- The Page Table entry associated with the page is not null, which means it contains a swapped-out page identifier.

As described in Section 7.4.3 in Chapter 7, the handle pte fault( ) function, invoked by the do\_page\_fault( ) exception handler, checks whether the Page Table entry is non-null. If so, it invokes do swap page( ), which acts on the following parameters:

#### *tsk*

Process descriptor address of the process that caused the "Page fault" exception

#### *address*

Linear address that caused the exception

#### *vma*

Memory region descriptor address of the region that includes address

## *page\_table*

Address of the Page Table entry that maps address

#### *entry*

Identifier of the swapped-out page

#### *write\_access*

Flag denoting whether the attempted access was a read or a write

Linux allows each memory region to include a customized function for performing swap-in. A region that needs such a customized function stores a pointer to it in the swapin field of its descriptor. Until recently, IPC shared memory regions had a special swapin method. But from Linux 2.2 on, no memory regions have a customized method. If such a method were provided, do\_swap\_page( ) would perform the following operations:

- 1. Invoke the swapin method. It returns a Page Table entry value, which contains the address of the page frame to be assigned to the process.
- 2. Write the value returned from the swapin method into the Page Table entry that page\_table points to.
- 3. If the page frame usage counter is greater than 1 and the memory region is shared, clear the Read/Write flag of the Page Table entry.
- 4. Increment the mm->rss and the tsk->maj flt fields of the process.
- 5. Release the kernel\_flag global kernel lock, which had been obtained when entering the exception handler.
- 6. Return the value 1.

Conversely, when the swapin method is not defined, do\_swap\_page( ) invokes the general swap in( ) function. It acts on the same parameters as do swap page( ) and performs the following steps:

- 1. Invokes lookup\_swap\_cache( ) to check whether the swap cache already contains the page specified by entry. If so, goes to step 4.
- 2. Invokes the swapin readahead( ) function to read from the swap area a group of  $2n$ pages, including the requested one. The value  $n$  is stored into the page cluster variable, which is usually set to 4, but it could be lower if the system has less than 32

MB of memory. Each page is read by invoking the read swap cache async() function, specifying a null wait parameter (asynchronous swap operation).

- 3. Invokes read\_swap\_cache( ) on entry, just in case the swapin\_readahead( ) function failed to read the requested page (for instance, because too many asynchronous swap operations were already being carried out by the system). Recall that read swap cache( ) activates a synchronous swap operation. As a consequence, the current process will be suspended until the page has been read from disk.
- 4. Checks whether the entry to which page table points differs from entry. If so, another kernel control path has already swapped in the requested page. Therefore, invokes free page and swap cache( ) to release the page obtained previously and returns.
- 5. Invokes swap\_free( ) to decrement the usage counter of the page slot corresponding to entry.
- 6. Increments the mm->rss and min\_flt fields of the process.
- 7. If the page is shared by several processes or the process is attempting only a read on it, the page stays in the swap cache. However, the Page Table of the process must be updated so the process can find the page. Therefore, writes the physical address of the requested page and the protection bits found in the vm\_page\_prot field of the memory region into the Page Table entry to which page\_table points.
- 8. Otherwise, if the page is not shared and the process attempted to write it, there is no reason to keep it in the swap cache, since it is private to the process. Therefore, invokes delete from swap cache( ) and writes the same information described by the previous step into the Page Table entry. However, sets the Read/Write and Dirty bits to 1.

# **16.7 Freeing Page Frames**

Page frames can be freed in several possible ways:

• By reclaiming an unused page frame within a cache. Depending on the type of cache, the following functions are used:

*shrink\_mmap( )*

Used for the page cache, swap cache, and buffer cache

*shrink\_dcache\_memory( )*

Used for the dentry cache

*kmem\_cache\_reap( )*

Used for the slab cache (see Section 6.2.7 in Chapter 6)

- By swapping out a page belonging to an anonymous memory region of a process or a modified page belonging to a private memory mapping.
- By swapping out a page belonging to an IPC shared memory region.

As we shall see shortly, the choice among these possibilities is done in a rather empirical way, with very little support from theory. The situation is somewhat similar to evaluating the factors that determine the dynamic priority of a process. The main objective is to get a tuning of the parameters that achieve good system performance, without asking too many questions about why it works.

# **16.7.1 Monitoring the Free Memory**

Besides the nr\_free\_pages variable, which expresses the current number of free page frames, the kernel relies on two values, a kind of low and high watermark. These values are stored in a structure called freepages (it also has a low field that is no longer used in Linux 2.2):

#### *min*

Minimum number of page frames reserved to the kernel to perform crucial operations (e.g., for swapping pages to disk). (free area init( ) initializes this field to  $2n$ , where *n* denotes the size of primary memory expressed in megabytes. The resulting value must lie in the range 10 to 256.

#### *high*

The threshold of nr free pages that indicates to the kernel that enough free memory is available. In this case, no swapping is done; free\_area\_init( ) initializes this threshold value to 3 x freepages.min.

The contents of min and high fields can be modified by writing into the file */proc/sys/vm/freepages*.

## **16.7.2 Reclaiming Pages from the Page, Swap, and Buffer Caches**

In order to reclaim page frames from the disk caches, the kernel makes use of the shrink mmap() function. It returns 1 if it succeeds in freeing a page frame belonging to the page cache, the swap cache, or the buffer cache; otherwise, it returns 0. The function acts on two parameters:

## *priority*

Fraction of total number of page frames to be checked before the function gives up and terminates with a return value of 0. The parameter's value ranges from (very urgent: shrink everything) to 6 (nonurgent: try to shrink a bit).

#### *gfp\_mask*

Flags specifying the kind of page frame to be freed.

The function scans the mem map array and looks for a page that can be freed. To fit the bill, the page must belong to one of the above caches, must be unlocked, must not be used by any process, and must have the PG\_DMA flag set if the page frame is requested for ISA DMA. Moreover, it must have not been recently accessed.

A problem of fairness exists, similar to the one encountered by swap out process() when choosing the first memory region of a process to be checked. When shrink\_mmap( ) is invoked, it should not always start scanning the mem\_map array from the beginning, or pages

with lower physical addresses would have much less chance of being in a disk cache than pages with higher physical addresses. The clock<sup>[3]</sup> static local variable plays the same role as the swap\_address field of a process descriptor: it points to the next page frame to be checked in the mem\_map array.

<sup>[3]</sup> The name of this local variable derives from the idea of the hand of a clock moving circularly. The function has nothing to do with system timers, of course.

The function scans the page descriptors of mem map by performing the following steps:

- 1. Initializes the local variable count to the number *n*/2*p* of unlocked, nonshared page frames that should be checked during this activation of the function. Here, *n* is the number of page frames in the system as found in the num physpages variable, and *p* is equal to priority.
- 2. If count is greater than 0, increments clock and performs the following substeps on the page descriptor in mem\_map[clock]:
	- a. If the page is locked, if its PG DMA flag is cleared while the gfp mask parameter specifies an ISA DMA page, or if its usage counter is not equal to 1, skips the page and restarts step 2 on the next page.
	- b. The page is unlocked and nonshared, so decrements count.
	- c. If the PG\_swap\_cache flag is set, the page belongs to the swap cache. It can be reclaimed if either of the following conditions holds:
		- Its PG referenced flag is off, which means that the page has not been accessed since the last invocation of shrink\_mmap( ). (This flag acts like the Accessed flag shown earlier as a simple way to hold back swapping.)
		- The page slot usage counter is 1 (no process is referencing it).

If the page can be reclaimed, invokes delete from swap cache( ), clears the PG referenced flag, and returns 1 (a page frame has been freed).

- d. If the PG referenced flag of the page is set, the page has been recently accessed, thus it cannot be reclaimed: clears the flag and restarts step 2 on the next page.
- e. If the page belongs to the buffer cache (that is, the buffers field of the page descriptor is not null) and the buffer cache size is greater than the threshold specified by the buffer mem.min percent system parameter, invokes try to free buffers( ) to check if all buffers in the page are unused. In particular, this function performs the following operations:
	- a. Considers all buffers in the page to determine whether they can be released. They must all be free (that is, their usage counters must be null), unlocked, not dirty, and not protected. If one of them fails these tests, very little can be done. Invokes wakeup\_bdflush( ) (see Section 14.1.5 in Chapter 14) and returns to signal that the page has not been freed.
	- b. All buffers are unused. Invokes remove from queues( ) and put unused buffer head() repeatedly to release the corresponding buffer heads.
	- c. Decrements nr buffers by the number of buffers in the page and decrements buffermem by 4 KB.
- d. Wakes up the processes suspended for lack of buffer heads and sleeping in the buffer wait wait queue (see Section 14.1.4 in Chapter 14).
- e. Invokes free page( ) to release the page frame to the Buddy system, and returns 1 to signal that the page has been freed.

If try to free buffers( ) returns the value 0, the page cannot be freed: goes to step 2. Otherwise, returns the value 1.

- f. If the page belongs to the page cache (that is, the inode field of the page descriptor is not null) and the page cache size is greater than the threshold specified by the page cache.min percent system parameter, invokes remove inode page( ) (see Section 14.2.2 in Chapter 14) to remove the page from the page cache and releases the page frame to the Buddy system, then returns the value 1.
- 3. If this point is reached, no page frame has been freed: returns the value 0.

## **16.7.3 Reclaiming Pages from the Dentry and Inode Caches**

Dentry objects themselves aren't big, but freeing one of them has a cascading effect that can ultimately free a lot of memory by releasing several data structures. The shrink dcache memory() function is invoked to remove dentry objects from the dentry cache. Clearly, only dentry objects not referenced by any process (defined as unused dentries in the section Section 12.2.5 in Chapter 12) can be removed.

Since the dentry cache objects are allocated through the slab allocator, the shrink dcache memory( ) function may force some slabs to become free, thus some page frames may be consequently reclaimed by kmem\_cache\_reap( ) (see Section 6.2.7 in Chapter 6). Moreover, the dentry cache acts as a controller of the inode cache. Therefore, when a dentry object is released, the buffer storing the corresponding inode becomes unused, and the shrink mmap() function may release the corresponding buffer page.

The shrink dcache memory( ) function receives the same parameters as the shrink  $mmap()$ function. It checks whether the kernel is allowed to perform I/O operations (if the  $\overline{GFP}$  IO flag is set in the gfp\_mask parameter) and, if so, invokes prune\_dcache( ).

Two parameters are passed to the latter function: the number of dentry objects d\_nr to be released and the number of inode objects i\_nr to be released (because removing a dentry may induce an inode to be released as well). prune dcache() stops shrinking the dentry cache as soon as one of the two targets has been reached. The value of the first parameter d\_nr depends on priority. If it is 0, shrink dcache memory() passes the value to prune dcache(), which means that all unused dentry objects will be removed. Otherwise, d\_nr is computed to be n/priority, where *n* is the total number of unused dentry objects. The shrink dcache memory( ) function passes -1 as a second parameter to prune\_dcache( ), which means that no limit is enforced on the number of released inodes.

The prune dcache() function scans the list of unused dentries and invokes prune one dentry( ) on each object to be released. The latter function, in turn, performs the following operations.

1. Removes the dentry object from the dentry hash table and from the list of dentry objects in its parent's directory.

- 2. Invokes dentry iput( ), which releases the dentry's inode using the d iput dentry method, if defined, or the iput( ) function.
- 3. Invokes dput( ) on the parent dentry of dentry. As a result, its usage counter is decremented.
- 4. Returns the dentry object to the slab allocator (see Section 6.2.12 in Chapter 6).

# **16.7.4 The try\_to\_ free\_ pages( ) Function**

The try to free pages( ) function is invoked:

- By the get free pages( ) function (see Section 6.1.1 in Chapter 6) when the number of free page frames falls below the threshold specified in freepages.min and the PF\_MEMALLOC flag of the current process is cleared
- By the make pio\_request( ) function (see Section  $16.5.2$  earlier in this chapter) when it fails to allocate a new pio\_request descriptor

The function receives as its parameter a set of flags gfp\_mask, whose meaning is exactly the same as the corresponding parameter of the  $\epsilon$  get free pages( ) function. In particular, the GFP IO flag is set if the kernel is allowed to activate I/O data transfers, while the \_\_GFP\_WAIT flag is set if the kernel is allowed to discard the contents of page frames in order to free memory.

The function performs only two operations:

- Wakes up the *kswapd* kernel thread (see Section 16.7.6 later in this chapter)
- If the GFP WAIT flag in gfp mask is set, invokes do try to free pages(), passing to it the gfp\_mask parameter

# **16.7.5 The do\_try\_to\_ free\_ pages( ) Function**

The do try to free pages( ) function is invoked by try to free pages( ) and by the *kswapd* kernel thread. It receives the usual gfp mask parameter and tries to free at least SWAP\_CLUSTER\_MAX page frames (usually 32). A few auxiliary functions are invoked to do the job. Some of them return after releasing a single page frame, so they must be invoked repeatedly.

The algorithm implemented by do try to free pages( ) is quite reasonable, since the page frames are released according to their usage. For instance, the algorithm favors the preservation of page frames used by the dentry cache over the preservation of unused page frames in the slab allocator caches. Moreover, do try to free pages() tries to free memory by invoking the functions that do the reclaiming with decreasing priority values. In general, a lower value for priority means that more iterations will be performed by the functions before quitting. do try to free pages() gives up when all functions have been invoked with a priority.

In particular, the function executes the following actions:

- 1. Acquires the global kernel lock by invoking lock\_kernel( ).
- 2. Invokes kmem cache reap(gfp\_mask) to reclaim page frames from the slab allocator caches.
- 3. Sets a priority local variable to 6 (the lowest priority).
- 4. Tries to free pages over a series of more and more thorough searches, driven by increasing the priority on each iteration. To be specific, while priority is greater than or equal to and the number of released page frames is lower than SWAP\_CLUSTER\_MAX, performs the following substeps:
	- a. Invokes shrink mmap(priority, gfp\_mask) repeatedly until it fails in releasing a page frame belonging to the page cache, to the swap cache, or to the buffer cache or until the number of released page frames reaches SWAP\_CLUSTER\_MAX
	- b. If the kernel is allowed to write pages to disk (if the GFP IO flag in gfp\_mask is set), invokes shm\_swap(priority, gfp\_mask) repeatedly until it fails in releasing a page frame belonging to an IPC shared memory region or until the number of released page frames reaches SWAP\_CLUSTER\_MAX
	- c. Invokes swap out(priority, gfp\_mask) repeatedly until it fails in releasing to the Buddy system a page frame belonging to some process or until the number of released page frames reaches SWAP\_CLUSTER\_MAX
	- d. Invokes shrink dcache memory(priority, gfp mask) to release free elements in the dentry cache
	- e. Decrements priority and goes to the start of the loop
- 5. Invokes unlock\_kernel( ).
- 6. Returns 1 if at least SWAP\_CLUSTER\_MAX page frames have been released, otherwise.

# **16.7.6 The kswapd Kernel Thread**

The *kswapd* kernel thread is another kernel mechanism that activates the reclamation of memory. Why is it necessary? Is it not sufficient to invoke try to free pages() when free memory becomes scarce and another memory allocation request is issued?

Unfortunately, this is not the case. Some memory allocation requests are performed by interrupt and exception handlers, which cannot block the current process waiting for some page frame to be freed; moreover, some memory allocation requests are done by kernel control paths that have already acquired exclusive access to critical resources and that, therefore, cannot activate I/O data transfers. In the infrequent case in which all memory allocation requests are done by such sorts of kernel control paths, the kernel would be unable to free memory forever.

In order to avoid this situation, the *kswapd* kernel thread is activated once every 10 seconds. The thread executes the kswapd( ) function, which at each activation performs the following operations:

- 1. If nr free pages is greater than the freepages, high threshold, no memory reclaiming is necessary: goes to step 5.
- 2. Invokes do try to free pages() with gfp mask set to GFP IO. In order to avoid recursive invocations of the function, the kernel thread executes with the PF\_MEMALLOC flag set (see Section 16.5.2 earlier in this chapter). If the function does not succeed in freeing SWAP\_CLUSTER\_MAX page frames, goes to step 5.
- 3. If the need resched field of current is equal to 0, goes to step 1 (no higher priority process is runnable, so continues to reclaim memory).
- 4. The need resched field is equal to 1: yields the CPU to some other process by invoking schedule( ). The *kswapd* kernel thread remains runnable. When the thread resumes execution, goes to step 1.
- 5. Sets the state of current to TASK\_INTERRUPTIBLE.
- 6. Invokes schedule timeout( ), passing as its parameter the value  $10*Hz$ , thus forcing the process to suspend itself and resume execution 10 seconds later. Then goes to step 1.

# **16.8 Anticipating Linux 2.4**

Swapping must now take into consideration the existence of RAM zones; much of the swapping code has thus been rewritten in a simpler and cleaner way, mainly thanks to the new page cache implementation. The swap cache is still implemented on top of the page cache, but the swapper\_inode fictitious inode object has been replaced by a *file address space* object. The *kpiod* kernel thread has been removed, because it is now safe to directly swap out pages of shared memory mappings. Moreover, the arrays of locks associated with each swap area are no longer used.

The most interesting change concerns the policy used to select the process from which stealing pages when reclaiming memory: it is the one that performed fewer page faults (recall that in Linux 2.2 it is the one that owns the largest number of page frames).

# **Chapter 17. The Ext2 Filesystem**

In this chapter, we finish our extensive discussion of I/O and filesystems by taking a look at the details the kernel has to take care of when interacting with a particular filesystem. Since the Second Extended Filesystem (Ext2) is native to Linux and is used on virtually every Linux system, it made a natural choice for this discussion. Furthermore, Ext2 illustrates a lot of good practices in its support for modern filesystem features with fast performance. To be sure, other filesystems will embody new and interesting requirements, because they are designed for other operating systems, but we cannot examine the oddities of various filesystems and platforms in this book.

After introducing Ext2 in Section 17.1, we describe the data structures needed, just as in other chapters. Since we are looking at a particular way to store data on a disk, we have to consider two versions of data structures: Section 17.2 shows the data structures stored by Ext2 on the disk, while Section 17.3 shows how they are duplicated in memory.

Then we get to the operations performed on the filesystem. In Section 17.4, we discuss how Ext2 is created in a disk partition. The next sections describe the kernel activities performed whenever the disk is used. Most of these are relatively low-level activities dealing with the allocation of disk space to inodes and data blocks. Then we'll discuss how Ext2 regular files are read and written.

# **17.1 General Characteristics**

Each Unix-like operating system makes use of its own filesystem. Although all such filesystems comply with the POSIX interface, each of them is implemented in a different way.

The first versions of Linux were based on the Minix filesystem. As Linux matured, the *Extended Filesystem (Ext FS)* was introduced; it included several significant extensions but offered unsatisfactory performance. The *Second Extended Filesystem (Ext2)* was introduced in 1994: besides including several new features, it is quite efficient and robust and has become the most widely used Linux filesystem.

The following features contribute to the efficiency of Ext2:

- When creating an Ext2 filesystem, the system administrator may choose the optimal block size (from 1024 to 4096 bytes), depending on the expected average file length. For instance, a 1024 block size is preferable when the average file length is smaller than a few thousand bytes because this leads to less internal fragmentation—that is, less of a mismatch between the file length and the portion of the disk that stores it (see also Section 6.2 in Chapter 6, where internal fragmentation was discussed for dynamic memory). On the other hand, larger block sizes are usually preferable for files greater than a few thousand bytes because this leads to fewer disk transfers, thus reducing system overhead.
- When creating an Ext2 filesystem, the system administrator may choose how many inodes to allow for a partition of a given size, depending on the expected number of files to be stored on it. This maximizes the effectively usable disk space.
- The filesystem partitions disk blocks into groups. Each group includes data blocks and inodes stored in adjacent tracks. Thanks to this structure, files stored in a single block group can be accessed with a lower average disk seek time.
- The filesystem *preallocates* disk data blocks to regular files before they are actually used. Thus, when the file increases in size, several blocks are already reserved at physically adjacent positions, reducing file fragmentation.
- Fast symbolic links are supported. If the pathname of the symbolic link (see Section 1.5.2 in Chapter 1) has 60 bytes or less, it is stored in the inode and can thus be translated without reading a data block.

Moreover, the Second Extended File System includes other features that make it both robust and flexible:

- A careful implementation of the file-updating strategy that minimizes the impact of system crashes. For instance, when creating a new hard link for a file, the counter of hard links in the disk inode is incremented first, and the new name is added into the proper directory next. In this way, if a hardware failure occurs after the inode update but before the directory can be changed, the directory is consistent, even if the inode's hard link counter is wrong. Deleting the file does not lead to catastrophic results, although the file's data blocks cannot be automatically reclaimed. If the reverse were done (changing the directory before updating the inode), the same hardware failure would produce a dangerous inconsistency: deleting the original hard link would remove its data blocks from disk, yet the new directory entry would refer to an inode that no longer exists. If that inode number is used later for another file, writing into the stale directory entry will corrupt the new file.
- Support for automatic consistency checks on the filesystem status at boot time. The checks are performed by the */sbin/e2fsck* external program, which may be activated not only after a system crash, but also after a predefined number of filesystem mountings (a counter is incremented after each mount operation) or after a predefined amount of time has elapsed since the most recent check.
- Support for immutable files (they cannot be modified) and for append-only files (data can be added only to the end of them). Even the superuser is not allowed to override these kinds of protection.
- Compatibility with both the Unix System V Release 4 and the BSD semantics of the Group ID for a new file. In SVR4 the new file assumes the Group ID of the process that creates it; in BSD the new file inherits the Group ID of the directory containing it. Ext2 includes a mount option that specifies which semantic is used.

Several additional features are being considered for the next major version of the Ext2 filesystem. Some of them have already been coded and are available as external patches. Others are just planned, but in some cases fields have already been introduced in the Ext2 inode for them. The most significant features are:

# *Block fragmentation*

System administrators usually choose large block sizes for accessing recent disks. As a result, small files stored in large blocks waste a lot of disk space. This problem can be solved by allowing several files to be stored in different fragments of the same block.

# *Access Control Lists*

Instead of classifying the users of a file under three classes—owner, group, and others—an access control list (ACL) is associated with each file to specify the access rights for any specific users or combinations of users.

## *Handling of compressed and encrypted files*

These new options, which must be specified when creating a file, will allow users to store compressed and/or encrypted versions of their files on disk.

## *Logical deletion*

An *undelete* option will allow users to easily recover, if needed, the contents of a previously removed file.

# **17.2 Disk Data Structures**

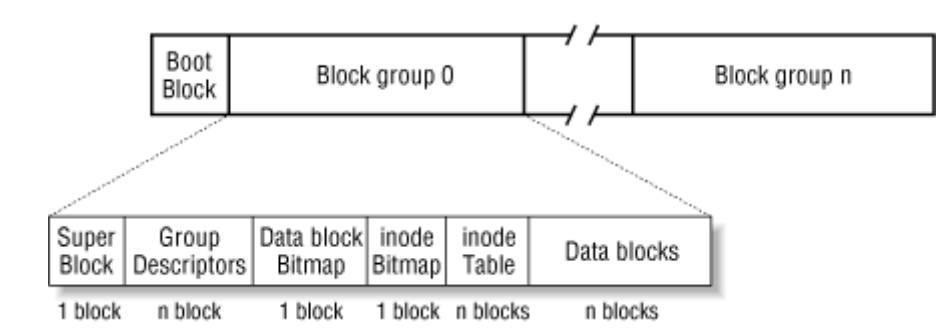

#### **Figure 17-1. Layouts of an Ext2 partition and of an Ext2 block group**

The first block in any Ext2 partition is never managed by the Ext2 filesystem, since it is reserved for the partition boot sector (see Appendix A). The rest of the Ext2 partition is split into *block groups* , each of which has the layout shown in Figure 17-1. As you will notice from the figure, some data structures must fit in exactly one block while others may require more than one block. All the block groups in the filesystem have the same size and are stored sequentially, so the kernel can derive the location of a block group in a disk simply from its integer index.

Block groups reduce file fragmentation, since the kernel tries to keep the data blocks belonging to a file in the same block group if possible. Each block in a block group contains one of the following pieces of information:

- A copy of the filesystem's superblock
- A copy of the group of block group descriptors
- A data block bitmap
- A group of inodes
- An inode bitmap
- A chunk of data belonging to a file; that is, a data block

If a block does not contain any meaningful information, it is said to be free.

As can be seen from Figure 17-1, both the superblock and the group descriptors are duplicated in each block group. Only the superblock and the group descriptors included in block group are used by the kernel, while the remaining superblocks and group descriptors are left unchanged; in fact, the kernel doesn't even look at them. When the */sbin/e2fsck* program executes a consistency check on the filesystem status, it refers to the superblock and the group descriptors stored in block group 0, then copies them into all other block groups. If data corruption occurs and the main superblock or the main group descriptors in block group becomes invalid, the system administrator can instruct */sbin/e2fsck* to refer to the old copies of the superblock and the group descriptors stored in a block groups other than the first. Usually, the redundant copies store enough information to allow */sbin/e2fsck* to bring the Ext2 partition back to a consistent state.

How many block groups are there? Well, that depends both on the partition size and on the block size. The main constraint is that the block bitmap, which is used to identify the blocks that are used and free inside a group, must be stored in a single block. Therefore, in each block group there can be at most 8x*b* blocks, where *b* is the block size in bytes. Thus, the total number of block groups is roughly *s*/(8x*b*), where *s* is the partition size in blocks.

As an example, let's consider an 8 GB Ext2 partition with a 4 KB block size. In this case, each 4 KB block bitmap describes 32 K data blocks, that is, 128 MB. Therefore, at most 64 block groups are needed. Clearly, the smaller the block size, the larger the number of block groups.

# **17.2.1 Superblock**

An Ext2 disk superblock is stored in an ext2 super block structure, whose fields are listed in Table 17-1. The  $\_\_\_u8$ ,  $\_\_\_u16$ , and  $\_\_\_u32$  data types denote unsigned numbers of length 8, 16, and 32 bits respectively, while the  $\overline{\phantom{a}}$  s8,  $\overline{\phantom{a}}$  s16, s32 data types denote signed numbers of length 8, 16, and 32 bits.

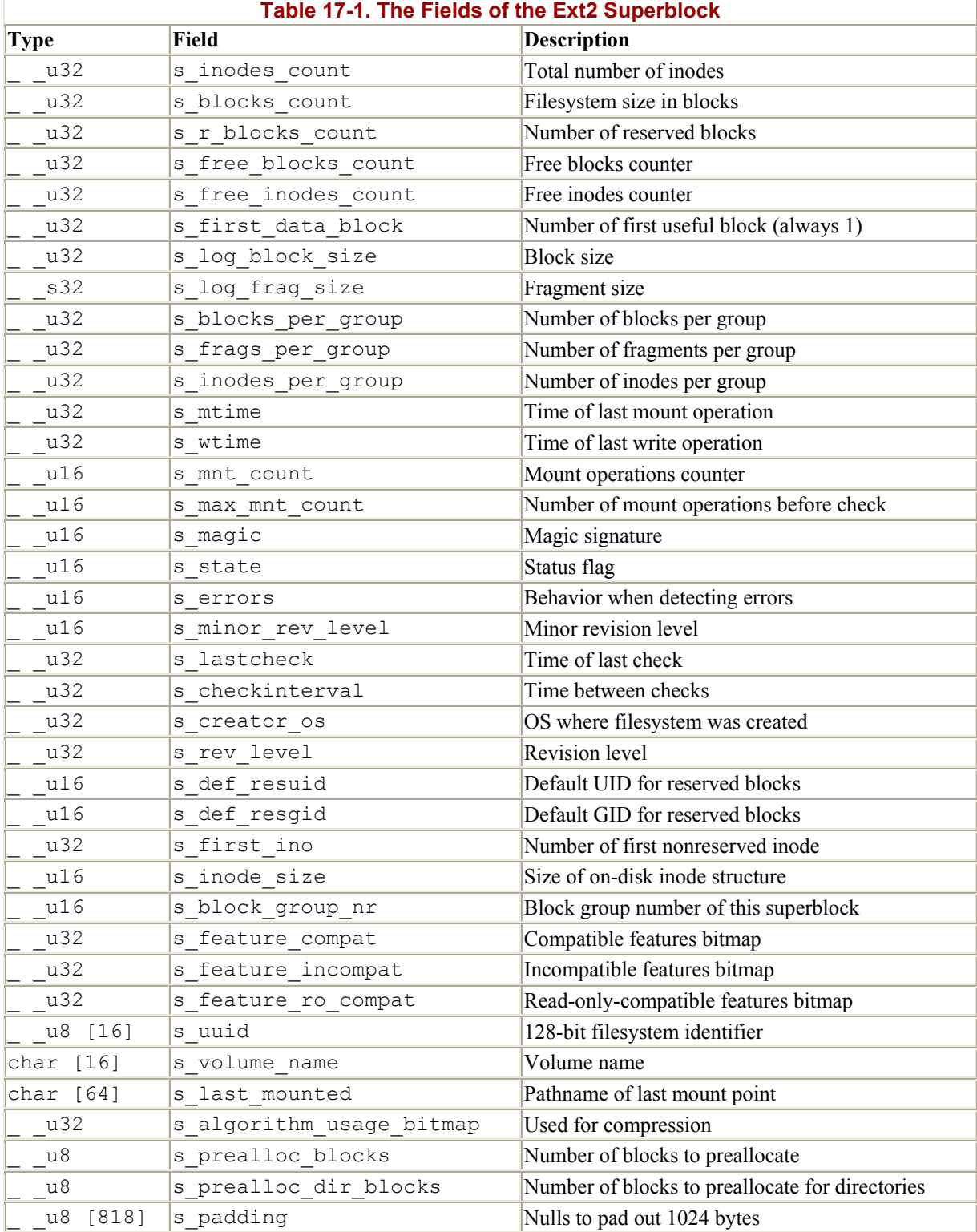

The s\_inodes\_count field stores the number of inodes, while the s\_blocks\_count field stores the number of blocks in the Ext2 filesystem.

The s\_log\_block\_size field expresses the block size as a power of 2, using 1024 bytes as the unit. Thus, denotes 1024-byte blocks, 1 denotes 2048-byte blocks, and so on. The s log frag size field is currently equal to s log block size, since block fragmentation is not yet implemented.

The s blocks per group, s frags per group, and s inodes per group fields store the number of blocks, fragments, and inodes in each block group, respectively.

Some disk blocks are reserved to the superuser (or to some other user or group of users selected by the s def resuid and s def resgid fields). These blocks allow the system administrator to continue to use the filesystem even when no more free blocks are available for normal users.

The s mnt count, s max mnt count, s lastcheck, and s checkinterval fields set up the Ext2 filesystem to be checked automatically at boot time. These fields cause */sbin/e2fsck* to run after a predefined number of mount operations has been performed, or when a predefined amount of time has elapsed since the last consistency check. (Both kinds of checks can be used together.) The consistency check is also enforced at boot time if the filesystem has not been cleanly unmounted (for instance, after a system crash) or when the kernel discovers some errors in it. The s state field stores the value if the filesystem is mounted or was not cleanly unmounted, 1 if it was cleanly unmounted, and 2 if it contains errors.

## **17.2.2 Group Descriptor and Bitmap**

Each block group has its own group descriptor, an ext2 group desc structure whose fields are illustrated in Table 17-2.

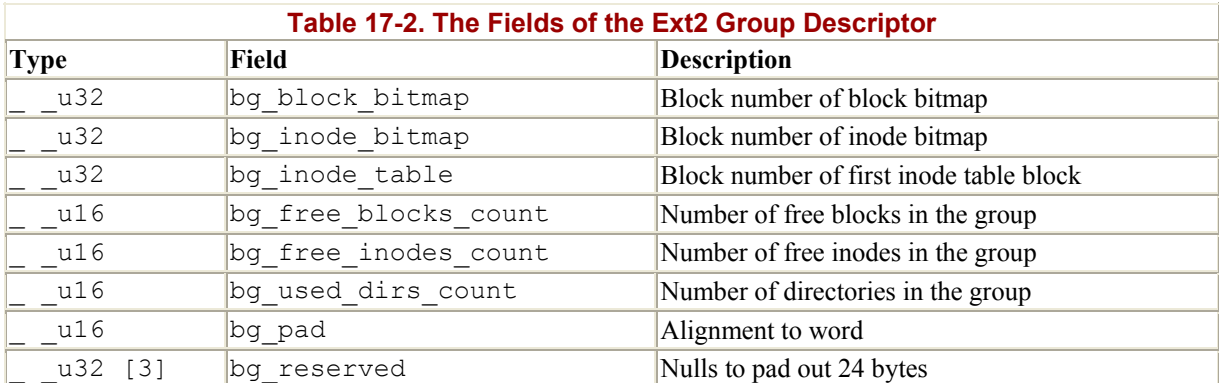

The bg\_free\_blocks\_count, bg\_free\_inodes\_count, and bg\_used\_dirs\_count fields are used when allocating new inodes and data blocks. These fields determine the most suitable block in which to allocate each data structure. The bitmaps are sequences of bits, where the value specifies that the corresponding inode or data block is free and the value 1 specifies that it is used. Since each bitmap must be stored inside a single block and since the block size can be 1024, 2048, or 4096 bytes, a single bitmap describes the state of 8192, 16,384, or 32,768 blocks.

## **17.2.3 Inode Table**

The inode table consists of a series of consecutive blocks, each of which contains a predefined number of inodes. The block number of the first block of the inode table is stored in the bg inode table field of the group descriptor.

All inodes have the same size, 128 bytes. A 1024-byte block contains 8 inodes, while a 4096 byte block contains 32 inodes. To figure out how many blocks are occupied by the inode table, divide the total number of inodes in a group (stored in the s\_inodes\_per\_group field of the superblock) by the number of inodes per block.

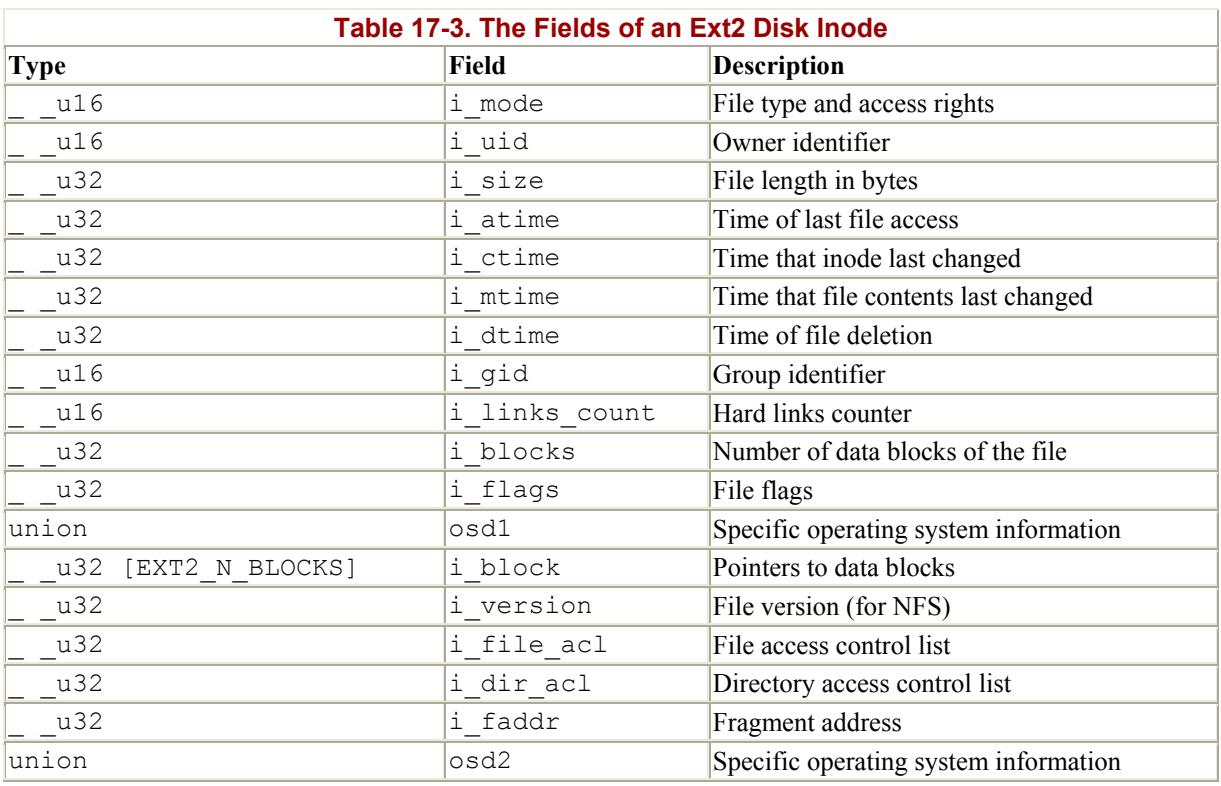

Each Ext2 inode is an ext2 inode structure whose fields are illustrated in Table 17-3.

Many fields related to POSIX specifications are similar to the corresponding fields of the VFS's inode object and have already been discussed in Section 12.2.2 in Chapter 12. The remaining ones refer to the Ext2-specific implementation and deal mostly with block allocation.

In particular, the  $\pm$  size field stores the effective length of the file in bytes, while the i blocks field stores the number of data blocks (in units of 512 bytes) that have been allocated to the file.

The values of  $i$  size and i blocks are not necessarily related. Since a file is always stored in an integer number of blocks, a nonempty file receives at least one data block (since fragmentation is not yet implemented) and  $\pm$  size may be smaller than 512x $\pm$  blocks. On the other hand, as we shall see in Section 17.6.4 later in this chapter, a file may contain holes. In that case,  $i$  size may be greater than  $512xi$  blocks.

The i\_block field is an array of EXT2\_N\_BLOCKS (usually 15) pointers to blocks used to identify the data blocks allocated to the file (see Section 17.6.3 later in this chapter).

The 32 bits reserved for the  $\pm$  size field limit the file size to 4 GB. Actually, the highest-order bit of the  $\pm$  size field is not used, thus the maximum file size is limited to 2 GB. However, the Ext2 filesystem includes a "dirty trick" that allows larger files on 64-bit architectures like Compaq's Alpha. Essentially, the i\_dir\_acl field of the inode, which is not used for regular files, represents a 32-bit extension of the  $\frac{1}{1}$  size field. Therefore, the file size is stored in the inode as a 64-bit integer. The 64-bit version of the Ext2 filesystem is somewhat compatible with the 32-bit version because an Ext2 filesystem created on a 64-bit architecture may be mounted on a 32-bit architecture, and vice versa. However, on a 32-bit architecture a large file cannot be accessed.

Recall that the VFS model requires each file to have a different inode number. In Ext2, there is no need to store the inode number of a file on disk because its value can be derived from the block group number and the relative position inside the inode table. As an example, suppose that each block group contains 4096 inodes and that we want to know the address on disk of inode 13021. In this case, the inode belongs to the third block group and its disk address is stored in the 733rd entry of the corresponding inode table. As you can see, the inode number is just a key used by the Ext2 routines to retrieve quickly the proper inode descriptor on disk.

# **17.2.4 How Various File Types Use Disk Blocks**

The different types of files recognized by Ext2 (regular files, pipes, etc.) use data blocks in different ways. Some files store no data and therefore need no data blocks at all. This section discusses the storage requirements for each type.

## **17.2.4.1 Regular file**

Regular files are the most common case and receive almost all the attention in this chapter. But a regular file needs data blocks only when it starts to have data. When first created, a regular file is empty and needs no data blocks; it can also be emptied by the truncate( ) system call. Both situations are common; for instance, when you issue a shell command that includes the string *>filename*, the shell creates an empty file or truncates an existing one.

#### **17.2.4.2 Directory**

Ext2 implements directories as a special kind of file whose data blocks store filenames together with the corresponding inode numbers. In particular, such data blocks contain structures of type ext2 dir entry 2. The fields of that structure are shown in Table 17-4. The structure has a variable length, since the last name field is a variable length array of up to EXT2\_NAME\_LEN characters (usually 255). Moreover, for reasons of efficiency, the length of a directory entry is always a multiple of 4, and therefore null characters  $(\nabla \circ)$  are added for padding at the end of the filename if necessary. The name\_len field stores the actual file name length (see Figure 17-2).

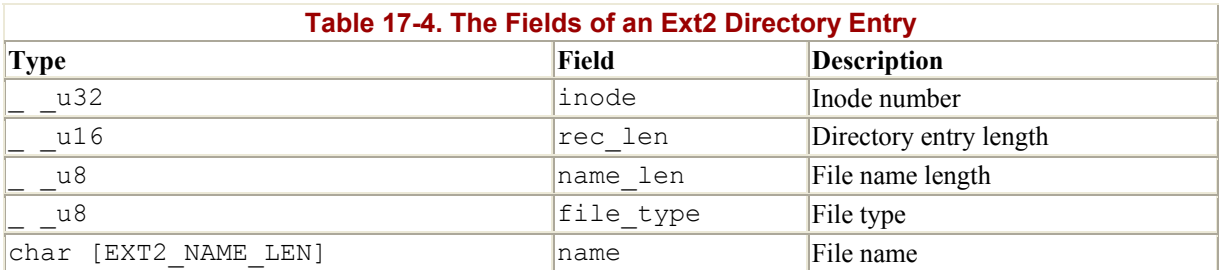

The file type field stores a value that specifies the file type (see Table 17-5). The rec\_len field may be interpreted as a pointer to the next valid directory entry: it is the offset to be added to the starting address of the directory entry to get the starting address of the next valid

directory entry. In order to delete a directory entry, it is sufficient to set its inode field to and to suitably increment the value of the rec\_len field of the previous valid entry. Read the rec\_len field of Figure 17-2 carefully; you'll see that the *oldfile* entry has been deleted because the rec\_len field of *usr* is set to 12+16 (the lengths of the *usr* and *oldfile* entries).

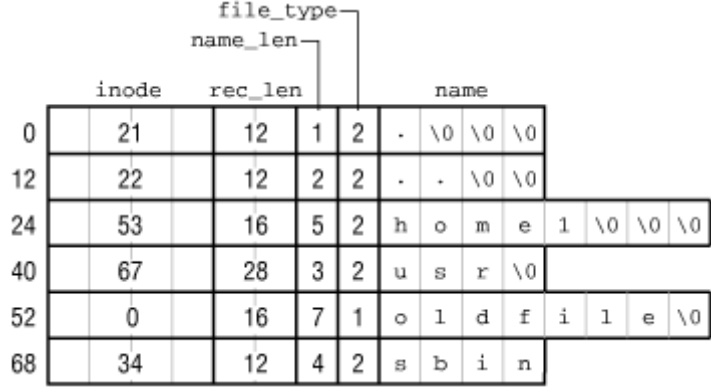

#### **Figure 17-2. An example of EXT2 directory**

#### **17.2.4.3 Symbolic link**

As stated before, if the pathname of the symbolic link has up to 60 characters, it is stored in the  $\pm$  block field of the inode, which consists of an array of 15 4-byte integers; no data block is thus required. If the pathname is longer than 60 characters, however, a single data block is required.

#### **17.2.4.4 Device file, pipe, and socket**

No data blocks are required for these kinds of file. All the necessary information is stored in the inode.

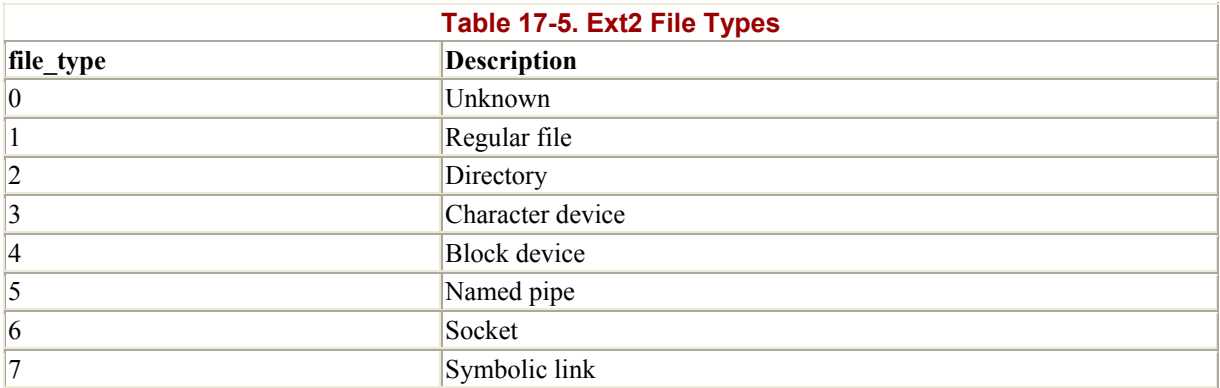

# **17.3 Memory Data Structures**

For the sake of efficiency, most information stored in the disk data structures of an Ext2 partition are copied into RAM when the filesystem is mounted, thus allowing the kernel to avoid many subsequent disk read operations. To get an idea of how often some data structures change, consider some fundamental operations:

- When a new file is created, the values of the  $s$  free inodes count field in the Ext2 superblock and of the bg free inodes count field in the proper group descriptor must be decremented.
- If the kernel appends some data to an existing file, so that the number of data blocks allocated for it increases, the values of the s\_free\_blocks\_count field in the Ext2 superblock and of the bg free blocks count field in the group descriptor must be modified.
- Even just rewriting a portion of an existing file involves an update of the  $s$  wtime field of the Ext2 superblock.

Since all Ext2 disk data structures are stored in blocks of the Ext2 partition, the kernel uses the buffer cache to keep them up-to-date (see Section 14.1.5 in Chapter 14).

Table 17-6 specifies, for each type of data related to Ext2 filesystems and files, the data structure used on the disk to represent its data, the data structure used by the kernel in memory, and a rule of thumb used to determine how much caching is used. Data that is updated very frequently is always cached; that is, the data is permanently stored in memory and included in the buffer cache until the corresponding Ext2 partition is unmounted. The kernel gets this result by keeping the buffer's usage counter greater than at all times.

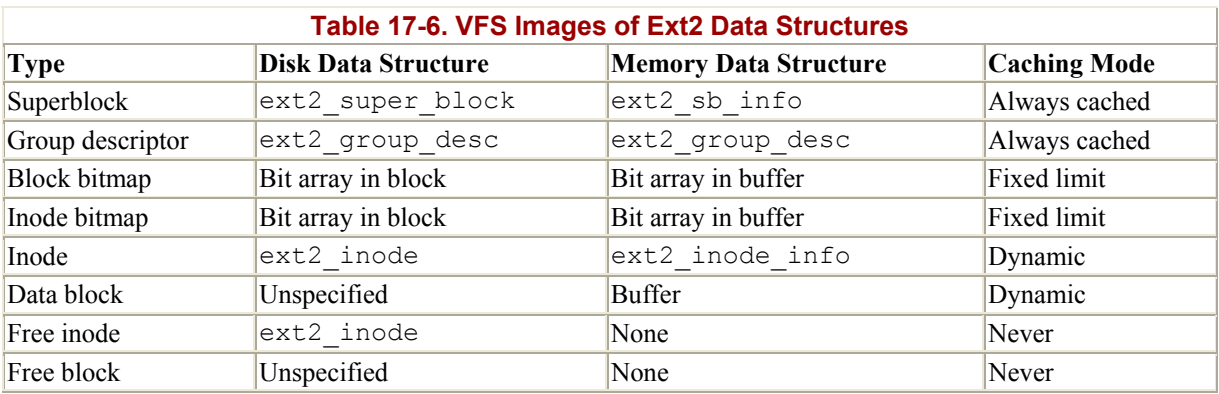

The never-cached data is not kept in the buffer cache since it does not represent meaningful information.

In between these extremes lie two other modes: fixed limit and dynamic. In the fixed limit mode, a specific number of data structures can be kept in the buffer cache; older ones are flushed to disk when the number is exceeded. In the dynamic mode, the data is kept in the buffer cache as long as the associated object (an inode or block) is in use; when the file is closed or the block is deleted, the shrink mmap() function may remove the associated data from the cache and write it back to disk.

# **17.3.1 The ext2\_sb\_info and ext2\_inode\_info Structures**

When an Ext2 filesystem is mounted, the u field of the VFS superblock, which contains filesystem-specific data, is loaded with a structure of type ext2\_sb\_info so that the kernel can find out things related to the filesystem as a whole. This structure includes the following information:

- Most of the disk superblock fields
- The block bitmap cache, tracked by the s\_block\_bitmap and s block bitmap number arrays (see next section)
- The inode bitmap cache, tracked by the s\_inode\_bitmap and s inode bitmap number arrays (see next section)
- An s  $\sinh$  pointer to the buffer head of the buffer containing the disk superblock
- An s  $\epsilon$  s pointer to the buffer containing the disk superblock
- The number of group descriptors,  $s_{\text{desc}}$  per block, that can be packed in a block
- An s group desc pointer to an array of buffer heads of buffers containing the group descriptors (usually, a single entry is sufficient)
- Other data related to mount state, mount options, and so on

Similarly, when an inode object pertaining to an Ext2 file is initialized, the u field is loaded with a structure of type ext2 inode info, which includes this information:

- Most of the fields found in the disk's inode structure that are not kept in the generic VFS inode object (see Table 12-3 in Chapter 12)
- The fragment size and the fragment number (not yet used)
- The block group block group index at which the inode belongs (see Section 17.2) earlier in this chapter)
- The i alloc block and i alloc count fields, which are used for data block preallocation (see the Section 17.6.5 later in this chapter)
- The i osync field, which is a flag specifying whether the disk inode should be synchronously updated (see Section 17.7 later in this chapter)

# **17.3.2 Bitmap Caches**

When the kernel mounts an Ext2 filesystem, it allocates a buffer for the Ext2 disk superblock and reads its contents from disk. The buffer is released only when the Ext2 filesystem is unmounted. When the kernel must modify a field in the Ext2 superblock, it simply writes the new value in the proper position of the corresponding buffer and then marks the buffer as dirty.

Unfortunately, this approach cannot be adopted for all Ext2 disk data structures. The tenfold increase in disk capacity reached in recent years has induced a tenfold increase in the size of inode and data block bitmaps, so we have reached the point at which it is no longer convenient to keep all the bitmaps in RAM at the same time.

For instance, consider a 4 GB disk with a 1 KB block size. Since each bitmap fills all the bits of a single block, each of them describes the status of 8192 blocks, that is, of 8 MB of disk storage. The number of block groups is 4096 MB/8 MB=512. Since each block group requires both an inode bitmap and a data block bitmap, 1 MB of RAM would be required to store all 1024 bitmaps in memory!

The solution adopted to limit the memory requirements of the Ext2 descriptors is to use, for any mounted Ext2 filesystem, two caches of size EXT2\_MAX\_GROUP\_LOADED (usually 8). One cache stores the most recently accessed inode bitmaps, while the other cache stores the most recently accessed block bitmaps. Buffers containing bitmaps included in a cache have a usage counter greater than 0, therefore they are never freed by shrink  $mmap( )$  (see Section 16.7.2)

in Chapter 16). Conversely, buffers containing bitmaps not included in a bitmap cache have a null usage counter, and thus they can be freed if free memory becomes scarce.

Each cache is implemented by means of two arrays of EXT2 MAX GROUP LOADED elements. One array contains the indexes of the block groups whose bitmaps are currently in the cache, while the other array contains pointers to the buffer heads that refer to those bitmaps.

The ext2 sb info structure stores the arrays pertaining to the inode bitmap cache: indexes of block groups are found in the s inode bitmap field and pointers to buffer heads in the s inode bitmap number field. The corresponding arrays for the block bitmap cache are stored in the s\_block\_bitmap and s\_block\_bitmap\_number fields.

The load inode bitmap() function loads the inode bitmap of a specified block group and returns the cache position in which the bitmap can be found.

If the bitmap is not already in the bitmap cache, load inode bitmap( ) invokes read inode bitmap( ). The latter function gets the number of the block containing the bitmap from the bg inode bitmap field of the group descriptor, then invokes bread() to allocate a new buffer and read the block from disk if it is not already included in the buffer cache.

If the number of block groups in the Ext2 partition is less than or equal to EXT2 MAX GROUP LOADED, the index of the cache array position in which the bitmap is inserted always matches the block group index passed as the parameter to the load inode bitmap( ) function.

Otherwise, if there are more block groups than cache positions, a bitmap is removed from cache, if necessary, by using a Least Recently Used (LRU) policy, and the requested bitmap is inserted in the first cache position. Figure 17-3 illustrates the three possible cases in which the bitmap in block group 5 is referenced: where the requested bitmap is already in cache, where the bitmap is not in cache but there is a free position, and where the bitmap is not in cache and there is no free position.

#### **Figure 17-3. Adding a bitmap to the cache**

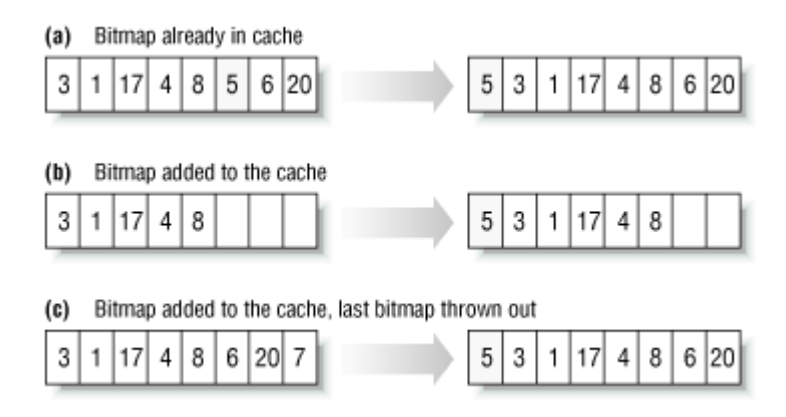

The load block bitmap( ) and read block bitmap( ) functions are very similar to load inode bitmap( ) and read inode bitmap( ), but they refer to the block bitmap cache of an Ext2 partition.
Figure 17-4 illustrates the memory data structures of a mounted Ext2 filesystem. In our example, there are three block groups whose descriptors are stored in three blocks on disk; therefore, the s group desc field of the ext2 sb info points to an array of three buffer heads. We have shown just one inode bitmap having index 2 and one block bitmap having index 4, although the kernel may keep in the bitmap caches  $2 \times EXT2$  MAX GROUP LOADED bitmaps, and even more may be stored in the buffer cache.

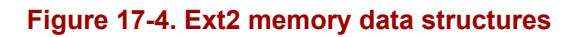

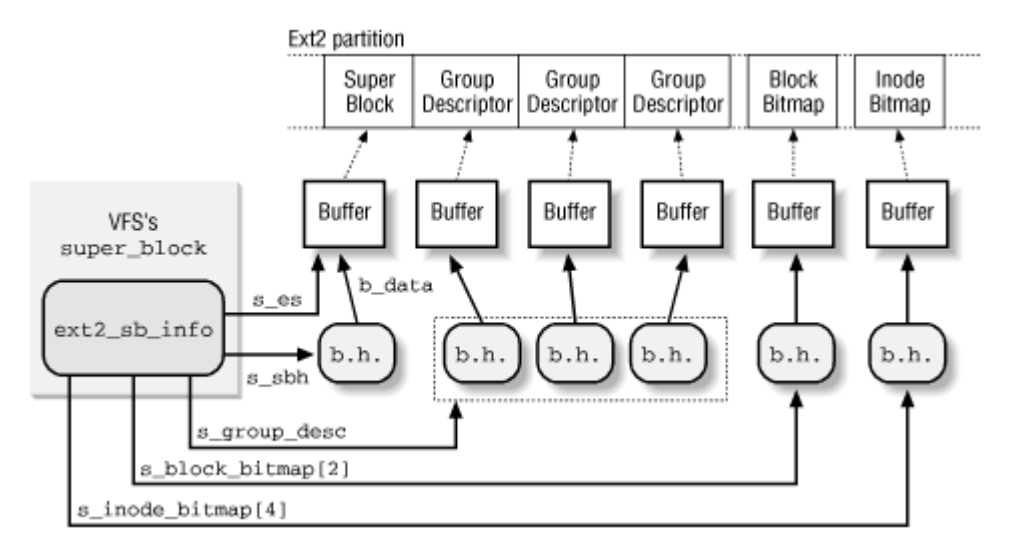

## **17.4 Creating the Filesystem**

Formatting a disk partition or a floppy is not the same thing as creating a filesystem on it. Formatting allows the disk driver to read and write blocks on the disk, while creating a filesystem means setting up the structures described in detail earlier in this chapter.

Modern hard disks come preformatted from the factory and need not be reformatted; floppy disks may be formatted by using the */usr/bin/superformat* utility program.

Ext2 filesystems are created by the */sbin/mke2fs* utility program; it assumes the following default options, which may be modified by the user with flags on the command line:

- Block size: 1024 bytes
- Fragment size: block size
- Number of allocated inodes: one for each group of 4096 bytes
- Percentage of reserved blocks:  $5\%$

The program performs the following actions:

- 1. Initializes the superblock and the group descriptors
- 2. Optionally, checks whether the partition contains defective blocks: if so, creates a list of defective blocks
- 3. For each block group, reserves all the disk blocks needed to store the superblock, the group descriptors, the inode table, and the two bitmaps
- 4. Initializes the inode bitmap and the data map bitmap of each block group to
- 5. Initializes the inode table of each block group
- 6. Creates the / root directory
- 7. Creates the *lost+found* directory, which is used by */sbin/e2fsck* to link the lost and defective blocks found
- 8. Updates the inode bitmap and the data block bitmap of the block group in which the two previous directories have been created
- 9. Groups the defective blocks (if any) in the *lost+found* directory

Let's consider, for the sake of concreteness, how an Ext2 1.4 MB floppy disk is initialized by */sbin/mke2fs* with the default options.

Once mounted, it will appear to the VFS as a volume consisting of 1390 blocks, each one 1024 bytes in length. To examine the disk's contents, we can execute the Unix command:

 $$ dd if = /dev/fd0 bs = 1k count = 1440 | od -tx1 - Ax > /tmp/dump hex$ 

to get in the */tmp* directory a file containing the hexadecimal dump of the floppy disk contents.[1]

[1] Some information on an Ext2 filesystem could also be obtained by using the */sbin/dumpe2fs* and */sbin/debugfs* utility programs.

By looking at that file, we can see that, due to the limited capacity of the disk, a single group descriptor is sufficient. We also notice that the number of reserved blocks is set to 72 (5% of 1440) and that, according to the default option, the inode table must include 1 inode for each 4096 bytes, that is, 360 inodes stored in 45 blocks.

Table 17-7 summarizes how the Ext2 filesystem is created on a floppy disk when the default options are selected.

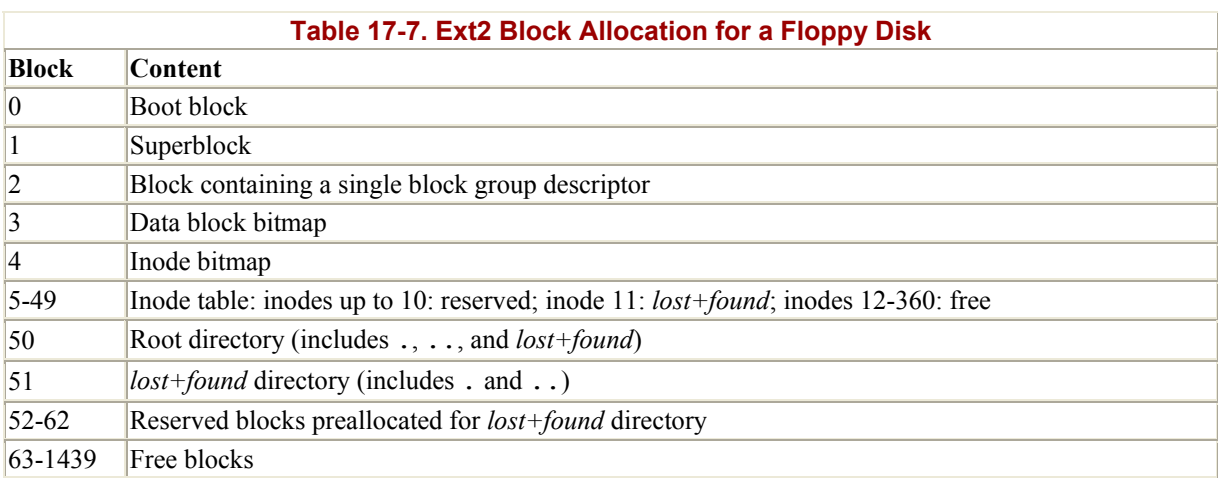

## **17.5 Ext2 Methods**

Many of the VFS methods described in Chapter 12 have a corresponding Ext2 implementation. Since it would take a whole book to describe all of them, we'll limit ourselves to briefly reviewing the methods implemented in Ext2. Once the disk and the memory data structures are clearly understood, the reader should be able to follow the code of the Ext2 functions that implement them.

## **17.5.1 Ext2 Superblock Operations**

All VFS superblock operations have a specific implementation in Ext2, with the exception of the clear inode and umount begin VFS methods. The addresses of the superblock methods are stored into the ext2\_sops array of pointers.

## **17.5.2 Ext2 Inode Operations**

Many of the VFS inode operations have a specific implementation in Ext2, which depends on the type of the file to which the inode refers. Table 17-8 illustrates the inode operations implemented for inodes that refer to regular and directory files; their addresses are stored in the ext2 file inode operations and in the ext2 dir inode operations tables, respectively. Recall that the VFS uses its own generic functions when the corresponding Ext2 method is undefined (NULL pointer).

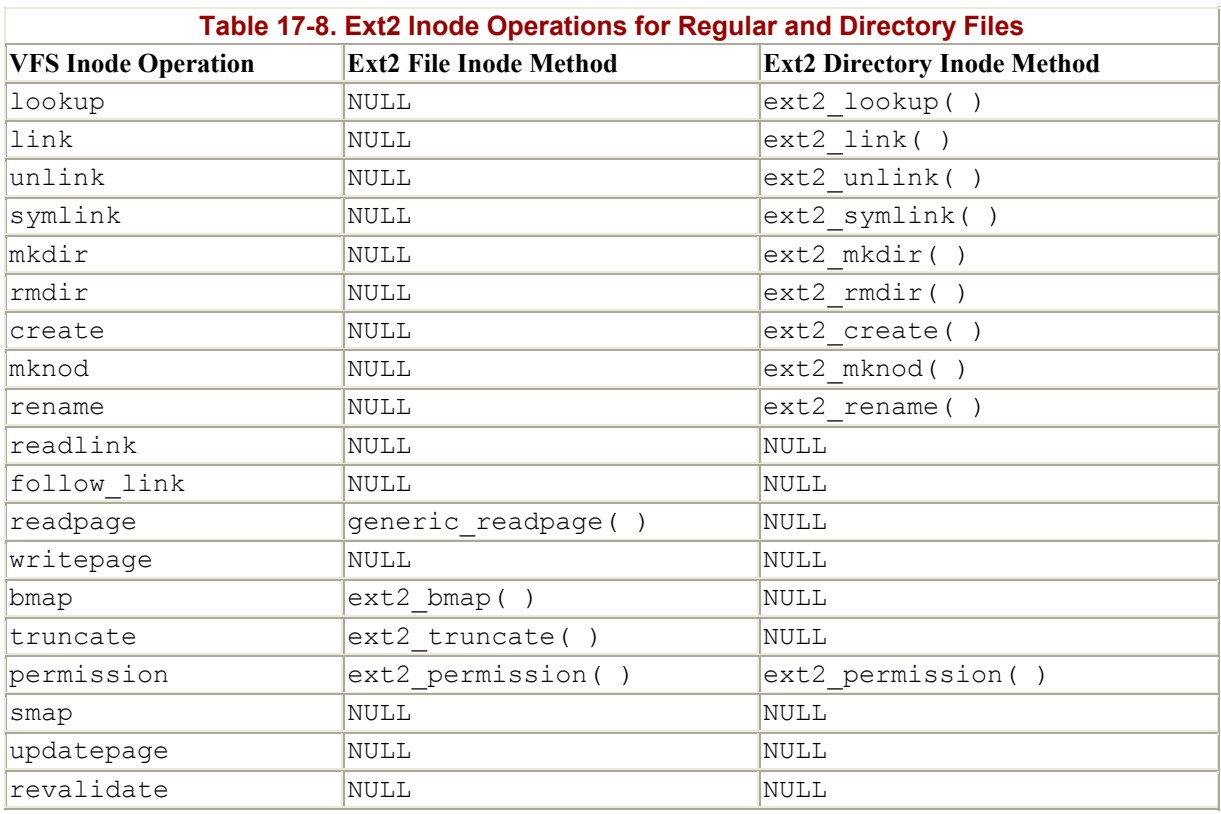

If the inode refers to a symbolic link, all inode methods are NULL except for readlink and follow link, which are implemented by ext2 readlink( ) and ext2 follow link( ), respectively. The addresses of those methods are stored in the ext2 symlink inode operations table.

If the inode refers to a character device file, to a block device file, or to a named pipe (see Section 18.2 in Chapter 18), the inode operations do not depend on the filesystem. They are specified in the chrdev inode operations, blkdev inode operations, and fifo inode operations tables, respectively.

## **17.5.3 Ext2 File Operations**

The file operations specific to the Ext2 filesystem are listed in Table 17-9. As you can see, the read and mmap VFS methods are implemented by generic functions that are common to many filesystems. The addresses of these methods are stored in the ext2 file operations table.

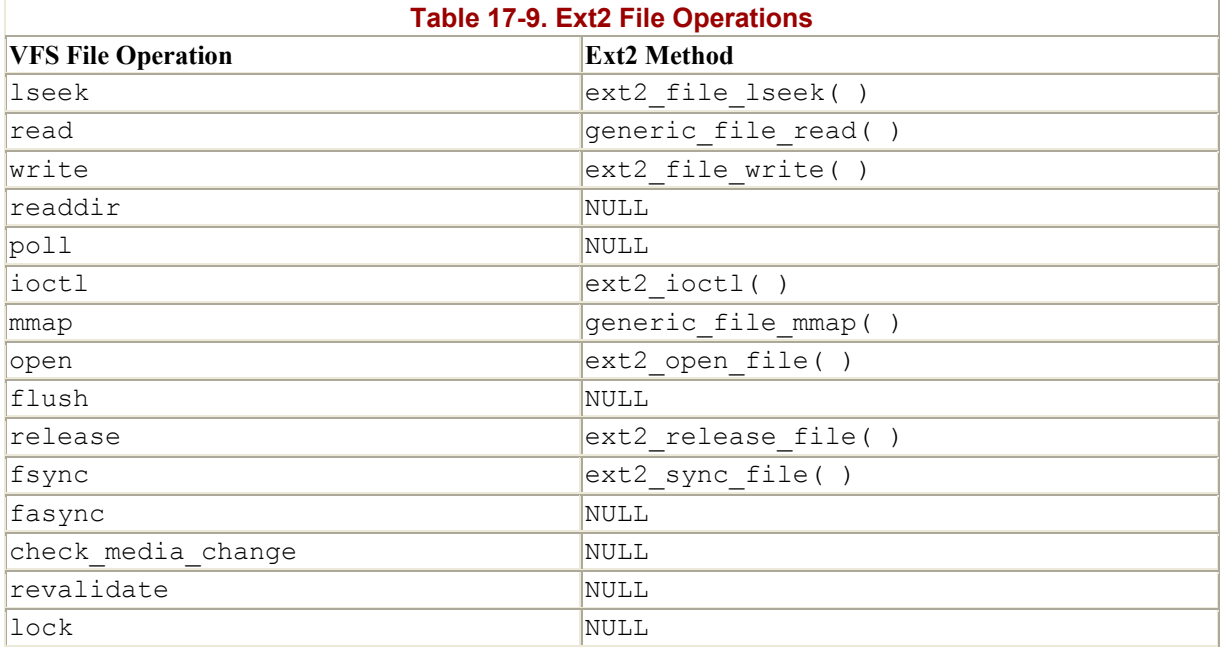

## **17.6 Managing Disk Space**

The storage of a file on disk differs from the view the programmer has of the file in two ways: blocks can be scattered around the disk (although the filesystem tries hard to keep blocks sequential to improve access time), and files may appear to a programmer to be bigger than they really are because a program can introduce holes into them (through the  $l$  seek() system call).

In this section we explain how the Ext2 filesystem manages the disk space, that is, how it allocates and deallocates inodes and data blocks. Two main problems must be addressed:

• Space management must make every effort to avoid *file fragmentation*, that is, the physical storage of a file in several, small pieces located in nonadjacent disk blocks. File fragmentation increases the average time of sequential read operations on the files, since the disk heads must be frequently repositioned during the read operation.[2] This problem is similar to the external fragmentation of RAM discussed in Section 6.1.2 in Chapter 6.

<sup>[2]</sup> Please note that fragmenting a file across block groups (A Bad Thing) is quite different from the not-yet-implemented fragmentation of blocks in order to store many files in one block (A Good Thing).

• Space management must be time-efficient; that is, the kernel should be able to quickly derive from a file offset the corresponding logical block number in the Ext2 partition. In doing so, the kernel should limit as much as possible the number of accesses to addressing tables stored on disk, since each such intermediate access considerably increases the average file access time.

## **17.6.1 Creating Inodes**

The ext2 new inode( ) function creates an Ext2 disk inode, returning the address of the corresponding inode object (or NULL in case of failure). It acts on two parameters: the address dir of the inode object that refers to the directory into which the new inode must be inserted and a mode that indicates the type of inode being created. The latter argument also includes an MS SYNCHRONOUS flag that requires the current process to be suspended until the inode is allocated. The function performs the following actions:

- 1. Invokes get empty inode( ) to allocate a new inode object and initializes its i\_sb field to the superblock address stored in  $dir \rightarrow i$  sb.
- 2. Invokes lock super( ) to get exclusive access to the superblock object. The function tests and sets the value of the s lock field and, if necessary, suspends the current process until the flag becomes 0.
- 3. If the new inode is a directory, tries to place it so that directories are evenly scattered through partially filled block groups. In particular, allocates the new directory in the block group that has the maximum number of free blocks among all block groups having a number of free inodes greater than the average. (The average is the total number of free inodes divided by the number of block groups).
- 4. If the new inode is not a directory, allocates it in a block group having a free inode. Selects the group by starting from the one containing the parent directory and moving farther and farther away from it, to be precise:
	- a. Performs a quick logarithmic search starting from the block group that includes the parent directory  $\text{dir.}$  The algorithm searches  $\log(n)$  block groups, where *n* is the total number of block groups. The algorithm jumps further and further ahead until it finds an available block group, as follows: if we call the number of the starting block group *i*, the algorithm considers block groups *i mod* (*n*), *i*+1 *mod* (*n*), *i*+1+2 *mod* (*n*), *i*+1+2+4 *mod* (*n*), . . .
	- b. If the logarithmic search failed in finding a block group with a free inode, performs an exhaustive linear search starting from the first block group.
- 5. Invokes load inode bitmap( ) to get the inode bitmap of the selected block group and searches for the first null bit into it, thus obtaining the number of the first free disk inode.
- 6. Allocates the disk inode: sets the corresponding bit in the inode bitmap and marks the buffer containing the bitmap as dirty. Moreover, if the filesystem has been mounted specifying the MS SYNCHRONOUS flag, invokes 11  $rw$  block() and waits until the write operation terminates (see Section 12.3.3 in Chapter 12).
- 7. Decrements the bg free inodes count field of the block group descriptor. If the new inode is a directory, increments bg used dirs count. Marks the buffer containing the group descriptor as dirty.
- 8. Decrements the s free inodes count field of the disk superblock and marks the buffer containing it as dirty. Sets the s\_dirt field of the VFS's superblock object to 1.
- 9. Initializes the fields of the inode object. In particular, sets the inode number  $\pm$  no and copies the value of xtime.tv sec into i atime, i mtime, and i ctime. Also loads the i block group field in the ext2 inode info structure with the block group index. Refer to Table 17-3 for the meaning of these fields.
- 10. Inserts the new inode object into inode\_hashtable.
- 11. Invokes mark inode dirty( ) to move the inode object into the superblock's dirty inode list (see Section 12.2.2 in Chapter 12).
- 12. Invokes unlock super() to release the superblock object.

13. Returns the address of the new inode object.

## **17.6.2 Deleting Inodes**

The ext2 free inode( ) function deletes a disk inode, which is identified by an inode object whose address is passed as the parameter. The kernel should invoke the function after a series of cleanup operations involving internal data structures and the data in the file itself: it should come after the inode object has been removed from the inode hash table, after the last hard link referring to that inode has been deleted from the proper directory, and after the file is truncated to length in order to reclaim all its data blocks (see Section 17.6.6 later in this chapter). It performs the following actions:

- 1. Invokes lock super() to get exclusive access to the superblock object.
- 2. Computes from the inode number and the number of inodes in each block group the index of the block group containing the disk inode.
- 3. Invokes load inode bitmap( ) to get the inode bitmap.
- 4. Invokes clear inode () to perform the following operations:
	- a. Release all pages in the page cache associated with the inode, suspending the current process if some of them are locked. (The pages could be locked because the kernel could be in the process of reading or writing them, and there is no way to stop the block device driver.)
	- b. Invoke the clear inode method of the superblock object, if defined; but the Ext2 filesystem does not define it.
- 5. Increments the bg free inodes count field of the group descriptor. If the deleted inode is a directory, decrements the bg used dirs count field. Marks the buffer containing the group descriptor as dirty.
- 6. Increments the s free inodes count field of the disk superblock and marks the buffer that contains it as dirty. Also sets the s\_dirt field of the superblock object to 1.
- 7. Clears the bit corresponding to the disk inode in the inode bitmap and marks the buffer containing the bitmap as dirty. Moreover, if the filesystem has been mounted with the MS SYNCHRONIZE flag, invokes 11  $rw$  block() and waits until the write operation on the bitmap's buffer terminates.
- 8. Invokes unlock super() to unlock the superblock object.

## **17.6.3 Data Blocks Addressing**

Each nonempty regular file consists of a group of data blocks. Such blocks may be referred to either by their relative position inside the file (their *file block number*) or by their position inside the disk partition (their logical block number, explained in Section 13.5.6 in Chapter 13).

Deriving the logical block number of the corresponding data block from an offset *f* inside a file is a two-step process:

- Derive from the offset *f* the file block number, that is, the index of the block containing the character at offset *f*.
- Translate the file block number to the corresponding logical block number.

Since Unix files do not include any control character, it is quite easy to derive the file block number containing the *f* th character of a file: simply take the quotient of *f* and the filesystem's block size and round down to the nearest integer.

For instance, let's assume a block size of 4 KB. If *f* is smaller than 4096, the character is contained in the first data block of the file, which has file block number 0. If *f* is equal to or greater than 4096 and less than 8192, the character is contained in the data block having file block number 1 and so on.

This is fine as far as file block numbers are concerned. However, translating a file block number into the corresponding logical block number is not nearly as straightforward, since the data blocks of an Ext2 file are not necessarily adjacent on disk.

The Ext2 filesystem must thus provide a method to store on disk the connection between each file block number and the corresponding logical block number. This mapping, which goes back to early versions of Unix from AT&T, is implemented partly inside the inode. It also involves some specialized data blocks, which may be considered an inode extension used to handle large files.

The i\_block field in the disk inode is an array of  $ET2$  N\_BLOCKS components containing logical block numbers. In the following discussion, we assume that EXT2 N BLOCKS has the default value, namely 15. The array represents the initial part of a larger data structure, which is illustrated in Figure 17-5. As can be noticed from the figure, the 15 components of the array are of four different types:

- The first 12 components yield the logical block numbers corresponding to the first 12 blocks of the file, that is, to the blocks having file block numbers from to 11.
- The component at index 12 contains the logical block number of a block that represents a second-order array of logical block numbers. They correspond to the file block numbers ranging from 12 to *b*/4+11 where *b* is the filesystem's block size (each logical block number is stored in 4 bytes, so we divide by 4 in the formula). Therefore, the kernel must look in this component for a pointer to a block, then look in that block for another pointer to the ultimate block that contains the file contents.
- The component at index 13 contains the logical block number of a block containing a second-order array of logical block numbers; in turn, the entries of this second-order array point to third-order arrays, which store the logical block numbers corresponding to the file block numbers ranging from  $b/4+12$  to  $(b/4)^2+(b/4)+11$ .
- Finally, the component at index 14 makes use of triple indirection: the fourth-order arrays store the logical block numbers corresponding to the file block numbers ranging from  $(b/4)^{2}$ + $(b/4)$ +12 to  $(b/4)^{3}$ + $(b/4)^{2}$ + $(b/4)$ +11 upward.

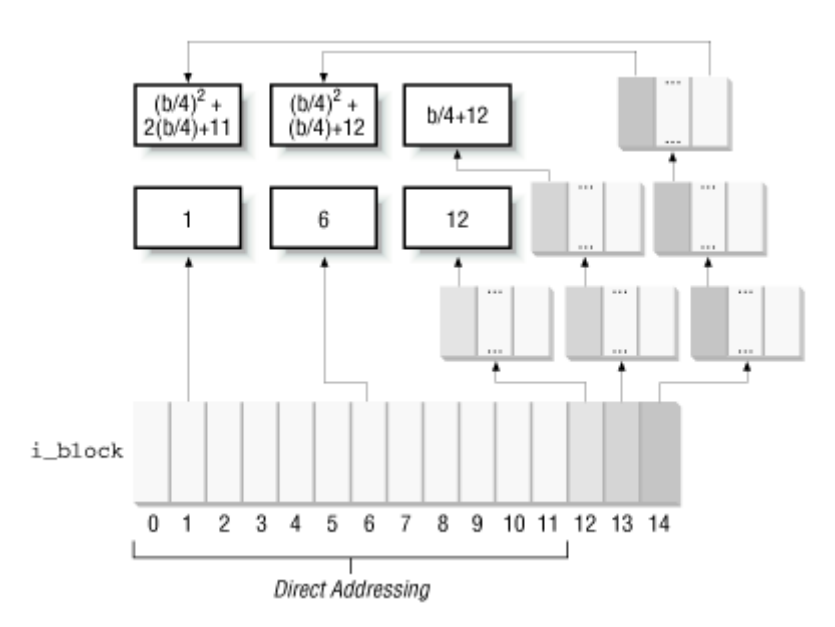

#### **Figure 17-5. Data structures used to address the file's data blocks**

In Figure 17-5, the number inside a block represents the corresponding file block number. The arrows, which represent logical block numbers stored in array components, show how the kernel finds its way to reach the block that contains the actual contents of the file.

Notice how this mechanism favors small files. If the file does not require more than 12 data blocks, any data can be retrieved in two disk accesses: one to read a component in the i block array of the disk inode and the other one to read the requested data block. For larger files, however, three or even four consecutive disk accesses may be needed in order to access the required block. In practice, this is a worst-case estimate, since dentry, buffer, and page caches contribute significantly to reduce the number of real disk accesses.

Notice also how the block size of the filesystem affects the addressing mechanism, since a larger block size allows the Ext2 to store more logical block numbers inside a single block. Table 17-10 shows the upper limit placed on a file's size for each block size and each addressing mode. For instance, if the block size is 1024 bytes and the file contains up to 268 kilobytes of data, the first 12 KB of a file can be accessed through direct mapping, and the remaining 13 through 268 KB can be addressed through simple indirection. With 4096-byte blocks, double indirection is sufficient to address a file of 2 GB (the maximum allowed by the Ext2 filesystem on 32-bit architecture).

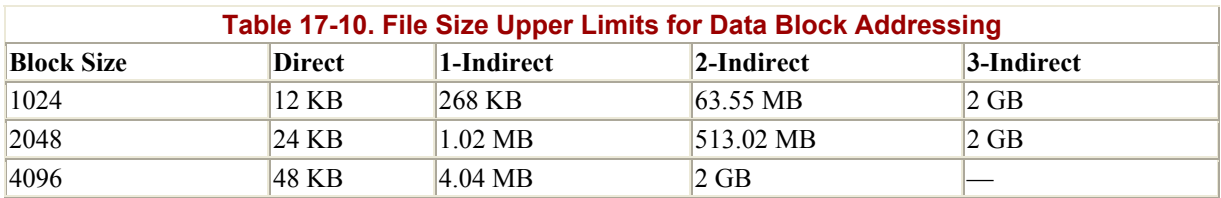

### **17.6.4 File Holes**

A *file hole* is a portion of a regular file that contains null characters and is not stored in any data block on disk. Holes are a long-standing feature of Unix files. For instance, the following Unix command creates a file in which the first bytes are a hole:

```
$ echo -n "X" | dd of=/tmp/hole bs=1024 seek=6
```
Now, */tmp/hole* has 6145 characters (6144 null characters plus an X character), yet the file occupies just one data block on disk.

File holes were introduced to avoid wasting disk space. They are used extensively by database applications and, more generally, by all applications that perform hashing on files.

The Ext2 implementation of file holes is based on dynamic data block allocation: a block is actually assigned to a file only when the process needs to write data into it. The i\_size field of each inode defines the size of the file as seen by the program, including the hole, while the i blocks field stores the number of data blocks effectively assigned to the file (in units of 512 bytes).

In our earlier example of the dd command, suppose the */tmp/hole* file was created on an Ext2 partition having blocks of size 4096. The i\_size field of the corresponding disk inode stores the number 6145, while the  $\pm$  blocks field stores the number 8 (because each 4096-byte block includes eight 512-byte blocks). The second element of the i\_block array (corresponding to the block having file block number 1) stores the logical block number of the allocated block, while all other elements in the array are null (see Figure 17-6).

#### **Figure 17-6. A file with an initial hole**

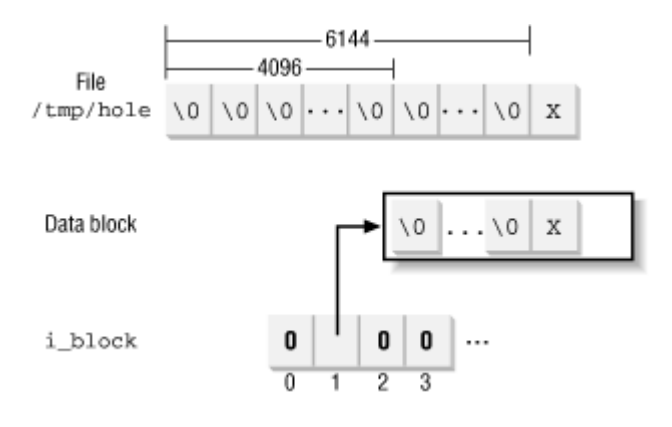

### **17.6.5 Allocating a Data Block**

When the kernel has to allocate a new block to hold data for an Ext2 regular file, it invokes the  $ext{ext2}_getblk( )$  function. In turn, this function handles the data structures already described in Section 17.6.3 and invokes when necessary the ext2\_alloc\_block( ) function to actually search for a free block in the Ext2 partition.

In order to reduce file fragmentation, the Ext2 filesystem tries to get a new block for a file near the last block already allocated for the file. Failing that, the filesystem searches for a new block in the block group that includes the file's inode. As a last resort, the free block is taken from one of the other block groups.

The Ext2 filesystem uses preallocation of data blocks. The file does not get just the requested block, but rather a group of up to eight adjacent blocks. The i prealloc count field in the ext2 inode info structure stores the number of data blocks preallocated to some file that are still unused, and the i\_prealloc\_block field stores the logical block number of the next preallocated block to be used. Any preallocated blocks that remain unused are freed when the file is closed, when it is truncated, or when a write operation is not sequential with respect to the write operation that triggered the block preallocation.

The ext2 alloc block() function receives as parameters a pointer to an inode object and a *goal*. The goal is a logical block number that represents the preferred position of the new block. The ext2 getblk() function sets the goal parameter according to the following heuristic:

- 1. If the block being allocated and the previously allocated one have consecutive file block numbers, the goal is the logical block number of the previous block plus 1; it makes sense that consecutive blocks as seen by a program should be adjacent on disk.
- 2. If the first rule does not apply and at least one block has been previously allocated to the file, the goal is one of these block's logical block number. More precisely, it is the logical block number of the already allocated block that precedes in the file the block to be allocated.
- 3. If the preceding rules do not apply, the goal is the logical block number of the first block (not necessarily free) in the block group that contains the file's inode.

The  $ext{ext2}$  alloc block() function checks whether the goal refers to one of the preallocated blocks of the file. If so, it allocates the corresponding block and return its logical block number; otherwise, the function discards all remaining preallocated blocks and invokes ext2 new block().

This latter function searches for a free block inside the Ext2 partition with the following strategy:

- 1. If the preferred block passed to ext2 alloc block() (the goal) is free, allocates it.
- 2. If the goal is busy, checks whether one of the next 64 blocks after the preferred block is free.
- 3. If no free block has been found in the near vicinity of the preferred block, considers all block groups, starting from the one including the goal. For each block group:
	- a. Looks for a group of at least eight adjacent free blocks.
	- b. If no such group is found, looks for a single free block.

The search ends as soon as a free block is found. Before terminating, the  $ext{ext2}$  new block() function also tries to preallocate up to eight free blocks adjacent to the free block found and sets the i\_prealloc\_block and i\_prealloc\_count fields of the disk inode to the proper block location and number of blocks.

## **17.6.6 Releasing a Data Block**

When a process deletes a file or truncates it to length, all its data blocks must be reclaimed. This is done by  $ext{ext2}_t$  truncate(), which receives the address of the file's inode object as its parameter. The function essentially scans the disk inode's i block array to locate all data blocks, partitioning them into physically adjacent groups. Each such group is then released by invoking ext2\_free\_blocks( ).

The ext2 free blocks() function releases a group of one or more adjacent data blocks. Besides its use by  $ext{ext2}$  truncate(), the function is invoked mainly when discarding the preallocated blocks of a file (see the earlier section Section  $17.6.5$ ). Its parameters are:

### inode

Address of the inode object that describes the file

### block

Logical block number of the first block to be released

### count

Number of adjacent blocks to be released

The function invokes lock super( ) to get exclusive access to the filesystem's superblock, then performs the following actions for each block to be released:

- 1. Gets the block bitmap of the block group including the block to be released
- 2. Clears the bit in the block bitmap corresponding to the block to be released and marks the buffer containing the bitmap as dirty
- 3. Increments the bg\_free\_blocks\_count field in the block group descriptor and marks the corresponding buffer as dirty
- 4. Increments the s free blocks count field of the disk superblock, marks the corresponding buffer as dirty, and sets the s\_dirt flag of the superblock object
- 5. If the filesystem has been mounted with the MS SYNCHRONOUS flag set, invokes  $\Box$  rw block() and waits until the write operation on the bitmap's buffer terminates

Finally, the function invokes unlock super( ) to release the superblock.

## **17.7 Reading and Writing an Ext2 Regular File**

In Chapter 12 we described how the Virtual File System recognizes the type of file being accessed by a read() or write() system call and invokes the corresponding method of the proper file operation table. We now have all the needed tools to understand how a regular file is actually read or written in the Ext2 filesystem.

There's nothing more to say about read operations, however, because they have already been completely discussed. As shown in Table 17-9, the Ext2's read method is implemented by the generic file read( ) function, which is described in the section Section 15.1.1 in Chapter 15.

Let's concentrate then on Ext2's write method, which is implemented by the ext2 file write() function. It acts on four parameters:

### fd

File descriptor of the file being written

#### buf

Address of a memory area containing the data to be written

#### count

Number of bytes to be written

### ppos

Pointer to a variable storing the file offset where data must be written

The function performs the following actions:

- 1. Removes any superuser privilege from the file (to guard against tampering with *setuid* programs, described in Chapter 19).
- 2. If the file has been opened with the  $\circ$  APPEND flag set, sets the file offset where data must be written to the end of the file.
- 3. If the file has been opened in synchronous mode ( $\circ$  SYNC flag set), sets i\_ $\circ$ sync field in the ext2 inode info structure of the disk inode to 1. This flag is tested when a data block is allocated for the file, so that the kernel can synchronously update the inode on disk as soon as it is modified.
- 4. As done before, computes from the file offset and the filesystem block size the file block number of the first byte to be written and the relative offset within the block (see the earlier section Section 17.6.3).
- 5. For each block to be written, performs the following substeps:
	- a. Invokes  $ext{ext2}_getblk( )$  to get the data block on the disk, allocating it when necessary.
	- b. If the block has to be partially rewritten and the buffer is not up-to-date, invokes  $11\,$ rw block() and waits until the read operation terminates.
	- c. Copies the bytes to be written into the block from the process address space to the buffer and marks the buffer as dirty.
	- d. Invokes update vm cache( ) to synchronize the contents of the page cache with that of the buffer cache
	- e. If the file has been opened in synchronous mode, inserts the buffer in a local array. If the array becomes filled (it includes 32 elements), invokes ll\_rw\_block( ) to start the write operations and waits until they terminate.
- 6. If the file has been opened in synchronous mode, clears the  $\pm$  osync flag of the disk inode; also invokes  $11\text{rw block}$  to start the write operation for any buffer still remaining in the local array and waits until I/O data transfers terminate.
- 7. Updates the  $i$  size field of the inode object.
- 8. Sets the i\_ctime and i\_mtime fields of the inode object to xtime.tv\_sec and marks the inode as dirty.
- 9. Updates the variable \*ppos storing the file offset where the data has been written (it is usually the file pointer).
- 10. Returns the number of bytes written into the file.

## **17.8 Anticipating Linux 2.4**

Using the generic file write( ) function to write in a regular Ext2 file has several beneficial effects. One of them is that the 2 GB limit on the file size is gone and very large files can be accessed even on 32-bit architectures. However, none of the features mentioned at the end of Section 17.1 has been included in Linux 2.4. They will likely come out with the new Ext3 filesystem currently being tested.

# **Chapter 18. Process Communication**

This chapter explains how User Mode processes can synchronize themselves and exchange data. We have already covered a lot of synchronization topics in Chapter 11, but the actors there were kernel control paths, not User Mode programs. We are now ready, after having discussed I/O management and filesystems at length, to extend the discussion of synchronization to User Mode processes. These processes must rely on the kernel to synchronize themselves and to exchange data.

As we saw in Section 12.6.1 in Chapter 12, a crude form of synchronization among User Mode processes can be achieved by creating a (possibly empty) file and by making use of suitable VFS system calls to lock and unlock it. Similarly, data sharing among processes can be obtained by storing data in temporary files protected by locks. This approach is costly since it requires accesses to the disk filesystem. For that reason, all Unix kernels include a set of system calls that supports process communication without interacting with the filesystem; furthermore, several wrapper functions have been developed and inserted in suitable libraries to expedite how processes issue their synchronization requests to the kernel.

As usual, application programmers have a variety of needs that call for different communication mechanisms. Here are the basic mechanisms that Unix systems, and Linux in particular, offer to allow interprocess communication:

### *Pipes and FIFOs (named pipes)*

Best suited to implement producer/consumer interactions among processes. Some processes fill the pipe with data while others extract data from the pipe.

### *Semaphores*

Represents, as the name implies, the User Mode version of the kernel semaphores discussed in Section 11.2.4 in Chapter 11.

### *Messages*

Allow processes to exchange messages (short blocks of data) in an asynchronous way. They can be thought of as signals carrying additional information.

### *Shared memory regions*

Best suited to implement interaction schemes in which processes must share large amounts of data in an efficient way.

This book does not cover another common communication mechanism, sockets. As stated in previous chapters, sockets were introduced initially to allow data communication between application programs and the network interface (see Section 13.2.1 in Chapter 13). They can also be used as a communication tool for processes located on the same host computer; the X Window System graphic interface, for instance, uses a socket to allow client programs to exchange data with the X server. We don't include them because they would require a long discussion of networking, which is beyond the scope of the book.

## **18.1 Pipes**

Pipes are an interprocess communication mechanism that is provided in all flavors of Unix. A *pipe* is a one-way flow of data between processes: all data written by a process to the pipe is routed by the kernel to another process, which can thus read it.

In Unix command shells, pipes can be created by means of the  $\vert$  operator. For instance, the following statement instructs the shell to create two processes connected by a pipe:

\$ ls | more

The standard output of the first process, which executes the *ls* program, is redirected to the pipe; the second process, which executes the *more* program, reads its input from the pipe.

Note that the same results can also be obtained by issuing two commands such as the following:

 $$ 1s > temp$ \$ more < temp

The first command redirects the output of *ls* into a regular file; then the second command forces *more* to read its input from the same file. Of course, using pipes instead of temporary files is usually more convenient since:

- The shell statement is much shorter and simpler.
- There is no need to create temporary regular files, which must be deleted later.

## **18.1.1 Using a Pipe**

Pipes may be considered open files that have no corresponding image in the mounted filesystems. A new pipe can be created by means of the pipe( ) system call, which returns a pair of file descriptors. The process can read from the pipe by using the read( ) system call with the first file descriptor; likewise, it can write into the pipe by using the write () system call with the second file descriptor.

POSIX defines only half-duplex pipes, so even though the pipe( ) system call returns two file descriptors, each process must close one before using the other. If a two-way flow of data is required, the processes must use two different pipes by invoking pipe( ) twice.

Several Unix systems, such as System V Release 4, implement full-duplex pipes and allow both descriptors to be written into and read from. Linux adopts another approach: each pipe's file descriptors are still one-way, but it is not necessary to close one of them before using the other.

Let us resume the previous example: when the command shell interprets the  $ls|more$ statement, it essentially performs the following actions:

- 1. Invokes the pipe( ) system call; let us assume that pipe( ) returns the file descriptors 3 (the pipe's *read channel* ) and 4 (the *write channel* ).
- 2. Invokes the fork( ) system call twice.

3. Invokes the close( ) system call twice to release file descriptors 3 and 4.

The first child process, which must execute the *ls* program, performs the following operations:

- 1. Invokes  $\text{dup2}(4,1)$  to copy file descriptor 4 to file descriptor 1. From now on, file descriptor 1 refers to the pipe's write channel.
- 2. Invokes the close( ) system call twice to release file descriptors 3 and 4.
- 3. Invokes the execve( ) system call to execute the */bin/ls* program (see Section 19.4 in Chapter 19). By default, such a program writes its output to the file having file descriptor 1 (the standard output), that is, it writes into the pipe.

The second child process must execute the *more* program; therefore, it performs the following operations:

- 1. Invokes dup2(3,0) to copy file descriptor 3 to file descriptor 0. From now on, file descriptor refers to the pipe's read channel.
- 2. Invokes the close( ) system call twice to release file descriptors 3 and 4.
- 3. Invokes the execve( ) system call to execute */bin/more*. By default, that program reads its input from the file having file descriptor (the standard input); that is, it reads from the pipe.

In this simple example, the pipe is used by exactly two processes. Because of its implementation, though, a pipe can be used by an arbitrary number of processes.<sup>[1]</sup> Clearly, if two or more processes read or write the same pipe, they must explicitly synchronize their accesses by using file locking (see Section 12.6.1 in Chapter 12) or IPC semaphores (see Section 18.3.3 later in this chapter).

<sup>[1]</sup> Since most shells offer pipes that connect only two processes, applications requiring pipes used by more than two processes must be coded in a programming language such as C.

Many Unix systems provide, besides the pipe () system call, two wrapper functions named popen( ) and pclose( ) that handle all the dirty work usually done when using pipes. Once a pipe has been created by means of the popen( ) function, it can be used with the high-level I/O functions included in the C library ( $f$ printf(),  $f$ scanf(), and so on).

In Linux,  $popen( )$  and  $pclose( )$  are included in the C library. The  $popen( )$  function receives two parameters: the filename pathname of an executable file and a type string specifying the direction of the data transfer. It returns the pointer to a FILE data structure. The popen( ) function essentially performs the following operations:

- 1. Creates a new pipe by making use of the pipe( ) system call
- 2. Forks a new process, which in turn executes the following operations:
	- a. If type is  $r$ , duplicates the file descriptor associated with the pipe's write channel as file descriptor 1 (standard output); otherwise, if type is w, duplicates the file descriptor associated with the pipe's read channel as file descriptor (standard input)
	- b. Closes the file descriptors returned by  $\text{pipe}( )$
	- c. Invokes the execve( ) system call to execute the program specified by filename
- 3. If type is r, closes the file descriptor associated with the pipe's write channel; otherwise, if type is w, closes the file descriptor associated with the pipe's read channel
- 4. Returns the address of the FILE file pointer that refers to whichever file descriptor for the pipe is still open

After the popen() invocation, parent and child can exchange information through the pipe: the parent can read (if type is r) or write (if type is w) some data by using the FILE pointer returned by the function. The data is written to the standard output or read from the standard input, respectively, by the program executed by the child process.

The pclose() function, which receives the file pointer returned by popen() as its parameter, simply invokes the wait4( ) system call and waits for the termination of the process created by popen( ).

## **18.1.2 Pipe Data Structures**

We now have to start thinking again on the system call level. Once a pipe has been created, a process uses the read() and write() VFS system calls to access it. Therefore, for each pipe, the kernel creates an inode object plus two file objects, one for reading and the other for writing. When a process wants to read from or write to the pipe, it must use the proper file descriptor.

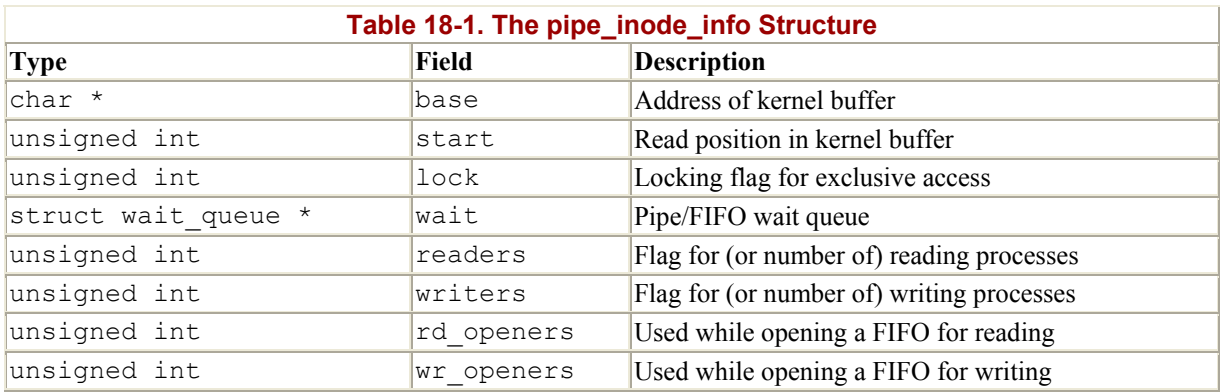

When the inode object refers to a pipe, its  $\mu$  field consists of a pipe inode info structure shown in Table 18-1.

Besides one inode and two file objects, each pipe has its own *pipe buffer*, that is, a single page frame containing the data written into the pipe and yet to be read. The address of this page frame is stored in the base field of the pipe inode info structure. The i size field of the inode object stores the number of bytes written into the pipe buffer that are yet to be read; in the following, we call that number the current *pipe size*.

The pipe buffer is accessed both by reading processes and by writing ones, so the kernel must keep track of two current positions in the buffer:

• The offset of the next byte to be read, which is stored in the start field of the pipe inode info structure

• The offset of the next byte to be written, which is derived from start and the pipe size

To avoid race conditions on the pipe's data structures, the kernel forbids concurrent accesses to the pipe buffer. In order to achieve this, it makes use of the lock field in the pipe inode info data structure. Unfortunately, the lock field is not sufficient. As we shall see, POSIX dictates that some pipe operations are atomic. Moreover, the POSIX standard allows the writing process to be suspended when the pipe is full, so that readers can empty the buffer (see Section 18.1.5 later in this chapter). These requirements are satisfied by using an additional i atomic write semaphore that can be found in the inode object: this semaphore keeps a process from starting a write operation while another writer has been suspended because the buffer is full.

## **18.1.3 Creating and Destroying a Pipe**

A pipe is implemented as a set of VFS objects, which have no corresponding disk image. As we shall see from the following discussion, a pipe remains in the system as long as some process owns a file descriptor referring to it.

The pipe() system call is serviced by the sys pipe() function, which in turn invokes the do pipe( ) function. In order to create a new pipe, do pipe( ) performs the following operations:

- 1. Allocates a file object and a file descriptor for the read channel of the pipe, sets the flag field of the file object to  $\circ$  RDONLY, and initializes the f  $\circ$  field with the address of the read pipe fops table.
- 2. Allocates a file object and a file descriptor for the write channel of the pipe, sets the  $f$ lag field of the file object to  $\circ$  wronly, and initializes the f  $\circ$  field with the address of the write pipe fops table.
- 3. Invokes the get pipe inode( ) function, which allocates and initializes an inode object for the pipe. This function also allocates a page frame for the pipe buffer and stores its address in the base field of the pipe inode info structure.
- 4. Allocates a dentry object and uses it to link together the two file objects and the inode object (see Section 12.1.1 in Chapter 12).
- 5. Returns the two file descriptors to the User Mode process.

The process that issues a pipe( ) system call is initially the only process that can access the new pipe, both for reading and for writing. To represent that the pipe has actually both a reader and a writer, the readers and writers fields of the pipe inode info data structure are initialized to 1. In general, each of these two fields is set to  $1$  if and only if the corresponding pipe's file object is still opened by some process; the field is set to if the corresponding file object has been released, since it is no longer accessed by any process.

Forking a new process does not increase the value of the readers and writers fields, so they never rise above  $1;$ <sup>[2]</sup> however, it does increase the value of the usage counters of all file objects still used by the parent process (see Section 3.3.1 in Chapter 3). Thus, the objects will not be released even when the parent dies, and the pipe will stay open for use by the children.

<sup>[2]</sup> As we'll see, the readers and writers fields act as counters instead of flags when associated with FIFOs.

Whenever a process invokes the close () system call on a file descriptor associated with a pipe, the kernel executes the fput( ) function on the corresponding file object, which decrements the usage counter. If the counter becomes 0, the function invokes the release method of the file operations (see Section 12.5.3 and Section 12.2.7 in Chapter 12).

Both the pipe read release( ) and the pipe write release( ) functions are used to implement the release method of the pipe's file objects. They set to the readers and the writers fields, respectively, of the pipe inode info structure. Each function then invokes the pipe release  $($ ) function. This function wakes up any processes sleeping in the pipe's wait queue so that they can recognize the change in the pipe state. Moreover, the function checks whether both the readers and writers fields are equal to 0; in this case, it releases the page frame containing the pipe buffer.

## **18.1.4 Reading from a Pipe**

A process wishing to get data from a pipe issues a read( ) system call, specifying as its file descriptor the descriptor associated with the pipe's read channel. As described in Section 12.5.2 in Chapter 12, the kernel ends up invoking the read method found in the file operation table associated with the proper file object. In the case of a pipe, the entry for the read method in the read pipe fops table points to the pipe read() function.

The pipe  $real( )$  function is quite involved, since the POSIX standard specifies several requirements for the pipe's read operations. Table 18-2 illustrates the expected behavior of a read( ) system call that requests *n* bytes from a pipe having a pipe size (number of bytes in the pipe buffer yet to be read) equal to *p*. Notice that the read operation can be nonblocking: in this case, it completes as soon as all available bytes (even none) have been copied into the user address space.<sup>[3]</sup> Notice also that the value is returned by the read() system call only if the pipe is empty and no process is currently using the file object associated with the pipe's write channel.

<sup>[3]</sup> Nonblocking operations are usually requested by specifying the O\_NONBLOCK flag in the open () system call. This method does not work for pipes, since they cannot be opened; a process can, however, require a nonblocking operation on a pipe by issuing a fcntl () system call on the corresponding file descriptor.

| Table 18-2. Reading n Bytes from a Pipe |                                                                                             |                           |           |
|-----------------------------------------|---------------------------------------------------------------------------------------------|---------------------------|-----------|
| Pipe Size $p$                           | <b>At Least One Writing Process</b>                                                         | <b>No Writing Process</b> |           |
|                                         | <b>Blocking Read Nonblocking Read</b>                                                       |                           |           |
| $p=0$                                   | Wait for some data, copy it, and return its size.                                           | Return -EAGAIN.           | Return 0. |
| $ 0 \le p \le n$                        | Copy $p$ bytes and return $p$ : bytes are left in the pipe buffer.                          |                           |           |
| $p \geq n$                              | Copy <i>n</i> bytes and return <i>n</i> : $p$ - <i>n</i> bytes are left in the pipe buffer. |                           |           |

The function performs the following operations:

1. Determines if the pipe size, which is stored into the inode's  $\pm$  size field, is 0. In this case, determines if the function must return or if the process must be blocked while waiting until another process writes some data in the pipe (see Table 18-2). The type of I/O operation (blocking or nonblocking) is specified by the  $\circ$  nonblock flag in the f\_flags field of the file object. If necessary, invokes the interruptible\_sleep\_on( ) function to suspend the current process after having inserted it in the wait queue to which the wait field of the pipe inode info data structure points.

- 2. Checks the lock field of the pipe inode info data structure. If it is not null, another process is currently accessing the pipe; in this case, either suspends the current process or immediately terminates the system call, depending on the type of read operation (blocking or nonblocking).
- 3. Increments the lock field.
- 4. Copies the requested number of bytes (or the number of available bytes, if the buffer size is too small) from the pipe's buffer to the user address space.
- 5. Decrements the lock field.
- 6. Invokes wake up interruptible( ) to wake up all processes sleeping on the pipe's wait queue.
- 7. Returns the number of bytes copied into the user address space.

## **18.1.5 Writing into a Pipe**

A process wishing to put data into a pipe issues a write( ) system call, specifying as its file descriptor the descriptor associated with the pipe's write channel. The kernel satisfies this request by invoking the write method of the proper file object; the corresponding entry in the write pipe fops table points to the pipe write() function.

Table 18-3 illustrates the behavior, specified by the POSIX standard, of a write( ) system call that requested to write *n* bytes into a pipe having *u* unused bytes in its buffer. In particular, the standard requires that write operations involving a small number of bytes must be automatically executed. More precisely, if two or more processes are concurrently writing into a pipe, any write operation involving fewer than 4096 bytes (the pipe buffer size) must finish without being interleaved with write operations of other processes to the same pipe. However, write operations involving more than 4096 bytes may be nonatomic and may also force the calling process to sleep.

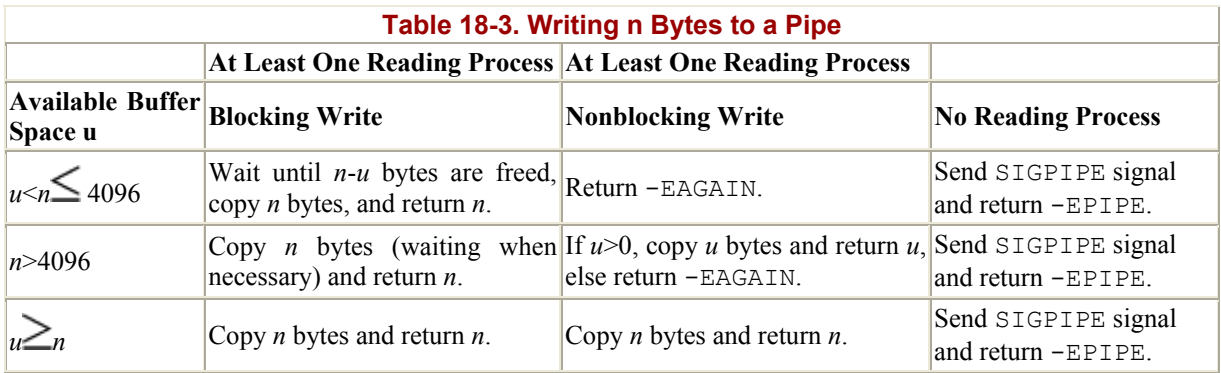

Moreover, any write operation to a pipe must fail if the pipe does not have a reading process (that is, if the readers field of the pipe's inode object has the value 0). In that case, the kernel sends a SIGPIPE signal to the writing process and terminates the write( ) system call with the -EPIPE error code, which usually leads to the familiar "Broken pipe" message.

The pipe  $write( )$  function performs the following operations:

1. Checks whether the pipe has at least one reading process. If not, sends a SIGPIPE signal to the current process and return an -EPIPE value.

2. Releases the i sem semaphore of the pipe's inode, which was acquired by the sys write( ) function (see Section 12.5.2 in Chapter 12), and acquires the i atomic write semaphore of the same inode.<sup>[4]</sup>

 $[4]$  The i sem semaphore prevents multiple processes from starting write operations on a file, and thus on the pipe. For some reason unknown to the authors, Linux prefers to make use of a specialized pipe semaphore.

- 3. Checks whether the number of bytes to be written is within the pipe's buffer size:
	- a. If so, the write operation must be atomic. Therefore, checks whether the buffer has enough free space to store all bytes to be written.
	- b. If the number of bytes is greater than the buffer size, the operation can start as long as there is any free space at all. Therefore, checks for at least 1 free byte.
- 4. If the buffer does not have enough free space and the write operation is blocking, inserts the current process into the pipe's wait queue and suspends it until some data is read from the pipe. Notice that the i atomic write semaphore is not released, so no other process can start a write operation on the buffer. If the write operation is nonblocking, returns the -EAGAIN error code.
- 5. Checks the lock field of the pipe inode info data structure. If it is not null, another process is currently reading the pipe, so either suspends the current process or immediately terminates the write depending on whether the write operation is blocking or nonblocking.
- 6. Increments the lock field.
- 7. Copies the requested number of bytes (or the number of free bytes if the pipe size is too small) from the user address space to the pipe's buffer.
- 8. If there are bytes yet to be written, goes to step 4.
- 9. After all requested data is written, decrements the lock field.
- 10. Invokes wake up interruptible() to wake up all processes sleeping on the pipe's wait queue.
- 11. Releases the i\_atomic\_write semaphore and acquires the i\_sem semaphore (so that sys write() can safely release the latter).
- 12. Returns the number of bytes written into the pipe's buffer.

## **18.2 FIFOs**

Although pipes are a simple, flexible, and efficient communication mechanism, they have one main drawback, namely, that there is no way to open an already existing pipe. This makes it impossible for two arbitrary processes to share the same pipe, unless the pipe was created by a common ancestor process.

This drawback is substantial for many application programs. Consider, for instance, a database engine server, which continuously polls client processes wishing to issue some queries and which sends back to them the results of the database lookups. Each interaction between the server and a given client might be handled by a pipe. However, client processes are usually created on demand by a command shell when a user explicitly queries the database; server and client processes thus cannot easily share a pipe.

In order to address such limitations, Unix systems introduce a special file type called a *named pipe* or *FIFO* (which stands for "first in, first out": the first byte written into the special file is also the first byte that will be read).[5]

<sup>&</sup>lt;sup>[5]</sup> Starting with System V Release 3, FIFOs are implemented as full-duplex (bidirectional) objects.

FIFO files are similar to device files: they have a disk inode, but they do not make use of data blocks. Thanks to the disk inode, a FIFO can be accessed by any process, since the FIFO filename is included in the system's directory tree. In addition to having a filename, FIFOs are similar to unnamed pipes in that they also include a kernel buffer to temporarily store the data exchanged by two or more processes. Since they make use of kernel buffers, FIFOs are much more efficient than temporary files.

Going back to the database example, the communication between server and clients may be easily established by using FIFOs instead of pipes. The server creates, at startup, a FIFO used by client programs to make their requests. Each client program creates, before establishing the connection, another FIFO to which the server program can write the answer to the query and includes the FIFO's name in the initial request to the server.

## **18.2.1 Creating and Opening a FIFO**

A process creates a FIFO by issuing a mknod( $\rightarrow$ [6] system call (see Section 13.2.1 in Chapter 13), passing to it as parameters the pathname of the new FIFO and the value  $\overline{s}$  IFIFO  $(0x1000)$  logically ORed with the permission bit mask of the new file. POSIX introduces a system call named  $m k f i f \circ ( )$  specifically to create a FIFO. This call is implemented in Linux, as in System V Release 4, as a C library function that invokes  $m$ knod().

[6] In fact, mknod () can be used to create nearly any kind of file: block and character device files, FIFOs, and even regular files (it cannot create directories or sockets, though).

Once created, a FIFO can be accessed through the usual open(), read(), write(), and close( ) system calls, yet the VFS handles it in a special way because the FIFO inode and file operations are customized and do not depend on the filesystems in which the FIFO is stored.

The POSIX standard specifies the behavior of the open( ) system call on named pipes; the behavior depends essentially on the requested access type, on the kind of I/O operation (blocking or nonblocking), and on the presence of other processes accessing the FIFO.

A process may open a FIFO for reading, for writing, or for reading and writing. The file operations associated with the corresponding file object are set to special methods for these three cases.

When a process opens a FIFO, the VFS performs the same operations as it does for device files (see Section 13.2.2 in Chapter 13). The inode object associated with the opened FIFO is initialized by a filesystem-dependent read\_inode superblock method. This method always checks whether the inode on disk represents a FIFO:

```
if ((inode->i_mode & 00170000) == S_IFIFO)
init fifo(inode);
```
The init  $fif \circ ( )$  function sets the i  $op$  field of the inode object to the address of the fifo inode operations table. The function also initializes to all fields of the pipe inode info data structure stored inside the inode object (see Table 18-1).

The filp open( ) function (invoked by sys open( ), see Section 12.5.1 in Chapter 12) then fills the remaining fields of the inode object and initializes the  $f$  op field of the new file

object with the contents of i op- $\geq$  default file ops field of the inode object. As a consequence, the file operation table is set to def fifo fops. Then filp open() invokes the open method from that table of operations, which is implemented in this specific case by the fifo open() function.

The fifo open() function examines the values of the readers and writers fields in the pipe inode info data structure. When referring to FIFOs, such fields store the number of reading and writing processes, respectively. If necessary, the function suspends the current process until a reader or a writer process accesses the FIFO: Table 18-4 illustrates the possible behaviors of fifo open(). Moreover, the function further determines specialized behavior for the set of file operations to be used by setting the  $f$  op field of the file object to the address of some predefined tables shown in Table 18-5. Finally, the function checks whether the base field of the pipe inode info data structure is NULL; in this case, it gets a free page frame for the FIFO's kernel buffer and stores its address in base.

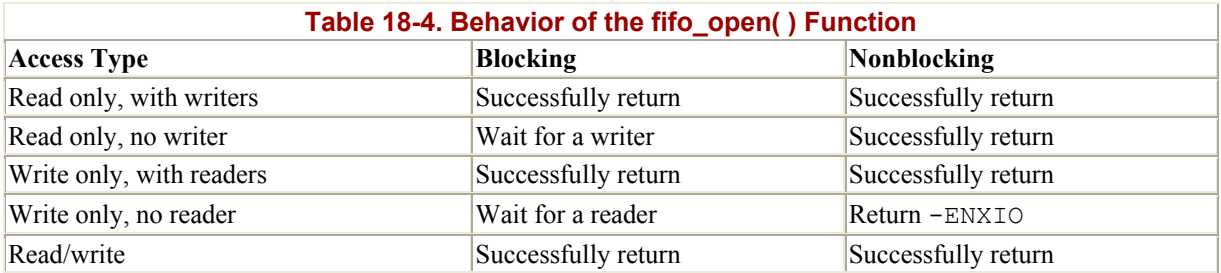

The FIFO's four specialized file operation tables differ mainly in the implementation of the read and write methods. If the access type allows read operations, the read method is implemented by the pipe read() function. Otherwise, it is implemented by bad pipe  $r($ ), which just returns an error code. Similarly, if the access type allows write operations, the write method is implemented by the pipe write() function; otherwise, it is implemented by bad pipe  $w( )$ , which also returns an error code.

According to the POSIX standard, a process may open a FIFO successfully for reading in a nonblocking mode, even if the FIFO has no writers: in this case, the pipe\_read( ) function cannot be used right away to implement the read method since it returns an -EAGAIN error code when it discovers that the pipe is empty and that there are no writers. The solution adopted consists of implementing the read method with an intermediate connect read( $)$ function; if there are no writers, this function returns 0; otherwise, it sets the  $f_{\text{op}}$  op field of the file object to read fifo fops and then invokes pipe read().

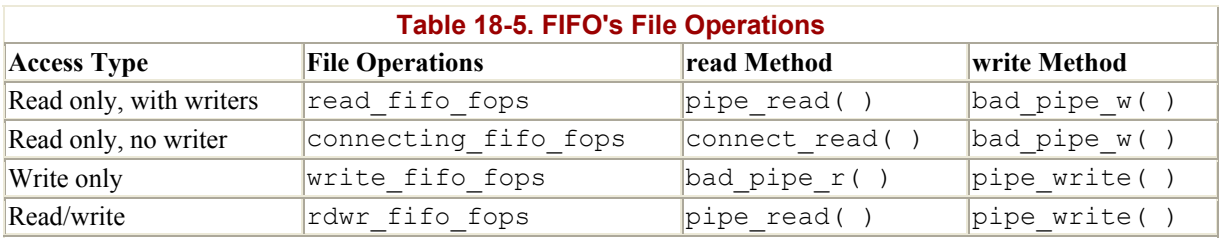

## **18.2.2 Reading from and Writing into a FIFO**

The read() and write() system calls that refer to a FIFO, as well as to any other file type, are handled by the VFS through the read() and write() file object methods. If the

operation is allowed, the corresponding entries in the file operation table point to the pipe read() and pipe write() functions (see Section 18.1.4 and Section 18.1.5).

The VFS thus handles reading and writing for FIFOs the same as for unnamed pipes. In contrast to unnamed pipes, however, the same file descriptor may be used both for reading and for writing a FIFO.

## **18.3 System V IPC**

IPC is an abbreviation that stands for Interprocess Communication. It denotes a set of system calls that allows a User Mode process to:

- Synchronize itself with other processes by means of semaphores
- Send messages to other processes or receive messages from them
- Share a memory area with other processes

IPC was introduced in a development Unix variant called "Columbus Unix" and later adopted by AT&T's System III. It is now commonly found in most Unix systems, including Linux.

IPC data structures are created dynamically when a process requests an *IPC resource* (a semaphore, a message queue, or a shared memory segment). Each IPC resource is persistent: unless explicitly released by a process, it is kept in memory. An IPC resource may be used by any process, including those that do not share the ancestor that created the resource.

Since a process may require several IPC resources of the same type, each new resource is identified by a 32-bit *IPC key*, which is similar to the file pathname in the system's directory tree. Each IPC resource also has a 32-bit *IPC identifier*, which is somewhat similar to the file descriptor associated with an open file. IPC identifiers are assigned to IPC resources by the kernel and are unique within the system, while IPC keys can be freely chosen by programmers.

When two or more processes wish to communicate through an IPC resource, they all refer to the IPC identifier of the resource.

## **18.3.1 Using an IPC Resource**

IPC resources are created by invoking the semget( ), msgget( ), or shmget( ) functions, depending on whether the new resource is a semaphore, a message queue, or a shared memory segment.

The main objective of each of these three functions is to derive from the IPC key (passed as the first parameter) the corresponding IPC identifier, which will then be used by the process for accessing the resource. If there is no IPC resource already associated with the IPC key, a new resource is created. If everything goes right, the function returns a positive IPC identifier; otherwise, it returns one of the error codes illustrated in Table 18-6.

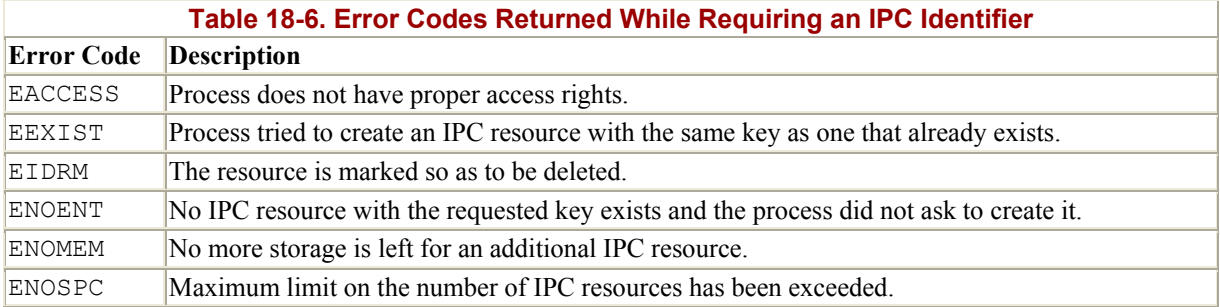

Assume that two independent processes want to share a common IPC resource. This can be achieved in two possible ways:

• The processes agree on some fixed, predefined IPC key. This is the simplest case, and it works quite well for any complex application implemented by many processes. However, there's a chance that the same IPC key is adopted by another unrelated program. In this case, the IPC functions might be successfully invoked and yet return the IPC identifier of the wrong resource. $[7]$ 

[7] The  $\text{ftok}$  ( $\cdot$ ) function attempts to create a new key from a file pathname and an 8-bit project identifier passed as parameters. It does not guarantee, however, a unique key number, since there is a small chance that it will return the same IPC key to two different applications using different pathnames and project identifiers.

• One process issues a semget( ), msgget( ), or shmget( ) function by specifying IPC\_PRIVATE as its IPC key. A new IPC resource is thus allocated, and the process can either communicate its IPC identifier to the other process in the application<sup>[8]</sup> or fork the other process itself. This method ensures that the IPC resource cannot be accidentally used by other applications.

[8] This implies, of course, the existence of another communication channel between the processes not based on IPC.

The last parameter of the semget(), msgget(), and shmget() functions can include two flags. IPC CREAT specifies that the IPC resource must be created, if it does not already exist; IPC EXCL specifies that the function must fail if the resource already exists and the IPC CREAT flag is set.

Even if the process uses the IPC CREAT and IPC EXCL flags, there is no way to ensure exclusive access to an IPC resource, since other processes may always refer to the resource by using its IPC identifier.

In order to minimize the risk of incorrectly referencing the wrong resource, the kernel does not recycle IPC identifiers as soon as they become free. Instead, the IPC identifier assigned to a resource is almost always larger than the identifier assigned to the previously allocated resource of the same type. (The only exception occurs when the 32-bit IPC identifier overflows.) Each IPC identifier is computed by combining a *slot usage sequence number* relative to the resource type, an arbitrary *slot index* for the allocated resource, and the value chosen in the kernel for the maximum number of allocatable resources. If we choose *s* to represent the slot usage sequence number, *M* to represent the maximum number of resources, and *i* to represent the slot index, where  $0 \le i \le M$ , each IPC resource's ID is computed as follows:

IPC identifier = *s* x *M* + *i*

The slot usage sequence number *s* is initialized to and is incremented by 1 at every resource deallocation. In two consecutive resource allocations, the slot index *i* can only increase; it can decrease only when a resource has been deallocated, but then the increased slot usage sequence number ensures that the new IPC identifier for the next allocated resource is larger than the previous one.

Each IPC resource is associated with an ipc perm data structure, whose fields are shown in Table 18-7. The uid, gid, cuid, and cgid fields store the user and group identifiers of the resource's creator and the user and group identifiers of the current resource's owner, respectively. The mode bit mask includes six flags, which store the read and write access permissions for the resource's owner, the resource's group, and all other users. IPC access permissions are similar to file access permissions described in Section 1.5.5 in Chapter 1, except that there is no Execute permission flag.

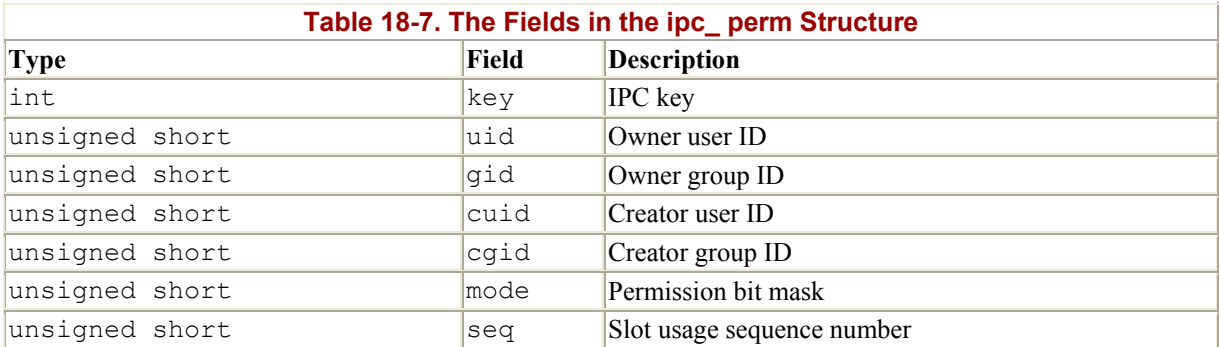

The ipc perm data structure also includes a key field, which contains the IPC key of the corresponding resource, and a seq field, which stores the slot usage sequence number *s* used to compute the IPC identifier of the resource.

The semetl( ), msgctl( ), and shmctl( ) functions may be used to handle IPC resources. The IPC SET subcommand allows a process to change the owner's user and group identifiers and the permission bit mask in the ipc perm data structure. The IPC STAT and IPC INFO subcommands retrieve some information concerning a resource. Finally, the IPC RMID subcommand releases an IPC resource. Depending on the type of IPC resource, other specialized subcommands are also available.[9]

<sup>[9]</sup> Another IPC design flaw is that a User Mode process cannot atomically create and initialize an IPC resource, since these two operations are performed by two different IPC functions.

Once an IPC resource has been created, a process may act on the resource by means of a few specialized functions. A process may acquire or release an IPC semaphore by issuing the semop( ) function. When a process wants to send or receive an IPC message, it uses the msgsnd( ) and msgrcv( ) functions, respectively. Finally, a process attaches and detaches a shared memory segment in its address space by means of the shmat() and shmdt() functions, respectively.

## **18.3.2 The ipc( ) System Call**

All IPC functions must be implemented through suitable Linux system calls. Actually, in the Intel 80x86 architecture, there is just one IPC system call named ipc(). When a process invokes an IPC function, let's say  $msqget( )$ , it really invokes a wrapper function in the C

library, which in turn invokes the ipc( ) system call by passing to it all the parameters of  $mgget( )$  plus a proper subcommand code, in this case MSGGET. The sys ipc() service routine examines the subcommand code and invokes the kernel function that implements the requested service.

The ipc( ) "multiplexer" system call is a legacy from older Linux versions, which included the IPC code in a dynamic module (see Appendix B). It did not make much sense to reserve several system call entries in the system call table for a kernel component that could be missing, so the kernel designers adopted the multiplexer approach.

Nowadays, System V IPC can no longer be compiled as a dynamic module, and there is no justification for using a single IPC system call. As a matter of fact, Linux provides one system call for each IPC function on Compaq's Alpha architecture.

### **18.3.3 IPC Semaphores**

IPC semaphores are quite similar to the kernel semaphores introduced in Chapter 11: they are counters used to provide controlled access to shared data structures for multiple processes. The semaphore value is positive if the protected resource is available, and negative or if the protected resource is currently not available. A process that wants to access the resource decrements by 1 the semaphore value. It is allowed to use the resource only if the old value was positive; otherwise, the process waits until the semaphore becomes positive. When a process relinquishes a protected resource, it increments its semaphore value by 1; in doing so, any other process waiting for the semaphore is woken up. Actually, IPC semaphores are more complicated to handle than kernel semaphores for two main reasons:

- Each IPC semaphore is a set of one or more semaphore values, not just a single value as for kernel semaphores. This means that the same IPC resource can protect several independent shared data structures. The number of semaphore values in each IPC semaphore must be specified as a parameter of the semget( ) function when the resource is being allocated, but it cannot be greater than SEMMSL (usually 32). From now on, we'll refer to the counters inside an IPC semaphore as *primitive semaphores*.
- The IPC specification creates a fail-safe mechanism for situations in which a process dies without being able to undo the operations that it previously issued on a semaphore. When a process chooses to use this mechanism, the resulting operations are called *undoable* semaphore operations. When the process dies, all of its IPC semaphores can revert to the values they would have had if the process had never started its operations. This can help prevent deadlocks of other processes using the same semaphores.

First, we'll briefly sketch the typical steps performed by a process wishing to access one or more resources protected by an IPC semaphore. The process:

- 1. Invokes the semget( ) wrapper function to get the IPC semaphore identifier, specifying as the parameter the IPC key of the IPC semaphore that protects the shared resources. If the process wants to create a new IPC semaphore, it also specifies the IPC CREATE OF IPC PRIVATE flag and the number of primitive semaphores required (see Section 18.3.1 earlier in this chapter).
- 2. Invokes the semop( ) wrapper function to test and decrement all primitive semaphore values involved. If all the tests succeed, the decrements are performed, the function

terminates, and the process is allowed to access the protected resources. If some semaphores are in use, the process is usually suspended until some other process releases the resources. The function receives as parameters the IPC semaphore identifier, an array of numbers specifying the operations to be atomically performed on the primitive semaphores, and the number of such operations. Optionally, the process may specify the SEM\_UNDO flag, which instructs the kernel to reverse the operations should the process exit without releasing the primitive semaphores.

- 3. When relinquishing the protected resources, invokes the  $s_{\text{smooth}}(\cdot)$  function again to atomically increment all primitive semaphores involved.
- 4. Optionally, invokes the semctl( ) wrapper function, specifying in its parameter the IPC\_RMID flag to remove the IPC semaphore from the system.

Now we can discuss how the kernel implements IPC semaphores. The data structures involved are shown in Figure  $18-1$ . A statically allocated semary array includes SEMMNI values (usually 128). Each element in the array can assume one of the following values:

- IPC UNUSED  $(-1)$ : no IPC resource refers to this slot.
- IPC\_NOID (-2): the IPC resource is being allocated or destroyed.
- The address of a dynamically allocated memory area containing the IPC semaphore resource.

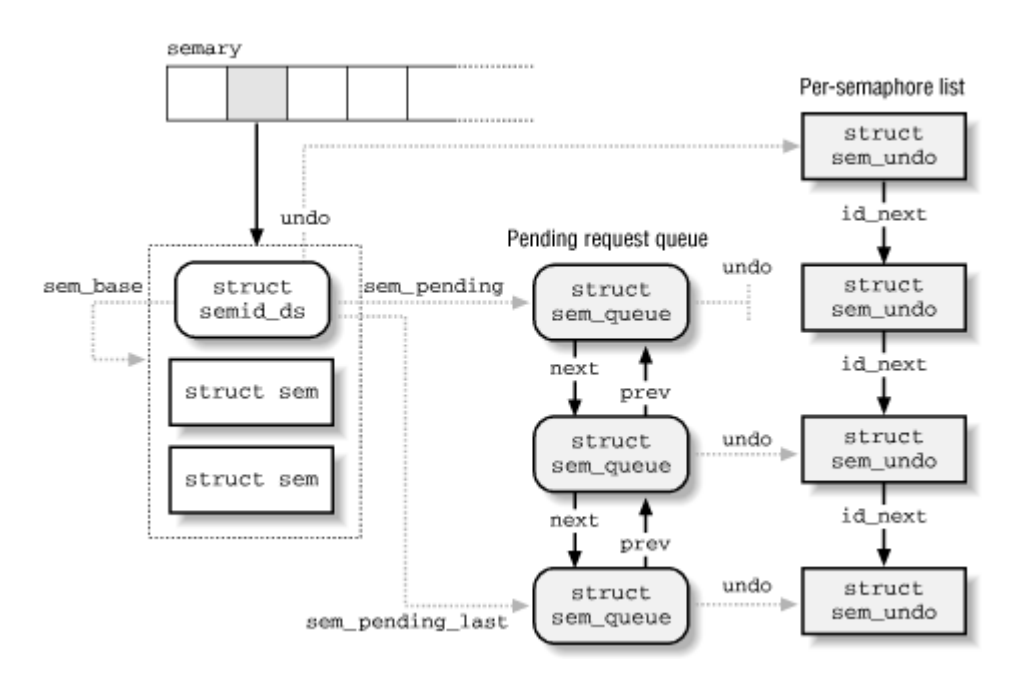

#### **Figure 18-1. IPC semaphore data structures**

The index number of the semary array represents the slot index *i* mentioned earlier. When a new IPC resource must be allocated, the kernel scans the array and uses the first array element (slot) containing the value IPC\_UNUSED. The slot index can be easily derived from the IPC identifier by simply masking out its high-order bits (see Section 18.3.1).

The first locations of the memory area containing the IPC semaphore store a descriptor of type struct semid ds, whose fields are shown in Table 18-8. All other locations in the memory area store several sem data structures, one for each primitive semaphore in the IPC

semaphore resource. The sem base field of the semid ds structure points to the first sem structure in the memory area. The sem data structure includes only two fields:

#### semval

Value of the semaphore's counter.

#### sempid

PID of the last process that accessed the semaphore. This value can be queried by a process through the semctl( ) wrapper function.

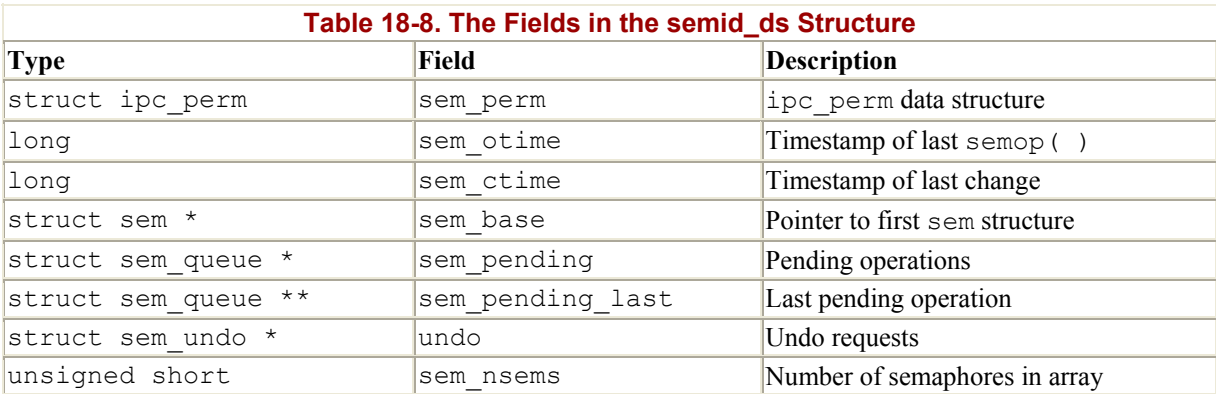

#### **18.3.3.1 Undoable semaphore operations**

If a process aborts suddenly, it cannot undo the operations that it started (for instance, release the semaphores it reserved); so by declaring them *undoable* the process lets the kernel return the semaphores to a consistent state and allow other processes to proceed. Processes may require undoable operations by specifying the SEM UNDO flag in the semop () function.

Information to help the kernel reverse the undoable operations performed by a given process on a given IPC semaphore resource is stored in a sem\_undo data structure. It essentially contains the IPC identifier of the semaphore and an array of integers representing the changes to the primitive semaphore's values caused by all undoable operations performed by the process.

A simple example can illustrate how such sem\_undo elements are used. Consider a process using an IPC semaphore resource with four primitive semaphores and suppose that it invokes the semop( ) function to increment by 1 the first counter and decrement by 2 the second one. If it specifies the SEM\_UNDO flag, the integer in the first array element in the sem undo data structure is decremented by 1, the integer in the second element is incremented by 2, and the other two integers are left unchanged. Further undoable operations on the IPC semaphore performed by the same process change accordingly the integers stored in the sem\_undo structure. When the process exits, any nonzero value in that array corresponds to one or more unbalanced operations on the corresponding primitive semaphore; the kernel reverses these operations, simply adding the nonzero value to the corresponding semaphore's counter. In other words, the changes made by the aborted process are backed out while the changes made by other processes are still reflected in the state of the semaphores.

For each process, the kernel keeps track of all semaphore resources handled with undoable operations, so that it can roll them back if the process unexpectedly exits. Furthermore, the kernel has to keep track, for each semaphore, of all its sem undo structures, so that it can quickly access them whenever a process uses semetl() to force an explicit value into a primitive semaphore's counter or to destroy an IPC semaphore resource.

The kernel is able to handle these tasks efficiently thanks to two lists, which we denote as the *per-process* and the *per-semaphore* lists. The first one keeps track of all semaphores handled by a given process with undoable operations. The second one keeps track of all processes that are acting on a given semaphore with undoable operations. More precisely:

- The per-process list includes all sem undo data structures corresponding to IPC semaphores on which the process has performed undoable operations. The semundo field of the process descriptor points to the first element of the list, while the proc\_next field of each sem\_undo data structure points to the next element in the list.
- The per-semaphore list includes all sem undo data structures corresponding to the processes that performed undoable operations on it. The undo field of the semid ds data structure points to the first element of the list, while the id next field of each sem undo data structure points to the next element in the list.

The per-process list is used when a process terminates. The sem exit() function, which is invoked by  $\phi$  exit( ), walks through the list and reverses the effect of any unbalanced operation for every IPC semaphore touched by the process. By contrast, the per-semaphore list is mainly used when a process invokes the semetled of function to force an explicit value into a primitive semaphore. The kernel sets the corresponding element to in the arrays of all sem undo data structures referring to that IPC semaphore resource, since it would no longer make any sense to reverse the effect of previous undoable operations performed on that primitive semaphore. Moreover, the per-semaphore list is also used when an IPC semaphore is destroyed; all related sem undo data structures are invalidated by setting the semid field to -1.[10]

[10] Notice that they are just invalidated, and not freed, since it would be too costly to remove the data structures from the per-process lists of all processes.

### **18.3.3.2 The queue of pending requests**

The kernel associates to each IPC semaphore a *queue of pending requests* to identify processes that are waiting on one of the semaphores in the array. The queue is a doubly linked list of sem queue data structures, whose fields are shown in Table 18-9. The first and last pending requests in the queue are referenced, respectively, by the sem\_pending and sem pending last fields of the semid ds structure. This last field allows the list to be handled easily as a FIFO: new pending requests are added to the end of the list so that they will be serviced later. The most important fields of a pending request are  $n_{\text{Sops}}$ , which stores the number of primitive semaphores involved in the pending operation, and sops, which points to an array of integer values describing each single semaphore operation. The sleeper field stores the address of the wait queue containing the sleeping process.

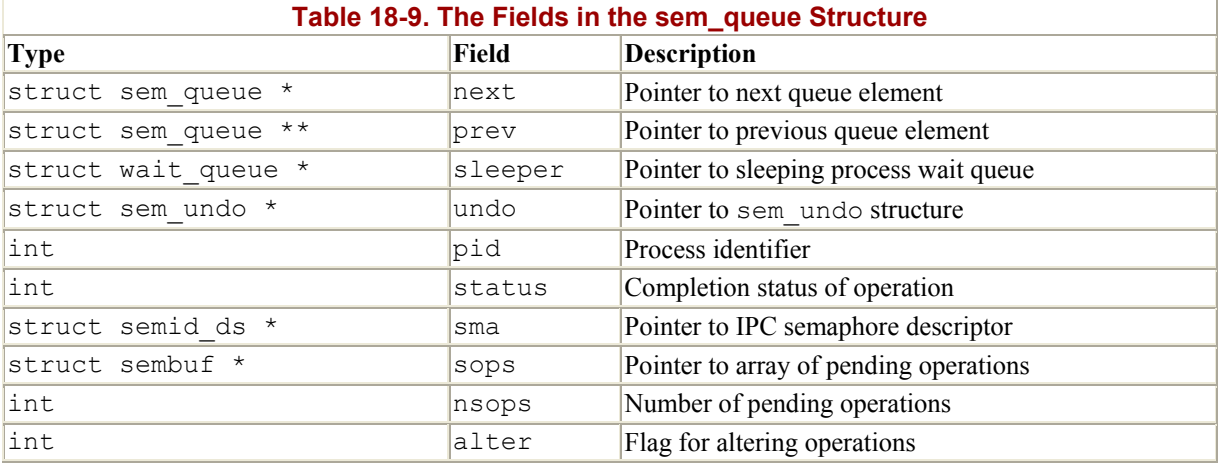

Figure 18-1 illustrates an IPC semaphore that has three pending requests. Two of them refer to undoable operations, so the undo field of the sem\_queue data structure points to the corresponding sem\_undo structure; the third pending request has a NULL undo field since the corresponding operation is not undoable.

### **18.3.4 IPC Messages**

Processes can communicate with each other by means of IPC messages. Each message generated by a process is sent to an *IPC message queue* where it stays until another process reads it.

A message is composed of a fixed-size *header* and a variable-length *text*; it can be labeled with an integer value (the *message type*), which allows a process to selectively retrieve messages from its message queue.[11] Once a process has read a message from an IPC message queue, the kernel destroys it; therefore, only one process can receive a given message.

 $[11]$  As we'll see, the message queue is implemented by means of a linked list. Since messages can be retrieved in an order different from "first in, first out," the name "message queue" is not appropriate. However, new messages are always put at the end of the linked list.

In order to send a message, a process invokes the msgsnd() function, passing as parameters:

- The IPC identifier of the destination message queue
- The size of the message text
- The address of a User Mode buffer that contains the message type immediately followed by the message text

To retrieve a message, a process invokes the msgrcv( ) function, passing to it:

- The IPC identifier of the IPC message queue resource
- The pointer to a User Mode buffer to which the message type and message text should be copied
- The size of this buffer
- A value *t* that specifies what message should be retrieved

If the value *t* is null, the first message in the queue is returned. If *t* is positive, the first message in the queue with its type equal to *t* is returned. Finally, if *t* is negative, the function returns the first message whose message type is the lowest value less than or equal to the absolute value of *t*.

The data structures associated with IPC message queues are shown in Figure 18-2. A statically allocated array msgque includes MSGMNI values (usually 128). Like the semary array, each element in a msqque array can assume the value IPC UNUSED, IPC NOID, or the address of an IPC message queue descriptor.

#### **Figure 18-2. IPC message queue data structures**

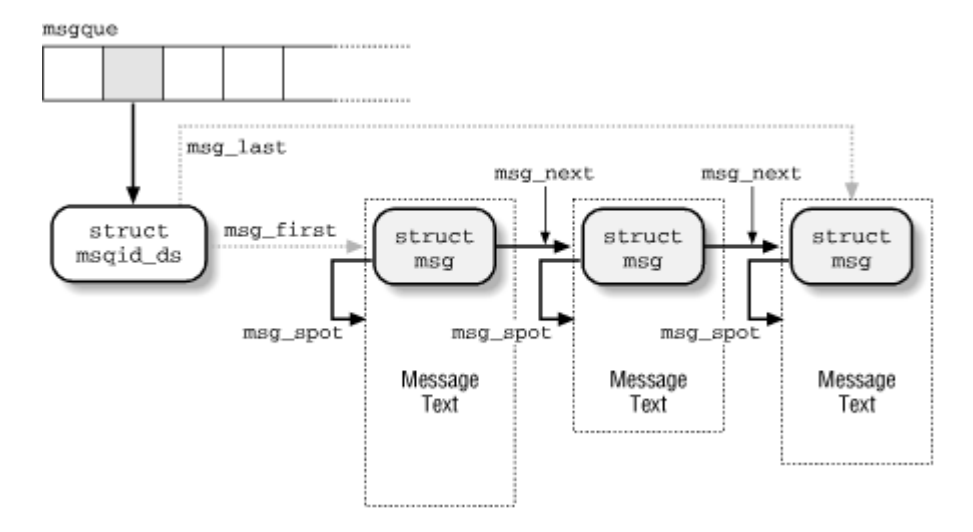

The message queue descriptor is a msqid ds structure, whose fields are shown in Table 18-10. The most important fields are msg first and msg last, which point to the first and to the last message in the linked list, respectively. The rwait field points to a wait queue that includes all processes currently waiting for some message in the queue. Conversely, the wwait field points to a wait queue that includes all processes currently waiting for some free space in the queue so they can add a new message. The total size of the header and the text of all messages in the queues cannot exceed the value stored in the msq qbytes field; the default maximum size is MSGMNB, that is, 16,384 bytes.

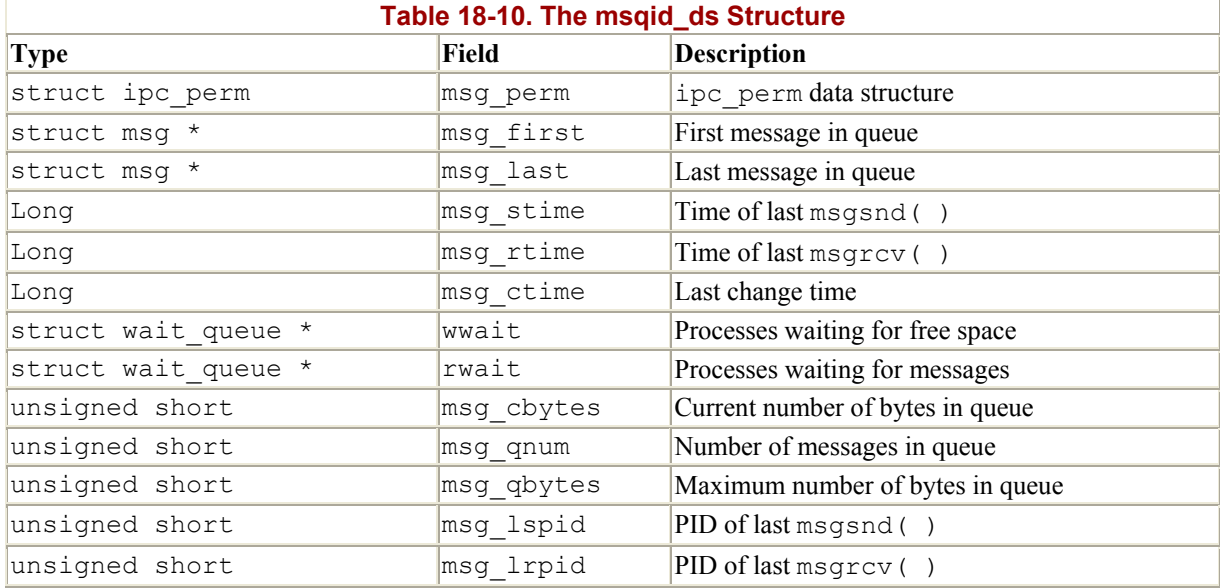

Each message is placed into a dynamically allocated memory area. The beginning of this area stores the message header, which is a data structure of type msg; its fields are listed in Table  $18-11$ . The message text is stored in the rest of the memory area. The msq spot field of the message header contains the starting address of the message text, while the  $\overline{m}$  sq ts field contains the length of the message text; this length cannot be longer than MSGMAX (usually 4056) bytes.

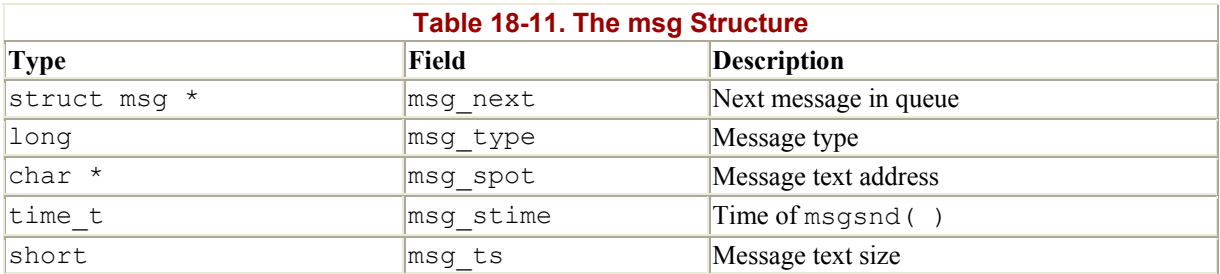

Finally, each message is linked to the next message in the queue through the msg next field of its message header.

## **18.3.5 IPC Shared Memory**

The most useful IPC mechanism is shared memory, which allows two or more processes to access some common data structures by placing them in a *shared memory segment*. Each process that wants to access the data structures included in a shared memory segment must add to its address space a new memory region (see the section Section 7.3 in Chapter 7), which maps the page frames associated with the shared memory segment. Such page frames can thus be easily handled by the kernel through demand paging (see Section 7.4.3 in Chapter 7).

As with semaphores and message queues, the shmot () function is invoked to get the IPC identifier of a shared memory segment, optionally creating it if it does not already exist.

The shmat() function is invoked to "attach" a shared memory segment to a process. It receives as its parameter the identifier of the IPC shared memory resource and tries to add a shared memory region to the address space of the calling process. The calling process can require a specific starting linear address for the memory region, but the address is usually unimportant, and each process accessing the shared memory segment can use a different address in its own address space. The process's page tables are left unchanged by shmat(). We'll describe later what the kernel does when the process tries to access a page belonging to the new memory region.

The shmdt( $\cdot$ ) function is invoked to "detach" a shared memory segment specified by its IPC identifier, that is, to remove the corresponding memory region from the process's address space. Recall that an IPC shared memory resource is persistent: even if no process is using it, the corresponding pages cannot be discarded, although they can be swapped out.

Figure 18-3 illustrates the main data structures used for implementing IPC shared memory. A statically allocated array shm segs includes SHMMNI values (usually 128). Like the semary and msgque arrays, each element in shm\_segs can have the value IPC\_UNUSED or IPC\_NOID or the address of an IPC shared memory segment descriptor.

#### **Figure 18-3. IPC shared memory data structures**

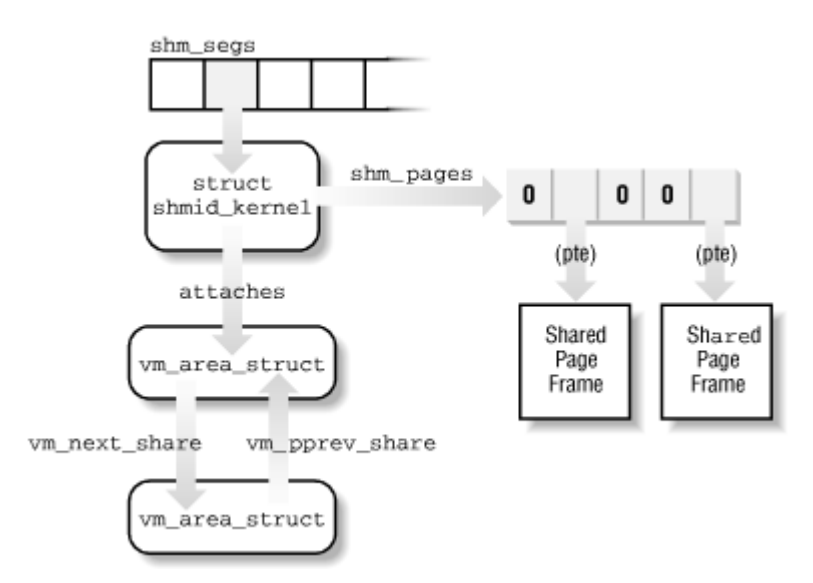

Each IPC shared memory segment descriptor is a shmid kernel structure, whose fields are shown in Table 18-12. Some of the fields, which are accessible to User Mode processes, are included in a shmid\_ds data structure named u inside the descriptor. Their contents can be accessed by means of the shmctl( ) function.

The u.shm segsz and shm npages fields store the size of the shared memory segment in bytes and in pages, respectively. Although User Mode processes can require a shared memory segment of any length, the length of the allocated segment is a multiple of the page size, since the kernel must map the segment with a memory region.

The shm pages field points to an array that contains one element for each page of the segment. Each element stores a 32-bit value in the format of a Page Table entry (see Section 2.4.1 in Chapter 2). If a page frame is not currently allocated for the page, the element is 0. Otherwise, it is a regular Page Table entry containing the physical address of a page frame or a swapped-out page identifier.

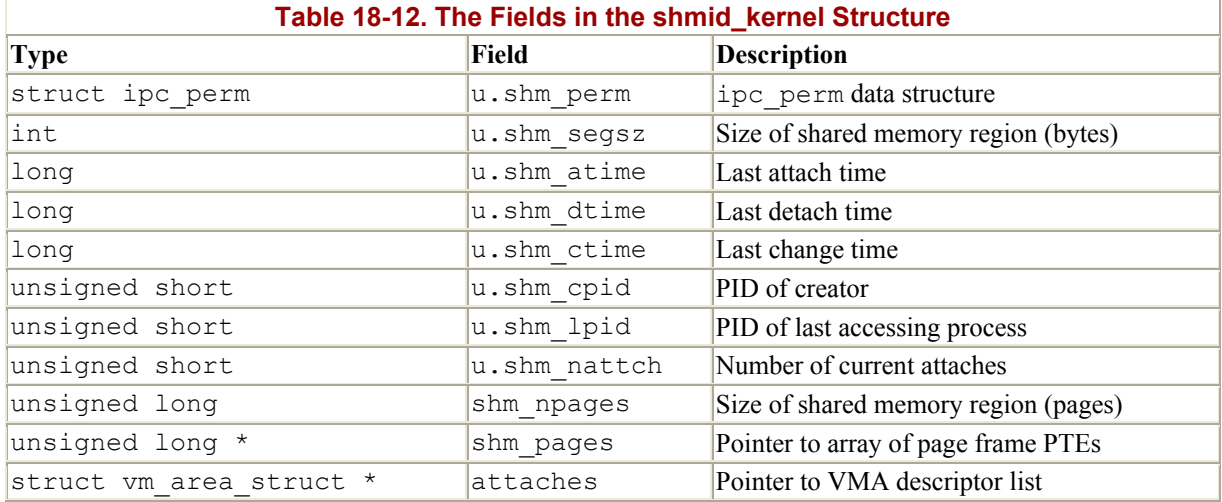

In the example illustrated in Figure 18-3, the segment is contained in five pages. Three of them have never been accessed, while the other two pages are stored in RAM.

The attaches field points to the first element of a doubly linked list that includes the vm area struct descriptors of all memory regions associated with the shared memory segment. The list is implemented by means of the vm next share and vm pprev share fields of the descriptors. The number of elements in the list is stored in the u.shm\_nattch field. In Figure 18-3, the shared memory segment has been attached to the address space of two processes.

When mapping IPC shared memory segments, some fields of vm area struct descriptors have a special meaning:

vm\_start and vm\_end

Delimit the linear address range of the memory region

vm\_pte

Stores the index of the shared memory segment in the shm segs array

vm\_ops

Points to a table of memory region operations called shm vm ops

#### **18.3.5.1 Demand paging for IPC shared memory segments**

The pages added to a process by  $shmat()$  are dummy pages; the function adds a new memory region into a process's address space, but it doesn't modify the process's page tables. We can now explain how these pages become usable.

Because the shmat() function didn't modify the page tables, a "Page fault" occurs when a process tries to access a location of a shared memory segment. The corresponding exception handler determines that the faulty address is inside the process address space and that the corresponding Page Table entry is null; therefore, it invokes the do\_no\_page( ) function (see the section Section 7.4.3 in Chapter 7). In turn, this function checks whether the nopage method for the memory region is defined. The method is then invoked, and the Page Table entry is set to the address returned from it (see Section 15.2.5 in Chapter 15).

Memory regions used for IPC shared memory always define the nopage method. It is implemented by the shm nopage  $( \cdot )$  function, which performs the following operations:

- 1. Extracts from the vm\_pte field of the memory region descriptor the index of the shm segs array corresponding to the shared memory segment.
- 2. Computes the logical page number inside the segment from the vm start field of the memory region descriptor and the requested address.
- 3. Accesses the array referenced by the shm pages field of the shmid kernel descriptor of the segment and gets the entry corresponding to the page that includes the faulty address. Three cases are considered, depending on the value of the entry:
	- o Null entry: no page frame was ever allocated to the page. In this case, allocates a new page frame and stores its Page Table entry in the shm\_pages array.
	- o Regular entry with Present flag set: the page is already stored in some page frame. Extracts its physical address from the entry in shm\_pages.
- o Swapped-out page identifier: the page has been swapped out to disk. Allocates a new page frame, reads the page from disk, copies it into the page frame, and stores the new Page Table entry in the shm\_pages array. Actually, the actions performed in this case correspond to the swap-in procedure for pages included in shared memory segments (described later).
- 4. Increments the usage counter of the page frame allocated or identified in the previous step.
- 5. Returns the physical address of the page frame.

The do no page( ) function sets the entry corresponding to the faulty address in the process's Page Table so that it points to the page frame returned by the method.

### **18.3.5.2 Swapping out pages of IPC shared memory segments**

The kernel has to be careful when swapping out pages included in shared memory segments. Suppose that two processes P1 and P2 are accessing a page of a shared memory segment. Suppose also that the swap out () function tries to free a page frame assigned to process P1 that is also shared with process P2 (see Section 16.5 in Chapter 16). According to the standard swap-out rules, the shared page should be copied to disk and then released, and a swapped-out page identifier should be written into the corresponding P1's Page Table entry. However, this standard procedure doesn't work, because process P2 could try to access the page through its own page tables: since the corresponding Page Table entry still points to the released page frame, all sort of data corruption could occur.

The try to swap out () function (see Section 16.5.1 in Chapter 16) recognizes this special case by checking whether the memory region includes a swapout method. If it is defined, the page frame is not released to the Buddy system; its usage counter is simply decremented by 1, and the corresponding entry in P1's Page Table is cleared. The swapout method in shm vm ops is an empty function: the method must be non-null to let the kernel know the memory is shared, so it must point to some function, even if that function has nothing to do. P2 can safely access the page frame, since it still contains the page of the IPC shared memory.

Shared memory segments are persistent resources, like any IPC resource. This means that page frames of a shared memory segment no longer used by any process are still referenced by the shm\_pages array. These page frames may be swapped out to disk by means of the shm\_swap( ) function, which is periodically invoked by do\_try\_to\_free\_pages( ) (see Section 16.7.4 in Chapter 16). It iteratively scans all descriptors referenced by the shm segs array and, for each descriptor, examines all page frames assigned to each segment. If it determines that the usage counter of some page frame is equal to 1, the corresponding page can be safely swapped out to disk. The swap-out procedure used is similar to that used for non-shared pages, except that the swapped-out page identifier is saved in the shm\_pages array.

In conclusion, though shared memory pages are in process page tables, they are not handled by the swapping facility like other pages. The swapped-out page identifiers of such pages do not appear in the page table entries but in the shm\_pages array. When a process attempts to address a swapped-out page, the null page table entry triggers a "Page fault" exception. The kernel retrieves the swapped-out page identifier in the shm\_pages array and performs the swap-in.
# **18.4 Anticipating Linux 2.4**

Static arrays used to represent semaphores and messages have been removed and replaced by dynamic data structures. Larger IPC messages can now be handled.

IPC shared memory regions are implemented in a different way: a new */proc* filesystem, denoted as *sysvipc*, has been introduced. It currently includes only one directory called *shm* containing a virtual file for each IPC shared memory region.

# **Chapter 19. Program Execution**

The concept of a "process," described in Chapter 3, was used in Unix from the beginning to represent the behavior of groups of running programs that compete for system resources. This final chapter focuses on the relationship between program and process. We'll specifically describe how the kernel sets up the execution context for a process according to the contents of the program file. While it may not seem like a big problem to load a bunch of instructions in memory and point the CPU to them, the kernel has to deal with flexibility in several areas:

### *Different executable formats*

Linux is distinguished by its ability to run binaries that were compiled for other operating systems.

### *Shared libraries*

Many executable files don't contain all the code required to run the program but expect the kernel to load in functions from a library at runtime.

### *Other information in the execution context*

This includes the command-line arguments and environment variables familiar to programmers.

A program is stored on disk as an *executable file* , which includes both the object code of the functions to be executed and the data on which such functions will act. Many functions of the program are service routines available to all programmers; their object code is included in special files called " libraries." Actually, the code of a library function may either be statically copied in the executable file (static libraries), or be linked to the process at run time (shared libraries, since their code can be shared by several independent processes).

When launching a program, the user may supply two kinds of information that affect the way it is executed: command-line arguments and environment variables. *Command-line arguments* are typed in by the user following the executable filename at the shell prompt. *Environment variables*, such as HOME and PATH, are inherited from the shell, but the users may modify the values of any such variables before they launch the program.

In Section 19.1 we explain what a program execution context is. In Section 19.2 we mention some of the executable formats supported by Linux and show how Linux can change its "personality" so as to execute programs compiled for other operating systems. Finally, in Section 19.4, we describe the system call that allows a process to start executing a new program.

# **19.1 Executable Files**

Chapter 1, defined a process as an "execution context." By this we mean the collection of information needed to carry on a specific computation; it includes the pages accessed, the open files, the hardware register contents, and so on. An *executable file* is a regular file that describes how to initialize a new execution context, i.e., how to start a new computation.

Suppose a user wants to list the files in the current directory: he knows that this result can be simply achieved by typing the filename of the */bin/ls*[1] external command at the shell prompt. The command shell forks a new process, which in turn invokes an execve  $\left( \cdot \right)$  system call (see Section 19.4 later in this chapter), passing as one of its parameters a string including the full pathname for the *ls* executable file, */bin/ls* in this case. The sys\_execve( ) service routine finds the corresponding file, checks the executable format, and modifies the execution context of the current process according to the information stored in it. As a result, when the system call terminates, the process starts executing the code stored in the executable file, which performs the directory listing.

<sup>[1]</sup> The pathnames of executable files are not fixed in Linux; they depend on the distribution used. Several standard naming schemes such as FHS and FSSTND have been proposed for all Unix systems.

When a process starts running a new program, its execution context changes drastically since most of the resources obtained during the process's previous computations are discarded. In the preceding example, when the process starts executing */bin/ls*, it replaces the shell's arguments with new ones passed as parameters in the execve( ) system call and acquires a new shell environment (see Section 19.1.2); all pages inherited from the parent (and shared with the Copy On Write mechanism) are released, so that the new computation starts with a fresh User Mode address space; even the privileges of the process could change (see Section 19.1.1). However, the process PID doesn't change, and the new computation inherits from the previous one all open file descriptors that have not been closed automatically while executing the execve  $($  ) system call.<sup>[2]</sup>

<sup>[2]</sup> By default, a file already opened by a process stays open after issuing an  $\in \text{X} \in \text{CVE}$  (b) system call. However, the file will be automatically closed if the process has set the corresponding bit in the close\_on\_exec field of the files\_struct structure (see Table 12-6 in Chapter 12); this is done by means of the  $f \text{cntl}$  ( ) system call.

## **19.1.1 Process Credentials and Capabilities**

Traditionally, Unix systems associate with each process some *credentials*, which bind the process to a specific user and a specific user group. Credentials are important on multiuser systems because they determine what each process can or cannot do, thus preserving both the integrity of each user's personal data and the stability of the system as a whole.

The use of credentials requires support both in the process data structure and in the resources being protected. One obvious resource is a file. Thus, in the Ext2 filesystem, each file is owned by a specific user and is bound to some group of users. The owner of a file may decide what kind of operations are allowed on that file, distinguishing among herself, the file's user group, and all other users. When some process tries to access a file, the VFS always checks whether the access is legal, according to the permissions established by the file owner and the process credentials.

The process's credentials are stored in several fields of the process descriptor, listed in Table 19-1. These fields contain identifiers of users and user groups in the system, which are usually compared with the corresponding identifiers stored in the inodes of the files being accessed.

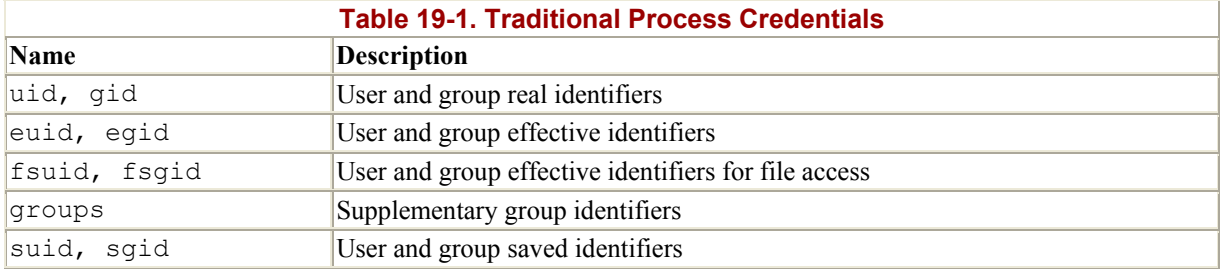

A null UID specifies the root superuser, while a null GID specifies the root super-group. The kernel always allows a process to do anything whenever the process credential concerned stores a null value. Therefore, process credentials can also be used for checking non-filerelated operations, like those referring to system administration or hardware manipulation: if the UID stored in some process credential is null, the operation is allowed; otherwise, it is denied.

When a process is created, it always inherits the credentials of its parent. However, these credentials can be modified later, either when the process starts executing a new program or when it issues suitable system calls. Usually, the uid, euid, fsuid, and suid fields of a process contain the same value. However, when the process executes a *setuid program*, that is, an executable file whose *setuid* flag is on, the euid and fsuid fields are set to the identifier of the file's owner. Almost all checks involve one of these two fields: fsuid is used for filerelated operations, while euid is used for all other operations. Similar considerations apply to the gid, egid, fsgid, and sgid fields that refer to group identifiers.

As an illustration of how the fsuid field is used, consider the common situation when a user wants to change her password. All passwords are stored in a common file, but she cannot directly edit such file because it is protected. Therefore, she invokes a system program named */usr/bin/passwd*, which has the *setuid* flag set and whose owner is the superuser. When the process forked by the shell executes such a program, its euid and fsuid fields are set to 0, that is, to the PID of the superuser. Now the process can access the file, since, when the kernel perform the access control, it finds a value in fsuid. Of course, the */usr/bin/passwd* program does not allow the user to do anything but change her own password.

Unix's long history teaches the lesson that *setuid* programs are quite dangerous: malicious users could trigger some programming errors (bugs) in the code in such a way to force *setuid* programs to perform operations that were never planned by the program's original designers. Often, the entire system's security can be compromised. In order to minimize such risks, Linux, like all modern Unix systems, allows processes to acquire *setuid* privileges only when necessary, and drop them when they are no longer needed. This feature may turn out to be useful when implementing user applications with several protection levels. The process descriptor includes an suid field, which stores the values of the effective identifiers (euid and fsuid) right after the execution of the *setuid* program. The process can change the effective identifiers by means of the setuid( ), setresuid( ), setfsuid( ), and setreuid( ) system calls.<sup>[3]</sup>

 $^{[3]}$  GID effective credentials can be changed by issuing the corresponding  $setoid( )$ , setresgid(), setfsgid(), and setregid( ) system calls.

Table 19-2 shows how these system calls affect the process's credentials. Be warned that, if the calling process does not already have superuser privileges, that is, if its euid field is not null, these system calls can be used only to set values already included in the process's credential fields. For instance, an average user process can force the value 500 into its fsuid field by invoking the setfsuid( ) system call, but only if one of the other credential fields already stores the same value of 500.

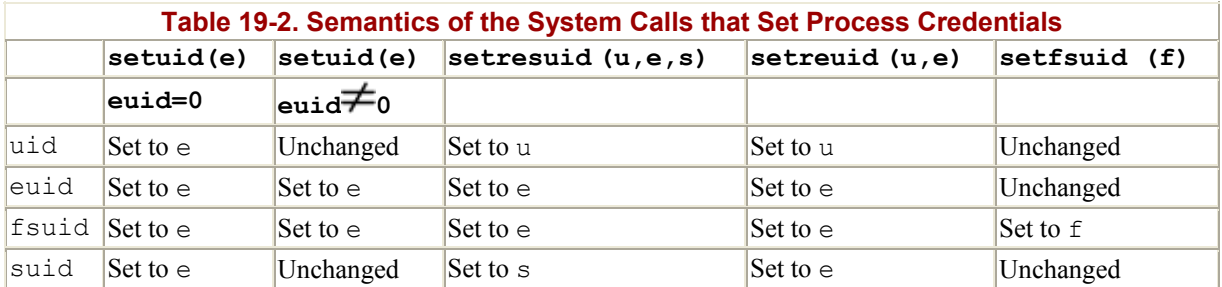

To understand the sometimes complex relationships among the four user ID fields, consider for a moment the effects of the setuid() system call. The actions are different depending on whether the calling process's euid field is set to (that is, the process has superuser privileges) or to a normal UID.

If the euid field is null, the system call sets all credential fields of the calling process (uid, euid, fsuid, and suid) to the value of the parameter e. A superuser process can thus drop its privileges and become a process owned by a normal user. This happens, for instance, when a user logs in: the system forks a new process with superuser privileges, but the process drops its privileges by invoking the setuid( ) system call and then starts executing the user's login shell program.

If the euid field is not null, the system call modifies only the value stored in euid and fsuid, leaving the other two fields unchanged. This allows a process executing a *setuid* program to have its effective privileges stored in euid and fsuid set alternately to uid (the process acts as the user who launched the executable file) and to suid (the process acts as the user who owns the executable file).

### **19.1.1.1 Process capabilities**

Linux is moving toward another model of process credentials based on the notion of "capabilities." A *capability* is simply a flag that asserts whether the process is allowed to perform a specific operation or a specific class of operations. This model is different from the traditional "superuser versus normal user" model in which a process can either do everything or do nothing, depending on its effective UID. As illustrated in Table 19-3, several capabilities have already been included in the Linux kernel.

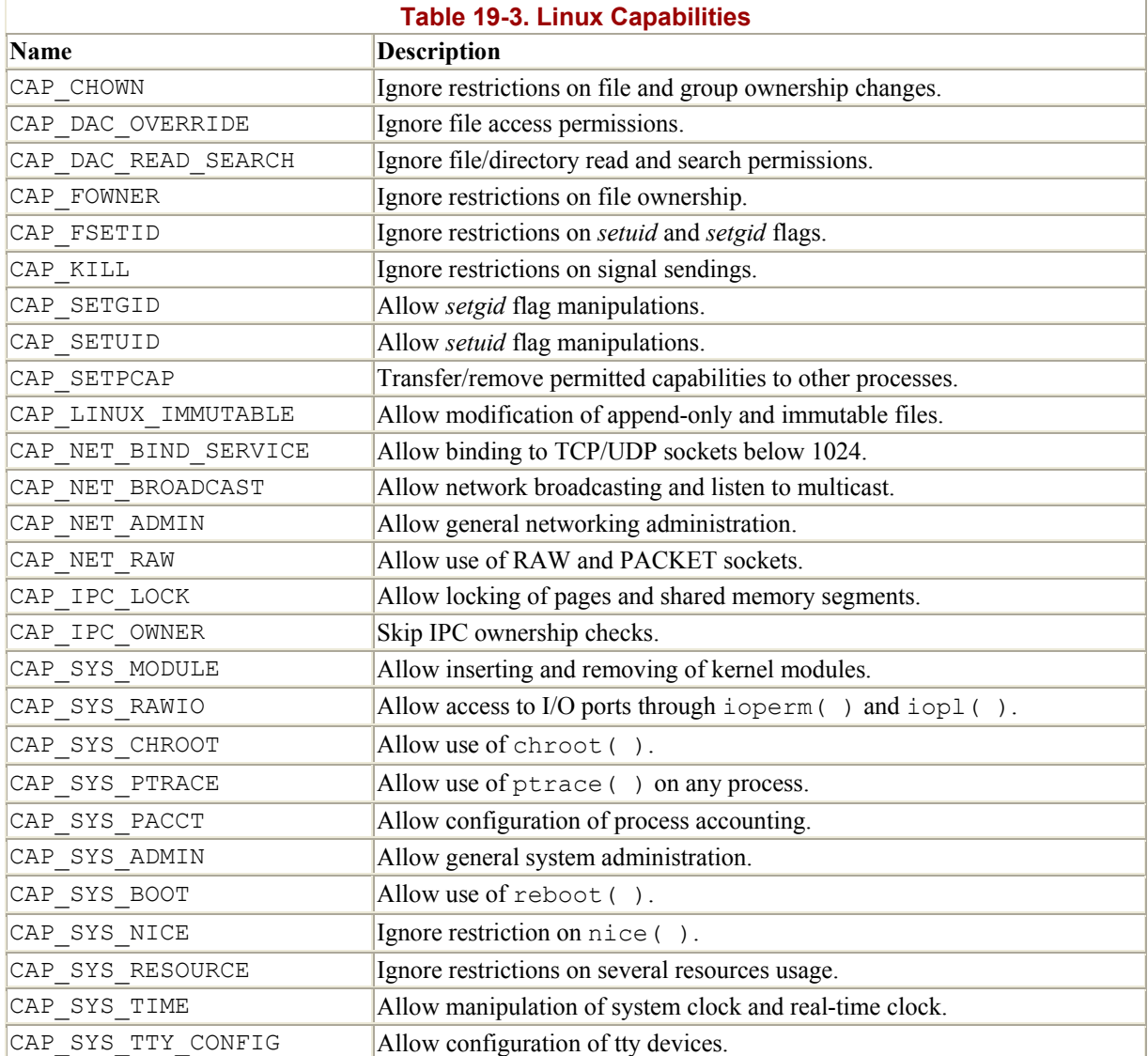

The main advantage of capabilities is that, at any time, each program needs a limited number of them. Consequently, even if a malicious user discovers a way to exploit a buggy program, she can illegally perform a limited number of operation types.

Assume, for instance, that a buggy program has only the CAP SYS TIME capability. In this case, the malicious user who discovers an exploitation of the bug can succeed only in illegally changing the real-time and the system clock. She won't be able to perform any other kind of privileged operations.

A process can explicitly get and set its capabilities by using, respectively, the capget () and capset( ) system calls. However, neither the VFS nor the Ext2 filesystem currently supports the capability model, so there is no way to associate an executable file with the set of capabilities that should be enforced when a process executes that file. Therefore, capabilities are useless for Linux 2.2 end users, although we can easily predict that the situation will change very soon.

In fact, the Linux kernel already takes capabilities into account. Let us consider, for instance, the nice( ) system call, which allows users to change the static priority of a process. In

the traditional model, only the superuser can raise a priority: the kernel should thus check whether the euid field in the descriptor of the calling process is set to 0. However, the Linux kernel defines a capability called CAP SYS NICE, which corresponds exactly to this kind of operation. The kernel checks the value of this flag by invoking the capable( ) function and by passing the CAP SYS NICE value to it.

This approach works thanks to some "compatibility hacks" that have been added to the kernel code: each time a process sets the euid and fsuid fields to (either by invoking one of the system calls listed in Table 19-2 or by executing a *setuid* program owned by the superuser), the kernel sets all process capabilities, so that all checks will succeed. Similarly, when the process resets the euid and fsuid fields to the real UID of the process owner, the kernel drops all capabilities.

## **19.1.2 Command-Line Arguments and Shell Environment**

When a user types a command, the program loaded to satisfy the request may receive some *command-line arguments* from the shell. For example, when a user types the command:

\$ ls -l /usr/bin

in order to get a full listing of the files in the */usr/bin* directory, the shell process creates a new process to execute the command. This new process loads the */bin/ls* executable file. In doing so, most of the execution context inherited from the shell is lost, but the three separate arguments  $1s$ ,  $-1$ , and  $/\text{usr/bin}$  are kept. Generally, the new process may receive any number of arguments.

The conventions for passing the command-line arguments depend on the high-level language used. In the C language, the main() function of a program may receive as parameters an integer specifying how many arguments have been passed to the program and the address of an array of pointers to strings. The following prototype formalizes this standard:

int main(int argc, char \*argv[])

Going back to the previous example, when the */bin/ls* program is invoked, argc has the value 3, argv[0] points to the 1s string, argv[1] points to the  $-1$  string, and argv[2] points to the /usr/bin string. The end of the argv array is always marked by a null pointer, so argv[3] contains NULL.

A third optional parameter that may be passed in the C language to the main( ) function is the parameter containing *environment variables*. When the program uses it, main( ) must be declared as follows:

int main(int argc, char \*argv[], char \*envp[])

The envp parameter points to an array of pointers to environment strings of the form:

VAR\_NAME=something

where VAR NAME represents the name of an environment variable, while the substring following the = delimiter represents the actual value assigned to the variable. The end of the envp array is marked by a null pointer, like the argv array. Environment variables are used to customize the execution context of a process, to provide general information to a user or other processes, or to allow a process to keep some information across an execve( ) system call.

Command-line arguments and environment strings are placed on the User Mode stack, right before the return address (see Section 8.2.3 in Chapter 8). The bottom locations of the User Mode stack are illustrated in Figure 19-1. Notice that the environment variables are located near the bottom of the stack right after a null long integer.

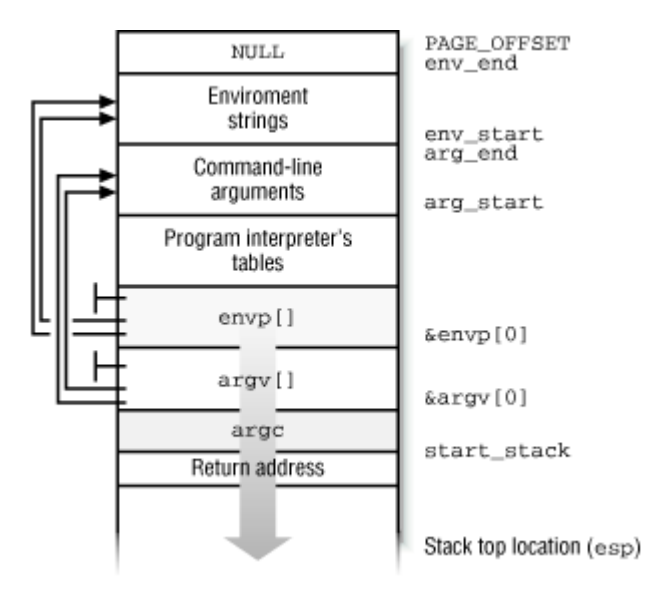

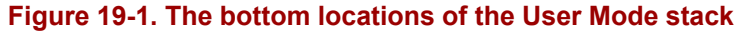

### **19.1.3 Libraries**

Each high-level source code file is transformed through several steps into an *object file*, which contains the machine code of the assembly language instructions corresponding to the highlevel instructions. An object file cannot be executed, since it does not contain the linear address that corresponds to each reference to a name of a global symbol external to the source code file, such as functions in libraries or other source code files of the same program. The assigning, or *resolution*, of such addresses is performed by the linker, which collects together all the object files of the program and constructs the executable file. The linker also analyzes the library's functions used by the program and glues them into the executable file in a manner described later in this chapter.

Any program, even the most trivial one, makes use of C libraries. Consider, for instance, the following one-line C program:

void main(void) { }

Although this program does not compute anything, a lot of work is needed to set up the execution environment (see Section 19.4 later in this chapter) and to kill the process when the program terminates (see Section 3.4 in Chapter 3). In particular, when the main( ) function terminates, the C compiler inserts an  $\epsilon \times i \in ($ ) system call in the object code.

We know from Chapter 8 that programs usually invoke system calls through wrapper routines in the C library. This holds for the C compiler too: besides including the code directly generated by compiling the program's statements, any executable file also includes some "glue" code to handle the interactions of the User Mode process with the kernel. Portions of such glue code are stored in the C library.

Many other libraries of functions, besides the C library, are included in Unix systems. A generic Linux system could easily have 50 different libraries. Just to mention a couple of them: the math library *libm* includes basic functions for floating point operations, while the X11 library *libX11* collects together the basic low-level functions for the X11 Window System graphics interface.

All executable files in traditional Unix systems were based on *static libraries*. This means that the executable file produced by the linker includes not only the code of the original program but also the code of the library functions that the program refers to.

Static libraries have one big disadvantage: they eat lots of space on disk. Indeed, each statically linked executable file duplicates some portion of library code.

Modern Unix systems make use of *shared libraries*. The executable file does not contain the library object code, but only a reference to the library name. When the program is loaded in memory for execution, a suitable program called the *program interpreter* takes care of analyzing the library names in the executable file, locating the library in the system's directory tree and making the requested code available to the executing process.

Shared libraries are especially convenient on systems that provide file memory mapping, since they reduce the amount of main memory requested for executing a program. When the program interpreter must link some shared library to a process, it does not copy the object code, but just performs a memory mapping of the relevant portion of the library file into the process's address space. This allows the page frames containing the machine code of the library to be shared among all processes that are using the same code.

Shared libraries also have some disadvantages. The startup time of a dynamically linked program is usually much longer than that of a statically linked one. Moreover, dynamically linked programs are not as portable as statically linked ones, since they may not execute properly in systems that include a different version of the same library.

A user may always require a program to be linked statically. The GCC compiler offers, for instance, the -static option, which tells the linker to use the static libraries instead of the shared ones.

## **19.1.4 Program Segments and Process Memory Regions**

The linear address space of a Unix program is traditionally partitioned, from a logical point of view, in several linear address intervals called segments:[4]

[4] The word "segment" has historical roots, since the first Unix systems implemented each linear address interval with a different segment register. Linux, however, does not rely on the segmentation mechanism of the Intel microprocessors to implement program segments.

#### *Text segment*

Includes the executable code

#### *Data segment*

Contains the initialized data, that is, the static variables and the global variables whose initial values are stored in the executable file (because the program must know their values at startup)

#### *bss segment*

Contains the uninitialized data, that is, all global variables whose initial values are not stored in the executable file (because the program sets the values before referencing them)

#### *Stack segment*

Contains the program stack, which includes the return addresses, parameters, and local variables of the functions being executed

Each mm\_struct memory descriptor (see the section Section 7.2 in Chapter 7) includes some fields that identify the role of particular memory regions of the corresponding process:

#### start\_code , end\_code

Store the initial and final linear addresses of the memory region that includes the native code of the program, that is, the code in the executable file. Since the text segment includes shared libraries but the executable file does not, the memory region demarcated by these fields is a subset of the text segment.

#### start\_data , end\_data

Store the initial and final linear addresses of the memory region that includes the native initialized data of the program, as specified in the executable file. The fields identify a memory region that roughly corresponds to the data segment. Actually, start data should almost always be set to the address of the first page right after end code, and thus the field is unused. The end data field is used, though.

#### start\_brk , brk

Store the initial and final linear addresses of the memory region that includes the dynamically allocated memory areas of the process (see Section 7.6 in Chapter 7). This memory region is sometimes called *heap*.

#### start stack

Stores the address right above that of main( )'s return address; as illustrated in Figure 19-1, higher addresses are reserved (recall that stacks grow toward lower addresses).

#### arg start, arg end

Store the initial and final addresses of the stack portion containing the command-line arguments.

#### env\_start , env\_end

Store the initial and final addresses of the stack portion containing the environment strings.

Notice that shared libraries and file memory mapping have made the classification of the process's address space based on program segments a bit obsolete, since each of the shared libraries is mapped into a different memory region from the ones discussed in the preceding list.

Now we'll describe, by means of a simple example, how the Linux kernel maps shared libraries into the process's address space. We assume as usual that the User Mode address space ranges from 0x00000000 and 0xbfffffff. We consider the */sbin/init* program, which creates and monitors the activity of all the processes that implement the outer layers of the operating system (see Section 3.3.2 in Chapter 3). The memory regions of the corresponding *init* process are shown in Table 19-4 (such information can be obtained from the */proc/1/maps* file). Notice that all regions listed are implemented by means of private memory mappings (the letter  $\phi$  in the Permissions column). This is not surprising: these memory regions exist only to provide data to a process; while executing instructions, a process may modify the contents of these memory regions but the files on disk associated with them stay unchanged. This is precisely how private memory mappings act.

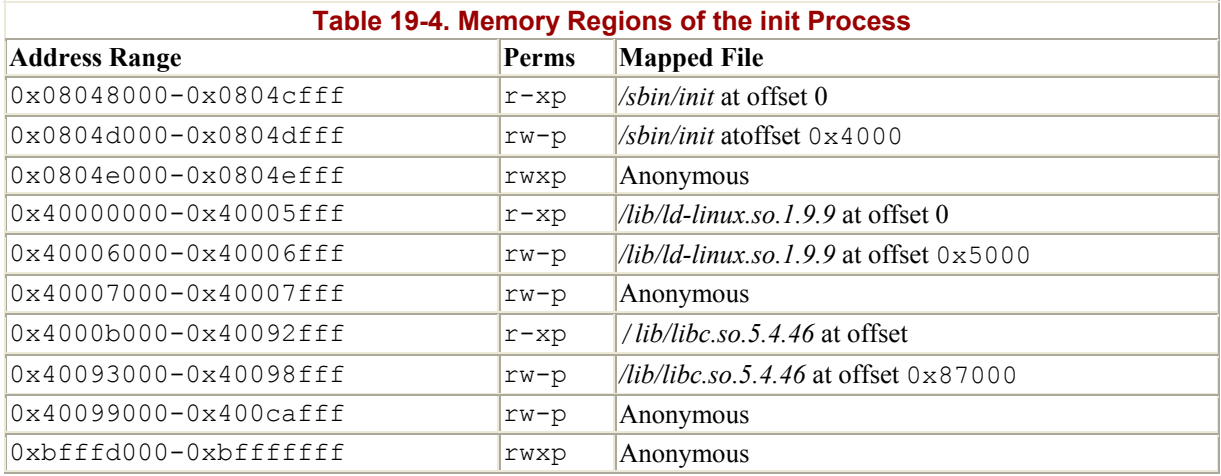

The memory region starting from 0x8048000 is a memory mapping associated with the portion of the */sbin/init* file ranging from byte to byte 20479 (only the start and end of the region are shown in the */proc/1/maps* file, but the region size can easily be derived from them). The permissions specify that the region is executable (it contains object code), read only (it's not writable, because the instructions don't change during a run), and private, so we can guess that the region maps the text segment of the program.

The memory region starting from 0x804d000 is a memory mapping associated with another portion of */sbin/init* ranging from byte 16384 (corresponding to offset 0x4000 shown in Table 19-4) to 20479. Since the permissions specify that the private region may be written, we can conclude that it maps the data segment of the program.

The next one-page memory region starting from  $0 \times 0804 \in 000$  is anonymous, that is, it is not associated with any file. It is probably associated with the bss segment of *init*.

Similarly, the next three memory regions starting from 0x40000000, 0x40006000, and 0x40007000 correspond to the text segment, the data segment, and the bss segment, respectively, of the */lib/ld-linux.so.1.9.9* program, which actually is the program interpreter for the ELF shared libraries. The program interpreter is never executed alone: it is always memory-mapped inside the address space of a process executing another program.

On this system, the C library happens to be stored in the */lib/libc.so.5.4.46* file. The text segment, data segment, and bss segment of the C library are mapped into the next three memory regions starting from address 0x4000b000. Remember that page frames included in private regions can be shared among several processes with the Copy On Write mechanism, as long as they are not modified. Thus, since the text segment is read only, the page frames containing the executable code of the C library are shared among almost all currently executing processes (all except the statically linked ones).

Finally, the last anonymous memory region from 0xbfffd000 to 0xbfffffff is associated with the User Mode stack. We have already explained in Section 7.4 in Chapter 7 how the stack is automatically expanded toward lower addresses whenever necessary.

### **19.1.5 Execution Tracing**

*Execution tracing* is a technique that allows a program to monitor the execution of another program. The traced program can be executed step-by-step, until a signal is received, or until a system call is invoked. Execution tracing is widely used by debuggers, together with other techniques like the insertion of breakpoints in the debugged program and run-time access to its variables. As usual, we'll focus on how the kernel supports execution tracing rather than discussing how debuggers work.

In Linux, execution tracing is performed through the ptrace() system call, which can handle the commands listed in Table 19-5. Processes having the CAP SYS PTRACE capability flag set are allowed to trace any process in the system except *init*. Conversely, a process *P* with no CAP SYS PTRACE capability is allowed to trace only processes having the same owner as *P*. Moreover, a process cannot be traced by two processes at the same time.

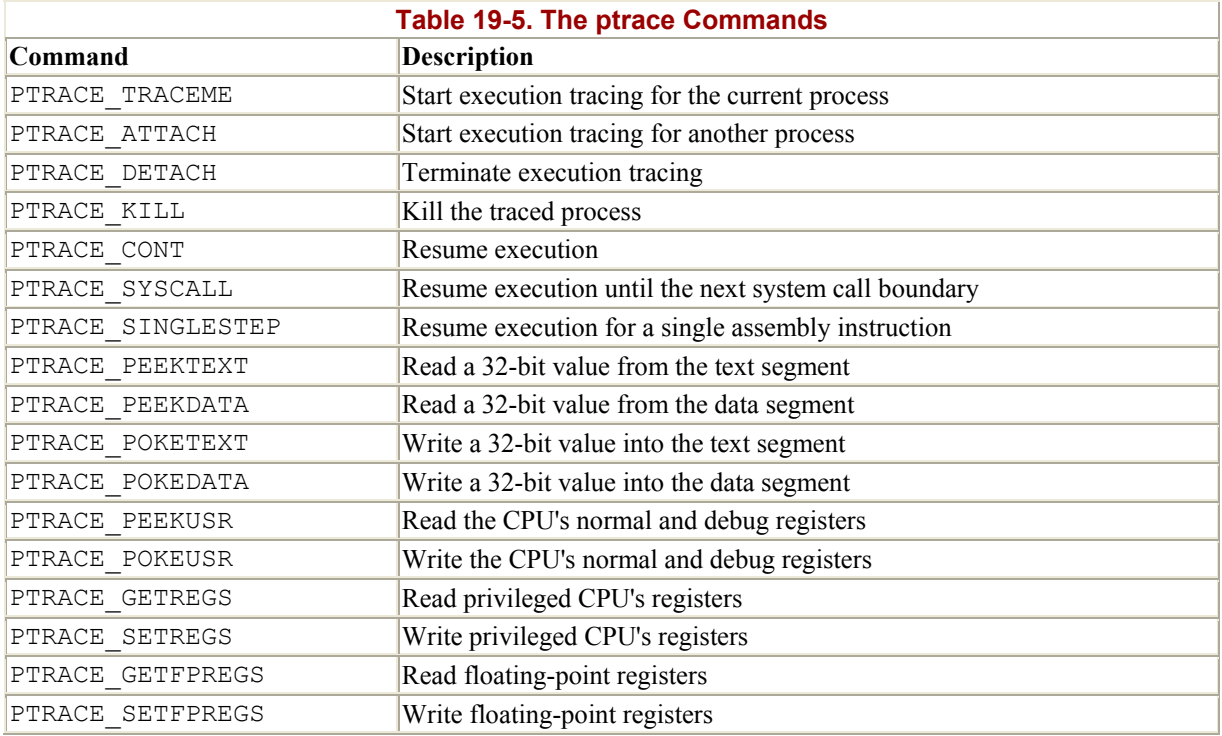

The ptrace() system call modifies the p\_pptr field in the descriptor of the traced process so that it points to the tracing process; therefore, the tracing process becomes the effective parent of the traced one. When execution tracing terminates, that is, when ptrace( ) is invoked with the PTRACE\_DETACH command, the system call sets p\_pptr to the value of p opptr, thus restoring the original parent of the traced process (see Section 3.1.3 in Chapter 3).

Several monitored events can be associated with a traced program:

- End of execution of a single assembly instruction
- Entering a system call
- Exiting from a system call
- Receiving a signal

When a monitored event occurs, the traced program is stopped and a SIGCHLD signal is sent to its parent. When the parent wishes to resume the child's execution, it can use one of the PTRACE CONT, PTRACE SINGLESTEP, and PTRACE SYSCALL commands, depending on the kind of event it wants to monitor.

The PTRACE CONT command just resumes execution: the child will execute until it receives another signal. This kind of tracing is implemented by means of the PF\_PTRACED flag in the process descriptor, which is checked by the do\_signal( ) function (see Section 9.3 in Chapter 9).

The PTRACE SINGLESTEP command forces the child process to execute the next assembly language instruction, then stops it again. This kind of tracing is implemented on Intel-based machines by means of the TF trap flag in the eflags register: when it is on, a "Debug" exception is raised right after any assembly language instruction. The corresponding exception handler just clears the flag, forces the current process to stop, and sends a SIGCHLD

signal to its parent. Notice that setting the TF flag is not a privileged operation, thus User Mode processes can force single-step execution even without the ptrace( ) system call. The kernel checks the PF\_DTRACE flag in the process descriptor to keep track of whether the child process is being single-stepped through ptrace( ).

The PTRACE SYSCALL command causes the traced process to resume execution until a system call is invoked. The process is stopped twice, the first time when the system call starts, and the second time when the system call terminates. This kind of tracing is implemented by means of the PF TRACESYS flag in the processor descriptor, which is checked in the system\_call( ) assembly language function (see Section 8.2.2 in Chapter 8).

A process can also be traced using some debugging features of the Intel Pentium processors. For example, the parent could set the values of the  $d_{r}$ , ...  $d_{r}$  debug registers for the child by using the PTRACE\_POKEUSR command. When a monitored event occurs, the CPU raises the "Debug" exception; the exception handler can then suspend the traced process and send the SIGCHLD signal to the parent.

# **19.2 Executable Formats**

The official Linux executable format is named *ELF* (*Executable and Linking Format*): it was developed by Unix System Laboratories and is quite popular in the Unix world. Several wellknown Unix operating systems such as System V Release 4 and Sun's Solaris 2 have adopted ELF as their main executable format.

Older Linux versions supported another format named *a.out* (Assembler OUTput Format); actually, there were several versions of that format floating around the Unix world. It is little used nowadays, since ELF is much more practical.

Linux supports many other different formats for executable files; in this way, it can run programs compiled for other operating systems like MS-DOS EXE programs, or Unix BSD's COFF executables. A few executable formats, like Java or *bash* scripts, are platformindependent.

An executable format is described by an object of type linux binfmt, which essentially provide three methods:

### load\_binary

Sets up a new execution environment for the current process by reading the information stored in an executable file.

### load\_shlib

Used to dynamically bind a shared library to an already running process; it is activated by the uselib( ) system call.

#### core\_dump

Stores the execution context of the current process in a file named core. This file, whose format depends on the type of executable of the program being executed, is usually created when a process receives a signal whose default action is "dump" (see Section 9.1.1 in Chapter 9).

All linux binfmt objects are included in a simply linked list, and the address of the first element is stored in the formats variable. Elements can be inserted and removed in the list by invoking the register binfmt( ) and unregister binfmt( ) functions. The register binfmt() function is executed during system startup for each executable format compiled into the kernel. This function is also executed when a module implementing a new executable format is being loaded, while the unregister binfmt() function is invoked when the module is unloaded.

The last element in the formats list is always an object describing the executable format for *interpreted scripts*. This format defines only the load binary method. The corresponding do load script() function checks whether the executable file starts with the #! pair of characters. If so, it interprets the rest of the first line as the pathname of another executable file and tries to execute it by passing the name of the script file as a parameter.[5]

<sup>[5]</sup> It is possible to execute a script file even if it doesn't start with the  $\#!$  characters, as long as the file is written in the language recognized by the user's shell. In this case, however, the script is interpreted by the shell on which the user types the command, and thus the kernel is not directly involved.

Linux allows users to register their own custom executable formats. Each such format may be recognized either by means of a magic number stored in the first 128 bytes of the file, or by a filename extension that identifies the file type. As an example, MS-DOS extensions consist of three characters separated from the filename by a dot: the *.exe* extension identifies executable programs while the *.bat* extension identifies shell scripts.

Each custom format is associated with an interpreter program, which is automatically invoked by the kernel with the original custom executable filename as a parameter. The mechanism is similar to the script's format, but it's more powerful since it doesn't impose any restrictions on the custom format. To register a new format, the user writes into the */proc/sys/fs/binfmt\_misc/register* file a string having the following format:

:name:type:offset:string:mask:interpreter:

where each field has the following meaning:

name

An identifier for the new format

#### type

The type of recognition ( $M$  for magic number,  $E$  for extension)

#### offset

The starting offset of the magic number inside the file

#### string

The byte sequence to be matched either in the magic number or in the extension

mask

String to mask out some bits in string

#### interpreter

The full pathname of the program interpreter

As an example, the following command performed by the superuser will enable the kernel to recognize the Microsoft Windows executable format:

```
$ echo ':DOSWin:M:0:MZ:0xff://usr/local/bin/wine.' > \n /proc/sys/fs/binfmt_misc/register
```
A Windows executable file has the MZ magic number in the first two bytes, and it will be executed by the */usr/local/bin/wine* program interpreter.

## **19.3 Execution Domains**

As mentioned in Chapter 1, a neat feature of Linux is its ability to execute files compiled for other operating systems. Of course, this is possible only if the files include machine code for the same computer architecture on which the kernel is running. Two kinds of support are offered for these "foreign" programs:

- Emulated execution: necessary to execute programs that include system calls that are not POSIX-compliant
- Native execution: valid for programs whose system calls are totally POSIX-compliant

Microsoft MS-DOS and Windows programs are emulated: they cannot be natively executed, since they include APIs that are not recognized by Linux. An emulator like DOSemu or Wine (which appeared in the example at the end of the previous section) is invoked to translate each API call into an emulating wrapper function call, which in turn makes use of the existing Linux system calls. Since emulators are mostly implemented as User Mode applications, we don't discuss them further.

On the other hand, POSIX-compliant programs compiled on operating systems other than Linux can be executed without too much trouble, since POSIX operating systems offer similar APIs. (Actually, the APIs should be identical, although this is not always the case.) Minor differences that the kernel must iron out usually refer to how system calls are invoked or how the various signals are numbered. This information is stored in *execution domain descriptors* of type exec\_domain.

A process specifies its execution domain by setting the personality field of its descriptor and by storing the address of the corresponding exec domain data structure in the exec domain field. A process can change its personality by issuing a suitable system call named personality( ); typical values assumed by the system call's parameter are listed in

Table 19-6. The C library does not include a corresponding wrapper routine, because programmers are not expected to directly change the personality of their programs. Instead, the personality() system call should be issued by the glue code that sets up the execution context of the process (see Section 19.4).

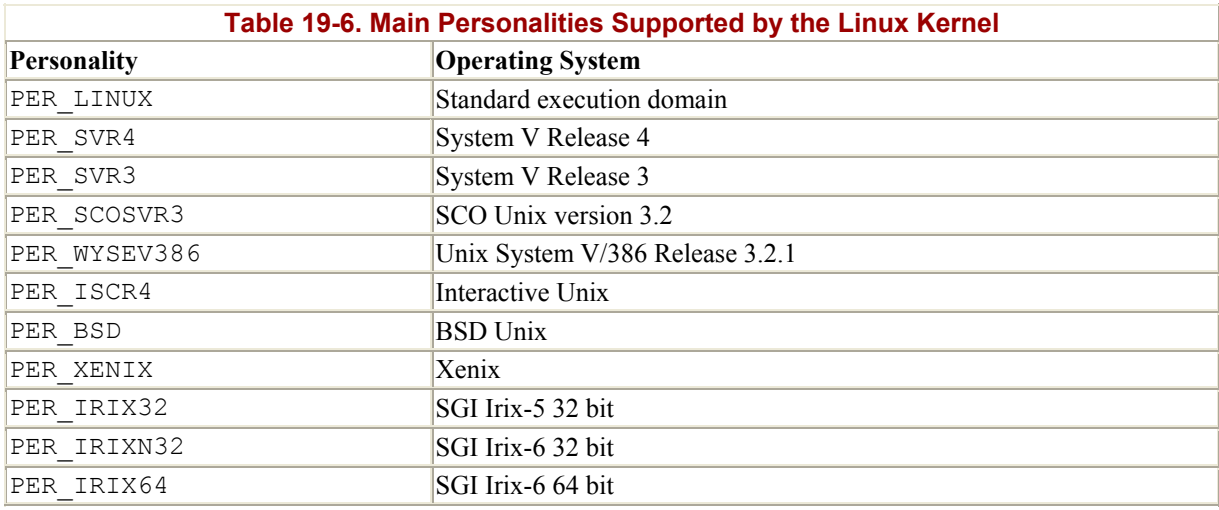

# **19.4 The exec-like Functions**

Unix systems provide a family of functions that replace the execution context of a process with a new context described by an executable file. The names of such functions start with the prefix exec followed by one or two letters; therefore, a generic function in the family is usually referred to as an exec-like function.

The exec-like functions are listed in Table 19-7; they differ in how the parameters are interpreted.

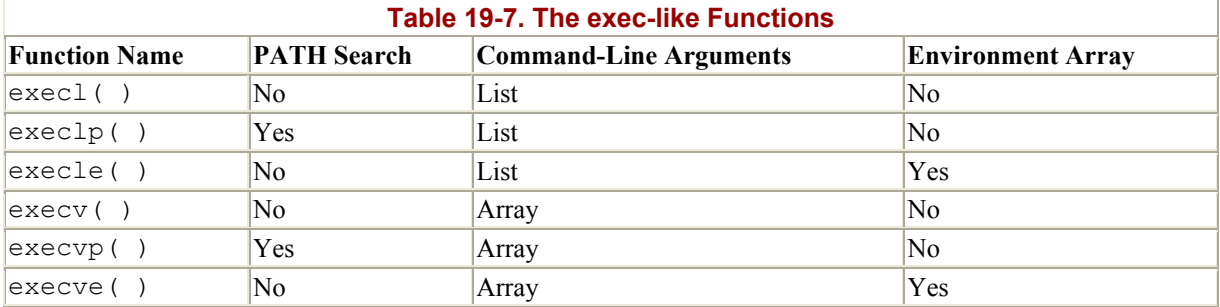

The first parameter of each function denotes the pathname of the file to be executed. The pathname can be absolute or relative to the process's current directory. Moreover, if the name does not include any / characters, the execlp( ) and execvp( ) functions search for the executable file in all directories specified by the PATH environment variable.

Besides the first parameter, the execl( ), execlp( ), and execle( ) functions include a variable number of additional parameters. Each points to a string describing a command-line argument for the new program; as the  $\perp$  character in the function names suggests, the parameters are organized in a list terminated by a NULL value. Usually, the first commandline argument duplicates the executable filename. Conversely, the execv(), execvp(), and execve() functions specify the command-line arguments with a single parameter: as the v

character in the function names suggests, the parameter is the address of a vector of pointers to command-line argument strings. The last component of the array must store the NULL value.

The execle() and execve() functions receive as their last parameter the address of an array of pointers to environment strings; as usual, the last component of the array must be NULL. The other functions may access the environment for the new program from the external environ global variable, which is defined in the C library.

All exec()-like functions, with the exception of execve(), are wrapper routines defined in the C library and make use of execve( ), which is the only system call offered by Linux to deal with program execution.

The sys execve() service routine receives the following parameters:

- The address of the executable file pathname (in the User Mode address space).
- The address of a NULL-terminated array (in the User Mode address space) of pointers to strings (again in the User Mode address space); each string represents a commandline argument.
- The address of a NULL-terminated array (in the User Mode address space) of pointers to strings (again in the User Mode address space); each string represents an environment variable in the NAME=value format.

The function copies the executable file pathname into a newly allocated page frame. It then invokes the do execve( ) function, passing to it the pointers to the page frame, to the pointer's arrays, and to the location of the Kernel Mode stack where the User Mode register contents are saved. In turn, do execve() performs the following operations:

- 1. Statically allocates a linux\_binprm data structure, which will be filled with data concerning the new executable file.
- 2. Invokes open namei( ) to get the dentry object, thus the file object and the inode object, associated with the executable file. On failure, returns the proper error code.
- 3. Invokes the prepare binprm() function to fill the linux binprm data structure. This function, in turn, performs the following operations:
	- a. Checks whether the permissions of the file allow its execution; if not, returns an error code.
	- b. Checks whether the file is being written (that is, whether i writecount inode's field is not null): if so, returns an error code.
	- c. Initializes the equid and equid fields of the linux binprm structure, taking into account the values of the *setuid* and *setgid* flags of the executable file. These fields represent the effective user and group IDs, respectively. Also checks process capabilities (a compatibility hack explained in Section 19.1.1).
	- d. Fills the buf field of the linux\_binprm structure with the first 128 bytes of the executable file. These bytes include a magic number and other information suitable for recognizing the format of the executable file.
- 4. Copies the file pathname, command-line arguments, and environment strings into one or more newly allocated page frames. (Eventually, they will be assigned to the User Mode address space.)
- 5. Invokes the search binary handler ( ) function, which scans the formats list and tries to apply the load\_binary method of each element, passing to it the

linux binprm data structure. The scan of the formats list terminates as soon as a load binary method succeeds in acknowledging the executable format of the file.

- 6. If the executable file format is not present in the formats list, releases all allocated page frames and returns the error code -ENOEXEC: Linux cannot recognize the executable file format.
- 7. Otherwise, returns the code obtained from the load\_binary method associated with the executable format of the file.

The load binary method corresponding to an executable file format performs the following operations (we assume that the executable file is stored on a filesystem that allows file memory mapping and that it requires one or more shared libraries):

- 1. Checks some magic numbers stored in the first 128 bytes of the file to identify the executable format. If the magic numbers don't match, returns the error code -ENOEXEC.
- 2. Reads the header of the executable file. This header describes the program's segments and the shared libraries requested.
- 3. Gets from the executable file the pathname of the program interpreter, which will be used to locate the shared libraries and map them into memory.
- 4. Gets the dentry object (as well as the inode object and the file object) of the program interpreter.
- 5. Checks the execution permissions of the program interpreter.
- 6. Copies the first 128 bytes of the program interpreter into the buf field of the linux binprm structure.
- 7. Performs some consistency checks on the program interpreter type.
- 8. Invokes the flush old exec() function to release almost all resources used by the previous computation; in turn, this function performs the following operations.
	- a. If the table of signal handlers is shared with other processes, allocates a new table and decrements the usage counter of the old one; this is done by invoking the make private signals( ) function.
	- b. Updates the table of signal handlers by resetting each signal to its default action: this is done by invoking the release old signals( ) and flush signal handlers( ) functions.
	- c. Invokes the exec\_mmap( ) function to release the memory descriptor, all memory regions, and all page frames assigned to the process and to clean up the process's page tables.
	- d. Sets the comm field of the process descriptor with the executable file pathname.
	- e. Invokes the flush thread ( ) function to clear the values of the floating point registers and debug registers saved in the TSS segment.
	- f. Invokes the flush\_old\_files( ) function to close all open files having the corresponding flag in the files->close on exec field of the process descriptor set (see Section 12.2.7 in Chapter 12).<sup>[6]</sup>

 $\frac{[6]}{[6]}$  These flags can be read and modified by means of the  $\text{Schtl}$  ( ) system call.

- 9. Now we have reached the point of no return: the function cannot restore the previous computation if something goes wrong.
- 10. Sets up the new personality of the process, that is, the personality field in the process descriptor.
- 11. Invokes the setup arg pages( ) function to allocate a new memory region descriptor for the process's User Mode stack and to insert that memory region into the

process's address space. setup arg pages( ) also assigns the page frames containing the command-line arguments and the environment variable strings to the new memory region.

- 12. Invokes the do\_mmap( ) function to create a new memory region that maps the text segment (that is, the code) of the executable file. The initial linear address of the memory region depends on the executable format, since the program's executable code is usually not relocatable. Therefore, the function assumes that the text segment will be loaded starting from some specific logical address offset (and thus, from some specified linear address). ELF programs are loaded starting from linear address 0x08048000.
- 13. Invokes the do\_mmap( ) function to create a new memory region that maps the data segment of the executable file. Again, the initial linear address of the memory region depends on the executable format, since the executable code expects to find its variables at specified offsets (that is, at specified linear addresses). In an ELF program, the data segment is loaded right after the text segment.
- 14. Allocates additional memory regions for any other specialized segments of the executable file. Usually, there are none.
- 15. Invokes a function that loads the program interpreter. If the program interpreter is an ELF executable, the function is named  $load$  elf interp(). In general, the function performs the operations in steps 11 through 13, but for the program interpreter instead of the file to be executed. The initial addresses of the memory regions that will include the text and data of the program interpreter are specified by the program interpreter itself; however, they are very high (usually above 0x40000000) in order to avoid collisions with the memory regions that map the text and data of the file to be executed (see the earlier section Section 19.1.4).
- 16. Sets the exec\_domain field in the process descriptor according to the personality of the new program.
- 17. Determines the new capabilities of the process.
- 18. Clears the PF\_FORKNOEXEC flag in the process descriptor. This flag, which is set when a process is forked and cleared when it executes a new program, is required by the POSIX standard for process accounting.
- 19. Creates specific program interpreter tables and stores them on the User Mode stack, between the command-line arguments and the array of pointers to environment strings (see Figure 19-1).
- 20. Sets the values of the start code, end code, end data, start brk, brk, and start stack fields of the process's memory descriptor.
- 21. Invokes the do\_mmap( ) function to create a new anonymous memory region mapping the bss segment of the program. (When the process writes into a variable, it triggers demand paging, thus the allocation of a page frame.) The size of this memory region was computed when the executable program was linked. The initial linear address of the memory region must be specified, since the program's executable code is usually not relocatable. In an ELF program, the bss segment is loaded right after the data segment.
- 22. Invokes the start thread () macro to modify the values of the User Mode registers eip and esp saved on the Kernel Mode stack, so that they point to the entry point of the program interpreter and to the top of the new User Mode stack, respectively.
- 23. If the process is being traced, sends the SIGTRAP signal to it.
- 24. Returns the value (success).

When the execve() system call terminates and the calling process resumes its execution in User Mode, the execution context is dramatically changed: the code that invoked the system call no longer exists. In this sense, we could say that execve( ) never returns on success. Instead, a new program to be executed has been mapped in the address space of the process.

However, the new program cannot yet be executed, since the program interpreter must still take care of loading the shared libraries.[7]

<sup>[7]</sup> Things are much simpler if the executable file is statically linked, that is, if no shared library is requested. The  $load$  binary method just maps the text, data, bss, and stack segments of the program into the process memory regions, and then sets the User Mode  $e$  ip register to the entry point of the new program.

Although the program interpreter runs in User Mode, we'll briefly sketch out here how it operates. Its first job is to set up a basic execution context for itself, starting from the information stored by the kernel in the User Mode stack between the array of pointers to environment strings and  $\Delta$ rg start. Then, the program interpreter must examine the program to be executed, in order to identify which shared libraries must be loaded and which functions in each shared library are effectively requested. Next, the interpreter issues several  $mmap$  () system calls to create memory regions mapping the pages that will hold the library functions (text and data) actually used by the program. Then, the interpreter updates all references to the symbols of the shared library, according to the linear addresses of the library's memory regions. Finally, the program interpreter terminates its execution by jumping at the main entry point of the program to be executed. From now on, the process will execute the code of the executable file and of the shared libraries.

As you may have noticed, executing a program is a complex activity that involves many facets of kernel design such as process abstraction, memory management, system calls, and filesystems. It is the kind of topic that makes you realize what a marvelous piece of work Linux is!

# **19.5 Anticipating Linux 2.4**

Linux 2.4 adds a few more personalities: the new kernel is able to execute programs written for SunOS, Sun Solaris, and RISCOS operating systems. The implementation of the execve( ) system call is pretty much the same as in Linux 2.2, though.

# **Appendix A. System Startup**

This appendix explains what happens right after users have switched on their computers, that is, how a Linux kernel image is copied into memory and executed. In short, we discuss how the kernel, and thus the whole system, is "bootstrapped."

Traditionally, the term *bootstrap* refers to a person who tries to stand up by pulling her own boots. In operating systems, the term denotes bringing at least a portion of the operating system into main memory and having the processor execute it. It also denotes the initialization of kernel data structures, the creation of some user processes, and the transfer of control to one of them.

Computer bootstrapping is a tedious, long task, since initially nearly every hardware device including the RAM is in a random, unpredictable state. Moreover, the bootstrap process is highly dependent on the computer architecture; as usual, we refer to IBM's PC architecture in this appendix.

# **A.1 Prehistoric Age: The BIOS**

The moment after a computer is powered on, it is practically useless because the RAM chips contain random data and no operating system is running. To begin the boot, a special hardware circuit raises the logical value of the RESET pin of the CPU. After RESET is thus asserted, some registers of the processor (including cs and eip) are set to fixed values, and the code found at physical address  $0 \times$ fffffffo is executed. This address is mapped by the hardware to some read-only, persistent memory chip, a kind of memory often called ROM (Read-Only Memory). The set of programs stored in ROM is traditionally called BIOS (Basic Input/Output System), since it includes several interrupt-driven low-level procedures used by some operating systems, including Microsoft's MS-DOS, to handle the hardware devices that make up the computer.

Once initialized, Linux does not make any use of BIOS but provides its own device driver for every hardware device on the computer. In fact, the BIOS procedures must be executed in real mode, while the kernel executes in protected mode (see Section 2.2 in Chapter 2), so they cannot share functions even if that would be beneficial.

BIOS uses Real Mode addresses because they are the only ones available when the computer is turned on. A Real Mode address is composed of a *seg* segment and an *off* offset; the corresponding physical address is given by *seg* \*16+*off*. As a result, no Global Descriptor Table, Local Descriptor Table, or paging table is needed by the CPU addressing circuit to translate a logical address into a physical one. Clearly, the code that initializes the GDT, LDT, and paging tables must run in Real Mode.

Linux is forced to use BIOS in the bootstrapping phase, when it must retrieve the kernel image from disk or from some other external device. The BIOS bootstrap procedure essentially performs the following four operations:

1. Executes a series of tests on the computer hardware, in order to establish which devices are present and whether they are working properly. This phase is often called

POST (Power-On Self-Test). During this phase, several messages, such as the BIOS version banner, are displayed.

- 2. Initializes the hardware devices. This phase is crucial in modern PCI-based architectures, since it guarantees that all hardware devices operate without conflicts on the IRQ lines and I/O ports. At the end of this phase, a table of installed PCI devices is displayed.
- 3. Searches for an operating system to boot. Actually, depending on the BIOS setting, the procedure may try to access (in a predefined, customizable order) the first sector (*boot sector*) of any floppy disk, any hard disk, and any CD-ROM in the system.
- 4. As soon as a valid device is found, copies the contents of its first sector into RAM, starting from physical address 0x00007c00, then jumps into that address and executes the code just loaded.

The rest of this appendix takes you from the most primitive starting state to the full glory of a running Linux system.

# **A.2 Ancient Age: The Boot Loader**

The *boot loader* is the program invoked by the BIOS to load the image of an operating system kernel into RAM. Let us briefly sketch how boot loaders work in IBM's PC architecture.

In order to boot from a floppy disk, the instructions stored in its first sector are loaded in RAM and executed; these instructions copy all the remaining sectors containing the kernel image into RAM.

Booting from a hard disk is done differently. The first sector of the hard disk, named the Master Boot Record (MBR), includes the partition table<sup>[A]</sup> and a small program, which loads the first sector of the partition containing the operating system to be started. Some operating systems such as Microsoft Windows 98 identify this partition by means of an *active* flag included in the partition table; $B$  following this approach, only the operating system whose kernel image is stored in the active partition can be booted. As we shall see later, Linux is more flexible since it replaces the rudimentary program included in the MBR with a sophisticated program called LILO that allows users to select the operating system to be booted.

[A] Each partition table entry typically includes the starting and ending sectors of a partition and the kind of operating system that handles it.

[B] The active flag may be set through programs like MS-DOS's FDISK.

# **A.2.1 Booting Linux from Floppy Disk**

The only way to store a Linux kernel on a single floppy disk is to compress the kernel image. As we shall see, compression is done at compile time and decompression by the loader.

If the Linux kernel is loaded from a floppy disk, the boot loader is quite simple. It is coded in the *arch/i386/boot/bootsect.S* assembly language file. When a new kernel image is produced by compiling the kernel source, the executable code yielded by this assembly language file is placed at the beginning of the kernel image file. Thus, it is very easy to produce a bootable floppy containing the Linux kernel. The floppy can be created by copying the kernel image starting from the first sector of the disk. When the BIOS loads the first sector of the floppy disk, it actually copies the code of the boot loader.

The boot loader, which is invoked by the BIOS by jumping to physical address  $0 \times 00007 \text{c}00$ , performs the following operations:

- 1. Moves itself from address 0x00007c00 to address 0x00090000.
- 2. Sets up the Real Mode stack, from address  $0 \times 00003f f4$ . As usual, the stack will grow toward lower addresses.
- 3. Sets up the disk parameter table, used by the BIOS to handle the floppy device driver.
- 4. Invokes a BIOS procedure to display a "Loading" message.
- 5. Invokes a BIOS procedure to load the setup( ) code of the kernel image from the floppy disk and puts it in RAM starting from address 0x00090200.
- 6. Invokes a BIOS procedure to load the rest of the kernel image from the floppy disk and puts the image in RAM starting from either low address 0x00010000 (for small kernel images compiled with make zImage) or high address  $0 \times 00100000$  (for big kernel images compiled with make  $bzImage$ ). In the following discussion, we will say that the kernel image is "loaded low" or "loaded high" in RAM, respectively. Support for big kernel images was introduced quite recently: while it uses essentially the same booting scheme as the older one, it places data in different physical memory addresses to avoid problems with the ISA hole mentioned in Section 2.5.3 in Chapter 2.
- 7. Jumps to the setup( ) code.

### **A.2.2 Booting Linux from Hard Disk**

In most cases, the Linux kernel is loaded from a hard disk, and a two-stage boot loader is required. The most commonly used Linux boot loader on Intel systems is named LILO (LInux LOader); corresponding programs exist for other architectures. LILO may be installed either on the MBR, replacing the small program that loads the boot sector of the active partition, or in the boot sector of a (usually active) disk partition. In both cases, the final result is the same: when the loader is executed at boot time, the user may choose which operating system to load.

The LILO boot loader is broken into two parts, since otherwise it would be too large to fit into the MBR. The MBR or the partition boot sector includes a small boot loader, which is loaded into RAM starting from address 0x00007c00 by the BIOS. This small program moves itself to the address 0x0009a000, sets up the Real Mode stack (ranging from 0x0009b000 to 0x0009a200), and loads the second part of the LILO boot loader into RAM starting from address 0x0009b000. In turn, this latter program reads a map of available operating systems from disk and offers the user a prompt so she can choose one of them. Finally, after the user has chosen the kernel to be loaded (or let a time-out elapse so that LILO chooses a default), the boot loader may either copy the boot sector of the corresponding partition into RAM and execute it or directly copy the kernel image into RAM.

Assuming that a Linux kernel image must be booted, the LILO boot loader, which relies on BIOS routines, performs essentially the same operations as the boot loader integrated into the kernel image described in the previous section about floppy disks. The loader displays the "Loading Linux" message; then it copies the integrated boot loader of the kernel image to address 0x00090000, the setup( ) code to address 0x00090200, and the rest of the kernel image to address 0x00010000 or 0x00100000. Then it jumps to the setup( ) code.

# **A.3 Middle Ages: The setup( ) Function**

The code of the setup() assembly language function is placed by the linker immediately after the integrated boot loader of the kernel, that is, at offset 0x200 of the kernel image file. The boot loader can thus easily locate the code and copy it into RAM starting from physical address 0x00090200.

The setup( ) function must initialize the hardware devices in the computer and set up the environment for the execution of the kernel program. Although the BIOS already initialized most hardware devices, Linux does not rely on it but reinitializes the devices in its own manner to enhance portability and robustness. setup( ) essentially performs the following operations:

- 1. Invokes a BIOS procedure to find out the amount of RAM available in the system.
- 2. Sets the keyboard repeat delay and rate. (When the user keeps a key pressed past a certain amount of time, the keyboard device sends the corresponding keycode over and over to the CPU.)
- 3. Initializes the video adapter card.
- 4. Reinitializes the disk controller and determines the hard disk parameters.
- 5. Checks for an IBM Micro Channel bus (MCA).
- 6. Checks for a PS/2 pointing device (bus mouse).
- 7. Checks for Advanced Power Management (APM) BIOS support.
- 8. If the kernel image was loaded low in RAM (at physical address 0x00010000), moves it to physical address 0x00001000. Conversely, if the kernel image was loaded high in RAM, does not move it. This step is necessary because, in order to be able to store the kernel image on a floppy disk and to save time while booting, the kernel image stored on disk is compressed, and the decompression routine needs some free space to use as a temporary buffer following the kernel image in RAM.
- 9. Sets up a provisional Interrupt Descriptor Table (IDT) and a provisional Global Descriptor Table (GDT).
- 10. Resets the floating point unit (FPU), if any.
- 11. Reprograms the Programmable Interrupt Controller (PIC) and maps the 16 hardware interrupts (IRQ lines) to the range of vectors from 32 to 47. The kernel must perform this step because the BIOS erroneously maps the hardware interrupts in the range from to 15, which is already used for CPU exceptions (see Section 4.2.3 in Chapter 4).
- 12. Switches the CPU from Real Mode to Protected Mode by setting the PE bit in the cr0 status register. As explained in Section 2.5.5 in Chapter 2, the provisional kernel page tables contained in swapper pg dir and pg0 identically map the linear addresses to the same physical addresses. Therefore, the transition from Real Mode to Protected Mode goes smoothly.
- 13. Jumps to the startup 32() assembly language function.

# **A.4 Renaissance: The startup\_32( ) Functions**

There are two different startup 32() functions; the one we refer to here is coded in the *arch/i386/boot/compressed/head.S* file. After setup( ) terminates, the function has been moved either to physical address 0x00100000 or to physical address 0x00001000, depending on whether the kernel image was loaded high or low in RAM.

This function performs the following operations:

- 1. Initializes the segmentation registers and a provisional stack.
- 2. Fills the area of uninitialized data of the kernel identified by the edata and end symbols with zeros (see Section 2.5.3 in Chapter 2).
- 3. Invokes the decompress\_kernel( ) function to decompress the kernel image. The "Uncompressing Linux ..." message is displayed first. After the kernel image has been decompressed, the "O K, booting the kernel." message is shown. If the kernel image was loaded low, the decompressed kernel is placed at physical address 0x00100000. Otherwise, if the kernel image was loaded high, the decompressed kernel is placed in a temporary buffer located after the compressed image. The decompressed image is then moved into its final position, which starts at physical address 0x00100000
- 4. Jumps to physical address 0x00100000.

The decompressed kernel image begins with another startup  $32( )$  function included in the *arch/i386/kernel/head.S* file. Using the same name for both the functions does not create any problems (besides confusing our readers), since both functions are executed by jumping to their initial physical addresses.

The second startup  $32( )$  function essentially sets up the execution environment for the first Linux process (process 0). The function performs the following operations:

- 1. Initializes the segmentation registers with their final values.
- 2. Sets up the Kernel Mode stack for process (see Section 3.3.2 in Chapter 3).
- 3. Invokes setup idt( ) to fill the IDT with null interrupt handlers (see Section 4.4.2) in Chapter 4).
- 4. Puts the system parameters obtained from the BIOS and the parameters passed to the operating system into the first page frame (see Section 2.5.3 in Chapter 2).
- 5. Identifies the model of the processor.
- 6. Loads the gdtr and idtr registers with the addresses of the GDT and IDT tables.
- 7. Jumps to the start kernel( ) function.

# **A.5 Modern Age: The start\_kernel( ) Function**

The start kernel() function completes the initialization of the Linux kernel. Nearly every kernel component is initialized by this function; we mention just a few of them:

- The page tables are initialized by invoking the paging init( ) function (see Section 2.5.5 in Chapter 2).
- The page descriptors are initialized by the mem init( ) function (see Section 6.1 in Chapter 6).
- The final initialization of the IDT is performed by invoking  $\text{trap}\text{init}$  (see the section Section 4.5 in Chapter 4) and init\_IRQ( ) (see Section 4.6.2 in Chapter 4).
- The slab allocator is initialized by the kmem cache\_init( ) and kmem cache sizes init( ) functions (see Section 6.2.4 in Chapter 6).
- The system date and time are initialized by the  $time$  init( ) function (see Section 5.1.1 in Chapter 5).
- The kernel thread for process 1 is created by invoking the kernel thread() function. In turn, this kernel thread creates the other kernel threads and executes the */sbin/init* program, as described in Section 3.3.2 in Chapter 3.

Besides the "Linux version 2.2.14 . . . " message, which is displayed right after the beginning of start kernel( ), many other messages are displayed in this last phase both by the init functions and by the kernel threads. At the end, the familiar login prompt appears on the console (or in the graphical screen if the X Window System is launched at startup), telling the user that the Linux kernel is up and running.

# **Appendix B. Modules**

As stated in Chapter 1, *modules* are Linux's recipe for effectively achieving many of the theoretical advantages of microkernels without introducing performance penalties.

# **B.1 To Be (a Module) or Not to Be?**

When system programmers want to add a new functionality to the Linux kernel, they are faced with an interesting dilemma: should they write the new code so that it will be compiled as a module, or should they statically link the new code to the kernel?

As a general rule, system programmers tend to implement new code as a module. Because modules can be linked on demand, as we see later, the kernel does not have to be bloated with hundreds of seldom-used programs. Nearly every higher-level component of the Linux kernel—filesystems, device drivers, executable formats, network layers, and so on—can be compiled as a module.

However, some Linux code must necessarily be linked statically, which means that either the corresponding component is included in the kernel, or it is not compiled at all. This happens typically when the component requires a modification to some data structure or function statically linked in the kernel.

As an example, suppose that the component has to introduce new fields into the process descriptor. Linking a module cannot change an already defined data structure like task\_struct since, even if the module uses its modified version of the data structure, all statically linked code continues to see the old version: data corruption will easily occur. A partial solution to the problem consists of "statically" adding the new fields to the process descriptor, thus making them available to the kernel component, no matter how it has been linked. However, if the kernel component is never used, such extra fields replicated in every process descriptor are a waste of memory. If the new kernel component increases the size of the process descriptor a lot, one would get better system performance by adding the required fields in the data structure only if the component is statically linked to the kernel.

As a second example, consider a kernel component that has to replace statically linked code. It's pretty clear that no such component can be compiled as a module because the kernel cannot change the machine code already in RAM when linking the module. For instance, it is not possible to link a module that changes the way page frames are allocated, since the Buddy system functions are always statically linked to the kernel.

The kernel has two key tasks to perform in managing modules. The first task is making sure the rest of the kernel can reach the module's global symbols, such as the entry point to its main function. A module must also know the addresses of symbols in the kernel and in other modules. So references are resolved once and for all when a module is linked. The second task consists of keeping track of the use of modules, so that no module is unloaded while another module or another part of the kernel is using it. A simple reference count keeps track of each module's usage.

# **B.2 Module Implementation**

Modules are stored in the filesystem as ELF object files. The kernel considers only modules that have been loaded into RAM by the */sbin/insmod* program (see Section B.3) and for each of them it allocates a memory area containing the following data:

- A module object
- A null-terminated string that represents the name of the module (all modules should have unique names)
- The code that implements the functions of the module

The module object describes a module; its fields are shown in Table B-1. A simply linked list collects all module objects, where the next field of each object points to the next element in the list. The first element of the list is addressed by the module\_list variable. But actually, the first element of the list is always the same: it is named kernel\_module and refers to a fictitious module representing the statically linked kernel code.

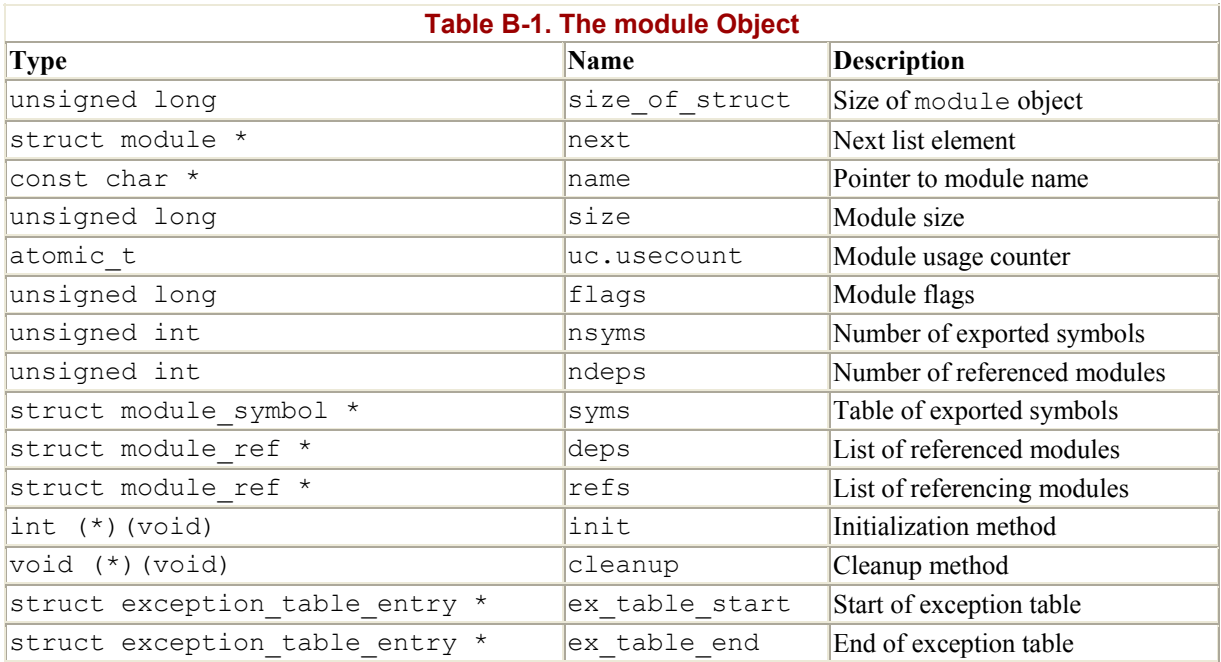

The total size of the memory area allocated for the module (including the module object and the module name) is contained in the size field.

As already mentioned in Section 8.2.6 in Chapter 8, each module has its own exception table. The table includes the addresses of the fixup code of the module, if any. The table is copied in RAM when the module is linked, and its starting and ending addresses are stored in the ex\_table\_start and ex\_table\_end fields of the module object.

## **B.2.1 Module Usage Counter**

Each module has a usage counter, stored in the uc.usecount field of the corresponding module object. The counter is incremented when an operation involving the module's functions is started and decremented when the operation terminates. A module can be unlinked only if its usage counter is null.

As an example, suppose that the MS-DOS filesystem layer has been compiled as a module and that the module has been linked at runtime. Initially, the module usage counter is null. If the user mounts an MS-DOS floppy disk, the module usage counter is incremented by 1. Conversely, when the user unmounts the floppy disk, the counter is decremented by 1.

## **B.2.2 Exporting Symbols**

When linking a module, all references to global kernel symbols (variables and functions) in the module's object code must be replaced with suitable addresses. This operation, which is very similar to that performed by the linker while compiling a User Mode program (see Section 19.1.3 in Chapter 19), is delegated to the */sbin/insmod* external program (described later in Section B.3).

A special table is used by the kernel to store the symbols that can be accessed by modules together with their corresponding addresses. This *kernel symbol table* is contained in the ksymtab section of the kernel code segment, and its starting and ending addresses are identified by two symbols produced by the C compiler: start and ksymtab and stop ksymtab. The EXPORT SYMBOL macro, when used inside the statically linked kernel code, forces the C compiler to add a specified symbol to the table.

Only the kernel symbols actually used by some existing module are included in the table. Should a system programmer need, within some module, to access a kernel symbol that is not already exported, he can simply add the corresponding EXPORT SYMBOL macro into the *kernel/ksyms.c* file of the Linux source code.

Linked modules can also export their own symbols, so that other modules can access them. The *module symbol table* is contained in the \_ \_ksymtab section of the module code segment. If the module source code includes the EXPORT NO SYMBOLS macro, no symbols from that module are added to the table. To export a subset of symbols from the module, the programmer must define the EXPORT\_SYMTAB macro before including the *include/linux/module.h* header file. Then he may use the EXPORT SYMBOL macro to export a specific symbol. If neither EXPORT NO SYMBOLS nor EXPORT SYMTAB appears in the module source code, all global symbols of the modules are exported.

The symbol table in the symtab section is copied into a memory area when the module is linked, and the address of the area is stored in the syms field of the module object. The symbols exported by the statically linked kernel and all linked-in modules can be retrieved by reading the */proc/ksyms* file or using the query module( ) system call (described in Section B.3).

## **B.2.3 Module Dependency**

A module (B) can refer to the symbols exported by another module (A); in this case, we say that B is loaded on top of A, or equivalently that A is used by B. In order to link module B, module A must have already been linked; otherwise, the references to the symbols exported by A cannot be properly linked in B. In short, there is a *dependency* between modules.

The deps field of the module object relative to B points to a list describing all modules that are used by B; in our example, A's module object would appear in that list. The ndeps field stores the number of modules used by B. Conversely, the refs field of A points to a list describing all modules that are loaded on top of A (thus, B's module object will be included when it is loaded). The refs list must be updated dynamically whenever a module is loaded on top of A. In order to ensure that module A is not removed before B, A's usage counter is incremented for each module loaded on top of it.

Beside A and B there could be, of course, another module (C) loaded on top of B, and so on. Stacking modules is an effective way to modularize the kernel source code in order to speed up its development and improve its portability.

# **B.3 Linking and Unlinking Modules**

A user can link a module into the running kernel by executing the */sbin/insmod* external program. This program performs the following operations:

- 1. Reads from the command line the name of the module to be linked.
- 2. Locates the file containing the module's object code in the system directory tree. The file is usually placed in some subdirectory below */lib/modules*.
- 3. Computes the size of the memory area needed to store the module code, its name, and the module object.
- 4. Invokes the create module () system call, passing to it the name and size of the new module. The corresponding sysagreate module( ) service routine performs the following operations:
	- a. Checks whether the user is allowed to link the module (the current process must have the CAP SYS MODULE capability). In any situation where one is adding functionality to a kernel, which has access to all data and processes on the system, security is a paramount concern.
	- b. Invokes the find module( ) function to scan the module list list of module objects looking for a module with the specified name. If it is found, the module has already been linked, so the system call terminates.
	- c. Invokes vmalloc( ) to allocate a memory area for the new module.
	- d. Initializes the fields of the module object at the beginning of the memory area and copies the name of the module right below the object.
	- e. Inserts the module object into the list pointed to by module list.
	- f. Returns the starting address of the memory area allocated to the module.
- 5. Invokes the query module () system call with the QM\_MODULES subcommand to get the name of all already linked modules.
- 6. Invokes the query module( ) system call with the QM SYMBOL subcommand repeatedly, to get the kernel symbol table and the symbol tables of all modules that are already linked in.
- 7. Using the kernel symbol table, the module symbol tables, and the address returned by the create module() system call, relocates the object code included in the module's file. This means replacing all occurrences of external and global symbols with the corresponding logical address offsets.
- 8. Allocates a memory area in the User Mode address space and loads it with a copy of the module object, the module's name, and the module's code relocated for the running kernel. The address fields of the object point to the relocated code. The init field is set to the relocated address of the module's init module () function, if the module defines one. (Virtually all modules define a function of that name, which is invoked in the next step to perform any initialization required by the module.) Similarly, the

cleanup field is set to the relocated address of the module's cleanup module( ) function, if one is present.

- 9. Invokes the init module () system call, passing to it the address of the User Mode memory area set up in the previous step. The sys init module() service routine performs the following operations:
	- a. Checks whether the user is allowed to link the module (the current process must have the CAP SYS MODULE capability).
	- b. Invokes find module () to find the proper module object in the list to which module\_list points.
	- c. Overwrites the module object with the contents of the corresponding object in the User Mode memory area.
	- d. Performs a series of sanity checks on the addresses in the module object.
	- e. Copies the remaining part of the User Mode memory area into the memory area allocated to the module.
	- f. Scans the module list and initializes the ndeps and deps fields of the module object.
	- g. Sets the module usage counter to 1.
	- h. If defined, executes the init method of the module to initialize the module's data structures properly. The method is usually implemented by the init module() function defined inside the module.
	- i. Sets the module usage counter to 0 and returns.
- 10. Releases the User Mode memory area and terminates.

In order to unlink a module, a user invokes the */sbin/rmmod* external program, which performs the following operations:

- 1. From the command line, reads the name of the module to be unlinked.
- 2. Invokes the query module () system call with the QM\_MODULES subcommand to get the list of linked modules.
- 3. Invokes the query module() system call with the QM REFS subcommand several times, to retrieve dependency information on the linked modules. If some module is linked on top of the one to be removed, terminates.
- 4. Invokes the delete module () system call, passing the module's name to it. The corresponding sys\_delete\_module( ) service routine performs these operations:
	- a. Checks whether the user is allowed to remove the module (the current process must have the CAP SYS MODULE capability).
	- b. Invokes find module () to find the corresponding module object in the list to which module list points.
	- c. Checks whether both the refs field and the uc.usecount fields of the module object are null; otherwise, returns an error code.
	- d. If defined, invokes the cleanup method to perform the operations needed to cleanly shut down the module. The method is usually implemented by the cleanup module() function defined inside the module.
	- e. Scans the deps list of the module and removes the module from the refs list of any element found.
	- f. Removes the module from the list to which module\_list points.
	- g. Invokes vfree( ) to release the memory area used by the module and returns (success).

# **B.4 Linking Modules on Demand**

A module can be automatically linked when the functionality it provides is requested and automatically removed afterward.

For instance, suppose that the MS-DOS filesystem has not been linked, either statically or dynamically. If a user tries to mount an MS-DOS filesystem, the mount( ) system call normally fails by returning an error code, since MS-DOS is not included in the file systems list of registered filesystems. However, if support for automatic linking of modules has been specified when configuring the kernel, Linux makes an attempt to link the MS-DOS module, then scans the list of registered filesystems again. If the module was successfully linked, the mount( ) system call can continue its execution as if the MS-DOS filesystem were present from the beginning.

### **B.4.1 The modprobe Program**

In order to automatically link a module, the kernel creates a kernel thread to execute the */sbin/modprobe* external program,<sup>[A]</sup> which takes care of possible complications due to module dependencies. The dependencies were already discussed earlier: a module may require one or more other modules, and these in turn may require still other modules. For instance, the MS-DOS module requires another module named *fat* containing some code common to all filesystems based on a File Allocation Table (FAT). Thus, if it is not already present, the *fat* module must also be automatically linked into the running kernel when the MS-DOS module is requested. Resolving dependencies and finding modules is a type of activity that's best done in User Mode, because it requires locating and accessing module object files in the filesystem.

[A] This is one of the few examples in which the kernel relies on an external program.

The */sbin/modprobe* external program is similar to *insmod*, since it links in a module specified on the command line. However, *modprobe* also recursively links in all modules used by the module specified on the command line. For instance, if a user invokes *modprobe* to link the MS-DOS module, the program links the *fat* module, if necessary, followed by the MS-DOS module. Actually, *modprobe* just checks for module dependencies; the actual linking of each module is done by forking a new process and executing *insmod*.

How does *modprobe* know about module dependencies? Another external program named */sbin/depmod* is executed at system startup. It looks at all the modules compiled for the running kernel, which are usually stored inside the */lib/modules* directory. Then it writes all module dependencies to a file named *modules.dep*. The *modprobe* program can thus simply compare the information stored in the file with the list of linked modules produced by the query module( ) system call.

## **B.4.2 The request\_module( ) Function**

In some cases, the kernel may invoke the request module () function to attempt automatic linking for a module.

Consider again the case of a user trying to mount an MS-DOS filesystem: if the get fs type( ) function discovers that the filesystem is not registered, it invokes the request module() function in the hope that MS-DOS has been compiled as a module.

If the request module() function succeeds in linking the requested module, get  $fs$  type( ) can continue as if the module were always present. Of course, this does not always happen; in our example, the MS-DOS module might not have been compiled at all. In this case, get fs type( ) returns an error code.

The request module( ) function receives the name of the module to be linked as its parameter. It invokes kernel thread( ) to create a new kernel thread that executes the exec\_modprobe() function, then it simply waits until that kernel thread terminates.

The exec modprobe () function, in turn, also receives the name of the module to be linked as its parameter. It invokes the execve( ) system call and executes the */sbin/modprobe* external program,<sup>[B]</sup> passing the module name to it. In turn, the *modprobe* program actually links the requested module, along with any that it depends on.

[B] The name and path of the program executed by exec\_modprobe( ) can be customized by writing into the */proc/sys/kernel/modprobe* file.

Each module automatically linked into the kernel has the MOD AUTOCLEAN flag in the flags field of the module object set. This flag allows automatic unlinking of the module when it is no longer used.

In order to automatically unlink the module, a system process (like *crond* ) periodically executes the *rmmod* external program, passing the *-a* option to it. The latter program executes the delete module () system call with a NULL parameter. The corresponding service routine scans the list of module objects and removes all unused modules having the MOD AUTOCLEAN flag set.

# **Appendix C. Source Code Structure**

In order to help you to find your way through the files of the source code, we briefly describe the organization of the kernel directory tree. As usual, all pathnames refer to the main directory of the Linux kernel, which is, in most Linux distributions, */usr/src/linux*.

Linux source code for all supported architectures is contained in about 4500 C and Assembly files stored in about 270 subdirectories; it consists of about 2 million lines of code, which occupy more than 58 megabytes of disk space.

The following list illustrates the directory tree containing the Linux source code. Please notice that only the subdirectories somehow related to the target of this book have been expanded.

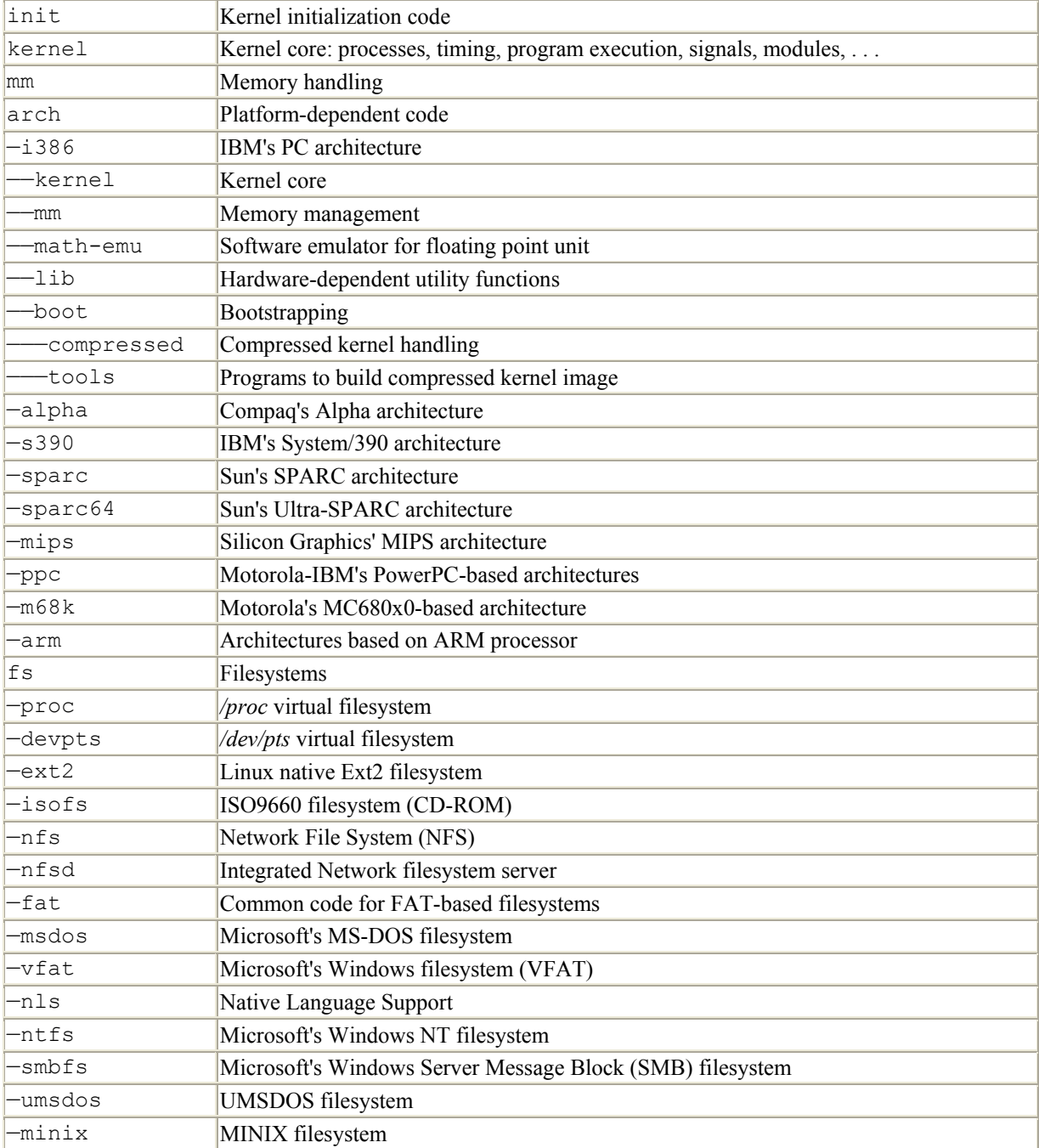

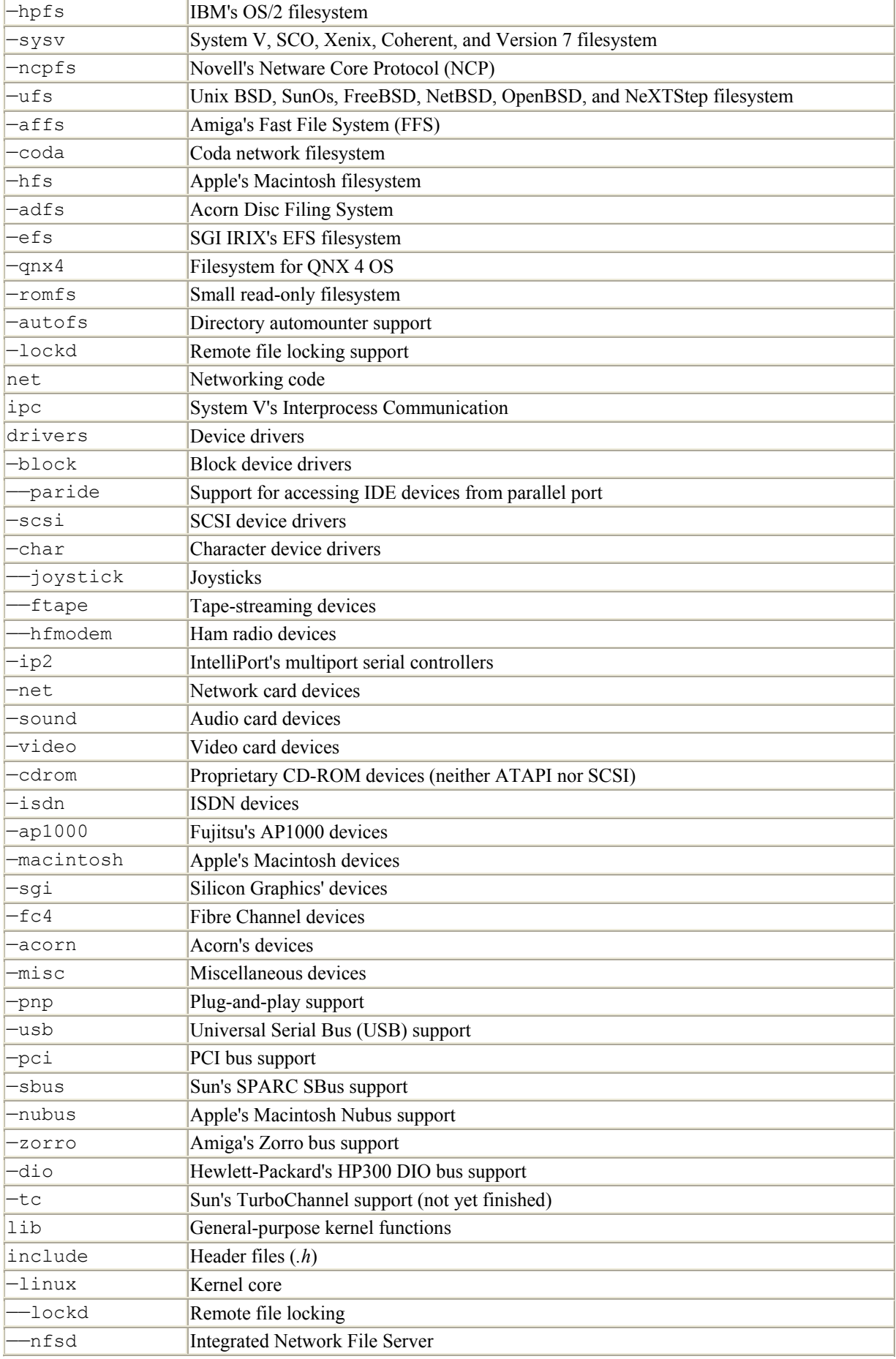
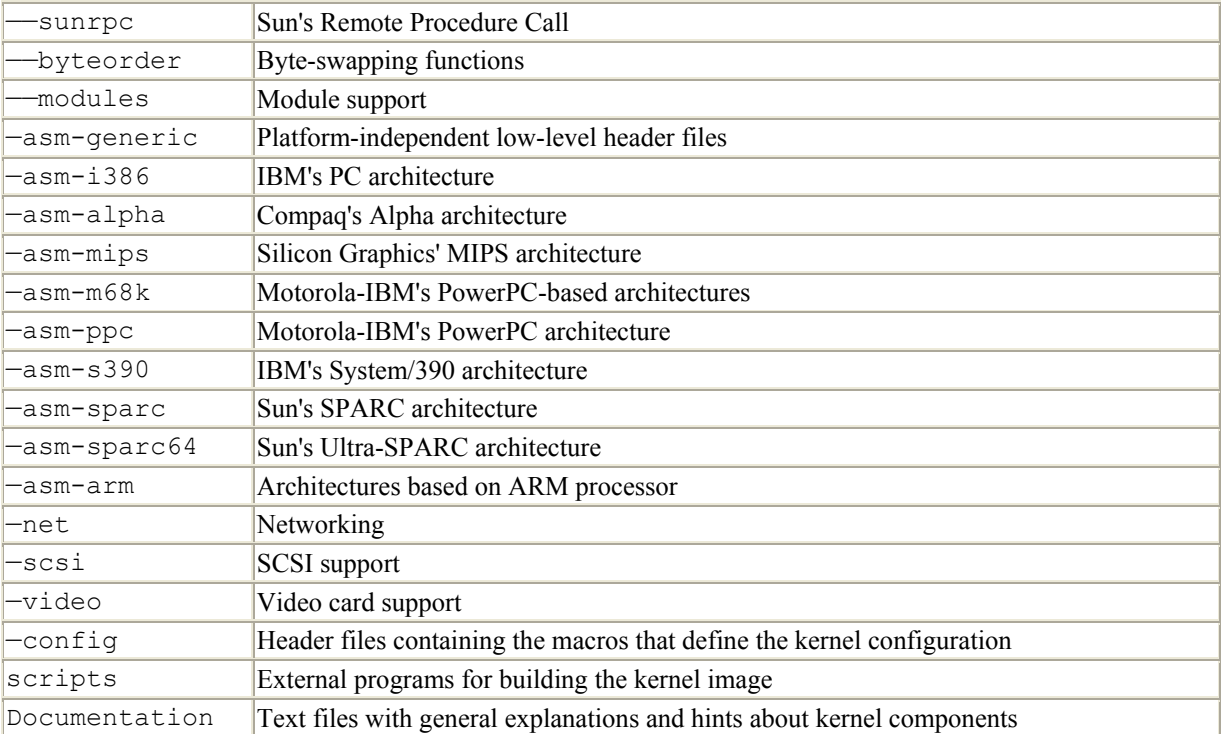

## **Colophon**

Our look is the result of reader comments, our own experimentation, and feedback from distribution channels. Distinctive covers complement our distinctive approach to technical topics, breathing personality and life into potentially dry subjects.

The cover image of a man with a bubble is adapted from a 19th-century engraving from the Dover Pictorial Archive. Edie Freeman designed the cover. Emma Colby produced the cover with Quark™XPress 4.1, using the ITC Garamond Condensed font. David Futato designed the interior layout based on a series design by Alicia Cech.

Catherine Morris was the production editor, and Norma Emory was the copyeditor for *Understanding the Linux Kernel*. Clairemarie Fisher O'Leary was the proofreader. Jeff Holcomb, Claire Cloutier, and Catherine Morris provided quality control. Judy Hoer and Joe Wizda wrote the index. Linley Dolby, Rachel Wheeler, and Deborah Smith provided production support. The illustrations that appear in the book were produced by Robert Romano using Macromedia FreeHand 8 and Adobe Photoshop 5.